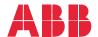

ABB MACHINERY DRIVES

# ACS380 machinery control program Firmware manual

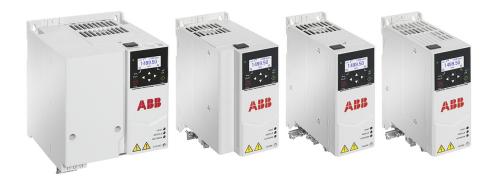

## List of related manuals

| Drive hardware manuals and guides                                  | Code (English)  |
|--------------------------------------------------------------------|-----------------|
| Drive/converter/inverter safety instructions                       | 3AXD50000037978 |
| ACS380 Hardware manual                                             | 3AXD50000029274 |
| Drive firmware manuals and guides                                  |                 |
| ACS380 Firmware manual                                             | 3AXD50000029275 |
| ACS380 Quick installation and start-up guide                       | 3AXD50000018553 |
| ACS380 User interface guide                                        | 3AXD50000022224 |
| Option manuals and guides                                          |                 |
| ACS-AP-x Assistant control panels user's manual                    | 3AUA0000085685  |
| ACS-BP-S Basic control panel user's manual                         | 3AXD50000032527 |
| FCAN-01 CANopen adapter module user's manual                       | 3AFE68615500    |
| FECA-01 EtherCAT adapter module user's manual                      | 3AUA0000068940  |
| FENA-01/-11/-21 Ethernet adapter module user's manual              | 3AUA0000093568  |
| FPBA-01 PROFIBUS DP adapter module user's manual                   | 3AFE68573271    |
| FEPL-02 Ethernet POWERLINK adapter module user's manual            | 3AUA0000123527  |
| Tool and maintenance manuals and guides                            |                 |
| Drive composer PC tool user's manual                               | 3AUA0000094606  |
| Converter module capacitor reforming instructions                  | 38FE64059629    |
| Adaptive Programming Application guide                             | 3AXD50000028574 |
| NETA-21 remote monitoring tool user's manual                       | 3AUA0000096939  |
| NETA-21 remote monitoring tool installation and start-<br>up guide | 3AUA0000096881  |

You can find manuals and other product documents in PDF format on the Internet. See section Document library on the Internet on the inside of the back cover. For manuals not available in the Document library, contact your local ABB representative.

The code below opens an online listing of the manuals applicable to the product:

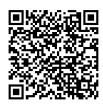

## Firmware manual

## ACS380 machinery control program

Table of contents

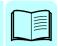

3. Start-up, ID run and use

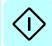

## **Table of contents**

| 1. Introduction to the manual                                                                                                    |                                              |
|----------------------------------------------------------------------------------------------------|----------------------------------------------|
| Contents       1         Applicability       1         Safety instructions       1         Target audience       1         Purpose of the manual       1         Contents of the manual       1         Terms and abbreviations       1         Related manuals       1         Cybersecurity disclaimer       1                                                                                                    | 1<br>2<br>2<br>3<br>5                        |
| 2. Control panel                                                                                                    |                                              |
| Contents       1         Control panel       1         Home view and Message view       1         Options menu and Main menu       1         Options menu       1         Main menu       1                                                                                                    | 9                                            |
| 3. Start-up, ID run and use                                                                                                    |                                              |
| Contents       2         Start up the drive       2         Do the identification (ID) run       2         Background information       2         ID run steps       2         Start and stop the drive       2         Change the rotation direction       2         Set the speed or frequency reference       2         Set the drive parameters       2         Open Diagnostics       2         Change the units       2 | 25<br>25<br>25<br>27<br>27<br>27<br>28<br>28 |
| 4. Control macros                                                                                                    |                                              |
| Contents                                                                                                    | 32<br>35<br>35<br>36<br>36                   |

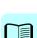

### 6 Table of contents

| Motor potentiometer macro                                     | 41 |
|---------------------------------------------------------------|----|
| Default control connections for the Motor potentiometer macro | 42 |
| PID control macro                                             |    |
| Default control connections for PID control macro             |    |
| Modbus macro                                                  |    |
| Default control connections for the Modbus macro              | 47 |
| Parameter default values for different macros                 | 49 |
| 5. Program features                                           |    |
| Contents                                                      | 51 |
| Local and external control locations                          |    |
| Local control                                                 |    |
| External control                                              |    |
| Operating modes and motor control modes                       |    |
| Overview diagram of control hierarchy                         | 54 |
| Speed control mode                                            | 56 |
| Torque control mode                                           |    |
| Frequency control mode                                        |    |
| Special control modes                                         |    |
| Settings                                                      | 57 |
| Autophasing                                                   |    |
| Drive configuration and programming                           | 60 |
| Programming via parameters                                    |    |
| Adaptive programming                                          | 61 |
| Control interfaces                                            | 64 |
| Programmable analog inputs                                    |    |
| Programmable analog outputs                                   |    |
| Programmable digital inputs and outputs                       |    |
| Programmable relay outputs                                    |    |
| Programmable I/O extensions                                   |    |
| Fieldbus control                                              |    |
| Motor control                                                 |    |
| Motor types                                                   |    |
| Power loss ride-through                                       |    |
| Vector control                                                |    |
| Reference ramping                                             |    |
| Constant speeds/frequencies                                   |    |
| Critical speeds/frequencies                                   |    |
| Rush control                                                  |    |
| Encoder echo support                                          | 70 |
| Jogging                                                       |    |
| Speed control performance figures                             |    |
| Torque control performance figures                            |    |
| Scalar motor control                                          |    |
| User load curve                                               |    |
| U/f ratio                                                     |    |
| Flux braking                                                  |    |
| DC magnetization                                              |    |
| Energy optimization                                           | 79 |

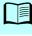

| Switching frequency                            |     |
|------------------------------------------------|-----|
| Speed compensated stop                         | 80  |
| Application control                            |     |
| Control macros                                 |     |
| Process PID control                            |     |
| Mechanical brake control                       |     |
|                                                |     |
| DC voltage control                             |     |
| Overvoltage control                            |     |
| Undervoltage control (power loss ride-through) |     |
| Voltage control and trip limits                | 91  |
| Settings                                       | 92  |
| Brake chopper                                  | 93  |
| Limit to limit control                         |     |
| Limit to limit control function                |     |
| Limitations                                    |     |
| Tips                                           |     |
| ·                                              |     |
| Safety and protections                         |     |
| Fixed/Standard protections                     |     |
| Emergency stop                                 |     |
| Motor thermal protection                       |     |
| Programmable protection functions              |     |
| Automatic fault resets                         | 103 |
| Diagnostics                                    | 104 |
| Signal supervision                             | 104 |
| Energy saving calculators                      |     |
| Load analyzer                                  |     |
| Miscellaneous                                  |     |
| Backup and restore                             |     |
|                                                |     |
| User parameter sets                            |     |
| Data storage parameters                        |     |
| Parameter checksum calculation                 |     |
| Motor potentiometer                            |     |
| User lock                                      | 109 |
|                                                |     |
| 6. Parameters                                  |     |
|                                                |     |
| Contents                                       | 111 |
| Terms and abbreviations                        | 112 |
| Fieldbus addresses                             | 112 |
| Summary of parameter groups                    |     |
| Parameter listing                              |     |
| 01 Actual values                               |     |
| 03 Input references                            |     |
| 04 Warnings and faults                         |     |
| 05 Diagnostics                                 |     |
|                                                |     |
| 06 Control and status words                    |     |
| 07 System info                                 |     |
| 09 Crane application signals                   |     |
| 10 Standard DI, RO                             |     |
| 11 Standard DIO, FI, FO                        | 135 |
| 12 Standard AI                                 | 111 |

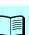

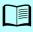

## 8. Fault tracing

| Contents                                                          |     |
|-------------------------------------------------------------------|-----|
| Safety                                                            | 389 |
| Indications                                                       |     |
| Warnings and faults                                               | 390 |
| Pure events                                                       |     |
| Warning/fault history                                             | 390 |
| Event log                                                         | 390 |
| Viewing warning/fault information                                 | 390 |
| QR Code generation for mobile service application                 | 391 |
| Warning messages                                                  | 392 |
| Fault messages                                                    | 402 |
| 9. Fieldbus control through the embedded fieldbus interface (EFB) |     |
| Contents                                                          | 116 |
| System overview                                                   |     |
| •                                                                 |     |
| Modbus                                                            |     |
| CANopen                                                           | 441 |
| 10. Fieldbus control through a fieldbus adapter                   |     |
| Contents                                                          | 481 |
| System overview                                                   | 481 |
| Basics of the fieldbus control interface                          |     |
| Control word and Status word                                      | 484 |
| References                                                        | 485 |
| Actual values                                                     |     |
| Contents of the fieldbus Control word (ABB Drives profile)        |     |
| Contents of the fieldbus Status word (ABB Drives profile)         |     |
| The state diagram (valid for ABB drives profile only)             |     |
| Automatic drive configuration for fieldbus control                |     |
| Automatically changed parameters (all adapters)                   |     |
| Specific fieldbus adapter parameters                              |     |
| Setting up the drive for fieldbus control manually                |     |
|                                                                   |     |
| 11. Control chain diagrams                                        |     |
| Contents of this chapter                                          | 495 |
| Frequency reference selection                                     | 496 |
| Frequency reference modification                                  | 497 |
| Speed reference source selection I                                | 498 |
| Speed reference source selection II                               | 499 |
| Speed reference ramping and shaping                               | 500 |
| Speed error calculation                                           | 501 |
| Speed controller                                                  | 502 |
| Torque reference source selection and modification                |     |
| Reference selection for torque controller                         |     |
| Torque limitation                                                 |     |
| Process PID setpoint and feedback source selection                |     |
| Process PID controller                                            |     |

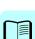

| External PID setpoint and feedback source selection  External PID controller  Direction lock | 509 |
|----------------------------------------------------------------------------------------------|-----|
| 12. Appendix A - ACS380 in crane applications                                                |     |
| Contents                                                                                     | 511 |
| Overview of the crane control program                                                        | 512 |
| Quick start-up                                                                               |     |
| Control through the I/O interface using a joystick                                           | 514 |
| Control through the I/O interface using the step reference logic/pendant control             | 518 |
| Control through the fieldbus interface using the fieldbus control word                       | 522 |
| Configuring speed feedback using a HTL/TTL pulse encoder                                     | 525 |
| Configuring slowdown with two limits and stop limit logic                                    | 527 |
| Configuring Mechanical brake control                                                         | 531 |
| Crane mechanical brake control                                                               | 533 |
| Crane brake control timing diagram                                                           |     |
| Brake system checks – overview                                                               | 534 |
| Brake system checks – Torque proving                                                         |     |
| Brake system checks – Brake slip                                                             |     |
| Brake safe closure                                                                           |     |
| Extended run time                                                                            |     |
| Speed matching                                                                               | 540 |
| Crane warning masking                                                                        | 542 |
| Dead-band function                                                                           | 542 |
| Start/stop interlocking                                                                      |     |
| Joystick zero position interlocking                                                          | 543 |
| Joystick reference interlocking                                                              | 544 |
| Crane stop limit function                                                                    | 546 |
| Crane slowdown function                                                                      | 548 |
| Slowdown with two limit inputs                                                               | 548 |
| Fast stop                                                                                    | 550 |
| Power on acknowledgment                                                                      | 551 |
| Speed reference handling                                                                     | 554 |
| Unipolar joysticks                                                                           | 554 |
| Parabolic speed reference                                                                    | 554 |
| Step reference speed selection/Pendant control                                               | 556 |
| Crane motor potentiometer                                                                    | 557 |
| Conical motor control                                                                        | 563 |

## Further information

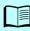

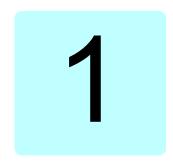

## Introduction to the manual

#### Contents

- Applicability
- · Safety instructions
- Target audience
- Purpose of the manual
- Contents of the manual
- Terms and abbreviations
- Related manuals

## **Applicability**

The manual applies to the ACS380 machinery control program 2.05 or later.

To check the version of the control program, see parameter 07.05 Firmware version.

## Safety instructions

Follow all safety instructions.

- Read the complete safety instructions in the Hardware manual of the drive before you install, commission, or use the drive.
- Read the firmware function-specific warnings before changing parameter values. Chapter *Parameters* lists the relevant parameters and related warnings.

## Target audience

The reader is expected to know the fundamentals of electricity, wiring, electrical components and electrical schematic symbols.

The manual is written for readers worldwide. Both SI and imperial units are shown.

## Purpose of the manual

This manual provided information for designing, commissioning, or operating the drive system.

### Contents of the manual

- Introduction to the manual (this chapter) describes the applicability, purpose and content of the manual, and terms and conditions.
- Control panel (page 17) introduces the internal control panel.
- Start-up, ID run and use (page 23) contains instructions on how to start up the drive and perform the ID run, and descriptions of the main use cases.
- Control macros (page 31) contains a short description of each macro together with a connection diagram. Macros are pre-defined applications and saves the user time when configuring the drive.
- Program features (page 51) describes the program features and parameters.
- Parameters (page 111) describes the parameters used to program the drive.
- Additional parameter data (page 355) contains further information on the parameters.
- Fault tracing (page 389) lists the warning and fault messages with possible causes and remedies.
- Fieldbus control through the embedded fieldbus interface (EFB) (page 415) describes the communication to and from a fieldbus network using the embedded fieldbus interface of the drive
- Fieldbus control through a fieldbus adapter (page 481) describes the communication to and from a fieldbus network using an optional fieldbus module.
- Control chain diagrams (page 495) presents the reference chains of the drive.
- Appendix A ACS380 in crane applications (page 511) describes the functions that are specific to the crane application. If required, these functions can be used for other applications.

## Terms and abbreviations

| ACS-AP-x  Assistant control panel, advanced operator keypad for communication with the drive. The ACS380 support types ACS-AP-1, ACS-AP-S and ACS-AP-W (with a Bluetooth interface).  ACS-BP-S  Basic control panel, basic operator keypad for communication with the drive.  AI  Analog input; interface for analog input signals  AO  Analog output; interface for analog output signals  ASynM  Asynchronous motor  BAPO-01  Optional side-mounted auxiliary power extension module  BCAN-11  CANopen interface  BCBL-01  Doptional USB to RJ45 cable  BMIO-01  I/O and Modbus module  Brake chopper  Conducts the surplus energy from the intermediate circuit of the drive to the brake resistor when necessary. The chopper operates when the DC link voltage exceeds a certain maximum limit. The voltage rise is typically caused by deceleration (braking) of a high inertia motor.  Brake resistor  Brake resistor  Brake resistor breaking in the hardware manual of the drive.  BREL-01  Optional side-mounted relay output extension module  BTAC-02  Optional side-mounted pulse encoder interface module  Capacitor bank  See DC link capacitors.  CCA-01  Optional cold configuration adapter  Control board  Circuit board in which the control program runs  DC link  DC circuit between rectifier and inverter  DC link capacitors  Energy storage which stabilizes the intermediate circuit DC voltage  DI Digital input; interface for digital input signals  DO Digital output; interface for digital output signals  Fean.  Fieldbus adapter  FCAN-01 / -01-M  Optional CANopen adapter module | Term/abbreviation  | Explanation                                                                                                    |
|----------------------------------------------------------------------------------------------------|--------------------|----------------------------------------------------------------------------------------------------|
| with the drive.  Al Analog input; interface for analog input signals  AO Analog output; interface for analog output signals  AsynM Asynchronous motor  BAPO-01 Optional side-mounted auxiliary power extension module  BCAN-11 CANopen interface  BCBL-01 Optional USB to RJ45 cable  BMIO-01 I/O and Modbus module  Brake chopper Conducts the surplus energy from the intermediate circuit of the drive to the brake resistor when necessary. The chopper operates when the DC link voltage exceeds a certain maximum limit. The voltage rise is typically caused by deceleration (braking) of a high inertia motor.  Brake resistor Dissipates the drive surplus braking energy conducted by the brake chopper to heat. Essential part of the brake circuit. See chapter Resistor breaking in the hardware manual of the drive.  BREL-01 Optional side-mounted relay output extension module  BTAC-02 Optional side-mounted pulse encoder interface module  Capacitor bank See DC link capacitors.  CCA-01 Optional cold configuration adapter  Control board Circuit board in which the control program runs  DC link DC circuit between rectifier and inverter  DC link capacitors Energy storage which stabilizes the intermediate circuit DC voltage  DI Digital input; interface for digital input signals  DO Digital output; interface for digital output signals  Drive Frequency converter for controlling AC motors  EFB Embedded fieldbus  FBA Fieldbus adapter  FCAN-01 /-01-M Optional CANopen adapter module                                                                                         | ACS-AP-x           | communication with the drive. The ACS380 support types ACS-AP-1, ACS-AP-S and ACS-AP-                                                                                           |
| ANO Analog output; interface for analog output signals  AsynM Asynchronous motor  BAPO-01 Optional side-mounted auxiliary power extension module  BCAN-11 CANopen interface  BCBL-01 Optional USB to RJ45 cable  BMIO-01 I/O and Modbus module  Brake chopper Conducts the surplus energy from the intermediate circuit of the drive to the brake resistor when necessary. The chopper operates when the DC link voltage exceeds a certain maximum limit. The voltage rise is typically caused by deceleration (braking) of a high inertia motor.  Brake resistor Dissipates the drive surplus braking energy conducted by the brake chopper to heat. Essential part of the brake circuit. See chapter Resistor breaking in the hardware manual of the drive.  BREL-01 Optional side-mounted relay output extension module  BTAC-02 Optional side-mounted pulse encoder interface module  Capacitor bank See DC link capacitors.  CCA-01 Optional cold configuration adapter  Control board Circuit board in which the control program runs  DC link DC circuit between rectifier and inverter  DC link capacitors Energy storage which stabilizes the intermediate circuit DC voltage  DI Digital input; interface for digital input signals  DO Digital output; interface for digital output signals  Drive Frequency converter for controlling AC motors  EFB Embedded fieldbus  FBA Fieldbus adapter  FCAN-01 / -01-M Optional CANopen adapter module                                                                                                    | ACS-BP-S           | , , , , , , , , , , , , , , , , , , , ,                                                                                                    |
| AsynM Asynchronous motor  BAPO-01 Optional side-mounted auxiliary power extension module  BCAN-11 CANopen interface  BCBL-01 Optional USB to RJ45 cable  BMIO-01 I/O and Modbus module  Brake chopper Conducts the surplus energy from the intermediate circuit of the drive to the brake resistor when necessary. The chopper operates when the DC link voltage exceeds a certain maximum limit. The voltage rise is typically caused by deceleration (braking) of a high inertia motor.  Brake resistor Dissipates the drive surplus braking energy conducted by the brake chopper to heat. Essential part of the brake circuit. See chapter Resistor breaking in the hardware manual of the drive.  BREL-01 Optional side-mounted relay output extension module  BTAC-02 Optional side-mounted pulse encoder interface module  Capacitor bank See DC link capacitors.  CCA-01 Optional cold configuration adapter  Control board Circuit board in which the control program runs  DC link DC circuit between rectifier and inverter  DC link capacitors Energy storage which stabilizes the intermediate circuit DC voltage  DI Digital input; interface for digital input signals  DO Digital output; interface for digital output signals  Drive Frequency converter for controlling AC motors  EFB Embedded fieldbus  FBA Fieldbus adapter  FCAN-01 / -01-M Optional CANopen adapter module                                                                                                    | Al                 | Analog input; interface for analog input signals                                                                                                    |
| BAPO-01 Optional side-mounted auxiliary power extension module BCAN-11 CANopen interface BCBL-01 Optional USB to RJ45 cable BMIO-01 I/O and Modbus module Brake chopper Conducts the surplus energy from the intermediate circuit of the drive to the brake resistor when necessary. The chopper operates when the DC link voltage exceeds a certain maximum limit. The voltage rise is typically caused by deceleration (braking) of a high inertia motor.  Brake resistor Dissipates the drive surplus braking energy conducted by the brake chopper to heat. Essential part of the brake circuit. See chapter Resistor breaking in the hardware manual of the drive.  BREL-01 Optional side-mounted relay output extension module BTAC-02 Optional side-mounted pulse encoder interface module Capacitor bank See DC link capacitors.  CCA-01 Optional cold configuration adapter Control board Circuit board in which the control program runs DC link DC circuit between rectifier and inverter DC link capacitors Energy storage which stabilizes the intermediate circuit DC voltage  DI Digital input; interface for digital input signals  DO Digital output; interface for digital output signals  Drive Frequency converter for controlling AC motors  EFB Embedded fieldbus  FBA Fieldbus adapter  FCAN-01 / -01-M Optional CANopen adapter module                                                                                                    | AO                 | Analog output; interface for analog output signals                                                                                                    |
| BCAN-11  CANopen interface  BCBL-01  Optional USB to RJ45 cable  BMIO-01  I/O and Modbus module  Brake chopper  Conducts the surplus energy from the intermediate circuit of the drive to the brake resistor when necessary. The chopper operates when the DC link voltage exceeds a certain maximum limit. The voltage rise is typically caused by deceleration (braking) of a high inertia motor.  Brake resistor  Dissipates the drive surplus braking energy conducted by the brake chopper to heat. Essential part of the brake circuit. See chapter Resistor breaking in the hardware manual of the drive.  BREL-01  Optional side-mounted relay output extension module  BTAC-02  Optional side-mounted pulse encoder interface module  Capacitor bank  See DC link capacitors.  CCA-01  Optional cold configuration adapter  Control board  Circuit board in which the control program runs  DC link  DC circuit between rectifier and inverter  DC link capacitors  Energy storage which stabilizes the intermediate circuit DC voltage  DI  Digital input; interface for digital input signals  DO  Digital output; interface for digital output signals  Drive  Frequency converter for controlling AC motors  EFB  Embedded fieldbus  FBA  Fieldbus adapter  FCAN-01 / -01-M  Optional CANopen adapter module                                                                                                    | AsynM              | Asynchronous motor                                                                                                    |
| BCBL-01 Optional USB to RJ45 cable  BMIO-01 I/O and Modbus module  Brake chopper Conducts the surplus energy from the intermediate circuit of the drive to the brake resistor when necessary. The chopper operates when the DC link voltage exceeds a certain maximum limit. The voltage rise is typically caused by deceleration (braking) of a high inertia motor.  Brake resistor Dissipates the drive surplus braking energy conducted by the brake chopper to heat. Essential part of the brake circuit. See chapter Resistor breaking in the hardware manual of the drive.  BREL-01 Optional side-mounted relay output extension module  BTAC-02 Optional side-mounted pulse encoder interface module  Capacitor bank See DC link capacitors.  CCA-01 Optional cold configuration adapter  Control board Circuit board in which the control program runs  DC link DC circuit between rectifier and inverter  DC link capacitors Energy storage which stabilizes the intermediate circuit DC voltage  DI Digital input; interface for digital input signals  DO Digital output; interface for digital output signals  Drive Frequency converter for controlling AC motors  EFB Embedded fieldbus  FBA Fieldbus adapter  FCAN-01 / -01-M Optional CANopen adapter module                                                                                                    | BAPO-01            | Optional side-mounted auxiliary power extension module                                                                                                    |
| BMIO-01  Brake chopper  Conducts the surplus energy from the intermediate circuit of the drive to the brake resistor when necessary. The chopper operates when the DC link voltage exceeds a certain maximum limit. The voltage rise is typically caused by deceleration (braking) of a high inertia motor.  Brake resistor  Dissipates the drive surplus braking energy conducted by the brake chopper to heat. Essential part of the brake circuit. See chapter Resistor breaking in the hardware manual of the drive.  BREL-01  Optional side-mounted relay output extension module  BTAC-02  Optional side-mounted pulse encoder interface module  Capacitor bank  See DC link capacitors.  CCA-01  Optional cold configuration adapter  Control board  Circuit board in which the control program runs  DC link  DC circuit between rectifier and inverter  DC link capacitors  Energy storage which stabilizes the intermediate circuit DC voltage  DI  Digital input; interface for digital input signals  DO  Digital output; interface for digital output signals  Drive  Frequency converter for controlling AC motors  EFB  Embedded fieldbus  FBA  Fieldbus adapter  FCAN-01 / -01-M  Optional CANopen adapter module                                                                                                    | BCAN-11            | CANopen interface                                                                                                    |
| Brake chopper  Conducts the surplus energy from the intermediate circuit of the drive to the brake resistor when necessary. The chopper operates when the DC link voltage exceeds a certain maximum limit. The voltage rise is typically caused by deceleration (braking) of a high inertia motor.  Brake resistor  Dissipates the drive surplus braking energy conducted by the brake chopper to heat. Essential part of the brake circuit. See chapter Resistor breaking in the hardware manual of the drive.  BREL-01  Optional side-mounted relay output extension module  BTAC-02  Optional side-mounted pulse encoder interface module  Capacitor bank  See DC link capacitors.  CCA-01  Optional cold configuration adapter  Control board  Circuit board in which the control program runs  DC link  DC circuit between rectifier and inverter  DC link capacitors  Energy storage which stabilizes the intermediate circuit DC voltage  DI  Digital input; interface for digital input signals  DO  Digital output; interface for digital output signals  Drive  Frequency converter for controlling AC motors  EFB  Embedded fieldbus  Fieldbus adapter  FCAN-01 / -01-M  Optional CANopen adapter module                                                                                                    | BCBL-01            | Optional USB to RJ45 cable                                                                                                    |
| drive to the brake resistor when necessary. The chopper operates when the DC link voltage exceeds a certain maximum limit. The voltage rise is typically caused by deceleration (braking) of a high inertia motor.  Brake resistor  Dissipates the drive surplus braking energy conducted by the brake chopper to heat. Essential part of the brake circuit. See chapter Resistor breaking in the hardware manual of the drive.  BREL-01  Optional side-mounted relay output extension module  BTAC-02  Optional side-mounted pulse encoder interface module  Capacitor bank  See DC link capacitors.  CCA-01  Optional cold configuration adapter  Control board  Circuit board in which the control program runs  DC link  DC circuit between rectifier and inverter  DC link capacitors  Energy storage which stabilizes the intermediate circuit DC voltage  DI  Digital input; interface for digital input signals  DO  Digital output; interface for digital output signals  Drive  Frequency converter for controlling AC motors  EFB  Embedded fieldbus  FBA  Fieldbus adapter  FCAN-01/-01-M  Optional CANopen adapter module                                                                                                    | BMIO-01            | I/O and Modbus module                                                                                                    |
| brake chopper to heat. Essential part of the brake circuit. See chapter Resistor breaking in the hardware manual of the drive.  BREL-01 Optional side-mounted relay output extension module  BTAC-02 Optional side-mounted pulse encoder interface module  Capacitor bank See DC link capacitors.  CCA-01 Optional cold configuration adapter  Control board Circuit board in which the control program runs  DC link DC circuit between rectifier and inverter  DC link capacitors Energy storage which stabilizes the intermediate circuit DC voltage  DI Digital input; interface for digital input signals  DO Digital output; interface for digital output signals  Drive Frequency converter for controlling AC motors  EFB Embedded fieldbus  FBA Fieldbus adapter  FCAN-01 / -01-M Optional CANopen adapter module                                                                                                    | Brake chopper      | drive to the brake resistor when necessary. The chopper operates when the DC link voltage exceeds a certain maximum limit. The voltage rise is typically caused by deceleration |
| BTAC-02 Optional side-mounted pulse encoder interface module Capacitor bank See DC link capacitors.  CCA-01 Optional cold configuration adapter Control board Circuit board in which the control program runs DC link DC circuit between rectifier and inverter DC link capacitors Energy storage which stabilizes the intermediate circuit DC voltage DI Digital input; interface for digital input signals DO Digital output; interface for digital output signals Drive Frequency converter for controlling AC motors EFB Embedded fieldbus FBA Fieldbus adapter FCAN-01 / -01-M Optional CANopen adapter module                                                                                                    | Brake resistor     | brake chopper to heat. Essential part of the brake circuit. See                                                                                                    |
| Capacitor bank  See DC link capacitors.  CCA-01  Optional cold configuration adapter  Control board  Circuit board in which the control program runs  DC link  DC circuit between rectifier and inverter  DC link capacitors  Energy storage which stabilizes the intermediate circuit DC voltage  DI  Digital input; interface for digital input signals  DO  Digital output; interface for digital output signals  Drive  Frequency converter for controlling AC motors  EFB  Embedded fieldbus  FBA  Fieldbus adapter  FCAN-01 / -01-M  Optional CANopen adapter module                                                                                                    | BREL-01            | Optional side-mounted relay output extension module                                                                                                    |
| CCA-01 Optional cold configuration adapter  Control board Circuit board in which the control program runs  DC link DC circuit between rectifier and inverter  DC link capacitors Energy storage which stabilizes the intermediate circuit DC voltage  DI Digital input; interface for digital input signals  DO Digital output; interface for digital output signals  Drive Frequency converter for controlling AC motors  EFB Embedded fieldbus  FBA Fieldbus adapter  FCAN-01 / -01-M Optional CANopen adapter module                                                                                                    | BTAC-02            | Optional side-mounted pulse encoder interface module                                                                                                    |
| Control board Circuit board in which the control program runs  DC link DC circuit between rectifier and inverter  Energy storage which stabilizes the intermediate circuit DC voltage  DI Digital input; interface for digital input signals  DO Digital output; interface for digital output signals  Drive Frequency converter for controlling AC motors  EFB Embedded fieldbus  FBA Fieldbus adapter  FCAN-01 / -01-M Optional CANopen adapter module                                                                                                    | Capacitor bank     | See DC link capacitors.                                                                                                    |
| DC link  DC circuit between rectifier and inverter  DC link capacitors  Energy storage which stabilizes the intermediate circuit DC voltage  DI  Digital input; interface for digital input signals  DO  Digital output; interface for digital output signals  Drive  Frequency converter for controlling AC motors  EFB  Embedded fieldbus  FBA  Fieldbus adapter  FCAN-01 / -01-M  Optional CANopen adapter module                                                                                                    | CCA-01             | Optional cold configuration adapter                                                                                                    |
| DC link capacitors  Energy storage which stabilizes the intermediate circuit DC voltage  DI Digital input; interface for digital input signals  DO Digital output; interface for digital output signals  Drive Frequency converter for controlling AC motors  EFB Embedded fieldbus  FBA Fieldbus adapter  FCAN-01 / -01-M Optional CANopen adapter module                                                                                                    | Control board      | Circuit board in which the control program runs                                                                                                    |
| voltage  DI Digital input; interface for digital input signals  DO Digital output; interface for digital output signals  Drive Frequency converter for controlling AC motors  EFB Embedded fieldbus  FBA Fieldbus adapter  FCAN-01 / -01-M Optional CANopen adapter module                                                                                                    | DC link            | DC circuit between rectifier and inverter                                                                                                    |
| DO Digital output; interface for digital output signals  Drive Frequency converter for controlling AC motors  EFB Embedded fieldbus  FBA Fieldbus adapter  FCAN-01 / -01-M Optional CANopen adapter module                                                                                                    | DC link capacitors | =======================================                                                                                                    |
| Drive Frequency converter for controlling AC motors  EFB Embedded fieldbus  FBA Fieldbus adapter  FCAN-01 / -01-M Optional CANopen adapter module                                                                                                    | DI                 | Digital input; interface for digital input signals                                                                                                    |
| EFB Embedded fieldbus  FBA Fieldbus adapter  FCAN-01 / -01-M Optional CANopen adapter module                                                                                                    | DO                 | Digital output; interface for digital output signals                                                                                                    |
| FBA Fieldbus adapter  FCAN-01 / -01-M Optional CANopen adapter module                                                                                                    | Drive              | Frequency converter for controlling AC motors                                                                                                    |
| FCAN-01 / -01-M Optional CANopen adapter module                                                                                                    | EFB                | Embedded fieldbus                                                                                                    |
|                                                                                                    | FBA                | Fieldbus adapter                                                                                                    |
| FCNA-01 Optional ControlNet adapter module                                                                                                    | FCAN-01 / -01-M    | Optional CANopen adapter module                                                                                                    |
|                                                                                                    | FCNA-01            | Optional ControlNet adapter module                                                                                                    |
| FDNA-01 Optional DeviceNet adapter module                                                                                                    | FDNA-01            | Optional DeviceNet adapter module                                                                                                    |
| FECA-01/-01-M Optional EtherCAT adapter module                                                                                                    | FECA-01/-01-M      | Optional EtherCAT adapter module                                                                                                    |

| FENA -21/-21-M                           | Optional Ethernet adapter module for EtherNet/IP, Modbus TCP and PROFINET IO protocols                                                                                                    |
|------------------------------------------|----------------------------------------------------------------------------------------------------|
| FEPL-02                                  | Ethernet POWERLINK adapter module                                                                                                    |
| FPBA-01/-01-M                            | Optional PROFIBUS DP adapter module                                                                                                    |
| Frame (size)                             | Refers to the drive physical size, for example R0 and R1. The type designation label attached to the drive shows the frame of the drive, see the hardware manual of the drive.                                                                             |
| ID run                                   | Motor identification run. During the identification run, the drive will identify the characteristics of the motor for optimum motor control.                                                                                                    |
| Hexadecimal                              | Describes binary numbers using a numbering system that has 16 sequential numbers as base units. The hexadecimal numbers are 0-9 and the letters A-F.                                                                                                    |
| IGBT                                     | Insulated gate bipolar transistor                                                                                                    |
| Intermediate circuit                     | See DC link.                                                                                                    |
| Inverter                                 | Converts direct current and voltage to alternating current and voltage.                                                                                                    |
| I/O                                      | Input/Output                                                                                                    |
| LSW                                      | Least significant word                                                                                                    |
| Macro                                    | Pre-defined default values of parameters in a drive control program. Each macro is intended for a specific application. See chapter <i>Control macros</i> .                                                                                                |
| NETA-21                                  | Optional remote monitoring tool                                                                                                    |
| Network control                          | With fieldbus protocols based on the Common Industrial Protocol                                                                                                    |
|                                          | (CIP™), such as DeviceNet and Ethernet/IP, denotes the control of the drive using the Net Ctrl and Net Ref objects of the ODVA AC/DC Drive Profile. For more information, see <a href="https://www.odva.org">www.odva.org</a> , and the following manuals: |
|                                          | FDNA-01 DeviceNet adapter module user's manual<br>(3AFE68573360 [English]), and                                                                                                    |
|                                          | FENA-01/-11/-21 Ethernet adapter module user's manual<br>(3AUA0000093568 [English])                                                                                                    |
| Parameter                                | User-adjustable operation instruction to the drive, or signal measured or calculated by the drive                                                                                                    |
| PDO                                      | Process data object                                                                                                    |
| PID controller                           | Proportional-integral-derivative controller                                                                                                    |
| PLC                                      | Programmable logic controller                                                                                                    |
| PMSM                                     | Permanent magnet synchronous motor                                                                                                    |
| PM                                       | Permanent magnet                                                                                                    |
| PROFIBUS,<br>PROFIBUS DP,<br>PROFINET IO | Registered trademarks of PI - PROFIBUS & PROFINET International                                                                                                    |
| R0, R1,                                  | Frame (size)                                                                                                    |
|                                          | I                                                                                                    |

| RCD       | Residual current device                                                                    |
|-----------|--------------------------------------------------------------------------------------------|
| Rectifier | Converts alternating current and voltage to direct current and voltage.                    |
| RFI       | Radio frequency interference                                                               |
| RO        | Relay output; interface for a digital output signal. Implemented with a relay.             |
| SDO       | Service data object                                                                        |
| SIL       | Safety integrity level. See chapter Safe torque off function in the drive hardware manual. |
| STO       | Safe torque off. See chapter <i>Safe torque off function</i> in the drive hardware manual. |

### Related manuals

The related manuals are listed behind the front cover under List of related manuals.

## Cybersecurity disclaimer

This product is designed to be connected to and to communicate information and data via a network interface. It is Customer's sole responsibility to provide and continuously ensure a secure connection between the product and Customer network or any other network (as the case may be). Customer shall establish and maintain any appropriate measures (such as but not limited to the installation of firewalls, application of authentication measures, encryption of data, installation of anti-virus programs, etc) to protect the product, the network, its system and the interface against any kind of security breaches, unauthorized access, interference, intrusion, leakage and/or theft of data or information. ABB and its affiliates are not liable for damages and/or losses related to such security breaches, any unauthorized access, interference, intrusion, leakage and/or theft of data or information.

See also section *User lock* (page 109).

2

## **Control panel**

#### Contents

- Control panel
- Home view and Message view
- Options menu
- Main menu
- Submenus

## Control panel

By default, ACS 380 has an integrated panel. If required, you can use external control panels such as assistant control panel or a basic panel. For more information, refer ACX-AP-x assistant control panel's user's manual (3AUA0000085685 [English]) or ACS-BP-S basic control panel's user's manual (3AXD50000032527 [English])

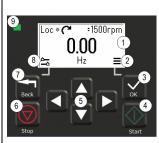

- 1. Display shows the *Home* view as default.
- 2. Main menu.
- 3. OK button open the Main menu, select and save settings.
- 4. Start button start the drive.
- 5. Menu navigation buttons move in the menus and set values.
- 6. Stop button stop the drive.
- Back button open the Options menu, and move back in the menu.
- 8. Options menu.
- 9. Status light green and red colors indicate the state and potential problems.

The *Home* view is the main view. Open the Main menu and Options menu from the *Home* view

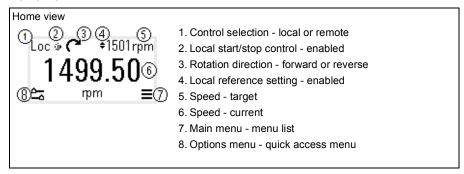

The *Message* view shows fault and warning messages. If there is an active fault or warning, the panel shows the *Message* view directly.

You can open the *Message* view from the Options menu or Diagnostics submenu.

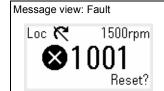

Fault messages require your immediate attention.

Check the code in the Fault messages table on page 402 to troubleshoot the problem.

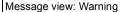

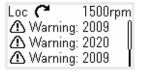

Warning messages show possible problems.

Check the code in the Warning messages table on page 392 to troubleshoot the problem.

## **Options menu and Main menu**

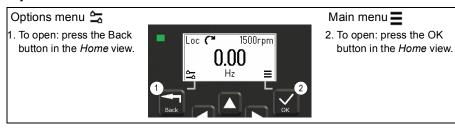

### Options menu

The Options menu is a quick access menu.

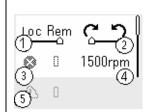

- 1. Control location set to local or remote control
- 2. Rotation direction set to forward or reverse
- 3. Active faults view possible faults
- 4. Reference speed set the reference speed
- 5. Active warnings view possible warnings

#### Main menu

The Main menu is a scroll menu. The menu icons represent specific groups. The groups have submenus.

**Note**: You can define which Main menu items are visible (see parameter 49.30).

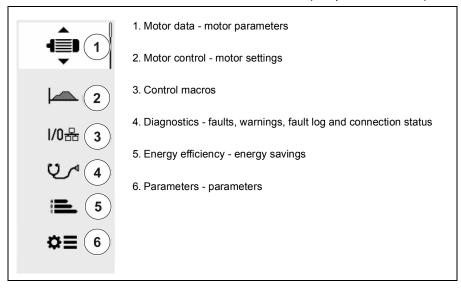

#### Submenus

The Main menu items have submenus. Some submenus also have menus and/or option lists. The content of the submenus depend on the drive type.

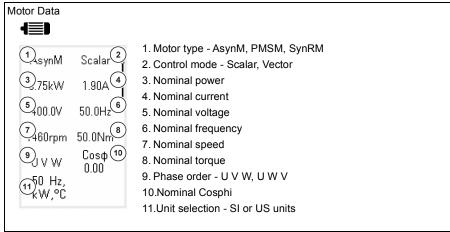

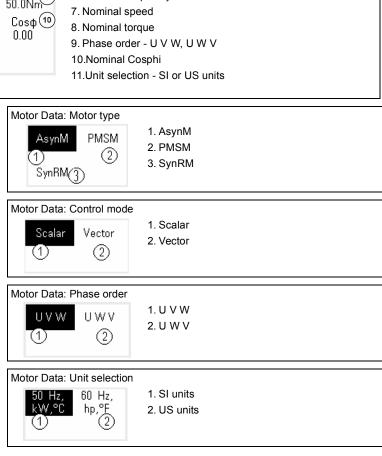

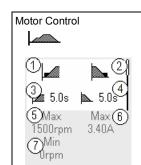

- 1. Start mode Const time. Automatic
- 2. Stop mode Coast, Ramp, DC hold
- 3. Acceleration time
- 4. Deceleration time
- 5. Maximum allowed speed
- 6. Maximum allowed current
- 7. Minimum allowed speed

### Motor Control: Start modes

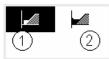

- 1. Const time
- 2. Automatic

#### Motor Control: Stop modes

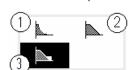

- 1. Coast
- 2. Ramp
- 3. DC hold

#### Control macros

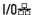

The control macros available depends on the option module installed.

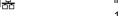

- (3) 2 6 3 4 4 4
- 31 > 2 ¢ 3 \* 4 4
- 7rofibus ProfinetIO®
- EthernetIP Modbus (
- therCAT CanOpen 12

- installed.
- 1. ABB standard (2-wire)
- 2. ABB limited (2-wire)
- 3. Alternate
- 4. Motor potentiometer
- 5. PID
- 6. Modbus RTU
- 7. PROFIBUS
- 8. PROFINET IO
- 9. EthernetIP
- 10.Modbus TCP
- TU.IVIOUDUS TCI
- 11.EtherCAT
- 12.CANopen

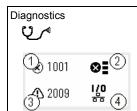

- 1. Active Fault shows the fault code
- 2. Fault History list of latest fault codes (newest first)
- 3. Active Warnings shows the warning code
- 4. Connection Status Fieldbus and I/O signals

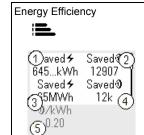

- 1. Saved energy in kWh
- 2. Saved money
- 3. Saved energy in MW
- 4. Saved money x 1000
- 5. Cost per kWh h

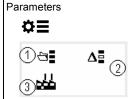

- Complete parameter list groups menu with complete parameters and parameter levels
- 2. Modified parameter list
- 3. Parameter restore reset to factory default parameters

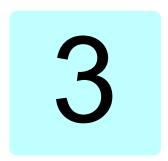

## Start-up, ID run and use

#### Contents

- · Start up the drive
- Do the identification (ID) run
- Start and stop the drive
- · Change the rotation direction
- Set the speed or frequency reference
- · Set the drive parameters
- Open Diagnostics
- Change the units

**Note:** In this chapter the drive uses an integrated panel to perform the start-up, ID run, and other actions. You can also perform these functions using an external control panel or a drive composer PC tool.

## Start up the drive

1. Select the unit (international or US) and press OK.

The drive recognizes the connected adapter and sets the correct settings. This may take a few seconds depending on the adapter.

2. In the *Motor data* view, set the motor type:

AsynM: Asynchronous motor

PMSM: Permanent magnet motor, or

**SynRM**: Synchronous reluctance motor

3. Set the motor control mode:

**Vector**: Speed reference. This is suitable for most cases. The drive does an automatic stand-still ID run.

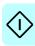

Scalar: Frequency reference.

Use this mode when:

- The number of motors can change.
- The nominal motor current is less than 20% of the nominal drive current.

Scalar mode is not recommended for permanent magnet motors.

- 4. Set the nominal motor values:
  - Nominal power
  - Nominal current
  - Nominal voltage
  - Nominal frequency
  - Nominal speed
  - Nominal torque (optional)
  - Nominal cosphi
- Examine the direction of the motor.If it is necessary, set the motor direction with the Phase order setting or with the phase order of the motor cable.
- 6. In the Motor control view, set the start and stop mode.
- 7. Set the acceleration time and the deceleration time.

**Note:** The speed acceleration and deceleration ramp times are based on the value in parameter *46.01 Speed scaling/46.02 Frequency scaling*.

- 8. Set the maximum and minimum speed or frequency. For more information, see parameters 30.11 Minimum speed I30.13 Minimum frequency and 30.12 Maximum speedI30.14 Maximum frequency on page 218.
- In the Control macros view, select the applicable macro.
   For units with a fieldbus adapter connected: you can see the fieldbus in the Control macros view. There are certain parameters that you need to change, eg. the station ID. See chapter Fieldbus control through a fieldbus adapter.
- 10. Tune the drive parameters to the application. You can use the Assistant control panel (ACS-AP-x), or the Drive Composer PC tool with the drive.

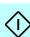

## Do the identification (ID) run

#### Background information

The drive automatically estimates motor characteristics using Standstill ID run when the drive is started for the first time, and after any motor parameter (group 99 Motor data) is changed. This is valid when:

- parameter 99.13 ID run requested selection is Standstill and
- parameter 99.04 Motor control mode selection is Vector.

In most applications there is no need to perform a separate ID run. Select the ID run for demanding motor control connections. For example:

- · permanent magnet motor (PMSM) is used
- drive operates near zero speed references, or
- operation at torque range above the motor nominal torque, over a wide speed range is needed.

**Note:** If you change the motor parameters after the ID run, you need to repeat the run.

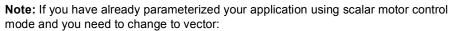

- in the Motor data submenu, set Motor control to Vector, or set parameter 99.04
   Motor control mode selection to Vector.
- for I/O controlled drive, check parameters in groups 22 Speed reference selection, 23 Speed reference ramp, 12 Standard AI, 30 Limits and 46 Monitoring/scaling settings.
- for torque controlled drive, check also parameters in group 26 Torque reference chain.

### ID run steps

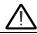

**Warning!** Make sure it is safe to run the procedure.

- 1. Open the *Main* menu.
- 2. Select the Parameters submenu.
- 3. Select All parameters.
- 4. Select 99 Motor data and press OK.
- Select 99.13 ID run requested, select the wanted ID mode and press OK.
   An AFF6 Identification run warning message is shown before you press Start.
   The panel LED starts to blink green to indicate an active warning.
- 6. Press Start to start the ID run.

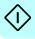

Do not to press any control panel keys during the ID run. If you need to stop the ID run, press Stop.

After the ID run is completed, the status light stops blinking.

If the ID run fails, the panel shows the fault FF61 ID run.

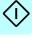

## Start and stop the drive

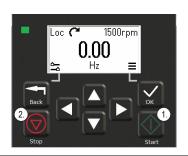

- 1. Press the Start button to start the drive.
- 2. Press the Stop button to stop the drive.

## Change the rotation direction

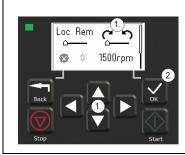

- 1. In the *Options* menu, move to the rotation direction item with the arrow buttons.
- 2. Press the OK button to change the rotation direction.

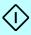

## Set the speed or frequency reference

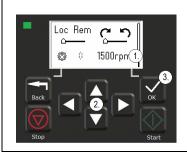

- 1. In the *Options* menu, move to the speed or frequency reference item and press OK.
- 2. Press the arrow buttons to edit the value.
- 3. Press the OK button to confirm the new value.

## Set the drive parameters

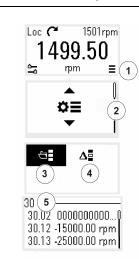

- 1. Select the Main menu from the Home view.
- 2. Scroll to Parameters, and press the OK button to open the submenu.
- 3. Select the complete parameters list with the arrow button and press the OK button, or
- 4. Select the modified parameters list with the arrow button and press the OK button.
- 5. Select the parameter and press the OK button.

The parameters are shown in respective groups. The first two digits of the parameter number represent the parameter group. For example, parameters starting with 30 are in the Limits group.

See chapter *Parameters* for more information.

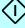

## **Open Diagnostics**

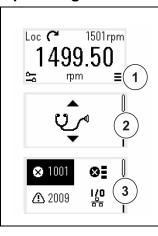

- 1. Select the Main menu from the Home view.
- 2. Scroll to Diagnostics and press the OK button to open the submenu.
- 3. Select the warning or fault with the arrow button and press the OK button.

See chapter Fault tracing for more information.

## Change the units

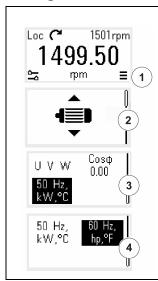

- 1. Select the Main menu from the Home view.
- Scroll to Motor data and press the OK button to open the submenu.
- 3. Scroll to the unit selection item and press the OK button.
- 4. Select the unit with the arrow button, then press the OK button

You can see the selected unit on the *Home* view.

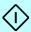

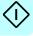

4

## **Control macros**

### Contents

- · ABB standard macro
- · ABB limited macro
- · Fieldbus control macro
- · Alternate macro
- Motor potentiometer macro
- PID control macro
- Modbus macro
- Parameter default values for different macros

Control macros are sets of default parameter values that apply to a specific control configuration. They make it faster and easier to set up a drive for use.

By default, macro for I/O controlled drive is set as ABB standard macro and macro for Fieldbus controlled drive is set as Fieldbus control macro.

### **ABB** standard macro

ABB standard macro is suitable for an IO-controlled drive. Digital inputs control start/stop (2-wire), direction and constant speed selection (3 speeds) and acceleration and deceleration ramp selection.

You can activate the macro from the *Control macros* view, or by setting parameter 96.04 Macro select to value ABB standard.

This is the default macro for the standard drive variant (ACS380-04xS) and configured drive variant ACS380-4xC +L538.

#### Default control connections for the ABB standard macro

This connection diagram is valid for the standard drive variant ACS380-04xS and the configured drive variant ACS380-04xC +L538 (with the ABB standard macro selected).

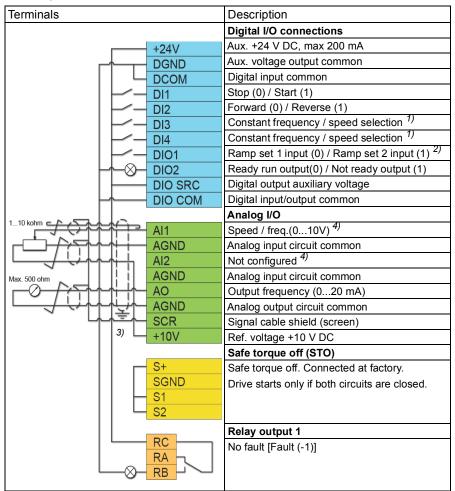

#### Notes:

Terminal sizes: 0.14 mm<sup>2</sup> ... 1.5 mm<sup>2</sup>

Tightening torques: 0.5 N·m (0.4 lbf·ft).

Terminals DGND, AGND and SGND are internally connected to same reference potential.

Reference from the integrated panel.

1) <u>In scalar control (default)</u>: See parameter group 28 Frequency reference chain. <u>In vector control</u>: See parameter group 22 Speed reference selection.

Select the correct control mode from the *Motor data* view or with parameter 99.04 *Motor control mode*.

| DI3 | DI4 | Operation/Parameter                               |                        |  |
|-----|-----|---------------------------------------------------|------------------------|--|
|     |     | Scalar control (default) Vector control           |                        |  |
| 0   | 0   | Set frequency through AI1                         | Set speed through AI1  |  |
| 1   | 0   | 28.26 Constant frequency 1 22.26 Constant speed 1 |                        |  |
| 0   | 1   | 28.27 Constant frequency 2                        | 22.27 Constant speed 2 |  |
| 1   | 1   | 28.28 Constant frequency 3                        | 22.28 Constant speed 3 |  |

2)

| DIO1 | Ramp set | Parameters                      |
|------|----------|---------------------------------|
| 0    | 1        | 28.71 Freq ramp set selection,, |
| 1    | 2        | 28.74 Freq acceleration time 2  |

<sup>&</sup>lt;sup>3)</sup> Ground the outer shield of the cable 360 degrees under the grounding clamp on the grounding shelf for the control cables.

#### Input signals

- Start/Stop selection (DI1)
- Forward (0) / Reverse (1) (DI2)
- Speed selection (DI3)
- Speed selection (DI4)
- Ramp set 1 (0) / Ramp set 2 (1) selection (DIO1)
- Output frequency or motor speed reference (AI1)

#### Output signals

- Output frequency (AO)
- Ready to run (0) / Not ready (1) (DIO2)
- No Fault [Fault (-1)]

<sup>&</sup>lt;sup>4)</sup> Select the unit for analog input AI1 in the parameter *12.15* and for AI2 in the parameter *12.25*.

### **ABB** limited macro

The ABB limited macro is suitable for an IO-controlled drive which has the minimum number of I/O available.

The ABB limited macro is optimized for the base drive variant (ACS380-04xN) with no optional module connected.

You can activate the macro from the *Control macros* view, or by setting parameter 96.04 Macro select to value ABB limited 2-wire.

#### Default control connections for the ABB limited macro

This is the default control connection diagram for the base drive variant (ACS380-04xN) with the ABB limited macro selected.

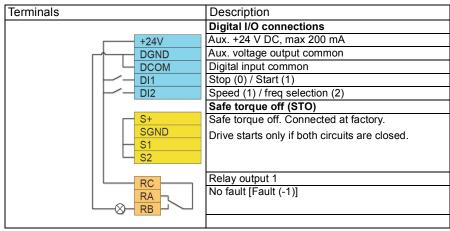

#### Notes:

Terminal sizes: 0.14 mm<sup>2</sup> ... 1.5 mm<sup>2</sup>

Tightening torque: 0.5 N·m (0.4 lbf·ft).

Terminals DGND and SGND are internally connected to same reference potential.

#### Input signals

Start / Stop (DI1)

Output frequency or motor speed reference (DI2)

#### Output signals

Relay output 1: Fault (-1)

No Fault [Fault (-1)]

#### Fieldbus control macro

Fieldbus control macro is suitable for a fieldbus-controlled drive. The I/O signal interface is not in use as default.

In the initial start-up of the drive, the fieldbus control macro activates automatically whenever it detects a fieldbus adapter. For more information, see Automatic drive configuration for fieldbus control on page 491.

You can activate the macro manually from the Control macros view, or by setting parameter 96.04 Macro select to the correct value based on the selected fieldbus.

The macro is optimal for the configured variant (ACS380-04xC) which is equipped with a fieldbus adapter module.

#### Default control connections for the Fieldbus macro

This is the default control connection diagram for the configured variant (ACS380-04xC) with the Fieldbus macro selected.

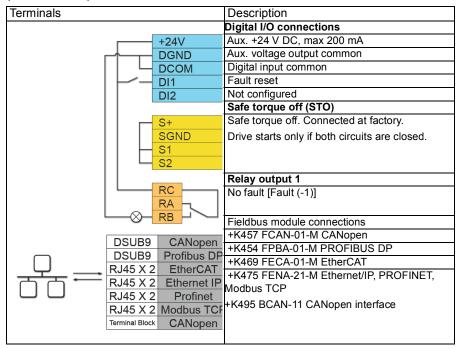

#### Notes:

Terminal sizes: 0.14 mm<sup>2</sup> ... 1.5 mm<sup>2</sup>

Tightening torque: 0.5 N·m (0.4 lbf·ft).

Terminals DGND and SGND are internally connected to same reference potential.

When the fieldbus adapter module is connected, the drive control signals are expected to come from the fieldbus typically.

When taking the drive variant ACS380-04xC +K495 (with the BCAN-11 CANopen interface module) into use, it is recommended that the cord is not connected during the first start. This is to avoid disturbing the CANopen bus when the drive attempts to recognize the attached module.

The software automatically sets the relevant parameters when the fieldbus adapter module is connected to the drive. For more information, see *Automatic drive* configuration for fieldbus control on page 491. For CANopen parameters, see *CANopen parameter settings for embedded fieldbus interface* on page 443.

## Input signals

- Fault reset (DI1)
- · Control words and reference words through the fieldbus adapter module

#### Output signals

- · Status words and status signals through the fieldbus adapter module
- No Fault [Fault (-1)]

# Alternate macro

This macro provides an I/O configuration where one signal starts the motor in the forward direction and another signal starts the motor in the reverse direction.

You can activate the macro from the *Control macros* view, or by setting parameter 96.04 Macro select to value Alternate.

The macro is optimized for the standard drive variant (ACS380-04xS) and configured drive variant ACS380-04xC +L538. You can use it also with the base drive variant (ACS380-04xN) but then you cannot use all the I/O available in the macro.

#### Default control connections for the Alternate macro

This connection diagram is valid for the standard drive variant ACS380-04xS and the configured drive variant ACS380-04xC +L538 (with the Alternate macro selected).

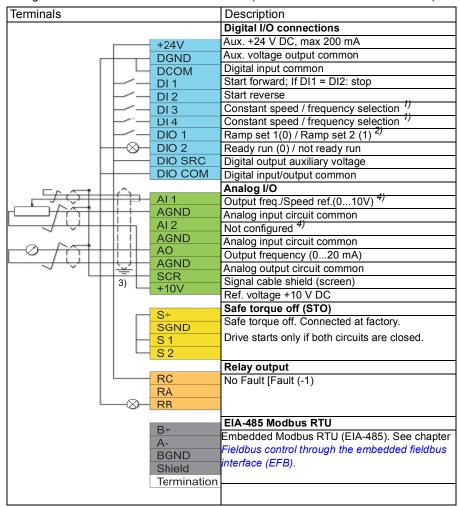

#### Notes:

Terminal sizes: 0.14 mm<sup>2</sup> ... 1.5 mm<sup>2</sup>

Tightening torque: 0.5 N·m (0.4 lbf·ft).

Terminals DGND, AGND and SGND are internally connected to same reference potential.

1) In scalar control (default): See parameter group 28 Frequency reference chain. In vector control: See parameter group 22 Speed reference selection.

Select the correct control mode from the *Motor data* view or with parameter 99.04 *Motor control mode*.

| DI3 | DI4 | Operation/Parameter        |                        |  |
|-----|-----|----------------------------|------------------------|--|
|     |     | Scalar control (default)   | Vector control         |  |
| 0   | 0   | Set frequency through AI1  | Set speed through AI1  |  |
| 1   | 0   | 28.26 Constant frequency 1 | 22.26 Constant speed 1 |  |
| 0   | 1   | 28.27 Constant frequency 2 | 22.27 Constant speed 2 |  |
| 1   | 1   | 28.28 Constant frequency 3 | 22.28 Constant speed 3 |  |

<sup>&</sup>lt;sup>2)</sup> In scalar control (default): See parameter group 28 Frequency reference chain. In vector control: See parameter group 23 Speed reference ramp.

Select the correct control mode from the *Motor data* view or with parameter 99.04 *Motor control mode*.

| DIO2 | Ramp | Parameters                     |  |                           |  |
|------|------|--------------------------------|--|---------------------------|--|
|      | set  | Scalar control (default)       |  | Vector control            |  |
| 0    | 1    | 28.72 Freq acceleration time 1 |  | 23.12 Acceleration time 1 |  |
|      |      | 28.73 Freq deceleration time 1 |  | 23.13 Deceleration time 1 |  |
| 1    | 2    | 28.74 Freq acceleration time 2 |  | 23.14 Acceleration time 2 |  |
|      |      | 28.75 Freq deceleration time 2 |  | 23.15 Deceleration time 2 |  |

<sup>&</sup>lt;sup>3)</sup> Ground the outer shield of the cable 360 degrees under the grounding clamp on the grounding shelf for the control cables.

#### Input signals

- Start motor forward (DI1)
- Start motor in reverse (DI2)
- Constant output frequency / motor speed selection (DI3)
- Constant output frequency / motor speed selection (DI4)
- Ramp set selection (DIO1)

## Output signals

- Output frequency or motor speed reference (Al1)
- Output frequency (AO1)
- No Fault [Fault (-1)]

<sup>&</sup>lt;sup>4)</sup> Select the unit for analog input Al1 in the parameter *12.15* and for Al2 in the parameter *12.25*.

# Motor potentiometer macro

This macro provides a way to adjust the speed with the help of two push buttons, or a cost-effective interface for PLCs that vary the speed of the motor using only digital signals.

You can activate the macro from the *Control macros* view, or by setting parameter 96.04 Macro select to value Motor potentiometer.

For more information on the motor potentiometer counter, see section *Motor potentiometer* on page *108*.

The macro is optimized for the standard drive variant (ACS380-04xS) and configured drive variant ACS380-04xC +L538.

# Default control connections for the Motor potentiometer macro

This connection diagram is valid for drives with the standard drive variant ACS380-04xS and the configured drive variant ACS380-04xC +L538 (with the Motor potentiometer macro selected).

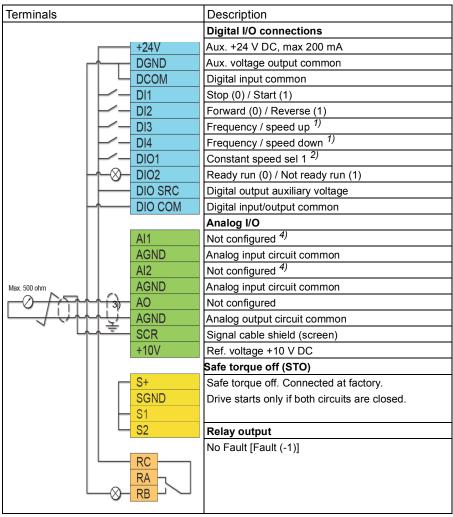

#### Notes:

Terminal sizes: 0.14 mm<sup>2</sup> ... 1.5 mm<sup>2</sup>
Tightening torque: 0.5 N·m (0.4 lbf·ft).

Terminals DGND, AGND and SGND are internally connected to same reference potential.

Select the correct control mode from the *Motor data* view or with parameter 99.04 *Motor control mode*.

| DIO1 | Ramp | Parameters                     |                           |  |
|------|------|--------------------------------|---------------------------|--|
| set  |      | Scalar control (default)       | Vector control            |  |
| 0    | 1    | 28.72 Freq acceleration time 1 | 23.12 Acceleration time 1 |  |
|      |      | 28.73 Freq deceleration time 1 | 23.13 Deceleration time 1 |  |
| 1    | 2    | 28.74 Freq acceleration time 2 | 23.14 Acceleration time 2 |  |
|      |      | 28.75 Freq deceleration time 2 | 23.15 Deceleration time 2 |  |

<sup>&</sup>lt;sup>3)</sup> Ground the outer shield of the cable 360 degrees under the grounding clamp on the grounding shelf for the control cables.

#### Input signals

- Stop (0) / Start (1) (DI1)
- Forward (0) / Reverse (1) (DI2)
- Frequency / speed up (DI3)
- Frequency / speed down (DI4)
- Constant speed selection 1 (DIO1)

#### Output signals

No Fault [Fault (-1)]

<sup>&</sup>lt;sup>1)</sup> When the input signal is on, the speed/frequency increase or decrease along a parameter-defined change rate. See parameters 22.75, 22.76, and 22.77. If DI3 and DI4 are both active or inactive, the frequency/speed reference is unchanged. The existing frequency/speed reference is stored during stop and power down.

<sup>&</sup>lt;sup>2)</sup> In scalar control (default): See parameter group 28 Frequency reference chain. In vector control: See parameter group 23 Speed reference ramp.

<sup>&</sup>lt;sup>4)</sup> Select the unit for analog input Al1 in the parameter *12.15* and for Al2 in the parameter *12.25*.

## PID control macro

This macro is suitable for applications where the drive is always controlled by PID and the reference comes from analog input Al1.

You can activate the macro from the *Control macros* view, or by setting parameter 96.04 Macro select to value PID.

The macro is optimized for the standard drive variant ACS380-04xS and the configured drive variant ACS380-04xC +L538.

#### Default control connections for PID control macro

This connection diagram is valid for the standard drive variant ACS380-04xS and the configured drive variant ACS380-04xC +L538 (with the PID control macro selected).

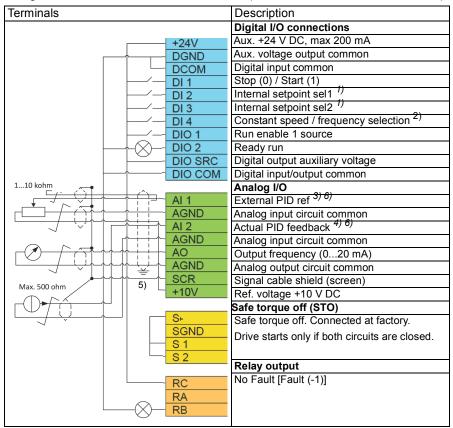

#### Notes:

Terminal sizes: 0.14 mm<sup>2</sup> ... 1.5 mm<sup>2</sup>

Tightening torque: 0.5 N·m (0.4 lbf·ft).

Terminals DGND, AGND and SGND are internally connected to same reference potential.

<sup>1)</sup> See parameters 40.19 Set 1 internal setpoint sel1 and 40.20 Set 1 internal setpoint sel2 source table.

| Source defined<br>by par. 40.19<br>DI2 | Source defined<br>by par. 40.20<br>DI3 | Internal setpoint active          |
|----------------------------------------|----------------------------------------|-----------------------------------|
| 0                                      | 0                                      | Setpoint source: Al1 (par. 40.16) |
| 1                                      | 0                                      | 1 (par. 40.21)                    |
| 0                                      | 1                                      | 2 (par. 40.22)                    |
| 1                                      | 1                                      | 3 (par.40.23)                     |

<sup>2)</sup> Select the correct control mode from the *Motor data* view or with parameter 99.04 *Motor control mode*.

| DI4 | Operation/Parameter                     |                        |  |  |
|-----|-----------------------------------------|------------------------|--|--|
|     | Scalar control (default) Vector control |                        |  |  |
| 0   | Set frequency through AI1               | Set speed through AI1  |  |  |
| 1   | 28.26 Constant frequency 1              | 22.26 Constant speed 1 |  |  |

<sup>&</sup>lt;sup>3)</sup> PID: 0...10 V -> 0...100% PID setpoint.

#### Input signals

- External PID ref (Al1)
- Actual feedback from PID (AI2)
- Start/Stop selection (DI1)
- Constant setpoint 1 (DI2)
- Constant setpoint 2 (DI3)
- Speed/freq selection (DI4)
- Ramp pair selection (DIO1)

## Output signals

- Output frequency (AO)
- No Fault [Fault (-1)]

<sup>&</sup>lt;sup>4)</sup> The signal source is powered externally. See the manufacturer's instructions. To use sensors supplied by the drive aux. voltage output, see connection examples of two-wire and three-wire sensors in the hardware manual of the drive.

<sup>&</sup>lt;sup>5)</sup> Ground the outer shield of the cable 360 degrees under the grounding clamp on the grounding shelf for the control cables.

<sup>&</sup>lt;sup>6)</sup> Select the unit for analog input Al1 in the parameter *12.15* and for Al2 in the parameter *12.25*.

# Modbus macro

Modbus macro is suitable for a Modbus-controlled drive.

You can activate the macro from the *Control macros* view, or by setting parameter 96.04 Macro select to value Modbus TCP.

The macro is optimized for the standard drive variant ACS380-04xS and the configured drive variant ACS380-04xC +L538.

#### Default control connections for the Modbus macro

This connection diagram is valid for the standard drive variant ACS380-04xS and the configured drive variant ACS380-04xC +L538 (with the Modbus macro selected).

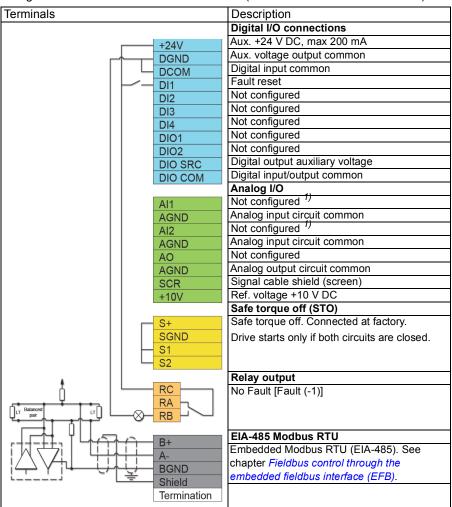

#### Notes:

Terminal sizes: 0.14 mm<sup>2</sup> ... 1.5 mm<sup>2</sup>

Tightening torque: 0.5 N·m (0.4 lbf·ft).

Terminals DGND, AGND and SGND are internally connected to same reference potential.

The embedded parameters also change, see the embedded macros 20.03 Ext1 in1 source (Not selected).

<sup>1)</sup> Select the unit for analog input AI1 in the parameter *12.15* and for AI2 in the parameter *12.25*.

## Input signals

- Fault reset (DI1)
- Output frequency / speed reference (Al1)

# Output signals

- Output frequency (AO)
- No Fault [Fault (-1)]

# Parameter default values for different macros

Chapter *Parameters* shows the default values of all parameters for the ABB standard macro (factory macro). Some parameters have different default values for other macros. The tables below lists the default values for those parameters for each macro.

| 96.04 | Macro select           | 1 =<br>ABB standard       | 12 =<br>Alternate               | 13 =<br>Motor potenti-<br>ometer | 14 = <i>PID</i>         |
|-------|------------------------|---------------------------|---------------------------------|----------------------------------|-------------------------|
| 10.24 | RO1 source             | 15 = Fault (-1)           | 15 = Fault (-1)                 | 15 = Fault (-1)                  | 15 = Fault (-1)         |
| 12.20 | Al1 scaled at Al1 max  | 50.0                      | 50.0                            | 50.0                             | 50.0                    |
| 13.12 | AO1 source             | 2 = Output<br>frequency   | 2 = Output<br>frequency         | 2 = Output<br>frequency          | 2 = Output<br>frequency |
| 13.18 | AO1 source max         | 50.0                      | 50.0                            | 50.0                             | 50.0                    |
| 19.11 | Ext1/Ext2<br>selection | 0 = <i>EXT1</i>           | 0 = <i>EXT1</i>                 | 0 = <i>EXT1</i>                  | 0 = <i>EXT1</i>         |
| 20.01 | Ext1 commands          | 2 = In1 Start;<br>In2 Dir | 3 = In1 Start<br>fwd; In2 Start | 2 = In1 Start;<br>In2 Dir        | 1 =In1 Start            |
| 20.03 | Ext1 in1 source        | 2 = DI1                   | 2 = DI1                         | 2 = DI1                          | 2 = DI1                 |
| 20.04 | Ext1 in2 source        | 3 = DI2                   | 3 = <i>DI2</i>                  | 3 = <i>DI2</i>                   | 0 = Always off          |
| 20.05 | Ext1 in3 source        | 0 = Always off            | 0 = Always off                  | 0 = Always off                   | 0 = Always off          |
| 20.06 | Ext2 commands          | 0 = Not<br>selected       | 0 = Not<br>selected             | 0 = Not<br>selected              | 0 = Not<br>selected     |
| 20.08 | Ext2 in1 source        | 0 = Always off            | 0 = Always off                  | 0 = Always off                   | 0 = Always off          |
| 20.09 | Ext2 in2 source        | 0 = Always off            | 0 = Always off                  | 0 = Always off                   | 0 = Always off          |
| 20.12 | Run enable 1 source    | 1 = Selected              | 1 = Selected                    | 1 = Selected                     | 10 = <i>DIO1</i>        |
| 21.05 | Emergency stop source  | 1= Inactive (true)        | 1= Inactive<br>(true)           | 1= Inactive<br>(true)            | 1= Inactive (true)      |
| 22.11 | Ext1 speed ref1        | 1 = Al1 scaled            | 1 = Al1 scaled                  | 15 = Motor<br>potentiometer      | 16 = <i>PID</i>         |
| 22.18 | Ext2 speed ref1        | 0 = Zero                  | 0 = Zero                        | 0 = Zero                         | 0 = Zero                |
| 22.22 | Constant speed sel1    | 4 = D/3                   | 4 = D/3                         | 10 = <i>DIO1</i>                 | 5 = <i>DI4</i>          |
| 22.23 | Constant speed sel2    | 5 = DI4                   | 5 = <i>DI4</i>                  | 0 = Always off                   | 0 = Always off          |

| 96.04 | Macro select                          | 1 =<br>ABB standard | 12 =<br>Alternate   | 13 =<br>Motor potenti-<br>ometer      | 14 = <i>PID</i>           |
|-------|---------------------------------------|---------------------|---------------------|---------------------------------------|---------------------------|
| 22.71 | Motor<br>potentiometer<br>function    | 0 = Disabled        | 0 = Disabled        | 1 = Enabled<br>(init at power-<br>up) | 0 = Disabled              |
| 22.73 | Motor<br>potentiometer up<br>source   | 0 = Not<br>selected | 0 = Not<br>selected | 4 = DI3                               | 0 = Not<br>selected       |
| 22.74 | Motor<br>potentiometer<br>down source | 0 = Not<br>selected | 0 = Not<br>selected | 5 = <i>DI4</i>                        | 0 = Not<br>selected       |
| 23.11 | Ramp set selection                    | 10 = <i>DIO1</i>    | 10 = <i>DIO1</i>    | 0 = Acc/Dec<br>time 1                 | 0 = Acc/Dec<br>time 1     |
| 28.11 | Ext1 frequency ref1                   | 1 = Al1 scaled      | 1 = Al1 scaled      | 15 = Motor<br>potentiometer           | 16 = <i>PID</i>           |
| 28.15 | Ext1 frequency ref2                   | 0 = Zero            | 0 = Zero            | 0 = Zero                              | 0 = Zero                  |
| 28.22 | Constant frequency sel1               | 4 = D/3             | 4 = D/3             | 10 = <i>DIO1</i>                      | 5 = <i>DI4</i>            |
| 28.23 | Constant<br>frequency sel2            | 5 = <i>DI4</i>      | 5 = DI4             | 0 = Always off                        | 0 = Always off            |
| 28.71 | Freq ramp set selection               | 10 = <i>DIO1</i>    | 10 = <i>DIO1</i>    | 0 = Acc/Dec<br>time 1                 | 0 = Acc/Dec<br>time 1     |
| 40.07 | Process PID operation mode            | 0 = <i>Off</i>      | 0 = <i>Off</i>      | 0 = <i>Off</i>                        | 2 = On when drive running |
| 40.16 | Set 1 setpoint 1 source               | 11 = AI1<br>percent | 11 = AI1 percent    | 11 = AI1 percent                      | 11 = AI1 percent          |
| 40.17 | Set 1 setpoint 2 source               | 0 = Not<br>selected | 0 = Not<br>selected | 0 = Not<br>selected                   | 2 = Internal setpoint     |
| 40.19 | Set 1 internal setpoint sel1          | 0 = Not<br>selected | 0 = Not<br>selected | 0 = Not<br>selected                   | 3 = <i>Dl2</i>            |
| 40.20 | Set 1 internal setpoint sel2          | 0 = Not<br>selected | 0 = Not<br>selected | 0 = Not<br>selected                   | 4 = <i>DI3</i>            |
| 40.32 | Set 1 gain                            | 1.00                | 1.00                | 1.00                                  | 1.00                      |
| 40.33 | Set 1 integration time                | 60.0                | 60.0                | 60.0                                  | 60.0                      |

5

# **Program features**

# **Contents**

- · Local and external control locations
- Operating modes and motor control modes
- Drive configuration and programming
- · Control interfaces
- Motor control
- · Application control
- DC voltage control
- · Limit to limit control
- · Safety and protections
- Diagnostics
- Miscellaneous

# Local and external control locations

There are two main control locations: local and external. Select the control by pressing the Loc/Rem key on the panels, or from the Drive composer PC tool.

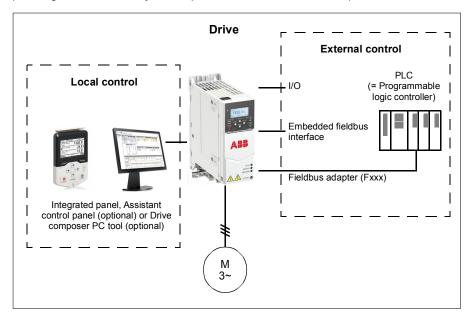

#### Local control

The control commands are given from the integrated control panel or from a PC equipped with Drive composer when the drive is in local control. Local control is mainly used during commissioning and maintenance. The control panel always overrides the external control signal sources when used in local control.

Changing the control location to local can be prevented by parameter 19.17 Local control disable.

**Note:** You can use both assistant control panel/drive composer tool at the same time. but only one can be in local control at a time.

#### Settings

Parameters 19.17 Local control disable (page 155) and 49.05 Communication loss action page (293).

#### External control

When the drive is in external control, control commands are given through:

- the I/O terminals (digital and analog inputs)
- the fieldbus interface (via the embedded fieldbus interface or an optional fieldbus adapter module)
- external panel (assistant panel).

Two external control locations, EXT1 and EXT2, are available. You can select the sources of the start and stop commands separately for each location by setting parameters 20.01...20.10. The operating mode can be selected separately for each location, which enables quick switching between different operating modes, for example speed and torque control. Selection between EXT1 and EXT2 is done via any binary source such as a digital input or fieldbus control word by parameter 19.11 Ext1/Ext2 selection. You can also select the source of reference for each operating mode separately, and the operation mode.

#### **Settings**

Parameters 20.01... 20.10 and 19.11 Ext1/Ext2 selection (page154).

#### Block diagram: Run enable source for EXT1

The figure below shows the parameters that select the interface for run enable for external control location *EXT1*.

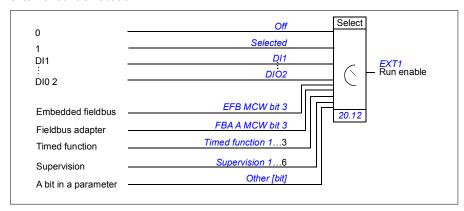

## Settings

Parameters 19.11 Ext1/Ext2 selection (page 154) and 20.01...20.10.

# Operating modes and motor control modes

The drive can operate in several operating modes with different types of reference. The operating mode is selectable for each control location (Local, EXT1 and EXT2) when the motor control mode is *Vector* (99.04). If the motor control mode is *Scalar*, the drive operation mode is fixed to frequency control mode.

An overview of the control hierarchy and different reference types and control chains is shown below.

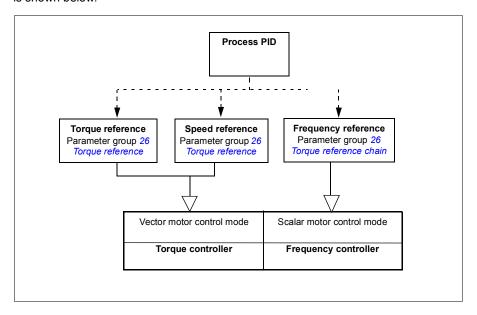

## Settings

Parameter group 19 Operation mode (page 153).

# Overview diagram of control hierarchy

The following is a more detailed representation of the drive control hierarchy reference types and control chains.

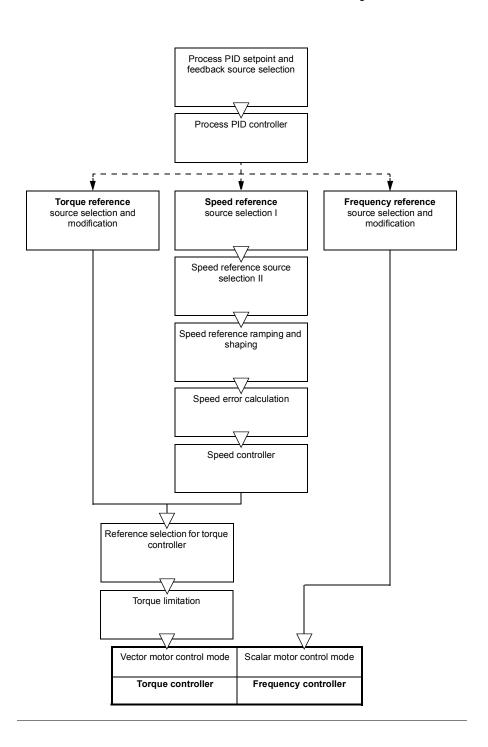

# Speed control mode

In speed control mode, the motor follows a speed reference given to the drive. This mode can be used with either estimated or measured speed used as feedback.

Speed control mode is available in both local and external control locations. It is supported in vector motor control only.

Speed control uses speed reference chain. Select speed reference with parameters in group 22 Speed reference selection on page 177.

## **Torque control mode**

In torque control mode, the motor torque follows a torque reference given to the drive. Torque control mode is available in both local and external control locations. It is supported in vector motor control only.

Torque control uses torque reference chain. Select torque reference with parameters in group 26 Torque reference chain on page 199.

# Frequency control mode

In frequency control mode, the motor follows the drive output frequency reference. Frequency control is available in both local and external control location. It is supported in scalar motor control only.

Frequency control uses frequency reference chain. Select frequency reference with parameters in group 28 Frequency reference chain on page 203.

# Special control modes

In addition to the above-mentioned operating modes, the following special operating modes are available:

- Process PID control. For more information, see section *Process PID control* on page **81**.
- Emergency stop modes OFF1 and OFF3: Drive stops along the defined deceleration ramp and drive modulation stops.
- Jogging mode: Drive starts and accelerates to the defined speed when the jogging signal is activated. For more information, see section Jogging on page 70.
- Pre-magnetization: DC magnetization of the motor before start. For more information, see section *Pre-magnetization* on page 77.
- DC hold: Locking the rotor at (near) zero speed in the middle of normal operation. For more information, see section DC hold on page 77.
- Pre-heating (motor heating): Keeping the motor warm when the drive is stopped. For more information, see section *Pre-heating (Motor heating)* on page 78.

# Settings

Parameter groups 19 Operation mode (page 153) and 99.04 Motor control mode (page 347).

# Autophasing

Autophasing is an automatic measurement routine to determine the angular position of the magnetic flux of a permanent magnet synchronous motor or the magnetic axis of a synchronous reluctance motor. The motor control requires the absolute position of the rotor flux in order to control motor torque accurately.

Sensors like absolute encoders and resolvers indicate the rotor position at all times after the offset between the zero angle of rotor and that of the sensor has been established. On the other hand, a standard pulse encoder determines the rotor position when it rotates but the initial position is not known. However, a pulse encoder can be used as an absolute encoder if it is equipped with Hall sensors, albeit with coarse initial position accuracy. Hall sensors generate so-called commutation pulses that change their state six times during one revolution, so it is only known within which 60° sector of a complete revolution the initial position is.

Many encoders give a zero pulse (also called Z-pulse) once during each rotation. The position of the zero pulse is fixed. If this position is known with respect to zero position used by motor control, the rotor position at the instant of the zero pulse is also known.

Using the zero pulse improves the robustness of the rotor position measurement. The rotor position must be determined during starting because the initial value given by the encoder is zero. The autophasing routine determines the position, but there is a risk of some position error. If the zero pulse position is known in advance, the position found by autophasing can be corrected as soon as the zero pulse is detected for the first time after starting.

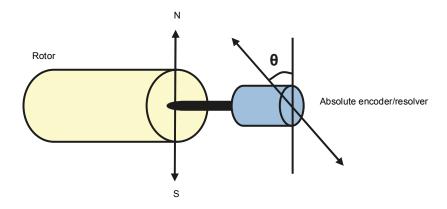

The autophasing routine

The autophasing routine is performed with permanent magnet synchronous motors and synchronous reluctance motors in the following cases:

- One-time measurement of the rotor and encoder position difference when an absolute encoder, a resolver, or an encoder with commutation signals is used
- 2. At every power-up when an incremental encoder is used
- 3. With open-loop motor control, repetitive measurement of the rotor position at every start
- 4. When the position of the zero pulse must be measured before the first start after power-up.

**Note:** In closed-loop control, autophasing is performed automatically after the motor identification run (ID run). Autophasing is also performed automatically before starting when necessary.

In open-loop control, the zero angle of the rotor is determined before starting. In closed-loop control, the actual angle of the rotor is determined with autophasing when the sensor indicates zero angle. The offset of the angle must be determined because the actual zero angles of the sensor and the rotor do not usually match. The autophasing mode determines how this operation is done both in open-loop and closed-loop control.

The rotor position offset used in motor control can also be given by the user – see parameter 98.15 Position offset user. Note that the autophasing routine also writes its result into this parameter. The results are updated even if user settings are not enabled by 98.01 User motor model mode.

**Note:** In open-loop control, the motor always turns when it is started as the shaft is turned towards the remanence flux.

Bit 4 of *06.21 Drive status word 3* indicates if the rotor position has already been determined.

#### Autophasing modes

The ACS380 uses turning mode (see parameter 21.13 Autophasing mode).

The turning mode (*Turning*) is the most robust and accurate method. In turning mode, the motor shaft is turned back and forward (±360/polepairs)° in order to determine the rotor position. In case 3 (open-loop control), the shaft is turned only in one direction and the angle is smaller.

The drive is capable of determining the rotor position when started into a running motor in open-loop or closed-loop control. In this situation, the setting of *21.13 Autophasing mode* has no effect.

The autophasing routine can fail and therefore it is recommended to perform the routine several times and check the value of parameter 98.15 Position offset user.

An autophasing fault (3385 Autophasing) can occur with a running motor if the estimated angle of the motor differs too much from the measured angle. This could be caused by, for example, the following:

- The encoder is slipping on the motor shaft
- An incorrect value has been entered into 98.15 Position offset user
- The motor is already turning before the autophasing routine is started
- Turning mode is selected in 21.13 Autophasing mode but the motor shaft is locked
- The wrong motor type is selected in 99.03 Motor type
- · Motor ID run has failed.

## Settings

Parameters 06.21 Drive status word 3 (page 128), 21.13 Autophasing mode (page 173), 98.15 Position offset user (page 347) and 99.13 ID run requested (page 350).

# Drive configuration and programming

The drive control program is divided into two parts:

- firmware program
- application program

## Drive control program

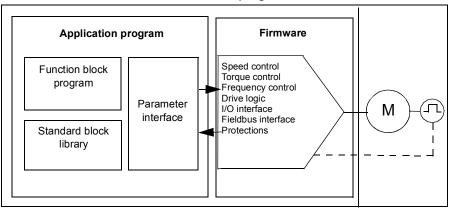

The firmware program performs the main control functions, including speed, torque and frequency control, drive logic (start/stop), I/O, feedback, communication and protection functions. Firmware functions are configured and programmed with parameters, and can be extended by application programming

# Programming via parameters

Parameters configure all of the standard drive operations and can be set via

- the integrated panel, as described in chapter Control panel
- an external panel
- the Drive composer PC tool, as described in Drive composer PC tool user's manual (3AUA0000094606 [English]), or
- the fieldbus interface, as described in chapters Fieldbus control through the embedded fieldbus interface (EFB) and Fieldbus control through a fieldbus adapter.

All parameter settings are stored automatically to the permanent memory of the drive. However, if an external +24 V DC power supply is used for the drive control unit, it is highly recommended to force a save by using parameter 96.07 Parameter save manually before powering down the control unit after any parameter changes have been made.

If necessary, the default parameter values can be restored by parameter 96.06 Parameter restore.

# Adaptive programming

Conventionally, you can control the operation of the drive by parameters. However, the standard parameters have a fixed set of choices or a setting range. To further customize the operation of the drive, an adaptive program can be constructed out of a set of function blocks.

The Drive composer pro PC tool (version 1.11 or later, available separately) has an Adaptive programming feature with a graphical user interface for building the custom program. The function blocks include the usual arithmetic and logical functions, as well as e.g., selection, comparison and timer blocks.

The physical inputs, drive status information, actual values, constants and parameters can be used as the input for the program. The output of the program can be used e.g., as a start signal, external event or reference, or connected to the drive outputs. See the table below for a listing of the available inputs and outputs.

If you connect the output of the adaptive program to a selection parameter that is a pointer parameter, the selection parameter will be write-protected.

## Example:

If parameter 31.01 External event 1 source is connected to an adaptive programming block output, the parameter value is shown as Adaptive program on a control panel or PC-tool. The parameter is write-protected (= the selection cannot be changed).

The status of the adaptive program is shown by parameter 07.30 Adaptive program status

For more information, see the *Adaptive programming application guide* (3AXD50000028574 [English]).

| Inputs available to the adaptive program |                                    |  |  |  |
|------------------------------------------|------------------------------------|--|--|--|
| Input                                    | Source                             |  |  |  |
| 1/0                                      | ·                                  |  |  |  |
| DI1                                      | 10.02 DI delayed status, bit 0     |  |  |  |
| DI2                                      | 10.02 DI delayed status, bit 1     |  |  |  |
| DI3                                      | 10.02 DI delayed status, bit 2 1)  |  |  |  |
| DI4                                      | 10.02 DI delayed status, bit 3 1)  |  |  |  |
| Al1                                      | 12.11 Al1 actual value 1)          |  |  |  |
| Al2                                      | 12.21 Al2 actual value 1)          |  |  |  |
| DIO1                                     | 11.02 DIO delayed status, bit 0 1) |  |  |  |
| DIO2                                     | 11.02 DIO delayed status, bit 1 1) |  |  |  |
| Actual signals                           |                                    |  |  |  |
| Motor speed                              | 01.01 Motor speed used             |  |  |  |
| Output frequency                         | 01.06 Output frequency             |  |  |  |
| Motor current                            | 01.07 Motor current                |  |  |  |
| Motor torque                             | 01.10 Motor torque                 |  |  |  |
| Motor shaft power                        | 01.17 Motor shaft power            |  |  |  |
| Status                                   |                                    |  |  |  |
| Enabled                                  | 06.16 Drive status word 1, bit 0   |  |  |  |

| Input                 | Source                            |
|-----------------------|-----------------------------------|
| Inhibited             | 06.16 Drive status word 1, bit 1  |
| Ready to start        | 06.16 Drive status word 1, bit 3  |
| Tripped               | 06.11 Main status word, bit 3     |
| At setpoint           | 06.11 Main status word, bit 8     |
| Limiting              | 06.16 Drive status word 1, bit 7  |
| Ext1 active           | 06.16 Drive status word 1, bit 10 |
| Ext2 active           | 06.16 Drive status word 1, bit 11 |
| Data storage          |                                   |
| Data storage 1 real32 | 47.01 Data storage 1 real32       |
| Data storage 2 real32 | 47.02 Data storage 2 real32       |
| Data storage 3 real32 | 47.03 Data storage 3 real32       |
| Data storage 4 real32 | 47.04 Data storage 4 real32       |
|                       |                                   |

<sup>1)</sup> Available only if I/O and Modbus module is connected and in use.

| Output                   | Target                        |
|--------------------------|-------------------------------|
| /0                       | •                             |
| RO1                      | 10.24 RO1 source              |
| <del>\</del> 01          | 13.12 AO1 source 2)           |
| DIO1                     | 11.06 DIO1 output source 2)   |
| DIO2                     | 11.10 DIO2 output source 2)   |
| Start control            |                               |
| Ext1/Ext2 selection      | 19.11 Ext1/Ext2 selection     |
| Run enable 1             | 20.12 Run enable 1 source     |
| Ext1 in1 cmd             | 20.03 Ext1 in1 source         |
| Ext1 in2 cmd             | 20.04 Ext2 in2 source         |
| Ext1 in3 cmd             | 20.05 Ext1 in3 source         |
| Ext2 in1 cmd             | 20.08 Ext2 in1 source         |
| Ext2 in2 cmd             | 20.09 Ext2 in2 source         |
| xt2 in3 cmd              | 20.10 Ext2 in3 source         |
| ault reset               | 31.11 Fault reset selection   |
| Speed control            | •                             |
| xt1 speed reference      | 22.11 Ext1 speed ref1         |
| Speed proportional gain  | 25.02 Speed proportional gain |
| Speed integration time   | 25.03 Speed integration time  |
| Acceleration time 1      | 23.12 Acceleration time 1     |
| Deceleration time 1      | 23.13 Deceleration time 1     |
| requency control         | •                             |
| Ext1 frequency reference | 28.11 Ext1 frequency ref1     |
| Torque control           | •                             |
| Ext1 torque reference    | 26.11 Torque ref1 source      |
| xt2 torque reference     | 26.12 Torque ref2 source      |
| imit function            | •                             |
| Minimum torque 2         | 30.21 Min torque 2 source     |
| Maximum torque 2         | 30.22 Max torque 2 source     |
| Events                   | •                             |
| External event 1         | 31.01 External event 1 source |
| External event 2         | 31.03 External event 2 source |
| External event 3         | 31.05 External event 3 source |

| Outputs available to the adaptive program |                                    |  |  |  |
|-------------------------------------------|------------------------------------|--|--|--|
| Output                                    | Target                             |  |  |  |
| External event 4                          | 31.07 External event 4 source      |  |  |  |
| External event 5                          | 31.09 External event 5 source      |  |  |  |
| Data Storage                              |                                    |  |  |  |
| Data storage 1 real32                     | 47.01 Data storage 1 real32        |  |  |  |
| Data storage 2 real32                     | 47.02 Data storage 2 real32        |  |  |  |
| Data storage 3 real32                     | 47.03 Data storage 3 real32        |  |  |  |
| Data storage 4 real32                     | 47.04 Data storage 4 real32        |  |  |  |
| Process PID                               |                                    |  |  |  |
| Set 1 setpoint 1                          | 40.16 Set 1 setpoint 1 source      |  |  |  |
| Set 1 setpoint 2                          | 40.17 Set 1 setpoint 2 source      |  |  |  |
| Set 1 feedback 1                          | 40.08 Set 1 feedback 1 source      |  |  |  |
| Set 1 feedback 2                          | 40.09 Set 1 feedback 2 source      |  |  |  |
| Set 1 gain                                | 40.32 Set 1 gain                   |  |  |  |
| Set 1 integration time                    | 40.33 Set 1 integration time       |  |  |  |
| Set 1 tracking mode                       | 40.49 Set 1 tracking mode          |  |  |  |
| Set 1 track reference                     | 40.50 Set 1 tracking ref selection |  |  |  |

<sup>2)</sup> Available only if I/O and Modbus module is connected and in use.

## Adaptive program fault and aux code formats

The format of the aux code:

| Bits 24-31: State number | Bits 16-23: block number | Bits 0-15: error code |
|--------------------------|--------------------------|-----------------------|

If the state number is zero but the block number has a value, the fault is related to a function block in the base program. If both state number and block number are zero, the fault is a generic fault that is not related to a specific block.

#### Sequence program

An adaptive program can contain base program and sequence program parts. Base program is run continuously when adaptive program is in running mode. The functionality of the base program is programmed using function blocks and system inputs and outputs.

Sequence program is a state machine. This means that only one state of the sequence program is run at a time. You can create a sequence program by adding states and programming the state programs using the same program elements as in the base program. You can program state transitions by adding state transition outputs to the state programs. The state transition rules are programmed using function blocks.

The number of the active state of the sequence program is shown by parameter 07.31 AP sequence state.

# Control interfaces

The number of inputs and outputs depend on the product variant and if the drive is equipped with any optional I/O extension modules.

#### S variant:

- 4 x Digital Inputs
- 2 x Digital Inputs/Outputs
- 2 x Analog Inputs
- 1 x Analog Output
- 1 x Relay Output

#### C variant:

- 2 x Digital Inputs
- · 1 x Relay Output

# Programmable analog inputs

There are max two programmable analog inputs. Each of the inputs can be independently set as a voltage (0/2...10 V) or current (0/4...20 mA) input by a switch on the control unit. Each input can be filtered, inverted and scaled.

#### Settings

Parameter group 12 Standard AI (page 141).

# Programmable analog outputs

There is max one current (0...20mA) analog output. The output can be filtered, inverted and scaled.

#### Settings

Parameter group 13 Standard AO (page 146).

# Programmable digital inputs and outputs

There are max four digital inputs, and two digital inputs/outputs (I/O that can be set as either an input or an output).

Digital inputs DI3 and DI4 can be used as frequency input and digital outputs DIO1 and DIO2 can be used as frequency output.

#### Settings

Parameter groups 10 Standard DI, RO (page 131) and 11 Standard DIO, FI, FO (page 135).

# Programmable relay outputs

There is one relay output as standard. The signal indicated by the output can be selected by parameters.

#### **Settings**

Parameter groups 10 Standard DI, RO (page 131).

# Programmable I/O extensions

Inputs and outputs can be added by using I/O extension modules.

The table below shows the number of I/O on the control unit as well as optional I/O extension modules.

| Location  | Digital<br>inputs<br>(DI) | Digital<br>outputs<br>(DO) | Digital<br>I/Os<br>(DIO) | Analog<br>inputs<br>(Al) | Analog<br>outputs<br>(AO) | Relay<br>outputs<br>(RO) |
|-----------|---------------------------|----------------------------|--------------------------|--------------------------|---------------------------|--------------------------|
| Base unit | 2                         | -                          | -                        | -                        | -                         | 1                        |
| BREL      | -                         | -                          | -                        | -                        | -                         | 4                        |
| BIO-01    | 3                         | 1                          | -                        | 1                        | -                         | -                        |

**Note:** The configuration parameter group contains parameters that display the values of the inputs on the extension module. These parameters are the only way of utilizing the inputs on an I/O extension module as signal sources.

# **Settings**

Parameter groups 15 I/O extension module (page 149).

#### Fieldbus control

The drive can be connected to several different automation systems through its fieldbus interfaces. See chapters *Fieldbus control through the embedded fieldbus interface (EFB)* and *Fieldbus control through a fieldbus adapter.* 

#### Settings

Parameter groups 50 Fieldbus adapter (FBA) (page 295), 51 FBA A settings (page 299), 52 FBA A data in (page 300), 53 FBA A data out (page 301) and 58 Embedded fieldbus (page 301).

## Motor control

## Motor types

The drive supports the following motor types:

- Asynchronous AC induction motors
- Permanent magnet (PM) motors
- Synchronous reluctance motors (SynRM).

## Settinas

Parameter 99.03 Motor type (page 347).

#### Motor identification

The performance of vector control is based on an accurate motor model determined during the motor start-up.

A motor Identification magnetization is automatically performed the first time the start command is given. During this first start-up, the motor is magnetized at zero speed for several seconds to allow the motor model to be created. This identification method is suitable for most applications.

In demanding applications a separate Identification run (ID run) can be performed.

# Settings

Parameter 99.13 ID run requested (page 350).

# Power loss ride-through

See section *Undervoltage control* (power loss ride-through) on page 90.

#### Vector control

Vector control is the motor control mode which is intended for applications where high control accuracy is needed. It requires an identification run at startup. Vector control cannot be used in all applications.

The switching of the output semiconductors is controlled to achieve the required stator flux and motor torque. The switching frequency is changed only if the actual torque and stator flux values differ from their reference values by more than the allowed hysteresis. The reference value for the torque controller comes from the speed controller or directly from an external torque reference source.

Motor control requires measurement of the DC voltage and two motor phase currents. Stator flux is calculated by integrating the motor voltage in vector space. Motor torque is calculated as a cross product of the stator flux and the rotor current. By utilizing the identified motor model, the stator flux estimate is improved. Actual motor shaft speed is not needed for the motor control.

The main difference between traditional control and vector control is that torque control operates at the same time level as the power switch control. There is no separate voltage and frequency controlled PWM modulator; the output stage switching is wholly based on the electromagnetic state of the motor.

The best motor control accuracy is achieved by activating a separate motor identification run (ID run).

See also section Speed control performance figures on page 73.

## **Settings**

Parameters 99.04 Motor control mode (page 347) and 99.13 ID run requested (page 350).

# Reference ramping

Acceleration and deceleration ramping times can be set individually for speed, torque and frequency reference.

With a speed or frequency reference, the ramps are defined as the time it takes for the drive to accelerate or decelerate between zero speed or frequency and the value defined by parameter 46.01 Speed scaling or 46.02 Frequency scaling. The user can switch between two preset ramp sets using a binary source such as a digital input. For speed reference, also the shape of the ramp can be controlled.

With a torque reference, the ramps are defined as the time it takes for the reference to change between zero and nominal motor torque (01.30 Nominal torque scale).

# Variable slope

Variable slope controls the slope of the speed ramp during a reference change. With this feature a constantly variable ramp can be used.

Variable slope is only supported in remote control.

#### Settings

Parameters 23.28 Variable slope enable (page 192) and 23.29 Variable slope rate (page 192).

# Special acceleration/deceleration ramps

The acceleration/deceleration times for the jogging function can be defined separately; see section *Jogging* on page 70.

The change rate of the motor potentiometer function (page 108) is adjustable. The same rate applies in both directions.

A deceleration ramp can be defined for emergency stop ("Off3" mode).

#### Settings

- Speed reference ramping Parameters 23.11...23.15, 23.32 Shape time 1 (page 193), 23.33 Shape time 2 (page 193) and 46.01 Speed scaling (page 289).
- Torque reference ramping Parameters 01.30 Nominal torque scale (page 117), 26.18 Torque ramp up time (page 202) and 26.19 Torque ramp down time (page 202).
- Frequency reference ramping Parameters 28.71...28.75 and 46.02 Frequency scaling (page 289).
- Jogging Parameters 23.20 Acc time jogging (page 191) and 23.21 Dec time jogging (page 191).
- Motor potentiometer Parameter 22.75 Motor potentiometer ramp time (page 187).
- Emergency stop ("Off3" mode) Parameter 23.23 Emergency stop time (page 192).

# Constant speeds/frequencies

Constant speeds and frequencies are predefined references that can be quickly activated, for example, through digital inputs. It is possible to define up to 7 speeds for speed control and 7 constant frequencies for frequency control.

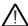

**WARNING:** Speeds and frequencies override the normal reference irrespective of where the reference is coming from.

#### Settings

Parameter groups 22 Speed reference selection (page 177) and 28 Frequency reference chain (page 203).

# Critical speeds/frequencies

Critical speeds (sometimes called "skip speeds") can be predefined for applications where it is necessary to avoid certain motor speeds or speed ranges because of, for example, mechanical resonance problems.

The critical speeds function prevents the reference from dwelling within a critical band for extended times. When a changing reference enters a critical range, the output of the function freezes until the reference exits the range. Any instant change in the output is smoothed out by the ramping function further in the reference chain.

When the drive is limiting the allowed output speeds/frequencies, it limits to the absolutely lowest critical speed (critical speed low or critical frequency low) when accelerating from standstill, unless the speed reference is over the upper critical speed/ frequency limit.

## Example

A fan has vibrations in the range of 540 to 690 rpm and 1380 to 1560 rpm. To make the drive avoid these speed ranges,

- enable the critical speeds function by turning on bit 0 of parameter 22.51, and
- · set the critical speed ranges as in the figure below.

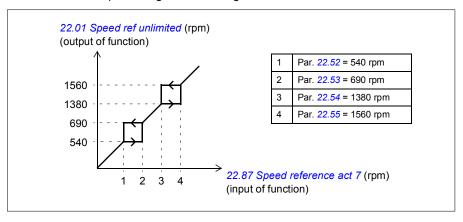

## Settings

- Critical speeds Parameters 22.51...22.57.
- Critical frequencies Parameters 28.51...28.57.
- Function input (speed) Parameter 22.01 Speed ref unlimited (page 177).
- Function output (speed) Parameter 22.87 Speed reference act 7 (page 188).
- Function input (frequency) Parameter 28.96 Frequency ref act 7 (page 215).
- Function output (frequency) Parameter 28.97 Frequency ref unlimited (page 215).

#### Rush control

Rush control is automatically on when the operation mode is torque. In torque control, the motor could potentially rush if the load were suddenly lost. The control program has a rush control function that decreases the torque reference whenever the motor speed exceeds the set minimum speed or maximum speed.

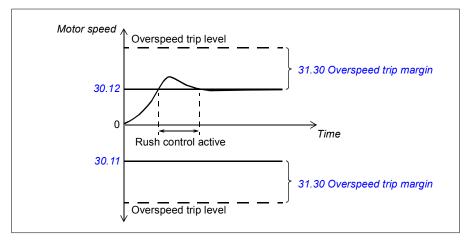

The function is based on a PI controller. The program sets the proportional gain to 10.0 and integration time to 2.0 s.

#### Settings

Parameters 30.11 Minimum speed (page 217), 30.12 Maximum speed (page 217) and 31.30 Overspeed trip margin (page 229).

# Encoder echo support

The connection of one encoder to several drives with the BTAC-02 encoder interface module can be done by using a daisy chain wiring scheme. This means wiring channels A, B, Z and GND of multiple encoder modules together with the encoder.

#### Settings

Parameter groups 90 Feedback selection (page 327), 91 Encoder adapter settings (page 328) and 92 Encoder 1 configuration (page 329).

# Jogging

The jogging function enables the use of a momentary switch to briefly rotate the motor. The jogging function is typically used during servicing or commissioning to control the machinery locally.

Two jogging functions (1 and 2) are available, each with their own activation sources and references. The signal sources are selected by parameters 20.26 and 20.27.

When jogging is activated, the drive starts and accelerates to the defined jogging speed along the defined jogging acceleration ramp. After the activation signal switches off, the drive decelerates to a stop along the defined jogging deceleration ramp.

The figure and table below provide an example of how the drive operates during jogging. In the example, the ramp stop mode is used (21.03 Stop mode).

Jog cmd = State of source set by 20.26 or 20.27 Jog enable = State of source set by 20.25 Start cmd = State of drive start command.

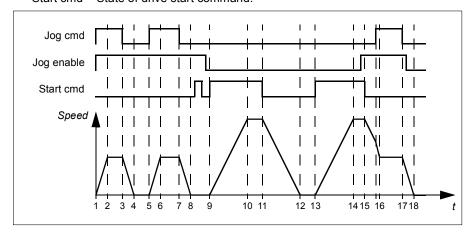

| Phase | Jog<br>cmd | Jog<br>enable | Start cmd | Description                                                                                                    |  |
|-------|------------|---------------|-----------|----------------------------------------------------------------------------------------------------|--|
| 1-2   | 1          | 1             | 0         | Drive accelerates to the jogging speed along the acceleration ramp of the jogging function.                                                             |  |
| 2-3   | 1          | 1             | 0         | Drive follows the jog reference.                                                                                                    |  |
| 3-4   | 0          | 1             | 0         | Drive decelerates to zero speed along the deceleration ramp of the jogging function.                                                                    |  |
| 4-5   | 0          | 1             | 0         | Drive is stopped.                                                                                                    |  |
| 5-6   | 1          | 1             | 0         | Drive accelerates to the jogging speed along the acceleration ramp of the jogging function.                                                             |  |
| 6-7   | 1          | 1             | 0         | Drive follows the jog reference.                                                                                                    |  |
| 7-8   | 0          | 1             | 0         | Drive decelerates to zero speed along the deceleration ramp of the jogging function.                                                                    |  |
| 8-9   | 0          | 1->0          | 0         | Drive is stopped. As long as the jog enable signal is on, start commands are ignored. After jog enable switches off, a fresh start command is required. |  |
| 9-10  | х          | 0             | 1         | Drive accelerates to the speed reference along the selected acceleration ramp (parameters 23.1123.15).                                                  |  |

| Phase | Jog<br>cmd | Jog<br>enable | Start<br>cmd | Description                                                                                                    |  |
|-------|------------|---------------|--------------|----------------------------------------------------------------------------------------------------|--|
| 10-11 | х          | 0             | 1            | Drive follows the speed reference.                                                                                                    |  |
| 11-12 | х          | 0             | 0            | Drive decelerates to zero speed along the selected deceleration ramp (parameters 23.1123.15).                                                                                                    |  |
| 12-13 | х          | 0             | 0            | Drive is stopped.                                                                                                    |  |
| 13-14 | х          | 0             | 1            | Drive accelerates to the speed reference along the selected acceleration ramp (parameters 23.1123.15).                                                                                                    |  |
| 14-15 | х          | 0->1          | 1            | Drive follows the speed reference. As long as the start command is on, the jog enable signal is ignored. If the jog enable signal is on when the start command switches off, jogging is enabled immediately. |  |
| 15-16 | 0->1       | 1             | 0            | Start command switches off. The drive starts to decelerate along the selected deceleration ramp (parameters 23.1123.15).  When the jog command switches on, the decelerating drive                           |  |
|       |            |               |              | adopts the deceleration ramp of the jogging function.                                                                                                    |  |
| 16-17 | 1          | 1             | 0            | Drive follows the jog reference.                                                                                                    |  |
| 17-18 | 0          | 1->0          | 0            | Drive decelerates to zero speed along the deceleration ramp of the jogging function.                                                                                                    |  |

#### Notes:

- Jogging is not available when the drive is in local control.
- Jogging cannot be enabled when the drive start command is on, or the drive started when jogging is enabled. Starting the drive after the jog enable switches off requires a fresh start command.

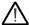

**WARNING!** If jogging is enabled and activated while the start command is on, jogging will activate as soon as the start command switches off.

- If both jogging functions are activated, the one that was activated first has priority.
- Jogging uses vector control.
- The inching functions activated through fieldbus (06.01 bits 8...9) use the references and ramp times defined for jogging, but do not require the jog enable signal.

#### Settings

Parameters 20.25 Jog enable (page 164), 20.26 Jog 1 start (page 165), 20.27 Jog 2 start (page 166), 22.42 Jogging 1 ref (page 185), 22.43 Jogging 2 ref (page 185), 23.20 Acc time jogging (page 191) and 23.21 Dec time jogging (page 191).

# Speed control performance figures

The table below shows typical performance figures for speed control.

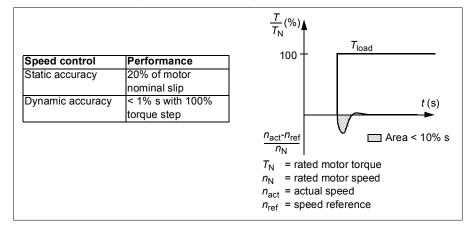

# Torque control performance figures

The drive can perform precise torque control without any speed feedback from the motor shaft. The table below shows typical performance figures for torque control.

| Torque control<br>Non-linearity | Performance ± 5% with nominal torque (± 20% at the most demanding operating | 7/N 100- 7ref 7act                                                      |                |
|---------------------------------|-----------------------------------------------------------------------------|-------------------------------------------------------------------------|----------------|
| Torque step rise time           | point) < 10 ms with nominal torque                                          |                                                                         |                |
|                                 |                                                                             | 10                                                                      | <i>t</i> (s) ► |
|                                 |                                                                             | $T_{\rm N}$ = rated motor torque                                        |                |
|                                 |                                                                             | $T_{\text{ref}}$ = torque reference<br>$T_{\text{act}}$ = actual torque |                |

#### Scalar motor control

Scalar motor control is the default motor control method. It is suitable for applications which do not require the control accuracy available in vector control. In scalar control, you control the drive output frequency reference, and you do not need to do any motor identification run at the first start.

It is recommended to activate scalar motor control mode in the following special situations:

- In multimotor drives: 1) if the load is not equally shared between the motors, 2) if the motors are of different sizes, or 3) if the motors are going to be changed after motor identification (ID run)
- If the nominal current of the motor is less than 1/6 of the nominal output current of the drive

**Note:** During this time, do not activate the motor phase loss fault (31.19 Motor phase loss) as the drive cannot measure the motor current accurately.

- If the drive is used without a motor connected (for example, for test purposes)
- If the drive runs a medium-voltage motor through a step-up transformer.

In scalar control, some features are not available.

See also section Operating modes and motor control modes on page 54.

## IR compensation for scalar motor control

IR compensation (also known as voltage boost) is available only when the motor control mode is scalar. When IR compensation is activated, the drive gives an extra voltage boost to the motor at low speeds. IR compensation is useful in applications that require a high break-away torque.

In vector control, no IR compensation is possible or needed as it is applied automatically.

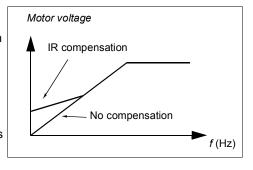

#### Settings

Parameter group 28 Frequency reference chain (page 203).

Paramters 97.13 IR compensation (page 343) and 99.04 Motor control mode (page 347).

#### User load curve

The User load curve provides a supervisory function that monitors an input signal as a function of frequency or speed, and load. It shows the status of the monitored signal and can give a warning or fault based on the violation of a user defined profile.

The user load curve consists of an overload and an underload curve, or just one of them. Each curve is formed by five points that represent the monitored signal as a function of frequency or speed.

In the example below, the user load curve is constructed from the motor nominal torque to which a 10% margin is added and subtracted. The margin curves define a working envelope for the motor so that excursions outside the envelope can be supervised, timed and detected.

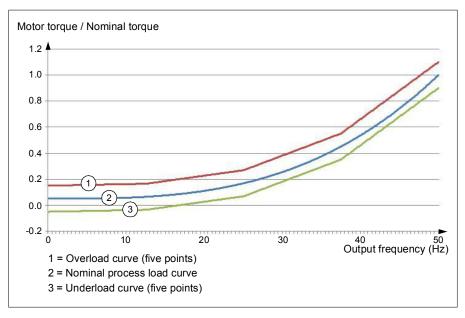

An overload warning and/or fault can be set to occur if the monitored signal stays continuously over the overload curve for a defined time. An underload warning and/or fault can be set to occur if the monitored signal stays continuously under the underload for a defined time.

Overload can be for example used to monitor for a saw blade hitting a knot or fan load profiles becoming too high.

Underload can be for example used to monitor for load dropping and breaking of conveyer belts or fan belts.

# **Settings**

Parameter group 37 User load curve (page 255).

#### U/f ratio

The *Ulf* function is only available in scalar motor control mode, which uses frequency control.

The function has two modes: linear and squared.

In linear mode, the ratio of voltage to frequency is constant below the field weakening point. This is used in constant torque applications where it may be necessary to produce torque at or near the rated torque of the motor throughout the frequency range

In squared mode, the ratio of the voltage to frequency increases as the square of the frequency below the field weakening point. This is typically used in centrifugal pump or fan applications. For these applications, the torque required follows the square relationship with frequency. Therefore, if the voltage is varied using the square relationship, the motor operates at improved efficiency and lower noise levels in these applications.

The *Ul*f function cannot be used with energy optimization; if parameter 45.11 Energy optimizer is set to Enable, parameter 97.20 *U/F ratio* is ignored.

# Settings

Parameter 97.20 U/F ratio (page 344).

# Flux braking

The drive can provide greater deceleration by raising the level of magnetization in the motor. By increasing the motor flux, the energy generated by the motor during braking can be converted to motor thermal energy.

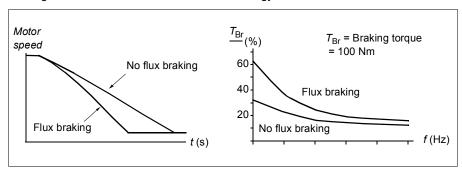

The drive monitors the motor status continuously, also during flux braking. Therefore, flux braking can be used both for stopping the motor and for changing the speed. The other benefits of flux braking are:

- The braking starts immediately after a stop command is given. The function does not need to wait for the flux reduction before it can start the braking.
- The cooling of the induction motor is efficient. The stator current of the motor increases during flux braking, not the rotor current. The stator cools much more efficiently than the rotor.
- Flux braking can be used with induction motors and permanent magnet motors.

Two braking power levels are available:

- Moderate braking provides faster deceleration compared to a situation where flux braking is disabled. The flux level of the motor is limited to prevent excessive heating of the motor.
- Full braking exploits almost all available current to convert the mechanical braking energy to motor thermal energy. Braking time is shorter compared to moderate braking. In cyclic use, motor heating may be significant.

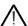

**WARNING:** The motor needs to be rated to absorb the thermal energy generated by flux braking.

#### **Settings**

Parameter 97.05 Flux braking (page 341).

# DC magnetization

The drive has different magnetization functions for different phases of motor start/rotation/stop: pre-magnetization, DC hold, post-magnetization and pre-heating (motor heating).

#### Pre-magnetization

Pre-magnetization refers to DC magnetization of the motor before start. Depending on the selected start mode (vector or scalar) pre-magnetization can be applied to guarantee the highest possible breakaway torque, up to 200% of the nominal torque of the motor. By adjusting the pre-magnetization time, it is possible to synchronize the motor start and, for example, the release of a mechanical brake.

#### **Settings**

Parameters 21.01 Vector start mode (page 169), 21.19 Scalar start mode (page 175) and 21.02 Magnetization time (page 170).

#### DC hold

The function makes it possible to lock the rotor at (near) zero speed in the middle of normal operation. DC hold is activated by parameter *21.08*. When both the reference and motor speed drop below a certain level, the drive will stop generating sinusoidal

current and start to inject DC into the motor. The current is set by parameter 21.10. When the reference exceeds parameter 21.09, normal drive operation continues.

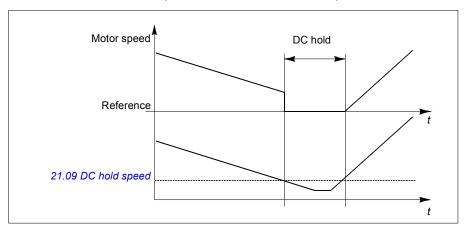

## Settings

Parameters 21.08 DC current control (page 173), 21.09 DC hold speed (page 173) and 21.10 DC current reference (page 173).

## Post-magnetization

The function keeps the motor magnetized for a certain period after stopping. This is to prevent the machinery from moving under load, for example before a mechanical brake can be applied. Post-magnetization is activated by parameter 21.08. The magnetization current is set by parameter 21.10.

**Note:** Post-magnetization is only available when ramping is the selected stop mode.

#### Settings

Parameters 21.01 Vector start mode (page 169), 21.02 Magnetization time (page 170), 21.03 Stop mode (page 170), 21.08 DC current control (page 173), 21.09 DC hold speed (page 173) and 21.11 Post magnetization time (page 173).

# Pre-heating (Motor heating)

The pre-heating function keeps the motor warm and prevents condensation inside the motor by feeding it with DC current when the drive has been stopped. The heating can only be activated when the drive is in the stopped state, and starting the drive stops the heating.

When pre-heating is activated and the stop command is given, pre-heating starts immediately if the drive is running below the zero speed limit (see bit 0 in parameter 06.19 Speed control status word). If the drive is running above the zero speed limit,

pre-heating is delayed by the time defined by parameter 21.15 Pre-heating time delay to prevent excessive current.

The function can be defined to be always active when the drive is stopped or it can be activated by a digital input, fieldbus, timed function or supervision function. For example, with the help of signal supervision function, the heating can be activated by a thermal measurement signal from the motor.

The pre-heating current fed to the motor can be defined as 0...30% of the nominal motor current

#### Notes:

- In applications where the motor keeps rotating for a long time after the modulation is stopped, it is recommended to use ramp stop with pre-heating to prevent a sudden pull at the rotor when the pre-heating is activated.
- · The heating function requires that STO is not triggered.
- · The heating function requires that the drive is not faulted.
- · Pre-heating uses DC hold to produce current.

## **Settings**

Parameters 21.14 Pre-heating input source (page 174), 21.15 Pre-heating time delay and 21.16 Pre-heating current (page 174).

# Energy optimization

The Energy optimization function optimizes the motor flux so that total energy consumption and motor noise level are reduced when the drive operates below the nominal load. The total efficiency (motor and drive) can be improved by 1...20% depending on load torque and speed.

**Note:** With a permanent magnet motor and synchronous reluctance motor, energy optimization is always enabled.

#### **Settings**

Parameter 45.11 Energy optimizer (page 286).

# Switching frequency

The drive has two switching frequencies: reference switching frequency and minimum switching frequency. The drive tries to keep the highest allowed switching frequency (= reference switching frequency) if thermally possible, and then adjusts dynamically between the reference and minimum switching frequencies depending on the drive temperature. When the drive reaches the minimum switching frequency (= lowest allowed switching frequency), it starts to limit output current as the heating up continues.

For derating, see the hardware manual of the drive.

Example 1: If you need to fix the switching frequency to a certain value as with some external filters, e.g. with EMC C1 filters (see the hardware manual), set both the reference and the minimum switching frequency to this value and the drive will retain this switching frequency.

**Example 2:** If the reference switching frequency is set to 12 kHz and the minimum switching frequency is set to 1.5 kHz (or 1 kHz), the drive maintains the highest possible switching frequency to reduce motor noise and only when the drive heats it will decrease the switching frequency. This is useful, for example, in applications where low noise is necessary but higher noise can be tolerated when the full output current is needed

#### Settings

Parameters 97.01 Switching frequency reference (page 340) and 97.02 Minimum switching frequency (page 340).

## Speed compensated stop

Speed compensation stop is available for example for applications where a conveyer needs to travel a certain distance after receiving the stop command. At maximum speed, the motor is stopped normally along the defined deceleration ramp, after the application of a user defined delay to adjust the distance traveled. Below maximum speed, stop is delayed still more by running the drive at current speed before the motor is ramped to a stop. As shown in the figure, the distance traveled after the stop command is the same in both cases, that is, area A + area B equals area C.

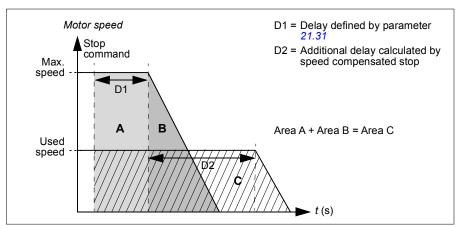

Speed compensation does not take into account shape times (parameters 23.32 Shape time 1 and 23.33 Shape time 2). Positive shape times lengthen the distance traveled.

Speed compensation can be restricted to forward or reverse rotating direction. Speed compensation is supported in both vector and scalar motor control.

# Settings

Parameters 21.30 Speed compensated stop mode (page 176), 21.31 Speed compensated stop delay (page 177) and 21.32 Speed comp stop threshold (page 177).

# **Application control**

#### Control macros

Control macros are predefined parameter edits and I/O configurations. See chapter *Control macros*.

#### Process PID control

There is a built-in process PID controller in the drive. The controller can be used to control process such as pressure or flow in the pipe or fluid level in the container.

In process PID control, a process reference (setpoint) is connected to the drive instead of a speed reference. An actual value (process feedback) is also brought back to the drive. The process PID control adjusts the drive speed in order to keep the measured process quantity (actual value) at the desired level (setpoint). This means that user does not need to set a frequency/speed/torque reference to the drive but the drive adjust its operation according to the process PID.

The simplified block diagram below illustrates the process PID control.

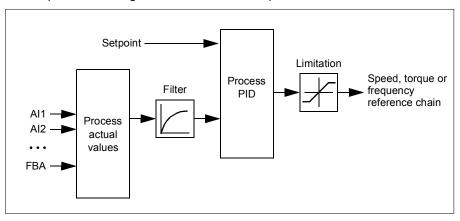

The drive contains two complete sets of process PID controller settings that can be alternated whenever necessary; see parameter 40.57 PID set1/set2 selection.

**Note:** Process PID control is only available in external control; see section *Local and* external control locations on page 52.

## Sleep and boost functions for process PID control

The sleep function is suitable for PID control applications where the consumption varies, such as clean water pumping systems. When used, it stops the pump completely during low demand, instead of running the pump slowly below its efficient operating range. The following example visualizes the operation of the function.

**Example:** The drive controls a pressure boost pump. The water consumption falls at night. As a consequence, the process PID controller decreases the motor speed. However, due to natural losses in the pipes and the low efficiency of the centrifugal pump at low speeds, the motor would never stop rotating. The sleep function detects the slow rotation and stops the unnecessary pumping after the sleep delay has passed. The drive shifts into sleep mode, still monitoring the pressure. The pumping resumes when the pressure falls under the predefined minimum level and the wakeup delay has passed.

The user can extend the PID sleep time by the boost functionality. The boost functionality increases the process setpoint for a predetermined time before the drive enters the sleep mode.

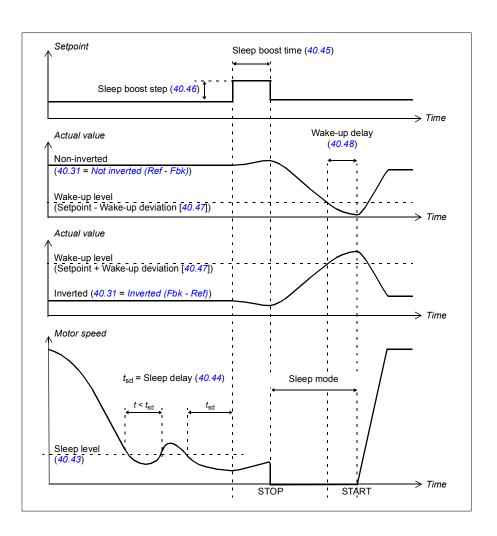

#### Tracking

In tracking mode, the PID block output is set directly to the value of parameter 40.50 Set 1 tracking ref selection (or 41.50 Set 2 tracking ref selection). The internal I term of the PID controller is set so that no transient is allowed to pass on to the output, so when the tracking mode is left, normal process control operation can be resumed without a significant bump.

#### Settings

Parameter 96.04 Macro select (page 332).

Parameter groups 40 Process PID set 1(page 259) and 41 Process PID set 2 (page 273).

#### Mechanical brake control

A mechanical brake can be used for holding the motor and driven machinery at zero speed when the drive is stopped, or not powered. The brake control logic observes the settings of parameter group 44 Mechanical brake control as well as several external signals, and moves between the states presented in the diagram on page 85. The tables below the state diagram detail the states and transitions. The timing diagram on page 87 shows an example of a close-open-close sequence.

For application example, see section Crane mechanical brake control on page 533.

## Inputs of the brake control logic

The start command of the drive (bit 5 of 06.16 Drive status word 1) is the main control source of the brake control logic. An optional external open/close signal can be selected by 44.12 Brake close request. The two signals interact as follows:

- Start command = 1 AND signal selected by 44.12 Brake close request = 0
   → Request brake to open
- Start command = 0 OR signal selected by 44.12 Brake close request = 1
   → Request brake to close

Another external signal – for example, from a higher-level control system – can be connected via parameter 44.11 Keep brake closed to prevent the brake from opening.

Other signals that affect the state of the control logic are

- brake status acknowledgment (optional, defined by parameter 44.07 Brake acknowledge selection),
- bit 2 of 06.11 Main status word (indicates whether the drive is ready to follow the given reference or not),
- bit 6 of 06.16 Drive status word 1 (indicates whether the drive is modulating or not).

#### Outputs of the brake control logic

The mechanical brake is controlled by bit 0 of parameter 44.01 Brake control status. This bit should be selected as the source of a relay output (or a digital input/output in output mode) which is then wired to the brake actuator through a relay. See the wiring example on page 88.

The brake control logic, in various states, will request the drive control logic to hold the motor, increase the torque, or ramp down the speed. These requests are visible in parameter *44.01 Brake control status*.

#### Brake state diagram

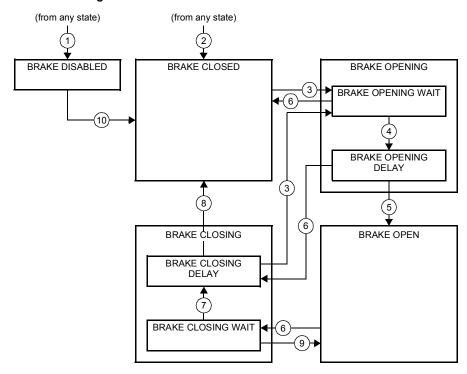

#### State descriptions

| State name         | Description                                                                                                    |
|--------------------|----------------------------------------------------------------------------------------------------|
| BRAKE DISABLED     | Brake control is disabled (parameter 44.06 Brake control enable = 0, and 44.01 Brake control status b4 = 0). The open signal is active (44.01 Brake control status b0 = 1).                                                                                                    |
| BRAKE OPENING      |                                                                                                    |
| BRAKE OPENING WAIT | Brake has been requested to open. The drive logic is requested to increase the torque up to opening torque to hold the load in place (44.01 Brake control status b1 = 1 and b2 = 1). The state of 44.11 Keep brake closed is checked; if it is not 0 within a reasonable time, the drive trips on a 71A5 Mechanical brake opening not allowed fault . |

| State name                                                | Description                                                                                                    |  |  |  |
|-----------------------------------------------------------|----------------------------------------------------------------------------------------------------|--|--|--|
| BRAKE OPENING DELAY                                       | Opening conditions have been met and open signal activated (44.01 Brake control status b0 is set). The opening torque request is removed (44.01 Brake control status b1 $\rightarrow$ 0). The load is held in place by the speed control of the drive until 44.08 Brake open delay elapses.                                                                                                    |  |  |  |
|                                                           | At this point, if 44.07 Brake acknowledge selection is set to No acknowledge, the logic proceeds to BRAKE OPEN state. If an acknowledgement signal                                                                                                    |  |  |  |
|                                                           | source has been selected, its state is checked; if the state is not "brake open", the drive trips on a <i>71A3 Mechanical brake opening failed</i> fault *).                                                                                                    |  |  |  |
| BRAKE OPEN                                                | The brake is open (44.01 Brake control status b0 = 1). Hold request is removed (44.01 Brake control status b2 = 0), and the drive is allowed to follow the reference.                                                                                                    |  |  |  |
| BRAKE CLOSING                                             |                                                                                                    |  |  |  |
| BRAKE CLOSING WAIT                                        | Brake has been requested to close. The drive logic is requested to ramp down the speed to a stop (44.01 Brake control status b3 = 1). The open signal is kept active (44.01 Brake control status b0 = 1). The brake logic will remain in this state until the motor speed is below 44.14 Brake close level for the time defined by 44.15 Brake close level delay.                                                                                      |  |  |  |
| BRAKE CLOSING DELAY                                       | Closing conditions have been met. The open signal is deactivated (44.01 Brake control status b0 $\rightarrow$ 0). The ramp-down request is maintained (44.01 Brake control status b3 = 1). The brake logic will remain in this state until 44.13 Brake close delay has elapsed.                                                                                                    |  |  |  |
|                                                           | At this point, if 44.07 Brake acknowledge selection is set to No acknowledge, the logic proceeds to BRAKE CLOSED state. If an acknowledgment signal source has been selected, its state is checked; if the state is not "brake closed", the drive generates an A7A1 Mechanical brake closing failed warning. If 44.17 Brake fault function = Fault, the drive will trip on a 71A2 Mechanical brake closing failed fault after 44.18 Brake fault delay. |  |  |  |
| BRAKE CLOSED                                              | The brake is closed (44.01 Brake control status b0 = 0). The drive is not necessarily modulating.                                                                                                    |  |  |  |
|                                                           | Note concerning open-loop (encoder-less) applications: If the brake is kept closed by a brake close request (either from parameter 44.12) against a modulating drive for longer than 5 seconds, the brake is forced to closed state and the drive trips on a fault, 71A5 Mechanical brake opening not allowed.                                                                                                    |  |  |  |
| *) A warning can alternativel modulating and remain in th | y be selected by parameter 44.17 Brake fault function; if so, the drive will keep is state.                                                                                                    |  |  |  |

# State change conditions ((n))

- 1 Brake control disabled (parameter 44.06 Brake control enable  $\rightarrow$  0).
- 2 06.11 Main status word, bit 2 = 0.
- 3 Brake has been requested to open and 44.16 Brake reopen delay has expired.
- 4 Brake open conditions (such as 44.10 Brake open torque) fulfilled and 44.11 Keep brake closed = 0.
- 5 44.08 Brake open delay has elapsed and brake open acknowledgement (if chosen by 44.07 Brake acknowledge selection) has been received.
- 6 Brake has been requested to close.
- Motor speed has remained below closing speed 44.14 Brake close level for the duration of 44.15 Brake close level delay.
- 8 44.13 Brake close delay has elapsed and brake close acknowledgment (if chosen by 44.07 Brake acknowledge selection) has been received.
- 9 Brake has been requested to open.
- Brake control enabled (parameter 44.06 Brake control enable → 1).

## Timing diagram

The simplified timing diagram below illustrates the operation of the brake control function. Refer to the Brake state diagram on page 85.

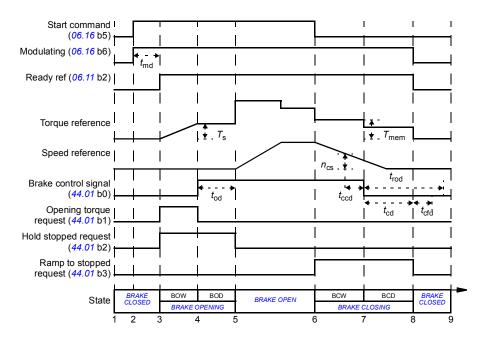

 $T_{\rm s}$ Start torque at brake open (parameter 44.03 Brake open torque reference)  $T_{\text{mem}}$ Stored torque value at brake close (44.02 Brake torque memory)  $t_{md}$ Motor magnetization delay Brake open delay (parameter 44.08 Brake open delay)  $t_{od}$ Brake close speed (parameter 44.14 Brake close level)  $n_{cs}$ Brake close command delay (parameter 44.15 Brake close level delay)  $t_{ccd}$ Brake close delay (parameter 44.13 Brake close delay)  $t_{cd}$ Brake close fault delay (parameter 44.18 Brake fault delay)  $t_{\rm cfd}$ Brake reopen delay (parameter 44.16 Brake reopen delay) BOW **BRAKE OPENING WAIT** BOD **BRAKE OPENING DELAY** BCW **BRAKE CLOSING WAIT** BCD **BRAKE CLOSING DELAY** 

#### Wiring example

The figure below shows a brake control wiring example. The brake control hardware and wiring is to be sourced and installed by the customer.

**WARNING!** Make sure that the machinery into which the drive with brake control function is integrated fulfills the personnel safety regulations. Note that the frequency converter (a Complete Drive Module or a Basic Drive Module, as defined in IEC/EN 61800-2), is not considered as a safety device mentioned in the European Machinery Directive and related harmonized standards. Thus, the personnel safety of the complete machinery must not be based on a specific frequency converter feature (such as the brake control function), but it has to be implemented as defined in the application specific regulations.

The brake is controlled by bit 0 of parameter 44.01 Brake control status. The source of brake acknowledge (status supervision) is selected by parameter 44.07 Brake acknowledge selection. In this example,

- parameter 10.24 RO1 source is set to Open brake command (ie. bit 0 of 44.01 Brake control status), and
- parameter 44.07 Brake acknowledge selection is set to DIO1.

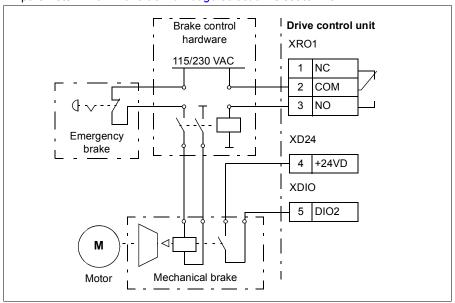

# **Settings**

Parameters 06.11 Main status word (page 124), 06.16 Drive status word 1 (page 125) and parameter group 44 Mechanical brake control (page 278).

Events A7A1 Mechanical brake closing failed (page 396), 71A2 Mechanical brake closing failed (page 407), 71A3 Mechanical brake opening failed (page 408) and 71A5 Mechanical brake opening not allowed (page 408).

# DC voltage control

# Overvoltage control

Overvoltage control of the intermediate DC link is typically needed when the motor is in generating mode. The motor can generate when it decelerates or when the load overhauls the motor shaft, causing the shaft to turn faster than the applied speed or frequency. To prevent the DC voltage from exceeding the overvoltage control limit, the overvoltage controller automatically decreases the generating torque when the limit is reached. The overvoltage controller also increases any programmed deceleration times if the limit is reached; to achieve shorter deceleration times, a brake chopper and resistor may be required.

# Undervoltage control (power loss ride-through)

If the incoming supply voltage is cut off, the drive will continue to operate by utilizing the kinetic energy of the rotating motor. The drive will be fully operational as long as the motor rotates and generates energy to the drive. The drive can continue operation after the break if the main contactor (if present) remained closed.

Note: Units equipped with a main contactor must be equipped with a hold circuit (e.g. UPS) to keep the contactor control circuit closed during a short supply break.

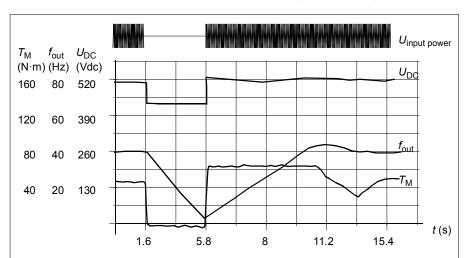

 $U_{DC}$  = Intermediate circuit voltage of the drive.

 $f_{\text{out}}$  = Output frequency of the drive,

 $T_{\rm M}$  = Motor torque.

Loss of supply voltage at nominal load ( $f_{\rm out}$  = 40 Hz). The intermediate circuit DC voltage drops to the minimum limit. The controller keeps the voltage steady as long as the input power is switched off. The drive runs the motor in generator mode. The motor speed falls but the drive is operational as long as the motor has enough kinetic energy.

## Implementing the undervoltage control (power loss ride-through)

Implement the undervoltage control function as follows:

- Check that the undervoltage control function of the drive is enabled with parameter 30.31 Undervoltage control.
- Parameter 21.01 Vector start mode must be set to Automatic (in vector mode) or parameter 21.19 Scalar start mode to Automatic (in scalar mode) to make flying start (starting into a rotating motor) possible.

If the installation is equipped with a main contactor, prevent its tripping at the input power break. For example, use a time delay relay (hold) in the contactor control circuit.

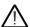

**WARNING!** Make sure that the flying restart of the motor will not cause any danger. If you are in doubt, do not implement the undervoltage control function.

#### Automatic restart

It is possible to restart the drive automatically after a short (max. 10 seconds) power supply failure by using the Automatic restart function, provided that the drive is allowed to run for 10 seconds without the cooling fans operating.

When enabled, the function takes the following actions upon a supply failure to enable a successful restart:

- The undervoltage fault is suppressed (but a warning is generated).
- Modulation and cooling is stopped to conserve any remaining energy.
- DC circuit pre-charging is enabled.

If the DC voltage is restored before the expiration of the period defined by parameter 21.18 Auto restart time and the start signal is still on, normal operation will continue. However, if the DC voltage remains too low at that point, the drive trips on a fault, 3220 DC link undervoltage.

**WARNING!** Before you activate the function, make sure that no dangerous situations can occur. The function restarts the drive automatically and continues operation after a supply break.

# Voltage control and trip limits

The control and trip limits of the intermediate DC voltage regulator are relative to the supply voltage as well as drive/inverter type. The DC voltage ( $U_{\rm DC}$ ) is approximately 1.35 times the line-to-line supply voltage, and is displayed by parameter 01.11 DC voltage.

The following table shows the values of the selected DC voltage levels in volts. Note that the absolute voltages vary according to drive/inverter type and AC supply voltage range.

|                                                                       | DC voltage level [V]               |                                    |  |
|-----------------------------------------------------------------------|------------------------------------|------------------------------------|--|
| See 95.01 Supply voltage.                                             | Supply voltage range [V]<br>380415 | Supply voltage range [V]<br>440480 |  |
| Overvoltage fault limit                                               | 840                                | 840                                |  |
| Overvoltage control limit                                             | 780                                | 780                                |  |
| Internal brake chopper start limit                                    | 780                                | 780                                |  |
| Internal brake chopper stop limit                                     | 760                                | 760                                |  |
| Overvoltage warning limit                                             | 745                                | 745                                |  |
| Undervoltage warning limit                                            | 0.85×1.41×par 95.03 value 1)       | 0.85×1.41×par 95.03 value 1)       |  |
|                                                                       | 0.85×1.41×380 = 455 <sup>2)</sup>  | 0.85×1.41×440 = 527 <sup>2)</sup>  |  |
| Undervoltage control limit                                            | 0.75×1.41×par 95.03 value 1)       | 0.75×1.41×par 95.03 value 1)       |  |
|                                                                       | 0.75×1.41×380 = 402 <sup>2)</sup>  | 0.75×1.41×440 = 465 <sup>2)</sup>  |  |
| Charging relay closing limit                                          | 0.75×1.41×par 95.03 value 1)       | 0.75×1.41×par 95.03 value 1)       |  |
|                                                                       | 0.75×1.41×380 = 402 <sup>2)</sup>  | 0.75×1.41×440 = 465 <sup>2)</sup>  |  |
| Charging relay opening limit                                          | 0.65×1.41×par 95.03 value 1)       | 0.65×1.41 ×par 95.03 value 1)      |  |
|                                                                       | 0.65×1.41×380 = 348 <sup>2)</sup>  | 0.65×1.41×440 = 403 <sup>2)</sup>  |  |
| DC voltage at upper bound of supply voltage range ( $U_{\rm DCmax}$ ) | 560                                | 648                                |  |
| DC voltage at lower bound of supply voltage range ( $U_{\rm DCmin}$ ) | 513                                | 594                                |  |
| Charging activation/standby limit                                     | 0.65×1.41×par 95.03 value 1)       | 0.65×1.41×par 95.03 value 1)       |  |
|                                                                       | 0.65×1.41×380 = 348 <sup>2)</sup>  | 0.65×1.41×440 = 403 <sup>2)</sup>  |  |
| Undervoltage fault limit                                              | 0.45×1.41×par 95.03 value 1)       | 0.45×1.41×par 95.03 value 1)       |  |
|                                                                       | 0.45×1.41×380 = 241 <sup>2)</sup>  | 0.45×1.41×440 = 279 <sup>2)</sup>  |  |

<sup>1)</sup> If parameter 95.01 Supply voltage is set to Automatic / not selected and 95.02 Adaptive voltage limits is set to Enable, the value of parameter 95.03 Estimated AC supply voltage is used,

# Settings

Parameters 01.11 DC voltage (page 116), 30.30 Overvoltage control (page 221), 30.31 Undervoltage control (page 221), 95.01 Supply voltage (page 329) and 95.02 Adaptive voltage limits (page 329).

<sup>2)</sup> otherwise the lower limit of the range selected with parameter 95.01 Supply voltage is used.

# Brake chopper

A brake chopper can be used to handle the energy generated by a decelerating motor. When the DC voltage rises high enough, the chopper connects the DC circuit to an external brake resistor. The chopper operation is based on hysteresis.

The internal brake choppers in the drive (in frames R0...R3) start conducting at internal brake chopper start limit 780 V and stop conducting at internal brake chopper stop limit 760 V (AC supply 380...480 V).

For information on external brake choppers, refer to the respective user manual.

**Note:** Overvoltage control needs to be disabled for the chopper to operate.

## Settings

Parameters 01.11 DC voltage (page 116), 30.30 Overvoltage control (page 221) and parameter group 43 Brake chopper (page 276).

## Limit to limit control

The Limit to limit control function restricts the forward and reverse movement of a load inside two extreme points. The function supports the monitoring of two sensors at both ends of the movement range: one for the slow down point and the other for the stop point. The system installer must install the sensors (eg. limit switches) and connect them to the drive.

In the forward direction, the function allows normal operation of the drive until the movement reaches the forward limiting points:

- When the drive receives the forward slow down signal, it decelerates the speed to the slow down speed. Slow down speed allows smooth transition to stop at a later stage. Vector mode uses the Speed reference ramp (23.11... 23.15) and Scalar mode the Freq reference ramp (28.71... 28.75).
- When the drive receives the forward stop signal, it stops the motor. It uses the drive stop mode selection (21.03). The function allows start only in the reverse direction.

In the reverse direction, the function monitors reverse slow down and reverse stop signals. The operation is similar as in the forward direction.

You can enable the function by a parameter, and define the signal sources for the forward slow down, forward stop, reverse slow down and reverse stop. You can also define the slow down speed by a parameter.

The Limit to limit function detects the signal status changes only when the function is active, and the load is moved by the drive and motor. The function does not update the signal states in its state machine despite of the actual status changes:

- 1. when the user has deactivated or disabled the function
- 2. when the function has stopped the motor but the load is moved by a force other than the drive and motor (e.g., by a gravity).

For application example, see sections Crane stop limit function on page 546, Crane slowdown function on page 548, and Fast stop on page 550.

# FWD - STOP - SIGN MIN

REV ZERO - FWD MAX
REV SLOW - FWD MAX

#### Limit to limit control function

## Limitations

The external stop or slow down signals (in either direction) must not be on when
the Limit to limit function is activated for the first time. If that is not possible,
change the state manually to match the actual status in the Limit to limit state
parameter (76.01).

REV

REV MAX - FWD MAX

**REV MAX - FWD SLOW** 

REV MAX - FWD ZERO

- When drive is stopped, the load must not be moved with external force (the drive cannot monitor direction). If this happens, the Limit to limit state can be manually changed to the correct one in parameter Limit to limit state parameter (76.01).
- Coast stop without mechanical brake may cause load moving without Limit to limit control (drive is not controlling load movement). If this happens, the Limit to limit state can be manually changed to the correct one in parameter Limit to limit state parameter (76.01).
- When Limit to limit control is in Pulse mode then the state is saved over power cycle. The load must not be moved when the drive is powered off. If this happens, then Limit to limit state can be manually changed to the correct one in parameter Limit to limit state parameter (76.01).

## Tips

- You can connect Slow down and Stop signals into the same signal source by setting the Stop limit and Slow down parameters to the same digital input (76.01 Forward stop limit = DI2 and 76.05 Forward slow down limit = DI2).
- You can change the Limit to limit state machine state with the parameter Limit to limit state parameter (76.01), in case of maintenance.

## Settings

Parameter groups 21 Start/stop mode (page 169), 23 Speed reference ramp (page 190) and 28 Frequency reference chain (page 203).

Paramters 76.01 Limit to limit control status (page 322), 76.02 Enable limit to limit control (page 322), 76.03 Limit to limit trigger type (page 323), 76.04 Forward stop limit (page 323), 76.05 Forward slow down limit (page 324), 76.06 Reverse stop limit (page 325), 76.07 Reverse slow down limit (page 325), 76.08 Slow down speed (page 325) and 76.09 Slow down frequency (page 325).

# Safety and protections

# Fixed/Standard protections

#### Overcurrent

If the output current exceeds the internal overcurrent limit, the IGBTs are shut down immediately to protect the drive.

#### DC overvoltage

See section Overvoltage control on page 90.

#### DC undervoltage

See section Undervoltage control (power loss ride-through) on page 90.

#### **Drive temperature**

If the temperature rises high enough, the drive first starts to limit the switching frequency and then the current to protect itself. If it is still keeps heating up, for example because of a fan failure, an overtemperature fault is generated.

#### Short circuit

In case of a short circuit, the IGBTs are shut down immediately to protect the drive.

# Emergency stop

The emergency stop signal is connected to the input selected by parameter 21.05 Emergency stop source. An emergency stop can also be generated through fieldbus (parameter 06.01 Main control word, bits 0...2).

The mode of the emergency stop is selected by parameter *21.04 Emergency stop mode*. The following modes are available:

- Off1: Stop along the standard deceleration ramp defined for the particular reference type in use
- Off2: Stop by coasting
- Off3: Stop by the emergency stop ramp defined by parameter 23.23 Emergency stop time.
- Stop torque.

With Off1 or Off3 emergency stop modes, the ramp-down of the motor speed can be supervised by parameters 31.32 Emergency ramp supervision and 31.33 Emergency ramp supervision delay.

#### Notes:

- The installer of the equipment is responsible for installing the emergency stop devices and all additional devices needed for the emergency stop function to fulfill the required emergency stop categories.
- After an emergency stop signal is detected, the emergency stop function cannot be canceled even though the signal is canceled.
- If the minimum (or maximum) torque limit is set to 0%, the emergency stop function may not be able to stop the drive.
- During an emergency stop, the speed and torque reference parameters such as reference ramp shapes (23.32 Shape time 1 and 23.33 Shape time 2) are not considered.

#### Settings

Parameters 21.04 Emergency stop mode (page 170), 21.05 Emergency stop source (page 171), 23.23 Emergency stop time (page 192), 31.32 Emergency ramp supervision (page 230) and 31.33 Emergency ramp supervision delay (page 231).

## Motor thermal protection

The control program features two separate motor temperature monitoring functions. The temperature data sources and warning/trip limits can be set up independently for each function.

The motor temperature can be monitored using

- the motor thermal protection model (estimated temperature derived internally inside the drive), or
- sensors installed in the windings. This will result in a more accurate motor model.

#### Motor thermal protection model

The drive calculates the temperature of the motor on the basis of the following assumptions:

- When power is applied to the drive for the first time, the motor is assumed to be at ambient temperature (defined by parameter 35.50 Motor ambient temperature).
   After this, when power is applied to the drive, the motor is assumed to be at the estimated temperature.
- Motor temperature is calculated using the user-adjustable motor thermal time and motor load curve. The load curve should be adjusted in case the ambient temperature exceeds 30 °C.

**Note:** The motor thermal model can be used when only one motor is connected to the inverter

#### Motor temperature measurement through the standard I/O

This section describes the temperature measurement of one motor when the drive I/O terminals are used as the connection interface.

Motor temperature can be measured using Pt100 or PTC sensors connected to analog input and output.

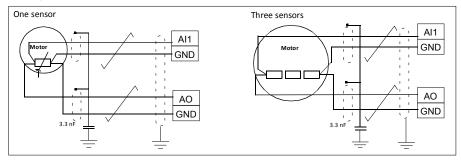

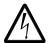

**Warning!** According to IEC 60664, the connection of the motor temperature sensor requires double or reinforced insulation between motor live parts and the sensor. Reinforced insulation entails a clearance and creepage distance of 8 mm (0.3 in) (400/500 V AC equipment).

If the assembly does not fulfill the requirement, the I/O board terminals must be protected against contact and they may not be connected to other equipment, or the temperature sensor must be isolated from the I/O terminals.

#### Temperature monitoring using Pt100 sensors

1...3 Pt100 sensors can be connected in series to an analog input and an analog output.

The analog output feeds a constant excitation current of 9.1 mA through the sensor. The sensor resistance increases as the motor temperature rises, as does the voltage over the sensor. The temperature measurement function reads the voltage through the analog input and converts it into degrees Celsius.

It is possible to adjust the motor temperature supervision limits and select how the drive reacts when overtemperature is detected.

For the wiring of the sensor, see chapter *Electrical installation, Al1 and Al2 as Pt100, Pt1000, Ni1000, KTY83 and KTY84 sensor inputs (X1)* in the *Hardware manual* of the drive.

#### Temperature monitoring using Pt1000 sensors

1...3 Pt1000 sensors can be connected in series to an analog input and an analog output.

The analog output feeds a constant excitation current of 0.1 mA through the sensor. The sensor resistance increases as the motor temperature rises, as does the voltage over the sensor. The temperature measurement function reads the voltage through the analog input and converts it into degrees Celsius.

For the wiring of the sensor, see chapter *Electrical installation, Al1 and Al2 as Pt100, Pt1000, Ni1000, KTY83 and KTY84 sensor inputs (X1)* in the *Hardware manual* of the drive.

#### Temperature monitoring using Ni1000 sensors

One Ni1000 sensor can be connected to an analog input and an analog output on the control unit.

The analog output feeds a constant excitation current of 9.1 mA through the sensor. The sensor resistance increases as the motor temperature rises, as does the voltage over the sensor. The temperature measurement function reads the voltage through the analog input and converts it into degrees Celsius.

For the wiring of the sensor, see chapter *Electrical installation, Al1 and Al2 as Pt100, Pt1000, Ni1000, KTY83 and KTY84 sensor inputs (X1)* in the *Hardware manual* of the drive.

#### Temperature monitoring using KTY84 sensors

One KTY84 sensor can be connected to an analog input and an analog output on the control unit.

The analog output feeds a constant excitation current of 2.0 mA through the sensor. The sensor resistance increases as the motor temperature rises, as does the voltage over the sensor. The temperature measurement function reads the voltage through the analog input and converts it into degrees Celsius.

The figure and table on page 146 show typical KTY84 sensor resistance values as a function of the motor operating temperature.

For the wiring of the sensor, see chapter *Electrical installation, Al1 and Al2 as Pt100, Pt1000, Ni1000, KTY83 and KTY84 sensor inputs (X1)* in the *Hardware manual* of the drive

#### Temperature monitoring using KTY83 sensors

One KTY83 sensor can be connected to an analog input and an analog output on the control unit.

The analog output feeds a constant excitation current of 1.0 mA through the sensor. The sensor resistance increases as the motor temperature rises, as does the voltage

over the sensor. The temperature measurement function reads the voltage through the analog input and converts it into degrees Celsius.

The figure and table below show typical KTY83 sensor resistance values as a function of the motor operating temperature.

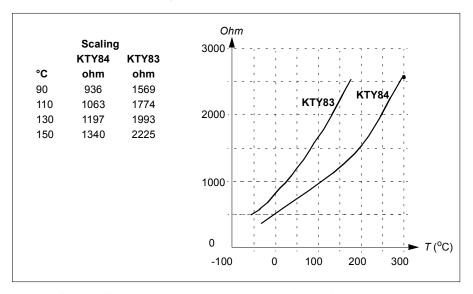

It is possible to adjust the motor temperature supervision limits and select how the drive reacts when overtemperature is detected.

For the wiring of the sensor, see chapter *Electrical installation, Al1 and Al2 as Pt100, Pt1000, Ni1000, KTY83 and KTY84 sensor inputs (X1)* in the *Hardware manual* of the drive.

# Settings

Parameter group 35 Motor thermal protection (page 245).

# Programmable protection functions

# External events (parameters 31.01...31.10)

Five different event signals from the process can be connected to selectable inputs to generate trips and warnings for the driven equipment. When the signal is lost, an external event (fault, warning, or a mere log entry) is generated.

#### Motor phase loss detection (parameter 31.19)

The parameter selects how the drive reacts whenever a motor phase loss is detected.

The motor phase loss detection is enabled by default and displays fault 3381 Output phase loss whenever the drive detects a phase loss. The motor phase loss detection

needs to be enabled or disabled based on the motor control mode and the nominal current as follows:

- With the vector control, the motor phase loss detection is always on and there are no operational limits.
- With the scalar control, the motor phase loss detection activates when the motor frequency is above 10% of the motor nominal frequency. This limit cannot be changed.
- With motors having nominal current below 1/6 of drive nominal current, the supervision must be disabled as the drive cannot measure the motor current accurately.

## Earth (Ground) fault detection (parameter 31.20)

#### Note that

- an earth fault in the supply cable does not activate the protection
- in a grounded supply, the protection activates within 2 milliseconds
- in an ungrounded supply, the supply capacitance must be 1 microfarad or more
- the capacitive currents caused by shielded motor cables up to 300 meters will not activate the protection
- the protection is deactivated when the drive is stopped.

#### Supply phase loss detection (parameter 31.20)

The parameter selects how the drive reacts whenever a supply phase loss is detected.

#### Safe torque off detection (parameter 31.22)

The drive monitors the status of the Safe torque off input, and this parameter selects which indications are given when the signals are lost. (The parameter does not affect the operation of the Safe torque off function itself). For more information on the Safe torque off function, see the hardware manual of the drive.

#### Swapped supply and motor cabling (parameter 31.23)

The drive can detect if the supply and motor cables have accidentally been swapped (for example, if the supply is connected to the motor connection of the drive). The parameter selects if a fault is generated or not.

#### Stall protection (parameters 31.24...31.28)

The drive protects the motor in a stall situation. It is possible to adjust the supervision limits (current, frequency and time) and choose how the drive reacts to a motor stall condition.

#### Overspeed protection (parameter 31.30)

The user can set overspeed (and overfrequency) limits by specifying a margin that is added to the currently-used maximum and minimum speed (or frequency) limits.

#### Local control loss detection (parameter 49.05)

The parameter selects how the drive reacts to a control panel or PC tool communication break.

## Al supervision (parameters 12.03...12.04)

The parameters select how the drive reacts when an analog input signal moves out of the minimum and/or maximum limits specified for the input.

#### Automatic fault resets

The drive can automatically reset itself after overcurrent, overvoltage, undervoltage and external faults. The user can also specify a fault that is automatically reset.

By default, automatic resets are off and must be specifically activated by the user.

# **Settings**

Parameters 31.12...31.16.

# **Diagnostics**

## Signal supervision

Six signals can be selected to be supervised by this function. Whenever a supervised signal exceeds or falls below predefined limits, a bit in *32.01 Supervision status* is activated, and a warning or fault generated.

The supervised signal is low-pass filtered.

#### Settings

Parameter group 32 Supervision (page 232).

# Energy saving calculators

This feature consists of the following functionalities:

- An energy optimizer that adjusts the motor flux in such a way that the total system efficiency is maximized
- A counter that monitors used and saved energy by the motor and displays them in kWh, currency or volume of CO<sub>2</sub> emissions, and
- A load analyzer showing the load profile of the drive (see section Load analyzer on page 104).

In addition, there are counters that show energy consumption in kWh of the current and previous hour as well as the current and previous day.

**Note:** The accuracy of the energy savings calculation is directly dependent on the accuracy of the reference motor power given in parameter 45.19 Comparison power.

#### Settings

Parameter group 45 Energy efficiency (page 284).

Parameters 01.50 Current hour kWh (page 117), 01.51 Previous hour kWh (page 117), 01.52 Current day kWh (page 117) and 01.53 Previous day kWh (page 117).

# Load analyzer

## Peak value logger

The user can select a signal to be monitored by a peak value logger. The logger records the peak value of the signal along with the time the peak occurred, as well as motor current, DC voltage and motor speed at the time of the peak. The peak value is sampled at 2 ms intervals.

# **Amplitude loggers**

The control program has two amplitude loggers.

For amplitude logger 2, the user can select a signal to be sampled at 200 ms intervals, and specify a value that corresponds to 100%. The collected samples are sorted into 10 read-only parameters according to their amplitude.

- Parameter 1 shows the share of samples that have fallen in range 0... 10% of the reference value during the time that the logging has been active.
- Parameter 2 shows that share of samples that have fallen in range 10...20% of the reference value during the time that the logging has been active
- · etc.

You can view this graphically with the assistant panel or the Drive composer PC tool.

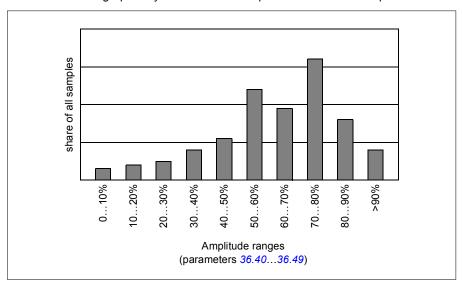

Amplitude logger 1 is fixed to monitor motor current, and cannot be reset. With amplitude logger 1, 100% corresponds to the maximum output current of the drive ( $I_{max}$ ). The maximum output current values are listed in the section *Ratings* in the *Hardware manual* of the drive. The measured current is logged continuously. The distribution of samples is shown by parameters 36.20...36.29.

#### Settings

Parameter group 36 Load analyzer (page 252).

## Miscellaneous

# Backup and restore

You can make backups of the settings manually to the assistant panel. The panel also keeps one automatic backup. You can restore a backup to another drive, or a new drive replacing a faulty one. You can make backups and restore on the panel, or with the Drive composer PC tool.

See the relevant assistant control panel for more information on backing up and settings.

#### Backup

#### Manual backup

Make a backup when necessary, for example, after you have started up the drive or when you want to copy the settings to another drive.

Parameter changes from fieldbus interfaces are ignored unless you have forced parameter saving.

#### Automatic backup

The assistant panel has space for one automatic backup. An automatic backup is created two hours after the last parameter change. After completing the backup, the panel waits for 24 hours before checking if there are additional parameter changes. If there are, it creates a new backup overwriting the previous one when two hours have passed after the latest change.

You cannot adjust the delay time or disable the automatic backup function.

Parameter changes from fieldbus interfaces are ignored unless you have forced parameter saving.

#### Restore

The backups are shown on the panel. Automatic and manual backups are separately marked.

**Note:** To restore a backup, the drive has to be in Local control.

## Settings

Parameter 96.07 Parameter save manually (page 333).

## User parameter sets

The drive supports four user parameter sets that can be saved to the permanent memory and recalled using drive parameters. It is also possible to use digital inputs to switch between user parameter sets. To change a user parameter set, the drive has to be stopped.

A user parameter set contains all editable values in parameter groups 10...99 except

- I/O extension module settings (15 I/O extension module)
- Data storage parameters (47 Data storage)
- Fieldbus communication settings (50 Fieldbus adapter (FBA)...53 FBA A data out and 58 Embedded fieldbus).

As the motor settings are included in the user parameter sets, make sure the settings correspond to the motor used in the application before recalling a user set. In an application where different motors are used with the drive, the motor ID run needs to be performed with each motor and the results saved to different user sets. The appropriate set can then be recalled when the motor is switched.

#### Settings

Parameters 96.10...96.13.

## Data storage parameters

Twelve (eight 32-bit, four 16-bit) parameters are reserved for data storage. These parameters are unconnected by default and can be used for linking, testing and commissioning purposes. They can be written to and read from using other parameters' source or target selections.

#### **Settings**

Parameter group 47 Data storage (page 292).

#### Parameter checksum calculation

Parameter checksums A and B can be calculated from a set of parameters to monitor changes in the drive configuration. The parameter sets are different for A and B. Each of the calculated checksum is compared to corresponding reference checksum. If a mismatch occurs, the drive generates an event (a pure event, warning or fault). The calculated checksum can be set as the new reference checksum.

The set of parameters for checksum A does not include fieldbus settings parameters.

The parameters included in the checksum A calculation are user editable parameters in parameter groups 10, 15, 19, 20, 21, 22, 23, 24, 25, 28, 30, 31, 32, 34, 35, 36, 37, 40, 41, 43, 45, 46, 71, 76, 90, 91, 92, 95, 96, 97, 98, and 99.

The set of parameters for checksum B does not include:

- fieldbus settings
- · motor data settings, and
- energy data settings parameters.

The parameters included in the checksum B calculation are user editable parameters in parameter groups 10, 15, 19, 20, 21, 22, 23, 24, 25, 28, 30, 31, 32, 34, 35, 36, 37, 40, 41, 43, 46, 71, 76, 90, 91, 92, 95, 96, and 97.

## Settings

Parameters 96.54...96.55, 96.68...96.69 and 96.71...96.72.

Events A686 Checksum mismatch (page 395), B686 Checksum mismatch (page 400) and 6200 Checksum mismatch (page 405).

## Motor potentiometer

The motor potentiometer is a counter whose value can be adjusted up and down using two digital signals selected by parameters.

When enabled, the motor potentiometer assumes a set value. Depending on the mode selected, the motor potentiometer value is either retained or reset over a power cycle.

The change rate is defined as the time it would take for the value to change from the minimum to the maximum, or vice versa. If the up and down signals are simultaneously on, the motor potentiometer value does not change.

The output of the function is shown, and it can be directly set as the reference source in the main selector parameters, or used as an input by other source selector parameters.

The following example shows the behavior of the motor potentiometer value.

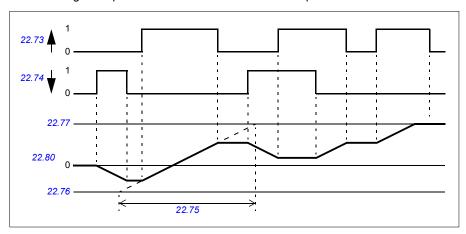

For application example, see section Crane motor potentiometer on page 557.

#### Settings

Parameters 22.71...22.80.

#### User lock

For better cybersecurity, you can set a master password to prevent eg. the changing of parameter values and/or the loading of firmware and other files.

**WARNING!** ABB will not be liable for damages or losses caused by the failure to activate the user lock using a new pass code. See *Cybersecurity disclaimer* (page 15).

To activate the user lock for the first time, enter the default pass code, 10000000, into 96.02 Pass code. This will make parameters 96.100...96.102 visible. Then enter a new pass code into 96.100 Change user pass code, and confirm the code in 96.101 Confirm user pass code. In 96.102 User lock functionality, define the actions that you want to prevent.

To close the user lock, enter an invalid pass code into 96.02 Pass code, activate 96.08 Control board boot, or cycle the power. With the lock closed, parameters 96.100...96.102 are hidden.

To reopen the lock, enter your pass code into 96.02 Pass code. This will again make parameters 96.100...96.102 visible.

#### **Settings**

Parameters 96.02 Pass code (page 331) and 96.100...96.102.

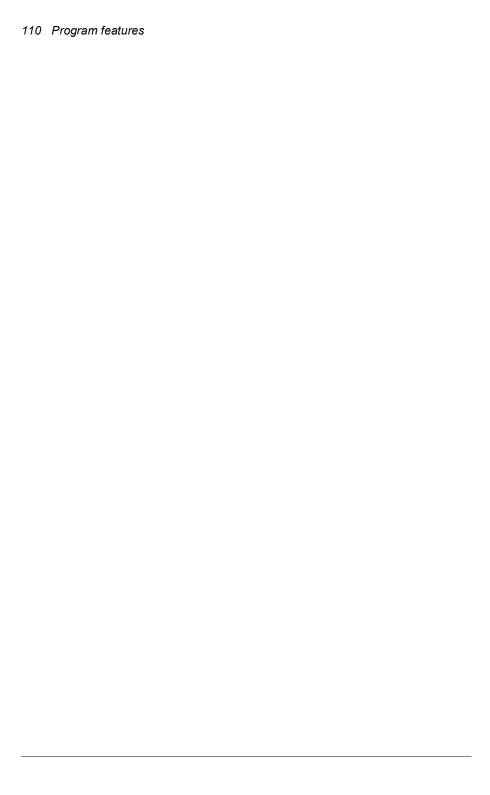

# **Parameters**

### **Contents**

- Terms and abbreviations
- · Fieldbus addresses
- Summary of parameter groups
- Parameter listing
- Differences in the default values between 50 Hz and 60 Hz supply frequency settings

## Terms and abbreviations

| Term               | Definition                                                                                                    |
|--------------------|----------------------------------------------------------------------------------------------------|
| Actual signal      | Signal measured or calculated by the drive. Usually can only be monitored but not adjusted; some counter-type signals can however be reset.                                                                                                    |
| Analog src         | Analog source: the parameter can be set to the value of another parameter by choosing "Other", and selecting the source parameter from a list.                                                                                                    |
|                    | In addition to the "Other" selection, the parameter may offer other pre-<br>selected settings. Not in this version.                                                                                                    |
| Binary src         | Binary source: the value of the parameter can be taken from a specific bit in another parameter value ("Other"). Sometimes the value can be fixed to 0 (false) or 1 (true). In addition, the parameter may offer other preselected settings. Not in this version.                                                                                                    |
| Default            | The default is shown on the same row as the parameter name.  The default value of a parameter for the Factory macro. For information on other macro-specific parameter values, see chapter <i>Control macros</i> .                                                                                                    |
| FbEq16/32          | The fieldbus equivalent for 16-bit and 32-bit. They are shown on the same row as the parameter range, or for each selection.  16-bit fieldbus equivalent: The scaling between the value shown on the panel and the integer used in fieldbus communication when the user selects a 16-bit value in parameter group 52 FBAA data in or 53 FBAA data out.  A dash (-) indicates that the user cannot access the parameter in 16-bit format.  32-bit fieldbus equivalent: The scaling between the value shown on the panel and the integer used in communication when a 32-bit value is selected for transmission to an external system. |
| List               | Selection list.                                                                                                    |
| No.                | Parameter number.                                                                                                    |
| РВ                 | Packed Boolean (bit list).                                                                                                    |
| Real               | Real number.                                                                                                    |
| Туре               | Type (analogue src, binary src, list, PPB, real).                                                                                                    |
| Other              | The value is taken from another parameter.  Choosing "Other" displays a parameter list in which the user can specify the source parameter.                                                                                                    |
| Other [bit]        | The value is taken from a specific bit in another parameter. The user selects the source from a parameter list.                                                                                                    |
| Parameter          | Either a user-adjustable operating instruction for the drive, or an Actual signal.                                                                                                    |
| p.u.               | Per unit                                                                                                    |
| [parameter number] | Value of the parameter                                                                                                    |

## Fieldbus addresses

Refer to the user's manual of the fieldbus adapter.

## Summary of parameter groups

| Group                           | Contents                                                                                                    | Page |  |  |
|---------------------------------|----------------------------------------------------------------------------------------------------|------|--|--|
| 01 Actual values                | Basic signals for monitoring the drive.                                                                                                    | 115  |  |  |
| 03 Input references             | Values of references received from various sources.                                                                                         | 118  |  |  |
| 04 Warnings and faults          | Information on warnings and faults that occurred last.                                                                                      | 119  |  |  |
| 05 Diagnostics                  | Various run-time-type counters and measurements related to drive maintenance.                                                               | 120  |  |  |
| 06 Control and status words     | Drive control and status words.                                                                                                    | 123  |  |  |
| 07 System info                  | Drive hardware and firmware information.                                                                                                    | 128  |  |  |
| 09 Crane application signals    | Signals related to crane applications.                                                                                                    | 130  |  |  |
| 10 Standard DI, RO              | Configuration of digital inputs and relay outputs.                                                                                          | 131  |  |  |
| 11 Standard DIO, FI, FO         | Configuration of the digital input/outputs.                                                                                                 | 135  |  |  |
| 12 Standard Al                  | Configuration of standard analog inputs.                                                                                                    | 141  |  |  |
| 13 Standard AO                  | Configuration of standard analog outputs.                                                                                                   | 146  |  |  |
| 15 I/O extension module         | Configuration of the I/O extension module.                                                                                                  | 149  |  |  |
| 19 Operation mode               | Selection of local and external control location sources and operating modes.                                                               | 153  |  |  |
| 20 Start/stop/direction         | Start/stop/direction and run/start/jog enable signal source selection; positive/negative reference enable signal source selection.          | 155  |  |  |
| 21 Start/stop mode              | Start and stop modes; emergency stop mode and signal source selection; DC magnetization settings.                                           |      |  |  |
| 22 Speed reference selection    | Speed reference selection; motor potentiometer settings.                                                                                    | 177  |  |  |
| 23 Speed reference ramp         | Speed reference ramp settings (programming of the acceleration and deceleration rates for the drive).                                       | 190  |  |  |
| 24 Speed reference conditioning | Speed error calculation; speed error window control configuration; speed error step.                                                        |      |  |  |
| 25 Speed control                | Speed controller settings.                                                                                                    |      |  |  |
| 26 Torque reference chain       | Settings for the torque reference chain.                                                                                                    | 199  |  |  |
| 28 Frequency reference chain    | Settings for the frequency reference chain.                                                                                                 | 203  |  |  |
| 30 Limits                       | Drive operation limits.                                                                                                    |      |  |  |
| 31 Fault functions              | Configuration of external events; selection of behavior of the drive upon fault situations.                                                 | 223  |  |  |
| 32 Supervision                  | Configuration of signal supervision functions 13.                                                                                           | 232  |  |  |
| 34 Timed functions              | Configuration of the timed functions.                                                                                                    | 239  |  |  |
| 35 Motor thermal protection     | Motor thermal protection settings such as temperature measurement configuration, load curve definition and motor fan control configuration. |      |  |  |
| 36 Load analyzer                | Peak value and amplitude logger settings.                                                                                                   | 252  |  |  |
| 37 User load curve              | Settings for user load curve.                                                                                                    | 255  |  |  |
| 40 Process PID set 1            | Parameter values for process PID control.                                                                                                   | 259  |  |  |
| 41 Process PID set 2            | A second set of parameter values for process PID control.                                                                                   | 273  |  |  |
| 43 Brake chopper                | Settings for the internal brake chopper.                                                                                                    | 276  |  |  |
| 44 Mechanical brake control     | Configuration of mechanical brake control.                                                                                                  | 278  |  |  |
| 45 Energy efficiency            | Settings for the energy saving calculators.                                                                                                 | 284  |  |  |

#### 114 Parameters

| Group                          | Contents                                                                                                    | Page |  |
|--------------------------------|----------------------------------------------------------------------------------------------------|------|--|
| 46 Monitoring/scaling settings | Speed supervision settings; actual signal filtering; general scaling settings.                                                                                                    | 289  |  |
| 47 Data storage                | Data storage parameters that can be written to and read from using other parameters' source and target settings.                                                                     | 292  |  |
| 49 Panel port communication    | Communication settings for the control panel port on the drive.                                                                                                    |      |  |
| 50 Fieldbus adapter (FBA)      | Fieldbus communication configuration.                                                                                                    | 295  |  |
| 51 FBA A settings              | Fieldbus adapter A configuration.                                                                                                    | 299  |  |
| 52 FBA A data in               | Selection of data to be transferred from drive to fieldbus controller through fieldbus adapter A.                                                                                    | 300  |  |
| 53 FBA A data out              | Selection of data to be transferred from fieldbus controller to drive through fieldbus adapter A.                                                                                    | 301  |  |
| 58 Embedded fieldbus           | Configuration of the embedded fieldbus (EFB) interface.                                                                                                    | 301  |  |
| 71 External PID1               | Configuration of external PID.                                                                                                    | 320  |  |
| 76 Application features        | Application parameters for, e.g., Limit to limit control configuration.                                                                                                    | 322  |  |
| 90 Feedback selection          | Motor and load feedback configuration.                                                                                                    |      |  |
| 91 Encoder adapter settings    | Configuration of encoder interface modules.                                                                                                    |      |  |
| 92 Encoder 1 configuration     | Settings for encoder 1.                                                                                                    | 329  |  |
| 95 HW configuration            | Various hardware-related settings.                                                                                                    | 329  |  |
| 96 System                      | Language selection; access levels; macro selection; parameter save and restore; control unit reboot; user parameter sets; unit selection; parameter checksum calculation; user lock. | 330  |  |
| 97 Motor control               | Switching frequency; slip gain; voltage reserve; flux braking; anticogging (signal injection); IR compensation.                                                                      | 340  |  |
| 98 User motor parameters       | Motor values supplied by the user that are used in the motor model.                                                                                                    | 345  |  |
| 99 Motor data                  | Motor configuration settings.                                                                                                    | 347  |  |

## **Parameter listing**

| No.              | Name/Value                   | Description                                                                                                    | Default<br>FbEq 16 |
|------------------|------------------------------|----------------------------------------------------------------------------------------------------|--------------------|
| 01 Actual values |                              | Basic signals for monitoring the drive. All parameters in this group are read-only unless otherwise noted.  Note: Values of these actual signals are filtered with the filter time defined in group 46 Monitoring/scaling settings. The selection lists for parameters in other groups mean the raw value of the actual signal instead. For example, if a selection is "Output frequency" it does not point to the value of parameter 01.06 Output frequency but to the raw value. |                    |
| 01.01            | Motor speed used             | Measured or Estimated motor speed depending on the type of feedback used in parameter 96.01 Motor feedback selection. A filter time constant for this signal can be defined by parameter 46.11 Filter time motor speed.                                                                                                    | -                  |
|                  | -30000.00 30000.00<br>rpm    | Measured or estimated motor speed.                                                                                                    | See par.<br>46.01  |
| 01.02            | Motor speed<br>estimated     | Estimated motor speed in rpm. A filter time constant for this signal can be defined by parameter 46.11 Filter time motor speed.                                                                                                    | -                  |
|                  | -30000.00 30000.00<br>rpm    | Estimated motor speed.                                                                                                    | See par.<br>46.01  |
| 01.03            | Motor speed %                | Actual speed in percent of the motor synchronous speed. The filter time constant can be adjusted by parameter 46.11 Filter time motor speed.                                                                                                    | -                  |
|                  | -1000.00 1000.00%            | Motor speed.                                                                                                    | See par.<br>46.01  |
| 01.04            | Encoder 1 speed filtered     | Measured motor speed from Encoder 1. The filter time constant can be adjusted by parameter 46.11 Filter time motor speed.                                                                                                    | -                  |
|                  | -30000 30000                 |                                                                                                    | 1=1                |
| 01.06            | Output frequency             | Estimated drive output frequency in Hz. A filter time constant for this signal can be defined by parameter 46.12 Filter time output frequency.                                                                                                    | -                  |
|                  | -500.00500.00 Hz             | Estimated output frequency.                                                                                                    | See par.<br>46.02  |
| 01.07            | Motor current                | Measured (absolute) motor current in A.                                                                                                    | -                  |
|                  | 0.0030000.00                 | Motor current.                                                                                                    | See par.<br>46.05  |
| 01.08            | Motor current % of motor nom | Motor current (drive output current) in percent of the nominal motor current.                                                                                                    | -                  |
|                  | 0.01000.0%                   | Motor current.                                                                                                    | 1=1%               |
| 01.09            | Motor current % of drive nom | Motor current (drive output current) in percent of the nominal drive current.                                                                                                    | -                  |
|                  | 0.01000.0%                   | Motor current.                                                                                                    | 1=1%               |

| No. Name/Value |                                | Description                                                                                                    | Default<br>FbEq 16 |
|----------------|--------------------------------|----------------------------------------------------------------------------------------------------|--------------------|
| 01.10          | Motor torque                   | Motor torque in percent of the nominal motor torque. See also parameter 01.30 Nominal torque scale.  A filter time constant for this signal can be defined by parameter 46.13 Filter time motor torque. | -                  |
|                | -1600.01600.0%                 | Motor torque.                                                                                                    | See par.<br>46.03  |
| 01.11          | DC voltage                     | Measured intermediate circuit DC Link voltage.                                                                                                    | -                  |
|                | 0.002000.00 V                  | DC link voltage.                                                                                                    | 10 = 1 V           |
| 01.13          | Output voltage                 | Calculated motor voltage in V AC.                                                                                                    | -                  |
|                | 02000 V                        | Motor voltage.                                                                                                    | 1 = 1 V            |
| 01.14          | Output power                   | Measured output power in kW or hp, depending on setting of parameter Power unit. The filter time constant can be adjusted by parameter 46.14 Filter time power.                                         | -                  |
|                | -32768.00 32767.00<br>kW or hp | Output power.                                                                                                    | See par.<br>46.04  |
| 01.15          | Output power % of motor nom    | Measured output power in % of nominal motor power.                                                                                                    | -                  |
|                | -300.00 300.00%                | Output power.                                                                                                    | 10 = 1%            |
| 01.16          | Output power % of drive nom    | Measured output power in % of drive nominal power. The filter time constant can be adjusted by parameter 46.14 Filter time power.                                                                       | -                  |
|                | -300.00 300.00%                | Output power.                                                                                                    | 10 = 1%            |
| 01.17          | Motor shaft power              | Estimated mechanical power at motor shaft in kW or hp. The unit is selected by parameter 96.16 Unit selection. The filter time constant can be adjusted by parameter 46.14 Filter time power.           | -                  |
|                | -32768.00 32767.00<br>kW or hp | Motor shaft power.                                                                                                    | See par.<br>46.04  |
| 01.18          | Inverter GWh counter           | Amount of energy that has passed through the drive (in either direction) in full gigawatt-hours. The minimum value is zero.                                                                             | -                  |
|                | 065535 GWh                     | Energy in GWh.                                                                                                    | 1 = 1 GWh          |
| 01.19          | Inverter MWh counter           | Amount of energy that has passed through the drive (in either direction) in full megawatt-hours. Whenever the counter rolls over, 01.18 Inverter GWh counter is incremented. The minimum value is zero. | -                  |
|                | 01000 MWh                      | Energy in MWh.                                                                                                    | 1 = 1 MWh          |
| 01.20          | Inverter kWh counter           | Amount of energy that has passed through the drive (in either direction) in full kilowatt-hours. Whenever the counter rolls over, 01.19 Inverter MWh counter is incremented. The minimum value is zero. | -                  |
|                | 01000 kWh                      | Energy in kWh.                                                                                                    | 10 = 1 kWh         |
| 01.24          | Flux actual %                  | Used flux reference in percent of nominal flux of motor.                                                                                                    | -                  |
|                | 0200%                          | Flux reference.                                                                                                    | 1 = 1%             |

| No.   | Name/Value                           | Description                                                                                                    | Default<br>FbEq 16 |
|-------|--------------------------------------|----------------------------------------------------------------------------------------------------|--------------------|
| 01.30 | Nominal torque scale                 | Nominal torque in N•m which corresponds to 100%.  Note: This parameter is copied from parameter 99.12  Motor nominal torque if given. Otherwise the value is calculated from other motor data.                                                                                                    | 0                  |
|       | 0.0004000000<br>N·m or lb·ft         | Nominal torque.                                                                                                    | 1 = 100 unit       |
| 01.50 | Current hour kWh                     | Current hour energy consumption. This is the energy of the last 60 minutes (not necessarily continuous) the drive has been running, not the energy of a calendar hour. The value is set to the value before the power cycle when the drive is again up and running.                                                            | -/-                |
|       | 0.001000000.00<br>kWh                | Energy.                                                                                                    | 1 = 1 kWh          |
| 01.51 | Previous hour kWh                    | Previous hour energy consumption. The value <i>Current hour kWh</i> is stored here when its values has been cumulated for 60 minutes. The value is set to the value before the power cycle when the drive is again up and running.                                                                                             | -                  |
|       | 0.001000000.00<br>kWh                | Energy.                                                                                                    | 1 = 1 kWh          |
| 01.52 | Current day kWh                      | Current day energy consumption. This is the energy of the last 24 hours (not necessarily continuous) the drive has been running, not the energy of a calendar day. The value is set to the value before the power cycle when the drive is again up and running.                                                                | -                  |
|       | 0.001000000.00<br>kWh                | Energy.                                                                                                    | 1 = 1 kWh          |
| 01.53 | Previous day kWh                     | Previous day energy consumption. The value is set to the value before the power cycle when the drive is again up and running.                                                                                                    | -                  |
|       | 0.00 1000000.00<br>kWh               | Energy.                                                                                                    | 1 = 1 kWh          |
| 01.54 | Cumulative inverter energy           | Amount of energy that has passed through the drive (in either direction) in full kilowatt-hours. The minimum value is zero.                                                                                                    | -                  |
|       | -200000000.0<br>2000000000.0 kWh     | Energy in kWh.                                                                                                    | 10 = 1 kWh         |
| 01.55 | Inverter GWh counter<br>(resettable) | Amount of energy that has passed through the drive (in either direction) in full gigawatt-hours. The minimum value is zero.  You can reset the value by setting it to zero. Resetting any of parameters 01.5501.58 resets all of them.                                                                                         | -                  |
|       | 065535 GWh                           | Energy in GWh.                                                                                                    | 1 = 1 GWh          |
| 01.56 | Inverter MWh counter<br>(resettable) | Amount of energy that has passed through the drive (in either direction) in full megawatt-hours. Whenever the counter rolls over, 01.55 Inverter GWh counter (resettable) is incremented. The minimum value is zero. You can reset the value by setting it to zero. Resetting any of parameters 01.5501.58 resets all of them. | -                  |
|       | 01000 MWh                            | Energy in MWh.                                                                                                    | 1 = 1 MWh          |

| No.      | Name/Value                                 |                                                                                                    |             |
|----------|--------------------------------------------|----------------------------------------------------------------------------------------------------|-------------|
| 01.57    | Inverter kWh counter<br>(resettable)       | Amount of energy that has passed through the drive (in either direction) in full kilowatt-hours. Whenever the counter rolls over, 01.56 Inverter MWh counter (resettable) is incremented. The minimum value is zero. You can reset the value by setting it to zero. Resetting any of parameters 01.5501.58 resets all of them. | -           |
|          | 01000 kWh                                  | Energy in kWh.                                                                                                    | 10 = 1 kWh  |
| 01.58    | Cumulative inverter<br>energy (resettable) | Amount of energy that has passed through the drive (in either direction) in full kilowatt-hours. The minimum value is zero.  You can reset the value by setting it to zero. Resetting any of parameters 01.5501.58 resets all of them.                                                                                         | -           |
|          | -200000000.0<br>2000000000.0 kWh           | Energy in kWh.                                                                                                    | 10 = 1 kWh  |
| 01.61    | Abs motor speed used                       | Absolute value of the motor speed used 01.01 Motor speed used.                                                                                                    | -           |
|          | 0.00 30000.00 rpm                          |                                                                                                    | 1 = 1 rpm   |
| 01.62    | Abs motor speed %                          | Absolute value of the motor speed % 01.03 Motor speed %                                                                                                    | -           |
|          | 0.00 1000.00%                              |                                                                                                    | 10 = 1%     |
| 01.63    | Abs output frequency                       | Absolute value of the output frequency 01.06 Output frequency                                                                                                    | -           |
|          | 0.00500.00 Hz                              |                                                                                                    | 1 = 1 Hz    |
| 01.64    | Abs motor torque                           | Absolute value of the motor torque 01.10 Motor torque.                                                                                                    | -           |
|          | 0.01600.0%                                 |                                                                                                    | 1 = 1%      |
| 01.65    | Abs output power                           | Absolute value of the output power 01.14 Output power.                                                                                                    | -           |
|          | 0.0032767.00 kW                            |                                                                                                    | 1 = 1 kW    |
| 01.66    | Abs output power % mot nom                 | Absolute value of the output power % of motor nominal 01.15 Output power % of motor nom.                                                                                                    | -           |
|          | 0.00 300.00%                               |                                                                                                    | 1 = 1%      |
| 01.67    | Abs output power % drive nom               | Absolute value of the output power % of drive nominal 01.16 Output power % of drive nom.                                                                                                    | -           |
|          | 0.00 300.00%                               |                                                                                                    | 1= 1%       |
| 01.68    | Abs motor shaft power                      | Absolute value of the motor shaft power 01.17 Motor shaft power.                                                                                                    | -           |
|          | 0.00332767.00 kW                           |                                                                                                    | 1 = 1 kW    |
| 03 Inn   | ut references                              | Values of references received from various sources.                                                                                                    |             |
| <b>,</b> |                                            | All parameters in this group are read-only unless otherwise noted.                                                                                                    |             |
| 03.01    | Panel reference                            | Local mode reference is given from the control panel.                                                                                                    | 0           |
|          | -100000.00<br>100000.00 rpm, Hz or<br>%    | Control panel or PC tool reference.                                                                                                    | 1 = 10 unit |
| 03.02    | Panel reference remote                     | Remote mode reference given from the control panel.                                                                                                    | -           |

| No.   | Name/Value                              | Description                                                                                                    | Default<br>FbEq 16 |
|-------|-----------------------------------------|----------------------------------------------------------------------------------------------------|--------------------|
|       | -100000.00<br>100000.00 rpm, Hz or<br>% | Control panel or PC tool reference.                                                                                                    | 1 = 10 unit        |
| 03.05 | FB A reference 1                        | Scaled fieldbus A reference 1. See parameter 50.14 FBA A reference 1.                                                                                          | 0                  |
|       | -100000.00<br>100000.00                 | Reference from fieldbus adapter A.                                                                                                    | 1 = 10             |
| 03.06 | FB A reference 2                        | Scaled fieldbus A reference 2. See parameter 50.15 FBA A reference 2.                                                                                          | 0                  |
|       | -100000.00<br>100000.00                 | Reference 2 from fieldbus adapter A.                                                                                                    | 1 = 10             |
| 03.09 | EFB reference 1                         | Scaled reference 1 received through the embedded fieldbus interface. The scaling is defined by 58.26 EFB ref1 type                                             | -                  |
|       | -30000.00<br>30000.00                   | Scaled reference 1 received through the embedded fieldbus interface.                                                                                           | 1 = 10             |
| 03.10 | EFB reference 2                         | Scaled embedded fieldbus reference 2.                                                                                                    | -                  |
|       | -30000.00<br>30000.00                   | Scaled reference 2 received through the embedded fieldbus interface. The scaling is defined by 58.27 EFB ref2 type                                             | 1 = 10             |
| 03.17 | Integrated Panel ref                    | Local mode reference given from the integrated control panel.Unit (rpm, Hz or %) is set from parameter                                                         | 0                  |
|       | -100000.00<br>100000.00 rpm, Hz or<br>% | Integrated control panel reference.                                                                                                    | 1 = 10             |
| 03.18 | Integrated Panel ref remote             | Remote mode reference given from the integrated control panel.                                                                                                 | 0                  |
|       | -100000.00<br>100000.00 rpm, Hz or<br>% | Integrated control panel reference.                                                                                                    | 1 = 10             |
| 04 Wa | rnings and faults                       | Information on warnings and faults that occurred last.                                                                                                    |                    |
| 0,,,, |                                         | For explanations of individual warning and fault codes, see chapter <i>Fault tracing</i> .  All parameters in this group are read-only unless otherwise noted. |                    |
| 04.01 | Tripping fault                          | Code of the 1st active fault (the fault that caused the drive to trip as it arrived at the trip register).                                                     | -                  |
|       | 0000hFFFFh                              | Fault code.                                                                                                    | 1=1                |
| 04.02 | Active fault 2                          | 2nd active fault in the trip register.                                                                                                    | -                  |
|       | 0000hFFFFh                              | Fault code.                                                                                                    | 1=1                |
| 04.03 | Active fault 3                          | 3rd active fault in the trip register.                                                                                                    | -                  |
|       | 0000hFFFFh                              | Fault code.                                                                                                    | 1=1                |
| 04.06 | Active warning 1                        | 1st active warning in warning register.                                                                                                    | -                  |
|       | 0000hFFFFh                              | Warning code.                                                                                                    | 1=1                |
| 04.07 | Active warning 2                        | 2nd active warning in warning register.                                                                                                    | -                  |
|       | 0000hFFFFh                              | Warning code.                                                                                                    | 1=1                |

| No.   | Name/Value         | Description                                                                                                    | Default<br>FbEq 16 |
|-------|--------------------|----------------------------------------------------------------------------------------------------|--------------------|
| 04.08 | Active warning 3   | 3rd active warning in warning register.                                                                                    | -                  |
|       | 0000hFFFFh         | Warning code.                                                                                                    | 1=1                |
| 04.11 | Latest fault       | Latest fault in the trip log store. The trip log store is loaded with the active faults in the order they occur.           | -                  |
|       | 0000hFFFFh         | Fault code.                                                                                                    | 1=1                |
| 04.12 | 2nd latest fault   | 2nd fault in trip log store.                                                                                               | -                  |
|       | 0000hFFFFh         | Fault code.                                                                                                    | 1=1                |
| 04.13 | 3rd latest fault   | 3rd fault in trip log store.                                                                                               | -                  |
|       | 0000hFFFFh         | Fault code.                                                                                                    | 1=1                |
| 04.16 | Latest warning     | Latest warning in the warning log store. The warning log store is loaded with the active warnings in the order they occur. | -                  |
|       | 0000hFFFFh         | Warning code.                                                                                                    | 1=1                |
| 04.17 | 2nd latest warning | 2nd warning in trip log store.                                                                                             | -                  |
|       | 0000hFFFFh         | Warning code.                                                                                                    | 1=1                |
| 04.18 | 3rd latest warning | 3rd warning in trip log store.                                                                                             | -                  |
|       | 0000hFFFFh         | Warning code.                                                                                                    | 1=1                |

| 05 Dia | gnostics                  | Various run-time-type counters and measurements related to drive maintenance.  All parameters in this group are read-only unless otherwise noted.            |          |
|--------|---------------------------|----------------------------------------------------------------------------------------------------|----------|
| 05.01  | On-time counter           | Drive on-time counter. The counter runs when the drive is powered.                                                                                           | -        |
|        | 065535 d                  | On-time counter (number of days).                                                                                                    | 1 = 1 d  |
| 05.02  | Run-time counter          | Motor run-time counter. The counter runs when the inverter modulates.                                                                                        | -        |
|        | 065535 d                  | Motor run-time counter.                                                                                                    | 1 = 1 d  |
| 05.03  | Hours run                 | Corresponding parameter to 05.02 Run-time counter in hours, that is, 24 * 05.02 value + fractional part of a day.                                            | -        |
|        | 0.0<br>429496729.5 h      | Hours.                                                                                                    | 10 = 1 h |
| 05.04  | Fan on-time counter       | Running time of the drive cooling fan. Can be reset from the control panel by keeping Reset down for over 3 seconds.                                         | -        |
|        | 065535 d                  | Cooling fan run-time.                                                                                                    | 1 = 1 d  |
| 05.10  | Control board temperature | Measured temperature of the control board.                                                                                                    | -        |
|        | -100 300 °C or °F         | Temperature in degrees Celsius for Fahrenheit.                                                                                                    | 1 = unit |
| 05.11  | Inverter temperature      | Estimated drive temperature in percent of fault limit. The fault limit varies according to the type of the drive.  0.0% = 0 °C (32 °F)  100.0% = Fault limit | -        |
|        | -40.0160.0%               | Temperature in percent.                                                                                                    | 1 = 1%   |

| No.            | Name/Value  Diagnostic word 1                                                                  |                                                                                                    | Description                                                                                                    |                                                                                                    | Default<br>FbEq 16                                            |
|----------------|------------------------------------------------------------------------------------------------|----------------------------------------------------------------------------------------------------|----------------------------------------------------------------------------------------------------|----------------------------------------------------------------------------------------------------|---------------------------------------------------------------|
| 05.20          |                                                                                                |                                                                                                    |                                                                                                    | nostic word 1. For possible causes and remedies, chapter <i>Fault tracing</i> .                                                                                                    | 0b0000                                                        |
|                | Bit                                                                                            | Name                                                                                                    |                                                                                                    | Value                                                                                                    |                                                               |
|                | 0                                                                                              | Any warning o                                                                                                    | or fault                                                                                                    | Yes = Drive has generated a warning or tripped                                                                                                    | on a fault.                                                   |
|                | 1                                                                                              | Any warning                                                                                                    |                                                                                                    | Yes = Drive has generated a warning.                                                                                                    |                                                               |
|                | 2                                                                                              | Any fault                                                                                                    |                                                                                                    | Yes = Drive has tripped on a fault.                                                                                                    |                                                               |
|                | 3                                                                                              | Reserved                                                                                                    |                                                                                                    |                                                                                                    |                                                               |
|                | 4                                                                                              | Overcurrent fa                                                                                                    | ault                                                                                                    | Yes = Drive has tripped on fault 2310 Overcurre                                                                                                    | ent.                                                          |
|                | 5                                                                                              | Reserved                                                                                                    |                                                                                                    |                                                                                                    | -                                                             |
|                | 6                                                                                              | DC overvoltage                                                                                                    | ie                                                                                                    | Yes = Drive has tripped on fault 3210 DC link ov                                                                                                    | vervoltage.                                                   |
|                | 7                                                                                              | DC undervolta                                                                                                    |                                                                                                    | Yes = Drive has tripped on fault 3220 DC link ur                                                                                                    |                                                               |
|                | 8                                                                                              | Reserved                                                                                                    | -90                                                                                                    | Too Sino had aipped on ladic 5220 So min air                                                                                                    | - Tuoi Toilago                                                |
|                | 9                                                                                              | Device overte                                                                                                    | mn flt                                                                                                    | Yes = Drive has tripped on fault 4310 Excess te                                                                                                    | mnerature                                                     |
|                | 1015                                                                                           | Reserved                                                                                                    |                                                                                                    | The Brive has inpped on laure 4070 Excess te                                                                                                    | mperature.                                                    |
|                | 1010                                                                                           | reserved                                                                                                    |                                                                                                    |                                                                                                    |                                                               |
|                | 0b0000.                                                                                        | 0b1111                                                                                                    | Diagr                                                                                                    | nostic word 1.                                                                                                    | 1 = 1                                                         |
| 05.21          |                                                                                                |                                                                                                    |                                                                                                    | nostic word 2 For possible causes and remedies,                                                                                                    | 0b0000                                                        |
| 00.27          |                                                                                                |                                                                                                    |                                                                                                    | chapter Fault tracing.                                                                                                    | 000000                                                        |
|                | Bit                                                                                            | Name                                                                                                    |                                                                                                    | Value                                                                                                    |                                                               |
|                | 09                                                                                             | Reserved                                                                                                    |                                                                                                    |                                                                                                    |                                                               |
|                |                                                                                                | 1 10001 100                                                                                                    |                                                                                                    |                                                                                                    |                                                               |
|                | 10                                                                                             | Motor overten                                                                                                    | np flt                                                                                                    | Yes = Drive has tripped on fault 4981 Exte<br>temperature 1 or 4982 External temperatu                                                                                                    |                                                               |
|                | 10<br>1115                                                                                     |                                                                                                    | np flt                                                                                                    | • • • • • • • • • • • • • • • • • • • •                                                                                                    |                                                               |
|                | 1115                                                                                           | Motor overten                                                                                                    |                                                                                                    | • • • • • • • • • • • • • • • • • • • •                                                                                                    |                                                               |
| 05.22          | 1115<br>0b0000.                                                                                | Motor overten                                                                                                    | Diagr                                                                                                    | temperature 1 or 4982 External temperatu                                                                                                    | re 2.                                                         |
| 05.22          | 1115<br>0b0000.                                                                                | Motor overtent Reserved0b1111                                                                                                    | Diagr<br>Diagr<br>see o                                                                                                    | temperature 1 or 4982 External temperature 1 or 5982 External temperature 1 or 5982 External | re 2.                                                         |
| 05.22          | 1115<br>0b0000.<br><i>Diagnos</i>                                                              | Motor overten Reserved0b1111                                                                                                    | Diagr<br>Diagr<br>see o                                                                                                    | nostic word 2. nostic word 3. For possible causes and remedies, chapter Fault tracing.                                                                                                    | re 2.                                                         |
| 05.22          | 1115<br>0b0000.<br><i>Diagnos</i>                                                              | Motor overten Reserved0b1111 Name                                                                                                    | Diagr<br>Diagr<br>see c                                                                                                    | nostic word 2. nostic word 3. For possible causes and remedies, chapter Fault tracing.                                                                                                    | re 2.                                                         |
| 05.22          | 1115 0b0000.  Diagnos  Bit 08                                                                  | Motor overten Reserved0b1111 Name Reserved                                                                                                    | Diagr<br>Diagr<br>see c                                                                                                    | nostic word 2. nostic word 3. For possible causes and remedies, chapter Fault tracing.  Value                                                                                                    | re 2.                                                         |
| 05.22          | 1115<br>0b0000.<br><i>Diagnos</i><br>Bit<br>08<br>9                                            | Motor overten  Reserved0b1111  Name  Reserved  kWh pulse                                                                                                    | Diagr<br>Diagr<br>see c                                                                                                    | nostic word 2. nostic word 3. For possible causes and remedies, chapter Fault tracing.  Value  1 = kWh pulse is active.                                                                                                    | re 2.                                                         |
| 05.22          | 1115<br>0b0000.<br>Diagnos<br>Bit<br>08<br>9                                                   | Motor overten  Reserved0b1111  Name Reserved kWh pulse Reserved                                                                                                    | Diagr<br>Diagr<br>see c                                                                                                    | nostic word 2. nostic word 3. For possible causes and remedies, chapter Fault tracing.  Value                                                                                                    | re 2.                                                         |
| 05.22          | 1115 0b0000. Diagnos  Bit 08 9 10 11 1215                                                      | Motor overtent Reserved0b1111 stic word 3  Name Reserved kWh pulse Reserved Fan command Reserved                                                                                                    | Diagr<br>Diagr<br>see o                                                                                                    | temperature 1 or 4982 External temperature 1 or 4982 External | 1 = 1<br>0b0000                                               |
|                | 1115 0b0000.  Diagnos  Bit 08 9 10 11 1215 0b0000.                                             | Reserved0b1111 stic word 3  Name Reserved kWh pulse Reserved Fan command Reserved0b1111                                                                                                    | Diagr<br>Diagr<br>see c                                                                                                    | nostic word 2. nostic word 3. For possible causes and remedies, chapter Fault tracing.  Value  1 = kWh pulse is active.  1 = Drive fan is rotating above idle speed.                                                                                                    | re 2.                                                         |
|                | 1115 0b0000. Diagnos  Bit 08 9 10 11 1215 0b0000.  Motor sp                                    | Motor overtent Reserved0b1111 stic word 3  Name Reserved kWh pulse Reserved Fan command Reserved0b1111                                                                                                    | Diagr<br>Diagr<br>see c                                                                                                    | nostic word 2. nostic word 3. For possible causes and remedies, chapter Fault tracing.  Value  1 = kWh pulse is active.  1 = Drive fan is rotating above idle speed.  nostic word 3. ays the motor speed (01.01) at which fault occurred.                                                                                                    | 1 = 1<br>0b0000                                               |
|                | 1115 0b0000.  Diagnos  Bit 08 9 10 11 1215 0b0000.                                             | Motor overtent Reserved0b1111 stic word 3  Name Reserved kWh pulse Reserved Fan command Reserved0b1111 oped at fault                                                                                                    | Diagr<br>Diagr<br>see c                                                                                                    | nostic word 2. nostic word 3. For possible causes and remedies, chapter Fault tracing.  Value  1 = kWh pulse is active.  1 = Drive fan is rotating above idle speed.                                                                                                    | 1 = 1<br>0b0000                                               |
| 05.22<br>05.80 | 1115 0b0000.  Diagnos  Bit 08 9 10 11 1215 0b0000.  Motor si -30000.0 30000.0                  | Motor overtent Reserved0b1111 stic word 3  Name Reserved kWh pulse Reserved Fan command Reserved0b1111 oped at fault                                                                                                    | Diagrisee of Diagrise Diagrise Moto                                                                                                    | nostic word 2. nostic word 3. For possible causes and remedies, chapter Fault tracing.  Value  1 = kWh pulse is active.  1 = Drive fan is rotating above idle speed.  nostic word 3. ays the motor speed (01.01) at which fault occurred.  r speed at fault.  ays the output frequency (01.06) at which fault                                                                                                    | 1 = 1<br>0b0000<br>1 = 1<br>- See par.                        |
| 05.80          | 1115 0b0000.  Diagnos  Bit 08 9 10 11 1215 0b0000.  Motor si -30000.0  Output If fault         | Name Reserved  Wame Reserved Reserved Reserved Reserved Reserved Reserved Reserved Reserved Reserved Reserved Reserved Reserved Reserved Robert Reserved Robert Reserved Robert Reserved Robert Reserved Robert Reserved | Diagrisse of Diagrisse of Diagr | nostic word 2. nostic word 3. For possible causes and remedies, chapter Fault tracing.  Value  1 = kWh pulse is active.  1 = Drive fan is rotating above idle speed.  nostic word 3. ays the motor speed (01.01) at which fault occurred.  r speed at fault.  ays the output frequency (01.06) at which fault                                                                                                    | 1 = 1<br>0b0000<br>1 = 1<br>-<br>See par.<br>46.01            |
| 05.80          | 1115 0b0000.  Diagnos  Bit 08 9 10 11 1215 0b0000.  Motor si -30000.0  Output f fault -500.00. | Name Reserved  Wame Reserved Reserved Reserved Reserved Reserved Reserved Reserved Reserved Reserved Reserved Reserved Reserved Reserved Reserved Reserved Reserved Reserved                                             | Diagrisse of Diagrisse of Diagr | nostic word 2. nostic word 3. For possible causes and remedies, chapter Fault tracing.  Value  1 = kWh pulse is active.  1 = Drive fan is rotating above idle speed.  nostic word 3. ays the motor speed (01.01) at which fault occurred. It speed at fault.  ays the output frequency (01.06) at which fault rred.  ut frequency at fault.  ays the DC link volt age (01.11) at which fault                                                                                                    | 1 = 1<br>0b0000<br>1 = 1<br>- See par.<br>46.01<br>- See par. |

| No.   | Name/Value                    | Descr            | iption                                                                                                    | Default<br>FbEq 16 |  |  |
|-------|-------------------------------|------------------|----------------------------------------------------------------------------------------------------|--------------------|--|--|
| 05.83 | Motor current at fault        | Displa           | ys the motor current (01.07) at which fault occurred.                                                                           | -                  |  |  |
|       | 0.0030000.00 A                | Motor            | Motor current at fault.                                                                                                    |                    |  |  |
| 05.84 | Motor torque at fault         | Displa           | -                                                                                                    |                    |  |  |
|       | -1600.01600.0%                | Motor            | Motor torque at fault.                                                                                                    |                    |  |  |
| 05.85 | Main status word at fault     |                  | Displays the main status word (06.11) at which fault occurred. For the bit list, see parameter 06.11 Main status word.          |                    |  |  |
|       |                               | Bit              | Name                                                                                                    |                    |  |  |
|       |                               | 0                | Ready to switch ON                                                                                                    |                    |  |  |
|       |                               | 1                | Ready run                                                                                                    |                    |  |  |
|       |                               | 2                | Ready ref                                                                                                    |                    |  |  |
|       |                               | 3                | Tripped                                                                                                    |                    |  |  |
|       |                               | 4                | Not in use                                                                                                    |                    |  |  |
|       |                               | 5                | Not in use                                                                                                    |                    |  |  |
|       |                               | 6                | Not in use                                                                                                    |                    |  |  |
|       |                               | 7                | Warning                                                                                                    |                    |  |  |
|       |                               | 8                | Modulating                                                                                                    |                    |  |  |
|       |                               | 9                | Remote                                                                                                    |                    |  |  |
|       |                               | 10               | Net OK                                                                                                    |                    |  |  |
|       |                               | 11               | User bit 0                                                                                                    |                    |  |  |
|       |                               | 12               | User bit 1                                                                                                    |                    |  |  |
|       |                               | 13               | User bit 2                                                                                                    |                    |  |  |
|       |                               | 14               | Charging                                                                                                    |                    |  |  |
|       |                               | 15               | User bit 3                                                                                                    |                    |  |  |
|       | 0000hFFFFh                    | Main s           | status word at fault.                                                                                                    | 1 = 1              |  |  |
| 05.86 | DI delayed status at fault    |                  | ys the DI delayed status (10.02) at which fault ed. For the bit list, see parameter 10.02 DI delayed                            | 0000h              |  |  |
|       | 0000hFFFFh                    | DI dela          | ayed status at fault.                                                                                                    | 1 = 1              |  |  |
| 05.87 | Inverter temperature at fault | Displa<br>occurr | ys the inverter temperature (05.11) at which fault ed.                                                                          | -                  |  |  |
|       | -40160°C                      | Inverte          | er temperature at fault.                                                                                                    | 1 = 1°C            |  |  |
| 05.88 | Reference used at fault       | fault o          | ys the reference used (28.01/26.73/23.01) at which courred. The type of the reference depends on the ed operation mode (19.01). | -                  |  |  |
|       | -500.00500.00 Hz/             | Refere           | ence used at fault.                                                                                                    | See par.<br>46.02/ |  |  |
|       | -1600.01600.0%/               |                  |                                                                                                    | See par.<br>46.03/ |  |  |
|       | 30000.00<br>30000.00 rpm      |                  |                                                                                                    | See par.<br>46.01  |  |  |

| No. Name/Value              | Descr                                                                                      | ription                                                                                                    |              | Default<br>FbEq 16 |
|-----------------------------|--------------------------------------------------------------------------------------------|----------------------------------------------------------------------------------------------------|--------------|--------------------|
| 06 Control and status words | Drive                                                                                      | control and status wo                                                                                                    | ords.        |                    |
| 06.01 Main control word     | the co<br>(such<br>applic.<br>The bi<br>487. T<br>preser<br>This p<br><b>Note:</b><br>same | ntrol signals as receivas digital inputs, the fation program). It assignments of the vibe related status won the don pages 488 ar arameter is read-only With the fieldbus con as the value that it re |              | 0000h              |
|                             | -                                                                                          | Ta .                                                                                                    | T.           |                    |
|                             | Bit<br>0                                                                                   | Name Off1 control                                                                                                    | <del> </del> |                    |
|                             | 1                                                                                          | Off2 control                                                                                                    | <del> </del> |                    |
|                             | 2                                                                                          | Off3 control                                                                                                    | +            |                    |
|                             | 3                                                                                          | Run                                                                                                    | +            |                    |
|                             | 4                                                                                          | Ramp out zero                                                                                                    | +            |                    |
|                             | 5                                                                                          | Ramp hold                                                                                                    | †            |                    |
|                             | 6                                                                                          | Ramp in zero                                                                                                    | †            |                    |
|                             | 7                                                                                          | Reset                                                                                                    | †            |                    |
|                             | 8                                                                                          | Inching 1                                                                                                    | †            |                    |
|                             | 9                                                                                          | Inching 2                                                                                                    | †            |                    |
|                             | 10                                                                                         | Remote cmd                                                                                                    | †            |                    |
|                             | 11                                                                                         | Ext ctrl loc                                                                                                    | †            |                    |
|                             | 12                                                                                         | User bit 0                                                                                                    | Ť            |                    |
|                             | 13                                                                                         | User bit 1                                                                                                    |              |                    |
|                             | 14                                                                                         | User bit 2                                                                                                    |              |                    |
|                             | 15                                                                                         | User bit 3                                                                                                    |              |                    |
| 0000hFFFFh                  | Main                                                                                       | control word.                                                                                                    |              | 1 = 1              |

| No.   | Name/Value       | Desc                                                               | ription                                                                                                    |                                                                                                    | Default<br>FbEq 16 |
|-------|------------------|--------------------------------------------------------------------|----------------------------------------------------------------------------------------------------|----------------------------------------------------------------------------------------------------|--------------------|
| 06.11 | Main status word | of the system application irresp control of the ABB of This parts. | drive irrespective of cont<br>m, control panel (keypad)<br>ration program or sequence<br>ective of the actual control<br>of the drive.<br>it assignments are descrif-<br>fieldbus control word). The<br>drives profile) is on page<br>arameter is read-only.<br>With the fieldbus control,<br>as the value that it receive | , PC-Tool, standard I/O, ce programming, and ol profile which is used to deed on page 487 (Contents the state diagram (valid for | 0000h              |
|       |                  | Bit                                                                | Name                                                                                                    | 1                                                                                                    |                    |
|       |                  | 0                                                                  | Ready to switch ON                                                                                                    |                                                                                                    |                    |
|       |                  | 1                                                                  | Ready run                                                                                                    | _                                                                                                    |                    |
|       |                  | 2                                                                  | Ready ref                                                                                                    | _                                                                                                    |                    |
|       |                  | 3                                                                  | Tripped                                                                                                    | _                                                                                                    |                    |
|       |                  | 4                                                                  | Off 2 inactive                                                                                                    | -                                                                                                    |                    |
|       |                  | 5                                                                  | Off 3 inactive                                                                                                    | -                                                                                                    |                    |
|       |                  | 6                                                                  | Switch-on inhibited                                                                                                    |                                                                                                    |                    |
|       |                  | 7                                                                  | Warning                                                                                                    |                                                                                                    |                    |
|       |                  | 8                                                                  | At setpoint                                                                                                    |                                                                                                    |                    |
|       |                  | 9                                                                  | Remote                                                                                                    |                                                                                                    |                    |
|       |                  | 10                                                                 | Above limit                                                                                                    |                                                                                                    |                    |
|       |                  | 11                                                                 | User bit 0                                                                                                    |                                                                                                    |                    |
|       |                  | 12                                                                 | User bit 1                                                                                                    |                                                                                                    |                    |
|       |                  | 13                                                                 | User bit 2                                                                                                    |                                                                                                    |                    |
|       |                  | 14                                                                 | User bit 3                                                                                                    |                                                                                                    |                    |
|       |                  | 15                                                                 | Reserved                                                                                                    |                                                                                                    |                    |
|       | 0000hFFFFh       | Main                                                               | status word.                                                                                                    |                                                                                                    | 1 = 1              |

| No.         | Name/V                | alue           | Description Default FbEq 1                                                                                                   |                                                                                                    |  |  |  |  |
|-------------|-----------------------|----------------|----------------------------------------------------------------------------------------------------|----------------------------------------------------------------------------------------------------|--|--|--|--|
| 06.16       | Drive sta             | atus word 1    | Drive status word 1.                                                                                                    | Orive status word 1.                                                                                                    |  |  |  |  |
|             |                       |                | This parameter is read-only.                                                                                                 |                                                                                                    |  |  |  |  |
|             | Bit                   | Name           | Description                                                                                                    | Description                                                                                                    |  |  |  |  |
|             | 0                     | Enabled        |                                                                                                    | 1 = Both run enable (see par. 20.12) and start enable (20.19) signals are present. <b>Note:</b> This bit is not affected by the presence of a fault. |  |  |  |  |
| 1 Inhibited |                       | Inhibited      | 1 = Start inhibited. To start the drive, the inhibiting signal (see par. 06.18) must be removed and the start signal cycled. |                                                                                                    |  |  |  |  |
|             | 2 DC charged          |                | 1 = DC circuit has been charged                                                                                              | 1 = DC circuit has been charged                                                                                                    |  |  |  |  |
|             | 3                     | Ready to start | 1 = Drive is ready to receive a start command                                                                                |                                                                                                    |  |  |  |  |
|             | 4 Following reference |                | 1 = Drive is ready to follow given reference                                                                                 |                                                                                                    |  |  |  |  |
|             | 5                     | Started        | 1 = Drive has been started 1 = Drive is modulating (output stage is being controlled)                                        |                                                                                                    |  |  |  |  |
|             | 6                     | Modulating     |                                                                                                    |                                                                                                    |  |  |  |  |
|             | 7                     | Limiting       | 1 = Any operating limit (speed, torque, etc.) is active                                                                      | 1 = Any operating limit (speed, torque, etc.) is active                                                                                              |  |  |  |  |
|             | 8                     | Local control  | 1 = Drive is in local control                                                                                                |                                                                                                    |  |  |  |  |
|             | 9                     | Network contr  | ol 1 = Drive is in <i>Network control</i> (see page <i>14</i> ).                                                             |                                                                                                    |  |  |  |  |
|             | 10                    | Ext1 active    | 1 = Control location EXT1 active                                                                                             | 1 = Control location EXT1 active                                                                                                    |  |  |  |  |
|             | 11                    | Ext2 active    | 1 = Control location EXT2 active                                                                                             |                                                                                                    |  |  |  |  |
|             | 12                    | Reserved       |                                                                                                    |                                                                                                    |  |  |  |  |
|             | 13                    | Start request  | 1 = Start requested. 0 = When Enable to rotate signal 20.22) is 0 (rotating of the motor is disabled).                       | 1 = Start requested. 0 = When Enable to rotate signal (see par. 20.22) is 0 (rotating of the motor is disabled).                                     |  |  |  |  |
|             | 1415                  | Reserved       |                                                                                                    |                                                                                                    |  |  |  |  |
|             | 0000h                 | FFFFh          | Drive status word 1.                                                                                                    | 1 = 1                                                                                                    |  |  |  |  |

Drive status word 2. This parameter is read-only.

06.17 Drive status word 2

| Bit  | Name                                                    | Description                                                                             |  |  |  |
|------|---------------------------------------------------------|-----------------------------------------------------------------------------------------|--|--|--|
| 0    | Identification run done                                 | 1 = Motor identification (ID) run has been performed                                    |  |  |  |
| 1    | Magnetized                                              | Magnetized 1 = The motor has been magnetized                                            |  |  |  |
| 2    | Torque control                                          | 1 = Torque control mode active                                                          |  |  |  |
| 3    | Speed control                                           | 1 = Speed control mode active                                                           |  |  |  |
| 4    | Reserved                                                |                                                                                         |  |  |  |
| 5    | Safe reference active                                   | 1 = A "safe" reference is applied by functions such as parameters 49.05 and 50.02       |  |  |  |
| 6    | Last speed active                                       | 1 = A "last speed" reference is applied by functions such as parameters 49.05 and 50.02 |  |  |  |
| 7    | Reserved                                                |                                                                                         |  |  |  |
| 8    | Emergency stop failed                                   | 1 = Emergency stop failed (see parameters 31.32 and 31.33)                              |  |  |  |
| 9    | Jogging active                                          | 1 = Jogging enable signal is on                                                         |  |  |  |
| 1012 | Reserved                                                |                                                                                         |  |  |  |
| 13   | Start delay active 1 = Start delay (par. 21.22) active. |                                                                                         |  |  |  |
| 1415 | Reserved                                                |                                                                                         |  |  |  |

| 0000hFFFFh | Drive status word 2. | 1 = 1 |
|------------|----------------------|-------|

| No.   | Name/Value                   | Description                                                                                                    | Default<br>FbEq 16 |
|-------|------------------------------|----------------------------------------------------------------------------------------------------|--------------------|
| 06.18 | Start inhibit status<br>word | Start inhibit status word. This word specifies the source of the inhibiting signal that is preventing the drive from starting.  The conditions marked with an asterisk (*) only require that the start command is cycled. In all other instances, the inhibiting condition must be removed first.  See also parameter 06.16 Drive status word 1, bit 1.  This parameter is read-only. | -                  |

| Bit | Name                      | Description                                                                                                    |
|-----|---------------------------|----------------------------------------------------------------------------------------------------|
| 0   | Not ready run             | 1 = DC voltage is missing or drive has not been parametrized correctly. Check the parameters in groups 95 and 99. |
| 1   | Ctrl location changed     | * 1 = Control location has changed                                                                                |
| 2   | SSW inhibit               | 1 = Control program is keeping itself in inhibited state                                                          |
| 3   | Fault reset               | * 1 = A fault has been reset                                                                                      |
| 4   | Lost start enable         | 1 = Start enable signal missing                                                                                   |
| 5   | Lost run enable           | 1 = Run enable signal missing                                                                                     |
| 6   | Reserved                  |                                                                                                    |
| 7   | STO                       | 1 = Safe torque off function active                                                                               |
| 8   | Current calibration ended | * 1 = Current calibration routine has finished                                                                    |
| 9   | ID run ended              | * 1 = Motor identification run has finished                                                                       |
| 10  | Reserved                  | -                                                                                                    |
| 11  | Em Off1                   | 1 = Emergency stop signal (mode off1)                                                                             |
| 12  | Em Off2                   | 1 = Emergency stop signal (mode off2)                                                                             |
| 13  | Em Off3                   | 1 = Emergency stop signal (mode off3)                                                                             |
| 14  | Auto reset inhibit        | 1 = The autoreset function is inhibiting operation                                                                |
| 15  | Jogging active            | 1 = The jogging enable signal is inhibiting operation                                                             |

| 0000hFFFFh | Start inhibit status word. | 1 = 1 |
|------------|----------------------------|-------|
|------------|----------------------------|-------|

1 = 1

| No.   | Name/\                 | /alue                                                                                            | Descripti                                                                                                    | ion                                                                                                 | Default<br>FbEq 16 |  |  |
|-------|------------------------|--------------------------------------------------------------------------------------------------|----------------------------------------------------------------------------------------------------|----------------------------------------------------------------------------------------------------|--------------------|--|--|
| 06.19 | Speed (<br>word        | control status                                                                                   |                                                                                                    | ntrol status word.<br>meter is read-only.                                                           |                    |  |  |
|       | Bit                    | Name                                                                                             |                                                                                                    | Description                                                                                         |                    |  |  |
|       | 0                      | Zero speed                                                                                       |                                                                                                    | 1 = Drive has been running below zero speed lir<br>for a time defined by parameter 21.07 Zero speed | ***                |  |  |
|       | 1                      | Forward                                                                                          |                                                                                                    | 1 = Drive is running in forward direction above ze (par. 21.06)                                     |                    |  |  |
|       | 2                      | Reverse Out of window                                                                            |                                                                                                    | 1 = Drive is running in reverse direction above zero speed lin (par. 21.06)                         |                    |  |  |
|       | 3                      |                                                                                                  |                                                                                                    | Speed out of speed window                                                                           |                    |  |  |
|       | 4                      | Internal speed                                                                                   | feedback                                                                                                    | Estimate used for motor control                                                                     |                    |  |  |
|       | 5                      | Encoder 1 feedback                                                                               |                                                                                                    | Encoder 1 feedback used for motor control                                                           |                    |  |  |
|       | 6                      | Encoder 2 feedback                                                                               |                                                                                                    | Encoder 2 feedback used for motor control                                                           |                    |  |  |
|       | 7                      | Any constant speed request  Follower speed correction min lim  Follower speed correction max lim |                                                                                                    | 1 = A constant speed or frequency has been selected; see par 06.20 below.                           |                    |  |  |
|       | 8                      |                                                                                                  |                                                                                                    | Minimum limit of speed correction is reached by controlled follower application.                    | speed              |  |  |
|       | 9                      |                                                                                                  |                                                                                                    | Maximum limit of speed correction is reached by speed controlled follower application.              |                    |  |  |
|       | 1015                   | Reserved                                                                                         |                                                                                                    |                                                                                                    |                    |  |  |
|       | 0000h                  | .FFFFh                                                                                           | Speed co                                                                                                    | ntrol status word.                                                                                  | 1 = 1              |  |  |
| 06.20 | word cor<br>par<br>sec |                                                                                                  | Constant speed/frequency status word. Indicates which constant speed or frequency is active (if any). See also parameter 06.19 Speed control status word, bit 7, and section Constant speeds/frequencies.  This parameter is read-only. |                                                                                                    |                    |  |  |
|       | Bit                    | Name                                                                                             |                                                                                                    | Description                                                                                         |                    |  |  |
|       | 0                      | Constant spee                                                                                    | ed 1                                                                                                    | 1 = Constant speed or frequency 1 selected                                                          |                    |  |  |
|       | 1                      | Constant spec                                                                                    | ed 2                                                                                                    | 1 = Constant speed or frequency 2 selected                                                          |                    |  |  |
|       | 2                      | Constant spee                                                                                    | ed 3                                                                                                    | 1 = Constant speed or frequency 3 selected 1 = Constant speed or frequency 4 selected               |                    |  |  |
|       | 3                      | Constant spee                                                                                    | ed 4                                                                                                    |                                                                                                    |                    |  |  |
|       | 4                      | Constant spee                                                                                    | ed 5                                                                                                    | 1 = Constant speed or frequency 5 selected                                                          |                    |  |  |
|       | 5                      | Constant spee                                                                                    | ed 6                                                                                                    | 1 = Constant speed or frequency 6 selected                                                          |                    |  |  |
|       | 6                      | Constant spee                                                                                    | ed 7                                                                                                    | 1 = Constant speed or frequency 7 selected                                                          |                    |  |  |
|       | 715                    | Reserved                                                                                         |                                                                                                    |                                                                                                    |                    |  |  |

Constant speed/frequency status word.

0000h...FFFFh

| Drive status word 3                                                                                                    | No.   | Name/Value Description |                |             | scription                                            | Default<br>FbEq 16 |  |  |
|----------------------------------------------------------------------------------------------------|-------|------------------------|----------------|-------------|------------------------------------------------------|--------------------|--|--|
| DC hold active   1 = DC hold is active   1 = Post-magnetizing   1 = Post-magnetizing   1 = Post-magnetizing   1 = Post-magnetizing   1 = Motor pre-heating is active   2   Motor pre-heating   1 = Motor pre-heating is active   315   Reserved   315   Reserved                                                                                                    | 06.21 | Drive sta              | atus word 3    | 1           |                                                      | -                  |  |  |
| Post-magnetizing active   1 = Post-magnetizing is active   2   Motor pre-heating active   315   Reserved   1 = Motor pre-heating is active   315   Reserved   1 = Motor pre-heating is active   315   Reserved   1 = Motor pre-heating is active   315   Reserved   1 = Motor pre-heating is active   315   Reserved   1 = Motor pre-heating is active   315   Reserved   1 = 1   1   1   1   1   1   1   1   1                                                                                                    |       | Bit                    | Name           | Description |                                                      |                    |  |  |
| active   2   Motor pre-heating   1 = Motor pre-heating is active   active   315   Reserved   315   Reserved   315                                                                                                    |       | 0                      | DC hold active | ;           | · ·                                                  |                    |  |  |
| active   315   Reserved                                                                                                    |       |                        | active         |             |                                                      |                    |  |  |
| Drive status word 1.   1 = 1                                                                                                    |       |                        | active         | ting        | 1 = Motor pre-heating is active                      |                    |  |  |
| Selects a binary source whose status is transmitted as bit   Ext ctrl loc                                                                                                    |       | 315                    | Reserved       |             |                                                      |                    |  |  |
| False 0. True 1. Source selection (see Terms and abbreviations)  True 1. Source selection (see Terms and abbreviations)  Other [bit] Source selection (see Terms and abbreviations)  True 1. Status of the external run enable signal (see parameter 20.12 Run enable 13 (User bit 2) of 06.11 Main status word  Ext run enable Status of the external run enable signal (see parameter 20.12 Run enable 13 (User bit 2) of 06.11 Main status word  False 0. True 1. Source selection (see Terms and abbreviations)  Other [bit] Source selection (see Terms and abbreviations)  False 0. True 1. Other [bit] Source selection (see Terms and abbreviations)  False 0. True 1. Other [bit] Source selection (see Terms and abbreviations)  Office [bit] Source selection (see Terms and abbreviations)  Office [bit] Source sele                         |       | 0000h                  | FFFFh          | Driv        | ve status word 1.                                    | 1 = 1              |  |  |
| True 1.                                                                                                    | 06.30 | MSW bit                | 11 selection   |             |                                                      | Ext ctrl loc       |  |  |
| Ext ctrl loc  Other [bit]  Source selection (see Terms and abbreviations).                                                                                                    |       | False                  |                | 0.          |                                                      | 0                  |  |  |
| Other [bit] Source selection (see Terms and abbreviations).  Selects a binary source whose status is transmitted as bit 12 (User bit 1) of 06.11 Main status word.  False 0. 0  True 1. 1. 1  Ext run enable Status of the external run enable signal (see parameter 20.12 Run enable 1 source).  Other [bit] Source selection (see Terms and abbreviations)  Selects a binary source whose status is transmitted as bit 13 (User bit 2) of 06.11 Main status word.  False 0. 0  True 1. 1. 1  Other [bit] Source selection (see Terms and abbreviations)  Selects a binary source whose status is transmitted as bit 13 (User bit 2) of 06.11 Main status word.  False 0. 0  True 1. 1. 1  Other [bit] Source selection (see Terms and abbreviations)  Selects a binary source whose status is transmitted as bit 14 (User bit 3) of 06.11 Main status word.  False 0. 0  True 1. 1. 1  Other [bit] Source selection (see Terms and abbreviations)  OTher [bit] Source selection (see Terms and abbreviations)  OTher [bit] Source selection (see Terms and abbreviations)  OTher [bit] Source selection (see Terms and abbreviations)  OTher [bit] Source selection (see Terms and abbreviations)  OTher [bit] Source selection (see Terms and abbreviations)  OTher [bit] Source selection (see Terms and abbreviations)  OTHER [bit] Source selection (see Terms and abbreviations)  OTHER [bit] Source selection (see Terms and abbreviations)  OTHER [bit] Source selection (see Terms and abbreviations)  OTHER [bit] Source selection (see Terms and abbreviations)  OTHER [bit] Source selection (see Terms and abbreviations)  OTHER [bit] Source selection (see Terms and abbreviations)  OTHER [bit] Source selection (see Terms and abbreviations)  OTHER [bit] Source selection (see Terms and abbreviations)  OTHER [bit] Source selection (see Terms and abbreviations)  OTHER [bit] Source selection (see Terms and abbreviations)  OTHER [bit] Source selection (see Terms and abbreviations)  OTHER [bit] Source selection (see Terms and ab |       | True                   |                | 1.          |                                                      | 1                  |  |  |
| Selects a binary source whose status is transmitted as bit   Ext run enable                                                                                                    |       | Ext ctrl lo            | ЭС             | Bit         | 11 of 06.01 Main control word.                       | 2                  |  |  |
| False 0. 0  True 1. Status of the external run enable signal (see parameter 20.12 Run enable 1 source).  Other [bit] Source selection (see Terms and abbreviations)  Selects a binary source whose status is transmitted as bit 13 (User bit 2) of 06.11 Main status word.  False 0. 0  True 1. 1. 1  Other [bit] Source selection (see Terms and abbreviations)  False 0. 1  Other [bit] Source selection (see Terms and abbreviations)  Selects a binary source whose status is transmitted as bit 13 (User bit 2) of 06.11 Main status word.  False 0. 1  Other [bit] Source selection (see Terms and abbreviations)  Selects a binary source whose status is transmitted as bit 14 (User bit 3) of 06.11 Main status word.  False 0. 0  True 1. 1  Other [bit] Source selection (see Terms and abbreviations)  OT System info 1  OT System info 2  Drive hardware and firmware information. All parameters in this group are read-only.  OT.03 Drive rating id Type of the drive/inverter unit  OT.04 Firmware name Firmware identification  OT.05 Firmware version Version number of the firmware  OT.06 Loading package Name of the firmware loading package                                                                                                    |       | Other [b               | it]            | Sou         | rce selection (see Terms and abbreviations).         | -                  |  |  |
| True 1. Status of the external run enable signal (see parameter 20.12 Run enable 1 source).  Other [bit] Source selection (see Terms and abbreviations)  Selects a binary source whose status is transmitted as bit 13 (User bit 2) of 06.11 Main status word.  False 0. 0  True 1. 1  Other [bit] Source selection (see Terms and abbreviations)  Selects a binary source whose status is transmitted as bit 14 (User bit 3) of 06.11 Main status word.  False 0. 1  Other [bit] Source selection (see Terms and abbreviations)  Selects a binary source whose status is transmitted as bit 14 (User bit 3) of 06.11 Main status word.  False 0. 0  True 1. 1  Other [bit] Source selection (see Terms and abbreviations)  OT System info Drive hardware and firmware information.  All parameters in this group are read-only.  OT.03 Drive rating id Type of the drive/inverter unit  OT.04 Firmware name Firmware identification  OT.05 Firmware version Version number of the firmware  OT.06 Loading package Name of the firmware loading package  OT.07 Loading package Version number of the firmware loading package                                                                                                    | 06.31 |                        |                |             |                                                      |                    |  |  |
| Ext run enable  Status of the external run enable signal (see parameter 20.12 Run enable 1 source).  Other [bit]  Source selection (see Terms and abbreviations).  Selects a binary source whose status is transmitted as bit 13 (User bit 2) of 06.11 Main status word.  False  0.  True  1.  Other [bit]  Source selection (see Terms and abbreviations).  -  Other [bit]  Source selection (see Terms and abbreviations).  -  Selects a binary source whose status is transmitted as bit 14 (User bit 3) of 06.11 Main status word.  False  0.  True  1.  Other [bit]  Source selection (see Terms and abbreviations).  -  Other [bit]  Source selection (see Terms and abbreviations).  -  Other [bit]  Source selection (see Terms and abbreviations).  -  Other [bit]  Source selection (see Terms and abbreviations).  -  Other [bit]  Type of the drive/inverter unit.  -  Other Firmware name  Firmware identification.  -  Other Intermate Version  Version number of the firmware.  -  Other Intermate Version  Version number of the firmware loading package.  -  Other Intermate Version  Version number of the firmware loading package.  -  Other Intermate Version  Version number of the firmware loading package.  -  Other Intermate Version  Version number of the firmware loading package.                                                                                                    |       | False                  |                | 0.          |                                                      | 0                  |  |  |
| Other [bit] Source selection (see Terms and abbreviations).  5 Selects a binary source whose status is transmitted as bit 13 (User bit 2) of 06.11 Main status word.  False  0.  True  1.  Other [bit] Source selection (see Terms and abbreviations).  -  Selects a binary source whose status is transmitted as bit 14 (User bit 2) of 06.11 Main status word.  False  0.  Other [bit] Source selection (see Terms and abbreviations).  False  0.  True  1.  Other [bit] Source selection (see Terms and abbreviations).  False  0.  True  1.  Other [bit] Source selection (see Terms and abbreviations).  Other [bit] Source selection (see Terms and abbreviations).  OT System info  Drive hardware and firmware information. All parameters in this group are read-only.  OT.03 Drive rating id  Type of the drive/inverter unit.  -  OT.04 Firmware name  Firmware identification.  -  OT.05 Firmware version  Version number of the firmware.  OT.06 Loading package name  Version number of the firmware loading package.  -  OT.07 Loading package Version number of the firmware loading package.                                                                                                    |       | True                   |                | 1.          |                                                      | 1                  |  |  |
| Selects a binary source whose status is transmitted as bit 13 (User bit 2) of 06.11 Main status word.   False   0.   0                                                                                                    |       | Ext run e              | enable         |             |                                                      | 2                  |  |  |
| False 0. 0 True 1. 1. 1 Other [bit] Source selection (see Terms and abbreviations) Selects a binary source whose status is transmitted as bit 14 (User bit 3) of 06.11 Main status word.  False 0. 0 True 1. 1. 1 Other [bit] Source selection (see Terms and abbreviations)  False 0. 0 True 1. 1. 1 Other [bit] Source selection (see Terms and abbreviations)  OT System info Drive hardware and firmware information. All parameters in this group are read-only.  OT.03 Drive rating id Type of the drive/inverter unit  OT.04 Firmware name Firmware identification  OT.05 Firmware version Version number of the firmware  OT.06 Loading package name Version number of the firmware loading package  OT.07 Loading package Version number of the firmware loading package                                                                                                    |       | Other [b               | it]            | Sou         | rce selection (see Terms and abbreviations).         | -                  |  |  |
| True 1. Source selection (see Terms and abbreviations)  06.33 MSW bit 14 selection Selects a binary source whose status is transmitted as bit 14 (User bit 3) of 06.11 Main status word.  False 0. 0  True 1. 1  Other [bit] Source selection (see Terms and abbreviations)  07 System info Drive hardware and firmware information. All parameters in this group are read-only.  07.03 Drive rating id Type of the drive/inverter unit  07.04 Firmware name Firmware identification  07.05 Firmware version Version number of the firmware  07.06 Loading package name Version number of the firmware loading package  07.07 Loading package Version number of the firmware loading package                                                                                                    | 06.32 | MSW bit                | 13 selection   |             |                                                      | False              |  |  |
| Other [bit] Source selection (see Terms and abbreviations).  Selects a binary source whose status is transmitted as bit 14 (User bit 3) of 06.11 Main status word.  False 0. 0  True 1. 1  Other [bit] Source selection (see Terms and abbreviations).  OT System info Drive hardware and firmware information. All parameters in this group are read-only.  OT.03 Drive rating id Type of the drive/inverter unit.  OT.04 Firmware name Firmware identification.  OT.05 Firmware version Version number of the firmware.  OT.06 Loading package name  OT.07 Loading package Version number of the firmware loading package.  OT.07 Loading package Version number of the firmware loading package.                                                                                                    |       | False                  |                | 0.          |                                                      | 0                  |  |  |
| 06.33     MSW bit 14 selection     Selects a binary source whose status is transmitted as bit 14 (User bit 3) of 06.11 Main status word.     False       True     0.     0       Other [bit]     Source selection (see Terms and abbreviations).     -       07 System info     Drive hardware and firmware information. All parameters in this group are read-only.     -       07.03     Drive rating id     Type of the drive/inverter unit.     -       07.04     Firmware name     Firmware identification.     -       07.05     Firmware version     Version number of the firmware.     -       07.06     Loading package name     Name of the firmware loading package.     -       07.07     Loading package     Version number of the firmware loading package.     -                                                                                                    |       | True                   |                | 1.          |                                                      | 1                  |  |  |
| False 0. 0 True 1. 1 Other [bit] Source selection (see Terms and abbreviations)  O7 System info Drive hardware and firmware information. All parameters in this group are read-only.  O7.03 Drive rating id Type of the drive/inverter unit  O7.04 Firmware name Firmware identification  O7.05 Firmware version Version number of the firmware  O7.06 Loading package name Name of the firmware loading package  O7.07 Loading package Version number of the firmware loading package                                                                                                    |       | Other [b               | it]            | Sou         | rce selection (see <i>Terms and abbreviations</i> ). | -                  |  |  |
| True 1. 1  Other [bit] Source selection (see Terms and abbreviations)  O7 System info Drive hardware and firmware information. All parameters in this group are read-only.  Type of the drive/inverter unit  O7.04 Firmware name Firmware identification  O7.05 Firmware version Version number of the firmware  O7.06 Loading package name Name of the firmware loading package  O7.07 Loading package Version number of the firmware loading package                                                                                                    | 06.33 | MSW bit                | 14 selection   |             |                                                      | False              |  |  |
| Other [bit] Source selection (see Terms and abbreviations).  O7 System info Drive hardware and firmware information. All parameters in this group are read-only.  O7.03 Drive rating id Type of the drive/inverter unit.  - O7.04 Firmware name Firmware identification O7.05 Firmware version Version number of the firmware.  - O7.06 Loading package name Name of the firmware loading package O7.07 Loading package Version number of the firmware loading package                                                                                                    |       | False                  |                | 0.          |                                                      | 0                  |  |  |
| 07 System info     Drive hardware and firmware information.<br>All parameters in this group are read-only.       07.03 Drive rating id     Type of the drive/inverter unit.     -       07.04 Firmware name     Firmware identification.     -       07.05 Firmware version     Version number of the firmware.     -       07.06 Loading package name     Name of the firmware loading package.     -       07.07 Loading package     Version number of the firmware loading package.     -                                                                                                    |       | True                   |                | 1.          |                                                      | 1                  |  |  |
| All parameters in this group are read-only.  07.03 Drive rating id Type of the drive/inverter unit.  07.04 Firmware name Firmware identification.  07.05 Firmware version Version number of the firmware.  07.06 Loading package name Name of the firmware loading package.  07.07 Loading package Version number of the firmware loading package.                                                                                                    |       | Other [b               | it]            | Sou         | rce selection (see <i>Terms and abbreviations</i> ). | -                  |  |  |
| 07.04 Firmware name     Firmware identification.     -       07.05 Firmware version     Version number of the firmware.     -       07.06 Loading package name     Name of the firmware loading package.     -       07.07 Loading package     Version number of the firmware loading package.     -                                                                                                    | 07 Sy | stem info              | )              |             |                                                      |                    |  |  |
| 07.04 Firmware name     Firmware identification.     -       07.05 Firmware version     Version number of the firmware.     -       07.06 Loading package name     Name of the firmware loading package.     -       07.07 Loading package     Version number of the firmware loading package.     -                                                                                                    | 07.03 | Drive rat              | ring id        | _           |                                                      | -                  |  |  |
| 07.06     Loading package name     Name of the firmware loading package.     -       07.07     Loading package     Version number of the firmware loading package.     -                                                                                                    | 07.04 |                        |                |             |                                                      | -                  |  |  |
| 07.06     Loading package name     Name of the firmware loading package.     -       07.07     Loading package     Version number of the firmware loading package.     -                                                                                                    | 07.05 | Firmwar                | e version      | Ver         | sion number of the firmware.                         | -                  |  |  |
| 3,773                                                                                                    | 07.06 | Loading                |                | Nar         | ne of the firmware loading package.                  | -                  |  |  |
|                                                                                                    | 07.07 | Loading                | package        | Ver         | sion number of the firmware loading package.         | -                  |  |  |

| No.   | Name/                                     | Value                  | Description                                                               | Description                                                                                                    |                                        |  |  |  |
|-------|-------------------------------------------|------------------------|---------------------------------------------------------------------------|----------------------------------------------------------------------------------------------------|----------------------------------------|--|--|--|
| 07.11 | Cpu usage Microprocessor load in percent. |                        |                                                                           | load in percent.                                                                                                    | -                                      |  |  |  |
|       | 0100                                      | )%                     | Microprocessor                                                            | load.                                                                                                    | 1 = 1-                                 |  |  |  |
| 07.25 |                                           | nization<br>ge name    | customization p                                                           | etters of the name given to<br>ackage. The full name is vis<br>he control panel or the Driv                                                                                                    | ible under                             |  |  |  |
| 07.26 |                                           | nization<br>ge version |                                                                           | ackage version number. Als<br>fo on the control panel or th<br>ol.                                                                                                    |                                        |  |  |  |
| 07.30 | Adapti<br>status                          | ve program             |                                                                           | s of the adaptive program.  aptive programming on page                                                                                                    | - 61.                                  |  |  |  |
|       | Bit                                       | Name                   | Description                                                               |                                                                                                    |                                        |  |  |  |
|       | 0                                         | Initialized            | Adaptive progr                                                            | am initialized.                                                                                                    |                                        |  |  |  |
|       | 1                                         | Editing                | 1 1 0                                                                     | am in editing state.                                                                                                    |                                        |  |  |  |
|       | 2                                         | Edit done              |                                                                           | Editing of the adaptive program finished.                                                                                                    |                                        |  |  |  |
|       | 3                                         | Running                | Adaptive program running.                                                 |                                                                                                    |                                        |  |  |  |
|       | 4-13                                      | Reserved               | l maken a brade                                                           |                                                                                                    |                                        |  |  |  |
|       | 14                                        | State changi           | ng State changing                                                         | State changing on-going in the adaptive programming engine.                                                                                                    |                                        |  |  |  |
|       | 15                                        | Faulted                |                                                                           | Adaptive program faulted.                                                                                                    |                                        |  |  |  |
|       |                                           | raditod                | / taapave progr                                                           | an idatod.                                                                                                    |                                        |  |  |  |
|       | 0000h.                                    | FFFFh                  | Adaptive progra                                                           | 1 = 1                                                                                                    |                                        |  |  |  |
| 07.31 | AP sec                                    | quence state           | program part of<br>programming is                                         | Shows the number of the active state of the sequence program part of the adaptive program (AP). If adaptive programming is not running, or it does not contain a sequence program, the parameter is zero. |                                        |  |  |  |
|       | 020                                       |                        |                                                                           |                                                                                                    |                                        |  |  |  |
| 07.35 | Drive o                                   | configuration          | shows the detect<br>During the HW i<br>detect any mode<br>For more inform | figuration. Performs HW inited module configuration or initialization, if the drive is nule, the value is set to 1, Baton, see section Automatifieldbus control on page 4.                                | the drive. of able to se unit. c drive |  |  |  |
|       | Bit                                       | Name                   | Bit                                                                       | Nar                                                                                                    | ne                                     |  |  |  |
|       | 0                                         | Reserved               | 5                                                                         |                                                                                                    | 3A-01                                  |  |  |  |
|       | 1                                         | Base unit              | 6                                                                         |                                                                                                    | N-01                                   |  |  |  |
|       | 2                                         | BMIO-01                | 7                                                                         | -                                                                                                    | -                                      |  |  |  |
|       |                                           |                        | 8                                                                         |                                                                                                    |                                        |  |  |  |
|       | 3                                         |                        |                                                                           |                                                                                                    |                                        |  |  |  |
|       | 3                                         | FENA-21                | a                                                                         |                                                                                                    | -                                      |  |  |  |
|       | 3                                         | FECA-01                | 9                                                                         | RIIC                                                                                                    | 0-01<br>erved                          |  |  |  |

0000h...FFFFh

| No.   | Name                            | /Value                   | Descrip                                                                            | tion                                                                                                    | Default<br>FbEq 16 |  |  |
|-------|---------------------------------|--------------------------|------------------------------------------------------------------------------------|----------------------------------------------------------------------------------------------------|--------------------|--|--|
|       | 09 Crane application<br>signals |                          | Signals related to crane applications. All parameters in this group are read-only. |                                                                                                    |                    |  |  |
| 09.01 | Crane                           | SW1                      | Shows to                                                                           | he crane status word 1.                                                                                                    | 0000h              |  |  |
|       | Bit                             | Name                     |                                                                                    | Description                                                                                                    |                    |  |  |
|       | 0                               | Brake slip at s          | tandstill                                                                          | Speed matching function detected a brake<br>motor was not running.                                                                                                    | e slip when the    |  |  |
|       | 1 Slowdown activated            |                          | vated                                                                              | 1 = Slowdown command is active either in the forward or reverse direction.                                                                                                  |                    |  |  |
|       | 2                               | Forward slowdown limit   |                                                                                    | 1 = Slowdown command is inactive in the forv                                                                                                    | vard direction.    |  |  |
|       | 3                               | Reverse slow             | down limit                                                                         | t 1 = Slowdown command is inactive in the reverse direction.                                                                                                    |                    |  |  |
|       | 4                               | Reserved                 |                                                                                    |                                                                                                    |                    |  |  |
|       | 5                               | Reserved                 |                                                                                    |                                                                                                    |                    |  |  |
|       | 6                               | Reserved                 |                                                                                    |                                                                                                    |                    |  |  |
|       | 7                               | Forward stop limit       |                                                                                    | 1 = Forward limit command is inactive.                                                                                                    |                    |  |  |
|       | 8                               | Reverse stop             | Reverse stop limit 1 = Reverse limit command is inactive.                          |                                                                                                    |                    |  |  |
|       | 9                               | Reserved                 |                                                                                    |                                                                                                    |                    |  |  |
|       | 10                              | Joystick reference check | ence                                                                               | 1 = Reference is greater than +/- 10% of the n maximum scaled value of the used joystick re the joystick zero position input is active.                                     |                    |  |  |
|       | 11                              | Joystick zero p          | oosition                                                                           | 1 = Drive does not accept a start command because of a wrong state of the joystick zero position input.                                                                     |                    |  |  |
|       | 12                              | Brake control            | selected                                                                           | 1 = Mechanical brake control is selected.                                                                                                    |                    |  |  |
|       | 13                              | Torque prove             | ok                                                                                 | 1 = Torque proving has been successfully performed or Torque proving has been disabled.                                                                                     |                    |  |  |
|       | 14                              | Fast stop                |                                                                                    | 1 = Fast stop command is active.                                                                                                    |                    |  |  |
|       | 15                              | Power on ackr<br>warning | nowledge                                                                           | 1 = Power on acknowledgment circuit is open contactor is open, warning <i>D20B Power on ac</i> generated. 0 = Power on acknowledgment circuit is close contactor is closed. | knowledge is       |  |  |
|       |                                 |                          |                                                                                    | See parameter 20.212 Power on acknowledge and section Power on acknowledgment (page                                                                                         |                    |  |  |

Crane status word 1.

1 = 1

| No.    | Name/\                | /alue           | Descrip          | tion                                                                                      | Default<br>FbEq 16 |
|--------|-----------------------|-----------------|------------------|-------------------------------------------------------------------------------------------|--------------------|
| 09.03  | Crane F               | =W1             | Shows t          | he crane fault status word 1 with fault bits.                                             | 0000h              |
|        | Bit                   | Name            |                  | Description                                                                               |                    |
|        | 0                     | Reserved        |                  | 1                                                                                         |                    |
|        | 1                     | Speed match     |                  | 1 = D105 Speed match (page 413)                                                           |                    |
|        | 2                     | Reserved        |                  |                                                                                           |                    |
|        | 3                     | Reserved        |                  |                                                                                           |                    |
|        | 4                     | Stops limits IC | error            | 1 = D108 Stop limits I/O error (page 413)                                                 |                    |
|        | 5                     | Reserved        |                  | •                                                                                         |                    |
|        | 6                     | Torque prove    |                  | 1 = D100 Torque prove (page 412)                                                          |                    |
|        | 7                     | Brake slip      |                  | 1 = D101 Brake slip (page 413)                                                            |                    |
|        | 8                     | Brake safe clo  | sure             | 1 = D102 Brake safe closure (page 413)                                                    |                    |
|        | 915                   | Reserved        |                  |                                                                                           |                    |
|        | 0000h                 | .FFFFh          | Crane fa         | ault status word 1 with fault bits.                                                       | 1 = 1              |
| 09.06  | Crane speed reference |                 | Shows to source. | he final speed reference received from the signal                                         | 0.00 rpm           |
|        | -30000.<br>30000.0    |                 | Final cra        | ane speed reference.                                                                      | 1 = 1 rpm          |
| 09.16  | Crane fi              | requency<br>ce  | Shows t source.  | he final frequency received from the signal                                               | 0.00 Hz            |
|        | -500.00500.00         |                 | Final cra        | ane frequency reference.                                                                  | 10 = 1 Hz          |
| 10 Sta | ndard D               | I, RO           | Configu          | ration of digital inputs and relay outputs.                                               |                    |
| 10.02  | DI dela               | yed status      |                  | s the status of digital inputs. This word is updated er activation / deactivation delays. | 0000h              |
|        | Bit                   | Value           |                  |                                                                                           |                    |
|        | 0                     | DI1 = Delayed   | d status of      | f digital input 1.                                                                        |                    |
|        | 1                     | DI2 = Delayed   | d status of      | f digital input 2.                                                                        |                    |
|        | 2                     | DI3 = Delayed   | d status of      | f digital input 3.                                                                        |                    |
|        | 3                     | DI4 = Delayed   | d status of      | f digital input 4.                                                                        |                    |
|        | 4                     | DI5 = Delayed   | d status of      | f digital input 5.                                                                        |                    |
|        | 5                     | DI6 = Delayed   | d status of      | f digital input 6.                                                                        |                    |
|        | 615                   | Reserved.       |                  |                                                                                           |                    |
|        | 0000h                 | .FFFFh          | Delayed          | status of digital inputs.                                                                 | 1 = 1              |
|        |                       |                 |                  |                                                                                           | 1                  |

| No.   | Name/\          | /alue                                 | Description                                                                                                    | Default<br>FbEq 16 |
|-------|-----------------|---------------------------------------|----------------------------------------------------------------------------------------------------|--------------------|
| 10.03 | DI force        | e selection                           | Selects the digital inputs, states of which will be controlled by parameter 10.04 DI forced data. A bit in parameter 10.04 DI forced data is provided for each digital input, and its value is applied whenever the corresponding bit in this parameter is 1.  Note: Boot and power cycle reset the force selections (parameters 10.03 and 10.04). | 0000h              |
|       | Bit             | Value                                 |                                                                                                    |                    |
|       | 0               | 1 = Force DI1                         | to value of bit 0 of parameter 10.04 DI forced data.                                                                                                    |                    |
|       | 1               | 1 = Force DI2                         | to value of bit 1 of parameter 10.04 DI forced data.                                                                                                    |                    |
|       | 2               | 1 = Force DI3                         | to value of bit 2 of parameter 10.04 DI forced data.                                                                                                    |                    |
|       | 3               | 1 = Force DI4                         | to value of bit 3 of parameter 10.04 DI forced data.                                                                                                    |                    |
|       | 4               | 1 = Force DI5                         | to value of bit 4 of parameter 10.04 DI forced data.                                                                                                    |                    |
|       | 5               | 1 = Force DI6                         | to value of bit 5 of parameter 10.04 DI forced data.                                                                                                    |                    |
|       | 615             | Reserved.                             |                                                                                                    |                    |
|       | 0000hFFFFh Over |                                       | Override selection for digital inputs.                                                                                                    | 1 = 1              |
|       | DI force        |                                       | Defines the forced values for the digital inputs selected by parameter 10.03 DI force selection. It is only possible to force an input that has been selected in parameter 10.03 DI force selection.  Bit 0 is the forced value for DI1.                                                                                                    |                    |
|       | Bit             | Value                                 |                                                                                                    |                    |
|       | 0               |                                       | of this bit to D1, if so defined in parameter 10.03 DI force se                                                                                                    | I .                |
|       | 1               |                                       | of this bit to D2, if so defined in parameter 10.03 DI force se                                                                                                    |                    |
|       | 2               |                                       | of this bit to D3, if so defined in parameter 10.03 DI force so                                                                                                    |                    |
|       | 3               |                                       | of this bit to D4, if so defined in parameter 10.03 DI force se                                                                                                    |                    |
|       | 4               |                                       | of this bit to D5, if so defined in parameter 10.03 DI force se                                                                                                    |                    |
|       | 5               |                                       | of this bit to D6, if so defined in parameter 10.03 DI force se                                                                                                    | election.          |
|       | 615             | Reserved.                             |                                                                                                    |                    |
|       | 0000hFFFFh      |                                       | Forced values of digital inputs.                                                                                                    | 1 = 1              |
|       | 0000h           | .FFFFh                                | Forced values of digital inputs.                                                                                                    |                    |
| 10.21 | RO stat         |                                       | Status of relay outputs R01RO3.                                                                                                    | -                  |
| 10.21 |                 |                                       | ,                                                                                                    | -                  |
| 10.21 | RO stat         | us                                    | Status of relay outputs R01RO3.                                                                                                    | -                  |
| 10.21 | RO stat         | Value                                 | Status of relay outputs R01RO3.                                                                                                    | -                  |
| 10.21 | RO stat         | Value 1 = RO1 is ene                  | Status of relay outputs R01RO3.  rgized. rgized.                                                                                                    | -                  |
| 10.21 | RO state        | Value 1 = RO1 is ener 1 = RO2 is ener | Status of relay outputs R01RO3.  rgized. rgized.                                                                                                    | -                  |

| No.   | Name/V    | alue                     | Description                                                                                                    | Default<br>FbEq 16 |
|-------|-----------|--------------------------|----------------------------------------------------------------------------------------------------|--------------------|
| 10.22 | RO force  | e selection              | Selects the relay outputs that will be controlled by parameter 10.23. The signals connected to the relay outputs can be overridden for eg. testing purposes. A bit in parameter 10.23 RO forced data is provided for each relay output, and its value is applied whenever the corresponding bit in this parameter is 1.  Note: Boot and power cycle reset the force selections (parameters 10.22 and 10.23). | 0000h              |
|       | Bit       | Value                    |                                                                                                    |                    |
|       | 0         |                          | 11 to value of bit 0 of parameter 10.23 RO forced data (0 = No                                                                                                    | ormal mode)        |
|       | 1         |                          | 2 to value of bit 0 of parameter 10.23 RO forced data (0 = No.                                                                                                    | ,                  |
|       | 2         |                          | 3 to value of bit 0 of parameter 10.23 RO forced data (0 = No                                                                                                    |                    |
|       | 315       | Reserved                 |                                                                                                    |                    |
|       | 0000h     | FFFFh                    | Override selection for relay outputs.                                                                                                    | 1 = 1              |
| 10.23 | RO force  |                          | Contains the values of relay outputs that are used instead of the connected signals if selected in parameter 10.22 RO force selection. Bit 0 is the forced value for RO1. This provides the possibility to test the drive functionality without the plant wiring. Ton and Toff delays are passed.                                                                                                    |                    |
|       | Bit       | Value                    |                                                                                                    |                    |
|       | 0         | 1 = Force the selection. | value of this bit to RO1, if so defined in parameter 10.22 RO                                                                                                    | force              |
|       | 1         | selection.               | value of this bit to RO2, if so defined in parameter 10.22 RO                                                                                                    |                    |
|       | 2         | selection.               | value of this bit to RO3, if so defined in parameter 10.22 RO                                                                                                    | force              |
|       | 315       | Reserved                 |                                                                                                    |                    |
|       | 0000h     | FFFFh                    | Forced RO values.                                                                                                    | 1 = 1              |
| 10.24 | RO1 sou   | ırce                     | Selects a drive signal to be connected to relay output RO1.                                                                                                    | Fault (-1)         |
|       | Not ener  | gized                    | Output is not energized.                                                                                                    | 0                  |
|       | Energize  | ed                       | Output is energized.                                                                                                    | 1                  |
|       | Ready ru  | ın                       | Bit 1 of 06.11 Main status word.                                                                                                    | 2                  |
|       | Enabled   |                          | Bit 0 of 06.16 Drive status word 1.                                                                                                    | 4                  |
|       | Started   |                          | Bit 5 of 06.16 Drive status word 1.                                                                                                    | 5                  |
|       | Magnetiz  | zed                      | Bit 1 of 06.17 Drive status word 2.                                                                                                    | 6                  |
|       | Running   |                          | Bit 6 of 06.16 Drive status word 1.                                                                                                    | 7                  |
|       | Ready re  | ef                       | Bit 2 of 06.11 Main status word.                                                                                                    | 8                  |
|       | At setpo  | int                      | Bit 8 of 06.11 Main status word.                                                                                                    | 9                  |
|       | Reverse   |                          | Bit 2 of 06.19 Speed control status word.                                                                                                    | 10                 |
|       | Zero spe  | ed                       | Bit 0 of 06.19 Speed control status word.                                                                                                    | 11                 |
|       | Above lii | mit                      | Bit 10 of 06.17 Drive status word 2.                                                                                                    | 12                 |
|       | Warning   |                          | Bit 7 of 06.11 Main status word.                                                                                                    | 13                 |
|       | Fault     |                          | Bit 3 of 06.11 Main status word.                                                                                                    | 14                 |

#### 134 Parameters

| No. | Name/Value               | Description                                                                                                    | Default<br>FbEq 16 |
|-----|--------------------------|----------------------------------------------------------------------------------------------------|--------------------|
|     | Fault (-1)               | Inverted bit 3 of 06.11 Main status word.                                                                                                    | 15                 |
|     | Fault/Warning            | A warning or fault is active.                                                                                                    | 16                 |
|     | Overcurrent              | A drive is tripped to overcurrent fault.                                                                                                    | 17                 |
|     | Overvoltage              | A drive is tripped to overvoltage fault.                                                                                                    | 18                 |
|     | Drive temp               | A drive is tripped to drive temperature fault.                                                                                                    | 19                 |
|     | Undervoltage             | A drive is tripped to undervoltage fault.                                                                                                    | 20                 |
|     | Motor temp               | A drive is tripped to motor temperature fault.                                                                                                    | 21                 |
|     | Brake command            | Bit 0 of 44.01 Brake control status.                                                                                                    | 22                 |
|     | Ext2 active              | Bit 11 of 06.16 Drive status word 1.                                                                                                    | 23                 |
|     | Remote control           | Bit 9 of 06.11 Main status word.                                                                                                    | 24                 |
|     | Timed function 1         | Bit 0 of 34.01 Timed functions status.                                                                                                    | 27                 |
|     | Timed function 2         | Bit 1 of 34.01 Timed functions status.                                                                                                    | 28                 |
|     | Timed function 3         | Bit 2 of 34.01 Timed functions status.                                                                                                    | 29                 |
|     | Reserved                 | Bit 3 of 34.01 Timed functions status.                                                                                                    | 30                 |
|     | Reserved                 | Bit 4 of 34.01 Timed functions status.                                                                                                    | 31                 |
|     | Reserved                 | Bit 5 of 34.01 Timed functions status.                                                                                                    | 32                 |
|     | Supervision 1            | Bit 0 of 32.01 Supervision status.                                                                                                    | 33                 |
|     | Supervision 2            | Bit 1 of 32.01 Supervision status.                                                                                                    | 34                 |
|     | Supervision 3            | Bit 2 of 32.01 Supervision status.                                                                                                    | 35                 |
|     | Start delay              | Bit 13 of 06.17 Drive status word 2.                                                                                                    | 39                 |
|     | RO/DIO control word bit0 | Bit 0 of 10.99 RO/DIO control word.                                                                                                    | 40                 |
|     | RO/DIO control word bit1 | Bit 1 of 10.99 RO/DIO control word.                                                                                                    | 41                 |
|     | RO/DIO control word bit2 | Bit 2 of 10.99 RO/DIO control word.                                                                                                    | 42                 |
|     | User load curve          | Bit 3 (Outside load limit) of 37.01 ULC output status word (see page 255).                                                                                                    | 61                 |
|     | RO/DIO control word      | Maps to corresponding bit in parameter 10.99 RO/DIO control word. For example, Bit 0 of 10.99 RO/DIO control word controls RO1, Bit 1 of 10.99 RO/DIO control word controls RO2, and so on. | 62                 |
|     | Other [bit]              | Source selection (see <i>Terms and abbreviations</i> ).                                                                                                    | -                  |

Default

|        |         |                                     |                                                                                                    | FbEq 16   |
|--------|---------|-------------------------------------|----------------------------------------------------------------------------------------------------|-----------|
| 10.25  | RO1 OI  | V delay                             | Defines the activation delay for relay output RO1.                                                                                                    | 0.0 -     |
|        | Status  | s of selected source                |                                                                                                    | 1 0 1     |
|        |         | 25 RO1 ON delay<br>26 RO1 OFF delay |                                                                                                    |           |
|        | 0.0 3   | 000.0 s                             | Activation delay for RO1.                                                                                                    | 10 = 1 -  |
| 10.26  | RO1 OF  | F delay                             | Defines the deactivation delay for relay output RO1. See parameter 10.25 RO1 ON delay.                                                                                                    | 0.0 -     |
|        | 0.0 3   | 000.0 s                             | Deactivation delay for RO1.                                                                                                    | 10 = 1 -  |
| 10.99  |         | control word                        | Storage parameter for controlling the relay outputs eg. through the embedded fieldbus interface. To control the relay outputs (RO) of the drive, send a control word with the bit assignments shown below as Modbus I/O data. Set the target selection parameter of that particular data (58.10158.114) to RO/DIO control word. In the source selection parameter of the desired output, select the appropriate bit of this word. | 0000h     |
|        | Bit     | Name                                | Description                                                                                                    |           |
|        | 0       | RO1                                 | Source bits for relay outputs RO1RO3 (see paramete                                                                                                    | r 10.24). |
|        | 2       | RO2<br>RO3                          |                                                                                                    |           |
|        | 3       | RO4                                 |                                                                                                    |           |
|        | 4       | RO5                                 |                                                                                                    |           |
|        | 57      | RO6-8                               | <del> </del>                                                                                                    |           |
|        | 815     | DIO1-8                              |                                                                                                    |           |
|        | 0000h   | FFFFh                               | RO control word.                                                                                                    | 1 = 1     |
| 10.101 |         | ggle counter                        | Displays the number of times relay output RO1 has changed states.                                                                                                    | -         |
|        | 04294   | 1967000                             | State change count.                                                                                                    | 1 = 1     |
| 11 Sta | ndard D | IO, FI, FO                          | Configuration of the digital inputs/outputs (DIO) for use as digital inputs,                                                                                                    |           |
| 11.02  | DIO del | ayed status                         | Displays the delayed status of digital input/outputs DIO2 and DIO1. This word is updated only after activation/deactivation delays (if any are specified).  Example: 0010 = DIO2 is on, DIO1 is off. This parameter is read-only.                                                                                                    | -         |
|        | 0000b   | .0011b                              | Status of digital input/outputs.                                                                                                    | 1 = 1     |

No.

Name/Value

Description

| No.   | Name/Value         |                | Description                                                                                                    | Default<br>FbEq 16 |  |
|-------|--------------------|----------------|----------------------------------------------------------------------------------------------------|--------------------|--|
| 11.03 | DIO for            | ce selection   | Selects the digital inputs, states which will be controlled by parameter 11.04. A bit in parameter 11.04 is provided for each digital input, and its value is applied whenever the corresponding bit in this parameter is 1.               | 0000h              |  |
|       | Bit                | Value          |                                                                                                    |                    |  |
|       | 0                  |                | O1 to value of bit 0 of parameter 11.04 DIO force data.                                                                                                    |                    |  |
|       | 1                  |                | O2 to value of bit 1 of parameter 11.04 DIO force data.                                                                                                    |                    |  |
|       | 215                | Reserved       |                                                                                                    |                    |  |
|       | 0000h              | FFFFh          | Forced selections of digital inputs/outputs.                                                                                                    | 1=1                |  |
| 11.04 | DIO for            | ce data        | Defines the forced values for the digital inputs selected by parameter 11.03 DIO force selection. It is only possible to force an input that has been selected in parameter 10.03 DI force selection.  Bit 0 is the forced value for DIO1. | 0000h              |  |
|       | Bit                | Value          |                                                                                                    |                    |  |
|       | 0                  | Set state of I | DIO1.                                                                                                    |                    |  |
|       | 1                  | Set state of [ | DIO2.                                                                                                    |                    |  |
|       | 215                | 215 Reserved   |                                                                                                    |                    |  |
|       | 0000h.             | FFFFh          | Forced values of digital inputs/outputs.                                                                                                    | 1=1                |  |
| 1.05  | DIO1 c             | onfiguration   | Selects whether DIO1 is used as a digital output, digital input, or frequency output.  Note: DIOs cannot be used as frequency inputs.                                                                                                    | Input              |  |
|       | Digital            | output         | DIO1 is used as a digital output.                                                                                                    | 0                  |  |
|       | Input              |                | Digital input.                                                                                                    | 1                  |  |
|       | Freque             | ncy output     | DIO1 is used as frequency output.                                                                                                    | 2                  |  |
| 11.06 | DIO1 output source |                | Selects a drive signal to be connected to digital input/output DIO1 when it is configured to digital output by parameter 11.05.                                                                                                    | Not<br>energized   |  |
|       | Not en             | ergized        | Output is not energized.                                                                                                    | 0                  |  |
|       | Energiz            | red            | Output is energized.                                                                                                    | 1                  |  |
|       | Ready              | run            | Bit 1 of 06.11 Main status word.                                                                                                    | 2                  |  |
|       | Enable             | d              | Bit 0 of 06.16 Drive status word 1.                                                                                                    | 4                  |  |
|       | Started            |                | Bit 5 of 06.16 Drive status word 1.                                                                                                    | 5                  |  |
|       | Magnet             | tized          | Bit 1 of 06.17 Drive status word 2.                                                                                                    | 6                  |  |
|       | Runnin             | g              | Bit 6 of 06.16 Drive status word 1.                                                                                                    | 7                  |  |
|       | Ready              | ref            | Bit 2 of 06.11 Main status word.                                                                                                    | 8                  |  |
|       | At setp            | oint           | Bit 8 of 06.11 Main status word.                                                                                                    | 9                  |  |
|       | Revers             | е              | Bit 2 of 06.19 Speed control status word.                                                                                                    | 10                 |  |
|       | Zero sp            | eed            | Bit 0 of 06.19 Speed control status word.                                                                                                    | 11                 |  |
|       | Above              | limit          | Bit 10 of 06.17 Drive status word 2.                                                                                                    | 12                 |  |
|       | Warnin             | g              | Bit 7 of 06.11 Main status word.                                                                                                    | 13                 |  |
|       | Fault              |                | Bit 3 of 06.11 Main status word.                                                                                                    | 14                 |  |

| No.   | Name/Value               | Description                                                                                                    | Default<br>FbEq 16 |
|-------|--------------------------|----------------------------------------------------------------------------------------------------|--------------------|
|       | Fault (-1)               | Inverted bit 3 of 06.11 Main status word.                                                                                                    | 15                 |
|       | Fault/Warning            | A warning or fault is active.                                                                                                    | 16                 |
|       | Overcurrent              | A drive is tripped to overcurrent fault.                                                                                                    | 17                 |
|       | Overvoltage              | A drive is tripped to overvoltage fault.                                                                                                    | 18                 |
|       | Drive temp               | A drive is tripped to drive temperature fault.                                                                                                    | 19                 |
|       | Undervoltage             | A drive is tripped to undervoltage fault.                                                                                                    | 20                 |
|       | Motor temp               | A drive is tripped to motor temperature fault.                                                                                                    | 21                 |
|       | Brake command            | Bit 0 of 44.01 Brake control status.                                                                                                    | 22                 |
|       | Ext2 active              | Bit 11 of 06.16 Drive status word 1.                                                                                                    | 23                 |
|       | Remote control           | Bit 9 of 06.11 Main status word.                                                                                                    | 24                 |
|       | Timed function 1         | Bit 0 of 34.01 Timed functions status.                                                                                                    | 27                 |
|       | Timed function 2         | Bit 1 of 34.01 Timed functions status.                                                                                                    | 28                 |
|       | Timed function 3         | Bit 2 of 34.01 Timed functions status.                                                                                                    | 29                 |
|       | Reserved                 | Bit 3 of 34.01 Timed functions status.                                                                                                    | 30                 |
|       | Reserved                 | Bit 4 of 34.01 Timed functions status.                                                                                                    | 31                 |
|       | Reserved                 | Bit 5 of 34.01 Timed functions status.                                                                                                    | 32                 |
|       | Supervision 1            | Bit 0 of 32.01 Supervision status.                                                                                                    | 33                 |
|       | Supervision 2            | Bit 1 of 32.01 Supervision status.                                                                                                    | 34                 |
|       | Supervision 3            | Bit 2 of 32.01 Supervision status.                                                                                                    | 35                 |
|       | Start delay              | Bit 13 of 06.17 Drive status word 2.                                                                                                    | 39                 |
|       | RO/DIO control word bit0 | Bit 0 of 10.99 RO/DIO control word.                                                                                                    | 40                 |
|       | RO/DIO control word bit1 | Bit 1 of 10.99 RO/DIO control word.                                                                                                    | 41                 |
|       | RO/DIO control word bit2 | Bit 2 of 10.99 RO/DIO control word.                                                                                                    | 42                 |
|       | User load curve          | Bit 3 (Outside load limit) of 37.01 ULC output status word (see page 255).                                                                                                    | 61                 |
|       | RO/DIO control word      | Maps to corresponding bit in parameter 10.99 RO/DIO control word. For example, Bit 0 of 10.99 RO/DIO control word controls RO1, Bit 1 of 10.99 RO/DIO control word controls RO2, and so on. | 62                 |
|       | Other [bit]              | Source selection (see <i>Terms and abbreviations</i> ).                                                                                                    | -                  |
| 11.07 | DIO1 ON delay            | Defines the on (activation) delay for digital input/output DIO1 (when used as a digital output or digital input).                                                                           | 0.00 s             |
|       | 0.0 3000.0 s             | Activation delay for DIO1.                                                                                                    | 10 = 1 s           |
| 11.08 | DIO1 OFF delay           | Defines the deactivation delay for digital input/output DIO1 (when used as a digital output or digital input). See parameter 11.07 DIO1 ON delay.                                           | 0.00 s             |
|       | 0.0 3000.0 s             | Deactivation delay for DIO1.                                                                                                    | 10 = 1 s           |
| 11.09 | DIO2 configuration       | Selects whether DIO2 is used as a digital output or input, or a frequency output. <b>Note</b> : DIOs cannot be used as frequency inputs.                                                    | Digital output     |
|       | Digital output           | DIO2 is used as a digital output.                                                                                                    | 0                  |

| No.   | Name/Value              | Description                                                                                                    | Default<br>FbEq 16 |
|-------|-------------------------|----------------------------------------------------------------------------------------------------|--------------------|
|       | Input                   | DIO2 is used as a digital input.                                                                                                    | 1                  |
|       | Frequency output        | DIO2 is used as frequency output.                                                                                                    | 2                  |
| 11.10 | DIO2 output source      | Selects a drive signal to be connected to digital input/output DIO2 when parameter 11.09 DIO2 configuration is set to Digital output.  For the available selections, see parameter 11.06 DIO1 output source. | Ready run          |
| 11.11 | DIO2 ON delay           | Defines the activation delay for digital input/output DIO2 (when used as a digital output or digital input).                                                                                                 | 0.00 s             |
|       | 0.0 300.0 s             | Activation delay for DIO2                                                                                                    | 10 = 1 s           |
| 11.12 | DIO2 OFF delay          | Defines the deactivation delay for digital input/output DIO2 (when used as a digital output or digital input). See parameter 11.11 DIO1 ON delay.                                                            | 0.00 s             |
|       | 0.0 3000.0 s            | Deactivation delay for DIO2.                                                                                                    | 10 = 1 s           |
| 11.13 | DI3 configuration       | Selects the type of digital input DI3: normal digital input or frequency input.                                                                                                    | Digital input      |
|       | Digital input           | Digital input. See parameter 11.42 for more information.                                                                                                    | 0                  |
|       | Frequency input         | Frequency input.                                                                                                    | 1                  |
| 11.17 | DI4 configuration       | Selects the type of digital input DI4: normal digital input or frequency input.                                                                                                    |                    |
|       | Digital input           | Digital input.                                                                                                    | 0                  |
|       | Frequency input         | Frequency input.                                                                                                    | 1                  |
| 11.38 | Freq in 1 actual value  | Displays the value of frequency input 1 before scaling. See parameter 11.42 Freq in 1 min. This parameter is read-only.                                                                                      | -                  |
|       | 0 16000 Hz              | Unscaled value of frequency input 1.                                                                                                    | 1 = 1 Hz           |
| 11.39 | Freq in 1 scaled value  | Displays the value of frequency input 1 after scaling. See parameter 11.42 Freq in 1 min.  This parameter is read-only.                                                                                      | -                  |
| _     | -32768.000<br>32767.000 | Scaled value of frequency input 1.                                                                                                    | 1 = 1              |

| No.   | Name/Value              | Description                                                                                                    | Default<br>FbEq 16 |
|-------|-------------------------|----------------------------------------------------------------------------------------------------|--------------------|
| 11.42 | Freq in 1 min           | Defines the minimum for the frequency actually arriving at frequency input 1.  The incoming frequency signal (11.38 Freq in 1 actual value) is scaled into an internal signal (11.39 Freq in 1 scaled value) by parameters 11.4211.45 as follows:  11.45  11.44  11.44  11.43  f <sub>in</sub> (11.38) | 0 Hz               |
|       | 0 16000 Hz              | Minimum frequency of frequency input 1.                                                                                                    | 1 = 1 Hz           |
| 11.43 | Freq in 1 max           | Defines the maximum value of the frequency signal actually arriving at frequency input 1. See parameter 11.42 Freq in 1 min.                                                                                                    | 16000 Hz           |
|       | 0 16000 Hz              | Maximum frequency of frequency input 1.                                                                                                    | 1 = 1 Hz           |
| 11.44 | Freq in 1 at scaled min | Defines the value that corresponds to the actual minimum input frequency defined by parameter 11.42 Freq in 1 min.                                                                                                    | 0.000              |
|       | -32768.000<br>32767.000 | Value corresponding to minimum of frequency input 1.                                                                                                    | 1 = 1              |
| 11.45 | Freq in 1 at scaled max | Defines the value that corresponds to the actual maximum input frequency defined by parameter 11.43 Freq in 1 max. See parameter 11.42 Freq in 1 min.                                                                                                    | 1500.000           |
|       | -32768.000<br>32767.000 | Value corresponding to maximum of frequency input 1.                                                                                                    | 1 = 1              |
| 11.46 | Freq in 2 actual value  | Displays the value of frequency input 2 before scaling. See parameter 11.50 Freq in 2 min This parameter is read-only.                                                                                                    | -                  |
|       | 0 16000 Hz              | Unscaled value of frequency input 2.                                                                                                    | 1 = 1 Hz           |
| 11.47 | Freq in 2 scaled        | Displays the value of frequency input 2 after scaling. See parameter 11.50 Freq in 2 min.  This parameter is read-only.                                                                                                    | -                  |
|       | -32768.000<br>32767.000 | Scaled value of frequency input 2.                                                                                                    | 1 = 1              |
| 11.50 | Freq in 2 min           | Defines the minimum value for frequency input 2.                                                                                                    | 0 Hz               |
|       | 0 16000 Hz              | Minimum frequency of frequency input 2.                                                                                                    | 1 = 1 Hz           |
| 11.51 | Freq in 2 max           | Defines the maximum value for frequency input 2.                                                                                                    | 16000 Hz           |
|       | 0 16000 Hz              | Maximum frequency for frequency input 2.                                                                                                    | 1 = 1 Hz           |

| No.   | Name/Value              | Description                                                                                                    | Default<br>FbEq 16 |
|-------|-------------------------|----------------------------------------------------------------------------------------------------|--------------------|
| 11.52 | Freq in 2 at scaled min | Defines the real value that corresponds to the minimum frequency input 2 value defined by parameter Freq in 2 min.                                                                                                    | 0.000              |
|       | -32768.000<br>32767.000 | Value corresponding to minimum of frequency input 2.                                                                                                    | 1 = 1              |
| 11.53 | Freq in 2 at scaled max | Defines the real value that corresponds to the maximum frequency input 2 value defined by parameter Freq in 2 max.                                                                                                    | 1500.000           |
|       | -32768.000<br>32767.000 | Value corresponding to maximum of frequency input 2.                                                                                                    | 1 = 1              |
| 11.54 | Freq out 1 actual value | Displays the value of frequency output 1 after scaling. See parameter 11.58 Freq out 1 src min. This parameter is read-only.                                                                                                    | -                  |
|       | 0 16000 Hz              | Unscaled value of frequency input 2.                                                                                                    | 1 = 1 Hz           |
| 11.55 | Freq out 1 source       | Selects a signal to be connected to frequency output 1.                                                                                                    | Motor speed used   |
|       | Not selected            | None                                                                                                    | 0                  |
|       | Motor speed used        | 01.01 Motor speed used                                                                                                    | 1                  |
|       | Output frequency        | 01.06 Output frequency                                                                                                    | 3                  |
|       | Motor current           | 01.07 Motor current                                                                                                    | 4                  |
|       | Motor torque            | 01.10 Motor torque                                                                                                    | 6                  |
|       | DC voltage              | 01.11 DC voltage                                                                                                    | 7                  |
|       | Output power            | 01.13 Output power                                                                                                    | 8                  |
|       | Speed ref ramp in       | 23.02 Speed ref ramp input                                                                                                    | 10                 |
|       | Speed ref ramp out      | 23.01 Speed ref ramp output                                                                                                    | 11                 |
|       | Speed ref used          | 24.01 Used speed reference                                                                                                    | 12                 |
|       | Torque ref used         | 26.02 Torque reference used                                                                                                    | 13                 |
|       | Freq ref used           | 28.02 Frequency ref ramp output                                                                                                    | 14                 |
|       | Process PID out         | 40.04 Process PID deviation actual                                                                                                    | 16                 |
|       | Other                   | Source selection (see <i>Terms and abbreviations</i> ).                                                                                                    | -                  |
| 11.58 | Freq out 1 src min      | Defines the real value of the signal (selected by parameter 11.55 Freq out 1 source and shown by parameter 11.54 Freq out 1 actual value) that corresponds to the minimum value of frequency output 1 (defined by parameter 11.60 Freq out 1 at src min). | 0.000              |
|       | -32768.000<br>32767.000 | Real signal value corresponding to minimum value of frequency output 1.                                                                                                    | 1 = 1              |
| 11.59 | Freq out 1 src max      | Defines the minimum value for frequency output 1.                                                                                                    | 1500.000           |
|       | -32768.000<br>32767.000 | Real signal value corresponding to maximum value of frequency output 1.                                                                                                    | 1 = 1              |
| 11.60 | Freq out 1 at src min   | Defines the real value that corresponds to the minimum frequency output 1 value defined by parameter Freq out 1 min.                                                                                                    | 0 Hz               |
|       | 0 16000 Hz              | Minimum value of frequency output 1.                                                                                                    | 1 = 1 Hz           |
| 11.61 | Freq out 1 at src max   | Defines the real value that corresponds to the maximum frequency output 1 value defined by parameter Freq out 1 max.                                                                                                    | 16000 Hz           |

| No.    | Name/Value              | Description                                                                                                    | Default<br>FbEq 16 |
|--------|-------------------------|----------------------------------------------------------------------------------------------------|--------------------|
|        | 0 16000 Hz              | Maximum value of frequency output 1.                                                                                                    | 1 = 1 Hz           |
| 11.62  | Freq out 2 actual value | Displays the value of frequency output 2 after scaling. See parameter 11.66 Freq out 2 source min. This parameter is read-only.                                                                                                    | -                  |
|        | 0 16000 Hz              | Unscaled value of frequency input 2.                                                                                                    | 1 = 1 Hz           |
| 11.63  | Freq out 2 source       | Selects a drive signal to be connected to the frequency output 2. For the available selections, see parameter 11.55 Freq out 1 source.                                                                                                    | Not selected       |
| 11.66  | Freq out 2 source min   | Defines the minimum value for frequency output 2.                                                                                                    | 0.000              |
|        | -32768.000<br>32767.000 | Real signal value corresponding to minimum value of frequency output 2.                                                                                                    | 1 = 1              |
| 11.67  | Freq out 2 source max   | Defines the minimum value for frequency output 2.                                                                                                    | 1500.000           |
|        | -32768.000<br>32767.000 | Real signal value corresponding to maximum value of frequency output 2.                                                                                                    | 1 = 1              |
| 11.68  | Freq out 2 at src min   | Defines the real value that corresponds to the minimum frequency output 2 value defined by parameter Freq out 2 min.                                                                                                    | 0 Hz               |
|        | 0 16000 Hz              | Minimum value of frequency output 2.                                                                                                    | 1 = 1 Hz           |
| 11.69  | Freq out 2 at src max   | Defines the real value that corresponds to the maximum frequency output 2 value defined by parameter Freq out 2 max.                                                                                                    | 16000 Hz           |
|        | 0 16000 Hz              | Maximum value of frequency output 2.                                                                                                    | 1 = 1 Hz           |
| 12 Sta | andard Al               | Configuration of standard analog inputs.                                                                                                    |                    |
| 12.02  | Al force selection      | The true readings of the analog inputs can be overridden for e.g. testing purposes. A forced value parameter is provided for each analog input, and its value is applied whenever the corresponding bit in this parameter is 1.  Note: All filter times (parameters 12.16 Al1 filter time and 12.26 Al1 filter time) have no effect on forced Al values (parameters 12.13 Al1 forced value and 12.23 Al2 forced value).  Note: Boot and power cycle reset the force selections (parameter 12.02). | 0000h              |
|        | Bit Value               |                                                                                                    |                    |
|        |                         | to value of parameter 12.13 Al1 forced value.                                                                                                    |                    |
|        |                         | 2 to value of parameter 12.23 Al2 forced value.                                                                                                    |                    |
|        | 215 Reserved            |                                                                                                    |                    |
|        | 0000hFFFFh              | Forced values selector for analog inputs Al1 and Al2.                                                                                                    | 1 = 1              |
|        |                         | L .                                                                                                    | 1                  |

| No.            | Name/V                | 'alue                    | Description                                                                                                    | Default<br>FbEq 16 |
|----------------|-----------------------|--------------------------|----------------------------------------------------------------------------------------------------|--------------------|
| 12.03          | Al super              | rvision function         | Selects how the drive reacts when an analog input signal moves out of the minimum and/or maximum limits specified for the input.  The supervision applies a margin of 0.5 V or 1.0 mA to the limits. For example, if the maximum limit for the input is 7.000 V, the maximum limit supervision activates at 7.500 V.  The inputs and the limits to be observed are selected by parameter 12.04 Al supervision selection. | No action          |
|                | No actio              | n                        | No action taken.                                                                                                    | 0                  |
|                | Fault                 |                          | Drive trips on 80A0 AI supervision.                                                                                                    | 1                  |
|                | Warning               | 1                        | Drive generates an A8A0 AI supervision warning.                                                                                                    | 2                  |
|                | Last spe              | eed                      | Drive generates a warning (A8A0 AI supervision) and freezes the speed (or frequency) to the level the drive was operating at. The speed/frequency is determined on the basis of actual speed using 850 ms low-pass filtering.  WARNING! Make sure that it is safe to continue operation in case of a communication break.                                                                                                | 3                  |
| Speed ref safe |                       | ef safe                  | Drive generates a warning (A8A0 Al supervision) and sets the speed to the speed defined by parameter 22.41 Speed ref safe (or 28.41 Frequency ref safe when frequency reference is being used).  WARNING! Make sure that it is safe to continue operation in case of a communication break.                                                                                                    | 4                  |
| 12.04          | Al super<br>selection |                          | Specifies the analog input limits to be supervised. See parameter 12.03 Al supervision function.                                                                                                    | 0000h              |
|                | Bit                   | Name                     | Description                                                                                                    |                    |
|                | 0                     | Al1 < MIN                | 1 = Minimum limit supervision of Al1 active.                                                                                                    |                    |
|                | 1                     | AI1 > MAX                | 1 = Maximum limit supervision of Al1 active.                                                                                                    |                    |
|                | 2                     | AI2 < MIN                | 1 = Minimum limit supervision of AI2 active.                                                                                                    |                    |
|                | 3                     | Al2 > MAX                | 1 = Maximum limit supervision of AI2 active.                                                                                                    |                    |
|                | 415                   | Reserved                 |                                                                                                    |                    |
|                | 0000h                 | .FFFFh                   | Activation of analog input supervision.                                                                                                    | 1 = 1              |
| 12.11          | Al1 actu              | al value                 | Displays the value of analog input Al1 in mA or V (depending on whether the input is set to current or voltage by a hardware setting).  This parameter is read-only.                                                                                                    | -                  |
|                |                       | 20.000 mA or<br>10.000 V | Value of analog input Al1.                                                                                                    | 1000 = 1 unit      |
| 12.12          | Al1 scal              | led value                | Displays the value of analog input Al1 after scaling. See parameters 12.19 Al1 scaled at Al1 min and 12.20 Al1 scaled at Al1 max.                                                                                                    | -                  |
|                | 20722                 | 00707                    | This parameter is read-only.                                                                                                    | 4 = 4              |
| 10.10          |                       | 32767                    | Scaled value of analog input AI1.                                                                                                    | 1 = 1              |
| 12.13          | AI1 forc              | ed value                 | Defines the forced value that can be used instead of the true reading of the input. See parameter 12.02 Al force selection.                                                                                                    | -                  |
|                | -                     |                          |                                                                                                    | 1000 = 1 -         |

| No.   | Name/Value                        | Description                                                                                                    | Default<br>FbEq 16      |
|-------|-----------------------------------|----------------------------------------------------------------------------------------------------|-------------------------|
| 12.15 | Al1 unit selection                | Selects the unit for readings and settings related to analog input Al1. See the default control connections of the macro in use, in chapter <i>Control macros</i> (page 31). | V                       |
|       | V                                 | Volts.                                                                                                    | 0                       |
|       | mA                                | Milliamperes.                                                                                                    | 1                       |
| 12.16 | Al1 filter time                   | Defines the filter time constant for analog input Al1.  """  """  """  """  """  """  """                                                                                    | 0.100 s                 |
|       | 0.00030.000 s                     | Filter time constant.                                                                                                    | 1000 = 1 s              |
| 12.17 | Al1 min                           | Defines the minimum site value for analog input Al1. Set the value actually sent to the drive when the analog signal from plant is wound to its minimum setting.             | 4.000 mA or<br>0.000 V  |
|       | 0.00020.000 mA or<br>0.00010.00 V | Minimum value of AI1.                                                                                                    | 1000 = 1 mA<br>or V     |
| 12.18 | Al1 max                           | Defines the maximum site value for analog input Al1.<br>Set the value actually sent to the drive when the analog<br>signal from plant is wound to its maximum setting.       | 20.000 mA<br>or 10.00 V |
|       | 0.00020.000 mA or<br>0.00010.00 V | Maximum value of Al1.                                                                                                    | 1000 = 1 mA<br>or V     |

| No.   | Name/Value                         | Description                                                                                                    | Default<br>FbEq 16  |
|-------|------------------------------------|----------------------------------------------------------------------------------------------------|---------------------|
| 12.19 | Al1 scaled at Al1 min              | Defines the real internal value that corresponds to the minimum analog input Al1 value defined by parameter 12.17 Al1 min. (Changing the polarity settings of 12.19 and 12.20 can effectively invert the analog input.)  Al <sub>scaled</sub> (12.12)  12.17  Al <sub>in</sub> (12. | 0                   |
|       | -32768.000<br>32767.000            |                                                                                                    | 1 = 1               |
| 12.20 | Al1 scaled at Al1 max              | Defines the real internal value that corresponds to the maximum analog input Al1 value defined by parameter 12.18 Al1 max. See the drawing at parameter 12.19 Al1 scaled at Al1 min.                                                                                                | 50.000              |
|       | -32768.000<br>32767.000            | Real value corresponding to maximum Al1 value.                                                                                                    | 1 = 1               |
| 12.21 | Al2 actual value                   | Displays the value of analog input Al2 in mA or V (depending on whether the input is set to current or voltage by a hardware setting).  This parameter is read-only.                                                                                                    | -                   |
|       | 0.00020.000 mA<br>or 0.00010.000 V | Value of analog input AI2.                                                                                                    | 1000 = 1 mA<br>or V |
| 12.22 | Al2 scaled value                   | Displays the value of analog input Al2 after scaling. See parameters 12.29 Al2 scaled at Al2 min and 12.101 Al1 percent value.  This parameter is read-only.                                                                                                    | -                   |
|       | -32768.000<br>32767.000            | Scaled value of analog input AI2.                                                                                                    | 1 = 1               |
| 12.23 | Al2 forced value                   | Forced value that can be used instead of the true reading of the input. See parameter 12.02 Al force selectionn.                                                                                                    | -                   |
|       | 0.00020.000 mA<br>or 0.00010.000 V | Forced value of analog input Al2.                                                                                                    | 1000 = 1 mA<br>or V |
| 12.25 | Al2 unit selection                 | Selects the unit for readings and settings related to analog input Al2. See the default control connections of the macro in use, in chapter <i>Control macros</i> (page <i>31</i> ).                                                                                                | mA                  |
|       | V                                  | Volts.                                                                                                    | 2                   |
|       | mA                                 | Milliamperes.                                                                                                    | 1                   |

| No.    | Name/Value                         | Description                                                                                                    | Default<br>FbEq 16       |
|--------|------------------------------------|----------------------------------------------------------------------------------------------------|--------------------------|
| 12.26  | AI2 filter time                    | Defines the filter time constant for analog input Al2. See parameter 12.16 Al1 filter time.  Note: The signal is also filtered due to the signal interface hardware (approximately 0.25 ms time constant). This cannot be changed by any parameter.   | 0.100 s                  |
|        | 0.00030.000 s                      | Filter time constant.                                                                                                    | 1000 = 1 s               |
| 12.27  | AI2 min                            | Defines the minimum site value for analog input Al2.<br>Set the value actually sent to the drive when the analog<br>signal from plant is wound to its minimum setting.                                                                                | 4.000 mA or<br>0.000 V   |
|        | 0.00020.000 mA<br>or 0.00010.000 V | Minimum value of AI2.                                                                                                    | 1000 = 1 mA<br>or V      |
| 12.28  | AI2 max                            | Defines the maximum site value for analog input Al2.<br>Set the value actually sent to the drive when the analog<br>signal from plant is wound to its maximum setting.                                                                                | 20.000 mA<br>or 10.000 V |
|        | 0.00020.000 mA<br>or 0.00010.000 V | Maximum value of AI2.                                                                                                    | 1000 = 1 mA<br>or V      |
| 12.29  | Al2 scaled at Al2 min              | Defines the real value that corresponds to the minimum analog input Al2 value defined by parameter 12.27 Al2 min. (Changing the polarity settings of 12.29 and 12.101 can effectively invert the analog input.)  Al <sub>scaled</sub> (12.22)  12.101 |                          |
|        | -32768.000<br>32767.000            | Real value corresponding to minimum Al2 value.                                                                                                    | 1 = 1                    |
| 12.30  | Al2 scaled at Al2 max              | Defines the real value that corresponds to the maximum analog input Al2 value defined by parameter 12.28 Al2 max. See the drawing at parameter of 12.29 Al2 scaled at Al2 min                                                                         | 50.000                   |
|        | -32768.000<br>32767.000            | Real value corresponding to maximum Al2 value.                                                                                                    | 1 = 1                    |
| 12.101 | Al1 percent value                  | Value of analog input Al1 in percent of Al1 scaling (12.18 Al1 max - 12.17 Al1 min).                                                                                                    | -                        |
|        | 0.00 100.00                        | Al1 value                                                                                                    | 100 = 1%                 |
| 12.102 | Al2 percent value                  | Value of analog input Al2 in percent of Al1 scaling (12.28 Al2 max - 12.27 Al2 min).                                                                                                    | -                        |
|        | 0.00 100.00                        | Al2 value                                                                                                    | 100 = 1%                 |

| No.    | Name/Value                   | Description                                                                                                    | Default<br>FbEq 16  |
|--------|------------------------------|----------------------------------------------------------------------------------------------------|---------------------|
| 13 Sta | andard AO                    | Configuration of standard analog outputs.                                                                                                    |                     |
| 13.02  | AO force selection           | Selects the analog outputs that will be forced to values defined by parameters.  The true source signals of the analog outputs can be overridden for eg. testing purposes. A forced value parameter is provided for each analog output, and its value is applied whenever the corresponding bit in this parameter is 1.  Note: Boot and power cycle reset the force selections (parameters 13.02 and 13.11). | 0000h               |
|        | Bit Value                    |                                                                                                    |                     |
|        |                              | to value of parameter 13.13 AO1 forced value.                                                                                                    |                     |
|        | 115 Reserved.                |                                                                                                    |                     |
|        | 0000hFFFFh                   | Forced values selector for analog output AO1.                                                                                                    | 1 = 1               |
| 13.11  | AO1 actual value             | Displays the value of AO1 in mA. This parameter is read-only.                                                                                                    | -                   |
|        | 0.00022.000 mA               | Value of AO1.                                                                                                    | 1 = 1 mA            |
| 13.12  | AO1 source                   | Selects a signal to be connected to analog output AO1.                                                                                                    | Output<br>frequency |
|        | Zero                         | None.                                                                                                    | 0                   |
|        | Motor speed used             | 01.01 Motor speed used                                                                                                    | 1                   |
|        | Output frequency             | 01.06 Output frequency                                                                                                    | 3                   |
|        | Motor current                | 01.07 Motor current                                                                                                    | 4                   |
|        | Motor current % of motor nom | 01.08 Motor current % of motor nom                                                                                                    | 5                   |
|        | Motor torque                 | 01.10 Motor torque                                                                                                    | 6                   |
|        | DC voltage                   | 01.11 DC voltage                                                                                                    | 7                   |
|        | Output power                 | 01.14 Output power                                                                                                    | 8                   |
|        | Speed ref ramp in            | 23.01 Speed ref ramp input.                                                                                                    | 10                  |
|        | Speed ref ramp out           | 23.02 Speed ref ramp output                                                                                                    | 11                  |
|        | Speed ref used               | 24.01 Used speed reference                                                                                                    | 12                  |
|        | Freq ref used                | 28.02 Frequency ref ramp output                                                                                                    | 14                  |
|        | Process PID out              | 40.01 Process PID output actual                                                                                                    | 16                  |
|        | Temp sensor 1 excitation     | The output is used to feed an excitation current to the temperature sensor 1, see parameter 35.11 Temperature 1 source. See also section Motor thermal protection.                                                                                                    | 20                  |
|        | Temp sensor 2 excitation     | The output is used to feed an excitation current to the temperature sensor 2, see parameter 35.21 Temperature 2 source. See section Motor thermal protection in chapter Program features.                                                                                                    | 21                  |
|        | Abs motor speed used         | 01.61 Abs motor speed used                                                                                                    | 26                  |
|        | Abs motor speed %            | 01.62 Abs motor speed %                                                                                                    | 27                  |
|        | Abs output frequency         | 01.63 Abs output frequency                                                                                                    | 28                  |
|        | Abs motor torque             | 01.64 Abs motor torque                                                                                                    | 30                  |

| No.    | Name/Value            | Description                                                                                                    | Default<br>FbEq 16 |
|--------|-----------------------|----------------------------------------------------------------------------------------------------|--------------------|
|        | Abs output power      | 01.65 Abs output power                                                                                                    | 31                 |
|        | Abs motor shaft power | 01.68 Abs motor shaft power                                                                                                    | 32                 |
|        | External PID1 out     | 71.01 External PID act value                                                                                                    | 33                 |
|        | AO1 data storage      | 13.91 AO1 data storage                                                                                                    | 37                 |
|        | Other                 | Source selection (see Terms and abbreviations).                                                                                                    | -                  |
| 13.13  | AO1 forced value      | Forced value that can be used instead of the selected output signal. See parameter 13.02 AO force selection.                                                                                                    | 0.000 mA           |
|        | -                     |                                                                                                    | 1000 = 1 -         |
| 13.15  | AO1 unit selection    | Selects the unit for readings and settings related to analog input AO1.  Note: This setting must match the corresponding hardware setting on the drive control unit (see the drive hardware manual). See the default control connections for the macro in use in chapter Control macros. Control board reboot (either by cycling the power or through parameter 96.08 Control board boot) is required to validate any changes in the hardware settings. | mA                 |
| -<br>- | V                     | Volts.                                                                                                    | 0                  |
|        | mA                    | Milliamperes.                                                                                                    | 1                  |
| 13.16  | AO1 filter time       | Defines the filtering time constant for analog output AO1.                                                                                                    | 0.100 s            |
|        | 0.000 30.000 s        | Filter time constant.                                                                                                    | 1000 = 1 s         |

| No.   | Name/Value                     | Description                                                                                                    | Default<br>FbEq 16 |
|-------|--------------------------------|----------------------------------------------------------------------------------------------------|--------------------|
| 13.17 | AO1 source min                 | Defines the real minimum value of the signal (selected by parameter 13.12 AO1 source) that corresponds to the minimum required AO1 output value (defined by parameter 13.19 AO1 out at AO1 src min).                                     | 0.0                |
|       |                                | I <sub>AO1</sub> (mA) ♠                                                                                                    |                    |
|       |                                | 13.20                                                                                                    |                    |
|       |                                | 13.19                                                                                                    |                    |
|       |                                | 13.17 13.18 Signal selected by 13.12                                                                                                    |                    |
|       |                                | Setting 13.17 to the maximum value and 13.18 to the minimum value inverts the output.                                                                                                    |                    |
|       |                                | I <sub>AO1</sub> (mA)                                                                                                    |                    |
|       |                                | 13.20                                                                                                    |                    |
|       |                                | 13.19                                                                                                    |                    |
|       |                                | 13.18 13.17 Signal (real) selected by 13.12                                                                                                    |                    |
|       |                                | Long. Every time the source for the AO is changed, the scaling ser given minimum and maximum values override the autom                                                                                                    |                    |
|       | -32768.032767.0                | Real signal value corresponding to minimum AO1 output value.                                                                                                    | 1 = 1              |
| 13.18 | AO1 source max                 | Defines the real maximum value of the signal (selected by parameter 13.12 AO1 source) that corresponds to the maximum required AO1 output value (defined by parameter 13.20 AO1 out at AO1 src max). See parameter 13.17 AO1 source min. | 50.0               |
|       | -32768.032767.0                | Real signal value corresponding to maximum AO1 output value.                                                                                                    | 1 = 1              |
| 13.19 | AO1 out at AO1 src<br>min      | Defines the minimum output value for analog output AO1. See also drawing at parameter 13.17 AO1 source min.                                                                                                    | 0.000 mA           |
|       | 0.00022.00 mA<br>0.00011.000 V | Minimum AO1 output value.                                                                                                    | 1000 = 1 mA        |

| No.     | Name/Value                | •           | Description                                                                                                    | Default<br>FbEq 16 |
|---------|---------------------------|-------------|----------------------------------------------------------------------------------------------------|--------------------|
| 13.20   | AO1 out at A<br>max       | AO1 src     | Defines the maximum output value for analog output AO1. See also drawing at parameter 13.17 AO1 source min.                                                                                                    | 20.000 mA          |
|         | 0.00022.0<br>0.00011.0    |             | Maximum AO1 output value.                                                                                                    | 1000 = 1 mA        |
| 13.91   | AO1 data sto              | orage       | Storage parameter for controlling analog output AO1 eg. through the embedded fieldbus interface. In parameter 13.12 AO1 source, select AO1 data storage. Then set this parameter as the target of the incoming value data. With the embedded fieldbus interface, set the target selection parameter of that particular data (58.10158.114 to AO1 data storage).                                                                    | 0.00               |
|         | -327.68 3                 | 327.67      | Storage parameter for AO1.                                                                                                    | 100 = 1            |
| 15 I/O  | extension n               | module      | Configuration of the I/O extension module. <b>Note:</b> The contents of the parameter group vary according to the selected I/O extension module type.                                                                                                    |                    |
| 15.01   | Extension m               | nodule type | Activates (and specifies the type of) I/O extension module. If the value is <i>None</i> , when an extension module has been installed and the dive is powered, the drive automatically sets the value to the type it has detected (= value of parameter 15.02 Detected extension module); otherwise warning <i>A7AB Extension I/O configuration failure</i> is generated and you have to set the value of this parameter manually. | None               |
|         | None                      |             | Inactive.                                                                                                    | 0                  |
|         | BREL                      |             | External relay option BREL-01.                                                                                                    | 5                  |
|         | BAPO-01                   |             | Auxiliary power extension module option BAPO-01.                                                                                                    | 6                  |
|         | BTAC-02                   |             | BTAC-02 pulse encoder interface module option BTAC-02.                                                                                                    | 7                  |
| 15.02   | Detected extension module |             | Shows the I/O extension module that the control program has automatically detected on the drive.                                                                                                    | None               |
|         | None                      |             | Inactive.                                                                                                    | 0                  |
|         | BREL                      |             | External relay option BREL-01.                                                                                                    | 5                  |
| BAPO-01 |                           |             | Auxiliary power extension module option BAPO-01.                                                                                                    | 6                  |
|         | BTAC-02                   |             | Pulse encoder interface module option BTAC-02.                                                                                                    | 7                  |
| 15.04   | RO status                 |             | Displays the status of the relay outputs RO2, RO3, RO4 and RO5 on the extension module.                                                                                                    | -                  |
|         | D:4 h                     | /-l         |                                                                                                    |                    |
|         |                           | Value       | O2 (1= relay closed, 0=relay open)                                                                                                    |                    |
|         |                           |             | O3 (1= relay closed, 0=relay open)                                                                                                    |                    |

| 0000hFFFFh |              | Status of relay outputs.                      | 1 = 1 |  |  |  |
|------------|--------------|-----------------------------------------------|-------|--|--|--|
|            |              |                                               |       |  |  |  |
| 415        | Reserved     |                                               |       |  |  |  |
| 3          | Status of RO | Status of RO5 (1= relay closed, 0=relay open) |       |  |  |  |
| 2          | Status of RO | Status of RO4 (1= relay closed, 0=relay open) |       |  |  |  |
| 1          | Status of RO | Status of RO3 (1= relay closed, 0=relay open) |       |  |  |  |
| U          | Status of RC | oz (1- telay closed, 0-telay open)            |       |  |  |  |

| No.   | Name/Valu                                          | е          | Description                                                                                                    | Default<br>FbEq 16 |  |  |
|-------|----------------------------------------------------|------------|----------------------------------------------------------------------------------------------------|--------------------|--|--|
| 15.05 | RO force selection                                 |            | The electrical statuses of the relay outputs can be overridden for e.g. testing purposes. A bit in parameter 15.06 RO forced data is provided for each relay output, and its value is applied whenever the corresponding bit in this parameter is 1.  Note: Boot and power cycle reset the force selections (parameters 15.05 and 15.06). |                    |  |  |
|       | Bit                                                | Value      |                                                                                                    |                    |  |  |
|       | 0                                                  |            | RO2 to value of bit 0 of parameter 15.06 RO forced data.                                                                                                    |                    |  |  |
|       | 1                                                  | 1= Force   | RO3 to value of bit 1 of parameter 15.06 RO forced data.                                                                                                    |                    |  |  |
|       | 2                                                  | 1= Force   | RO4 to value of bit 2 of parameter 15.06 RO forced data.                                                                                                    |                    |  |  |
|       | 3                                                  | 1= Force   | RO5 to value of bit 3 of parameter 15.06 RO forced data.                                                                                                    |                    |  |  |
|       | 415                                                | Reserved   |                                                                                                    |                    |  |  |
|       | 0000hFF                                            | EEh        | Override releation for relevantsute                                                                                                    | 1 = 1              |  |  |
|       |                                                    |            | Override selection for relay outputs.                                                                                                    |                    |  |  |
| 15.06 | RO forced (                                        | data       | Allows the data value of a forced relay or relay output to be changed from 0 to 1. It is only possible to force an output that has been selected in parameter 15.05 RO force selection  Bits 03 are the forced values for RO2RO5.                                                                                                    | 0000h              |  |  |
|       | Bit                                                | Value      |                                                                                                    |                    |  |  |
|       | 0                                                  | 1= Force R | Force RO2 to value of bit 0 of parameter 15.05 RO force selection                                                                                                    |                    |  |  |
|       | 1                                                  | 1= Force R | = Force RO3 to value of bit 1 of parameter 15.05 RO force selection                                                                                                    |                    |  |  |
|       | 2                                                  | 1=Force R0 | =Force RO4 to value of bit 2 of parameter 15.05 RO force selection                                                                                                    |                    |  |  |
|       | 3                                                  |            | 1= Force RO5 to value of bit 3 of parameter 15.05 RO force selection                                                                                                    |                    |  |  |
|       | 415 Reserved                                       |            |                                                                                                    |                    |  |  |
|       | 0000hFF                                            | FFh        | Forced values of relay outputs.                                                                                                    | 1 = 1              |  |  |
| 15.07 | RO2 source                                         |            | Selects a drive signal to be connected to relay output RO2.                                                                                                    | Not energized      |  |  |
|       | Not energiz                                        | ed         | Output is not energized.                                                                                                    | 0                  |  |  |
|       | Energized                                          |            | Output is energized.                                                                                                    | 1                  |  |  |
|       | Ready run                                          |            | Bit 1 of 06.11 Main status word                                                                                                    | 2                  |  |  |
|       | Enabled                                            |            | Bit 0 of 06.16 Drive status word 1.                                                                                                    | 4                  |  |  |
|       | Started                                            |            | Bit 5 of 06.16 Drive status word 1.                                                                                                    | 5                  |  |  |
|       | Magnetized                                         | 1          | Bit 1 of 06.17 Drive status word 2.                                                                                                    | 6                  |  |  |
|       | Running                                            |            | Bit 6 of 06.16 Drive status word 1.                                                                                                    | 7                  |  |  |
|       | Ready ref                                          |            | Bit 2 of 06.11 Main status word.                                                                                                    | 8                  |  |  |
|       | At setpoint Reverse Zero speed Above limit Warning |            | Bit 8 of 06.11 Main status word.                                                                                                    | 9                  |  |  |
|       |                                                    |            | Bit 2 of 06.19 Speed control status word.                                                                                                    | 10                 |  |  |
|       |                                                    |            | Bit 0 of 06.19 Speed control status word.                                                                                                    | 11                 |  |  |
|       |                                                    |            | Bit 10 of 06.17 Drive status word 2.                                                                                                    | 12                 |  |  |
|       |                                                    |            | Bit 7 of 06.11 Main status word.                                                                                                    | 13                 |  |  |
|       | - 3                                                |            |                                                                                                    |                    |  |  |
|       | Fault                                              |            | Bit 3 of 06.11 Main status word.                                                                                                    | 14                 |  |  |

| No. | Name/Value               | Description                                                                                                    | Default<br>FbEq 16 |  |
|-----|--------------------------|----------------------------------------------------------------------------------------------------|--------------------|--|
|     | Fault/Warning            | Bit 3 OR bit 7 of 06.11 Main status word.                                                                                                    | 16                 |  |
|     | Overcurrent              | Relay is energized when drive is tripped to overcurrent fault.                                                                                                    | 17                 |  |
|     | Overvoltage              | Relay is energized when drive is tripped to overvoltage fault.                                                                                                    | 18                 |  |
|     | Drive temp               | Relay is energized when drive is tripped to drive temperature fault.                                                                                                    | 19                 |  |
|     | Undervoltage             | Relay is energized when drive is tripped to undervoltage fault.                                                                                                    | 20                 |  |
|     | Motor temp               | Relay is energized when drive is tripped to motor temperature fault.                                                                                                    | 21                 |  |
|     | Brake command            | Bit 0 of 44.01 Brake control status.                                                                                                    | 22                 |  |
|     | Ext2 active              | Bit 11 of 06.16 Drive status word 1.                                                                                                    | 23                 |  |
|     | Remote control           | Bit 9 of 06.11 Main status word.                                                                                                    | 24                 |  |
|     | Timed function 1         | Bit 0 of 34.01 Timed functions status.                                                                                                    | 27                 |  |
|     | Timed function 2         | Bit 1 of 34.01 Timed functions status.                                                                                                    | 28                 |  |
|     | Timed function 3         | Bit 2 of 34.01 Timed functions status.                                                                                                    | 29                 |  |
|     | Supervision 1            | Bit 0 of 32.01 Supervision status.                                                                                                    | 33                 |  |
|     | Supervision 2            | Bit 1 of 32.01 Supervision status.                                                                                                    | 34                 |  |
|     | Supervision 3            | Bit 2 of 32.01 Supervision status.                                                                                                    | 35                 |  |
|     | Start delay              |                                                                                                    | 39                 |  |
|     | RO/DIO control word bit0 | Bit 0 of 10.99 RO/DIO control word.                                                                                                    | 40                 |  |
|     | RO/DIO control word bit1 | Bit 1 of 10.99 RO/DIO control word.                                                                                                    | 41                 |  |
|     | RO/DIO control word bit2 | Bit 2 of 10.99 RO/DIO control word.                                                                                                    | 42                 |  |
|     | User load curve          | Bit 3 (Outside load limit) of 37.01 ULC output status word (see page 255).                                                                                                    | 61                 |  |
|     | RO/DIO control word      | Maps to corresponding bit in parameter 10.99 RO/DIO control word. For example, Bit 0 of 10.99 RO/DIO control word controls RO1, Bit 1 of 10.99 RO/DIO control word controls RO2, and so on. | 62                 |  |
|     | Other [bit]              | Source selection (see <i>Terms and abbreviations</i> ).                                                                                                    | -                  |  |

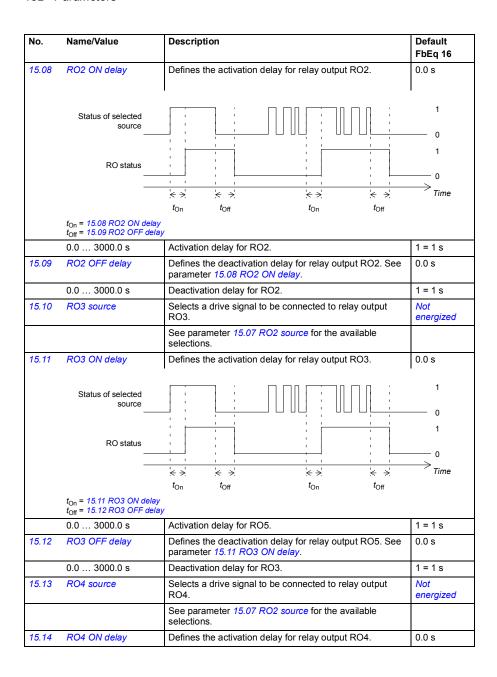

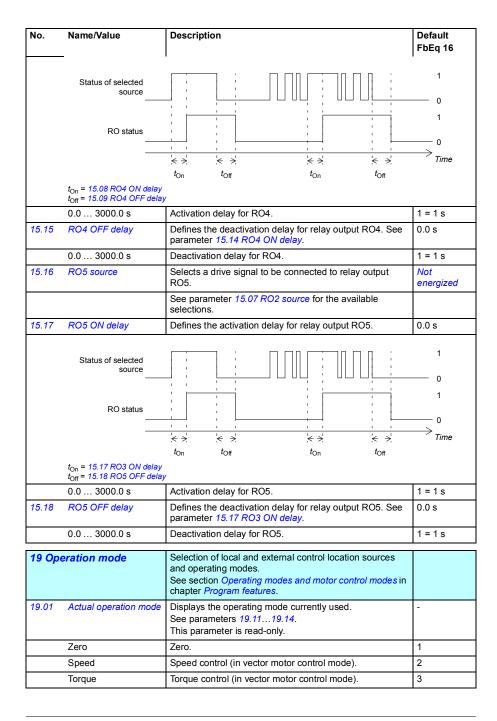

| No.   | Name/Value Description |                                                                                                    |       |  |
|-------|------------------------|----------------------------------------------------------------------------------------------------|-------|--|
|       | Min                    | The torque selector is comparing the output of the speed controller (25.01) and torque reference (26.74) and the smaller of the two is used (in vector motor control mode). | 4     |  |
|       | Max                    | The torque selector is comparing the output of the speed controller (25.01) and torque reference (26.74) and the greater of the two is used (in vector motor control mode). | 5     |  |
|       | Scalar (Hz)            | Frequency control in scalar motor control mode (in scalar motor control mode).                                                                                              | 10    |  |
|       | Forced magn.           | Motor is in magnetizing mode.                                                                                                    | 20    |  |
| 19.11 | Ext1/Ext2 selection    | Selects the source for external control location EXT1/EXT2 selection.  0 = EXT1 1 = EXT2                                                                                    | EXT1  |  |
|       | EXT1                   | EXT1 (permanently selected).                                                                                                    | 0     |  |
|       | EXT2                   | EXT2 (permanently selected).                                                                                                    | 1     |  |
|       | FBA A MCW bit 11       | Control word bit 11 received through fieldbus interface A.                                                                                                    | 2     |  |
|       | DI1                    | Digital input DI1 (10.02 DI delayed status, bit 0).                                                                                                    | 3     |  |
|       | DI2                    | Digital input DI2 (10.02 DI delayed status, bit 1).                                                                                                    | 4     |  |
|       | DI3                    | Digital input DI3 (10.02 DI delayed status, bit 2).                                                                                                    | 5     |  |
|       | DI4                    | Digital input DI4 (10.02 DI delayed status, bit 3).                                                                                                    | 6     |  |
|       | DIO1                   | Digital input/output DIO1 (11.02 DIO delayed status, bit 0)                                                                                                    | 11    |  |
|       | DIO2                   | Digital input/output DIO2 (11.02 DIO delayed status, bit 1)                                                                                                    | 12    |  |
|       | Timed function 1       | Bit 0 of 34.01 Timed functions status.                                                                                                    | 19    |  |
|       | Timed function 2       | Bit 1 of 34.01 Timed functions status.                                                                                                    | 20    |  |
|       | Timed function 3       | Bit 2 of 34.01 Timed functions status.                                                                                                    | 21    |  |
|       | Supervision 1          | Bit 0 of 32.01 Supervision status.                                                                                                    | 25    |  |
|       | Supervision 2          | Bit 1 of 32.01 Supervision status.                                                                                                    | 26    |  |
|       | Supervision 3          | Bit 2 of 32.01 Supervision status.                                                                                                    | 27    |  |
|       | Supervision 4          | Bit 3 of 32.01 Supervision status.                                                                                                    | 28    |  |
|       | Supervision 5          | Bit 4 of 32.01 Supervision status.                                                                                                    | 29    |  |
|       | Supervision 6          | Bit 5 of 32.01 Supervision status.                                                                                                    | 30    |  |
|       | EFB MCW bit 11         | Control word bit 11 received through the embedded fieldbus interface.                                                                                                    | 32    |  |
|       | FBAA connection loss   | Detected communication loss of fieldbus interface A changes control mode to EXT2.                                                                                           | 33    |  |
|       | EFB connection loss    | Detected communication loss of embedded fieldbus interface changes control mode to EXT2.                                                                                    | 35    |  |
|       | Other [bit]            | Source selection (see <i>Terms and abbreviations</i> ).                                                                                                    | -     |  |
| 19.12 | Ext1 control mode      | Selects the operating mode for external control location EXT1 in vector motor control mode.                                                                                 | Speed |  |
|       | Zero                   | None.                                                                                                    | 1     |  |
|       | Speed                  | Speed control. The torque reference used is 25.01 Torque reference speed control (output of the speed reference chain).                                                     | 2     |  |

| No. Name/Value |                       | Description                                                                                                    | Default<br>FbEq 16 |  |
|----------------|-----------------------|----------------------------------------------------------------------------------------------------|--------------------|--|
|                | Torque                | Torque control. The torque reference used is 26.74 Torque ref ramp out (output of the torque reference chain).                                                                                                    | 3                  |  |
| Minimum        |                       | Combination of selections <i>Speed</i> and <i>Torque</i> : the torque selector compares the speed controller output (25.01 Torque reference speed control) and the torque reference (26.74 Torque ref ramp out) and selects the smaller of the two.  If speed error becomes negative, the drive follows the speed controller output until speed error becomes positive again. This prevents the drive from accelerating uncontrollably if the load is lost in torque control. | 4                  |  |
|                | Maximum               | Combination of selections <i>Speed</i> and <i>Torque</i> : the torque selector compares the speed controller output (25.01 Torque reference speed control) and the torque reference (26.74 Torque ref ramp out) and selects the greater of the two.  If speed error becomes positive, the drive follows the speed controller output until speed error becomes negative again. This prevents the drive from accelerating uncontrollably if the load is lost in torque control. | 5                  |  |
| 19.14          | ,                     |                                                                                                    | Speed              |  |
| 19.16          | Local control mode    | Selects the operating mode for local control in vector motor control mode.                                                                                                    | Speed              |  |
|                | Speed                 | Speed control. The torque reference used is 25.01 Torque reference speed control (output of the speed reference chain).                                                                                                    | 0                  |  |
|                | Torque                | Torque control. The torque reference used is 26.74 Torque ref ramp out (output of the torque reference chain).                                                                                                    | 1                  |  |
| 19.17          | Local control disable | Enables/disables local control (start and stop buttons on the control panel, and the local controls on the PC tool).  WARNING! Before disabling local control, ensure that the control panel is not needed for stopping the drive.                                                                                                    | No                 |  |
|                | No                    | Local control enabled.                                                                                                    | 0                  |  |
|                | Yes                   | Local control disabled.                                                                                                    | 1                  |  |
|                |                       | Ctart/stan/direction and run/start/ion anable signal source                                                                                                    | 1                  |  |

| 20 Start/stop/direction | Start/stop/direction and run/start/jog enable signal source selection; positive/negative reference enable signal source selection.  For information on control locations, see section <i>Local and external control locations</i> (page 52). |                       |
|-------------------------|----------------------------------------------------------------------------------------------------|-----------------------|
| 20.01 Ext1 commands     | Selects the source of start, stop and direction commands for external control location 1 (EXT1).  See also parameters 20.0220.05. See parameter 20.21 for the determination of the actual direction.                                         | In1 Start; In2<br>Dir |
| Not selected            | No start or stop command sources selected.                                                                                                    | 0                     |

| No.                                                                                                    | Name/Value                                                                                                    | Description                                                                                                    |                                                                                         |                             |               |     | Default<br>FbEq 16 |  |
|----------------------------------------------------------------------------------------------------|----------------------------------------------------------------------------------------------------|----------------------------------------------------------------------------------------------------|-----------------------------------------------------------------------------------------|-----------------------------|---------------|-----|--------------------|--|
|                                                                                                    | In1 Start                                                                                                    | The source of the start and stop commands is selected by parameter 20.03 Ext1 in1 source. The state transitions of the source bits are interpreted as follows:                              |                                                                                         |                             |               |     | 1                  |  |
|                                                                                                    |                                                                                                    | 0 -> 1 (20.02 = E                                                                                                    | State of source 1 (20.03)         Command           0 -> 1 (20.02 = Edge)         Start |                             |               |     |                    |  |
|                                                                                                    |                                                                                                    | 1 (20.02 = Lev                                                                                                    | ei)                                                                                     | Stop                        |               |     |                    |  |
|                                                                                                    | In1 Start; In2 Dir                                                                                                    | The source selecter signal; the source signal; the source setermines the dire source bits are interested.                                                                                   | 2                                                                                       |                             |               |     |                    |  |
|                                                                                                    |                                                                                                    | State of source 1 (20.03)                                                                                                    | Sta                                                                                     | te of source<br>(20.04)     | Commai        | nd  |                    |  |
|                                                                                                    |                                                                                                    | 0                                                                                                    |                                                                                         | Any                         | Stop          |     |                    |  |
|                                                                                                    |                                                                                                    | 0 -> 1 (20.02 = Edg                                                                                                    | e)                                                                                      | 0                           | Start forw    | ard |                    |  |
|                                                                                                    |                                                                                                    | 1 (20.02 = Level)                                                                                                    | 1                                                                                       | 1                           | Start reve    | rse |                    |  |
|                                                                                                    |                                                                                                    |                                                                                                    |                                                                                         |                             |               |     |                    |  |
|                                                                                                    | In1 Start fwd; In2 Start rev  The source selected by 20.03 Ext1 in1 source is the forward start signal; the source selected by 20.04 Ext1 in2 source is the reverse start signal. The state transitions of the source bits are interpreted as follows: |                                                                                                    |                                                                                         |                             |               |     | 3                  |  |
|                                                                                                    |                                                                                                    | State of source 1 (20.03)                                                                                                    | Stat                                                                                    | e of source<br>(20.04)      | 2 Commar      | nd  |                    |  |
|                                                                                                    |                                                                                                    | 0                                                                                                    |                                                                                         | 0                           | Stop          |     |                    |  |
|                                                                                                    |                                                                                                    | 0 -> 1 (20.02 = Edge<br>1 (20.02 = Level)                                                                                                    |                                                                                         | 0                           | Start forward | ard |                    |  |
|                                                                                                    |                                                                                                    | 0                                                                                                    |                                                                                         | (20.02 = Ed<br>20.02 = Leve |               | rse |                    |  |
|                                                                                                    |                                                                                                    | 1                                                                                                    |                                                                                         | 1                           | Stop          |     |                    |  |
|                                                                                                    | In1P Start; In2 Stop                                                                                                    | The sources of the start and stop commands are selected by parameters 20.03 Ext1 in1 source and 20.04 Ext1 in2 source. The state transitions of the source bits are interpreted as follows: |                                                                                         |                             |               |     | 4                  |  |
|                                                                                                    |                                                                                                    | State of source 1 (20.03)                                                                                                    |                                                                                         |                             |               |     |                    |  |
|                                                                                                    |                                                                                                    | 0 -> 1 1 Start Any 0 Stop                                                                                                    |                                                                                         |                             |               |     |                    |  |
|                                                                                                    |                                                                                                    | Any                                                                                                    |                                                                                         |                             |               |     |                    |  |
| <ul> <li>Notes:</li> <li>Parameter 20.02 Ext1 start trigger type has no effect with this setting.</li> <li>When source 2 is 0, the Start and Stop keys on the control panel are disabled.</li> </ul> |                                                                                                    |                                                                                                    |                                                                                         |                             |               |     |                    |  |

| No.   | Name/Value                                  | Description                                                              | n                                                                                                    |                                                                                    |                                                                                                    | Default<br>FbEq 16 |
|-------|---------------------------------------------|--------------------------------------------------------------------------|----------------------------------------------------------------------------------------------------|------------------------------------------------------------------------------------|----------------------------------------------------------------------------------------------------|--------------------|
|       | In1P Start; In2 Stop;<br>In3 Dir            | by parame source. The determines                                         | ters 20.03 Ex<br>e source sele<br>the direction                                                                                                    | t1 in1 source<br>ected by 20.05                                                    | mands are selected<br>and 20.04 Ext1 in2<br>Ext1 in3 source<br>ansitions of the                                                      | 5                  |
|       |                                             | State of source 1                                                        | State of source 2 (20.04)                                                                                                    | State of source 3 (20.05)                                                          | Command                                                                                                    |                    |
|       |                                             | 0 -> 1                                                                   | 1                                                                                                    | 0                                                                                  | Start forward                                                                                                    |                    |
|       |                                             | 0 -> 1                                                                   | 1                                                                                                    | 1                                                                                  | Start reverse                                                                                                    |                    |
|       |                                             | Any                                                                      | 0                                                                                                    | Any                                                                                | Stop                                                                                                    |                    |
|       | In1P Start fwd; In2P<br>Start rev; In3 Stop | with this  When so control p  The source by parame source and 20.05 Ext1 | setting. Durce 2 is 0, 1 Durce 2 is 0, 1 Durce 2 is 0, 1 Durce 2 is 0, 1 Durce 2 is 0, 1 Durce 2 is 0, 1 Durce 2 is 0, 1 Durce 2 is 0, 1 Durce 3 is 0 Durce 4 is 0 Durce 4 is | the Start and Sabled.  and stop comments in 1 source, 13 source. The etermines the | type has no effect  Stop keys on the  mands are selected 20.04 Ext1 in2 e source selected by direction. The state preted as follows: |                    |
|       |                                             | State of source 1                                                        | State of source 2                                                                                                    | State of source 3 (20.05)                                                          | Command                                                                                                    |                    |
|       |                                             | 0 -> 1                                                                   | Any                                                                                                    | 1                                                                                  | Start forward                                                                                                    |                    |
|       |                                             | Any                                                                      | 0 -> 1                                                                                                    | 1                                                                                  | Start reverse                                                                                                    |                    |
|       |                                             | Any                                                                      | Any                                                                                                    | 0                                                                                  | Stop                                                                                                    |                    |
|       |                                             |                                                                          | meter 20.02<br>this setting.                                                                                                    | Ext1 start trig                                                                    | ger type has no                                                                                                    |                    |
|       | Control panel                               | when EXT                                                                 |                                                                                                    | plies also for                                                                     | rough control panel;<br>PC-Tool when it is                                                                                           | 11                 |
|       | Fieldbus A                                  | adapter A. <b>Note:</b> The                                              | start signal is                                                                                                    | always level-                                                                      | en from fieldbus<br>triggered with this<br>Ext1 start trigger                                                                        | 12                 |
|       | Embedded fieldbus                           | embedded<br>Note: The                                                    | fieldbus inter<br>start signal is                                                                                                    | always level-                                                                      | en from the triggered with this Ext1 start trigger                                                                                   | 14                 |
|       | Integrated Panel                            | Start; stop                                                              | and direction                                                                                                    | commands fr                                                                        | om Integrated Pane                                                                                                    | 1 23               |
| 20.02 | Ext1 start trigger type                     | Note: This signal is se                                                  | (T1 is edge-ti<br>parameter is                                                                                                    | riggered or lev<br>not effective ine descriptions                                  | dernal control<br>rel-triggered.<br>if a pulse-type start<br>s of the selections of                                                  | Level              |
|       | Edge                                        | The start s                                                              | ignal is edge-                                                                                                    | triggered.                                                                         |                                                                                                    | 0                  |
|       |                                             | <del>                                     </del>                         | ignal is level-                                                                                                    |                                                                                    |                                                                                                    | 1                  |

| No.   | Name/Value       | Description                                                                                                    | Default<br>FbEq 16 |
|-------|------------------|----------------------------------------------------------------------------------------------------|--------------------|
| 20.03 | Ext1 in1 source  | Selects source 1 for parameter 20.01 Ext1 commands.                                                                                                    | DI1                |
|       | Always off       | 0 (always off).                                                                                                    | 0                  |
|       | Always on        | 1 (always on).                                                                                                    | 1                  |
|       | DI1              | Digital input DI1 (10.02 DI delayed status, bit 0).                                                                                                    | 2                  |
|       | DI2              | Digital input DI2 (10.02 DI delayed status, bit 1).                                                                                                    | 3                  |
|       | DI3              | Digital input DI3 (10.02 DI delayed status, bit 2).                                                                                                    | 4                  |
|       | DI4              | Digital input DI4 (10.02 DI delayed status, bit 3).                                                                                                    | 5                  |
|       | DIO1             | Digital input/output DIO1 (11.02 DIO delayed status, bit 0).                                                                                                    | 10                 |
|       | DIO2             | Digital input/output (11.02 DIO delayed status, bit 1).                                                                                                    | 11                 |
|       | Timed function 1 | Bit 0 of 34.01 Timed functions status.                                                                                                    | 18                 |
|       | Timed function 2 | Bit 1 of 34.01 Timed functions status.                                                                                                    | 19                 |
|       | Timed function 3 | Bit 2 of 34.01 Timed functions status.                                                                                                    | 20                 |
|       | Supervision 1    | Bit 0 of 32.01 Supervision status.                                                                                                    | 24                 |
|       | Supervision 2    | Bit 1 of 32.01 Supervision status.                                                                                                    | 25                 |
|       | Supervision 3    | Bit 2 of 32.01 Supervision status.                                                                                                    | 26                 |
|       | Supervision 4    | Bit 3 of 32.01 Supervision status.                                                                                                    | 27                 |
|       | Supervision 5    | Bit 4 of 32.01 Supervision status.                                                                                                    | 28                 |
|       | Supervision 6    | Bit 5 of 32.01 Supervision status.                                                                                                    | 29                 |
|       | Other [bit]      | Source selection (see <i>Terms and abbreviations</i> ).                                                                                                    | -                  |
| 20.04 | Ext1 in2 source  | Selects source 2 for parameter 20.01 Ext1 commands. For the available selections, see parameter 20.03 Ext1 in1 source.                                                                               | DI2                |
| 20.05 | Ext1 in3 source  | Selects source 3 for parameter 20.01 Ext1 commands. For the available selections, see parameter 20.03 Ext1 in1 source.                                                                               | Always off         |
| 20.06 | Ext2 commands    | Selects the source of start, stop and direction commands for external control location 2 (EXT2).  See also parameters 20.0720.10. See parameter 20.21 for the determination of the actual direction. | Not selected       |
|       | Not selected     | No start or stop command sources selected.                                                                                                    | 0                  |
|       | In1 Start        | The source of the start and stop commands is selected by parameter 20.08 Ext2 in1 source. The state transitions of the source bits are interpreted as follows:                                       | 1                  |
|       |                  | State of source 1 (20.08) Command                                                                                                    |                    |
|       |                  | 0 -> 1 (20.07 = Edge)<br>1 (20.07 = Level) Start                                                                                                    |                    |
|       |                  | 0 Stop                                                                                                    |                    |

| No. | Name/Value                   | Description                                                                                 |                                               |                                    | Default<br>FbEq 16 |
|-----|------------------------------|---------------------------------------------------------------------------------------------|-----------------------------------------------|------------------------------------|--------------------|
|     | In1 Start; In2 Dir           | The source selected signal; the source sel determines the direct source bits are interp     | ected by 20.09 Ext2 ion. The state transi     | in2 source                         | 2                  |
|     |                              | State of source 1 (20.08)                                                                   | State of source (20.09)                       | <sup>2</sup> Command               |                    |
|     |                              | 0                                                                                           | Any                                           | Stop                               |                    |
|     |                              | 0 -> 1 (20.07 = Edge                                                                        | 9) 0                                          | Start forward                      |                    |
|     |                              | 1 (20.07 = Level)                                                                           | 1                                             | Start reverse                      |                    |
|     | In1 Start fwd; In2 Start rev | The source selected forward start signal; the source is the reverse the source bits are in  | né source selected b<br>start signal. The sta | y 20.09 Ext1 in2 te transitions of | 3                  |
|     |                              | State of source 1 (20.08)                                                                   | State of source (20.09)                       | 2 Command                          |                    |
|     |                              | 0                                                                                           | 0                                             | Stop                               |                    |
|     |                              | 0 -> 1 (20.07 = Edge<br>1 (20.07 = Level)                                                   | 0                                             | Start forward                      |                    |
|     |                              | 0                                                                                           | 0 -> 1 (20.07 = Ed<br>1 (20.07 = Leve         | / Start reverse                    |                    |
|     |                              | 1                                                                                           | 1                                             | Stop                               |                    |
|     | In1P Start; In2 Stop         | The sources of the st<br>by parameters 20.08<br>source. The state trainterpreted as follows | Ext2 in1 source and nsitions of the source    | 20.09 Ext1 in2                     | 4                  |
|     |                              | State of source 1 (20.08)                                                                   | State of source 2 (20.09)                     | Command                            |                    |
|     |                              | 0 -> 1                                                                                      | 1                                             | Start                              |                    |
|     |                              | Any                                                                                         | 0                                             | Stop                               |                    |
|     |                              | Notes: Parameter 20.07 E with this setting. When source 2 is a control panel are d          | 0, the Start and Stop                         |                                    |                    |

| No.   | Name/Value                                                                                                    | Description                           | l                                             |                                                  |                                                                              | Default<br>FbEq 16 |
|-------|----------------------------------------------------------------------------------------------------|---------------------------------------|-----------------------------------------------|--------------------------------------------------|------------------------------------------------------------------------------|--------------------|
|       | In1P Start; In2 Stop;<br>In3 Dir                                                                                                    | by paramete source. The determines to | ers 20.08 Ext2<br>source selec                | 2 in1 source a<br>ted by 20.10<br>The state trai | mands are selecte<br>and 20.09 Ext1 in<br>Ext2 in3 source<br>nsitions of the |                    |
|       |                                                                                                    | State of source 1 (20.08)             | State of source 2 (20.09)                     | State of source 3 (20.10)                        | Command                                                                      |                    |
|       |                                                                                                    | 0 -> 1                                | 1                                             | 0                                                | Start forward                                                                |                    |
|       |                                                                                                    | 0 -> 1                                | 1                                             | 1                                                | Start reverse                                                                |                    |
|       |                                                                                                    | Any                                   | 0                                             | Any                                              | Stop                                                                         |                    |
|       |                                                                                                    | with this s  When sou control pa      | setting.<br>urce 2 is 0, th<br>anel are disab | e Start and S<br>bled.                           | ype has no effect top keys on the                                            |                    |
|       | In1P Start fwd; In2P Start rev; In3 Stop  The sources of the start and stop commands are selected by parameters 20.08 Ext2 in1 source, 20.09 Ext1 in2 source and 20.10 Ext2 in3 source. The source selected by 20.10 Ext2 in3 source determines the direction. The state transitions of the source bits are interpreted as follows: |                                       |                                               |                                                  | у                                                                            |                    |
|       |                                                                                                    | State of source 1 (20.08)             | State of source 2 (20.09)                     | State of source 3 (20.10)                        | Command                                                                      |                    |
|       |                                                                                                    | 0 -> 1                                | Any                                           | 1                                                | Start forward                                                                |                    |
|       |                                                                                                    | Any                                   | 0 -> 1                                        | 1                                                | Start reverse                                                                |                    |
|       |                                                                                                    | Any                                   | Any                                           | 0                                                | Stop                                                                         |                    |
|       |                                                                                                    | Note: Paran<br>effect with th         |                                               | xt2 start trigg                                  | er type has no                                                               |                    |
|       | Control panel                                                                                                    | when EXT1                             |                                               | lies also for F                                  | ough control pane<br>PC-Tool when it is                                      |                    |
|       | Fieldbus A                                                                                                    | adapter A.  Note: The s               | tart signal is a                              | always level-t                                   | en from fieldbus<br>riggered with this<br>Ext1 start trigger                 | 12                 |
|       | Embedded fieldbus                                                                                                    | fieldbus prot<br>Note: The s          | ocol when Extart signal is a                  | KT1 is active.<br>always level-t                 | rough embedded riggered with this Ext1 start trigger                         | 14                 |
|       | Integrated Panel                                                                                                    | Start; stop a                         | nd direction o                                | commands fro                                     | m Integrated Par                                                             | el 23              |
| 20.07 | Ext2 start trigger type                                                                                                    | Note: This p<br>signal is sele        | Γ2 is edge-triα<br>parameter is r             | descriptions                                     |                                                                              |                    |
|       | Edge                                                                                                    | The start sig                         | nal is edge-tr                                | riggered.                                        |                                                                              | 0                  |
|       | Level                                                                                                    | The start sig                         | nal is level-tr                               | iggered.                                         |                                                                              | 1                  |

| No.   | Name/Value           | Description                                                                                                    | Default<br>FbEq 16 |
|-------|----------------------|----------------------------------------------------------------------------------------------------|--------------------|
| 20.08 | Ext2 in1 source      | Selects source 1 for parameter 20.06 Ext2 commands. For the available selections, see parameter 20.03 Ext1 in1 source.                                                                                                    | Always off         |
| 20.09 | Ext2 in2 source      | Selects source 2 for parameter 20.06 Ext2 commands. For the available selections, see parameter 20.03 Ext1 in1 source.                                                                                                    | Always off         |
| 20.10 | Ext2 in3 source      | Selects source 3 for parameter 20.06 Ext2 commands. For the available selections, see parameter 20.03 Ext1 in1 source.                                                                                                    | Always off         |
| 20.11 | Run enable stop mode | Selects the way the motor is stopped when the run enable signal switches off.  The source of the run enable signal is selected by parameter 20.12 Run enable 1 source.                                                                                                    | Coast              |
|       | Coast                | Stop by switching off the output semiconductors of the drive. The motor coasts to a stop.  WARNING! If a mechanical brake is used, ensure it is safe to stop the drive by coasting.                                                                                                    | 0                  |
|       | Ramp                 | Stop along the active deceleration ramp. See parameter group 23 Speed reference ramp.                                                                                                    | 1                  |
|       | Torque limit         | Stop according to torque limits (parameters 30.19 and 30.20).                                                                                                    | 2                  |
| 20.12 | Run enable 1 source  | Selects the source of the external run enable signal. If the run enable signal is switched off, the drive will not start. If already running, the drive will stop according to the setting of parameter 20.11 Run enable stop mode.  1 = Run enable signal on.  Note: This parameter cannot be changed while the drive is running.  See also parameter 20.19 Enable start signal | Selected           |
|       | Not selected         | 0.                                                                                                    | 0                  |
|       | Selected             | 1.                                                                                                    | 1                  |
|       | DI1                  | Digital input DI1 (10.02 DI delayed status, bit 0).                                                                                                    | 2                  |
|       | DI2                  | Digital input DI2 (10.02 DI delayed status, bit 1).                                                                                                    | 3                  |
|       | DI3                  | Digital input DI3 (10.02 DI delayed status, bit 2).                                                                                                    | 4                  |
|       | DI4                  | Digital input DI4 (10.02 DI delayed status, bit 3).                                                                                                    | 5                  |
|       | DIO1                 | Digital input/output DIO1 (11.02 DIO delayed status, bit 0)                                                                                                    | 10                 |
|       | DIO2                 | Digital input/output DIO2 (11.02 DIO delayed status, bit 0)                                                                                                    | 11                 |
|       | Timed function 1     | Bit 0 of 34.01 Timed functions status.                                                                                                    | 18                 |
|       | Timed function 2     | Bit 1 of 34.01 Timed functions status.                                                                                                    | 19                 |
|       | Timed function 3     | Bit 2 of 34.01 Timed functions status.                                                                                                    | 20                 |
|       | Supervision 1        | Bit 0 of 32.01 Supervision status.                                                                                                    | 24                 |
|       | Supervision 2        | Bit 1 of 32.01 Supervision status.                                                                                                    | 25                 |
|       | Supervision 3        | Bit 2 of 32.01 Supervision status.                                                                                                    | 26                 |
|       | Supervision 4        | Bit 3 of 32.01 Supervision status.                                                                                                    | 27                 |
|       | Supervision 5        | Bit 4 of 32.01 Supervision status.                                                                                                    | 28                 |
|       | Supervision 6        | Bit 5 of 32.01 Supervision status.                                                                                                    | 29                 |
|       | FBAA MCW bit 3       | Control word bit 3 received through fieldbus interface A.                                                                                                    | 30                 |

| No.   | Name/Value          | Description                                                                                                    | Default<br>FbEq 16 |  |
|-------|---------------------|----------------------------------------------------------------------------------------------------|--------------------|--|
|       | EFB MCW bit 3       | Control word bit 3 received through the embedded fieldbus interface.                                                                                                    | 32                 |  |
|       | Other [bit]         | Source selection (see <i>Terms and abbreviations</i> ).                                                                                                    | -                  |  |
| 20.19 | Enable start signal | Selects the source for the start enable signal.  1 = Start enable.  With the signal switched off, any drive start command is inhibited. (Switching the signal off while the drive is running will not stop the drive.)  See also parameter 20.12 Run enable 1 source. | On                 |  |
|       | Off                 | 0.                                                                                                    | 0                  |  |
|       | On                  | 1.                                                                                                    | 1                  |  |
|       | DI1                 | Digital input DI1 (10.02 DI delayed status, bit 0).                                                                                                    | 2                  |  |
|       | DI2                 | Digital input DI2 (10.02 DI delayed status, bit 1).                                                                                                    | 3                  |  |
|       | DI3                 | Digital input DI3 (10.02 DI delayed status, bit 2).                                                                                                    | 4                  |  |
|       | DI4                 | Digital input DI4 (10.02 DI delayed status, bit 3).                                                                                                    | 5                  |  |
|       | DIO1                | Digital input/output DIO1 (11.02 DIO delayed status, bit 0).                                                                                                    | 11                 |  |
|       | DIO2                | Digital input/output DIO2 (11.02 DIO delayed status, bit 1).                                                                                                    | 12                 |  |
|       | Timed function 1    | Bit 0 of 34.01 Timed functions status.                                                                                                    | 18                 |  |
|       | Timed function 2    | Bit 1 of 34.01 Timed functions status.                                                                                                    | 19                 |  |
|       | Timed function 3    | Bit 2 of 34.01 Timed functions status.                                                                                                    | 20                 |  |
|       | Supervision 1       | Bit 0 of 32.01 Supervision status.                                                                                                    | 24                 |  |
|       | Supervision 2       | Bit 1 of 32.01 Supervision status.                                                                                                    | 25                 |  |
|       | Supervision 3       | Bit 2 of 32.01 Supervision status.                                                                                                    | 26                 |  |
|       | Supervision 4       | Bit 3 of 32.01 Supervision status.                                                                                                    | 27                 |  |
|       | Supervision 5       | Bit 4 of 32.01 Supervision status.                                                                                                    | 28                 |  |
|       | Supervision 6       | Bit 5 of 32.01 Supervision status.                                                                                                    | 29                 |  |
|       | Other [bit]         | Source selection (see <i>Terms and abbreviations</i> ).                                                                                                    | -                  |  |

| No.   | Name/Value                                                                                                    | e                                   | Description                                                                                                    |                                                                                                    |                              | Default<br>FbEq 16 |
|-------|----------------------------------------------------------------------------------------------------|-------------------------------------|----------------------------------------------------------------------------------------------------|----------------------------------------------------------------------------------------------------|------------------------------|--------------------|
| 20.21 | Direction                                                                                                    |                                     | rather than the scases. In the table the action of parameter 200                                                                   | tion lock. Defines the direction is the reference, except actual drive rotation is shown 0.21 Direction and Direction c r 20.01 Ext2 commands or 20.01                                                                                                    | in some as a function ommand | Request            |
|       |                                                                                                    | Direction conformation Conformation | ommand =                                                                                                    | Direction command = Reverse                                                                                                    | Direction com<br>defined     | mand not           |
|       | Par. 20.21<br>Direction =<br>Forward                                                                                                    | Forward                             |                                                                                                    | Forward                                                                                                    | Forward                      |                    |
|       | Par. 20.21<br>Direction =<br>Reverse                                                                                                    | Reverse                             |                                                                                                    | Reverse                                                                                                    | Reverse                      |                    |
|       | command (pa  Ext2 comman  If the reference speeds/freque (last speed reference, the If the reference if the direct used as is if the direct multiplied b  Forward  Motor rotates external refere |                                     | nce from<br>t, Motor<br>meter, PID, Safe<br>.ast, Jogging or<br>ference,<br>e used as is.<br>nce from the                          | Reverse, but  If reference from Constant, PID or Jogging reference, reference used as is.  If reference from the network, Panel, Analog input, Motor potentiometer, Safe speed or Last reference, reference multiplied by -1.                                            | Forward see,                 |                    |
|       |                                                                                                    |                                     | command (para Ext2 commands) If the reference speeds/frequen (last speed reference, the rule freerence if the direction used as is | arameter 20.01 Ext2 commands or 20.06 nds). ce comes from Constant (constant lencies), Motor potentiometer, PID, Fail, Last eference), Jogging (jogging speed) or Panel e reference is used as is. ce comes from a fieldbus: tition command is forward, the reference is |                              | 0                  |
|       |                                                                                                    |                                     | external referen<br>replaced by zer                                                                                                | rward regardless of the sign<br>ce. (Negative reference value<br>o. Positive reference values a                                                                                                    | es are                       | 1                  |
|       | Reverse                                                                                                    |                                     | external referen                                                                                                    | everse regardless of the sign<br>ce. (Negative reference value<br>o. Positive reference values a                                                                                                    | es are                       | 2                  |

| No.   | Name/Value       | Description                                                                                                    | Default<br>FbEq 16 |
|-------|------------------|----------------------------------------------------------------------------------------------------|--------------------|
| 20.22 | Enable to rotate | Setting this parameter to 0 stops motor rotating but does not affect any other conditions for rotating. Setting the parameter back to 1 starts motor rotating again.  This parameter can be used for example with a signal from some external equipment to prevent the motor rotating before the equipment is ready.  When this parameter is 0 (rotating of the motor is disabled), bit 13 of parameter 06.16 Drive status word 1 is set to 0.                                                                                                    | Selected           |
|       | Not selected     | 0 (always off).                                                                                                    | 0                  |
|       | Selected         | 1 (always on).                                                                                                    | 1                  |
|       | DI1              | Digital input DI1 (10.02 DI delayed status, bit 0).                                                                                                    | 2                  |
|       | DI2              | Digital input DI2 (10.02 DI delayed status, bit 1).                                                                                                    | 3                  |
|       | DI3              | Digital input DI3 (10.02 DI delayed status, bit 2).                                                                                                    | 4                  |
|       | DI4              | Digital input DI4 (10.02 DI delayed status, bit 3).                                                                                                    | 5                  |
|       | DIO1             | Digital input/output DIO1 (11.02 DIO delayed status, bit 0).                                                                                                    | 11                 |
|       | DIO2             | Digital input/output DIO2 (11.02 DIO delayed status, bit 1).                                                                                                    | 12                 |
|       | Timed function 1 | Bit 0 of 34.01Timed functions status.                                                                                                    | 18                 |
|       | Timed function 2 | Bit 1 of 34.01 Timed functions status.                                                                                                    | 19                 |
|       | Timed function 3 | Bit 2 of 34.01 Timed functions status.                                                                                                    | 20                 |
|       | Supervision 1    | Bit 0 of 32.01 Supervision status.                                                                                                    | 24                 |
|       | Supervision 2    | Bit 1 of 32.01 Supervision status.                                                                                                    | 25                 |
|       | Supervision 3    | Bit 2 of 32.01 Supervision status.                                                                                                    | 26                 |
|       | Supervision 4    | Bit 3 of 32.01 Supervision status.                                                                                                    | 27                 |
|       | Supervision 5    | Bit 4 of 32.01 Supervision status.                                                                                                    | 28                 |
|       | Supervision 6    | Bit 5 of 32.01 Supervision status.                                                                                                    | 29                 |
|       | Other [bit]      | Source selection (see <i>Terms and abbreviations</i> ).                                                                                                    | -                  |
| 20.25 | Jog enable       | Selects the source for a jog enable signal.  (The sources for jogging activation signals are selected by parameters 20.26 Jog 1 start and 20.27 Jog 2 start.)  1 = Jogging is enabled. 0 = Jogging is disabled.  Notes:  Jogging is supported in vector control mode only. Jogging can be enabled only when no start command from an external control location is active. On the other hand, if jogging is already enabled, the drive cannot be started from an external control location (apart from inching commands through fieldbus).  See section Rush control on page 70. | Not selected       |
|       | Not selected     | 0.                                                                                                    | 0                  |
|       | Selected         | 1.                                                                                                    | 1                  |
|       | DI1              | Digital input DI1 (10.02 DI delayed status, bit 0).                                                                                                    | 2                  |
|       | DI2              | Digital input DI2 (10.02 DI delayed status, bit 1).                                                                                                    | 3                  |
|       | DI3              | Digital input DI3 (10.02 DI delayed status, bit 2).                                                                                                    | 4                  |
|       | DI4              | Digital input DI4 (10.02 DI delayed status, bit 3).                                                                                                    | 5                  |

| No.   | Name/Value                                       | e Description [                                                                                                    |              |  |
|-------|--------------------------------------------------|----------------------------------------------------------------------------------------------------|--------------|--|
|       | DIO1                                             | Digital input/output DIO1 (11.02 DIO delayed status, bit 0).                                                                                                    | 11           |  |
|       | DIO2                                             | Digital input/output DIO2 (11.02 DIO delayed status, bit 1).                                                                                                    | 12           |  |
|       | Timed function 1                                 | Bit 0 of 34.01 Timed functions status.                                                                                                    | 18           |  |
|       | Timed function 2                                 | Bit 1 of 34.01 Timed functions status.                                                                                                    | 19           |  |
|       | Timed function 3                                 | Bit 2 of 34.01 Timed functions status.                                                                                                    | 20           |  |
|       | Supervision 1                                    | Bit 0 of 32.01 Supervision status.                                                                                                    | 24           |  |
|       | Supervision 2                                    | Bit 1 of 32.01 Supervision status.                                                                                                    | 25           |  |
|       | Supervision 3                                    | Bit 2 of 32.01 Supervision status.                                                                                                    | 26           |  |
|       | Supervision 4                                    | Bit 3 of 32.01 Supervision status.                                                                                                    | 27           |  |
|       | Supervision 5                                    | Bit 4 of 32.01 Supervision status.                                                                                                    | 28           |  |
|       | Supervision 6                                    | Bit 5 of 32.01 Supervision status.                                                                                                    | 29           |  |
|       | Other [bit]                                      | Source selection (see <i>Terms and abbreviations</i> ).                                                                                                    | -            |  |
| 20.26 | Jog 1 start                                      | If enabled by parameter 20.25 Jog enable, selects the source for the activation of jogging function 1. (Jogging function 1 can also be activated through fieldbus regardless of parameter 20.25.)  1 = Jogging 1 active.  Notes:  Jogging is supported in vector control mode only.  If both jogging 1 and 2 are activated, the one that was activated first has priority.  This parameter cannot be changed while the drive is running. | Not selected |  |
|       | Not selected                                     | 0.                                                                                                    | 0            |  |
|       | Selected                                         | 1.                                                                                                    | 1            |  |
|       | DI1                                              | Digital input DI1 (10.02 DI delayed status, bit 0).                                                                                                    | 2            |  |
|       | DI2                                              | Digital input DI2 (10.02 DI delayed status, bit 1).                                                                                                    | 3            |  |
|       | DI3                                              | Digital input DI3 (10.02 DI delayed status, bit 2).                                                                                                    | 4            |  |
|       | DI4                                              | Digital input DI4 (10.02 DI delayed status, bit 3).                                                                                                    | 5            |  |
|       | DIO1                                             | Digital input/output DIO1 (11.02 DIO delayed status, bit 0).                                                                                                    | 11           |  |
|       | DIO2                                             | Digital input/output DIO2 (11.02 DIO delayed status, bit 1).                                                                                                    | 12           |  |
|       | Timed function 1                                 | Bit 0 of 34.01 Timed functions status.                                                                                                    | 18           |  |
|       | Timed function 2                                 | Bit 1 of 34.01 Timed functions status.                                                                                                    | 19           |  |
|       | Timed function 3                                 | Bit 2 of 34.01 Timed functions status.                                                                                                    | 20           |  |
|       | Supervision 1                                    | Bit 0 of 32.01 Supervision status.                                                                                                    | 24           |  |
|       | Supervision 2                                    | Bit 1 of 32.01 Supervision status.                                                                                                    | 25           |  |
|       | Supervision 3 Bit 2 of 32.01 Supervision status. |                                                                                                    | 26           |  |
|       | Supervision 4                                    | Bit 3 of 32.01 Supervision status.                                                                                                    | 27           |  |
|       | Supervision 5                                    | ion 5 Bit 4 of 32.01 Supervision status.                                                                                                    |              |  |
|       | Supervision 6                                    | Bit 5 of 32.01 Supervision status.                                                                                                    | 29           |  |
|       | Other [bit]                                      | Source selection (see <i>Terms and abbreviations</i> ).                                                                                                    | -            |  |

| No.    | Name/Value              | Description                                                                                                    | Default<br>FbEq 16 |
|--------|-------------------------|----------------------------------------------------------------------------------------------------|--------------------|
| 20.27  | Jog 2 start             | If enabled by parameter 20.25 Jog enable, selects the source for the activation of jogging function 2. (Jogging function 2 can also be activated through fieldbus regardless of parameter 20.25.)  1 = Jogging 2 active.  For the selections, see parameter 20.26 Jog 1 start.  Notes:  Jogging is supported in vector control mode only.  If both jogging 1 and 2 are activated, the one that was activated first has priority.  This parameter cannot be changed while the drive is running.  For the selections, see parameter 20.26 Jog 1 start. | Not selected       |
| 20.210 | Fast stop input         | Selects the source for activating the Fast stop command.  0 = Fast stop command is active.  1 = Fast stop command is inactive (normal operation).  When the command is active, the drive decelerates according to the value of parameter 23.206 Fast stop deceleration time.                                                                                                    | Inactive<br>(true) |
|        | Active (false)          | Fast stop command is enabled.                                                                                                    | 0                  |
|        | Inactive (true)         | Fast stop command is disabled.                                                                                                    | 1                  |
|        | DI1                     | Digital input DI1 (10.02 DI delayed status, bit 0).                                                                                                    | 3                  |
|        | DI2                     | Digital input DI2 (10.02 DI delayed status, bit 1).                                                                                                    | 4                  |
|        | DI3                     | Digital input DI3 (10.02 DI delayed status, bit 2).                                                                                                    | 5                  |
|        | DI4                     | Digital input DI4 (10.02 DI delayed status, bit 3).                                                                                                    | 6                  |
|        | DIO1                    | Digital input/output DIO1 (11.02 DIO delayed status, bit 0).                                                                                                    | 11                 |
|        | DIO2                    | Digital input/output DIO2 (11.02 DIO delayed status, bit 1)                                                                                                    | 12                 |
|        | Other [bit]             | Source selection (see <i>Terms and abbreviations</i> on page 112).                                                                                                    | -                  |
| 20.211 | Fast stop mode          | Selects the mode of the Fast stop function.                                                                                                    | Ramp               |
|        | Ramp                    | The drive decelerates to zero speed according to a defined ramp time. The mechanical brake closes when the drive reaches the brake close speed.                                                                                                    | 1                  |
|        | Torque limit            | The drive decelerates to zero speed against the drive torque limits. The mechanical brake closes when the drive reaches the brake close speed.                                                                                                    | 2                  |
|        | Mechanical brake        | The function forces the mechanical brake to close.                                                                                                    | 3                  |
| 20.212 | Power on<br>acknowledge | Selects the source for activating the Power on acknowledgment signal.  1 = Power on acknowledgment circuit is closed, main contactor is closed.  0 = Power on acknowledgment circuit is open, main contactor is open, warning D20B Power on acknowledge generated.  For more information on the function, see section Power on acknowledgment on page 551.                                                                                                    | Selected           |
|        | Not Selected            | Power on acknowledge function is disabled.                                                                                                    | 0                  |
|        | Selected                | Power on acknowledge function is enabled.                                                                                                    | 1                  |
|        | DI1                     | Digital input DI1 (10.02 DI delayed status, bit 0).                                                                                                    | 2                  |

| No.    | Name/Value                | Description                                                                                                    | Default<br>FbEq 16 |
|--------|---------------------------|----------------------------------------------------------------------------------------------------|--------------------|
|        | DI2                       | Digital input DI2 (10.02 DI delayed status, bit 1).                                                                                                    | 3                  |
|        | DI3                       | Digital input DI3 (10.02 DI delayed status, bit 2).                                                                                                    | 4                  |
|        | DI4                       | Digital input DI4 (10.02 DI delayed status, bit 3).                                                                                                    | 5                  |
|        | DIO1                      | Digital input/output DIO1 (11.02 DIO delayed status, bit 0)                                                                                                    | 10                 |
|        | DIO2                      | Digital input/output DIO2 (11.02 DIO delayed status, bit 0)                                                                                                    | 11                 |
|        | Timed function 1          | Bit 0 of 34.01 Timed functions status.                                                                                                    | 18                 |
|        | Timed function 2          | Bit 1 of 34.01 Timed functions status.                                                                                                    | 19                 |
|        | Timed function 3          | Bit 2 of 34.01 Timed functions status.                                                                                                    | 20                 |
|        | Supervision 1             | Bit 0 of 32.01 Supervision status.                                                                                                    | 24                 |
|        | Supervision 2             | Bit 1 of 32.01 Supervision status.                                                                                                    | 25                 |
|        | Supervision 3             | Bit 2 of 32.01 Supervision status.                                                                                                    | 26                 |
|        | Supervision 4             | Bit 3 of 32.01 Supervision status.                                                                                                    | 27                 |
|        | Supervision 5             | Bit 4 of 32.01 Supervision status.                                                                                                    | 28                 |
|        | Supervision 6             | Bit 5 of 32.01 Supervision status.                                                                                                    | 29                 |
|        | Other [bit]               | Source selection (see <i>Terms and abbreviations</i> on page 112).                                                                                                    | -                  |
| 20.213 | Power on ackn reset delay | Defines the time delay for a fault reset after the Power on acknowledgment signal is activated.                                                                                                    | 1000 ms            |
|        | 030000 ms                 | Time delay.                                                                                                    | 1 = 1 ms           |
|        | Joystick zero position    | Selects the source for activating the joystick zero position input.  0 = Joystick is not at zero position.  1 = Joystick is at zero position.  For more information, see section Start/stop interlocking on page 543. | Not selected       |
|        | Not selected              | 0.                                                                                                    | 0                  |
|        | Selected                  | 1.                                                                                                    | 1                  |
|        | DI1                       | Digital input DI1 (10.02 DI delayed status, bit 0).                                                                                                    | 2                  |
|        | DI2                       | Digital input DI2 (10.02 DI delayed status, bit 1).                                                                                                    | 3                  |
|        | DI3                       | Digital input DI3 (10.02 DI delayed status, bit 2).                                                                                                    | 4                  |
|        | DI4                       | Digital input DI4 (10.02 DI delayed status, bit 3).                                                                                                    | 5                  |
|        | DIO1                      | Digital input/output DIO1 (11.02 DIO delayed status, bit 0)                                                                                                    | 10                 |
|        | DIO2                      | Digital input/output DIO2 (11.02 DIO delayed status, bit 0)                                                                                                    | 11                 |
|        | Timed function 1          | Bit 0 of 34.01 Timed functions status.                                                                                                    | 18                 |
|        | Timed function 2          | Bit 1 of 34.01 Timed functions status.                                                                                                    | 19                 |
|        | Timed function 3          | Bit 2 of 34.01 Timed functions status.                                                                                                    | 20                 |
|        | Supervision 1             | Bit 0 of 32.01 Supervision status.                                                                                                    | 24                 |
|        | Supervision 2             | Bit 1 of 32.01 Supervision status.                                                                                                    | 25                 |
|        | Supervision 3             | Bit 2 of 32.01 Supervision status.                                                                                                    | 26                 |
|        | Supervision 4             | Bit 3 of 32.01 Supervision status.                                                                                                    | 27                 |
|        | Supervision 5             | Bit 4 of 32.01 Supervision status.                                                                                                    | 28                 |
|        | Supervision 6             | Bit 5 of 32.01 Supervision status.                                                                                                    | 29                 |

| No.    | Name                 | e/Value          | Descr                                       | Description                                                                                                    |          |  |  |
|--------|----------------------|------------------|---------------------------------------------|----------------------------------------------------------------------------------------------------|----------|--|--|
|        | Other                | [bit]            | Source<br>112).                             | Source selection (see <i>Terms and abbreviations</i> on page 112).                                                                                                    |          |  |  |
| 20.215 | Jo<br>TI<br>is<br>of |                  | The wais active of the                      | s the time delay for generating warning D208 ck reference check.  arning is generated if 20.214 Joystick zero position we and the speed reference is greater than +/- 10% minimum or maximum scaled value of the joystick nce used.                             | 1000 ms  |  |  |
|        | 030                  | 000 ms           | Time o                                      | lelay.                                                                                                    | 1 = 1 ms |  |  |
| 20.216 | s<br>9<br>N          |                  | source<br>group<br><b>Note</b> :<br>default | s the control signals as received from the selected as. The parameter updates based on the parameter 53 FBA A data out selections.  These bits are not connected to any functions by the bit names exists already for which you need be connections separately. | 0000h    |  |  |
|        | Bit                  | Name             |                                             | Description                                                                                                    |          |  |  |
|        | 0                    | Start forward    |                                             | 1 = Start command in the forward direction.                                                                                                    |          |  |  |
|        | 1                    | Start reverse    |                                             | 1 = Start command in the reverse direction.                                                                                                    |          |  |  |
|        | 2                    | Fault reset      |                                             | 1 = Activate a fault reset.                                                                                                    |          |  |  |
|        | 3                    | Step reference r | node                                        | 1 = Enable the Step reference mode.                                                                                                    |          |  |  |
|        | 4                    | Step reference s | select 2                                    | 2 1 = Enable step reference selection pointer 2.                                                                                                    |          |  |  |
|        | 5                    | Step reference s | select 3                                    | 3 1 = Enable step reference selection pointer 3.                                                                                                    |          |  |  |
|        | 6                    | Step reference s | select 4                                    | 1 = Enable step reference selection pointer 4.                                                                                                    |          |  |  |
|        | 7                    | Slowdown forwa   | ırd                                         | 1 = Deactivate the Slowdown command in the forward direction.                                                                                                    |          |  |  |
|        | 8                    | Slowdown rever   | se                                          | 1 = Deactivate the Slowdown command in the reverse direction                                                                                                    |          |  |  |
|        | 9                    | Forward stop lim |                                             | 1 = Deactivate the forward stop limit command.                                                                                                    |          |  |  |
|        | 10                   | Reverse stop lim | nit                                         | 1 = Deactivate the reverse stop limit command.                                                                                                    |          |  |  |
|        | 11                   | Fast stop        |                                             | 1 = Activate the Fast stop command.                                                                                                    |          |  |  |
|        | 12                   | Reserved         |                                             |                                                                                                    |          |  |  |
|        | 13                   | 13 Reserved      |                                             |                                                                                                    |          |  |  |
|        | 14                   | Reserved         |                                             |                                                                                                    |          |  |  |
|        | 15                   | Reserved         |                                             |                                                                                                    |          |  |  |
|        | 0000h                | ıFFFFh           | Crane                                       | control program control word 1.                                                                                                    | 1 = 1    |  |  |

| No. Name/Value          | Description                                                                                                    | Default<br>FbEq 16 |
|-------------------------|----------------------------------------------------------------------------------------------------|--------------------|
| 21 Start/stop mode      | Start and stop modes; emergency stop mode and signal source selection; DC magnetization settings.                                                                                                    |                    |
| 21.01 Vector start mode | Selects the motor start function for the vector motor control mode, ie. when 99.04 Motor control mode is set to Vector.  Notes:  The start function for the scalar motor control mode is selected by parameter 21.19 Scalar start mode.  Starting into a rotating motor is not possible when DC magnetizing is selected (Fast or Const time).  With permanent magnet motors, Automatic start mode must be used.  This parameter cannot be changed while the drive is running.  See also section DC magnetization on page 77.                                                                                                    | Const time         |
| Fast                    | The drive pre-magnetizes the motor before start. The pre-<br>magnetizing time is determined automatically, typically<br>200 ms to 2 s depending on motor size. Select this mode<br>if a high break-away torque is required.                                                                                                    | 0                  |
| Const time              | The drive pre-magnetizes the motor before start. The pre-magnetizing time is defined by parameter 21.02  Magnetization time. This mode should be selected if constant pre-magnetizing time is required (e.g. if the motor start must be synchronized with the release of a mechanical brake). This setting also guarantees the highest possible break-away torque when the pre-magnetizing time is set long enough.  WARNING! The drive will start after the set magnetization is not completed. In applications where a full break-away torque is essential, ensure that the constant magnetizing time is long enough to allow generation of full magnetization and torque. | 1                  |
| Automatic               | Automatic start guarantees optimal motor start in most cases. It includes the flying start function (starting into a rotating motor) and the automatic restart function. The drive motor control program identifies the flux as well as the mechanical state of the motor and starts the motor instantly under all conditions.  Note: If parameter 99.04 Motor control mode is set to Scalar, no flying start or automatic restart is possible unless parameter 21.19 Scalar start mode is set to Automatic.                                                                                                    | 2                  |

| No.                      | Name/Value          | Description                                                                                                    |                                                                                                    | Default<br>FbEq 16  |
|--------------------------|---------------------|----------------------------------------------------------------------------------------------------|----------------------------------------------------------------------------------------------------|---------------------|
| 21.02 Magnetization time |                     | (in vector motor control parameter 21.19 Scale (in scalar motor control After the start command, premagnetizes the motor magnetizing, set this parameter of the start command of the scalar control parameter of the scalar control parameter of the scalar co | or start mode is set to Const time of mode), or ar start mode is set to Const time of mode). the drive automatically for the set time. To ensure full ameter to the same value as, or e constant. If not known, use the | 500 ms              |
|                          |                     | Motor rated power                                                                                                    | Constant magnetizing time                                                                                                    |                     |
|                          |                     | < 1 kW                                                                                                    | ≥ 50 to 100 ms                                                                                                    |                     |
|                          |                     | 1 to 10 kW                                                                                                    | ≥ 100 to 200 ms                                                                                                    |                     |
|                          |                     | 10 to 200 kW                                                                                                    | ≥ 200 to 1000 ms                                                                                                    |                     |
|                          |                     | 200 to 1000 kW                                                                                                    | ≥ 1000 to 2000 ms                                                                                                    |                     |
|                          |                     | <b>Note:</b> This parameter calls running.                                                                                                    | nnot be changed while the drive                                                                                                    |                     |
|                          | 010000 ms           | Constant DC magnetizing                                                                                                    | g time.                                                                                                    | 1 = 1 ms            |
| 21.03                    | Stop mode           | command is received.                                                                                                    | or is stopped when a stop sible by selecting flux braking ux braking).                                                                                                    | Ramp                |
|                          | Coast               | drive. The motor coasts t  WARNING! If a m                                                                                                    | output semiconductors of the o a stop. echanical brake is used, make top the drive by coasting.                                                                                                    | 0                   |
|                          | Ramp                | Stop along the active dec<br>group 23 Speed reference<br>reference chain.                                                                                                    | celeration ramp. See parameter<br>te ramp or 28 Frequency                                                                                                    | 1                   |
|                          | Torque limit        |                                                                                                    | limits (parameters 30.19 and y possible in vector motor control                                                                                                    | 2                   |
| 21.04                    | Emergency stop mode | stop command is receive                                                                                                    | ency stop signal is selected by                                                                                                    | Ramp stop<br>(Off1) |
|                          | Ramp stop (Off1)    | defined for the particul<br>Reference ramping on<br>stopped, it can be rest                                                                                                    | I and switching the start signal                                                                                                    | 0                   |

| No.   | Name/Value               | Description                                                                                                    | Default<br>FbEq 16 |
|-------|--------------------------|----------------------------------------------------------------------------------------------------|--------------------|
|       | Coast stop (Off2)        | With the drive running:  • 1 = Normal operation.  • 0 = Stop by coasting. With the drive stopped:  • 1 = Starting allowed.  • 0 = Starting not allowed.                                                                                                    | 1                  |
|       | Eme ramp stop (Off3)     | With the drive running:  1 = Normal operation  0 = Stop by ramping along emergency stop ramp defined by parameter 23.23 Emergency stop time. After the drive has stopped, it can be restarted by removing the emergency stop signal and switching the start signal from 0 to 1.  With the drive stopped:  1 = Starting allowed  0 = Starting not allowed | 2                  |
| 21.05 | Emergency stop<br>source | Selects the source of the emergency stop signal. The stop mode is selected by parameter 21.04 Emergency stop mode.  0 = Emergency stop active 1 = Normal operation  Note: This parameter cannot be changed while the drive is running.                                                                                                    | Inactive<br>(true) |
|       | Active (false)           | 0.                                                                                                    | 0                  |
|       | Inactive (true)          | 1.                                                                                                    | 1                  |
|       | DI1                      | Digital input DI1 (10.02 DI delayed status, bit 0).                                                                                                    | 3                  |
|       | DI2                      | Digital input DI2 (10.02 DI delayed status, bit 1).                                                                                                    | 4                  |
|       | DI3                      | Digital input DI3 (10.02 DI delayed status, bit 2).                                                                                                    | 5                  |
|       | DI4                      | Digital input DI4 (10.02 DI delayed status, bit 3).                                                                                                    | 6                  |
|       | DIO1                     | Digital input DIO1 (11.02 DIO delayed status bit 0).                                                                                                    | 10                 |
|       | DIO2                     | Digital input DIO2 (11.02 DIO delayed status bit 0).                                                                                                    | 11                 |
| 21.06 | Zero speed limit         | Defines the zero speed limit. The motor is stopped along a speed ramp (when ramped stop is selected or emergency stop time is used) until the defined zero speed limit is reached. After the zero speed delay, the motor coasts to a stop.                                                                                                    | 30.00 rpm          |
|       | 0.0030000.00 rpm         | Zero speed limit.                                                                                                    | See par.<br>46.01  |

| No.   | Name/Value       | Description                                                                                                    | Default<br>FbEq 16 |
|-------|------------------|----------------------------------------------------------------------------------------------------|--------------------|
| 21.07 | Zero speed delay | Defines the delay for the zero speed delay function. The function is useful in applications where a smooth and quick restarting is essential. During the delay, the drive knows the rotor position accurately.                                                                                                    | 0 ms               |
|       |                  | Without zero speed delay: The drive receives a stop command and decelerates along a ramp. When actual motor speed falls below the value of parameter 21.06 Zero speed limit, inverter modulation is stopped and the motor coasts to a standstill.                                                                                                    |                    |
|       |                  | Speed Speed controller switched off Motor coasts to a stop.  21.06 Zero speed limit Time                                                                                                    |                    |
|       |                  | With zero speed delay: The drive receives a stop command and decelerates along a ramp. When actual motor speed falls below the value of parameter 21.06 Zero speed limit, the zero speed delay function activates. During the delay the function keeps the speed controller live: the inverter modulates, motor is magnetized and the drive is ready for a quick restart. Zero speed delay can be used e.g. with the jogging function. |                    |
|       |                  | Speed Speed controller remains active. Motor is decelerated to true zero speed.  21.06 Zero speed limit                                                                                                    |                    |
|       | 030000 ms        | Delay Time  Zero speed delay.                                                                                                    | 1 = 1 ms           |

| No.   | Name/V          | alue                                                                                                    | Description                                                                                                    | Default<br>FbEq 16 |
|-------|-----------------|----------------------------------------------------------------------------------------------------|----------------------------------------------------------------------------------------------------|--------------------|
| 21.08 | DC curre        | ent control                                                                                                    | Activates/deactivates the DC hold and post-magnetization functions. See section <i>DC magnetization</i> on page 77. <b>Note:</b> DC magnetization causes the motor to heat up. In applications where long DC magnetization times are required, externally ventilated motors should be used. If the DC magnetization period is long, DC magnetization cannot prevent the motor shaft from rotating if a constant load is applied to the motor. | 0b0000             |
|       | Bit             | Value                                                                                                    |                                                                                                    |                    |
|       | 0               |                                                                                                    | See section <i>DC hold</i> on page 77.                                                                                                    |                    |
|       |                 |                                                                                                    | Chold function has no effect if the start signal is switched off.                                                                                                    |                    |
|       | 1               | 1 = Post-magnetization. See section <i>Post-magnetization</i> on page 78.  Note: Post-magnetization is only available when ramping is the selected step parameter 21.03 Stop mode). |                                                                                                    | op mode (see       |
|       | 215             | Reserved                                                                                                    |                                                                                                    |                    |
|       | 0b0000.         | 0b1111                                                                                                    | DC magnetization selection.                                                                                                    | 1 = 1              |
| 21.09 | DC hold         | speed                                                                                                    | Defines the DC hold speed in speed control mode. See parameter 21.08 DC current control, and section DC hold on page 77.                                                                                                    | 5.00 rpm           |
|       | 0.0010          | 000.00 rpm                                                                                                    | DC hold speed.                                                                                                    | See par.<br>46.01  |
| 21.10 | DC curre        | ent reference                                                                                                    | Defines the DC hold current in percent of the motor nominal current. See parameter 21.08 DC current control, and section DC magnetization on page 77.  After 100 s post-magnetization time, the maximum magnetization current is limited to the magnetization current corresponding to the actual flux reference.                                                                                                    | 30.0%              |
|       | 0.0100          | 0.0%                                                                                                    | DC hold current.                                                                                                    | 1 = 1%             |
| 21.11 | Post ma<br>time | gnetization                                                                                                    | Defines the length of time for which post-magnetization is active after stopping the motor. The magnetization current is defined by parameter 21.10 DC current reference.  See parameter 21.08 DC current control                                                                                                    | 0 s                |
|       | 03000           | s                                                                                                    | Post-magnetization time.                                                                                                    | 1 = 1 s            |
| 21.13 | Autopha         | sing mode                                                                                                    | Selects the way autophasing is performed.<br>See section Autophasing on page 59.                                                                                                    | Turning            |
|       | Turning         |                                                                                                    | This mode gives the most accurate autophasing result. This mode can be used, and is recommended, if the motor is allowed to rotate during the ID run and the start-up is not time-critical.  Note: This mode will cause the motor to rotate. The load torque must be less than 5%.                                                                                                    | 0                  |

| No.   | Name/Value               | Description                                                                                                    | Default<br>FbEq 16 |
|-------|--------------------------|----------------------------------------------------------------------------------------------------|--------------------|
| 21.14 | Pre-heating input source | Selects the source for triggering pre-heating for the motor. The status of the pre-heating is shown as bit 2 of 06.21 Drive status word 3.  Notes:  The heating function requires that STO is not triggered.  The heating function requires that the drive is not faulted.  Pre-heating uses DC hold to produce current.                                                                                                    | Off                |
|       | Off                      | Pre-heating is always deactivated.                                                                                                    | 0                  |
|       | On                       | Pre-heating is always activated when the drive is stopped.                                                                                                    | 1                  |
|       | DI1                      | Digital input DI1 (10.02 DI delayed status, bit 0).                                                                                                    | 2                  |
|       | DI2                      | Digital input DI2 (10.02 DI delayed status, bit 1).                                                                                                    | 3                  |
|       | DI3                      | Digital input DI3 (10.02 DI delayed status, bit 2).                                                                                                    | 4                  |
|       | DI4                      | Digital input DI4 (10.02 DI delayed status, bit 3).                                                                                                    | 5                  |
|       | Supervision 1            | Bit 0 of 32.01 Supervision status (see page 232).                                                                                                    | 8                  |
|       | Supervision 2            | Bit 1 of 32.01 Supervision status (see page 232).                                                                                                    | 9                  |
|       | Supervision 3            | Bit 2 of 32.01 Supervision status (see page 232).                                                                                                    | 10                 |
|       | Timed function 1         | Bit 0 of 34.01 Timed functions status (see page 239)                                                                                                    | 11                 |
|       | Timed function 2         | Bit 1 of 34.01 Timed functions status (see page 239).                                                                                                    | 12                 |
|       | Timed function 3         | Bit 2 of 34.01 Timed functions status (see page 239)                                                                                                    | 13                 |
|       | DIO1                     | Digital input/output DIO1 (11.02 DIO delayed status, bit 0).                                                                                                    | 14                 |
|       | DIO2                     | Digital input/output DIO2 (11.02 DIO delayed status, bit 1).                                                                                                    | 15                 |
|       | Other [bit]              | Source selection (see <i>Terms and abbreviations</i> ).                                                                                                    | -                  |
| 21.15 | Pre-heating time delay   | Time delay before pre-heating starts after the drive is stopped.                                                                                                    | 60 s               |
|       | 103000 s                 | Pre-heating time delay.                                                                                                    | 1 = 1 s            |
| 21.16 | Pre-heating current      | Defines the DC current used to heat the motor. The value is in percent of the nominal motor current.                                                                                                    | 0.0%               |
|       | 0.030.0%                 | Pre-heating current.                                                                                                    | 1 = 1%             |
| 21.18 | Auto restart time        | The motor can be automatically started after a short supply power failure using the automatic restart function. See section <i>Automatic restart</i> on page 91. When this parameter is set to 0.0 seconds, automatic restarting is disabled. Otherwise, the parameter defines the maximum duration of the power failure after which restarting is attempted. Note that this time also includes the DC pre-charging delay.  WARNING! Before you activate the function, make sure that no dangerous situations can occur. The function restarts the drive automatically and continues operation after a supply break. | 10.0 s             |
|       | 0.0 s                    | Automatic restart disabled.                                                                                                    | 0                  |
|       | 0.010.0 s                | Maximum power failure duration.                                                                                                    | 1 = 1 s            |

| No.   | Name/Value         | Description                                                                                                    | Default<br>FbEq 16 |
|-------|--------------------|----------------------------------------------------------------------------------------------------|--------------------|
| 21.19 | Scalar start mode  | Selects the motor start function for the scalar motor control mode, ie. when 99.04 Motor control mode is set to Scalar.  Notes:  The start function for the vector motor control mode is selected by parameter 21.01 Vector start mode.  With permanent magnet motors, Automatic start mode must be used.  This parameter cannot be changed while the drive is running.  See also section DC magnetization on page 77.                                                                                                    | Const time         |
|       | Normal             | Immediate start from zero speed.                                                                                                    | 0                  |
|       | Const time         | The drive pre-magnetizes the motor before start. The pre-magnetizing time is defined by parameter 21.02  Magnetization time. This mode should be selected if constant pre-magnetizing time is required (e.g. if the motor start must be synchronized with the release of a mechanical brake). This setting also guarantees the highest possible break-away torque when the pre-magnetizing time is set long enough.  Note: This mode cannot be used to start into a rotating motor.  WARNING! The drive will start after the set magnetizing time has passed even if motor magnetization is not completed. In applications where a full break-away torque is essential, ensure that the constant magnetizing time is long enough to allow generation of full magnetization and torque. | 1                  |
|       | Automatic          | The drive automatically selects the correct output frequency to start a rotating motor. This is useful for flying starts: if the motor is already rotating, the drive will start smoothly at the current frequency.  Note: Cannot be used in multimotor systems.                                                                                                    | 2                  |
|       | Torque boost       | Torque boost is applied at start, ending when output frequency exceeds 40% of nominal frequency or when output frequency is equal to reference.                                                                                                    | 3                  |
|       | Automatic + boost  | If the Flystart routine does not detect rotating motor, torque boost is applied.                                                                                                    | 4                  |
|       | Flying start       | The drive automatically selects the correct output frequency to start a rotating motor. If the motor is already rotating, drive will start smoothly at the current frequency. The mode will start the motor with vector control and switch to scalar control on the fly when the motor speed has been found. Compared to the Automatic start mode, Flying start detects the motor speed faster. Flying start requires more accurate information about motor model. Therefore standstill ID run is done automatically when the drive is started for the first time after selecting Flying start. Motor plate values should be accurate. Wrong plate values may decrease the starting performance.  Note: Flying start cannot be used in multimotor systems.                             | 5                  |
|       | Flying start+boost | Flying start with torque boost. Flying start is performed first and the motor is magnetized. If the speed is found to be zero, torque boost is applied.                                                                                                    | 6                  |

| No.   | Name/Value                  | Description                                                                                                    | Default<br>FbEq 16 |
|-------|-----------------------------|----------------------------------------------------------------------------------------------------|--------------------|
| 21.21 | DC hold frequency           | Defines the DC hold frequency, which is used instead of parameter 21.09 DC hold speed when the operating mode in use is Scalar frequency mode. See parameters 19.01 Actual operation mode, 21.08 DC current control, and section DC hold on page 77.                                                                                                    | 5.00 Hz            |
|       | 0.001000.00 Hz              | DC hold frequency.                                                                                                    | 1 = 1 Hz           |
| 21.22 | Start delay                 | Defines the start delay. After the conditions for start have been fulfilled, the drive waits until the delay has elapsed and then starts the motor. During the delay, warning <i>AFE9 Start delay</i> is shown.  Start delay can be used with all start modes.                                                                                                    | 0.00 s             |
|       | 0.0060.00 s                 | Start delay                                                                                                    | 1 = 1 s            |
| 21.23 | Smooth start                | Enables smooth start function. Smooth start function restricts the motor current below the limit defined by parameter 21.24 Smooth start current when the motor speed is below 21.25 Smooth start speed.                                                                                                    | Disabled           |
|       | Disabled                    | Smooth start disabled                                                                                                    | 0                  |
|       | Enabled always              | Smooth start function is always active when speed is below limit.                                                                                                    | 1                  |
|       | Start only                  | Smooth start function is only active after start while the speed is below limit.                                                                                                    | 2                  |
| 21.24 | Smooth start current        | Current applied to motor when the smooth start is active.                                                                                                    | 50.0%              |
|       | 10.0 100.0%                 |                                                                                                    | 1=1%               |
| 21.25 | Smooth start speed          | Set the smooth start speed when the current is applied.                                                                                                    | 10.0%              |
|       | 2.0 100.0%                  |                                                                                                    | 1=1%               |
| 21.26 | Torque boost current        | Defines the maximum supplied current to motor during 'Torque boost' –starting mode. Parameter value is in percent of the motor nominal current. Nominal value of the parameter is 100.0%. 'Torque boost' –starting mode can be used only when motor control mode is 'Scalar'. Torque boost is only applied at start, ending when output frequency exceeds 40% of nominal frequency or when output frequency is equal to reference. | 100.0%             |
|       | 15.0 300.0%                 |                                                                                                    | 0.01 = 1%          |
| 21.30 | Speed compensated stop mode | Selects the method used to stop the drive. See also section Speed compensated stop on page 80.  Speed compensated stop is active only if  • the operation mode is not torque, and  • parameter 21.03 Stop mode is Ramp, or  • parameter 20.11 Run enable stop mode is Ramp (in case Run enable is missing).                                                                                                    | Off                |
|       | Off                         | Stop according parameter 21.03 Stop mode, no speed compensated stop.                                                                                                    | 0                  |
|       | Speed comp FWD              | If the direction of rotation is forward, speed compensation is used for constant distance braking. Speed difference (between used speed and maximum speed) is compensated by running the drive with current speed before the motor is stopped along a ramp. If the direction of rotation is reverse, the drive is stopped along a ramp.                                                                                            | 1                  |

| No.    | Name/Value                   | Description                                                                                                    | Default<br>FbEq 16 |
|--------|------------------------------|----------------------------------------------------------------------------------------------------|--------------------|
|        | Speed comp REV               | If the direction of rotation is reverse, speed compensation is used for constant distance braking. Speed difference (between used speed and maximum speed) is compensated by running the drive with current speed before the motor is stopped along a ramp. If the direction of rotation is forward, the drive is stopped along a ramp. | 2                  |
|        | Speed comp bipolar           | Regardless of the direction of rotation, speed compensation is used for constant distance braking. Speed difference (between used speed and maximum speed) is compensated by running the drive with current speed before the motor is stopped along a ramp.                                                                             | 3                  |
| 21.31  | Speed compensated stop delay | This delay adds distance to the total distance traveled during a stop from maximum speed. It is used to adjust the distance to match requirements so that the distance traveled is not solely determined by the deceleration rate.                                                                                                    | 0.00 s             |
|        | 0.001000.00 s                | Speed delay.                                                                                                    | 1 = 1 s            |
| 21.32  | Speed comp stop<br>threshold | This parameter sets a speed threshold below which the Speed compensated stop feature is disabled. In this speed region, the speed compensated stop is not attempted and the drive stops as it would, using the ramp option.                                                                                                    | 10%                |
|        | 0100%                        | Speed threshold as a percent of the motor nominal speed.                                                                                                    | 1 = 1%             |
| 21.34  | Force auto restart           | Forces automatic restart. The parameter is applicable only if parameter 95.04 Control board supply is set to External 24V.                                                                                                    | Disable            |
|        | Disable                      | Force auto restart disabled. Parameter 21.18 Auto restart time is in effect if its value is more than 0.0 s.                                                                                                    | 0                  |
|        | Enable                       | Force auto restart enabled. Parameter 21.18 Auto restart time is ignored. The drive never trips on the undervoltage fault and the start signal is on forever. When he DC voltage is restored, the normal operation continues.                                                                                                    | 1                  |
| 22 Sp  | eed reference                | Speed reference selection; motor potentiometer settings.                                                                                                    |                    |
| select |                              | See the control chain diagrams on pages 498502.                                                                                                    |                    |
| 22.01  | Speed ref unlimited          | Displays the output of the speed reference selection block. See the control chain diagram on page 498.                                                                                                    | 0.00 rpm           |

| 22 Spe<br>select | eed reference<br>ion      | Speed reference selection; motor potentiometer settings. See the control chain diagrams on pages 498502.                             |                   |
|------------------|---------------------------|----------------------------------------------------------------------------------------------------|-------------------|
| 22.01            | Speed ref unlimited       | Displays the output of the speed reference selection block. See the control chain diagram on page 498.  This parameter is read-only. | 0.00 rpm          |
|                  | -30000.00 30000.00<br>rpm | Value of the selected speed reference.                                                                                               | See par.<br>46.01 |

| No.   | Name/Value          | Description                                                                                                    | Default<br>FbEq 16                 |
|-------|---------------------|----------------------------------------------------------------------------------------------------|------------------------------------|
| 22.11 | Ext1 speed ref1     | Selects Ext1 speed reference source 1. Two signal sources can be defined by this parameter and 22.12 Ext1 speed ref2. A mathematical function (22.13 Ext1 speed function) applied to the two signals creates an Ext1 reference (A in the figure below).  A digital source selected by 19.11 Ext1/Ext2 selection can be used to switch between Ext1 reference and the corresponding Ext2 reference defined by parameters 22.18 Ext2 speed ref1, 22.19 Ext2 speed ref2 and 22.20 Ext2 speed function (B in the figure below).  Note: The default value depends on the selected macro. See Control macros on page 31. | Integrated<br>panel (ref<br>saved) |
|       | 0 — Al — FB — (     | 22.11  22.13  Ref1  ADD  SUB  MUL  Ext1  19.11  0                                                                                                    |                                    |
|       | 0 — AI — FB — (     | <u> </u>                                                                                                    | 2.86                               |
|       | Zero                | None.                                                                                                    | 0                                  |
|       | Al1 scaled          | 12.12 Al1 scaled value.                                                                                                    | 1                                  |
|       | Al2 scaled          | 12.22 Al2 scaled value.                                                                                                    | 2                                  |
|       | FB A ref1           | 03.05 FB A reference 1                                                                                                    | 4                                  |
|       | FB A ref2           | 03.06 FB A reference 2.                                                                                                    | 5                                  |
|       | EFB ref1            | 03.09 EFB reference 1.                                                                                                    | 8                                  |
|       | EFB ref2            | 03.10 EFB reference 2.                                                                                                    | 9                                  |
|       | Motor potentiometer | 22.80 Motor potentiometer ref act (output of the motor potentiometer).                                                                                                    | 15                                 |

| No.   | Name/Value                    | Description                                                                                                    | Default<br>FbEq 16 |
|-------|-------------------------------|----------------------------------------------------------------------------------------------------|--------------------|
|       | PID                           | 40.01 Process PID output actual (output of the process PID controller).                                                                                                    | 16                 |
|       | Frequency input 1             | 11.38 Freq in 1 actual value (when DI3 or DI4 is used as a frequency input).                                                                                                    | 17                 |
|       | Control panel (ref saved)     | Panel reference (03.01 Panel reference, see page 118) saved by the control system for the location where the control returns is used as the reference.  Reference  Ext1 reference  Ext2 reference  Active reference  Inactive reference                                                                                                    | 18                 |
|       | Control panel (ref copied)    | Panel reference (03.01 Panel reference for the previous control location is used as the reference when the control location changes if the references for the two locations are of the same type (eg frequency/speed/torque/PID); otherwise, the actual signal is used as the new reference.  Reference  Ext1 reference  Ext2 reference  Active reference  Inactive reference | 19                 |
|       | Integrated panel (ref saved)  | See above Control panel (ref saved).                                                                                                    | 20                 |
|       | Integrated panel (ref copied) | See above Control panel (ref copied).                                                                                                    | 21                 |
|       | Frequency input 2             | 11.46 Freq in 2 actual value (when DI3 or DI4 is used as a frequency input).                                                                                                    | 22                 |
|       | MotPot Crane                  | Output of the crane motor potentiometer. See 22.230 Crane motopot ref act.                                                                                                    | 31                 |
|       | Other                         | Source selection (see <i>Terms and abbreviations</i> ).                                                                                                    | -                  |
| 22.12 | Ext1 speed ref2               | Selects Ext1 speed reference source 2.<br>For the diagram of reference source selection, see<br>parameter 22.11 Ext1 speed ref1.                                                                                                    | Zero               |
|       | Zero                          | None.                                                                                                    | 0                  |
|       | Al1 scaled                    | 12.12 Al1 scaled value.                                                                                                    | 1                  |
|       | Al2 scaled                    | 12.22 Al2 scaled value.                                                                                                    | 2                  |
|       | FB A ref1                     | 03.05 FB A reference 1                                                                                                    | 4                  |
|       | FB A ref2                     | 03.06 FB A reference 2.                                                                                                    | 5                  |
|       | EFB ref1                      | 03.09 EFB reference 1.                                                                                                    | 8                  |
|       | EFB ref2                      | 03.10 EFB reference 2.                                                                                                    | 9                  |
|       | Motor potentiometer           | 22.80 Motor potentiometer ref act (output of the motor potentiometer).                                                                                                    | 15                 |
|       | PID                           | 40.01 Process PID output actual (output of the process PID controller).                                                                                                    | 16                 |

| No.   | Name/Value                    | Description                                                                                                    | Default<br>FbEq 16 |
|-------|-------------------------------|----------------------------------------------------------------------------------------------------|--------------------|
|       | Frequency input 1             | 11.38 Freq in 1 actual value (when DI3 or DI4 is used as a frequency input).                                                                                                    | 17                 |
|       | Control panel (ref saved)     | Panel reference (03.01 Panel reference, see page 118) saved by the control system for the location where the control returns is used as the reference.  Reference  Ext1 reference  Ext2 reference  Active reference  Inactive reference                                                                                                    | 18                 |
|       | Control panel (ref copied)    | Panel reference (03.01 Panel reference for the previous control location is used as the reference when the control location changes if the references for the two locations are of the same type (eg frequency/speed/torque/PID); otherwise, the actual signal is used as the new reference.  Reference  Ext1 reference  Ext2 reference  Active reference  Inactive reference | 19                 |
|       | Integrated panel (ref saved)  | See above Control panel (ref saved).                                                                                                    | 20                 |
|       | Integrated panel (ref copied) | See above Control panel (ref copied).                                                                                                    | 21                 |
|       | Frequency input 2             | 11.46 Freq in 2 actual value (when DI3 or DI4 is used as a frequency input).                                                                                                    | 22                 |
|       | Other                         | Source selection (see Terms and abbreviations).                                                                                                    | -                  |
| 22.13 | Ext1 speed function           | Selects a mathematical function between the reference sources selected by parameters 22.11 Ext1 speed ref1 and 22.12 Ext1 speed ref2. See diagram at 22.11 Ext1 speed ref1.                                                                                                    | Ref1               |
|       | Ref1                          | Signal selected by 22.11 Ext1 speed ref1 is used as speed reference 1 as such (no function applied).                                                                                                    | 0                  |
|       | Add (ref1 + ref2)             | The sum of the reference sources is used as speed reference 1.                                                                                                    | 1                  |
|       | Sub (ref1 - ref2)             | The subtraction ([22.11 Ext1 speed ref1] - [22.12 Ext1 speed ref2]) of the reference sources is used as speed reference 1.                                                                                                    | 2                  |
|       | Mul (ref1 × ref2)             | The multiplication of the reference sources is used as speed reference 1.                                                                                                    | 3                  |
|       | Min (ref1, ref2)              | The smaller of the reference sources is used as speed reference 1.                                                                                                    | 4                  |
|       | Max (ref1, ref2)              | The greater of the reference sources is used as speed reference 1.                                                                                                    | 5                  |
|       | Abs (ref1)                    | The absolute value of the reference sources is used as speed reference 1                                                                                                    | 6                  |

| No.   | Name/Value                    | Description                                                                                                    | Default<br>FbEq 16 |
|-------|-------------------------------|----------------------------------------------------------------------------------------------------|--------------------|
| 22.18 | Ext2 speed ref1               | Selects Ext2 speed reference source 1.  Two signal sources can be defined by this parameter and 22.19 Ext2 speed ref2. A mathematical function (22.20 Ext2 speed function) applied to the two signals creates an Ext2 reference. See diagram at 28.11 Ext1 frequency ref1.                                                                                                    | Zero               |
|       | Zero                          | None.                                                                                                    | 0                  |
|       | Al1 scaled                    | 12.12 Al1 scaled value.                                                                                                    | 1                  |
|       | Al2 scaled                    | 12.22 Al2 scaled value.                                                                                                    | 2                  |
|       | FB A ref1                     | 03.05 FB A reference 1.                                                                                                    | 4                  |
|       | FB A ref2                     | 03.06 FB A reference 2                                                                                                    | 5                  |
|       | EFB ref1                      | 03.09 EFB reference 1.                                                                                                    | 8                  |
|       | EFB ref2                      | 03.10 EFB reference 2.                                                                                                    | 9                  |
|       | Motor potentiometer           | 22.19 Motor potentiometer ref act (output of the motor potentiometer).                                                                                                    | 15                 |
|       | PID                           | 40.01 Process PID output actual (output of the process PID controller).                                                                                                    | 16                 |
|       | Frequency input 1             | 11.38 Freq in 1 actual value (when DI3 or DI4 is used as a frequency input).                                                                                                    | 17                 |
|       | Control panel (ref<br>saved)  | Panel reference (03.01 Panel reference, see page 118) saved by the control system for the location where the control returns is used as the reference.  Reference  Ext1 reference  Ext2 reference  Active reference  Inactive reference  Inactive reference                                                                                                    | 18                 |
|       | Control panel (ref copied)    | Panel reference (03.01 Panel reference, see page 118) for the previous control location is used as the reference when the control location changes if the references for the two locations are of the same type (eg frequency/speed/torque/PID); otherwise, the actual signal is used as the new reference.  Reference  Ext1 reference  Ext2 reference  Active reference  Inactive reference | 19                 |
|       | Integrated panel (ref saved)  | See above Control panel (ref saved).                                                                                                    | 20                 |
|       | Integrated panel (ref copied) | See above Control panel (ref copied).                                                                                                    | 21                 |
|       | Frequency input 2             | 11.46 Freq in 2 actual value (when DI3 or DI4 is used as a frequency input).                                                                                                    | 22                 |
|       | Other                         | Source selection (see <i>Terms and abbreviations</i> ).                                                                                                    | -                  |

| No.   | Name/Va                 | lue                 | Description                                                                                                    | Default<br>FbEq 16                      |
|-------|-------------------------|---------------------|----------------------------------------------------------------------------------------------------|-----------------------------------------|
| 22.19 | Ext2 spec               | ed ref2             | Selects Ext2 speed reference source 2. For the selections, and a diagram of reference source selection, see parameter 22.18 Ext2 speed ref1.                                                                                                    | Zero                                    |
| 22.20 | Ext2 spec               | ed function         | Selects a mathematical function between the reference sources selected by parameters 22.18 Ext2 speed ref1 and 22.19 Ext2 speed ref2. See diagram at 22.18 Ext2 speed ref1.                                                                                                    | Ref1                                    |
|       | Ref1                    |                     | Signal selected by Ext2 speed ref1 is used as speed reference 1 as such (no function applied).                                                                                                    | 0                                       |
|       | Add (ref1               | + ref2)             | The sum of the reference sources is used as speed reference 1.                                                                                                    | 1                                       |
|       | Sub (ref1               | - ref2)             | The subtraction ([22.11 Ext1 speed ref1] - [22.12 Ext1 speed ref2]) of the reference sources is used as speed reference 1.                                                                                                    | 2                                       |
|       | Mul (ref1               | × ref2)             | The multiplication of the reference sources is used as speed reference 1.                                                                                                    | 3                                       |
|       | Min (ref1               | , ref2)             | The smaller of the reference sources is used as speed reference 1.                                                                                                    | 4                                       |
|       | Max (ref1               | , ref2)             | The greater of the reference sources is used as speed reference 1.                                                                                                    | 5                                       |
|       | Abs (ref1               | )                   | The absolute value of the reference sources is used as speed reference 1                                                                                                    | 6                                       |
| 22.21 | Constant speed function |                     | Determines how constant speeds are selected, and whether the rotation direction signal is considered or not when applying a constant speed.                                                                                                    | 0b0001                                  |
|       | Bit                     | Name                | Information                                                                                                    |                                         |
|       | 0                       | Constant spee       | ad 1 = Packed: 7 constant speeds are selectable using the t defined by parameters 22.22, 22.23 and 22.24.                                                                                                    | hree sources                            |
|       |                         |                     | 0 = Separate: Constant speeds 1, 2 and 3 are separately the sources defined by parameters 22.22, 22.23 and 22.2 In case of conflict, the constant speed with the smaller nu priority.                                                                                                    | 24 respectively.<br>umber takes         |
|       | 1                       | Direction<br>enable | 1 = Start dir: To determine running direction for a constart sign of the constant speed setting (parameters 22.262 multiplied by the direction signal (forward: +1, reverse: -1 effectively allows the drive to have 14 (7 forward, 7 reverspeeds if all values in 22.2622.32 are positive.  WARNING: If the direction signal is reverse and to constant speed is negative, the drive will run in the direction. | 2.32) is ). This se) constant he active |
|       |                         |                     | 0 = According to Par: The running direction for the consta determined by the sign of the constant speed setting (par 28.2628.32).                                                                                                    |                                         |
|       | 2                       | Speed step          | 1 = Speed step enable; 0 = Speed step disable                                                                                                    |                                         |
|       | 315                     | Reserved            |                                                                                                    |                                         |
|       | 0b0000                  | ob1111              | Constant speed configuration word.                                                                                                    | 1 = 1                                   |

| No.   | Name/Value          | Description                                                                                                    | Default<br>FbEq 16 |
|-------|---------------------|----------------------------------------------------------------------------------------------------|--------------------|
| 22.22 | Constant speed sel1 | When bit 0 of parameter 22.21 Constant speed function is 0 (Separate), selects a source that activates constant speed 1.  Note: The default value depends on the selected macro. See Control macros on page 31.  When bit 0 of parameter 22.21 Constant speed function is 1 (Packed), this parameter and parameters 22.23 Constant speed sel2 and 22.24 Constant speed sel3 select three sources whose states activate constant speeds as follows: | DI2                |

| Source defined by par. 22.22 | Source defined by par. 22.23 | Source defined by par. 22.24 | Constant speed active |
|------------------------------|------------------------------|------------------------------|-----------------------|
| 0                            | 0                            | 0                            | None                  |
| 1                            | 0                            | 0                            | Constant speed 1      |
| 0                            | 1                            | 0                            | Constant speed 2      |
| 1                            | 1                            | 0                            | Constant speed 3      |
| 0                            | 0                            | 1                            | Constant speed 4      |
| 1                            | 0                            | 1                            | Constant speed 5      |
| 0                            | 1                            | 1                            | Constant speed 6      |
| 1                            | 1                            | 1                            | Constant speed 7      |

| Always off       | 0 (always off).                                             | 0  |
|------------------|-------------------------------------------------------------|----|
| Always on        | 1 (always on).                                              | 1  |
| DI1              | Digital input DI1 (10.02 DI delayed status, bit 0).         | 2  |
| DI2              | Digital input DI2 (10.02 DI delayed status, bit 1).         | 3  |
| DI3              | Digital input DI3 (10.02 DI delayed status, bit 2).         | 4  |
| DI4              | Digital input DI4 (10.02 DI delayed status, bit 3).         | 5  |
| DIO1             | Digital input/output DIO1 (11.02 DIO delayed status, bit 0) | 10 |
| DIO2             | Digital input/output DIO2 (11.02 DIO delayed status, bit 0) | 11 |
| Timed function 1 | Bit 0 of 34.01 Timed functions status.                      | 18 |
| Timed function 2 | Bit 1 of 34.01 Timed functions status.                      | 19 |
| Timed function 3 | Bit 2 of 34.01 Timed functions status.                      | 20 |
| Supervision 1    | Bit 0 of 32.01 Supervision status.                          | 24 |
| Supervision 2    | Bit 1 of 32.01 Supervision status.                          | 25 |
| Supervision 3    | Bit 2 of 32.01 Supervision status.                          | 26 |
| Supervision 4    | Bit 3 of 32.01 Supervision status.                          | 27 |
| Supervision 5    | Bit 4 of 32.01 Supervision status.                          | 28 |
| Supervision 6    | Bit 5 of 32.01 Supervision status.                          | 29 |
| Other [bit]      | Source selection (see <i>Terms and abbreviations</i> ).     | -  |

| No.   | Name/Value                | Description                                                                                                    | Default<br>FbEq 16 |
|-------|---------------------------|----------------------------------------------------------------------------------------------------|--------------------|
| 22.23 | Constant speed sel2       | When bit 0 of parameter 22.21 Constant speed function is 0 (Separate), selects a source that activates constant speed 2. When bit 0 of parameter 22.21 Constant speed function is 1 (Packed), this parameter and parameters 22.22 Constant speed sel1 and 22.24 Constant speed sel3 select three sources that are used to activate constant speeds. For the selections, see parameter 22.22 Constant speed sel1. Note: The default value depends on the selected macro. See Control macros on page 31. | Always off         |
| 22.24 | Constant speed sel3       | When bit 0 of parameter 22.21 Constant speed function is 0 (Separate), selects a source that activates constant speed 3. When bit 0 of parameter 22.21 Constant speed function is 1 (Packed), this parameter and parameters 22.22 Constant speed sel1 and 22.23 Constant speed sel2 select three sources that are used to activate constant speeds. See table at parameter 22.22 Constant speed sel1. For the selections, see parameter 22.22 Constant speed sel1.                                     | Always off         |
| 22.26 | Constant speed 1          | Defines constant speed 1 (the speed the motor will turn when constant speed 1 is selected).                                                                                                    | 300.00 rpm         |
|       | -30000.00 30000.00<br>rpm | Constant speed 1.                                                                                                    | See par.<br>46.01  |
| 22.27 | Constant speed 2          | Defines constant speed 2.                                                                                                    | 600.00 rpm         |
|       | -30000.00 30000.00<br>rpm | Constant speed 2.                                                                                                    | See par.<br>46.01  |
| 22.28 | Constant speed 3          | Defines constant speed 3.                                                                                                    | 900.00 rpm         |
|       | -30000.00 30000.00<br>rpm | Constant speed 3.                                                                                                    | See par.<br>46.01  |
| 22.29 | Constant speed 4          | Defines constant speed 4.                                                                                                    | 1200.00 rpm        |
|       | -30000.00 30000.00<br>rpm | Constant speed 4.                                                                                                    | See par.<br>46.01  |
| 22.30 | Constant speed 5          | Defines constant speed 5.                                                                                                    | 1500.00 rpm        |
|       | -30000.00 30000.00 rpm    | Constant speed 5.                                                                                                    | See par.<br>46.01  |
| 22.31 | Constant speed 6          | Defines constant speed 6.                                                                                                    | 2400.00 rpm        |
|       | -30000.00 30000.00 rpm    | Constant speed 6.                                                                                                    | See par.<br>46.01  |
| 22.32 | Constant speed 7          | Defines constant speed 7.                                                                                                    | 3000.00 rpm        |
|       | -30000.00 30000.00<br>rpm | Constant speed 7.                                                                                                    | See par.<br>46.01  |

| No.   | Name/V                  | alue         | Description                                                                                                    | Default<br>FbEq 16 |  |
|-------|-------------------------|--------------|----------------------------------------------------------------------------------------------------|--------------------|--|
| 22.41 | 1 Speed ref safe        |              | Defines a safe speed reference value that is used with supervision functions such as  12.03 Al supervision function  49.05 Communication loss action  50.02 FBA A comm loss func.                              | 0.00 rpm           |  |
|       | -30000.0<br>rpm         | 00 30000.00  | Safe speed reference.                                                                                                    | See par.<br>46.01  |  |
| 22.42 | Jogging                 | 1 ref        | Defines the speed reference for jogging function 1. For more information on jogging, see page 70.                                                                                                    | 0.00 rpm           |  |
|       | -30000.0<br>rpm         | 00 30000.00  | Speed reference for jogging function 1.                                                                                                    | See par.<br>46.01  |  |
| 22.43 | Jogging                 | 2 ref        | Defines the speed reference for jogging function 2. For more information on jogging, see page 70.                                                                                                    | 0.00 rpm           |  |
|       | -30000.0<br>rpm         | 00 30000.00  | Speed reference for jogging function 2.                                                                                                    | See par.<br>46.01  |  |
| 22.51 | Critical speed function |              | Enables/disables the critical speeds function. Also determines whether the specified ranges are effective in both rotating directions or not.  See also section <i>Critical speeds/frequencies</i> on page 68. | 0000h              |  |
|       | Bit                     | Name         | Information                                                                                                    |                    |  |
|       | 0 Enable                |              | 1 = Enable: Critical speeds enabled.                                                                                                    |                    |  |
|       |                         |              | 0 = Disable: Critical speeds disabled.                                                                                                    |                    |  |
|       | 1                       | Sign mode    | 1 = Signed: The signs of parameters 22.52 22.57 are to account.      0 = Absolute: Parameters 22.52 22.57 are handled as a values. Each range is effective in both directions of rotations.                    | absolute           |  |
|       | 215 Reserved            |              |                                                                                                    |                    |  |
|       | 0000hFFFFh              |              | Critical speeds configuration word.                                                                                                    | 1 = 1              |  |
| 22.52 | Critical s              | speed 1 low  | Defines the low limit for critical speed range 1.  Note: This value must be less than or equal to the value of 22.53 Critical speed 1 high.                                                                    | 0.00 rpm           |  |
|       | -30000.00 30000.00 rpm  |              | Low limit for critical speed 1.                                                                                                    | See par.<br>46.01  |  |
| 22.53 | Critical s              | speed 1 high | Defines the high limit for critical speed range 1. <b>Note:</b> This value must be greater than or equal to the value of 22.52.                                                                                | 0.00 rpm           |  |
|       | -30000.0<br>rpm         | 00 30000.00  | High limit for critical speed 1.                                                                                                    | See par.<br>46.01  |  |
| 22.54 | Critical s              | speed 2 low  | Defines the low limit for critical speed range 2.  Note: This value must be less than or equal to the value of parameter 22.55.                                                                                | 0.00 rpm           |  |
|       | -30000.0<br>rpm         | 00 30000.00  | Low limit for critical speed 2.                                                                                                    | See par.<br>46.01  |  |
| 22.55 | Critical s              | speed 2 high | Defines the high limit for critical speed range 2.<br><b>Note:</b> This value must be greater than or equal to the value of parameter 22.54.                                                                   | 0.00 rpm           |  |
|       | -30000.0                | 0030000.00   | High limit for critical speed 2.                                                                                                    | See par.<br>46.01  |  |

| No.   | Name/Value                        | Description                                                                                                    | Default<br>FbEq 16 |
|-------|-----------------------------------|----------------------------------------------------------------------------------------------------|--------------------|
| 22.56 | Critical speed 3 low              | Defines the low limit for critical speed range 3. <b>Note</b> : This value must be less than or equal to the value of parameter 22.57.                                                                                                    | 0.00 rpm           |
|       | -30000.00 30000.00<br>rpm         | Low limit for critical speed 3.                                                                                                    | See par.<br>46.01  |
| 22.57 | Critical speed 3 high             | Defines the high limit for critical speed range 3. <b>Note:</b> This value must be greater than or equal to the value of parameter 22.56.                                                                                                    | 0.00 rpm           |
|       | -30000.00 30000.00<br>rpm         | High limit for critical speed 3.                                                                                                    | See par.<br>46.01  |
| 22.71 | Motor potentiometer function      | Activates and selects the mode of the motor potentiometer.  See section Speed control performance figures in chapter Program features.                                                                                                    | Disabled           |
|       | Disabled                          | Motor potentiometer is disabled and its value set to 0.                                                                                                    | 0                  |
|       | Enabled (init at power-<br>up)    | When enabled, the motor potentiometer first adopts the value defined by parameter 22.72. The value can then be adjusted from the up and down sources defined by parameters 22.73 and 22.74.                                                                           | 1                  |
|       |                                   | A power cycle will reset the motor potentiometer to the predefined initial value (22.72).                                                                                                    |                    |
|       | Enabled (resume always)           | As <i>Enabled (init at power-up)</i> , but the motor potentiometer value is retained over a power cycle.                                                                                                    | 2                  |
|       | Enabled (init to actual)          | Whenever another reference source is selected, the value of the motor potentiometer follows that reference. After the source of reference returns to the motor potentiometer, its value can again be changed by the up and down sources (defined by 22.73 and 22.74). | 3                  |
| 22.72 | Motor potentiometer initial value | Defines an initial value (starting point) for the motor potentiometer. See the selections of parameter 22.71.                                                                                                    | 0.00               |
|       | -32768.00 32767.00                | Initial value for motor potentiometer.                                                                                                    | 1 = 1              |
| 22.73 | Motor potentiometer<br>up source  | Selects the source of motor potentiometer up signal.  0 = No change 1 = Increase motor potentiometer value. (If both the up and down sources are on, the potentiometer value will not change.)                                                                        | Not selected       |
|       | Not selected                      | 0.                                                                                                    | 0                  |
|       | Selected                          | 1.                                                                                                    | 1                  |
|       | DI1                               | Digital input DI1 (10.02 DI delayed status, bit 0).                                                                                                    | 2                  |
|       | DI2                               | Digital input DI2 (10.02 DI delayed status, bit 1).                                                                                                    | 3                  |
|       | DI3                               | Digital input DI3 (10.02 DI delayed status, bit 2).                                                                                                    | 4                  |
|       | DI4                               | Digital input DI4 (10.02 DI delayed status, bit 3).                                                                                                    | 5                  |
|       | DIO1                              | Digital input/output DIO1 (11.02 DIO delayed status, bit 0)                                                                                                    | 10                 |
|       | DIO2                              | Digital input/output DIO2 (11.02 DIO delayed status, bit 0)                                                                                                    | 11                 |
|       | Timed function 1                  | Bit 0 of 34.01 Timed functions status.                                                                                                    | 18                 |
|       | Timed function 2                  | Bit 1 of 34.01 Timed functions status.                                                                                                    | 19                 |
|       | Timed function 3                  | Bit 2 of 34.01 Timed functions status.                                                                                                    | 20                 |
|       | Supervision 1                     | Bit 0 of 32.01 Supervision status.                                                                                                    | 24                 |

| No.   | Name/Value                         | Description                                                                                                    | Default<br>FbEq 16 |
|-------|------------------------------------|----------------------------------------------------------------------------------------------------|--------------------|
|       | Supervision 2                      | Bit 1 of 32.01 Supervision status.                                                                                                    | 25                 |
|       | Supervision 3                      | Bit 2 of 32.01 Supervision status.                                                                                                    | 26                 |
|       | Supervision 4                      | Bit 3 of 32.01 Supervision status.                                                                                                    | 27                 |
|       | Supervision 5                      | Bit 4 of 32.01 Supervision status.                                                                                                    | 28                 |
|       | Supervision 6                      | Bit 5 of 32.01 Supervision status.                                                                                                    | 29                 |
|       | Other [bit]                        | Source selection (see Terms and abbreviations).                                                                                                    | -                  |
| 22.74 | Motor potentiometer<br>down source | Selects the source of motor potentiometer down signal.  0 = No change  1 = Decrease motor potentiometer value. (If both the up and down sources are on, the potentiometer value will not change.)  For the selections, see parameter 22.73.        | Not selected       |
| 22.75 | Motor potentiometer ramp time      | Defines the change rate of the motor potentiometer. This parameter specifies the time required for the motor potentiometer to change from minimum (parameter 22.76) to maximum (parameter 22.77). The same change rate applies in both directions. | 40.0 s             |
|       | 0.03600.0 s                        | Motor potentiometer change time.                                                                                                    | 1 = 1 s            |
| 22.76 | Motor potentiometer min value      | Defines the minimum value of the motor potentiometer.  Note: If vector control mode is used, the value of this parameter must be changed.                                                                                                    | -50.00             |
|       | -32768.00 32767.00                 | Motor potentiometer minimum.                                                                                                    | 1 = 1              |
| 22.77 | Motor potentiometer max value      | Defines the maximum value of the motor potentiometer.  Note: If vector control mode is used, the value of this parameter must be changed.                                                                                                    | 50.00              |
|       | -32768.00 32767.00                 | Motor potentiometer maximum.                                                                                                    | 1 = 1              |
| 22.80 | Motor potentiometer ref act        | Shows the output of the motor potentiometer function. (The motor potentiometer is configured using parameters 22.7122.74.) This parameter is read-only.                                                                                            | -                  |
|       | -32768.00 32767.00                 | Value of motor potentiometer.                                                                                                    | 1 = 1              |
| 22.86 | Speed reference act 6              | Displays the value of the speed reference (Ext1 or Ext2) that has been selected by 19.11 Ext1/Ext2 selection. See diagram at 22.11 Ext1 speed ref1 or the control chain diagram on page 498.  This parameter is read-only.                         | 0.00 rpm           |
|       | -30000.00 30000.00<br>rpm          | Speed reference after additive 2.                                                                                                    | See par.<br>46.01  |

| No.    | Name/Value                | Description                                                                                                    | Default<br>FbEq 16 |
|--------|---------------------------|----------------------------------------------------------------------------------------------------|--------------------|
| 22.87  | Speed reference act 7     | Displays the value of speed reference before application of critical speeds. See the control chain diagram on page 498.  The value is received from 22.86 Speed reference act 6 unless overridden by  any constant speed  a jogging reference  network control reference  control panel reference  safe speed reference.  This parameter is read-only. | 0.00 rpm           |
|        | -30000.00 30000.00 rpm    | Speed reference before application of critical speeds.                                                                                                    | See par.<br>46.01  |
| 22.211 | Speed reference shape     | Defines the speed reference shape. See also section <i>Parabolic speed reference</i> on page 554.                                                                                                    | Linear             |
|        | Linear                    | Linear speed reference.                                                                                                    | 0                  |
|        | Parabolic 1               | X <sup>2</sup> speed reference.                                                                                                    | 1                  |
|        | Parabolic 2               | X <sup>3</sup> speed reference.                                                                                                    | 2                  |
| 22.220 | Crane motpot enable       | Enables or selects the source to activate the Crane motor potentiometer function. See section <i>Crane motor potentiometer</i> on page 557.                                                                                                    | Not selected       |
|        | Not selected              | Crane motor potentiometer function is disabled.                                                                                                    | 0                  |
|        | Selected                  | Crane motor potentiometer function is enabled.                                                                                                    | 1                  |
|        | DI1                       | Digital input DI1 (10.02 DI delayed status, bit 0).                                                                                                    | 2                  |
|        | DI2                       | Digital input DI2 (10.02 DI delayed status, bit 1).                                                                                                    | 3                  |
|        | DI3                       | Digital input DI3 (10.02 DI delayed status, bit 2).                                                                                                    | 4                  |
|        | DI4                       | Digital input DI4 (10.02 DI delayed status, bit 3).                                                                                                    | 5                  |
|        | DIO1                      | Digital input/output DIO1 (11.02 DIO delayed status, bit 0)                                                                                                    | 10                 |
|        | DIO2                      | Digital input/output DIO2 (11.02 DIO delayed status, bit 0)                                                                                                    | 11                 |
|        | Timed function 1          | Bit 0 of 34.01 Timed functions status.                                                                                                    | 18                 |
|        | Timed function 2          | Bit 1 of 34.01 Timed functions status.                                                                                                    | 19                 |
|        | Timed function 3          | Bit 2 of 34.01 Timed functions status.                                                                                                    | 20                 |
|        | Supervision 1             | Bit 0 of 32.01 Supervision status.                                                                                                    | 24                 |
|        | Supervision 2             | Bit 1 of 32.01 Supervision status.                                                                                                    | 25                 |
|        | Supervision 3             | Bit 2 of 32.01 Supervision status.                                                                                                    | 26                 |
|        | Supervision 4             | Bit 3 of 32.01 Supervision status.                                                                                                    | 27                 |
|        | Supervision 5             | Bit 4 of 32.01 Supervision status.                                                                                                    | 28                 |
|        | Supervision 6             | Bit 5 of 32.01 Supervision status.                                                                                                    | 29                 |
|        | Other [bit]               | Source selection (see <i>Terms and abbreviations</i> on page 112).                                                                                                    | -                  |
| 22.223 | Crane motpot accel<br>sel | Selects the source of Crane motor potentiometer accelerate signal. See section <i>Crane motor potentiometer</i> on page <i>557</i> .                                                                                                    | Not selected       |
|        | Not selected              | No change.                                                                                                    | 0                  |

| No.    | Name/Value             | Description                                                                                                    | Default<br>FbEq 16 |
|--------|------------------------|----------------------------------------------------------------------------------------------------|--------------------|
|        | Selected               | Increases the motor potentiometer value depending on the selected direction. The possible effect can be seen in parameter 22.225 Crane motpot sw, bits 3 and 4. | 1                  |
|        | DI1                    | Digital input DI1 (10.02 DI delayed status, bit 0).                                                                                                    | 2                  |
|        | DI2                    | Digital input DI2 (10.02 DI delayed status, bit 1).                                                                                                    | 3                  |
|        | DI3                    | Digital input DI3 (10.02 DI delayed status, bit 2).                                                                                                    | 4                  |
|        | DI4                    | Digital input DI4 (10.02 DI delayed status, bit 3).                                                                                                    | 5                  |
|        | DIO1                   | Digital input/output DIO1 (11.02 DIO delayed status, bit 0)                                                                                                    | 10                 |
|        | DIO2                   | Digital input/output DIO2 (11.02 DIO delayed status, bit 0)                                                                                                    | 11                 |
|        | Timed function 1       | Bit 0 of 34.01 Timed functions status.                                                                                                    | 18                 |
|        | Timed function 2       | Bit 1 of 34.01 Timed functions status.                                                                                                    | 19                 |
|        | Timed function 3       | Bit 2 of 34.01 Timed functions status.                                                                                                    | 20                 |
|        | Supervision 1          | Bit 0 of 32.01 Supervision status.                                                                                                    | 24                 |
|        | Supervision 2          | Bit 1 of 32.01 Supervision status.                                                                                                    | 25                 |
|        | Supervision 3          | Bit 2 of 32.01 Supervision status.                                                                                                    | 26                 |
|        | Supervision 4          | Bit 3 of 32.01 Supervision status.                                                                                                    | 27                 |
|        | Supervision 5          | Bit 4 of 32.01 Supervision status.                                                                                                    | 28                 |
|        | Supervision 6          | Bit 5 of 32.01 Supervision status.                                                                                                    | 29                 |
|        | Other [bit]            | Source selection (see <i>Terms and abbreviations</i> on page 112).                                                                                              | -                  |
| 22.224 | Crane motpot min speed | Defines an initial value (starting point) for the motor potentiometer at start. See section <i>Crane motor potentiometer</i> on page 557.                       | 0.00               |
|        | 0.0030000              | Minimum speed.                                                                                                    | 1 = 1              |
| 22.225 | Crane motpot sw        | Crane motor potentiometer status word.                                                                                                    | 0000h              |

| Bit | Name                      | Description                                                                                                    |
|-----|---------------------------|----------------------------------------------------------------------------------------------------|
| 0   | Crane motpot              | Status of the Crane motor potentiometer function.                                                                                                    |
|     | enabled                   | 1 = Crane motor potentiometer enabled.                                                                                                    |
|     |                           | 0 = Crane motor potentiometer disabled.                                                                                                    |
| 12  | Reserved                  |                                                                                                    |
| 3   | Crane motpot up source    | Used as source for four inputs of the motor potentiometer to increase the output value.  1 = Crane motor potentiometer with increased output reference. |
|     |                           | 0 = Crane motor potentiometer without increased output reference.                                                                                       |
| 4   | Crane motpot<br>dn source | Used as source for four inputs of the motor potentiometer to decrease the output value.                                                                 |
|     |                           | 1 = Crane motor potentiometer with decreased output reference.                                                                                          |
|     |                           | 0 = Crane motor potentiometer without decreased output reference.                                                                                       |
| 515 | Reserved                  |                                                                                                    |

|        | 0000hFFFFh             | Status word.                                                | 1 = 1  |
|--------|------------------------|-------------------------------------------------------------|--------|
| 22.226 | Crane motpot min value | Defines the minimum value of the Crane motor potentiometer. | -50.00 |
|        | -30000.00<br>30000.00  | Minimum value                                               | 1= 1   |

| No.    | Name/Value             | Description                                              | Default<br>FbEq 16 |
|--------|------------------------|----------------------------------------------------------|--------------------|
| 22.227 | Crane motpot max value | Defines the maximum value of Crane motor potentiometer.  | 50.00              |
|        | -30000.00<br>30000.00  | Maximum value                                            | 1 = 1              |
| 22.230 | Crane motpot ref act   | Displays the output of the motor potentiometer function. | 0.00               |
|        | -30000.00<br>30000.00  |                                                          | 1 = 1              |

| 23 Speed reference ramp |                           | Speed reference ramp settings (programming of the acceleration and deceleration rates for the drive).  See the control chain diagram on page 500.                                                                                                    |                   |
|-------------------------|---------------------------|----------------------------------------------------------------------------------------------------|-------------------|
| 23.01                   | Speed ref ramp input      | Displays the used speed reference (in rpm) before it enters the ramping and shaping functions. See the control chain diagram on page 500.  This parameter is read-only.                                                                                 | -                 |
|                         | -30000.00 30000.00<br>rpm | Speed reference before ramping and shaping.                                                                                                    | See par.<br>46.01 |
| 23.02                   | Speed ref ramp output     | Displays the ramped and shaped speed reference in rpm. See the control chain diagram on page 500.  This parameter is read-only.                                                                                                    | -                 |
|                         | -30000.00 30000.00<br>rpm | Speed reference after ramping and shaping.                                                                                                    | See par.<br>46.01 |
| 23.11                   | Ramp set selection        | Selects the source that switches between the two sets of acceleration/deceleration ramp times defined by parameters 23.12 23.15  0 = Acceleration time 1 and deceleration time 1 are active 1 = Acceleration time 2 and deceleration time 2 are active. | DIO1              |
|                         | Acc/Dec time 1            | 0.                                                                                                    | 0                 |
|                         | Acc/Dec time 2            | 1.                                                                                                    | 1                 |
|                         | DI1                       | Digital input DI1 (10.02 DI delayed status, bit 0).                                                                                                    | 2                 |
|                         | DI2                       | Digital input DI2 (10.02 DI delayed status, bit 1).                                                                                                    | 3                 |
|                         | DI3                       | Digital input DI3 (10.02 DI delayed status, bit 2).                                                                                                    | 4                 |
|                         | DI4                       | Digital input DI4 (10.02 DI delayed status, bit 3).                                                                                                    | 5                 |
|                         | DIO1                      | Digital input/output DIO1 (11.02 DIO delayed status, bit 0)                                                                                                    | 10                |
|                         | DIO2                      | Digital input/output DIO2 (11.02 DIO delayed status, bit 0)                                                                                                    | 11                |
|                         | FBAA                      | Only for the Transparent16 or Transparent32 profile.<br>Transparent16 or Transparent32 control word bit received<br>through the fieldbus A interface.                                                                                                   | 18                |
|                         | EFB DCU CW bit 10         | Only for the DCU profile. DCU control word bit 10 received through the embedded fieldbus interface.                                                                                                    | 20                |
|                         | Other [bit]               | Source selection (see <i>Terms and abbreviations</i> ).                                                                                                    | -                 |

| No.   | Name/Value          | Description                                                                                                    | Default<br>FbEq 16 |
|-------|---------------------|----------------------------------------------------------------------------------------------------|--------------------|
| 23.12 | Acceleration time 1 | Defines acceleration time 1 as the time required for the speed to change from zero to the speed defined by parameter 46.01 Speed scaling (not to parameter 30.12 Maximum speed).  If the speed reference increases faster than the set acceleration rate, the motor speed will follow the acceleration rate.  If the speed reference increases slower than the set acceleration rate, the motor speed will follow the reference.  If the acceleration time is set too short, the drive will automatically prolong the acceleration in order not to exceed the drive torque limits.                                                                                                    | 3.000 s            |
|       | 0.0001800.000 s     | Acceleration time 1.                                                                                                    | 10 = 1 s           |
| 23.13 | Deceleration time 1 | Defines deceleration time 1 as the time required for the speed to change from the speed defined by parameter 46.01 Speed scaling (not from parameter 30.12 Maximum speed) to zero.  If the speed reference decreases slower than the set deceleration rate, the motor speed will follow the reference.  If the reference changes faster than the set deceleration rate, the motor speed will follow the deceleration rate.  If the deceleration rate is set too short, the drive will automatically prolong the deceleration in order not to exceed drive torque limits (or not to exceed a safe DC link voltage). If there is any doubt about the deceleration time being too short, ensure that DC overvoltage control is on (parameter 30.30 Overvoltage control).  Note: If a short deceleration time is needed for a high inertia application, the drive should be equipped with braking equipment such as a brake chopper and brake resistor. | 3.000 s            |
|       | 0.0001800.000 s     | Deceleration time 1.                                                                                                    | 10 = 1 s           |
| 23.14 | Acceleration time 2 | Defines acceleration time 2. See parameter 23.12 Acceleration time 1.                                                                                                    | 60.000 s           |
|       | 0.0001800.000 s     | Acceleration time 2.                                                                                                    | 10 = 1 s           |
| 23.15 | Deceleration time 2 | Defines deceleration time 2. See parameter 23.13  Deceleration time 1.                                                                                                    | 60.000 s           |
|       | 0.0001800.000 s     | Deceleration time 2.                                                                                                    | 10 = 1 s           |
| 23.20 | Acc time jogging    | Defines the acceleration time for the jogging function ie. the time required for the speed to change from zero to the speed value defined by parameter 46.01 Speed scaling. See section Rush control on page 70.                                                                                                    | 60.000 s           |
|       | 0.0001800.000 s     | Acceleration time for jogging.                                                                                                    | 10 = 1 s           |
| 23.21 | Dec time jogging    | Defines the deceleration time for the jogging function ie. the time required for the speed to change from the speed value defined by parameter 46.01 Speed scaling to zero. See section Rush control on page 70.                                                                                                    | 60.000 s           |
|       | 0.0001800.000 s     | Deceleration time for jogging.                                                                                                    | 10 = 1 s           |

| No.   | Name/Value            | Description                                                                                                    | Default<br>FbEq 16 |
|-------|-----------------------|----------------------------------------------------------------------------------------------------|--------------------|
| 23.23 | Emergency stop time   | Defines the time inside which the drive is stopped if an emergency stop Off3 is activated (ie. the time required for the speed to change from the speed value defined by parameter 46.01 Speed scaling or 46.02 Frequency scaling to zero). Emergency stop mode and activation source are selected by parameters 21.04 Emergency stop mode and 21.05 Emergency stop source respectively. Emergency stop can also be activated through fieldbus.  Note:  Emergency stop Off1 uses the standard deceleration ramp as defined by parameters 23.1123.15.  The same parameter value is also used in frequency control mode (ramp parameters 28.7128.75). | 3.000 s            |
|       | 0.0001800.000 s       | Emergency stop Off3 deceleration time.                                                                                                    | 10 = 1 s           |
| 23.28 | Variable slope enable | Activates the variable slope function, which controls the slope of the speed ramp during a speed reference change. This allows for a constantly variable ramp rate to be generated, instead of just the standard two ramps normally available.  If the update interval of the signal from an external control system and the variable slope rate (23.32 Variable slope rate) are equal, speed reference (23.02 Speed ref ramp output) is a straight line.  Speed reference  Speed reference  Time  t = update interval of signal from external control system  A = speed reference change during t  This function is only active in remote control. | Off                |
|       | Off                   | Variable slope disabled.                                                                                                    | 0                  |
|       | On                    | Variable slope enabled (not available in local control).                                                                                                    | 1                  |
| 23.29 | Variable slope rate   | Defines the rate of the speed reference change when variable slope is enabled by parameter 23.28 Variable slope enable.  For the best result, enter the reference update interval into this parameter.                                                                                                    | 50 ms              |
|       | 230000 ms             | Variable slope rate.                                                                                                    | 1 = 1 ms           |

| No.   | Name/Value      | Description                                                                                                    | Default<br>FbEq 16 |
|-------|-----------------|----------------------------------------------------------------------------------------------------|--------------------|
| 23.32 | Shape time 1    | Defines the shape of the acceleration and deceleration ramps used with the set 1.  0.000 s: Linear ramp. Suitable for steady acceleration or deceleration and for slow ramps.  0.0011000.000 s: S-curve ramp. S-curve ramps are ideal for lifting applications. The S-curve consists of symmetrical curves at both ends of the ramp and a linear part in between.  Acceleration:  Linear ramp: 23.32 = 0 s  S-curve ramp: 23.32 > 0 s  S-curve ramp: 23.32 > 0 s | 0.000 s            |
|       |                 | Deceleration:                                                                                                    |                    |
|       |                 | S-curve ramp:  23.32 > 0 s  Linear ramp:  23.32 > 0 s  Linear ramp:  23.32 > 0 s  Time                                                                                                    | s                  |
|       | 0.1001800.000 s | Ramp shape at start and end of acceleration and deceleration.                                                                                                    | 10 = 1 s           |
| 23.33 | Shape time 2    | Defines the shape of the acceleration and deceleration ramps used with the set 2. See parameter 23.32 Shape time 1.                                                                                                    | 0.000 s            |
|       | 0.1001800.000 s | Ramp shape at start and end of acceleration and deceleration.                                                                                                    | 10 = 1 s           |

| No.              | Name/Value                  | Description                                                                                                    | Default<br>FbEq 16 |
|------------------|-----------------------------|----------------------------------------------------------------------------------------------------|--------------------|
| 23.201           | Crane motpot acc time 1     | (Visible only when parameter 22.220 is selected) Defines acceleration time 1 as the time required for the speed to change from zero to the speed defined by parameter 46.01 Speed scaling (not to parameter 30.12 Maximum speed).                                           | 40.000 s           |
|                  | 0.003600.000 s              | Acceleration time 1.                                                                                                    | 10 = 1 s           |
| 23.202           | Crane motpot dec tme<br>1   | (Visible only when parameter 22.220 is selected)  Defines deceleration time 1 as the time required for the speed to change from the speed defined by parameter 46.01 Speed scaling (not from parameter 30.12 Maximum speed) to zero.                                        | 40.000 s           |
|                  | 0.003600.000 s              | Deceleration time 1.                                                                                                    | 10 = 1 s           |
| 23.206           | Fast stop deceleration time | Defines the time within which the drive stops if the drive receives a Fast stop command (20.210 Fast stop input).                                                                                                    | 0.500 s            |
| -                | 0.003000.000 s              | Fast stop deceleration time.                                                                                                    | 10 = 1 s           |
| 24 Spe<br>condit | eed reference<br>ioning     | Speed error calculation; speed error window control configuration; speed error step.  See the control chain diagram on page 498.                                                                                                    |                    |
| 24.01            | Used speed reference        | Displays the ramped and corrected speed reference (before speed error calculation). See the control chain diagram on page 498.  This parameter is read-only.                                                                                                    | -                  |
|                  | -30000.0030000.00<br>rpm    | Speed reference used for speed error calculation.                                                                                                    | See par.<br>46.01  |
| 24.02            | Used speed feedback         | Displays the speed feedback used for speed error calculation. See the control chain diagram on page 498. This parameter is read-only.                                                                                                    | -                  |
|                  | -30000.00 30000.00<br>rpm   | Speed feedback used for speed error calculation.                                                                                                    | See par.<br>46.01  |
| 24.03            | Speed error filtered        | Displays the filtered speed error. See the control chain diagram on page 498.  This parameter is read-only.                                                                                                    | -                  |
|                  | -30000.0 30000.0 rpm        | Filtered speed error.                                                                                                    | See par.<br>46.01  |
| 24.04            | Speed error inverted        | Displays the inverted (unfiltered) speed error. See the control chain diagram on page 498.  This parameter is read-only.                                                                                                    | -                  |
|                  | -30000.0 30000.0 rpm        | Inverted speed error.                                                                                                    | See par.<br>46.01  |
| 24.11            | Speed correction            | Defines a speed reference correction, ie. a value added to the existing reference between ramping and limitation. This is useful to trim the speed if necessary, for example to adjust draw between sections of a paper machine. See the control chain diagram on page 498. | 0.00 rpm           |
|                  | -10000.00 10000.00<br>rpm   | Speed reference correction.                                                                                                    | See par.<br>46.01  |
| -                |                             |                                                                                                    |                    |

| No.   | Name/Value              | Description                                                                                                    | Default<br>FbEq 16 |
|-------|-------------------------|----------------------------------------------------------------------------------------------------|--------------------|
| 24.12 | Speed error filter time | Defines the time constant of the speed error low-pass filter.  If the used speed reference changes rapidly, the possible interferences in the speed measurement can be filtered with the speed error filter. Reducing the ripple with this filter may cause speed controller tuning problems. A long filter time constant and fast acceleration time contradict one another. A very long filter time results in unstable control. | 0 ms               |
|       | 010000 ms               | Speed error filtering time constant. 0 = filtering disabled.                                                                                                    | 1 = 1 ms           |

| 25 Speed control Speed controller settings. |                                                                                                    |                   |  |
|---------------------------------------------|----------------------------------------------------------------------------------------------------|-------------------|--|
| 20 Specu control                            | See the control chain diagram on page 502.                                                                                                    |                   |  |
| 25.01 Torque reference speed control        | Displays the speed controller output that is transferred to the torque controller. See the control chain diagram on page 502.  This parameter is read-only.                                                         | -                 |  |
| -1600.01600.0%                              | Limited speed controller output torque.                                                                                                    | See par.<br>46.03 |  |
| 25.02 Speed proportional gain               | Defines the proportional gain $(K_p)$ of the speed controller. Too high a gain may cause speed oscillation. The figure below shows the speed controller output after an error step when the error remains constant. | 10.00             |  |
| %                                           | Gain = $K_p = 1$<br>$T_1$ = Integration time = 0<br>$T_D$ = Derivation time = 0                                                                                                    |                   |  |
|                                             | Error value                                                                                                    |                   |  |
| Controller output = K <sub>p</sub> × e      |                                                                                                    | Error value<br>me |  |
|                                             | If gain is set to 1, a 10% change in error value (reference - actual value) causes the speed controller output to change by 10%, ie. the output value is input × gain.                                              |                   |  |
| 0.00250.00                                  | Proportional gain for speed controller.                                                                                                    | 100 = 1           |  |

| No.   | Name/Value             | Description                                                                                                    | Default<br>FbEq 16 |
|-------|------------------------|----------------------------------------------------------------------------------------------------|--------------------|
| 25.03 | Speed integration time | Defines the integration time of the speed controller. The integration time defines the rate at which the controller output changes when the error value is constant and the proportional gain of the speed controller is 1. The shorter the integration time, the faster the continuous error value is corrected. This time constant must be set to the same order of magnitude as the time constant (time to respond) of the actual mechanical system being controlled, otherwise instability will result.  Setting the integration time to zero disables the I-part of the controller. This is useful to do when tuning the proportional gain; adjust the proportional gain first, then return the integration time.  Anti-windup (the integrator just integrates up to 100%) stops the integrator if the controller output is limited. See 06.05 Limit word1.  The figure below shows the speed controller output after an error step when the error remains constant. | 2.50 s             |
|       | κ <sub>p</sub> × e {   | Controller output  Gain = $K_p$ = 1 $T_l$ = Integration time > $T_D$ = Derivation time =                                                                                                    |                    |
|       | K <sub>p</sub> ×e      | e = Error valu                                                                                                    | е                  |
|       |                        | Time T <sub>1</sub>                                                                                                    |                    |
|       | 0.001000.00 s          | Integration time for speed controller.                                                                                                    | 10 = 1 s           |

| No.   | Name/Value                                                                                                    | Description                                                                                                    | Default<br>FbEq 16 |
|-------|----------------------------------------------------------------------------------------------------|----------------------------------------------------------------------------------------------------|--------------------|
| 25.04 | Speed derivation time                                                                                                    | Defines the derivation time of the speed controller. Derivative action boosts the controller output if the error value changes. The longer the derivation time, the more the speed controller output is boosted during the change. If the derivation time is set to zero, the controller works as a PI controller, otherwise as a PID controller. The derivation makes the control more responsive for disturbances. For simple applications (especially those without a pulse encoder), derivative time is not normally required and should be left at zero. The speed error derivative must be filtered with a low pass filter to eliminate disturbances.  The figure below shows the speed controller output after an error step when the error remains constant. | 0.000 s            |
|       | $K_p \times T_D \times \frac{\Delta e}{T_s} \begin{cases} \frac{1}{2} & \text{otherwise} \end{cases} $ $K_p \times K_p \times K_p $ | Error value                                                                                                    | /alue              |
|       | $T_{I} = I_{I}$ $T_{D} = I_{I}$ $T_{S} = S_{I}$                                                                                                    | = K <sub>p</sub> = 1  ntegration time > 0  Derivation time > 0  ample time period = 250 μs  Error value change between two samples                                                                                                    |                    |
|       | 0.00010.000 s                                                                                                    | Derivation time for speed controller.                                                                                                    | 1000 = 1 s         |
| 25.05 | Derivation filter time                                                                                                    | Defines the derivation filter time constant. See parameter 25.04 Speed derivation time.                                                                                                    | 8 ms               |
|       | 010000 ms                                                                                                    | Derivation filter time constant.                                                                                                    | 1 = 1 ms           |

| No.   | Name/Value                   | Description                                                                                                    | Default<br>FbEq 16 |
|-------|------------------------------|----------------------------------------------------------------------------------------------------|--------------------|
| 25.06 | Acc comp derivation time     | Defines the derivation time for acceleration//deceleration) compensation. In order to compensate for a high inertia load during acceleration, a derivative of the reference is added to the output of the speed controller. The principle of a derivative action is described under parameter 25.04 Speed derivation time.  Note: As a general rule, set this parameter to the value between 50 and 100% of the sum of the mechanical time constants of the motor and the driven machine.  The figure below shows the speed responses when a high inertia load is accelerated along a ramp.  No acceleration compensation: | 0.00 s             |
|       |                              | Speed reference                                                                                                    |                    |
|       |                              | Acceleration compensation:                                                                                                    |                    |
|       |                              | - Speed reference - Actual speed                                                                                                    |                    |
|       | 0.001000.00 s                | Acceleration compensation derivation time.                                                                                                    | 10 = 1 s           |
| 25.07 | Acc comp filter time         | Defines the acceleration (or deceleration) compensation filter time constant. See parameters 25.04 Speed derivation time and 25.06 Acc comp derivation time.                                                                                                    | 8.0 ms             |
|       | 0.01000.0 ms                 | Acceleration/deceleration compensation filter time.                                                                                                    | 1 = 1 ms           |
| 25.15 | Proportional gain em<br>stop | Defines the proportional gain for the speed controller when an emergency stop is active. See parameter 25.02 Speed proportional gain.                                                                                                    | 10.00              |
|       | 1.00250.00                   | Proportional gain upon an emergency stop.                                                                                                    | 100 = 1            |

| No.    | Name/Value                | Description                                                                                                    | Default<br>FbEq 16 |
|--------|---------------------------|----------------------------------------------------------------------------------------------------|--------------------|
| 25.53  | Torque prop reference     | Displays the output of the proportional (P) part of the speed controller. See the control chain diagram on page 502.  This parameter is read-only.                                                                                                    | -                  |
|        | -30000.0 30000.0%         | P-part output of speed controller.                                                                                                    | See par.<br>46.03  |
| 25.54  | Torque integral reference | Displays the output of the integral (I) part of the speed controller. See the control chain diagram on page 502. This parameter is read-only.                                                                                                    | -                  |
|        | -30000.0 30000.0%         | I-part output of speed controller.                                                                                                    | See par.<br>46.03  |
| 25.55  | Torque deriv reference    | Displays the output of the derivative (D) part of the speed controller. See the control chain diagram on page 502. This parameter is read-only.                                                                                                    | -                  |
|        | -30000.0 30000.0%         | D-part output of speed controller.                                                                                                    | See par.<br>46.03  |
| 25.56  | Torque acc compensation   | Displays the output of the acceleration compensation function. See the control chain diagram on page 502. This parameter is read-only.                                                                                                    | -                  |
|        | -30000.0 30000.0%         | Output of acceleration compensation function.                                                                                                    | See par.<br>46.03  |
| 26 Tor | que reference chain       | Settings for the torque reference chain. See the control chain diagrams on pages 503 and 504.                                                                                                    |                    |
| 26.01  | Torque reference to TC    | Displays the final torque reference given to the torque controller in percent. This reference is then acted upon by various final limiters, like power, torque, load etc.  See the control chain diagrams on pages 503 and 504.  This parameter is read-only. | -                  |
|        | -1600.01600.0%            | Torque reference for torque control.                                                                                                    | See par.<br>46.03  |
| 26.02  | Torque reference used     | Displays the final torque reference (in percent of motor nominal torque) given to the torque controller, and comes after frequency, voltage and torque limitation.  See the control chain diagram on page 503.  This parameter is read-only.                  | -                  |
|        | -1600.01600.0%            | Torque reference for torque control.                                                                                                    | See par.<br>46.03  |
| 26.08  | Minimum torque ref        | Defines the minimum torque reference. Allows for local limiting of the torque reference before it is passed on to the torque ramp controller. For absolute torque limiting, refer to parameter 30.19 Minimum torque 1.                                        | -300.0%            |
|        | -1000.00.0%               | Minimum torque reference.                                                                                                    | See par.<br>46.03  |
| 26.09  | Maximum torque ref        | Defines the maximum torque reference. Allows for local limiting of the torque reference before it is passed on to the torque ramp controller. For absolute torque limiting, refer to parameter 30.20 Maximum torque 1.                                        | 300.0%             |
|        | 0.01000.0%                | Maximum torque reference.                                                                                                    | See par.<br>46.03  |

| No.   | Name/Value                | Description                                                                                                    | Default<br>FbEq 16 |
|-------|---------------------------|----------------------------------------------------------------------------------------------------|--------------------|
| 26.11 | Torque ref1 source        | Selects torque reference source 1. Two signal sources can be defined by this parameter and 26.12 Torque ref2 source. A digital source selected by 26.14 Torque ref1/2 selection can be used to switch between the two sources, or a mathematical function (26.13 Torque ref1 function) applied to the two signals to create the reference. | Zero               |
|       | 0                         | 26.13  Ref1  ADD  SUB  MUL  MIN  MAX  26.71                                                                                                    | 26.72              |
|       | Zero                      | None.                                                                                                    | 0                  |
|       | Al1 scaled                | 12.12 Al1 scaled value (see page 142).                                                                                                    | 1                  |
|       | Al2 scaled                | 12.22 Al2 scaled value (see page 144).                                                                                                    | 2                  |
|       | FB A ref1                 | 03.05 FB A reference 1 (see page 119).                                                                                                    | 4                  |
|       | FB A ref2                 | 03.06 FB A reference 2 (see page 119).                                                                                                    | 5                  |
|       | EFB ref1                  | 03.09 EFB reference 1 (see page 119).                                                                                                    | 8                  |
|       | EFB ref2                  | 03.10 EFB reference 2 (see page 119).                                                                                                    | 9                  |
|       | Motor potentiometer       | Motor potentiometer 22.80 Motor potentiometer ref act (output of the motor potentiometer).                                                                                                    |                    |
|       | PID                       | 40.01 Process PID output actual (output of the process PID controller).                                                                                                    | 16                 |
|       | Frequency input           | 11.38 Freq in 1 actual value (when DI3 or DI4 is used as a frequency input).                                                                                                    | 17                 |
|       | Control panel (ref saved) | Panel reference (03.01 Panel reference, see page 118) saved by the control system for the location where the control returns is used as the reference.                                                                                                    | 18                 |
|       | ,                         | Reference  Ext1 reference  Ext2 reference                                                                                                    |                    |

| No.   | Name/Value                    | Description                                                                                                    | Default<br>FbEq 16 |
|-------|-------------------------------|----------------------------------------------------------------------------------------------------|--------------------|
|       | Control panel (ref copied)    | Panel reference (03.01 Panel reference, see page 118) for the previous control location is used as the reference when the control location changes if the references for the two locations are of the same type (eg frequency/speed/torque/PID); otherwise, the actual signal is used as the new reference. | 19                 |
|       |                               | Ext1 reference  Ext2 reference  Ext2 reference  Active reference  Inactive reference                                                                                                    |                    |
|       | Integrated panel (ref saved)  | See above Control panel (ref saved)                                                                                                    | 20                 |
|       | Integrated panel (ref copied) | See above Control panel (ref copied).                                                                                                    | 21                 |
|       | Frequency input 2             | 11.46 Freq in 2 actual value (when DI3 or DI4 is used as a frequency input).                                                                                                    | 22                 |
|       | Other                         | Source selection (see <i>Terms and abbreviations</i> ).                                                                                                    | -                  |
| 26.12 | Torque ref2 source            | Selects torque reference source 2.<br>For the selections, and a diagram of reference source<br>selection, see parameter 26.11 Torque ref1 source.                                                                                                    | Zero               |
| 26.13 | Torque ref1 function          | Selects a mathematical function between the reference sources selected by parameters 26.11 Torque ref1 source and 26.12 Torque ref2 source. See diagram at 26.11 Torque ref1 source.                                                                                                    | Ref1               |
|       | Ref1                          | Signal selected by 26.11 Torque ref1 source is used as torque reference 1 as such (no function applied).                                                                                                    | 0                  |
|       | Add (ref1 + ref2)             | The sum of the reference sources is used as torque reference 1.                                                                                                    | 1                  |
|       | Sub (ref1 - ref2)             | The subtraction ([26.11 Torque ref1 source] - [26.12 Torque ref2 source]) of the reference sources is used as torque reference 1.                                                                                                    | 2                  |
|       | Mul (ref1 × ref2)             | The multiplication of the reference sources is used as torque reference 1.                                                                                                    | 3                  |
|       | Min (ref1, ref2)              | The smaller of the reference sources is used as torque reference 1.                                                                                                    | 4                  |
|       | Max (ref1, ref2)              | The greater of the reference sources is used as torque reference 1.                                                                                                    | 5                  |
| 26.14 | Torque ref1/2 selection       | Configures the selection between torque references 1 and 2. See diagram at 26.11 Torque ref1 source.  0 = Torque reference 1 1 = Torque reference 2                                                                                                    | Torque reference 1 |
|       | Torque reference 1            | 0.                                                                                                    | 0                  |
|       | Torque reference 2            | 1.                                                                                                    | 1                  |
|       | Follow Ext1/Ext2<br>selection | Torque reference 1 is used when external control location EXT1 is active. Torque reference 2 is used when external control location EXT2 is active.  See also parameter 19.11 Ext1/Ext2 selection.                                                                                                    | 2                  |
|       | DI1                           | Digital input DI1 (10.02 DI delayed status, bit 0).                                                                                                    | 3                  |

| No.   | Name/Value             | ame/Value Description                                                                                                    |                         |
|-------|------------------------|----------------------------------------------------------------------------------------------------|-------------------------|
|       | DI2                    | Digital input DI2 (10.02 DI delayed status, bit 1).                                                                                                    | 4                       |
|       | DI3                    | Digital input DI3 (10.02 DI delayed status, bit 2).                                                                                                    | 5                       |
|       | DI4                    | Digital input DI4 (10.02 DI delayed status, bit 3).                                                                                                    | 6                       |
|       | DIO1                   | Digital input/output DIO1 (11.02 DIO delayed status, bit 0).                                                                                                    | 11                      |
|       | DIO2                   | Digital input/output DIO2 (11.02 DIO delayed status, bit 1).                                                                                                    | 12                      |
|       | Other [bit]            | Source selection (see <i>Terms and abbreviations</i> ).                                                                                                    | -                       |
| 26.17 | Torque ref filter time | Defines a low-pass filter time constant for the torque reference.                                                                                                    | 0.000 s                 |
|       | 0.00030.000 s          | Filter time constant for torque reference.                                                                                                    | 1000 = 1 s              |
| 26.18 | Torque ramp up time    | Defines the torque reference ramp-up time, ie. the time for the reference to increase from zero to nominal motor torque.                                                                                                    | 0.000 s                 |
|       | 0.00060.000 s          | Torque reference ramp-up time.                                                                                                    | 100 = 1 s               |
| 26.19 | Torque ramp down time  | Defines the torque reference ramp-down time, ie. the time for the reference to decrease from nominal motor torque to zero.                                                                                                    | 0.000 s                 |
|       | 0.00060.000 s          | Torque reference ramp-down time.                                                                                                    | 100 = 1 s               |
| 26.21 | Torque sel torque in   | Selects the source for 26.74 Torque ref ramp out.                                                                                                    | Torque ref<br>torq ctrl |
|       | Not selected           | None.                                                                                                    | 0                       |
|       | Torque ref torq ctrl   | Torque reference from the torque chain.                                                                                                    | 1                       |
|       | Other                  | Source selection (see Terms and abbreviations).                                                                                                    | -                       |
| 26.22 | Torque sel speed in    | Selects the source for 25.01 Torque reference speed control.                                                                                                    | Torque ref<br>torq ctrl |
|       | Not selected           | None.                                                                                                    | 0                       |
|       | Torque ref speed ctrl  | Torque reference from the speed chain.                                                                                                    | 1                       |
|       | Other                  | Source selection (see <i>Terms and abbreviations</i> ).                                                                                                    | -                       |
| 26.70 | Torque reference act 1 | Displays the value of torque reference source 1 (selected by parameter 26.11 Torque ref1 source). See the control chain diagram on page 503.  This parameter is read-only.                                                               | -                       |
|       | -1600.01600.0%         | Value of torque reference source 1.                                                                                                    | See par.<br>46.03       |
| 26.71 | Torque reference act 2 | Displays the value of torque reference source 2 (selected by parameter 26.12 Torque ref2 source). See the control chain diagram on page 503.  This parameter is read-only.                                                               | -                       |
|       | -1600.01600.0%         | Value of torque reference source 2.                                                                                                    | See par.<br>46.03       |
| 26.72 | Torque reference act 3 | Displays the torque reference after the function applied by parameter 26.13 Torque ref1 function (if any), and after selection (26.14 Torque ref1/2 selection). See the control chain diagram on page 503.  This parameter is read-only. | -                       |
|       | -1600.01600.0%         | Torque reference after selection.                                                                                                    | See par.<br>46.03       |

| No.   | Name/Value                    | Description                                                                                                    | Default<br>FbEq 16 |
|-------|-------------------------------|----------------------------------------------------------------------------------------------------|--------------------|
| 26.73 | Torque reference act 4        | Displays the torque reference after application of reference additive 1. See the control chain diagram on page 503.  This parameter is read-only. | -                  |
|       | -1600.01600.0%                | Torque reference after application of reference additive 1.                                                                                       | See par.<br>46.03  |
| 26.74 | Torque ref ramp out           | Displays the torque reference after limiting and ramping. See the control chain diagram on page 503. This parameter is read-only.                 | -                  |
|       | -1600.01600.0%                | Torque reference after limiting and ramping.                                                                                                    | See par.<br>46.03  |
| 26.75 | Torque reference act 5        | Displays the torque reference after control mode selection. See the control chain diagram on page 504. This parameter is read-only.               | -                  |
|       | -1600.01600.0%                | Torque reference after control mode selection.                                                                                                    | See par.<br>46.03  |
| 26.81 | Rush control gain             | Rush controller gain term. See section <i>Rush control</i> (page 70).                                                                             | 10.0               |
|       | 0.010000.0                    | Rush controller gain (0.0 = disabled).                                                                                                    | 1 = 1              |
| 26.82 | Rush control integration time | Rush controller integration time term.                                                                                                    | 2.0 s              |
|       | 0.010.0 s                     | Rush controller integration time (0.0 = disabled).                                                                                                | 1 = 1 s            |

| 28 Fre<br>chain | quency reference          | Settings for the frequency reference chain. See the control chain diagrams on pages 503 and 504.                                                           |                   |
|-----------------|---------------------------|----------------------------------------------------------------------------------------------------|-------------------|
| 28.01           | Frequency ref ramp input  | Displays the used frequency reference before ramping. See the control chain diagram on page 503.  This parameter is read-only.                             | -                 |
|                 | -500.00500.00 Hz          | Frequency reference before ramping.                                                                                                    | See par.<br>46.02 |
| 28.02           | Frequency ref ramp output | Displays the final frequency reference (after selection, limitation and ramping). See the control chain diagram on page 503.  This parameter is read-only. | -                 |
|                 | -500.00500.00 Hz          | Final frequency reference.                                                                                                    | See par.<br>46.02 |

| No.   | Name/Value          | Description                                                                                                    | Default<br>FbEq 16                 |
|-------|---------------------|----------------------------------------------------------------------------------------------------|------------------------------------|
| 28.11 | Ext1 frequency ref1 | Selects Ext1 frequency reference source 1. Two signal sources can be defined by this parameter and 28.12 Ext1 frequency ref2. A mathematical function (28.13 Ext1 frequency function) applied to the two signals creates an Ext1 reference (A in the figure below). A digital source selected by 19.11 Ext1/Ext2 selection can be used to switch between Ext1 reference and the corresponding Ext2 reference defined by parameters 28.15 Ext2 frequency ref1, 28.16 Ext2 frequency ref2 and 28.17 Ext2 frequency function (B in the figure below). Note: The default value depends on the selected macro. See chapter Control macros on page 31. | Integrated<br>panel (ref<br>saved) |
|       | 0 — AI — FB — (     | 28.11  28.13  Ref1  ADD  SUB  MIL  MIN  MAX  19.11  0                                                                                                    |                                    |
|       | 0 — Al — FB — (     | 28.15  28.17  Ref1  ADD  SUB  WILL  WIN  MAX  B  B  Ext2  B  MAX                                                                                                    | 8.92                               |
|       | Zero                | None.                                                                                                    | 0                                  |
|       | Al1 scaled          | 12.12 Al1 scaled value (see page 142).                                                                                                    | 1                                  |
|       | Al2 scaled          | 12.22 Al2 scaled value (see page 144).                                                                                                    | 2                                  |
|       | FB A ref1           | 03.05 FB A reference 1 (see page 119).                                                                                                    | 4                                  |
|       | FB A ref2           | 03.06 FB A reference 2 (see page 119).                                                                                                    | 5                                  |
|       | EFB ref1            | 03.09 EFB reference 1 (see page 119).                                                                                                    | 8                                  |
|       | EFB ref2            | 03.10 EFB reference 2 (see page 119).                                                                                                    | 9                                  |
|       | Motor potentiometer | 22.80 Motor potentiometer ref act (output of the motor potentiometer).                                                                                                    | 15                                 |

| No.   | Name/Value                    | Description                                                                                                    | Default<br>FbEq 16 |
|-------|-------------------------------|----------------------------------------------------------------------------------------------------|--------------------|
|       | PID                           | 40.01 Process PID output actual (output of the process PID controller).                                                                                                    | 16                 |
|       | Frequency input 1             | 11.38 Freq in 1 actual value (when DI3 or DI4 is used as a frequency input).                                                                                                    | 17                 |
|       | Control panel (ref saved)     | Panel reference (03.01 Panel reference, see page 118) saved by the control system for the location where the control returns is used as the reference.  Reference  Ext1 reference  Ext2 reference  Active reference  Inactive reference                                                                                                    | 18                 |
|       | Control panel (ref copied)    | Panel reference (03.01 Panel reference, see page 118) for the previous control location is used as the reference when the control location changes if the references for the two locations are of the same type (eg frequency/speed/torque/PID); otherwise, the actual signal is used as the new reference.  Reference  Ext1 reference  Ext2 reference  Active reference  Inactive reference | 19                 |
|       | Integrated panel (ref saved)  | See above Control panel (ref saved).                                                                                                    | 20                 |
|       | Integrated panel (ref copied) | See above Control panel (ref copied).                                                                                                    | 21                 |
|       | Frequency input 2             | 11.46 Freq in 2 actual value (when DI3 or DI4 is used as a frequency input).                                                                                                    | 22                 |
|       | MotPot Crane                  | Output of the crane motor potentiometer. See 22.230.                                                                                                    | 31                 |
|       | Other                         | Source selection (see <i>Terms and abbreviations</i> ).                                                                                                    | -                  |
| 28.12 | Ext1 frequency ref2           | Selects Ext1 frequency reference source 2.<br>For the diagram of reference source selection, see<br>parameter 28.11 Ext1 frequency ref1.                                                                                                    | Zero               |
|       | Zero                          | None.                                                                                                    | 0                  |
|       | Al1 scaled                    | 12.12 Al1 scaled value (see page 142).                                                                                                    | 1                  |
|       | Al2 scaled                    | 12.22 Al2 scaled value (see page 144).                                                                                                    | 2                  |
|       | FB A ref1                     | 03.05 FB A reference 1 (see page 119).                                                                                                    | 4                  |
|       | FB A ref2                     | 03.06 FB A reference 2 (see page 119).                                                                                                    | 5                  |
|       | EFB ref1                      | 03.09 EFB reference 1 (see page 119).                                                                                                    | 8                  |
|       | EFB ref2                      | 03.10 EFB reference 2 (see page 119).                                                                                                    | 9                  |
|       | Motor potentiometer           | 22.80 Motor potentiometer ref act (output of the motor potentiometer).                                                                                                    | 15                 |
|       | PID                           | 40.01 Process PID output actual (output of the process PID controller).                                                                                                    | 16                 |

| No.   | Name/Value                    | Description                                                                                                    | Default<br>FbEq 16 |
|-------|-------------------------------|----------------------------------------------------------------------------------------------------|--------------------|
|       | Frequency input 1             | 11.38 Freq in 1 actual value (when DI3 or DI4 is used as a frequency input).                                                                                                    | 17                 |
|       | Control panel (ref<br>saved)  | Panel reference (03.01 Panel reference, see page 118) saved by the control system for the location where the control returns is used as the reference.  Reference  Ext1 reference  Ext2 reference  Active reference  Inactive reference                                                                                                    | 18                 |
|       | Control panel (ref copied)    | Panel reference (03.01 Panel reference, see page 118) for the previous control location is used as the reference when the control location changes if the references for the two locations are of the same type (eg frequency/speed/torque/PID); otherwise, the actual signal is used as the new reference.  Reference  Ext1 reference  Active reference  Linactive reference | 19                 |
|       | Integrated panel (ref saved)  | See above Control panel (ref saved).                                                                                                    | 20                 |
|       | Integrated panel (ref copied) | See above Control panel (ref copied).                                                                                                    | 21                 |
|       | Frequency input 2             | 11.46 Freq in 2 actual value (when DI3 or DI4 is used as a frequency input).                                                                                                    | 22                 |
|       | Other                         | Source selection (see Terms and abbreviations).                                                                                                    | -                  |
| 28.13 | Ext1 frequency function       | Selects a mathematical function between the reference sources selected by parameters 28.11 Ext1 frequency ref1 and 28.12 Ext1 frequency ref2. See diagram at 28.11 Ext1 frequency ref1.                                                                                                    | Ref1               |
|       | Ref1                          | Signal selected by 28.11 Ext1 frequency ref1 is used as frequency reference 1 as such (no function applied).                                                                                                    | 0                  |
|       | Add (ref1 + ref2)             | The sum of the reference sources is used as frequency reference 1.                                                                                                    | 1                  |
|       | Sub (ref1 - ref2)             | The subtraction ([28.11 Ext1 frequency ref1] - [28.12 Ext1 frequency ref2]) of the reference sources is used as frequency reference 1.                                                                                                    | 2                  |
|       | Mul (ref1 × ref2)             | The multiplication of the reference sources is used as frequency reference 1.                                                                                                    | 3                  |
|       | Min (ref1, ref2)              | The smaller of the reference sources is used as frequency reference 1.                                                                                                    | 4                  |
|       | Max (ref1, ref2)              | The greater of the reference sources is used as frequency reference 1.                                                                                                    | 5                  |
|       | Abs (ref1)                    | The absolute value of the reference sources is used as frequency reference 1.                                                                                                    | 6                  |

| No.   | Name/Value                    | Description                                                                                                    | Default<br>FbEq 16 |  |  |  |
|-------|-------------------------------|----------------------------------------------------------------------------------------------------|--------------------|--|--|--|
| 28.15 | Ext2 frequency ref1           | Selects Ext2 frequency reference source 1. Two signal sources can be defined by this parameter and 28.16 Ext2 frequency ref2. A mathematical function (28.17 Ext2 frequency function) applied to the two signals creates an Ext2 reference. See diagram at 28.11 Ext1 frequency ref1.                                                                                                    | Zero               |  |  |  |
|       | Zero                          | None.                                                                                                    | 0                  |  |  |  |
|       | Al1 scaled                    | 12.12 Al1 scaled value (see page 142).                                                                                                    | 1                  |  |  |  |
|       | Al2 scaled                    | 12.22 Al2 scaled value (see page 144).                                                                                                    | 2                  |  |  |  |
|       | FB A ref1                     | 03.05 FB A reference 1 (see page 119).                                                                                                    | 4                  |  |  |  |
|       | FB A ref2                     | FB A ref2 03.06 FB A reference 2 (see page 119).                                                                                                    |                    |  |  |  |
|       | EFB ref1                      | 03.09 EFB reference 1 (see page 119).                                                                                                    | 8                  |  |  |  |
|       | EFB ref2                      | 03.10 EFB reference 2 (see page 119).                                                                                                    | 9                  |  |  |  |
|       | Motor potentiometer           | 22.80 Motor potentiometer ref act(output of the motor potentiometer).                                                                                                    | 15                 |  |  |  |
|       | PID                           | 40.01 Process PID output actual (output of the process PID controller).                                                                                                    | 16                 |  |  |  |
|       | Frequency input 1             | 11.38 Freq in 1 actual value (when DI3 or DI4 is used as a frequency input).                                                                                                    | 17                 |  |  |  |
|       | Control panel (ref<br>saved)  | Panel reference (03.01 Panel reference, see page 118) saved by the control system for the location where the control returns is used as the reference.  Reference  Ext1 reference  Ext2 reference  Active reference  Inactive reference                                                                                                    | 18                 |  |  |  |
|       | Control panel (ref copied)    | Panel reference (03.01 Panel reference, see page 118) for the previous control location is used as the reference when the control location changes if the references for the two locations are of the same type (eg frequency/speed/torque/PID); otherwise, the actual signal is used as the new reference.  Reference  Ext1 reference  Ext2 reference  Active reference  Inactive reference | 19                 |  |  |  |
|       | Integrated panel (ref saved)  | See above Control panel (ref saved).                                                                                                    | 20                 |  |  |  |
|       | Integrated panel (ref copied) | See above Control panel (ref copied).                                                                                                    | 21                 |  |  |  |
|       | Frequency input 2             | 11.46 Freq in 2 actual value (when DI3 or DI4 is used as a frequency input).                                                                                                    | 22                 |  |  |  |
|       | Other                         | Source selection (see <i>Terms and abbreviations</i> ).                                                                                                    | -                  |  |  |  |

| No.   | Name/                              | /alue               | Description                                                                                                    | Default<br>FbEq 16 |
|-------|------------------------------------|---------------------|----------------------------------------------------------------------------------------------------|--------------------|
| 28.16 | Ext2 fre                           | equency ref2        | Selects Ext2 frequency reference source 2. For the selections, and a diagram of reference source selection, see parameter 28.15 Ext2 frequency ref1.                                                                                                    | Zero               |
| 28.17 | Ext2 fre<br>function               | equency<br>1        | Selects a mathematical function between the reference sources selected by parameters 28.15 Ext2 frequency ref1 and 28.16 Ext2 frequency ref2. See diagram at 28.15 Ext2 frequency ref1.                                                                                                    | Ref1               |
|       | Ref1                               |                     | Signal selected by 28.15 Ext2 frequency ref1 is used as frequency reference 1 as such (no function applied).                                                                                                    | 0                  |
|       | Add (re                            | f1 + ref2)          | The sum of the reference sources is used as frequency reference 1.                                                                                                    | 1                  |
|       | Sub (re                            | f1 - ref2)          | The subtraction ([28.15 Ext2 frequency ref1] - [28.16 Ext2 frequency ref2]) of the reference sources is used as frequency reference 1.                                                                                                    | 2                  |
|       | Mul (re                            | f1 × ref2)          | The multiplication of the reference sources is used as frequency reference 1.                                                                                                    | 3                  |
|       | Min (ref1, ref2)  Max (ref1, ref2) |                     | The smaller of the reference sources is used as frequency reference 1.                                                                                                    | 4                  |
|       |                                    |                     | The greater of the reference sources is used as frequency reference 1.                                                                                                    | 5                  |
|       | Abs (re                            | f1)                 | Selects a mathematical function between the frequency reference sources.                                                                                                    | 6                  |
| 28.21 | Constant frequency function        |                     | Determines how constant frequencies are selected, and whether the rotation direction signal is considered or not when applying a constant frequency.                                                                                                    | 0b00001            |
|       | Bit                                | Name                | Information                                                                                                    |                    |
|       | 0                                  | Const freq<br>mode  | 1 = Packed: 7 constant frequencies are selectable using t sources defined by parameters 28.22, 28.23 and 28.24.  0 = Separate: Constant frequencies 1, 2 and 3 are separate by the sources defined by parameters 28.22, 28.23 and 2 respectively. In case of conflict, the constant frequency winumber takes priority.                                                                                                    | Itely activated    |
|       | 1                                  | Direction<br>enable | 1 = Start dir: To determine running direction for a constant frequency, th sign of the constant frequency setting (parameters 28.2628.32) is multiplied by the direction signal (forward: +1, reverse: -1). This effectively allows the drive to have 14 (7 forward, 7 reverse) constant frequencies if all values in 28.2628.32 are positive.  WARNING: If the direction signal is reverse and the active constant frequency is negative, the drive will run in the forward direction.  0 = According to Par: The running direction for the constant frequency is determined by the sign of the constant speed setting (parameters |                    |
|       |                                    |                     | 28.2628.32).                                                                                                    | ala                |
|       | 2                                  | requency st         | tep Frequency step: 1 = Freq step enable; 0 = Freq step disa                                                                                                    | )ie                |
|       | 315                                | Reserved            |                                                                                                    |                    |

| No.   | Name/Value                 | Description                                                                                                    | Default<br>FbEq 16 |
|-------|----------------------------|----------------------------------------------------------------------------------------------------|--------------------|
| 28.22 | Constant frequency<br>sel1 | When bit 0 of parameter 28.21 Constant frequency function is 0 (Separate), selects a source that activates constant frequency 1.  Note: The default value depends on the selected macro. See chapter Control macros on page 31.  When bit 0 of parameter 28.21 Constant frequency function is 1 (Packed), this parameter and parameters 28.23 Constant frequency sel2 and 28.24 Constant frequency sel3 select three sources whose states activate constant frequencies as follows: | DI2                |

| Source defined by par. 28.22 | Source defined by par. 28.23 | Source defined by par. 28.24 | Constant frequency active |
|------------------------------|------------------------------|------------------------------|---------------------------|
| 0                            | 0                            | 0                            | None                      |
| 1                            | 0                            | 0                            | Constant frequency 1      |
| 0                            | 1                            | 0                            | Constant frequency 2      |
| 1                            | 1                            | 0                            | Constant frequency 3      |
| 0                            | 0                            | 1                            | Constant frequency 4      |
| 1                            | 0                            | 1                            | Constant frequency 5      |
| 0                            | 1                            | 1                            | Constant frequency 6      |
| 1                            | 1                            | 1                            | Constant frequency 7      |

| Always off       | 0 (always off).                                             | 0  |
|------------------|-------------------------------------------------------------|----|
| Always on        | 1 (always on).                                              | 1  |
| DI1              | Digital input DI1 (10.02 DI delayed status, bit 0).         | 2  |
| DI2              | Digital input DI2 (10.02 DI delayed status, bit 1).         | 3  |
| DI3              | Digital input DI3 (10.02 DI delayed status, bit 2).         | 4  |
| DI4              | Digital input DI4 (10.02 DI delayed status, bit 3).         | 5  |
| DIO1             | Digital input/output DIO1 (11.02 DIO delayed status, bit 0) | 10 |
| DIO2             | Digital input/output DIO2 (11.02 DIO delayed status, bit 0) | 11 |
| Timed function 1 | Bit 0 of 34.01 Timed functions status.                      | 18 |
| Timed function 2 | Bit 1 of 34.01 Timed functions status.                      | 19 |
| Timed function 3 | Bit 2 of 34.01 Timed functions status.                      | 20 |
| Supervision 1    | Bit 0 of 32.01 Supervision status.                          | 24 |
| Supervision 2    | Bit 1 of 32.01 Supervision status.                          | 25 |
| Supervision 3    | Bit 2 of 32.01 Supervision status.                          | 26 |
| Supervision 4    | Bit 3 of 32.01 Supervision status.                          | 27 |
| Supervision 5    | Bit 4 of 32.01 Supervision status.                          | 28 |
| Supervision 6    | Bit 5 of 32.01 Supervision status.                          | 29 |
| Other [bit]      | Source selection (see <i>Terms and abbreviations</i> ).     | -  |

| No.   | Name/Value                 | Description                                                                                                    | Default<br>FbEq 16 |
|-------|----------------------------|----------------------------------------------------------------------------------------------------|--------------------|
| 28.23 | Constant frequency<br>sel2 | When bit 0 of parameter 28.21 Constant frequency function is 0 (Separate), selects a source that activates constant frequency 2.  When bit 0 of parameter 28.21 Constant frequency function is 1 (Packed), this parameter and parameters 28.22 Constant frequency sel1 and 28.24 Constant frequency sel3 select three sources that are used to activate constant frequencies. See table at parameter 28.22 Constant frequency sel1.  For the selections, see parameter 28.22 Constant frequency sel1.  Note: The default value depends on the selected macro. See Control macros on page 31. | Always off         |
| 28.24 | Constant frequency<br>sel3 | When bit 0 of parameter 28.21 Constant frequency function is 0 (Separate), selects a source that activates constant frequency 3.  When bit 0 of parameter 28.21 Constant frequency function is 1 (Packed), this parameter and parameters 28.22 Constant frequency sel1 and 28.23 Constant frequency sel2 select three sources that are used to activate constant frequencies. See table at parameter 28.22 Constant frequency sel1.  For the selections, see parameter 28.22 Constant frequency sel1.                                                                                        | Always off         |
| 28.26 | Constant frequency 1       | Defines constant frequency 1 (the frequency the motor will turn when constant frequency 1 is selected).                                                                                                    | 5.00 Hz            |
|       | -500.00500.00 Hz           | Constant frequency 1.                                                                                                    | See par.<br>46.02  |
| 28.27 | Constant frequency 2       | Defines constant frequency 2.                                                                                                    | 10.00 Hz           |
|       | -500.00500.00 Hz           | Constant frequency 2.                                                                                                    | See par.<br>46.02  |
| 28.28 | Constant frequency 3       | Defines constant frequency 3.                                                                                                    | 15.00 Hz           |
|       | -500.00500.00 Hz           | Constant frequency 3.                                                                                                    | See par.<br>46.02  |
| 28.29 | Constant frequency 4       | Defines constant frequency 4.                                                                                                    | 20.00 Hz           |
|       | -500.00500.00 Hz           | Constant frequency 4.                                                                                                    | See par.<br>46.02  |
| 28.30 | Constant frequency 5       | Defines constant frequency 5.                                                                                                    | 25.00 Hz           |
|       | -500.00500.00 Hz           | Constant frequency 5.                                                                                                    | See par.<br>46.02  |
| 28.31 | Constant frequency 6       | Defines constant frequency 6.                                                                                                    | 40.00 Hz           |
|       | -500.00500.00 Hz           | Constant frequency 6.                                                                                                    | See par.<br>46.02  |
| 28.32 | Constant frequency 7       | Defines constant frequency 7.                                                                                                    | 50.00 Hz           |
|       | -500.00500.00 Hz           | Constant frequency 7.                                                                                                    | See par.<br>46.02  |

| No.   | Name/                       | Value         | Description                                                                                                    | Default<br>FbEq 16 |
|-------|-----------------------------|---------------|----------------------------------------------------------------------------------------------------|--------------------|
| 28.41 | Frequency ref safe          |               | Defines a safe frequency reference value that is used with supervision functions such as  12.03 Al supervision function  49.05 Communication loss action  50.02 FBA A comm loss func.                               | 0.00 Hz            |
|       | -500.00                     | 0500.00 Hz    | Safe frequency reference.                                                                                                    | See par.<br>46.02  |
| 28.51 | Critical frequency function |               | Enables/disables the critical frequencies function. Also determines whether the specified ranges are effective in both rotating directions or not.  See also section <i>Critical speeds/frequencies</i> on page 68. | 0000h              |
|       | Bit                         | Name          | Information                                                                                                    |                    |
|       | 0                           | Crit freq     | 1 = Enable: Critical frequencies enabled.                                                                                                    |                    |
| Ī     |                             |               | 0 = Disable: Critical frequencies disabled.                                                                                                    |                    |
|       | 1                           | Sign mode     | 1 = According to par: The signs of parameters 28.5228 into account.                                                                                                    | .57 are taken      |
|       |                             |               | 0 = Absolute: Parameters 28.5228.57 are handled as at Each range is effective in both directions of rotation.                                                                                                    | solute values      |
|       | 0000h.                      | FFFFh         | Critical frequencies configuration word.                                                                                                    | 1 = 1              |
| 28.52 | Critical frequency 1<br>low |               | Defines the low limit for critical frequency 1. <b>Note:</b> This value must be less than or equal to the value of 28.53 Critical frequency 1 high.                                                                 | 0.00 Hz            |
|       | -500.00500.00 Hz            |               | Low limit for critical frequency 1.                                                                                                    | See par.<br>46.02  |
| 28.53 | Critical<br>high            | I frequency 1 | Defines the high limit for critical frequency 1.  Note: This value must be greater than or equal to the value of 28.52 Critical frequency 1 low.                                                                    | 0.00 Hz            |
|       | -500.00500.00 Hz            |               | High limit for critical frequency 1.                                                                                                    | See par.<br>46.02  |
| 28.54 | Critical frequency 2<br>low |               | Defines the low limit for critical frequency 2.  Note: This value must be less than or equal to the value of 28.55 Critical frequency 2 high.                                                                       | 0.00 Hz            |
|       | -500.00500.00 Hz            |               | Low limit for critical frequency 2.                                                                                                    | See par.<br>46.02  |
| 28.55 | Critical<br>high            | I frequency 2 | Defines the high limit for critical frequency 2.  Note: This value must be greater than or equal to the value of 28.54 Critical frequency 2 low.                                                                    | 0.00 Hz            |
|       | -500.00500.00 Hz            |               | High limit for critical frequency 2.                                                                                                    | See par.<br>46.02  |
| 28.56 | Critical<br>low             | l frequency 3 | Defines the low limit for critical frequency 3.  Note: This value must be less than or equal to the value of 28.57 Critical frequency 3 high.                                                                       | 0.00 Hz            |
|       | -500.00                     | 0500.00 Hz    | Low limit for critical frequency 3.                                                                                                    | See par.<br>46.02  |

| No.   | Name/Value                   | Description                                                                                                    | Default<br>FbEq 16 |
|-------|------------------------------|----------------------------------------------------------------------------------------------------|--------------------|
| 28.57 | Critical frequency 3<br>high | Defines the high limit for critical frequency 3.  Note: This value must be greater than or equal to the value of 28.56 Critical frequency 3 low.                                                                                                    | 0.00 Hz            |
|       | -500.00500.00 Hz             | High limit for critical frequency 3.                                                                                                    | See par.<br>46.02  |
| 28.71 | Freq ramp set<br>selection   | Selects a source that switches between the two sets of acceleration/deceleration times defined by parameters 28.7228.75.  0 = Acceleration time 1 and deceleration time 1 are in force.  1 = Acceleration time 2 and deceleration time 2 are in force.  Note: The default value depends on the selected macro. See chapter Control macros on page 31.                                                                                                    | Acc/Dectime<br>1   |
|       | Acc/Dec time 1               | 0                                                                                                    | 0                  |
|       | Acc/Dec time 2               | 1                                                                                                    | 1                  |
|       | DI1                          | Digital input DI1 (10.02 DI delayed status, bit 0).                                                                                                    | 2                  |
|       | DI2                          | Digital input DI2 (10.02 DI delayed status, bit 1).                                                                                                    | 3                  |
|       | DI3                          | Digital input DI3 (10.02 DI delayed status, bit 2).                                                                                                    | 4                  |
|       | DI4                          | Digital input DI4 (10.02 DI delayed status, bit 3).                                                                                                    | 5                  |
|       | DIO1                         | Digital input/output DIO1 (11.02 DIO delayed status, bit 0).                                                                                                    | 10                 |
|       | DIO2                         | Digital input/output DIO2 (11.02 DIO delayed status, bit 1).                                                                                                    | 11                 |
|       | FBAA                         | Only for the Transparent16 or Transparent32 profile.<br>Transparent16 or Transparent32 control word bit received<br>through the fieldbus A interface.                                                                                                    | 18                 |
|       | EFB DCU CW bit 10            | Only for the DCU profile. DCU control word bit 10 received through the embedded fieldbus interface.                                                                                                    | 20                 |
|       | Other [bit]                  | Source selection (see <i>Terms and abbreviations</i> ).                                                                                                    | -                  |
| 28.72 | Freq acceleration time 1     | Defines acceleration time 1 as the time required for the frequency to change from zero to the frequency defined by parameter 46.02 Frequency scaling. After this frequency has been reached, the acceleration continues with the same rate to the value defined by parameter 30.14 Maximum frequency.  If the reference increases faster than the set acceleration rate, the motor will follow the acceleration rate. If the reference increases slower than the set acceleration rate, the motor frequency will follow the reference. If the acceleration time is set too short, the drive will automatically prolong the acceleration in order not to exceed the drive torque limits. | 3.000 s            |
|       | 0.0001800.000 s              | Acceleration time 1.                                                                                                    | 10 = 1 s           |

| No.   | Name/Value                  | Description                                                                                                    | Default<br>FbEq 16 |
|-------|-----------------------------|----------------------------------------------------------------------------------------------------|--------------------|
| 28.73 | Freq deceleration time<br>1 | Defines deceleration time 1 as the time required for the frequency to change from the frequency defined by parameter 46.02 Frequency scaling (not from parameter 30.14 Maximum frequency) to zero.  If there is any doubt about the deceleration time being too short, ensure that DC overvoltage control (30.30 Overvoltage control) is on.  Note: If a short deceleration time is needed for a high inertia application, the drive should be equipped with braking equipment such as a brake chopper and brake resistor. | 3.000 s            |
|       | 0.0001800.000 s             | Deceleration time 1.                                                                                                    | 10 = 1 s           |
| 28.74 | Freq acceleration time 2    | Defines acceleration time 2. See parameter 28.72 Freq acceleration time 1.                                                                                                    | 60.000 s           |
|       | 0.0001800.000 s             | Acceleration time 2.                                                                                                    | 10 = 1 s           |
| 28.75 | Freq deceleration time 2    | Defines deceleration time 2. See parameter 28.73 Freq deceleration time 1.                                                                                                    | 60.000 s           |
|       | 0.0001800.000 s             | Deceleration time 2.                                                                                                    | 10 = 1 s           |
| 28.76 | Freq ramp in zero source    | Selects a source that forces the frequency reference to zero.  0 = Force frequency reference to zero 1 = Normal operation                                                                                                    | Inactive           |
|       | Active                      | 0.                                                                                                    | 0                  |
|       | Inactive                    | 1.                                                                                                    | 1                  |
|       | DI1                         | Digital input DI1 (10.02 DI delayed status, bit 0).                                                                                                    | 2                  |
|       | DI2                         | Digital input DI2 (10.02 DI delayed status, bit 1).                                                                                                    | 3                  |
|       | DI3                         | Digital input DI3 (10.02 DI delayed status, bit 2).                                                                                                    | 4                  |
|       | DI4                         | Digital input DI4 (10.02 DI delayed status, bit 3).                                                                                                    | 5                  |
|       | DIO1                        | Digital input/output DIO1 (11.02 DIO delayed status, bit 0).                                                                                                    | 10                 |
|       | DIO2                        | Digital input/output DIO2 (11.02 DIO delayed status, bit 1).                                                                                                    | 11                 |
|       | Other [bit]                 | Source selection (see <i>Terms and abbreviations</i> ).                                                                                                    | -                  |

| No.   | Name/Value      | Description                                                                                                    | Default<br>FbEq 16 |
|-------|-----------------|----------------------------------------------------------------------------------------------------|--------------------|
| 28.82 | Shape time 1    | Defines the shape of the acceleration and deceleration ramps used with the set 1.  0.000 s: Linear ramp. Suitable for steady acceleration or deceleration and for slow ramps.  0.0011000.000 s: S-curve ramp. S-curve ramps are ideal for lifting applications. The S-curve consists of symmetrical curves at both ends of the ramp and a linear part in between.  Acceleration:  Linear ramp:  28.82 = 0 s  S-curve ramp:  28.82 > 0 s  S-curve ramp:  28.82 > 0 s | 0.000 s            |
|       |                 | Deceleration: Speed                                                                                                    |                    |
|       |                 | S-curve ramp: 28.82 > 0 s  Linear ramp: 28.82 > 0 s  S-curve ramp: 28.82 > 0 s  Time                                                                                                    |                    |
|       | 0.0001800.000 s | Ramp shape at start and end of acceleration and deceleration.                                                                                                    | 10 = 1 s           |
| 28.83 | Shape time 2    | Defines the shape of the acceleration and deceleration ramps used with the set 2. See parameter 28.82 Shape time 1.                                                                                                    | 0.000 s            |
|       | 0.0001800.000 s | Ramp shape at start and end of acceleration and deceleration.                                                                                                    | 10 = 1 s           |

| No.    | Name/Value                 | Description                                                                                                    | Default<br>FbEq 16 |
|--------|----------------------------|----------------------------------------------------------------------------------------------------|--------------------|
| 28.92  | Frequency ref act 3        | Displays the frequency reference after the function applied by parameter 28.13 Ext1 frequency function (if any), and after selection (19.11 Ext1/Ext2 selection ). See the control chain diagram on page 496. This parameter is read-only. | 0.00 Hz            |
|        | -500.00500.00 Hz           | Frequency reference after selection.                                                                                                    | See par.<br>46.02  |
| 28.96  | Frequency ref act 7        | Displays the frequency reference after application of constant frequencies, control panel reference, etc. See the control chain diagram on page 496.  This parameter is read-only.                                                         | 0.00 Hz            |
|        | -500.00500.00 Hz           | Frequency reference 7.                                                                                                    | See par.<br>46.02  |
| 28.97  | Frequency ref<br>unlimited | Displays the frequency reference after application of critical frequencies, but before ramping and limiting. See the control chain diagram on page 496.  This parameter is read-only.                                                      | 0.00 Hz            |
|        | -500.00500.00 Hz           | Frequency reference before ramping and limiting.                                                                                                    | See par.<br>46.02  |
| 28.211 | Frequency reference shape  | Defines the Frequency reference shape.                                                                                                    | Linear             |
|        | Linear                     | Linear frequency reference.                                                                                                    | 0                  |
|        | Parabolic 1                | X <sup>2</sup> frequency reference.                                                                                                    | 1                  |
|        | Parabolic 2                | X <sup>3</sup> frequency reference.                                                                                                    | 2                  |

| 30 Limits          | Drive operation limits.                             |   |
|--------------------|-----------------------------------------------------|---|
| 30.01 Limit word 1 | Displays limit word 1. This parameter is read-only. | - |
|                    |                                                     |   |

| Bit   | Name              | Description                                                                                                    |               |  |
|-------|-------------------|----------------------------------------------------------------------------------------------------|---------------|--|
| 0     | Torq lim          | 1 = Drive torque is being limited by the motor control (ur<br>control, current control, load angle control or pull-out con<br>torque limits defined by parameters. |               |  |
| 12    | Reserved          |                                                                                                    |               |  |
| 3     | Torq ref max      | 1 = Torque reference is being limited by 26.09 Maximun 30.20 Maximum torque 1                                                                                      | torque ref or |  |
| 4     | Torq ref min      | 1 = Torque reference is being limited by 26.08 Minimum 30.19 Minimum torque 1                                                                                      | torque ref or |  |
| 5     | Tlim max speed    | 1 = Torque reference is being limited by the rush control maximum speed limit (30.12 Maximum speed)                                                                | because of    |  |
| 6     | Tlim min speed    | 1 = Torque reference is being limited by the rush control minimum speed limit (30.11 Minimum speed)                                                                | because of    |  |
| 7     | Max speed ref lim | 1 = Speed reference is being limited by 30.12 Maximum                                                                                                    | speed         |  |
| 8     | Min speed ref lim | 1 = Speed reference is being limited by 30.11 Minimum                                                                                                    | speed         |  |
| 9     | Max freq ref lim  | 1 = Frequency reference is being limited by 30.14 Maxin                                                                                                    | num frequency |  |
| 10    | Min freq ref lim  | 1 = Frequency reference is being limited by 30.13 Minin                                                                                                    | num frequency |  |
| 1115  | 1115 Reserved     |                                                                                                    |               |  |
| 0000h | .FFFFh Lir        | mit word 1.                                                                                                    | 1 = 1         |  |

|      | Name/Value |                  | Description Def FbE                                                                                                    |                                          |  |
|------|------------|------------------|----------------------------------------------------------------------------------------------------|------------------------------------------|--|
| 0.02 | Torque     |                  | Displays the torque controller limitation status word. This parameter is read-only.                                                                                                    | -                                        |  |
|      | Bit        | Name             | Description                                                                                                    |                                          |  |
|      | 0          | Undervoltage     | *1 = Intermediate DC circuit undervoltage                                                                                                    |                                          |  |
|      | 1          | Overvoltage      | *1 = Intermediate DC circuit overvoltage                                                                                                    | *1 = Intermediate DC circuit overvoltage |  |
|      | 2          | Minimum torqu    | *1 = Torque is being limited by 30.19 Minimum torque 1, 30.26 Power motoring limit or 30.27 Power generating limit *1 = Torque is being limited by 30.20 Maximum torque 1, 30.26 Power motoring limit or 30.27 Power generating limit |                                          |  |
|      | 3          | Maximum torqu    |                                                                                                    |                                          |  |
|      | 4          | Internal current | 1 = An inverter current limit (identified by bits 811) is active                                                                                                    |                                          |  |
|      | 5          | Load angle       | (With permanent magnet motors and reluctance motors only)  1 = Load angle limit is active, ie. the motor cannot produce any more torque                                                                                               |                                          |  |
|      | 6          | Motor pullout    | (With asynchronous motors only)  Motor pull-out limit is active, ie. the motor cannot protorque                                                                                                    | duce any more                            |  |
|      | 7          | Reserved         |                                                                                                    |                                          |  |
|      | 8          | Thermal          | 1 = Input current is being limited by the main circuit thermal limit                                                                                                    |                                          |  |
|      | 9          | Max current      | *1 = Maximum output current ( $I_{MAX}$ ) is being limited                                                                                                    |                                          |  |
|      | 10         | User current     | *1 = Output current is being limited by 30.17 Maximu                                                                                                    | m current                                |  |
|      | 11         | Thermal IGBT     | *1 = Output current is being limited by a calculated the value                                                                                                    | ermal current                            |  |
|      | 1215       | 5 Reserved       | -                                                                                                    |                                          |  |

\*Only one out of bits 0...3, and one out of bits 9...11 can be on simultaneously. The bit typically indicates the limit that is exceeded first.

| 0000hFFFFh | Torque limitation status word. | 1 = 1 |  |
|------------|--------------------------------|-------|--|
|------------|--------------------------------|-------|--|

| No.   | Name/Value                | Description                                                                                                    | Default<br>FbEq 16 |
|-------|---------------------------|----------------------------------------------------------------------------------------------------|--------------------|
| 30.11 | Minimum speed             | Defines together with 30.12 Maximum speed allowed speed range. See the figure below.  A positive (or zero) minimum speed value defines two ranges, one positive and one negative.  A negative minimum speed value defines one range.  WARNING! The absolute value of 30.11 Minimum speed must not be higher than the 30.12 Maximum speed.  WARNING! In speed control mode only. In frequency control mode, use frequency limits (30.13 and 30.14).  Speed  30.11 value is < 0  Speed 30.11  Speed  30.11 value is ≥ 0 | -1500.00<br>rpm    |
|       |                           | 30.11 Speed range allowed                                                                                                    |                    |
|       |                           | -30.11 Speed range allowed                                                                                                    |                    |
|       | -30000.0030000.00<br>rpm  | Minimum allowed speed.                                                                                                    | See par. 46.01     |
| 30.12 | Maximum speed             | Defines together with 30.11 Minimum speed allowed speed range. See parameter 30.11 Minimum speed.  Note: This parameter does not affect the speed acceleration and deceleration ramp times. See parameter 46.01 Speed scaling.  WARNING! The absolute value of 30.12 Maximum speed must not be lower than 30.11 Minimum speed.  WARNING! In speed control mode only. In frequency control mode, use frequency limits (30.13 and 30.14).                                                                               | 1500.00 rpm        |
|       | -30000.00 30000.00<br>rpm | Maximum speed.                                                                                                    | See par.<br>46.01  |

| No.   | Name/Value        | Description                                                                                                    | Default<br>FbEq 16 |
|-------|-------------------|----------------------------------------------------------------------------------------------------|--------------------|
| 30.13 | Minimum frequency | Defines together with 30.14 Maximum frequency allowed frequency range. See the figure below.  A positive (or zero) minimum frequency value defines two ranges, one positive and one negative.  A negative minimum frequency value defines one range.  WARNING! The absolute value of 30.13 Minimum frequency must not be higher than 30.14 Maximum frequency.  WARNING! in frequency control mode only.  Frequency  30.13 value is < 0 | -50.00 Hz          |
|       |                   | 30.14  Frequency range allowed  Time                                                                                                    |                    |
|       |                   | 30.13 value is ≥ 0                                                                                                    |                    |
|       |                   | 30.14 30.13 Frequency range allowed  Time                                                                                                    |                    |
|       |                   | -30.13 Frequency range allowed                                                                                                    |                    |
|       | -500.00500.00 Hz  | Minimum frequency.                                                                                                    | See par.<br>46.02  |
| 30.14 | Maximum frequency | Defines together with 30.13 Minimum frequency allowed frequency range. See 30.13 Minimum frequency.  Note: This parameter does not affect the speed acceleration and deceleration ramp times. See parameter 46.02 Frequency scaling.  WARNING! This absolute value of 30.14  Maximum frequency must not be lower than 30.13 Minimum frequency.  WARNING! In frequency control mode only.                                               | 50.00 Hz           |
|       | -500.00500.00 Hz  | Maximum frequency.                                                                                                    | See par.<br>46.02  |

| No.   | Name/Value                                                                                                    | Description                                                                                                    | Default<br>FbEq 16    |  |
|-------|----------------------------------------------------------------------------------------------------|----------------------------------------------------------------------------------------------------|-----------------------|--|
| 30.17 | Maximum current                                                                                                  | Defines the maximum allowed motor current. The system sets the default value to 90% of the rated current. If required, you can increase the parameter value by 10%.  Note: The maximum current range and default value depends on the drive type.                                                                                                    | 2.88 A                |  |
|       | 0.003.20 A                                                                                                    | Maximum motor current.                                                                                                    | 1 = 1 A               |  |
| 30.18 | Torq lim sel                                                                                                    | Selects a source that switches between two different predefined minimum torque limit sets.  0 = minimum torque limit defined by 30.19 and maximum torque limit defined by 30.20 are active  1 = minimum torque limit selected by 30.21 and maximum torque limit defined by 30.22 are active  The user can define two sets of torque limits, and switch between the sets using a binary source such as a digital input.  The first set of limits is defined by parameters 30.19 and 30.20. The second set has selector parameters for both the minimum (30.21) and maximum (30.22) limits that allows the use of a selectable analog source (such as an analog input).  30.21  Other  30.21  Other  30.22  Other  30.24  Other  30.18  1  User-defined minimum torque limit limit  User-defined minimum torque limit limit  Note: In addition to the user-defined limits, torque may be limited for other reasons (such as power limitation). Refer to the block diagram on page 439. | Torque limit<br>set 1 |  |
|       | Torque limit set 1                                                                                               | 0 (minimum torque limit defined by 30.19 and maximum torque limit defined by 30.20 are active).                                                                                                    | 0                     |  |
|       | Torque limit set 2                                                                                               | 1 (minimum torque limit selected by 30.21 and maximum torque limit defined by 30.22 are active).                                                                                                    | 1                     |  |
|       | DI1 Digital input DI1 (10.02 DI delayed status, bit 0).  DI2 Digital input DI2 (10.02 DI delayed status, bit 1). |                                                                                                    |                       |  |
|       |                                                                                                    |                                                                                                    |                       |  |
|       | DI3                                                                                                    | Digital input DI3 (10.02 DI delayed status, bit 2).                                                                                                    | 4                     |  |
|       | DI4                                                                                                    | Digital input DI4 (10.02 DI delayed status, bit 3).                                                                                                    | 5                     |  |
|       | DIO1                                                                                                    | Digital input/output DIO1 (11.02 DIO delayed status, bit 0).                                                                                                    | 6                     |  |

| No.   | Name/Value          | Description                                                                                                    | Default<br>FbEq 16  |
|-------|---------------------|----------------------------------------------------------------------------------------------------|---------------------|
|       | DIO2                | Digital input/output DIO2 (11.02 DIO delayed status, bit 1)                                                                                                    | 7                   |
|       | EFB                 | Only for the DCU profile. DCU control word bit 15 received through the embedded fieldbus interface.                                                                                                    | 11                  |
|       | Other [bit]         | Source selection (see <i>Terms and abbreviations</i> ).                                                                                                    | -                   |
| 30.19 | Minimum torque 1    | Defines a minimum torque limit for the drive (in percent of nominal motor torque). See diagram at parameter 30.18 Torq lim sel.  The limit is effective when  • the source selected by 30.18 Torq lim sel is 0, or  • 30.18 is set to Torque limit set 1.  WARNING! Do not use minimum torque to stop reverse rotation of the motor. Usage of minimum torque limits disables the drive to reach zero speed and fails to stop the motor. | -300.0%             |
|       | -1600.00.0%         | Minimum torque limit 1.                                                                                                    | See par.<br>46.03   |
| 30.20 | Maximum torque 1    | Defines a maximum torque limit for the drive (in percent of nominal motor torque). See diagram at parameter 30.18 Torq lim sel.  The limit is effective when  the source selected by 30.18 Torq lim sel is 0, or  30.18 is set to Torque limit set 1.                                                                                                    | 300.0%              |
|       | 0.01600.0%          | Maximum torque 1.                                                                                                    | See par.<br>46.03   |
| 30.21 | Min torque 2 source | Defines the source of the minimum torque limit for the drive (in percent of nominal motor torque) when  • the source selected by parameter 30.18 Torq lim sel is 1, or  • 30.18 is set to Torque limit set 2.  See diagram at 30.18 Torq lim sel.  Note: Any positive values received from the selected source are inverted.                                                                                                    | Minimum<br>torque 2 |
|       | Zero                | None.                                                                                                    | 0                   |
|       | Al1 scaled          | 12.12 Al1 scaled value (see page 142).                                                                                                    | 1                   |
|       | Al2 scaled          | 12.22 Al2 scaled value (see page 144).                                                                                                    | 2                   |
|       | PID                 | 40.01 Process PID output actual (output of the process PID controller).                                                                                                    | 15                  |
|       | Minimum torque 2    | 30.23 Minimum torque 2.                                                                                                    | 16                  |
|       | Other               | Source selection (see <i>Terms and abbreviations</i> ).                                                                                                    | -                   |
| 30.22 | Max torque 2 source | Defines the source of the maximum torque limit for the drive (in percent of nominal motor torque) when  • the source selected by parameter 30.18 Torq lim sel is 1, or  • 30.18 is set to Torque limit set 2. See diagram at 30.18 Torq lim sel.  Note: Any negative values received from the selected source are inverted.                                                                                                    | Maximum<br>torque 2 |
|       | Zero                | None.                                                                                                    | 0                   |
|       | Al1 scaled          | 12.12 Al1 scaled value (see page 142).                                                                                                    | 1                   |
|       | Al2 scaled          | 12.22 Al2 scaled value (see page 144).                                                                                                    | 2                   |

| No.                    | Name/Value             | Description                                                                                                    | Default<br>FbEq 16 |
|------------------------|------------------------|----------------------------------------------------------------------------------------------------|--------------------|
|                        | PID                    | 40.01 Process PID output actual (output of the process PID controller).                                                                                                    | 15                 |
|                        | Maximum torque 2       | 30.24 Maximum torque 2.                                                                                                    | 16                 |
|                        | Other                  | Source selection (see <i>Terms and abbreviations</i> ).                                                                                                    | -                  |
| 30.23 Minimum torque 2 |                        | Defines the minimum torque limit for the drive (in percent of nominal motor torque) when  • the source selected by 30.18 Torq lim sel is 1, or  • 30.18 is set to Torque limit set 2 and  • 30.21 Min torque 2 source is set to Minimum torque 2. See diagram at 30.18 Torq lim sel.                                                                                                    | -300.0%            |
|                        | -1600.00.0%            | Minimum torque limit 2.                                                                                                    | See par.<br>46.03  |
| 30.24                  | Maximum torque 2       | Defines the maximum torque limit for the drive (in percent of nominal motor torque) when The limit is effective when the source selected by 30.18 Torq lim sel is 1, or 30.18 is set to Torque limit set 2 and 30.22 Max torque 2 source is set to Maximum torque 2. See diagram at 30.18 Torq lim sel.                                                                                                    |                    |
|                        | 0.01600.0%             | Maximum torque limit 2.                                                                                                    | See par.<br>46.03  |
|                        |                        | Defines the maximum allowed power fed by the inverter to the motor in percent of nominal motor power.                                                                                                    | 300.00%            |
|                        | 0.00600.00%            | Maximum motoring power.                                                                                                    | 1 = 1%             |
| 30.27                  | Power generating limit | ing limit Defines the maximum allowed power fed by the motor to the inverter in percent of nominal motor power.                                                                                                    |                    |
|                        | -600.000.00%           | Maximum generating power.                                                                                                    | 1 = 1%             |
| 30.30                  | Overvoltage control    | Enables the overvoltage control of the intermediate DC link. Fast braking of a high inertia load causes the voltage to rise to the overvoltage control limit. To prevent the DC voltage from exceeding the limit, the overvoltage controller automatically decreases the braking torque.  Note: If the drive is equipped with a brake chopper and resistor, or a regenerative supply unit, the controller must be disabled.                                                                                                    | Enable             |
|                        | Disable                | Overvoltage control disabled.                                                                                                    | 0                  |
|                        | Enable                 | Overvoltage control enabled.                                                                                                    | 1                  |
| 30.31                  | Undervoltage control   | Enables the undervoltage control of the intermediate DC link. If the DC voltage drops due to input power cut off, the undervoltage controller will automatically decrease the motor torque in order to keep the voltage above the lower limit. By decreasing the motor torque, the inertia of the load will cause regeneration back to the drive, keeping the DC link charged and preventing an undervoltage trip until the motor coasts to a stop. This will act as a power-loss ride-through functionality in systems with high inertia, such as a centrifuge or a fan. | Enable             |
|                        | Disable                | Undervoltage control disabled.                                                                                                    | 0                  |

| No.   | Name/Value                                                                                                    | Description                                                                                                    |              |  |  |  |
|-------|----------------------------------------------------------------------------------------------------|----------------------------------------------------------------------------------------------------|--------------|--|--|--|
|       | Enable                                                                                                    | Undervoltage control enabled.                                                                                                    | 1            |  |  |  |
| 30.35 | Thermal current limitation                                                                                                    | Enables/disables temperature-based output current limitation.  The limitation should only be disabled if required by the application.                                                                                                    | Enable       |  |  |  |
|       | Disable                                                                                                    | Thermal current limitation disabled.                                                                                                    | 0            |  |  |  |
|       | Enable                                                                                                    | Thermal current limitation enabled.                                                                                                    | 1            |  |  |  |
| 30.36 | Speed limit selection                                                                                                    | Selects a source that switches between two different predefined adjustable speed limit sets.  0 = minimum speed limit defined by 30.11 and maximum speed limit defined by 30.12 are active  1 = minimum speed limit selected by 30.37 and maximum speed limit defined by 30.38 are active.  The user can define two sets of speed limits, and switch between the sets using a binary source such as a digital input.  The user can define two sets of speed limits, and switch between the sets using a binary source such as a digital input.  The first set of limits is defined by parameters 30.11  Minimum speed and 30.12 Maximum speed. The second set has selector parameters for both the minimum (30.37) and maximum (30.38) limits that allows the use of a selectable analog source (such as an analog input).  30.37  Al1  Al2  Maximum speed  Other  30.11  User-defined minimum speed limit  User-defined minimum speed limit | Not selected |  |  |  |
|       | Not selected  Adjustable speed limits are disabled.  (Minimum speed limit defined by 30.11 Minimum speed and maximum speed limit defined by 30.12 Maximum speed are active). |                                                                                                    |              |  |  |  |
|       | Selected                                                                                                    | Adjustable speed limits are enabled. (Minimum speed limit defined by 30.37 Min speed source source and maximum speed limit defined by 30.38 Max speed source are active).                                                                                                    | 1            |  |  |  |
|       | Ext1 active                                                                                                    | Adjustable speed limits are enabled if EXT1 is active.                                                                                                    | 2            |  |  |  |
|       | Ext2 active                                                                                                    | Adjustable speed limits are enabled if EXT2 is active.                                                                                                    | 3            |  |  |  |

| No.    | Name/Value       | Description                                                                                                    | Default<br>FbEq 16 |
|--------|------------------|----------------------------------------------------------------------------------------------------|--------------------|
|        | Torque control   | Adjustable speed limits are enabled if Torque control mode (vector motor control) is active.                                                                                                    | 4                  |
|        | DI1              | Digital input DI1 (10.02 DI delayed status, bit 0).                                                                                                    | 5                  |
|        | DI2              | Digital input DI2 (10.02 DI delayed status, bit 1).                                                                                                    | 6                  |
|        | DI3              | Digital input DI2 (10.02 DI delayed status, bit 2).                                                                                                    | 7                  |
|        | DI4              | Digital input DI2 (10.02 DI delayed status, bit 3).                                                                                                    | 8                  |
|        | Other [bit]      | Source selection (see <i>Terms and abbreviations</i> ).                                                                                                    | -                  |
| 30.37  | Min speed source | Defines the source of a minimum speed limit for the drive when the source is selected by 30.36 Speed limit selection.  WARNING! In vector motor control mode only. In scalar motor control mode, use frequency limits 30.13 and 30.14. | Minimum<br>speed   |
|        | Zero             | None.                                                                                                    | 0                  |
|        | Al1 scaled       | 12.12 Al1 scaled value                                                                                                    | 1                  |
|        | Al2 scaled       | 12.22 Al2 scaled value                                                                                                    | 2                  |
|        | Minimum speed    | 30.11 Minimum speed.                                                                                                    | 11                 |
|        | Other            | Source selection (see <i>Terms and abbreviations</i> ).                                                                                                    | -                  |
| 30.38  | Max speed source | Defines the source of a maximum speed limit for the drive when the source is selected by 30.36 Speed limit selection.  WARNING! In vector motor control mode only. In scalar motor control mode, use frequency limits 30.13 and 30.14. | Maximum<br>speed   |
|        | Zero             | None.                                                                                                    | 0                  |
|        | Al1 scaled       | 12.12 Al1 scaled value                                                                                                    | 1                  |
|        | Al2 scaled       | 12.22 Al2 scaled value                                                                                                    | 2                  |
|        | Maximum speed    | 30.12 Maximum speed.                                                                                                    | 12                 |
|        | Other            | Source selection (see <i>Terms and abbreviations</i> ).                                                                                                    | -                  |
| 30.203 | Deadband forward | Defines the dead-band area for the positive speed reference when the speed reference is taken from an analog input.                                                                                                    | 0.00%              |
|        | 0.00100.00%      |                                                                                                    | 10=1%              |
| 30.204 | Deadband reverse | Defines the dead-band area for the negative speed reference when the speed reference is taken from an analog input.                                                                                                    | 0.00%              |
|        | 0.00100.00%      |                                                                                                    | 10=1%              |
|        | ult functions    | Configuration of external events: selection of behavior of                                                                                                    |                    |

| 31 Fault functions |                         | Configuration of external events; selection of behavior of the drive upon fault situations.                                      |                    |
|--------------------|-------------------------|----------------------------------------------------------------------------------------------------|--------------------|
| 31.01              | External event 1 source | Defines the source of external event 1.  See also parameter 31.02 External event 1 type.  0 = Trigger event 1 = Normal operation | Inactive<br>(true) |
|                    | Active (false)          | 0.                                                                                                    | 0                  |
|                    | Inactive (true)         | 1.                                                                                                    | 1                  |
|                    | DI1                     | Digital input DI1 (10.02 DI delayed status, bit 0).                                                                              | 3                  |

| No.   | Name/Value              | Description                                                                                                    | Default<br>FbEq 16 |
|-------|-------------------------|----------------------------------------------------------------------------------------------------|--------------------|
|       | DI2                     | Digital input DI2 (10.02 DI delayed status, bit 1).                                                                                                    | 4                  |
|       | DI3                     | Digital input DI3 (10.02 DI delayed status, bit 2).                                                                                                    | 5                  |
|       | DI4                     | Digital input DI4 (10.02 DI delayed status, bit 3).                                                                                                    | 6                  |
|       | DIO1                    | Digital input/output DIO1 (11.02 DIO delayed status, bit 0).                                                                                                    | 11                 |
|       | DIO2                    | Digital input/output DIO2 (11.02 DIO delayed status, bit 1)                                                                                                    | 12                 |
|       | Other [bit]             | Source selection (see <i>Terms and abbreviations</i> ).                                                                                                    | -                  |
| 31.02 | External event 1 type   | Selects the type of external event 1.                                                                                                    | Fault              |
|       | Fault                   | The external event generates a fault.                                                                                                    | 0                  |
|       | Warning                 | The external event generates a warning.                                                                                                    | 1                  |
| 31.03 | External event 2 source | Defines the source of external event 2. See also parameter 31.04 External event 2 type. For the selections, see parameter 31.01 External event 1 source.                                                                    | Inactive<br>(true) |
| 31.04 | External event 2 type   | Selects the type of external event 2.                                                                                                    | Fault              |
|       | Fault                   | The external event generates a fault.                                                                                                    | 0                  |
|       | Warning                 | The external event generates a warning.                                                                                                    | 1                  |
| 31.05 | External event 3 source | Defines the source of external event 3. See also parameter 31.06 External event 3 type.  For the selections, see parameter 31.01 External event 1 source.                                                                   | Inactive<br>(true) |
| 31.06 | External event 3 type   | Selects the type of external event 3.                                                                                                    |                    |
|       | Fault                   | The external event generates a fault.                                                                                                    | 0                  |
|       | Warning                 | The external event generates a warning.                                                                                                    | 1                  |
| 31.07 | External event 4 source | Defines the source of external event 4. See also parameter 31.08 External event 4 type. For the selections, see parameter 31.01 External event 1 source.                                                                    | Inactive<br>(true) |
| 31.08 | External event 4 type   | Selects the type of external event 4.                                                                                                    |                    |
|       | Fault                   | The external event generates a fault.                                                                                                    | 0                  |
|       | Warning                 | The external event generates a warning.                                                                                                    | 1                  |
| 31.09 | External event 5 source | Defines the source of external event 5. See also parameter 31.10 External event 5 type. For the selections, see parameter 31.01 External event 1 source.                                                                    | Inactive<br>(true) |
| 31.10 | External event 5 type   | Selects the type of external event 5.                                                                                                    | Fault              |
|       | Fault                   | The external event generates a fault.                                                                                                    | 0                  |
|       | Warning                 | The external event generates a warning.                                                                                                    | 1                  |
| 31.11 | Fault reset selection   | Selects the source of an external fault reset signal. The signal resets the drive after a fault trip if the cause of the fault no longer exists.  0 -> 1 = Reset  Note: A fault reset from the fieldbus interface is always | Not used           |
|       | Notuced                 | observed regardless of this parameter.                                                                                                    | 0                  |
|       | Not used                | Not used                                                                                                    | 0                  |
|       | Not used                | Not used                                                                                                    | 1                  |

| No.   | Name/\        | /alue                      | Description                                                                                                    | Default<br>FbEq 16 |  |
|-------|---------------|----------------------------|----------------------------------------------------------------------------------------------------|--------------------|--|
|       | DI1           |                            | Digital input DI1 (10.02 DI delayed status, bit 0).                                                                                                    | 2                  |  |
|       | DI2           |                            | Digital input DI2 (10.02 DI delayed status, bit 1).                                                                                                    | 3                  |  |
|       | DI3           |                            | Digital input DI3 (10.02 DI delayed status, bit 2).                                                                                                    | 4                  |  |
|       | DI4           |                            | Digital input DI4 (10.02 DI delayed status, bit 3).                                                                                                    | 5                  |  |
|       | DIO1          |                            | Digital input/output DIO1 (11.02 DIO delayed status, bit 0).                                                                                                    | 10                 |  |
|       | DIO2          |                            | Digital input/output DIO2 (11.02 DIO delayed status, bit 1)                                                                                                    | 11                 |  |
|       | Timed f       | unction 1                  | Bit 0 of 34.01 Timed functions status.                                                                                                    | 18                 |  |
|       | Timed f       | unction 2                  | Bit 1 of 34.01 Timed functions status.                                                                                                    | 19                 |  |
|       | Timed f       | unction 3                  | Bit 2 of 34.01 Timed functions status.                                                                                                    | 20                 |  |
|       | Supervi       | ision 1                    | Bit 0 of 32.01 Supervision status.                                                                                                    | 24                 |  |
|       | Supervi       | ision 2                    | Bit 1 of 32.01 Supervision status.                                                                                                    | 25                 |  |
|       | Supervi       | ision 3                    | Bit 2 of 32.01 Supervision status.                                                                                                    | 26                 |  |
|       | Supervi       | ision 4                    | Bit 3 of 32.01 Supervision status.                                                                                                    | 27                 |  |
|       | Supervi       | ision 5                    | Bit 4 of 32.01 Supervision status.                                                                                                    | 28                 |  |
|       | Supervision 6 |                            | Bit 5 of 32.01 Supervision status.                                                                                                    | 29                 |  |
|       | Other [l      | bit]                       | Source selection (see <i>Terms and abbreviations</i> ).                                                                                                    | -                  |  |
| 31.12 | Autores       | set selection              | Selects faults that are automatically reset. The parameter is a 16-bit word with each bit corresponding to a fault type. Whenever a bit is set to 1, the corresponding fault is automatically reset.  WARNING! Before you activate the function, make sure that no dangerous situations can occur. The function restarts the drive automatically and continues operation after a fault.  The bits of this binary number correspond to the following faults: | 0000h              |  |
|       | Bit           | Fault                      |                                                                                                    |                    |  |
|       | 0             | Overcurrent<br>Overvoltage |                                                                                                    |                    |  |
|       | 2             | Undervoltage               |                                                                                                    |                    |  |
|       | 3             | Al supervisior             |                                                                                                    |                    |  |
|       | 49            | Reserved                   |                                                                                                    |                    |  |
|       | 10            | Selectable fau             | ult (see parameter 31.13 Selectable fault)  1 (from source selected by parameter 31.01 External event 1 source)                                                                                                    |                    |  |
|       | 11            | External fault             |                                                                                                    |                    |  |
|       | 12            |                            | 2 (from source selected by parameter 31.03 External event 2                                                                                                    | ,                  |  |
|       | 13            | External fault             | t 3 (from source selected by parameter 31.05 External event 3 source)                                                                                                    |                    |  |
|       | 14            |                            | 4 (from source selected by parameter 31.07 External event                                                                                                    |                    |  |
|       | 15            | External fault             | 5 (from source selected by parameter 31.09 External event 5 source)                                                                                                    |                    |  |

|       |                  | <b>-</b>                                                                                                    |        |
|-------|------------------|----------------------------------------------------------------------------------------------------|--------|
|       | 0000hFFFFh       | Automatic reset configuration word. 1 = 1                                                                                                    |        |
| 31.13 | Selectable fault | Defines the fault that can be automatically reset using parameter 31.12 Autoreset selection, bit 10. Faults are listed in chapter Fault tracing (page 389).  Note: The fault codes are in hexadecimal. The selected code must be converted to decimal for this parameter. | 0      |
|       | 0000hFFFFh       | Fault code.                                                                                                    | 10 = 1 |

| No.   | Name/Value                 | Descri                                                                       | ption                                                                                                    |                                                                                                    | Default<br>FbEq 16 |  |  |
|-------|----------------------------|------------------------------------------------------------------------------|----------------------------------------------------------------------------------------------------|----------------------------------------------------------------------------------------------------|--------------------|--|--|
| 31.14 | Number of trials           |                                                                              | ns with                                                                                                    | umber of automatic fault resets the drive in the time defined by parameter 31.15 Total                      | 0                  |  |  |
|       | 05                         | Numbe                                                                        | Number of automatic resets.                                                                                                    |                                                                                                    |                    |  |  |
| 31.15 | Total trials time          | to rese                                                                      | Defines the time the automatic reset function will attempt to reset the drive. During this time, it will perform the number of automatic resets defined by 31.14 Number of trials.                                                                                                    |                                                                                                    |                    |  |  |
|       | 1.0600.0 s                 | Time fo                                                                      | or autor                                                                                                    | matic resets.                                                                                               | 10 = 1 s           |  |  |
| 31.16 | Delay time                 |                                                                              | ting an                                                                                                    | me that the drive will wait after a fault before automatic reset. See parameter 31.12 ection.               | 0.0 s              |  |  |
|       | 0.0120.0 s                 | Autore                                                                       | set dela                                                                                                    | ау.                                                                                                    | 10 = 1 s           |  |  |
| 31.19 | Motor phase loss           | detecte                                                                      | ed. See                                                                                                    | the drive reacts when a motor phase loss is a section <i>Motor phase loss detection</i> (1.19) on page 101. | Fault              |  |  |
|       | No action                  | No acti                                                                      | on take                                                                                                    | en.                                                                                                    | 0                  |  |  |
|       | Fault                      | The dri                                                                      | ve trips                                                                                                    | s on fault 3381 Output phase loss.                                                                          | 1                  |  |  |
| 31.20 | Earth fault                |                                                                              | Selects how the drive reacts when an earth (ground) fault or current unbalance is detected in the motor or the motor cable.                                                                                                    |                                                                                                    |                    |  |  |
|       | No action                  | No acti                                                                      | on take                                                                                                    | en.                                                                                                    | 0                  |  |  |
|       | Warning                    | The dri                                                                      | The drive generates an A2B3 Earth leakage warning.  The drive trips on fault 2330 Earth leakage.                                                                                                    |                                                                                                    |                    |  |  |
|       | Fault                      | The dri                                                                      |                                                                                                    |                                                                                                    |                    |  |  |
| 31.22 | STO indication<br>run/stop | torque indicati stoppe The tal genera Notes:  This STC rega drive sign reste | Selects which indications are given when one or both Safe torque off (STO) signals are switched off or lost. The indications also depend on whether the drive is running or stopped when this occurs.  The tables at each selection below show the indications generated with that particular setting.  Notes:  This parameter does not affect the operation of the STO function itself. The STO function will operate regardless of the setting of this parameter: a running drive will stop upon removal of one or both STO signals, and will not start until both STO signals are restored and all faults reset.  The loss of only one STO signal always generates a fault as it is interpreted as a malfunction.  For more information on the STO, see chapter The Safe |                                                                                                    |                    |  |  |
|       | Fault/Fault                |                                                                              |                                                                                                    |                                                                                                    | 0                  |  |  |
|       |                            | IN1                                                                          | uts<br>IN2                                                                                                    | Indication (running or stopped)                                                                             |                    |  |  |
|       |                            | 0                                                                            | 0                                                                                                    | Fault 5091 Safe torque off                                                                                  |                    |  |  |
|       |                            | 0                                                                            | 0                                                                                                    | Fault FA81 Safe torque off 1                                                                                |                    |  |  |
|       |                            | 1                                                                            | 1                                                                                                    | Fault FA82 Safe torque off 2 (Normal operation)                                                             |                    |  |  |
|       |                            | <u> </u>                                                                     | '                                                                                                    | (Normal operation)                                                                                          |                    |  |  |

| Name/Value            | Descr                                       | iptio         | n                            |                              | Default<br>FbEq 16 |
|-----------------------|---------------------------------------------|---------------|------------------------------|------------------------------|--------------------|
| Fault/Warning         |                                             |               |                              |                              | 1                  |
|                       | Inp                                         | outs          | Ind                          | ication                      | 1                  |
|                       | IN1                                         | IN2           | 2 Running                    | Stopped                      | 1                  |
|                       | 0                                           | 0             | Fault 5091 Safe torque off   | Warning A5A0 Safe torque off |                    |
|                       | 0                                           | 1             | Fault FA81 Safe torque off 1 | Fault FA81 Safe torque off 1 |                    |
|                       | 1                                           | 0             | Fault FA82 Safe torque off 2 | Fault FA82 Safe torque off 2 |                    |
|                       | 1                                           | 1             | (Norma                       | l operation)                 | ]                  |
| Fault/Event           |                                             |               |                              |                              | 2                  |
|                       | Inpu                                        | ıts           | Indic                        | ation                        |                    |
|                       |                                             |               |                              |                              |                    |
|                       | 0                                           |               |                              | Event B5A0 Safe torque off   |                    |
|                       | 0                                           | 1             | Fault FA81 Safe torque off 1 | Fault FA81 Safe torque off 1 |                    |
|                       | 1                                           | 0             | Fault FA82 Safe torque off 2 | Fault FA82 Safe torque off 2 |                    |
|                       | 1                                           | 1             | (Normal o                    | pperation)                   |                    |
| Warning/Warning       |                                             |               |                              |                              | 3                  |
| vvarriirig/vvarriirig | Inr                                         | ute           |                              |                              | 3                  |
|                       | IN1                                         |               | Indication (run              | ning or stopped)             |                    |
|                       | 0                                           | 0             | Warning A5A0                 | Safe torque off              |                    |
|                       | 0                                           | 1             |                              |                              |                    |
|                       | 1                                           | 0             | Fault FA82 S                 | afe torque off 2             |                    |
|                       | 1                                           | 1             | (Normal                      | operation)                   |                    |
| Event/Event           |                                             |               |                              |                              | 4                  |
|                       | Inp<br>IN1                                  |               | Indication (run              | ning or stopped)             |                    |
|                       | 0                                           | 0             | Event B5A0                   | Safe torque off              |                    |
|                       | 0                                           | 1             |                              |                              |                    |
|                       | 1                                           | 0             |                              |                              |                    |
|                       | 1                                           | 4             | /A11                         |                              |                    |
|                       | .                                           |               |                              |                              | 5                  |
| uoduoi1               | Inp<br>IN1                                  |               | 2                            | ,                            |                    |
|                       | 0                                           | 0             |                              |                              |                    |
|                       | 0                                           | 1             |                              |                              |                    |
|                       | 1                                           | 0             | Fault FA82 S                 | afe torque off 2             |                    |
|                       | 1                                           | 1             | (Normal                      | oneration)                   | 1                  |
|                       | Fault/Warning  Fault/Event  Warning/Warning | Fault/Warning | Fault/Warning                | Inputs                       | Inputs             |

| No.   | Name/Value            | Description                                                                                                    | Default<br>FbEq 16 |
|-------|-----------------------|----------------------------------------------------------------------------------------------------|--------------------|
| 31.23 | Wiring or earth fault | Selects how the drive reacts to incorrect input power and motor cable connection (ie. input power cable is connected to drive motor connection).                                                                                                    | Fault              |
|       | No action             | No action taken.                                                                                                    | 0                  |
|       | Fault                 | The drive trips on fault 3181 Cross connection.                                                                                                    | 1                  |
| 31.24 | Stall function        | Selects how the drive reacts to a motor stall condition. A stall condition is defined as follows: The drive exceeds the stall current limit (31.25 Stall current limit), and the output frequency is below the level set by parameter 31.27 Stall frequency limit or the motor speed is below the level set by parameter 31.26 Stall speed limit, and the conditions above have been true longer than the time set by parameter 31.28 Stall time. | No action          |
|       | No action             | None (stall supervision disabled).                                                                                                    | 0                  |
|       | Warning               | The drive generates an A780 Motor stall warning.                                                                                                    | 1                  |
|       | Fault                 | The drive trips on fault 7121 Motor stall.                                                                                                    | 2                  |
| 31.25 | Stall current limit   | Stall current limit in percent of the nominal current of the motor. See parameter 31.24 Stall function.                                                                                                    | 200.0%             |
|       | 0.01600.0%            | Stall current limit.                                                                                                    | -                  |
| 31.26 | Stall speed limit     | Stall speed limit in rpm. See parameter 31.24 Stall function.                                                                                                    | 150.00 rpm         |
|       | 0.0010000.00 rpm      | Stall speed limit.                                                                                                    | See par.<br>46.01  |
| 31.27 | Stall frequency limit | Stall frequency limit. See parameter 31.24 Stall function.  Note: Setting the limit below 10 Hz is not recommended.                                                                                                    | 15.00 Hz           |
|       | 0.001000.00 Hz        | Stall frequency limit.                                                                                                    | See par.<br>46.02  |
| 31.28 | Stall time            | Stall time. See parameter 31.24 Stall function.                                                                                                    | 20 s               |
|       | 03600 s               | Stall time.                                                                                                    | -                  |

| No.   | Name/Value            | Description                                                                                                    | Default<br>FbEq 16 |
|-------|-----------------------|----------------------------------------------------------------------------------------------------|--------------------|
| 31.30 | Overspeed trip margin | Defines, together with 30.11 Minimum speed and 30.12 Maximum speed, the maximum allowed speed of the motor (overspeed protection). If the speed (24.02 Used speed feedback) exceeds the speed limit defined by parameter 30.11 or 30.12 by more than the value of this parameter, the drive trips on the 7310 Overspeed fault.  WARNING! This function only supervises the speed in vector motor control mode. The function is not effective in scalar motor control mode.  Example: If the maximum speed is 1420 rpm and speed trip margin is 300 rpm, the drive trips at 1720 rpm.  Speed (24.02)  Overspeed trip level  31.30  Time  30.11 | 500.00 rpm         |
|       | 0.0010000.00 rpm      | Overspeed trip margin.                                                                                                    | See par.<br>46.01  |

| No.   | Name/Value                 | Description                                                                                                    | Default<br>FbEq 16 |
|-------|----------------------------|----------------------------------------------------------------------------------------------------|--------------------|
| 31.31 | Frequency trip margin      | Defines, together with 30.13 Minimum frequency and 30.14 Maximum frequency, the maximum allowed frequency of the motor. If the speed (28.01 Frequency ref ramp input) exceeds the frequency limit defined by parameter 30.13 or 30.14 by more than the value of this parameter, the drive trips on the 73F0 Overfrequency fault.  WARNING! This function only supervises the speed in scalar motor control mode. The function is not effective in vector motor control mode.  Example: If the maximum speed is 40 Hz and speed trip margin is 10 Hz, the drive trips at 50 Hz.  Frequency (28.02)  Overfrequency trip level  31.31  Overfrequency trip level                                                                                                    | 15.00 Hz           |
|       | 0.0010000.00 Hz            | Overfrequency trip margin.                                                                                                    | See par.<br>46.02  |
| 31.32 | Emergency ramp supervision | Parameters 31.32 Emergency ramp supervision and 31.33 Emergency ramp supervision delay, together with the derivative of 24.02 Used speed feedback, provide a supervision function for emergency stop modes Off1 and Off3.  The supervision is based on either  • observing the time within which the motor stops, or  • comparing the actual and expected deceleration rates. If this parameter is set to 0%, the maximum stop time is directly set in parameter 31.33. Otherwise, 31.32 defines the maximum allowed deviation from the expected deceleration rate, which is calculated from parameters 23.11 23.15 (Off1) or 23.23 Emergency stop time (Off3). If the actual deceleration rate (24.02) deviates too much from the expected rate, the drive trips on 73B0 Emergency ramp failed, sets bit 8 of 06.17 Drive status word 2, and coasts to a stop.  If 31.32 is set to 0% and 31.33 is set to 0 s, the emergency stop ramp supervision is disabled. See also parameter 21.04 Emergency stop mode. | 0%                 |
|       | 0300%                      | Maximum deviation from expected deceleration rate.                                                                                                    | 1 = 1%             |

| No.    | Name/V                   | alue                   | Description                                                                                                    | n                                                                                                    | Default<br>FbEq 16 |
|--------|--------------------------|------------------------|----------------------------------------------------------------------------------------------------|----------------------------------------------------------------------------------------------------|--------------------|
| 31.33  |                          | ncy ramp<br>iion delay | 0%, this pa<br>emergency<br>the motor h<br>drive trips of<br>06.17 Drive<br>If 31.32 is s<br>defines a de<br>stop common<br>recommend | ar 31.32 Emergency ramp supervision is set to rameter defines the maximum time an stop (mode Off1 or Off3) is allowed to take. If ias not stopped when the time elapses, the in 73B0 Emergency ramp failed, sets bit 8 of a status word 2, and coasts to a stop. Let to a value other than 0%, this parameter elay between the receipt of the emergency and and the activation of the supervision. It is led to specify a short delay to allow the speed at to stabilize. | 0 s                |
|        | 0100 \$                  | s                      | Maximum r<br>delay.                                                                                                    | amp-down time, or supervision activation                                                                                                    | 1 = 1 s            |
| 31.205 | Crane warning<br>masking |                        | Whenever a correspond If a bit is set logger or co from param                                                                         | ich crane warnings trigger events to the drive. a bit of this parameter is set to 1, the ing warning can trigger an event. It to 0, the warning does not appear in the event ontrol panel, and the warning can be read only leters 09.01 Crane SW1. The bits of this binary rrespond to the following warnings:                                                                                                    | FFFFh              |
|        | Bit                      | Name                   |                                                                                                    | Description                                                                                                    |                    |
|        | 0                        | Brake slip at s        | tandstill                                                                                                    | D200 Brake slip at standstill2                                                                                                    |                    |
|        | 1                        | Slowdown forv          | vard/reverse                                                                                                    | D201 Forward slowdown limit, D202 Reverse s                                                                                                    | slowdown limit     |
|        | 2                        | Reserved               |                                                                                                    | · · · · · · · · · · · · · · · · · · ·                                                                                                    |                    |
|        | 3                        | Reserved               |                                                                                                    |                                                                                                    |                    |
|        | 4                        | End limit forwa        | ard/reverse                                                                                                    | D205 Forward stop limit,<br>D206 Reverse stop limit                                                                                                    |                    |
|        | 5                        | Reserved               |                                                                                                    |                                                                                                    |                    |
|        | 6                        | Joystick refere        | nce check                                                                                                    | D208 Joystick reference check                                                                                                    |                    |
|        | 7                        | Joystick zero          | osition                                                                                                    | D209 Joystick zero position2                                                                                                    |                    |
|        | 8                        | Power on acknowledge   |                                                                                                    | D20B Power on acknowledge                                                                                                    |                    |
|        | 9                        | Reserved               |                                                                                                    |                                                                                                    |                    |
|        | 10                       | Fast stop              |                                                                                                    | D20A Fast stop                                                                                                    |                    |
|        | 1115                     | Reserved               |                                                                                                    |                                                                                                    |                    |
|        |                          |                        |                                                                                                    |                                                                                                    |                    |
|        | 0000h                    | FFFFh                  | Crane warn                                                                                                    | ning masking status word                                                                                                    | 1 = 1              |

| No.    | Name/\                       | /alue                                          | Description                                 | n                                                                                                    | Default<br>FbEq 16 |
|--------|------------------------------|------------------------------------------------|---------------------------------------------|----------------------------------------------------------------------------------------------------|--------------------|
| 32 Sup | ervisio                      | n                                              | Three value fault is gene exceeded.         | on of signal supervision functions 13. es can be chosen to be monitored; a warning or erated whenever predefined limits are ection Signal supervision (page 104).                                           |                    |
| 32.01  | 32.01 Supervision status     |                                                | Indicates w supervision limits.  Note: This | ervision status word. hether the values monitored by the signal functions are within or outside their respective word is independent of the drive actions parameters 32.06, 32.16, 32.26, 32.36, 32.46      | 0000h              |
|        | Bit                          | Nome                                           |                                             | Description                                                                                                    |                    |
|        | 0<br>0                       | Name<br>Cuponision 1                           | a ativa                                     | Description                                                                                                    |                    |
|        |                              | Supervision 1                                  |                                             | 1 = Signal selected by 32.07 is outside its limit                                                                                                    |                    |
|        | 1                            | Supervision 2                                  |                                             | 1 = Signal selected by 32.17 is outside its limit                                                                                                    |                    |
|        | 2                            | Supervision 3                                  |                                             | 1 = Signal selected by 32.27 is outside its limit                                                                                                    |                    |
|        | 3                            | Supervision 4                                  |                                             | 1 = Signal selected by 32.37 is outside its limit                                                                                                    |                    |
|        | 4                            | Supervision 5                                  |                                             | 1 = Signal selected by 32.47 is outside its limit                                                                                                    |                    |
|        | 5                            | Supervision 6 active                           |                                             | 1 = Signal selected by 32.57 is outside its limits.                                                                                                    |                    |
| 615 Re |                              | Reserved                                       |                                             |                                                                                                    |                    |
|        |                              |                                                |                                             |                                                                                                    |                    |
|        | 0000h                        | .FFFFh                                         | Signal supe                                 | ervision status word.                                                                                                    | 1 = 1              |
| 32.05  | 32.05 Supervision 1 function |                                                | Determines 32.07) is co and 32.10 r         | mode of signal supervision function 1.  how the monitored signal (see parameter impared to its lower and upper limits (32.09 respectively). The action to be taken when the fulfilled is selected by 32.06. | Disabled           |
|        | Disable                      | d                                              | Signal supe                                 | ervision 1 not in use.                                                                                                    | 0                  |
|        | Low                          | <u>-                                      </u> | 0 1                                         | ken whenever the signal falls below its lower                                                                                                    | 1                  |
|        | High                         |                                                | Action is tal                               | ken whenever the signal rises above its upper                                                                                                    | 2                  |
|        | Abs low                      | 1                                              |                                             | ken whenever the absolute value of the signal its (absolute) lower limit.                                                                                                    | 3                  |
|        | Abs high                     |                                                |                                             | ken whenever the absolute value of the signal its (absolute) upper limit.                                                                                                    | 4                  |
|        | Both                         |                                                |                                             | cen whenever the signal falls below its low limit ove its high limit.                                                                                                    | 5                  |
|        | Abs bot                      | h                                              |                                             | ken whenever the absolute value of the signal its (absolute) low limit or rises above its high limit.                                                                                                    | 6                  |
|        | Hystere                      | esis                                           | defined by to<br>Supervision                | ken whenever the signal rises above the value the limit + 0.5 $\cdot$ hysteresis range (32.11 n.1 hysteresis). The action is deactivated when alls below the value defined by the limit - 0.5 range.        | 7                  |

| No.   | Name/Value                  | Description                                                                                                    | Default<br>FbEq 16 |
|-------|-----------------------------|----------------------------------------------------------------------------------------------------|--------------------|
| 32.06 | Supervision 1 action        | Selects whether the drive generates a fault, warning or neither when the value monitored by signal supervision 1 exceeds its limits.  Note: This parameter does not affect the status indicated by 32.01 Supervision status. | No action          |
|       | No action                   | No warning or fault generated.                                                                                                    | 0                  |
|       | Warning                     | Warning A8B0 Signal supervision is generated.                                                                                                    | 1                  |
|       | Fault                       | The drive trips on fault 80B0 Signal supervision.                                                                                                    | 2                  |
|       | Fault if running            | The drive trips on fault 80B0 Signal supervision if running.                                                                                                    | 3                  |
| 32.07 | Supervision 1 signal        | Selects the signal to be monitored by signal supervision function 1.                                                                                                    | Frequency          |
|       | Zero                        | None.                                                                                                    | 0                  |
|       | Speed                       | 01.01 Motor speed used.                                                                                                    | 1                  |
|       | Frequency                   | 01.06 Output frequency.                                                                                                    | 3                  |
|       | Current                     | 01.07 Motor current.                                                                                                    | 4                  |
|       | Torque                      | 01.10 Motor torque.                                                                                                    | 6                  |
|       | DC voltage                  | e 01.11 DC voltage.                                                                                                    |                    |
|       | Output power                | 01.14 Output power.                                                                                                    | 8                  |
|       | Al1                         | 12.11 Al1 actual value.                                                                                                    | 9                  |
|       | Al2                         | 12.21 Al2 actual value.                                                                                                    | 10                 |
|       | Speed ref ramp in           | 23.01 Speed ref ramp input.                                                                                                    | 18                 |
|       | Speed ref ramp out          | 23.02 Speed ref ramp output.                                                                                                    | 19                 |
|       | Speed ref used              | 24.01 Used speed reference.                                                                                                    | 20                 |
|       | Torque ref used             | 26.02 Torque reference used.                                                                                                    | 21                 |
|       | Freq ref used               | 28.02 Frequency ref ramp output.                                                                                                    | 22                 |
|       | Inverter temperature        | 05.11 Inverter temperature.                                                                                                    | 23                 |
|       | Process PID output          | 40.01 Process PID output actual.                                                                                                    | 24                 |
|       | Process PID feedback        | 40.02 Process PID feedback actual.                                                                                                    | 25                 |
|       | Process PID setpoint        | 40.03 Process PID setpoint actual.                                                                                                    | 26                 |
|       | Process PID deviation       | 40.04 Process PID deviation actual.                                                                                                    | 27                 |
|       | Other                       | Source selection (see <i>Terms and abbreviations</i> ).                                                                                                    | -                  |
| 32.08 | Supervision 1 filter time   | Defines a filter time constant for the signal monitored by signal supervision 1.                                                                                                    | 0.000 s            |
|       | 0.000 30.000 s              | Signal filter time.                                                                                                    | 1000 = 1 s         |
| 32.09 | Supervision 1 low           | Defines the lower limit for signal supervision 1.                                                                                                    | 0.00               |
|       | -21474830.00<br>21474830.00 | Low limit.                                                                                                    | -                  |
| 32.10 | Supervision 1 high          | Defines the upper limit for signal supervision 1.                                                                                                    | 0.00               |
|       | -21474830.00<br>21474830.00 | Upper limit.                                                                                                    | -                  |
| 32.11 | Supervision 1<br>hysteresis | Defines the hysteresis for the signal monitored by signal supervision 1.                                                                                                    | 0.00               |
|       | 0.00100000.00               | Hysteresis.                                                                                                    | -                  |

| No.   | Name/Value                  | Description                                                                                                    | Default<br>FbEq 16 |
|-------|-----------------------------|----------------------------------------------------------------------------------------------------|--------------------|
| 32.15 | Supervision 2 function      | Selects the mode of signal supervision function 2. Determines how the monitored signal (see parameter 32.17) is compared to its lower and upper limits (32.19 and 32.20 respectively). The action to be taken when the condition is fulfilled is selected by 32.16. | Disabled           |
|       | Disabled                    | Signal supervision 2 not in use.                                                                                                    | 0                  |
|       | Low                         | Action is taken whenever the signal falls below its lower limit.                                                                                                    | 1                  |
|       | High                        | Action is taken whenever the signal rises above its upper limit.                                                                                                    | 2                  |
|       | Abs low                     | Action is taken whenever the absolute value of the signal falls below its (absolute) lower limit.                                                                                                    | 3                  |
|       | Abs high                    | Action is taken whenever the absolute value of the signal rises above its (absolute) upper limit.                                                                                                    | 4                  |
|       | Both                        | Action is taken whenever the signal falls below its low limit or rises above its high limit.                                                                                                    | 5                  |
|       | Abs both                    | Action is taken whenever the absolute value of the signal falls below its (absolute) low limit or rises above its (absolute) high limit.                                                                                                    | 6                  |
|       | Hysteresis                  | Action is taken whenever the signal rises above the value defined by the limit + 0.5 · hysteresis range (32.21 Supervision 2 hysteresis). The action is deactivated when the signal falls below the value defined by the limit - 0.5 · hysteresis range.            | 7                  |
| 32.16 | Supervision 2 action        | Selects whether the drive generates a fault, warning or neither when the value monitored by signal supervision 2 exceeds its limits.  Note: This parameter does not affect the status indicated by 32.01 Supervision status.                                        | No action          |
|       | No action                   | No warning or fault generated.                                                                                                    | 0                  |
|       | Warning                     | Warning A8B0 Signal supervision is generated.                                                                                                    | 1                  |
|       | Fault                       | The drive trips on fault 80B0 Signal supervision.                                                                                                    | 2                  |
|       | Fault if running            | The drive trips on fault 80B0 Signal supervision if running.                                                                                                    | 3                  |
| 32.17 | Supervision 2 signal        | Selects the signal to be monitored by signal supervision function 2. For the available selections, see parameter 32.07 Supervision 1 signal.                                                                                                    | Current            |
| 32.18 | Supervision 2 filter time   | Defines a filter time constant for the signal monitored by signal supervision 2.                                                                                                    | 0.000 s            |
|       | 0.000 30.000 s              | Signal filter time.                                                                                                    | 1000 = 1 s         |
| 32.19 | Supervision 2 low           | Defines the lower limit for signal supervision 2.                                                                                                    | 0.00               |
|       | -21474830.00<br>21474830.00 | Low limit.                                                                                                    | =                  |
| 32.20 | Supervision 2 high          | Defines the upper limit for signal supervision 2.                                                                                                    | 0.00               |
|       | -21474830.00<br>21474830.00 | Upper limit.                                                                                                    | -                  |
| 32.21 | Supervision 2<br>hysteresis | Defines the hysteresis for the signal monitored by signal supervision 2.                                                                                                    | 0.00               |
|       | 0.00100000.00               | Hysteresis.                                                                                                    | -                  |

| No.   | Name/Value                  | Description                                                                                                    | Default<br>FbEq 16 |
|-------|-----------------------------|----------------------------------------------------------------------------------------------------|--------------------|
| 32.25 | Supervision 3 function      | Selects the mode of signal supervision function 3. Determines how the monitored signal (see parameter 32.27) is compared to its lower and upper limits (32.29 and 32.30 respectively). The action to be taken when the condition is fulfilled is selected by 32.26.  | Disabled           |
|       | Disabled                    | Signal supervision 3 not in use.                                                                                                    | 0                  |
|       | Low                         | Action is taken whenever the signal falls below its lower limit.                                                                                                    | 1                  |
|       | High                        | Action is taken whenever the signal rises above its upper limit.                                                                                                    | 2                  |
|       | Abs low                     | Action is taken whenever the absolute value of the signal falls below its (absolute) lower limit.                                                                                                    | 3                  |
|       | Abs high                    | Action is taken whenever the absolute value of the signal rises above its (absolute) upper limit.                                                                                                    | 4                  |
|       | Both                        | Action is taken whenever the signal falls below its low limit or rises above its high limit.                                                                                                    | 5                  |
|       | Abs both                    | Action is taken whenever the absolute value of the signal falls below its (absolute) low limit or rises above its (absolute) high limit.                                                                                                    | 6                  |
|       | Hysteresis                  | Action is taken whenever the signal rises above the value defined by the limit + 0.5 $\cdot$ hysteresis range (32.31 Supervision 3 hysteresis). The action is deactivated when the signal falls below the value defined by the limit - 0.5 $\cdot$ hysteresis range. | 7                  |
| 32.26 | Supervision 3 action        | Selects whether the drive generates a fault, warning or neither when the value monitored by signal supervision 3 exceeds its limits.  Note: This parameter does not affect the status indicated by 32.01 Supervision status.                                         | No action          |
|       | No action                   | No warning or fault generated.                                                                                                    | 0                  |
|       | Warning                     | Warning A8B0 Signal supervision is generated.                                                                                                    | 1                  |
|       | Fault                       | The drive trips on fault 80B0 Signal supervision.                                                                                                    | 2                  |
|       | Fault if running            | The drive trips on fault 80B0 Signal supervision if running.                                                                                                    | 3                  |
| 32.27 | Supervision 3 signal        | Selects the signal to be monitored by signal supervision function 3. For the available selections, see parameter 32.07 Supervision 1 signal.                                                                                                    | Torque             |
| 32.28 | Supervision 3 filter time   | Defines a filter time constant for the signal monitored by signal supervision 3.                                                                                                    | 0.000 s            |
|       | 0.000 30.000 s              | Signal filter time.                                                                                                    | 1000 = 1 s         |
| 32.29 | Supervision 3 low           | Defines the lower limit for signal supervision 3.                                                                                                    | 0.00               |
|       | -21474830.00<br>21474830.00 | Low limit.                                                                                                    | -                  |
| 32.30 | Supervision 3 high          | Defines the upper limit for signal supervision 3.                                                                                                    | 0.00               |
|       | -21474830.00<br>21474830.00 | Upper limit.                                                                                                    | -                  |
| 32.31 | Supervision 3 hysteresis    | Defines the hysteresis for the signal monitored by signal supervision 3.                                                                                                    | 0.00               |
|       | 0.00100000.00               | Hysteresis.                                                                                                    | -                  |

| No.   | Name/Value                  | Description                                                                                                    | Default<br>FbEq 16 |
|-------|-----------------------------|----------------------------------------------------------------------------------------------------|--------------------|
| 32.35 | Supervision 4 function      | Selects the mode of signal supervision function 4. Determines how the monitored signal (see parameter 32.37 is compared to its lower and upper limits (32.39 and 32.30 respectively). The action to be taken when the condition is fulfilled is selected by 32.36. | Disabled           |
|       | Disabled                    | Signal supervision 4 not in use.                                                                                                    | 0                  |
|       | Low                         | Action is taken whenever the signal falls below its lower limit.                                                                                                    | 1                  |
|       | High                        | Action is taken whenever the signal rises above its upper limit.                                                                                                    | 2                  |
|       | Abs low                     | Action is taken whenever the absolute value of the signal falls below its (absolute) lower limit.                                                                                                    | 3                  |
|       | Abs high                    | Action is taken whenever the absolute value of the signal rises above its (absolute) upper limit.                                                                                                    | 4                  |
|       | Both                        | Action is taken whenever the signal falls below its low limit or rises above its high limit.                                                                                                    | 5                  |
|       | Abs both                    | Action is taken whenever the absolute value of the signal falls below its (absolute) low limit or rises above its (absolute) high limit.                                                                                                    | 6                  |
|       | Hysteresis                  | Action is taken whenever the signal rises above the value defined by the limit + 0.5 · hysteresis range (32.41 Supervision 4 hysteresis). The action is deactivated when the signal falls below the value defined by the limit - 0.5 · hysteresis range.           | 7                  |
| 32.36 | Supervision 4 action        | Selects whether the drive generates a fault, warning or neither when the value monitored by signal supervision 4 exceeds its limits.  Note: This parameter does not affect the status indicated by 32.01 Supervision status.                                       | No action          |
|       | No action                   | No warning or fault generated.                                                                                                    | 0                  |
|       | Warning                     | Warning A8B0 Signal supervision is generated.                                                                                                    | 1                  |
|       | Fault                       | The drive trips on fault 80B0 Signal supervision.                                                                                                    | 2                  |
|       | Fault if running            | The drive trips on fault 80B0 Signal supervision if running.                                                                                                    | 3                  |
| 32.37 | Supervision 4 signal        | Selects the signal to be monitored by signal supervision function 4. For the available selections, see parameter 32.07 Supervision 1 signal.                                                                                                    | Zero               |
| 32.38 | Supervision 4 filter time   | Defines a filter time constant for the signal monitored by signal supervision 4.                                                                                                    | 0.000 s            |
|       | 0.000 30.000 s              | Signal filter time.                                                                                                    | 1000 = 1 s         |
| 32.39 | Supervision 4 low           | Defines the lower limit for signal supervision 4.                                                                                                    | 0.00               |
|       | -21474830.00<br>21474830.00 | Low limit.                                                                                                    | -                  |
| 32.40 | Supervision 4 high          | Defines the upper limit for signal supervision 4.                                                                                                    | 0.00               |
|       | -21474830.00<br>21474830.00 | Upper limit.                                                                                                    | -                  |
| 32.41 | Supervision 4 hysteresis    | Defines the hysteresis for the signal monitored by signal supervision 4.                                                                                                    | 0.00               |
|       | 0.00100000.00               | Hysteresis.                                                                                                    | -                  |

| No.   | Name/Value                  | Description                                                                                                    | Default<br>FbEq 16 |
|-------|-----------------------------|----------------------------------------------------------------------------------------------------|--------------------|
| 32.45 | Supervision 5 function      | Selects the mode of signal supervision function 5.  Determines how the monitored signal (see parameter 32.47) is compared to its lower and upper limits (32.49 and 32.40 respectively). The action to be taken when the condition is fulfilled is selected by 32.46. | Disabled           |
|       | Disabled                    | Signal supervision 5 not in use.                                                                                                    | 0                  |
|       | Low                         | Action is taken whenever the signal falls below its lower limit.                                                                                                    | 1                  |
|       | High                        | Action is taken whenever the signal rises above its upper limit.                                                                                                    | 2                  |
|       | Abs low                     | Action is taken whenever the absolute value of the signal falls below its (absolute) lower limit.                                                                                                    | 3                  |
|       | Abs high                    | Action is taken whenever the absolute value of the signal rises above its (absolute) upper limit.                                                                                                    | 4                  |
|       | Both                        | Action is taken whenever the signal falls below its low limit or rises above its high limit.                                                                                                    | 5                  |
|       | Abs both                    | Action is taken whenever the absolute value of the signal falls below its (absolute) low limit or rises above its (absolute) high limit.                                                                                                    | 6                  |
|       | Hysteresis                  | Action is taken whenever the signal rises above the value defined by the limit + 0.5 · hysteresis range (32.51 Supervision 5 hysteresis). The action is deactivated when the signal falls below the value defined by the limit - 0.5 · hysteresis range.             | 7                  |
| 32.46 | Supervision 5 action        | Selects whether the drive generates a fault, warning or neither when the value monitored by signal supervision 5 exceeds its limits.  Note: This parameter does not affect the status indicated by 32.01 Supervision status.                                         | No action          |
|       | No action                   | No warning or fault generated.                                                                                                    | 0                  |
|       | Warning                     | Warning A8B0 Signal supervision is generated.                                                                                                    | 1                  |
|       | Fault                       | The drive trips on fault 80B0 Signal supervision.                                                                                                    | 2                  |
|       | Fault if running            | The drive trips on fault 80B0 Signal supervision if running.                                                                                                    | 3                  |
| 32.47 | Supervision 5 signal        | Selects the signal to be monitored by signal supervision function 5. For the available selections, see parameter 32.07 Supervision 1 signal.                                                                                                    | Zero               |
| 32.48 | Supervision 5 filter time   | Defines a filter time constant for the signal monitored by signal supervision 5.                                                                                                    | 0.000 s            |
|       | 0.000 30.000 s              | Signal filter time.                                                                                                    | 1000 = 1 s         |
| 32.49 | Supervision 5 low           | Defines the lower limit for signal supervision 5.                                                                                                    | 0.00               |
|       | -21474830.00<br>21474830.00 | Low limit.                                                                                                    | -                  |
| 32.50 | Supervision 5 high          | Defines the upper limit for signal supervision 5.                                                                                                    | 0.00               |
|       | -21474830.00<br>21474830.00 | Upper limit.                                                                                                    | -                  |
| 32.51 | Supervision 5<br>hysteresis | Defines the hysteresis for the signal monitored by signal supervision 5.                                                                                                    | 0.00               |
|       | 0.00100000.00               | Hysteresis.                                                                                                    | -                  |

| No.   | Name/Value                  | Description                                                                                                    | Default<br>FbEq 16 |
|-------|-----------------------------|----------------------------------------------------------------------------------------------------|--------------------|
| 32.55 | Supervision 6 function      | Selects the mode of signal supervision function 6. Determines how the monitored signal (see parameter 32.57) is compared to its lower and upper limits (32.59 and 32.50 respectively). The action to be taken when the condition is fulfilled is selected by 32.56. | Disabled           |
|       | Disabled                    | Signal supervision 6 not in use.                                                                                                    | 0                  |
|       | Low                         | Action is taken whenever the signal falls below its lower limit.                                                                                                    | 1                  |
|       | High                        | Action is taken whenever the signal rises above its upper limit.                                                                                                    | 2                  |
|       | Abs low                     | Action is taken whenever the absolute value of the signal falls below its (absolute) lower limit.                                                                                                    | 3                  |
|       | Abs high                    | Action is taken whenever the absolute value of the signal rises above its (absolute) upper limit.                                                                                                    | 4                  |
|       | Both                        | Action is taken whenever the signal falls below its low limit or rises above its high limit.                                                                                                    | 5                  |
|       | Abs both                    | Action is taken whenever the absolute value of the signal falls below its (absolute) low limit or rises above its (absolute) high limit.                                                                                                    | 6                  |
|       | Hysteresis                  | Action is taken whenever the signal rises above the value defined by the limit + 0.5 · hysteresis range (32.61 Supervision 6 hysteresis). The action is deactivated when the signal falls below the value defined by the limit - 0.5 · hysteresis range.            | 7                  |
| 32.56 | Supervision 6 action        | Selects whether the drive generates a fault, warning or neither when the value monitored by signal supervision 6 exceeds its limits.  Note: This parameter does not affect the status indicated by 32.01 Supervision status.                                        | No action          |
|       | No action                   | No warning or fault generated.                                                                                                    | 0                  |
|       | Warning                     | Warning A8B0 Signal supervision is generated.                                                                                                    | 1                  |
|       | Fault                       | The drive trips on fault 80B0 Signal supervision.                                                                                                    | 2                  |
|       | Fault if running            | The drive trips on fault 80B0 Signal supervision if running.                                                                                                    | 3                  |
| 32.57 | Supervision 6 signal        | Selects the signal to be monitored by signal supervision function 6. For the available selections, see parameter 32.07 Supervision 1 signal.                                                                                                    | Zero               |
| 32.58 | Supervision 6 filter time   | Defines a filter time constant for the signal monitored by signal supervision 6.                                                                                                    | 0.000 s            |
|       | 0.000 30.000 s              | Signal filter time.                                                                                                    | 1000 = 1 s         |
| 32.59 | Supervision 6 low           | Defines the lower limit for signal supervision 6.                                                                                                    | 0.00               |
|       | -21474830.00<br>21474830.00 | Low limit.                                                                                                    | =                  |
| 32.60 | Supervision 6 high          | Defines the upper limit for signal supervision 6.                                                                                                    | 0.00               |
|       | -21474830.00<br>21474830.00 | Upper limit.                                                                                                    | -                  |
| 32.61 | Supervision 6<br>hysteresis | Defines the hysteresis for the signal monitored by signal supervision 6.                                                                                                    | 0.00               |
|       | 0.00100000.00               | Hysteresis.                                                                                                    | -                  |

| No.    | Name/\                 | /alue          | Description   | n                     |                                                                                                    | Default<br>FbEq 16 |
|--------|------------------------|----------------|---------------|-----------------------|----------------------------------------------------------------------------------------------------|--------------------|
| 34 Tin | med functions C        |                | Configuration | on of the             | timed functions.                                                                                                 |                    |
| 34.01  | Timed functions status |                |               | he logica             | functions. The status of a timed al OR of all timers connected to it. ead-only.                                  | -                  |
|        | Bit                    | Name           |               | Descri                | otion                                                                                                    |                    |
|        | 0                      | Timed function | າ 1           | 1 = Acti              |                                                                                                    |                    |
|        | 1                      | Timed function |               | 1 = Acti              |                                                                                                    |                    |
|        | 2                      | Timed function | n 3           | 1 = Acti              | ve.                                                                                                    |                    |
|        | 315                    | Reserved       |               | ı                     |                                                                                                    |                    |
|        | 0000h                  | .0FFFFh        | Status of co  | mbined                | timers 13.                                                                                                    | 1 = 1              |
| 34.02  | Timer s                | tatus          | Status of tin | ners 1                | 12.                                                                                                    | -                  |
|        |                        |                | This parame   | eter is re            | ead-only.                                                                                                    |                    |
|        | Bit                    | Name           |               | Descri                | otion                                                                                                    |                    |
|        | 0                      | Timer 1        |               | 1 = Acti              | ve.                                                                                                    |                    |
|        | 1                      | Timer 2        |               | 1 = Acti              | ve.                                                                                                    |                    |
|        | 2                      | Timer 3        |               | 1 = Active.           |                                                                                                    |                    |
|        | 3                      | Timer 4        |               | 1 = Active.           |                                                                                                    |                    |
|        | 4                      | Timer 5        |               | 1 = Active.           |                                                                                                    |                    |
|        | 5                      | Timer 6        |               | 1 = Acti              | ve.                                                                                                    |                    |
|        | 6                      | Timer 7        |               | 1 = Acti              |                                                                                                    |                    |
|        | 7                      | Timer 8        |               | 1 = Acti              |                                                                                                    |                    |
|        | 8                      | Timer 9        |               | 1 = Acti              |                                                                                                    |                    |
|        | 9                      | Timer 10       |               | 1 = Acti              | ve.                                                                                                    |                    |
|        | 10                     | Timer 11       |               | 1 = Acti              | ve.                                                                                                    |                    |
|        | 11                     | Timer 12       | 1 = Active.   |                       |                                                                                                    |                    |
|        | 1215                   | Reserved       |               |                       |                                                                                                    |                    |
|        |                        | •              |               |                       |                                                                                                    |                    |
|        |                        | FFFFh          | Timer status  |                       |                                                                                                    | 1 = 1              |
| 34.04  | Season<br>status       | /exception day | holiday. On   | ly one se<br>orkday a | 3, exception workday and exception eason can be active at a time. A day nd a holiday at the same time. ead-only. | -                  |
|        | Bit                    | Name           |               |                       | Description                                                                                                    |                    |
|        | 0                      | Status of seas | on 1          |                       | 1 = Active.                                                                                                    |                    |
|        | 1                      | Status of seas |               |                       | 1 = Active.                                                                                                    |                    |
|        | 2                      | Status of seas |               |                       | 1 = Active.                                                                                                    |                    |
|        | 3                      | Status of seas |               |                       | 1 = Active.                                                                                                    |                    |
|        | 49                     | Reserved       |               |                       | 1                                                                                                    |                    |
|        | 10                     | Status of exce | ption workda  | ıv                    | 1 = Active.                                                                                                    |                    |
|        | 11                     | Status of exce |               | -                     | 1 = Active.                                                                                                    |                    |
|        | 1215                   |                | oaay          |                       | 1                                                                                                    |                    |
|        |                        | 1              |               |                       |                                                                                                    |                    |
|        |                        | FFFFh          | Status of the |                       |                                                                                                    | 1 = 1              |

| No.   | Name/Value                | Description                                                                                                    | Default<br>FbEq 16   |
|-------|---------------------------|----------------------------------------------------------------------------------------------------|----------------------|
| 34.10 | Timed functions<br>enable | Selects the source for the timed functions enable signal. 0 = Disabled. 1 = Enabled.  Note: The ACS380 drives do not have an inbuilt timer. Time needs to be provided through an external assistant control panel or PLC. | Disabled             |
|       | Disabled                  | 0.                                                                                                    | 0                    |
|       | Enabled                   | 1.                                                                                                    | 1                    |
|       | DI1                       | Digital input DI1 (10.02 DI delayed status, bit 0).                                                                                                    | 2                    |
|       | DI2                       | Digital input DI2 (10.02 DI delayed status, bit 1).                                                                                                    | 3                    |
|       | DI3                       | Digital input DI3 (10.02 DI delayed status, bit 2).                                                                                                    | 4                    |
|       | DI4                       | Digital input DI4 (10.02 DI delayed status, bit 3).                                                                                                    | 5                    |
|       | DIO1                      | Digital input/output DIO1 (11.02 DIO delayed status, bit 0).                                                                                                    | 10                   |
|       | DIO2                      | Digital input/output DIO2 (11.02 DIO delayed status, bit 1)                                                                                                    | 11                   |
|       | Other [bit]               | Source selection (see <i>Terms and abbreviations</i> ).                                                                                                    | -                    |
| 34.11 | Timer 1 configuration     | Defines when timer 1 is active.                                                                                                    | 0000011110<br>000000 |

| Bit   | Name       | Description                                                                                                    |
|-------|------------|----------------------------------------------------------------------------------------------------|
| 0     | Monday     | 1 = Monday is an active start day.                                                                                               |
| 1     | Tuesday    | 1 = Tuesday is an active start day.                                                                                              |
| 2     | Wednesday  | 1 = Wednesday is an active start day.                                                                                            |
| 3     | Thursday   | 1 = Thursday is an active start day.                                                                                             |
| 4     | Friday     | 1 = Friday is an active start day.                                                                                               |
| 5     | Saturday   | 1 = Saturday is an active start day.                                                                                             |
| 6     | Sunday     | 1 = Sunday is an active start day.                                                                                               |
| 7     | Season 1   | 1 = Timer is active in season 1.                                                                                                 |
| 8     | Season 2   | 1 = Timer is active in season 2.                                                                                                 |
| 9     | Season 3   | 1 = Timer is active in season 3.                                                                                                 |
| 10    | Season 4   | 1 = Timer is active in season 4.                                                                                                 |
| 11    | Exceptions | 0 = Exceptions days are disabled.                                                                                                |
|       |            | 1 = Exception days are enabled. Bits 12 and 13 are taken into account.                                                           |
| 12    | Holidays   | 0 = Timer is inactive on exception days configured as "Holiday".  1 = Timer is active on exception days configured as "Holiday". |
| 13    | Workdays   | 0 = Timer is inactive on exception days configured as "Workday".  1 = Timer is active on exception days configured as "Workday". |
| 1415  | Reserved   | ·                                                                                                    |
| 0000h | .FFFFh     | Configuration of timer 1. 1 = 1                                                                                                  |

| No.   | Name/Value            | Description                                                                                                    | Default<br>FbEq 16   |
|-------|-----------------------|----------------------------------------------------------------------------------------------------|----------------------|
| 34.12 | Timer 1 start time    | Defines the daily start time of timer 1. The time can be changed in second steps.  The timer can be started at an other time than the start time. E.g. if the timer's duration is more than one day and the active session starts during the time, the timer is started at 00:00 and stopped when there is no duration left.                                                                                         | 00:00:00             |
|       | 00:00:0023:59:59      | Daily start time of the timer.                                                                                                    | 1 = 1                |
| 34.13 | Timer 1 duration      | Defines the duration of timer 1. The duration can be changed in minute steps.  The duration can extend over the change of the day but if an exception day becomes active, the period is interrupted at midnight. In the same way the period started on an exception day stays active only until the end of the day, even if the duration is longer. The timer will continue after a break if there is duration left. | 00 00:00             |
|       | 00 00:0007 00:00      | Timer duration.                                                                                                    | 1 = 1                |
| 34.14 | Timer 2 configuration | See 34.11 Timer 1 configuration.                                                                                                    | 0000011110<br>000000 |
| 34.15 | Timer 2 start time    | See 34.12 Timer 1 start time.                                                                                                    | 00:00:00             |
| 34.16 | Timer 2 duration      | See 34.13 Timer 1 duration.                                                                                                    | 00 00:00             |
| 34.17 | Timer 3 configuration | See 34.11 Timer 1 configuration.                                                                                                    | 0000011110<br>000000 |
| 34.18 | Timer 3 start time    | See 34.12 Timer 1 start time.                                                                                                    | 00:00:00             |
| 34.19 | Timer 3 duration      | See 34.13 Timer 1 duration.                                                                                                    | 00 00:00             |
| 34.20 | Timer 4 configuration | See 34.11 Timer 1 configuration.                                                                                                    | 0000011110<br>000000 |
| 34.21 | Timer 4 start time    | See 34.12 Timer 1 start time.                                                                                                    | 00:00:00             |
| 34.22 | Timer 4 duration      | See 34.13 Timer 1 duration.                                                                                                    | 00 00:00             |
| 34.23 | Timer 5 configuration | See 34.11 Timer 1 configuration.                                                                                                    | 0000011110<br>000000 |
| 34.24 | Timer 5 start time    | See 34.12 Timer 1 start time.                                                                                                    | 00:00:00             |
| 34.25 | Timer 5 duration      | See 34.13 Timer 1 duration.                                                                                                    | 00 00:00             |
| 34.26 | Timer 6 configuration | See 34.11 Timer 1 configuration.                                                                                                    | 0000011110<br>000000 |
| 34.27 | Timer 6 start time    | See 34.12 Timer 1 start time.                                                                                                    | 00:00:00             |
| 34.28 | Timer 6 duration      | See 34.13 Timer 1 duration.                                                                                                    | 00 00:00             |
| 34.29 | Timer 7 configuration | See 34.11 Timer 1 configuration.                                                                                                    | 0000011110<br>000000 |
| 34.30 | Timer 7 start time    | See 34.12 Timer 1 start time.                                                                                                    | 00:00:00             |
| 34.31 | Timer 7 duration      | See 34.13 Timer 1 duration.                                                                                                    | 00:00                |
| 34.32 | Timer 8 configuration | See 34.11 Timer 1 configuration.                                                                                                    | 0000011110<br>000000 |
| 34.33 | Timer 8 start time    | See 34.12 Timer 1 start time.                                                                                                    | 00:00:00             |
| 34.34 | Timer 8 duration      | See 34.13 Timer 1 duration.                                                                                                    | 00 00:00             |
| 34.35 | Timer 9 configuration | See 34.11 Timer 1 configuration.                                                                                                    | 0000011110<br>000000 |

| No.   | Name/Value                  | Description                                                                                                    | Default<br>FbEq 16   |
|-------|-----------------------------|----------------------------------------------------------------------------------------------------|----------------------|
| 34.36 | Timer 9 start time          | See 34.12 Timer 1 start time.                                                                                                    | 00:00:00             |
| 34.37 | Timer 9 duration            | See 34.13 Timer 1 duration.                                                                                                    | 00:00                |
| 34.38 | Timer 10 configuration      | See 34.11 Timer 1 configuration.                                                                                                    | 0000011110<br>000000 |
| 34.39 | Timer 10 start time         | See 34.12 Timer 1 start time.                                                                                                    | 00:00:00             |
| 34.40 | Timer 10 duration           | See 34.13 Timer 1 duration.                                                                                                    | 00:00                |
| 34.41 | Timer 11 configuration      | See 34.11 Timer 1 configuration.                                                                                                    | 0000011110<br>000000 |
| 34.42 | Timer 11 start time         | See 34.12 Timer 1 start time.                                                                                                    | 00:00:00             |
| 34.43 | Timer 11 duration           | See 34.13 Timer 1 duration.                                                                                                    | 00:00                |
| 34.44 | Timer 12 configuration      | See 34.11 Timer 1 configuration.                                                                                                    | 0000011110<br>000000 |
| 34.45 | Timer 12 start time         | See 34.12 Timer 1 start time.                                                                                                    | 00:00:00             |
| 34.46 | Timer 12 duration           | See 34.13 Timer 1 duration.                                                                                                    | 00:00                |
| 34.60 | Season 1 start date         | Defines the start date of season 1 in format dd.mm, where dd is the number of the day and mm is the number of the month.  The season changes at midnight. One season can be active at a time. Timers are started on exception days even if they are not inside the active season.  The season start dates (14) must be given in increasing order to use all seasons. The default value is interpreted that the season is not configured. If the season start dates are not in increasing order and the value is something else than the default value, a season configuration warning is given. | 01.01.               |
|       | 01.0131.12                  | Season start date.                                                                                                    |                      |
| 34.61 | Season 2 start date         | Defines the start date of season 2.<br>See 34.60 Season 1 start date.                                                                                                    | 01.01.               |
| 34.62 | Season 3 start date         | Defines the start date of season 3.<br>See 34.60 Season 1 start date.                                                                                                    | 01.01.               |
| 34.63 | Season 4 start date         | Defines the start date of season 4.<br>See 34.60 Season 1 start date.                                                                                                    | 01.01.               |
| 34.70 | Number of active exceptions | Defines how many of the exceptions are active by specifying the last active one. All preceding exceptions are active.  Exceptions 13 are periods (duration can be defined) and exceptions 416 are days (duration is always 24 hours).  Example: If the value is 4, exceptions 14 are active, and exceptions 516 are not active.                                                                                                    | 3                    |
|       | 016                         | Number of active exception periods or days.                                                                                                    | -                    |
| 34.71 | Exception types             | Defines the types of exceptions 116 as workday or holiday. Exceptions 13 are periods (duration can be defined) and exceptions 416 are days (duration is always 24 hours).                                                                                                    | 0b0000               |

| No.   | Name/  | Value         | Description                                                             | n                                                                                                    | Default<br>FbEq 16 |
|-------|--------|---------------|-------------------------------------------------------------------------|----------------------------------------------------------------------------------------------------|--------------------|
|       | Bit    | Name          |                                                                         | Description                                                                                                    |                    |
|       | 0      | Exception 1   |                                                                         | 0 = Workday. 1 = Holiday                                                                                                    |                    |
|       | 1      | Exception 2   |                                                                         | 0 = Workday. 1 = Holiday                                                                                                    |                    |
|       | 2      | Exception 3   |                                                                         | 0 = Workday. 1 = Holiday                                                                                                    |                    |
|       | 3      | Exception 4   |                                                                         | 0 = Workday. 1 = Holiday                                                                                                    |                    |
|       | 4      | Exception 5   |                                                                         | 0 = Workday. 1 = Holiday                                                                                                    |                    |
|       | 5      | Exception 6   |                                                                         | 0 = Workday. 1 = Holiday                                                                                                    |                    |
|       | 6      | Exception 7   |                                                                         | 0 = Workday. 1 = Holiday                                                                                                    |                    |
|       | 7      | Exception 8   |                                                                         | 0 = Workday. 1 = Holiday                                                                                                    |                    |
|       | 8      | Exception 9   |                                                                         | 0 = Workday. 1 = Holiday                                                                                                    |                    |
|       | 9      | Exception 10  |                                                                         | 0 = Workday. 1 = Holiday                                                                                                    |                    |
|       | 10     | Exception 11  |                                                                         | 0 = Workday. 1 = Holiday                                                                                                    |                    |
|       | 11     | Exception 12  |                                                                         | 0 = Workday. 1 = Holiday                                                                                                    |                    |
|       | 12     | Exception 13  |                                                                         | 0 = Workday. 1 = Holiday                                                                                                    |                    |
|       | 13     | Exception 14  |                                                                         | 0 = Workday. 1 = Holiday                                                                                                    |                    |
|       | 14     | Exception 15  |                                                                         | 0 = Workday. 1 = Holiday                                                                                                    |                    |
|       | 15     | Exception 16  |                                                                         | 0 = Workday. 1 = Holiday                                                                                                    |                    |
|       |        |               |                                                                         |                                                                                                    |                    |
|       | 0b0000 | 00b1111       | Types of ex                                                             | ception period or days.                                                                                                    | 1 = 1              |
| 34.72 | Ехсері | tion 1 start  | dd.mm, who<br>number of t<br>The timer st<br>at 23:59:59<br>The same of | start date of the exception period in format ere dd is the number of the day and mm is the he month. tarted on an exception day is always stopped even if it has duration left. late can be configured to be holiday and he date is active if any of exception days are | 01.01.             |
|       | 01.01  | 31.12.        | Start date o                                                            | f exception period 1.                                                                                                    |                    |
| 34.73 | Except | tion 1 length | Exception p                                                             | length of the exception period in days. eriod is handled the same as a number of exception days.                                                                                                    | 0                  |
|       | 060    |               | Length of ex                                                            | xception period 1.                                                                                                    | 1 = 1              |
| 34.74 | Except | tion 2 start  | See 34.72 L                                                             | Exception 1 start.                                                                                                    | 01.01.             |
| 34.75 | Except | tion 2 length | See 34.73 L                                                             | Exception 1 length.                                                                                                    | 0                  |
| 34.76 | Except | tion 3 start  | See 34.72 L                                                             | Exception 1 start.                                                                                                    | 01.01.             |
| 34.77 | Except | tion 3 length | See 34.73 L                                                             | Exception 1 length.                                                                                                    | 0                  |
| 34.78 | Except | tion day 4    | Defines the                                                             | date of exception day 4.                                                                                                    | 01.01.             |
|       | 01.01  | 31.12.        | The timer st                                                            | f exception day 4.<br>tarted on an exception day is always stopped<br>even if it has duration left.                                                                                                    |                    |
| 34.79 | Except | tion day 5    | See 34.79 L                                                             | Exception day 4.                                                                                                    | 01.01              |
| 34.80 | Ехсері | tion day 6    | See 34.79 I                                                             | Exception day 4.                                                                                                    | 01.01              |
| 34.81 | Except | tion day 7    | See 34.79 I                                                             | Exception day 4.                                                                                                    | 01.01              |
| 34.82 | Except | tion day 8    | See 34.79 I                                                             | Exception day 4.                                                                                                    | 01.01              |
| 34.83 | Except | tion day 9    | See 34.79 I                                                             | Exception day 4.                                                                                                    | 01.01              |
| 34.84 | Evcent | tion day 10   | See 34 79 /                                                             | Exception day 4.                                                                                                    | 01.01              |

| No.    | Name/V    | alue          | Description                             | n                                                                                                    | Default<br>FbEq 16 |
|--------|-----------|---------------|-----------------------------------------|----------------------------------------------------------------------------------------------------|--------------------|
| 34.85  | Exception | n day 11      | See 34.79                               | Exception day 4.                                                                                       | 01.01              |
| 34.86  | Exception | n day 12      | See 34.79                               | Exception day 4.                                                                                       | 01.01              |
| 34.87  | Exception | n day 13      | See 34.79                               | Exception day 4.                                                                                       | 01.01              |
| 34.88  | Exception | n day 14      | See 34.79                               | Exception day 4.                                                                                       | 01.01              |
| 34.89  | Exception | n day 15      | See 34.79                               | Exception day 4.                                                                                       | 01.01              |
| 34.90  | Exception | n day 16      | <u> </u>                                | Exception day 4.                                                                                       | 01.01              |
| 34.100 | Timed fu  |               | Defines wh<br>0 = Not con<br>1 = Connec | ich timers are connected to timed function 1. inected.                                                 | 0b0000             |
|        | Bit       | Name          |                                         | Description                                                                                            |                    |
|        | 0         | Timer 1       |                                         | 0 = Inactive. 1 = Active.                                                                              |                    |
|        | 1         | Timer 2       |                                         | 0 = Inactive. 1 = Active.                                                                              |                    |
|        | 2         | Timer 3       |                                         | 0 = Inactive. 1 = Active.                                                                              |                    |
|        | 3         | Timer 4       |                                         | 0 = Inactive. 1 = Active.                                                                              |                    |
|        | 4         | Timer 5       |                                         | 0 = Inactive. 1 = Active.                                                                              |                    |
|        | 5         | Timer 6       |                                         | 0 = Inactive. 1 = Active.                                                                              |                    |
|        | 6         | Timer 7       |                                         | 0 = Inactive. 1 = Active.                                                                              |                    |
|        | 7         | Timer 8       |                                         | 0 = Inactive. 1 = Active.                                                                              |                    |
|        | 8         | Timer 9       |                                         | 0 = Inactive. 1 = Active.                                                                              |                    |
|        | 9         | Timer 10      |                                         | 0 = Inactive, 1 = Active,                                                                              |                    |
|        | 10        | Timer 11      |                                         | 0 = Inactive. 1 = Active.                                                                              |                    |
|        | 11        | Timer 12      |                                         | 0 = Inactive. 1 = Active.                                                                              |                    |
|        | 1215      | Reserved      |                                         |                                                                                                    |                    |
|        | 0b0000    | 0b1111        | Timers con                              | nected to timed function 1.                                                                            | 1 = 1              |
| 34.101 | Timed fu  | ınction 2     |                                         | ich timers are connected to timed function 2.  Timed functions status.                                 | 0b0000             |
| 34.102 | Timed fu  | ınction 3     |                                         | ich timers are connected to timed function 3.  Timed functions status.                                 | 0b0000             |
| 34.110 | Boost tir | ne function   |                                         | ich timed functions (that is, timers that are to the timed functions) are activated with the function. | 0b0000             |
|        | Bit       | Name          |                                         | Description                                                                                            |                    |
|        | 0         | Timed functio | n 1                                     | 0 = Inactive. 1 = Active.                                                                              |                    |
|        | 1         | Timed functio |                                         | 0 = Inactive. 1 = Active.                                                                              |                    |
|        | 2         | Timed functio |                                         | 0 = Inactive. 1 = Active.                                                                              |                    |
|        | 315       | Reserved      | -                                       | 1                                                                                                    |                    |
|        |           |               |                                         |                                                                                                    |                    |
|        | 0000h     | FFFFh         | Timed func                              | tions including the boost timer.                                                                       | 1 = 1              |
| 34.111 | Boost tir | ne activation | Selects the 0 = Disable 1 = Enabled     |                                                                                                    | Off                |
|        | Off       |               | 0.                                      |                                                                                                    | 0                  |

| No.    | Name/Value          | Description                                                                                                    | Default<br>FbEq 16 |
|--------|---------------------|----------------------------------------------------------------------------------------------------|--------------------|
|        | On                  | 1.                                                                                                    | 1                  |
|        | DI1                 | Digital input DI1 (10.02 DI delayed status, bit 0).                                                                                                    | 2                  |
|        | DI2                 | Digital input DI2 (10.02 DI delayed status, bit 1).                                                                                                    | 3                  |
|        | DI3                 | Digital input DI3 (10.02 DI delayed status, bit 2).                                                                                                    | 4                  |
|        | DI4                 | Digital input DI4 (10.02 DI delayed status, bit 3).                                                                                                    | 5                  |
|        | DIO1                | Digital input/output DIO1 (11.02 DIO delayed status, bit 0).                                                                                                    | 10                 |
|        | DIO2                | Digital input/output DIO2 (11.02 DIO delayed status, bit 1)                                                                                                    | 11                 |
|        | Other [bit]         | Source selection (see Terms and abbreviations).                                                                                                    | -                  |
| 34.112 | Boost time duration | Defines the time inside which the boost time is deactivated after boost time activation signal is switched off. <b>Example:</b> If parameter 34.111 Boost time activation source is set to DI1 and 34.112 is set to 00 01:30, the boost time is active for 1 hour and 30 minutes after digital input DI is deactivated. | 00 00:00           |
|        | 00:0000 00:00       | Boost time duration.                                                                                                    | 1 = 1              |

| 35 Motor thermal protection |                             | Motor thermal protection settings such as temperature measurement configuration, load curve definition and motor fan control configuration.  See also section <i>Motor thermal protection</i> (page 98).                                                                                                    |            |
|-----------------------------|-----------------------------|----------------------------------------------------------------------------------------------------|------------|
| 35.01                       | Motor estimated temperature | Displays the motor temperature as estimated by the internal motor thermal protection model (see parameters 35.5035.55). The unit is selected by parameter 96.16 Unit selection.  This parameter is read-only.                                                                                                    | -          |
|                             | -601000 °C                  | Estimated motor temperature.                                                                                                    | 1 = 1°     |
| 35.02                       | Measured temperature<br>1   | Displays the temperature received through the source defined by parameter 35.11 Temperature 1 source. The unit is selected by parameter 96.16 Unit selection.  Note: With a PTC sensor, either 0 ohm (normal temperature) or the value of parameter 35.12  Temperature 1 fault limit (excessive temperature) is shown.  This parameter is read-only. | -          |
|                             | -605000 °C                  | Measured temperature 1.                                                                                                    | 1 = 1 unit |
| 35.03                       | Measured temperature 2      | Displays the temperature received through the source defined by parameter 35.21 Temperature 2 source. The unit is selected by parameter 96.16 Unit selection.  Note: With a PTC sensor, either 0 ohm (normal temperature) or the value of parameter 35.22 Temperature 2 fault limit (excessive temperature) is shown.  This parameter is read-only.  | -          |
|                             | -605000 °C                  | Measured temperature 2.                                                                                                    | 1 = 1 unit |

| No.   | Name/Value            | Description                                                                                                    | Default<br>FbEq 16    |
|-------|-----------------------|----------------------------------------------------------------------------------------------------|-----------------------|
| 35.11 | Temperature 1 source  | Selects the source from which measured temperature 1 is read. Usually this source is from a sensor connected to the motor controlled by the drive, but it could be used to measure and monitor a temperature from other parts of the process as long as a suitable sensor is used as per the selection list.                                                                                                    | Estimated temperature |
|       | Disabled              | None. Temperature monitoring function 1 is disabled.                                                                                                    | 0                     |
|       | Estimated temperature | Estimated motor temperature (see parameter 35.01 Motor estimated temperature).  The temperature is estimated from an internal drive calculation. It is important to set up the ambient temperature of the motor in 35.50 Motor ambient temperature.                                                                                                    | 1                     |
|       | KTY84 analog I/O      | KTY84 sensor connected to the analog input selected by parameter 35.14 Temperature 1 AI source and an analog output.  The following settings are required:  Set the hardware jumper or switch related to the analog input to U (voltage). Any change must be validated by a control unit reboot.  Set the appropriate analog input unit selection parameter in group 12 Standard AI to V (volt).  In parameter group 13 Standard AO, set the source selection parameter of the analog output to Temp sensor 1 excitation.  The analog output feeds a constant current through the sensor. As the resistance of the sensor increases along with its temperature, the voltage over the sensor increases. The voltage is read by the analog input and converted into degrees.        | 2                     |
|       | 1 x Pt100 analog I/O  | Pt100 sensor connected to a standard analog input selected by parameter 35.14 Temperature 1 AI source and an analog output.  The following settings are required:  Set the hardware jumper or switch related to the analog input to U (voltage). Any change must be validated by a control unit reboot.  Set the appropriate analog input unit selection parameter in group 12 Standard AI to V (volt).  In parameter group 13 Standard AO, set the source selection parameter of the analog output to Temp sensor 1 excitation.  The analog output feeds a constant current through the sensor. As the resistance of the sensor increases along with its temperature, the voltage over the sensor increases. The voltage is read by the analog input and converted into degrees. | 5                     |
|       | 2 x Pt100 analog I/O  | As selection 1 x Pt100 analog I/O, but with two sensors connected in series. Using multiple sensors improves measurement accuracy significantly.                                                                                                    | 6                     |
|       | 3 x Pt100 analog I/O  | As selection 1 x Pt100 analog I/O, but with three sensors connected in series. Using multiple sensors improves measurement accuracy significantly.                                                                                                    | 7                     |

| No. | Name/Value            | Description                                                                                                    | Default<br>FbEq 16 |
|-----|-----------------------|----------------------------------------------------------------------------------------------------|--------------------|
|     | Direct temperature    | The temperature is taken from the source selected by parameter 35.14. The value of the source is assumed to be degrees Celsius.                                                                                                    | 11                 |
|     | KTY83 analog I/O      | KTY83 sensor connected to the analog input selected by parameter 35.14 Temperature 1 AI source and an analog output.  The following settings are required:  Set the hardware jumper or switch related to the analog input to U (voltage). Any change must be validated by a control unit reboot.  Set the appropriate analog input unit selection parameter in group 12 Standard AI to V (volt).  In parameter group 13 Standard AO, set the source selection parameter of the analog output to Temp sensor 1 excitation.  The analog output feeds a constant current through the sensor. As the resistance of the sensor increases along with its temperature, the voltage over the sensor increases. The voltage is read by the analog input and converted into degrees.         | 12                 |
|     | 1 × Pt1000 analog I/O | Pt1000 sensor connected to a standard analog input selected by parameter 35.14 Temperature 1 Al source and an analog output.  The following settings are required:  Set the hardware jumper or switch related to the analog input to U (voltage). Any change must be validated by a control unit reboot.  Set the appropriate analog input unit selection parameter in group 12 Standard Al to V (volt).  In parameter group 13 Standard AO, set the source selection parameter of the analog output to Temp sensor 1 excitation.  The analog output feeds a constant current through the sensor. As the resistance of the sensor increases along with its temperature, the voltage over the sensor increases. The voltage is read by the analog input and converted into degrees. | 13                 |
|     | 2 × Pt1000 analog I/O | As selection 1 × Pt1000 analog I/O, but with two sensors connected in series. Using multiple sensors improves measurement accuracy significantly.                                                                                                    | 14                 |
|     | 3 × Pt1000 analog I/O | As selection1 × Pt1000 analog I/O, but with three sensors connected in series. Using multiple sensors improves measurement accuracy significantly.                                                                                                    | 15                 |

| No.   | Name/Value                     | Description                                                                                                    | Default<br>FbEq 16 |
|-------|--------------------------------|----------------------------------------------------------------------------------------------------|--------------------|
|       | Ni1000                         | Ni1000 sensor connected to the analog input selected by parameter 35.14 Temperature 1 AI source and an analog output.  The following settings are required:  Set the hardware jumper or switch related to the analog input to U (voltage). Any change must be validated by a control unit reboot.  Set the appropriate analog input unit selection parameter in group 12 Standard AI to V (volt).  In parameter group 13 Standard AO, set the source selection parameter of the analog output to Temp sensor 1 excitation.  The analog output feeds a constant current through the sensor. As the resistance of the sensor increases along with its temperature, the voltage over the sensor increases. The voltage is read by the analog input and converted into degrees. | 16                 |
| 35.12 | Temperature 1 fault<br>limit   | Defines the fault limit for temperature supervision function 1. The unit is selected by parameter <i>96.16 Unit selection</i> .  Note: With a PTC sensor, the unit is ohms.                                                                                                    | 130 °C             |
|       | -605000 °C                     | Fault limit for temperature monitoring function 1.                                                                                                    | 1 = 1 unit         |
| 35.13 | Temperature 1<br>warning limit | Defines the warning limit for temperature supervision function 1. The unit is selected by parameter 96.16 Unit selection.  Note: With a PTC sensor, the unit is ohms.                                                                                                    | 110 °C             |
|       | -605000 °C                     | Warning limit for temperature monitoring function 1.                                                                                                    | 1 = 1 unit         |
| 35.14 | Temperature 1 AI source        | Selects the input for parameter 35.11 Temperature 1 source selections 1 x Pt100 analog I/O, 2 x Pt100 analog I/O, 3 x Pt100 analog I/O, and Direct temperature.                                                                                                    | Not selected       |
|       | Not selected                   | None.                                                                                                    | 0                  |
|       | Al1 actual value               | Analog input Al1.                                                                                                    | 1                  |
|       | Al2 actual value               | Analog input AI2.                                                                                                    | 2                  |
|       | Other                          | Source selection (see <i>Terms and abbreviations</i> ).                                                                                                    | -                  |
| 35.21 | Temperature 2 source           | Selects the source from which measured temperature 2 is read.  Usually this source is from a sensor connected to the motor controlled by the drive, but it could be used to measure and monitor a temperature from other parts of the process as long as a suitable sensor is used as per the selection list.                                                                                                    | Disabled           |
|       | Disabled                       | None. Temperature monitoring function 2 is disabled.                                                                                                    | 0                  |
|       | Estimated temperature          | Estimated motor temperature (see parameter 35.01 Motor estimated temperature).  The temperature is estimated from an internal drive calculation. It is important to set up the ambient temperature of the motor in 35.50 Motor ambient temperature.                                                                                                    | 1                  |
|       | Direct temperature             | The temperature is taken from the source selected by parameter 35.24 Temperature 2 Al source. The value of the source is assumed to be degrees Celsius.                                                                                                    | 11                 |

| No.   | Name/Value                     | Description                                                                                                    | Default<br>FbEq 16 |
|-------|--------------------------------|----------------------------------------------------------------------------------------------------|--------------------|
| 35.22 | Temperature 2 fault<br>limit   | Defines the fault limit for temperature supervision function 2. The unit is selected by parameter 96.16 Unit selection.  Note: With a PTC sensor, the unit is ohms.                                                                                                    | 130 °C             |
|       | -605000 °C                     | Fault limit for temperature monitoring function 2.                                                                                                    | 1 = 1 unit         |
| 35.23 | Temperature 2<br>warning limit | Defines the warning limit for temperature supervision function 2. The unit is selected by parameter 96.16 Unit selection.  Note: With a PTC sensor, the unit is ohms.                                                                                                    | 110 °C             |
|       | -605000 °C                     | Warning limit for temperature monitoring function 2.                                                                                                    | 1 = 1 unit         |
| 35.24 | Temperature 2 AI source        | Selects the input for parameter 35.21 Temperature 2 source selection Direct temperature.                                                                                                    | Not selected       |
|       | Not selected                   | None.                                                                                                    | 0                  |
|       | Al1 actual value               | Analog input Al1 on the control unit.                                                                                                    | 1                  |
|       | Al2 actual value               | Analog input Al2 on the control unit.                                                                                                    | 2                  |
|       | Other                          | Source selection (see <i>Terms and abbreviations</i> ).                                                                                                    | -                  |
| 35.50 | Motor ambient<br>temperature   | Defines the ambient temperature of the motor for the motor thermal protection model. The unit is selected by parameter 96.16 Unit selection.  The motor thermal protection model estimates the motor temperature on the basis of parameters 35.50 35.55.  The motor temperature increases if it operates in the region above the load curve, and decreases if it operates in the region below the load curve.  WARNING! The model cannot protect the motor if the motor does not cool properly because of dust, dirt, etc. | 20 °C or<br>68 °F  |
|       | -60100 °C or<br>-75 212 °F     | Ambient temperature.                                                                                                    | 1 = 1°             |

| No.   | Name/Value               | Description                                                                                                    | Default<br>FbEq 16 |
|-------|--------------------------|----------------------------------------------------------------------------------------------------|--------------------|
| 35.51 | Motor load curve         | Defines the motor load curve together with parameters 35.52 Zero speed load and 35.53 Break point. The load curve is used by the motor thermal protection model to estimate the motor temperature.  When the parameter is set to 100%, the maximum load is taken as the value of parameter 99.06 Motor nominal current (higher loads heat up the motor). The load curve level should be adjusted if the ambient temperature differs from the nominal value set in 35.50 Motor ambient temperature. | 110%               |
|       | // <sub>N</sub><br>(%) ∧ | / = Motor current                                                                                                    |                    |
|       | (%) /(                   | $I_N$ = Nominal motor current                                                                                                    |                    |
|       | 150 —                    |                                                                                                    |                    |
|       |                          | 35.51                                                                                                    |                    |
|       | 100 +                    |                                                                                                    |                    |
|       |                          |                                                                                                    |                    |
|       | 50 +<br>35.52            | •                                                                                                    |                    |
|       | 33.32                    |                                                                                                    |                    |
|       |                          | 35.53 Drive outs                                                                                                    |                    |
|       | 50150%                   | Maximum load for the motor load curve.                                                                                                    | 1 = 1%             |
| 35.52 | Zero speed load          | Defines the motor load curve together with parameters 35.51 Motor load curve and 35.53 Break point. Defines the maximum motor load at zero speed of the load curve. A higher value can be used if the motor has an external motor fan to boost the cooling. See the motor manufacturer's recommendations.  See parameter 35.51 Motor load curve.                                                                                                    | 70%                |
|       | 25150%                   | Zero speed load for the motor load curve.                                                                                                    | 1 = 1%             |
| 35.53 | Break point              | Defines the motor load curve together with parameters 35.51 Motor load curve and 35.52 Zero speed load. Defines the break point frequency of the load curve ie. the point at which the motor load curve begins to decrease from the value of parameter 35.51 Motor load curve towards the value of parameter 35.52 Zero speed load. See parameter 35.51 Motor load curve.                                                                                                    | 45.00 Hz           |
|       | 1.00500.00 Hz            | Break point for the motor load curve.                                                                                                    | See par.<br>46.02  |

| No.                                   | Name/Value                        | Description                                                                                                    | Default<br>FbEq 16 |  |
|---------------------------------------|-----------------------------------|----------------------------------------------------------------------------------------------------|--------------------|--|
| 35.54                                 | Motor nominal<br>temperature rise | Defines the temperature rise of the motor above ambient when the motor is loaded with nominal current. See the motor manufacturer's recommendations.  The unit is selected by parameter 96.16 Unit selection. | 80 °C or<br>176 °F |  |
|                                       | Motor nomin<br>temperature ris    | Ambient temperature                                                                                                    |                    |  |
|                                       | 0.000.00                          |                                                                                                    | ne                 |  |
|                                       | 0300 °C or<br>32572 °F            | Temperature rise.                                                                                                    | 1 = 1°             |  |
| 35.55                                 | Motor thermal time constant       | Defines the thermal time constant for use with the motor thermal protection model, defined as the time to reach 63% of the nominal motor temperature. See the motor manufacturer's recommendations.           | 256 s              |  |
| Motor current  100%  Temperature rise |                                   |                                                                                                    |                    |  |
|                                       |                                   | Motor thermal time                                                                                                    |                    |  |
|                                       |                                   |                                                                                                    |                    |  |

| No.              | Name/Value         | Description                                                                                                    | Default<br>FbEq 16 |
|------------------|--------------------|----------------------------------------------------------------------------------------------------|--------------------|
| 36 Load analyzer |                    | Peak value and amplitude logger settings. See also section <i>Load analyzer</i> (page 104).                                                                                                    |                    |
| 36.01            | PVL signal source  | Selects the signal to be monitored by the peak value logger.  The signal is filtered using the filtering time specified by parameter 36.02 PVL filter time.  The peak value is stored, along with other pre-selected signals at the time, into parameters 36.10 36.15.  The peak value logger can be reset using parameter 36.09 Reset loggers. The date and time of the last reset are stored into parameters 36.16 and 36.17 respectively.                                                                                                    | Output<br>power    |
|                  | Not selected       | None (peak value logger disabled).                                                                                                    | 0                  |
|                  | Motor speed used   | 01.01 Motor speed used.                                                                                                    | 1                  |
|                  | Output frequency   | 01.06 Output frequency.                                                                                                    | 3                  |
|                  | Motor current      | 01.07 Motor current.                                                                                                    | 4                  |
|                  | Motor torque       | 01.10 Motor torque.                                                                                                    | 6                  |
|                  | DC voltage         | 01.11 DC voltage.                                                                                                    | 7                  |
|                  | Output power       | 01.14 Output power.                                                                                                    | 8                  |
|                  | Speed ref ramp in  | 23.01 Speed ref ramp input.                                                                                                    | 10                 |
|                  | Speed ref ramp out | 23.02 Speed ref ramp output.                                                                                                    | 11                 |
|                  | Speed ref used     | 24.01 Used speed reference.                                                                                                    | 12                 |
|                  | Torque ref used    | 26.02 Torque reference used.                                                                                                    | 13                 |
|                  | Freq ref used      | 28.02 Frequency ref ramp output.                                                                                                    | 14                 |
|                  | Process PID out    | 40.01 Process PID output actual.                                                                                                    | 16                 |
|                  | Other              | Source selection (see <i>Terms and abbreviations</i> ).                                                                                                    | -                  |
| 36.02            | PVL filter time    | Peak value logger filtering time. See parameter 36.01 PVL signal source.                                                                                                    | 2.00 s             |
|                  | 0.00120.00 s       | Peak value logger filtering time.                                                                                                    | 100 = 1 s          |
| 36.06            | AL2 signal source  | Selects the signal to be monitored by amplitude logger 2. The signal is sampled at 200 ms intervals. The results are displayed by parameters 36.40 36.49. Each parameter represents an amplitude range, and shows what portion of the samples fall within that range. The signal value corresponding to 100% is defined by parameter 36.07 AL2 signal scaling. Amplitude logger 2 can be reset using parameter 36.09 Reset loggers. The date and time of the last reset are stored into parameters 36.50 and 36.51 respectively. For the selections, see parameter 36.01 PVL signal source. | Motor torque       |
|                  |                    | See parameter 36.01 for the selections.                                                                                                    |                    |
| 36.07            | AL2 signal scaling | Defines the monitored signal value for the amplitude logger AL2 that corresponds to 100% sample value.                                                                                                    | 100.00             |
|                  | 0.0032767.00       | Signal value corresponding to 100%.                                                                                                    | 1 = 1              |
| 36.09            | Reset loggers      | Resets the peak value logger and/or amplitude logger 2. (Amplitude logger 1 cannot be reset.)                                                                                                    | Done               |
|                  | Done               | Reset completed or not requested (normal operation).                                                                                                    | 0                  |

| No.   | Name/Value              | Description                                                                                                    | Default<br>FbEq 16 |
|-------|-------------------------|----------------------------------------------------------------------------------------------------|--------------------|
|       | All                     | Reset both the peak value logger and amplitude logger 2.                                                                                                    | 1                  |
|       | PVL                     | Reset the peak value logger.                                                                                                    | 2                  |
|       | AL2                     | Reset amplitude logger 2.                                                                                                    | 3                  |
| 36.10 | PVL peak value          | Shows the peak value recorded by the peak value logger.                                                                                                    | 0.00               |
|       | -32768.00 32767.00      | Peak value.                                                                                                    | 1 = 1              |
| 36.11 | PVL peak date           | . peak date Shows the date when the peak value was recorded.                                                                                                    |                    |
|       | 1/1/19806/5/2159        | Peak occurrence date.                                                                                                    | -                  |
| 36.12 | PVL peak time           | Shows the time when the peak value was recorded.                                                                                                    | 00:00:00           |
|       | -                       | Peak occurrence time.                                                                                                    | -                  |
| 36.13 | PVL current at peak     | Shows the Motor current at the moment the peak value was recorded.                                                                                                    | 0.00 A             |
|       | -32768.00 32767.00<br>A | Motor current at peak.                                                                                                    | 1 = 1 A            |
| 36.14 | PVL DC voltage at peak  | Shows the voltage in the intermediate DC circuit of the drive at the moment the peak value was recorded.                                                                                                    | 0.00 V             |
|       | 0.002000.00 V           | DC voltage at peak.                                                                                                    | 10 = 1 V           |
| 36.15 | PVL speed at peak       | Shows the Motor speed at the moment the peak value was recorded.                                                                                                    | 0.00 rpm           |
|       | -30000 30000 rpm        | Motor speed at peak.                                                                                                    | See par.<br>46.01  |
| 36.16 | PVL reset date          | Shows the date on which the peak value logger was last reset.                                                                                                    | 01/01/1980         |
|       | 1/1/19806/5/2159        | Last reset date of the peak value logger.                                                                                                    | -                  |
| 36.17 | PVL reset time          | Shows the time when the peak value logger was last reset.                                                                                                    | 00:00:00           |
|       | -                       | Last reset time of the peak value logger.                                                                                                    | -                  |
| 36.20 | AL1 0 to 10%            | Shows the percentage of samples recorded by amplitude logger 1 that fall between 0 and 10%. 100% corresponds to the $I_{\rm max}$ value given in the ratings table in chapter Technical data in the hardware manual. | 0.00%              |
|       | 0.00100.00%             | Amplitude logger 1 samples between 0 and 10%.                                                                                                    | 1 = 1%             |
| 36.21 | AL1 10 to 20%           | Shows the percentage of samples recorded by amplitude logger 1 that fall between 10 and 20%.                                                                                                    | 0.00%              |
|       | 0.00100.00%             | Amplitude logger 1 samples between 10 and 20%.                                                                                                    | 1 = 1%             |
| 36.22 | AL1 20 to 30%           | Shows the percentage of samples recorded by amplitude logger 1 that fall between 20 and 30%.                                                                                                    | 0.00%              |
|       | 0.00100.00%             | Amplitude logger 1 samples between 20 and 30%.                                                                                                    | 1 = 1%             |
| 36.23 | AL1 30 to 40%           | Shows the percentage of samples recorded by amplitude logger 1 that fall between 30 and 40%.                                                                                                    | 0.00%              |
|       | 0.00100.00%             | Amplitude logger 1 samples between 30 and 40%.                                                                                                    | 1 = 1%             |
| 36.24 | AL2 40 to 50%           | Shows the percentage of samples recorded by amplitude logger 1 that fall between 40 and 50%.                                                                                                    | 0.00%              |
|       | 0.00100.00%             | Amplitude logger 1 samples between 40 and 50%.                                                                                                    | 1 = 1%             |

| No.   | o. Name/Value Description |                                                                                    | Default<br>FbEq 16 |
|-------|---------------------------|------------------------------------------------------------------------------------|--------------------|
| 36.25 | AL1 60 to 70%             | Percentage of samples recorded by amplitude logger 1 that fall between 50 and 60%. | 0.00%              |
|       | 0.00100.00%               | Amplitude logger 1 samples between 50 and 60%.                                     | 1 = 1%             |
| 36.26 | AL1 60 to 70%             | Percentage of samples recorded by amplitude logger 1 that fall between 60 and 70%. | 0.00%              |
|       | 0.00100.00%               | Amplitude logger 1 samples between 60 and 70%.                                     | 1 = 1%             |
| 36.27 | AL1 70 to 80%             | Percentage of samples recorded by amplitude logger 1 that fall between 70 and 80%. | 0.00%              |
|       | 0.00100.00%               | Amplitude logger 1 samples between 70 and 80%.                                     | 1 = 1%             |
| 36.28 | AL1 80 to 90%             | Percentage of samples recorded by amplitude logger 1 that fall between 80 and 90%. | 0.00%              |
|       | 0.00100.00%               | Amplitude logger 1 samples between 80 and 90%.                                     | 1 = 1%             |
| 36.29 | AL1 over 90%              | Percentage of samples recorded by amplitude logger 1 that exceed 90%.              | 0.00%              |
|       | 0.00100.00%               | Amplitude logger 1 samples over 90%.                                               | 1 = 1%             |
| 36.40 | AL2 0 to 10%              | Percentage of samples recorded by amplitude logger 2 that fall between 0 and 10%.  | 0.00%              |
|       | 0.00100.00%               | Amplitude logger 2 samples between 0 and 10%.                                      | 1 = 1%             |
| 36.41 | AL2 10 to 20%             | Percentage of samples recorded by amplitude logger 2 that fall between 10 and 20%. | 0.00%              |
|       | 0.00100.00%               | Amplitude logger 2 samples between 10 and 20%.                                     | 1 = 1%             |
| 36.42 | AL2 20 to 30%             | Percentage of samples recorded by amplitude logger 2 that fall between 20 and 30%. | 0.00%              |
|       | 0.00100.00%               | Amplitude logger 2 samples between 20 and 30%.                                     | 1 = 1%             |
| 36.43 | AL2 30 to 40%             | Percentage of samples recorded by amplitude logger 2 that fall between 30 and 40%. | 0.00%              |
|       | 0.00100.00%               | Amplitude logger 2 samples between 30 and 40%.                                     | 1 = 1%             |
| 36.44 | AL2 40 to 50%             | Percentage of samples recorded by amplitude logger 2 that fall between 40 and 50%. | 0.00%              |
|       | 0.00100.00%               | Amplitude logger 2 samples between 40 and 50%.                                     | 1 = 1%             |
| 36.45 | AL2 50 to 60%             | Percentage of samples recorded by amplitude logger 2 that fall between 50 and 60%. | 0.00%              |
|       | 0.00100.00%               | Amplitude logger 2 samples between 50 and 60%.                                     | 1 = 1%             |
| 36.46 | AL2 60 to 70%             | Percentage of samples recorded by amplitude logger 2 that fall between 60 and 70%. | 0.00%              |
|       | 0.00100.00%               | Amplitude logger 2 samples between 60 and 70%.                                     | 1 = 1%             |
| 36.47 | AL2 70 to 80%             | Percentage of samples recorded by amplitude logger 2 that fall between 70 and 80%. | 0.00%              |
|       | 0.00100.00%               | Amplitude logger 2 samples between 70 and 80%.                                     | 1 = 1%             |
| 36.48 | AL2 80 to 90%             | Percentage of samples recorded by amplitude logger 2 that fall between 80 and 90%. | 0.00%              |
|       | 0.00100.00%               | Amplitude logger 2 samples between 80 and 90%.                                     | 1 = 1%             |
| 36.49 | AL2 over 90%              | Percentage of samples recorded by amplitude logger 2 that exceed 90%.              | 0.00%              |
| _     | 0.00100.00%               | Amplitude logger 2 samples over 90%.                                               | 1 = 1%             |

| No.                | Name/Value Description |                                                           | Default<br>FbEq 16 |
|--------------------|------------------------|-----------------------------------------------------------|--------------------|
| 36.50              | AL2 reset date         | date The date on which amplitude logger 2 was last reset. |                    |
|                    | 1/1/19806/5/2159       | Last reset date of amplitude logger 2.                    | -                  |
| 36.51              | AL2 reset time         | The time at which amplitude logger 2 was last reset.      | 00:00:00           |
|                    | -                      | Last reset time of amplitude logger 2.                    | -                  |
| 37 User load curve |                        | Settings for user load curve.                             |                    |

| 37 User load curve | Settings for user load curve. See also section <i>User load curve</i> (page 75).                                                                                                    |       |
|--------------------|----------------------------------------------------------------------------------------------------|-------|
|                    | Displays the status of the monitored signal (37.02). The status is shown only while the drive is running. (The status word is independent of the actions and delays selected by parameters 37.03, 37.04, 37.41 and 37.42.) This parameter is read-only. | 0000h |

| Bit | Name               | Description                                                                  |  |  |
|-----|--------------------|------------------------------------------------------------------------------|--|--|
| 0   | Under load limit   | 1 = Signal lower than the underload curve.                                   |  |  |
| 1   | Within load range  | 1 = Signal between the underload and overload curve.                         |  |  |
| 2   | Overload limit     | 1 = Signal higher than the overload curve.                                   |  |  |
| 3   | Outside load limit | 1 = Signal lower than the underload curve or higher than the overload curve. |  |  |
| 415 | Reserved           | ·                                                                            |  |  |

|       | 0000hFFFFh                  | Status of the monitored signal.                                                                                                    | 1 = 1             |
|-------|-----------------------------|----------------------------------------------------------------------------------------------------|-------------------|
| 37.02 | ULC supervision signal      | Selects the signal to be monitored. The function compares the absolute value of the signal against the load curve.                                                                                  | Motor<br>torque % |
|       | Not selected                | No signal selected. Monitoring disabled.                                                                                                    | 0                 |
|       | Motor speed %               | 01.03 Motor speed %.                                                                                                    | 1                 |
|       | Motor current %             | 01.08 Motor current % of motor nom.                                                                                                    | 2                 |
|       | Motor torque %              | 01.10 Motor torque.                                                                                                    | 3                 |
|       | Output power % of motor nom | 01.15 Output power % of motor nom.                                                                                                    | 4                 |
|       | Output power % of drive nom | 01.16 Output power % of drive nom.                                                                                                    | 5                 |
|       | Other                       | Source selection (see <i>Terms and abbreviations</i> ).                                                                                                    | -                 |
| 37.03 | ULC overload actions        | JLC overload actions  Selects how the drive reacts if the absolute value of the monitored signal stays continuously above the overload curve for longer than the value of 37.41 ULC overload timer. |                   |
|       | Disabled                    | No warnings or fault generated.                                                                                                    | 0                 |
|       | Warning                     | The drive generates an A8C1 ULC overload warning if the signal has been continuously over the overload curve for a time defined by parameter 37.41 ULC overload timer.                              | 1                 |
|       | Fault                       | The drive trips on 8002 ULC overload fault if the signal has been continuously over the overload curve for a time defined by parameter 37.41 ULC overload timer.                                    | 2                 |

| No.                           | Name/Value                                                                                                    | Description                                                                                                    | Default<br>FbEq 16 |
|-------------------------------|----------------------------------------------------------------------------------------------------|----------------------------------------------------------------------------------------------------|--------------------|
|                               | Warning/Fault  The drive generates an A8C1 ULC overload warning signal has been continuously over the overload curve half of the time defined by parameter 37.41 ULC over timer.  The drive trips on 8002 ULC overload fault if the sign has been continuously over the overload curve for a defined by parameter 37.41 ULC overload timer. |                                                                                                    |                    |
| 37.04                         | ULC underload actions                                                                                                    | Selects an action taken if the signal (37.02) stays under the underload curve for a defined time.                                                                                                    | Disabled           |
|                               | Disabled                                                                                                    | No warnings or fault generated.                                                                                                    | 0                  |
|                               | Warning                                                                                                    | The drive generates an A8C4 ULC underload warning if the signal has been continuously under the underload curve for a time defined by parameter 37.42 ULC underload timer.                                                                                                    | 1                  |
|                               | Fault                                                                                                    | The drive trips on 8001 ULC underload fault if the signal has been continuously under the underload curve for a time defined by parameter 37.42 ULC underload timer.                                                                                                    | 2                  |
|                               | Warning/Fault                                                                                                    | The drive generates an A8C4 ULC underload warning if the signal has been continuously under the underload curve for half of the time defined by parameter 37.42 ULC underload timer.  The drive trips on 8001 ULC underload fault if the signal has been continuously under the underload curve for a time defined by parameter 37.42 ULC underload timer.                                                                                                    | 3                  |
| 37.11 ULC speed table point 1 |                                                                                                    | Defines the first of the five speed points on the X-axis of the user load curve. The values of the parameters must satisfy: -30000.0 rpm $\leq$ 37.11 ULC speed table point 1 < 37.12 ULC speed table point 2 < 37.13 ULC speed table point 3 < 37.14 ULC speed table point 4 < 37.15 ULC speed table point 5 $\leq$ 30000.0 rpm. Speed points are used if parameter 99.04 Motor control mode is set to Vector or if 99.04 Motor control mode is set to Scalar and the reference unit is rpm. The five points must be in order from lowest to highest. The points are defined as positive values, but the range is symmetrically effective also in the negative direction. The monitoring is not active outside these two areas. | 150.0 rpm          |
|                               | -30000.030000.0<br>rpm                                                                                                    | Speed.                                                                                                    | 1 = 1 rpm          |
| 37.12                         | ULC speed table point 2                                                                                                    | Defines the second speed point. See parameter 37.11 ULC speed table point 1.                                                                                                    | 750.0 rpm          |
|                               | -30000.030000.0<br>rpm                                                                                                    | Speed.                                                                                                    | 1 = 1 rpm          |
| 37.13                         | ULC speed table point 3                                                                                                    | Defines the third speed point. See parameter 37.11 ULC speed table point 1.                                                                                                    | 1290.0 rpm         |
|                               | -30000.030000.0<br>rpm                                                                                                    | Speed.                                                                                                    | 1 = 1 rpm          |
| 37.14                         | ULC speed table point 4                                                                                                    | Defines the fourth speed point. See parameter 37.11 ULC speed table point 1.                                                                                                    | 1500.0 rpm         |
|                               | -30000.030000.0<br>rpm                                                                                                    | Speed.                                                                                                    | 1 = 1 rpm          |

| No.                                                                                                    | No. Name/Value Description  |                                                                                                    | Default<br>FbEq 16 |
|----------------------------------------------------------------------------------------------------|-----------------------------|----------------------------------------------------------------------------------------------------|--------------------|
| 37.15                                                                                                    | ULC speed table point 5     | Defines the fifth speed point. See parameter 37.11 ULC speed table point 1.                                                                                                    | 1800.0 rpm         |
|                                                                                                    | -30000.030000.0<br>rpm      | Speed.                                                                                                    | 1 = 1 rpm          |
| of the user load curve.  The values of the parameters must satisfy: -50 37.16 ULC frequency table point 1 < 37.17 ULC table point 2 < 37.18 ULC frequency table point ULC frequency table point 4 < 37.20 ULC frequency table point 5 ≤ 500.0 Hz.  Frequency points are used if parameter 99.04 control mode is set to Scalar and the reference. The five points must be in order from lowest to The points are defined as positive values, but the symmetrically effective also in the negative direction. |                             | The values of the parameters must satisfy: -500.0 Hz $\leq$ 37.16 ULC frequency table point 1 < 37.17 ULC frequency table point 2 < 37.18 ULC frequency table point 3 < 37.19 ULC frequency table point 4 < 37.20 ULC frequency table                                                                                                    | 5.0 Hz             |
|                                                                                                    | -500.0500.0 Hz              | Frequency.                                                                                                    | 1 = 1 Hz           |
| 37.17                                                                                                    | ULC frequency table point 2 | Defines the second frequency point. See parameter 37.16 ULC frequency table point 1.                                                                                                    | 25.0 Hz            |
|                                                                                                    | -500.0500.0 Hz              | Frequency.                                                                                                    | 1 = 1 Hz           |
| 37.18                                                                                                    | ULC frequency table point 3 | Defines the third frequency point. See parameter 37.16 ULC frequency table point 1.                                                                                                    | 43.0 Hz            |
|                                                                                                    | -500.0500.0 Hz              | Frequency.                                                                                                    | 1 = 1 Hz           |
| 37.19                                                                                                    | ULC frequency table point 4 | Defines the fourth frequency point. See parameter 37.16 ULC frequency table point 1.                                                                                                    | 50.0 Hz            |
|                                                                                                    | -500.0500.0 Hz              | Frequency.                                                                                                    | 1 = 1 Hz           |
| 37.20                                                                                                    | ULC frequency table point 5 | Defines the fifth frequency point. See parameter 37.16 ULC frequency table point 1.                                                                                                    | 60.0 Hz            |
|                                                                                                    | -500.0500.0 Hz              | Frequency.                                                                                                    | 1 = 1 Hz           |
| 37.21                                                                                                    | ULC underload point 1       | Defines the first of the five points on the Y-axis that together with the corresponding point on the X-axis (37.11 ULC speed table point 1 37.15 ULC speed table point 5 or 37.15 ULC speed table point 5 or 37.15 ULC speed table point 5 or 37.15 ULC speed table point 5 or 37.15 ULC speed table point 5 or 37.15 ULC speed table point 5 or 37.15 ULC orerous table point 5 or 37.21 ULC underload point 1 <= 37.31 ULC overload point 1 <= 37.31 ULC overload point 1 <= 37.22 ULC underload point 2 <= 37.32 ULC overload point 2 <= 37.33 ULC overload point 3 <= 37.24 ULC underload point 4 <= 37.34 ULC overload point 4 <= 37.24 ULC underload point 5 <= 37.35 ULC overload point 5 <= 37.35 ULC overload point 5 | 10.0%              |
|                                                                                                    | -1600.01600.0%              | Underload point.                                                                                                    | 1 = 1%             |
| 37.22                                                                                                    | ULC underload point 2       | Defines the second underload point. See parameter 37.21 ULC underload point 1.                                                                                                    | 15.0%              |
|                                                                                                    | -1600.01600.0%              | Underload point.                                                                                                    | 1 = 1%             |

| No.   | Name/Value            | Description                                                                                                    | Default<br>FbEq 16 |
|-------|-----------------------|----------------------------------------------------------------------------------------------------|--------------------|
| 37.23 | ULC underload point 3 | Defines the third underload point. See parameter 37.21 ULC underload point 1.                                                                                                    | 25.0%              |
|       | -1600.01600.0%        | Underload point.                                                                                                    | 1 = 1%             |
| 37.24 | ULC underload point 4 | Defines the fourth underload point. See parameter 37.21 ULC underload point 1.                                                                                                    | 30.0%              |
|       | -1600.01600.0%        | Underload point.                                                                                                    | 1 = 1%             |
| 37.25 | ULC underload point 5 | Defines the fifth underload point. See parameter 37.21 ULC underload point 1.                                                                                                    | 30.0%              |
|       | -1600.01600.0%        | Underload point.                                                                                                    | 1 = 1%             |
| 37.31 | ULC overload point 1  | Defines the first of the five points on the Y-axis that together with the corresponding point on the X-axis (37.11 ULC speed table point 137.15 ULC frequency table point 5 or 37.15 ULC frequency table point 537.20 ULC frequency table point 5) define the overload (higher) curve.  At each of the five points the value of the underload curve point must be equal to or smaller than the value of the overload curve point. See parameter 37.21 ULC underload point 1. |                    |
|       | -1600.01600.0%        | Overload point.                                                                                                    | 1 = 1%             |
|       |                       | Defines the second overload point. See parameter 37.31 ULC overload point 1.                                                                                                    | 300.0%             |
|       | -1600.01600.0%        | Overload point.                                                                                                    | 1 = 1%             |
| 37.33 | ULC overload point 3  | Defines the third overload point. See parameter 37.31 ULC overload point 1.                                                                                                    | 300.0%             |
|       | -1600.01600.0%        | Overload point.                                                                                                    | 1 = 1%             |
| 37.34 | ULC overload point 4  | Defines the fourth overload point. See parameter 37.31 ULC overload point 1.                                                                                                    | 300.0%             |
|       | -1600.01600.0%        | Overload point.                                                                                                    | 1 = 1%             |
| 37.35 | ULC overload point 5  | Defines the fifth overload point. See parameter 37.31 ULC overload point 1.                                                                                                    | 300.0%             |
|       | -1600.01600.0%        | Overload point.                                                                                                    | 1 = 1%             |
| 37.41 | ULC overload timer    | Defines the time for which the monitored signal must continuously stay above the overload curve before the drive takes the action selected by 37.03 ULC overload actions.                                                                                                    | 20.0 s             |
|       | 0.010000.0 s          | Time.                                                                                                    | 1 = 1 s            |
| 37.42 | ULC underload timer   | ULC underload timer  Defines the time for which the monitored signal must continuously stay below the underload curve before the drive takes the action selected by 37.04 ULC underload actions.                                                                                                    |                    |
|       | 0.010000.0 s          | Time.                                                                                                    | 1 = 1 s            |

| No.                               | Name/Value                                    | Description                                                                                                    | Default<br>FbEq 16            |
|-----------------------------------|-----------------------------------------------|----------------------------------------------------------------------------------------------------|-------------------------------|
| 40 Pro                            | ocess PID set 1                               | Parameter values for process PID control.  The drive output can be controlled by the process PID. When the process PID control is enabled, the drive controls the process feedback to the reference value. Two different parameter sets can be defined for the process PID. One parameter set is in use at a time. The first set is made up of parameters 40.0740.50, the second set is defined by the parameters in group 41 Process PID set 2. The binary source that defines which set is used is selected by parameter 40.57 PID set1/set2 selection.  See also the PID control chain diagrams in chapter Control chain diagrams. |                               |
| 40.01                             | Process PID output actual                     | Displays the output of the process PID controller. See the control chain diagram on page 507.  This parameter is read-only.                                                                                                    | 0.00                          |
|                                   | -200000.00<br>200000.00%                      | Process PID controller output.                                                                                                    | 1 = 1%                        |
| 40.02 Process PID feedback actual |                                               | Displays the value of process feedback after source selection, mathematical function (parameter 40.10 Set 1 feedback function), and filtering. See the control chain diagram on page 507.  This parameter is read-only.                                                                                                    | 0.00                          |
|                                   | -200000.00<br>200000.00 PID<br>customer units | Process feedback.                                                                                                    | 1 = 1 PID<br>customer<br>unit |
| 40.03                             | Process PID setpoint actual                   | Displays the value of process PID setpoint after source selection, mathematical function (40.18 Set 1 setpoint function), limitation and ramping. See the control chain diagram on page 507.  This parameter is read-only.                                                                                                    | 0.00                          |
|                                   | -200000.00<br>200000.00 PID<br>customer units | Setpoint for process PID controller.                                                                                                    | 1 = 1 PID<br>customer<br>unit |
| 40.04                             | Process PID deviation actual                  | Displays the process PID deviation. By default, this value equals setpoint - feedback, but deviation can be inverted by parameter 40.31 Set 1 deviation inversion. See the control chain diagram on page 507.  This parameter is read-only.                                                                                                    | 0.00                          |
|                                   | -200000.00<br>200000.00 PID<br>customer units | PID deviation.                                                                                                    | 1 = 1 PID<br>customer<br>unit |
| 40.05                             | Process PID trim output act                   | Displays the trimmed reference output. This parameter is read-only.                                                                                                    | -                             |
|                                   | -3276832767                                   | Trimmed reference.                                                                                                    | 1 = 1 unit                    |

| No.   | Process PID status Disp                                           |                        | Description                                                                                                    |                                                                                                    | Default<br>FbEq 16 |  |
|-------|-------------------------------------------------------------------|------------------------|----------------------------------------------------------------------------------------------------|----------------------------------------------------------------------------------------------------|--------------------|--|
| 40.06 |                                                                   |                        |                                                                                                    | lays status information on process PID control. parameter is read-only.                                                                                    | 0000h              |  |
|       | Bit                                                               | Name                   |                                                                                                    | Value                                                                                                    |                    |  |
|       | 0                                                                 | PID active             |                                                                                                    | 1 = Process PID control active.                                                                                                    |                    |  |
|       | 1                                                                 | Setpoint froze         | n                                                                                                    | 1 = Process PID setpoint frozen.                                                                                                    |                    |  |
|       | 2                                                                 | Output frozen          |                                                                                                    | 1 = Process PID controller output frozen.                                                                                                    |                    |  |
|       | 3                                                                 | PID sleep mod          | de                                                                                                    | 1 = Sleep mode active.                                                                                                    |                    |  |
|       | 4                                                                 | Sleep boost            |                                                                                                    | 1 = Sleep boost active.                                                                                                    |                    |  |
|       | 5                                                                 | Trim mode              |                                                                                                    | 1 = Trim function active.                                                                                                    |                    |  |
|       | 6                                                                 | Tracking mode          | •                                                                                                    | 1 = Tracking function active.                                                                                                    |                    |  |
|       | 7                                                                 | Output limit hig       | gh                                                                                                    | 1 = PID output is being limited by parameter 40.37.                                                                                                    |                    |  |
|       | 8                                                                 | Output limit lov       | N                                                                                                    | 1 = PID output is being limited by parameters 40.36                                                                                                    |                    |  |
|       | 9                                                                 | Deadband act           | ive                                                                                                    | 1 = Deadband active (see parameter 40.39)                                                                                                    |                    |  |
|       | 10                                                                | PID set                |                                                                                                    | 0 = Parameter set 1 in use. 1 = Parameter set 2 in use                                                                                                    | е.                 |  |
|       | 11                                                                | Reserved               |                                                                                                    |                                                                                                    |                    |  |
|       | 12                                                                | Internal setpoi active | nt                                                                                                    | 1 = Internal setpoint active (see parameters 40.164                                                                                                    | 0.23)              |  |
|       | 1315                                                              | Reserved               |                                                                                                    |                                                                                                    |                    |  |
|       | 0000hFFFFh                                                        |                        | Dros                                                                                                    | ess PID control status word.                                                                                                    | 1 = 1              |  |
|       |                                                                   |                        |                                                                                                    |                                                                                                    | · · ·              |  |
| 40.07 | Process PID operation mode                                        |                        | Activates/deactivates process PID control. <b>Note:</b> Process PID control is only available in external control; see section <i>Local and external control locations</i> (page 52). |                                                                                                    | Off                |  |
|       | Off F                                                             |                        | Proc                                                                                                    | cess PID control inactive.                                                                                                    | 0                  |  |
|       | On                                                                |                        | Proc                                                                                                    | ess PID control active.                                                                                                    | 1                  |  |
|       | On when drive running                                             |                        | Proc                                                                                                    | ess PID control is active when the drive is running.                                                                                                    | 2                  |  |
| 40.08 |                                                                   |                        |                                                                                                    | cts the primary source of process feedback. See the rol chain diagram on page 506.                                                                         | Not selected       |  |
|       | Not selected                                                      |                        | None                                                                                                    | None.                                                                                                    |                    |  |
|       | Al1 sca                                                           | aled                   | 12.12 Al1 scaled value                                                                                                    |                                                                                                    | 1                  |  |
|       | Al2 scaled                                                        |                        | 12.22 Al2 scaled value                                                                                                    |                                                                                                    | 2                  |  |
|       | Freq in                                                           | scaled                 | 11.3                                                                                                    | 11.39 Freq in 1 scaled value                                                                                                    |                    |  |
|       | Al1 per                                                           | rcent                  | 12.1                                                                                                    | 12.101 Al1 percent value                                                                                                    |                    |  |
|       | Al2 per                                                           | rcent                  | 12.1                                                                                                    | 12.102 AI2 percent value                                                                                                    |                    |  |
|       | Feedba                                                            | ack storage            | 40.9                                                                                                    | 1 Feedback data storage                                                                                                    | 9                  |  |
|       | Other                                                             |                        | Sou                                                                                                    | rce selection (see <i>Terms and abbreviations</i> ).                                                                                                    | -                  |  |
| 40.09 | source second source is used only if the set requires two inputs. |                        | the selections, see parameter 40.08 Set 1 feedback 1                                                                                                    | Not selected                                                                                                    |                    |  |
| 40.10 | Set 1 for                                                         | eedback<br>n           | Defii<br>feed                                                                                                    | nes how process feedback is calculated from the two<br>back sources selected by parameters 40.08 Set 1<br>back 1 source and 40.09 Set 1 feedback 2 source. | In1                |  |
|       | ln1                                                               |                        |                                                                                                    | Source 1.                                                                                                    |                    |  |

| No.   | Name/Value                        | Description                                                                                                    |                         | Default<br>FbEq 16 |
|-------|-----------------------------------|----------------------------------------------------------------------------------------------------|-------------------------|--------------------|
|       | ln1+ln2                           | Sum of sources 1 and 2.                                                                                                    |                         | 1                  |
|       | ln1-ln2                           | Source 2 subtracted from so                                                                                                    | 2                       |                    |
|       | ln1*ln2                           | Source 1 multiplied by source                                                                                                    | 3                       |                    |
|       | ln1/ln2                           | Source 1 divided by source 2                                                                                                    | 4                       |                    |
|       | MIN(In1,In2)                      | Smaller of the two sources.                                                                                                    | 5                       |                    |
|       | MAX(In1,In2)                      | Greater of the two sources.                                                                                                    | 6                       |                    |
|       | AVE(In1,In2)                      | Average of the two sources.                                                                                                    |                         | 7                  |
|       | sqrt(In1)                         | Square root of source 1.                                                                                                    |                         | 8                  |
|       | sqrt(In1-In2)                     | Square root of (source 1 - so                                                                                                    | urce 2).                | 9                  |
|       | sqrt(In1+In2)                     | Square root of (source 1 + so                                                                                                    | ource 2).               | 10                 |
|       | sqrt(In1)+sqrt(In2)               | Square root of source 1 + sq                                                                                                    | uare root of source 2.  | 11                 |
| 40.11 | Set 1 feedback filter time        | Defines the filter time consta                                                                                                    |                         | 0.000 s            |
|       | 0.00030.000 s                     | Feedback filter time.                                                                                                    |                         | 1 = 1 s            |
| 40.14 | Set 1 setpoint scaling            | Defines, together with param scaling, a general scaling fac control chain. If the parameter is set to zero is activated, where suitable s according to selected setpoin scale is shown in parameter. The scaling can be utilized w process setpoint is input in H controller is used as an rpm v case, this parameter might b 40.15 to the nominal motor s In effect, the output of the PII deviation (setpoint - feedback Note: The scaling is based of and 40.15. For example, the produce the same scaling as Scaling. | 0.00<br>1 = 1           |                    |
| 40.15 | 200000.00<br>Set 1 output scaling | See parameter 40.14 Set 1 s If the parameter is set to zero                                                                                                    |                         | 0.00               |
|       |                                   | Operation mode<br>(see par. 19.01)                                                                                                    | Scaling                 |                    |
|       |                                   | Speed control                                                                                                    | 46.01 Speed scaling     |                    |
|       |                                   | Frequency control                                                                                                    | 46.02 Frequency scaling |                    |
|       | -200000.00<br>200000.00           | Process PID controller outpu                                                                                                    | t base.                 | 1 = 1              |
| 40.16 | Set 1 setpoint 1 source           | Selects the primary source o the control chain diagram on                                                                                                    | Not selected            |                    |
|       | Not selected                      | None.                                                                                                    | 0                       |                    |
|       | Internal setpoint                 | Internal setpoint. See parame setpoint sel1.                                                                                                    | 2                       |                    |
|       | Al1 scaled                        | 12.12 Al1 scaled value                                                                                                    |                         | 3                  |

| No.   | Name/Value                    | Description                                                                                                    | Default<br>FbEq 16 |
|-------|-------------------------------|----------------------------------------------------------------------------------------------------|--------------------|
|       | Al2 scaled                    | 12.22 Al2 scaled value                                                                                                    | 4                  |
|       | Motor potentiometer           | 22.80 Motor potentiometer ref act (output of the motor potentiometer).                                                                                                    | 8                  |
|       | Freq in scaled                | 11.39 Freq in 1 scaled value                                                                                                    | 10                 |
|       | Al1 percent                   | 12.101 Al1 percent value                                                                                                    | 11                 |
|       | Al2 percent                   | 12.102 AI2 percent value                                                                                                    | 12                 |
|       | Control panel (ref<br>saved)  | Panel reference (03.01 Panel reference, see page 118) saved by the control system for the location where the control returns is used as the reference.  Reference  Ext1 reference  Ext2 reference  Active reference  Inactive reference                                                                                                    | 13                 |
|       | Control panel (ref copied)    | Panel reference (03.01 Panel reference, see page 118) for the previous control location is used as the reference when the control location changes if the references for the two locations are of the same type (eg frequency/speed/torque/PID); otherwise, the actual signal is used as the new reference.  Reference  Ext1 reference  Ext2 reference  Active reference  Inactive reference | 14                 |
|       | FB A ref1                     | 03.05 FB A reference 1                                                                                                    | 15                 |
|       | FB A ref2                     | 03.06 FB A reference 2                                                                                                    | 16                 |
|       | EFB ref1                      | 03.09 EFB reference 1                                                                                                    | 19                 |
|       | EFB ref2                      | 03.10 EFB reference 2                                                                                                    | 20                 |
|       | Setpoint data storage         | 40.92 Setpoint data storage                                                                                                    | 24                 |
|       | Integrated panel (ref saved)  | See above Control panel (ref saved).                                                                                                    | 26                 |
|       | Integrated panel (ref copied) | See above Control panel (ref copied.                                                                                                    | 27                 |
|       | Other                         | Source selection (see <i>Terms and abbreviations</i> ).                                                                                                    | -                  |
| 40.17 | Set 1 setpoint 2 source       | Selects the second source of process setpoint. The second source is used only if the setpoint function requires two inputs.  For the selections, see parameter 40.16 Set 1 setpoint 1 source.                                                                                                    | Not selected       |
| 40.18 | Set 1 setpoint function       | Selects a function between the setpoint sources selected by parameters 40.16 Set 1 setpoint 1 source and 40.17 Set 1 setpoint 2 source.                                                                                                    | In1                |
|       | In1                           | Source 1.                                                                                                    | 0                  |
|       | ln1+ln2                       | Sum of sources 1 and 2.                                                                                                    | 1                  |

| No.   | Name/Value                    | Description                                        |                                                                                                    | Default<br>FbEq 16 |
|-------|-------------------------------|----------------------------------------------------|----------------------------------------------------------------------------------------------------|--------------------|
|       | ln1-ln2                       | Source 2 subtracte                                 | d from source 1.                                                                                                    | 2                  |
|       | ln1*ln2                       | Source 1 multiplied                                | by source 2.                                                                                                    | 3                  |
|       | ln1/ln2                       | Source 1 divided by                                | y source 2.                                                                                                    | 4                  |
|       | MIN(ln1,ln2)                  | Smaller of the two                                 | sources.                                                                                                    | 5                  |
|       | MAX(In1,In2)                  | Greater of the two                                 | sources.                                                                                                    | 6                  |
|       | AVE(In1,In2)                  | Average of the two                                 | sources.                                                                                                    | 7                  |
|       | sqrt(In1)                     | Square root of sour                                | rce 1.                                                                                                    | 8                  |
|       | sqrt(In1-In2)                 | Square root of (sou                                | ırce 1 - source 2).                                                                                                    | 9                  |
|       | sqrt(In1+In2)                 | Square root of (sou                                | ırce 1 + source 2).                                                                                                    | 10                 |
|       | sqrt(In1)+sqrt(In2)           | Square root of sour                                | rce 1 + square root of source 2.                                                                                                    | 11                 |
| 40.19 | Set 1 internal setpoi<br>sel1 | internal setpoint ou 40.2140.23.  Note: Parameters | th 40.20 Set 1 internal setpoint sel2 the to fithe presets defined by parameters 40.16 Set 1 setpoint 1 source and it 2 source must be set to Internal | Not selected       |
|       | Source defined by par. 40.19  | Source defined by par. 40.20                       | Internal setpoint active                                                                                                    |                    |
|       | 0                             | 0                                                  | Setpoint source                                                                                                    |                    |
|       | 1                             | 0                                                  | 1 (par. <b>40.21</b> )                                                                                                    |                    |
|       | 0                             | 1                                                  | 2 (par. 40.22)                                                                                                    |                    |
|       | 1                             | 1                                                  | 3 (par. <b>40.23</b> )                                                                                                    |                    |
|       | Not selected                  | 0.                                                 |                                                                                                    | 0                  |
|       | Selected                      | 1.                                                 |                                                                                                    | 1                  |
|       | DI1                           | Digital input DI1 (1                               | 0.02 DI delayed status, bit 0).                                                                                                    | 2                  |
|       | DI2                           | Digital input DI2 (1                               | 0.02 DI delayed status, bit 1).                                                                                                    | 3                  |
|       | DI3                           | Digital input DI3 (1                               | 0.02 DI delayed status, bit 2).                                                                                                    | 4                  |
|       | DI4                           | Digital input DI4 (1                               | 0.02 DI delayed status, bit 3).                                                                                                    | 5                  |
|       | DIO1                          | Digital input/output                               | DIO1 (11.02 DIO delayed status, bit 0).                                                                                                    | 10                 |
|       | DIO2                          | Digital input/output                               | DIO2 (11.02 DIO delayed status, bit 1).                                                                                                    | 11                 |
|       | Timed function 1              | Bit 0 of 34.01 Time                                | ed functions status.                                                                                                    | 18                 |
|       | Timed function 2              | Bit 1 of 34.01 Com                                 | bined timer status.                                                                                                    | 19                 |
|       | Timed function 3              | Bit 2 of 34.01 Com                                 | bined timer status.                                                                                                    | 20                 |
|       | Supervision 1                 | Bit 0 of 32.01 Supe                                | ervision status.                                                                                                    | 21                 |
|       | Supervision 2                 | Bit 1 of 32.01 Supe                                | ervision status.                                                                                                    | 22                 |
|       | Supervision 3                 | Bit 2 of 32.01 Supe                                | ervision status.                                                                                                    | 23                 |
|       | Other [bit]                   | Source selection (s                                | see Terms and abbreviations).                                                                                                    | -                  |
| 40.20 | Set 1 internal setpoi<br>sel2 | internal setpoint us                               | th 40.19 Set 1 internal setpoint sel1 the ed out of the three internal setpoints ters 40.2140.23. See table at 40.19 oint sel1.                        | Not selected       |
|       | Not selected                  | 0.                                                 |                                                                                                    | 0                  |

| No.   | Name/Value                                    | Description                                                                     | Default<br>FbEq 16            |
|-------|-----------------------------------------------|---------------------------------------------------------------------------------|-------------------------------|
|       | Selected                                      | 1.                                                                              | 1                             |
|       | DI1                                           | Digital input DI1 (10.02 DI delayed status, bit 0).                             | 2                             |
|       | DI2                                           | Digital input DI2 (10.02 DI delayed status, bit 1).                             | 3                             |
|       | DI3                                           | Digital input DI3 (10.02 DI delayed status, bit 2).                             | 4                             |
|       | DI4                                           | Digital input DI4 (10.02 DI delayed status, bit 3).                             | 5                             |
|       | DIO1                                          | Digital input/output DIO1 (11.02 DIO delayed status, bit 0).                    | 10                            |
|       | DIO2                                          | Digital input/output DIO2 (11.02 DIO delayed status, bit 1)                     | 11                            |
|       | Timed function 1                              | Bit 0 of 34.01 Timed functions status.                                          | 18                            |
|       | Timed function 2                              | Bit 1 of 34.01 Timed functions status.                                          | 19                            |
|       | Timed function 3                              | Bit 2 of 34.01 Timed functions status.                                          | 20                            |
|       | Supervision 1                                 | Bit 0 of 32.01 Supervision status                                               | 21                            |
|       | Supervision 2                                 | Bit 1 of 32.01 Supervision status                                               | 22                            |
|       | Supervision 3                                 | Bit 2 of 32.01 Supervision status                                               | 23                            |
|       | Other [bit]                                   | Source selection (see <i>Terms and abbreviations</i> ).                         | -                             |
| 40.21 | Set 1 internal setpoint<br>1                  | Internal process setpoint 1. See parameter 40.19 Set 1 internal setpoint sel11. | 0.00 PID customer units       |
|       | -200000.00<br>200000.00 PID<br>customer units | Internal process setpoint 1.                                                    | 1 = 1 PID<br>customer<br>unit |
| 40.22 | Set 1 internal setpoint<br>2                  | Internal process setpoint 2. See parameter 40.19 Set 1 internal setpoint sel1.  | 0.00 PID customer units       |
|       | -200000.00<br>200000.00 PID<br>customer units | Internal process setpoint 2.                                                    | 1 = 1 PID<br>customer<br>unit |
| 40.23 | Set 1 internal setpoint 3                     | Internal process setpoint 3. See parameter 40.19 Set 1 internal setpoint sel1.  | 0.00 PID customer units       |
|       | -200000.00<br>200000.00 PID<br>customer units | Internal process setpoint 3.                                                    | 1 = 1 PID<br>customer<br>unit |
| 40.24 | Set 1 internal setpoint<br>0                  | Internal process setpoint 0. See parameter 40.19 Set 1 internal setpoint sel1.  | 0.00 PID customer units       |
|       | -200000.00<br>200000.00 PID<br>customer units | Internal process setpoint 0.                                                    | 1 = 1 PID<br>customer<br>unit |
| 40.26 | Set 1 setpoint min                            | Defines a minimum limit for the process PID controller setpoint.                | 0.00                          |
|       | -200000.00<br>200000.00                       | Minimum limit for process PID controller setpoint.                              | 1 = 1                         |
| 40.27 | Set 1 setpoint max                            | Defines a maximum limit for the process PID controller setpoint.                | 200000.00                     |
|       | -200000.00<br>200000.00                       | Maximum limit for process PID controller setpoint.                              | 1 = 1                         |

| No.   | Name/Value                      | Description                                                                                                    | Default<br>FbEq 16          |
|-------|---------------------------------|----------------------------------------------------------------------------------------------------|-----------------------------|
| 40.28 | Set 1 setpoint increase time    | Defines the minimum time it takes for the setpoint to increase from 0% to 100%.                                                                                                    | 0.0 s                       |
|       | 0.01800.0 s                     | Setpoint increase time.                                                                                                    | 1 = 1                       |
| 40.29 | Set 1 setpoint decrease time    | Defines the minimum time it takes for the setpoint to decrease from 100% to 0%.                                                                                                    | 0.0 s                       |
|       | 0.01800.0 s                     | Setpoint decrease time.                                                                                                    | 1 = 1                       |
| 40.30 | Set 1 setpoint freeze<br>enable | Freezes, or defines a source that can be used to freeze, the setpoint of the process PID controller. This feature is useful when the reference is based on a process feedback connected to an analog input, and the sensor must be serviced without stopping the process.  1 = Process PID controller setpoint frozen  See also parameter 40.38 Set 1 output freeze enable | Not selected                |
|       | Not selected                    | Process PID controller setpoint not frozen.                                                                                                    | 0                           |
|       | Selected                        | Process PID controller setpoint frozen.                                                                                                    | 1                           |
|       | DI1                             | Digital input DI1 (10.02 DI delayed status, bit 0).                                                                                                    | 2                           |
|       | DI2                             | Digital input DI2 (10.02 DI delayed status, bit 1).                                                                                                    | 3                           |
|       | DI3                             | Digital input DI3 (10.02 DI delayed status, bit 2).                                                                                                    | 4                           |
|       | DI4                             | Digital input DI4 (10.02 DI delayed status, bit 3).                                                                                                    | 5                           |
|       | DIO1                            | Digital input/output DIO1 (11.02 DIO delayed status, bit 0).                                                                                                    | 10                          |
|       | DIO2                            | Digital input/output DIO2 (11.02 DIO delayed status, bit 1)                                                                                                    | 11                          |
|       | Timed function 1                | Bit 0 of 34.01 Timed functions status.                                                                                                    | 18                          |
|       | Timed function 2                | Bit 1 of 34.01 Timed functions status.                                                                                                    | 19                          |
|       | Timed function 3                | Bit 2 of 34.01 Timed functions status.                                                                                                    | 20                          |
|       | Supervision 1                   | Bit 0 of 32.01 Supervision status                                                                                                    | 21                          |
|       | Supervision 2                   | Bit 1 of 32.01 Supervision status                                                                                                    | 22                          |
|       | Supervision 3                   | Bit 2 of 32.01 Supervision status.                                                                                                    | 23                          |
|       | Other [bit]                     | Source selection (see Terms and abbreviations).                                                                                                    | -                           |
| 40.31 | Set 1 deviation inversion       | Inverts the input of the process PID controller.  0 = Deviation not inverted (Deviation = Setpoint - Feedback)  1 = Deviation inverted (Deviation = Feedback - Setpoint)  See also section Sleep and boost functions for process PID control (page 82).                                                                                                    | Not inverted<br>(Ref - Fbk) |
|       | Not inverted<br>(Ref - Fbk)     | 0.                                                                                                    | 0                           |
|       | Inverted (Fbk - Ref)            | 1.                                                                                                    | 1                           |
|       | Other [bit]                     | Source selection (see <i>Terms and abbreviations</i> ).                                                                                                    | -                           |
| 40.32 | Set 1 gain                      | Defines the gain for the process PID controller. See parameter 40.33 Set 1 integration time.                                                                                                    | 1.00                        |
|       | 0.01100.00                      | Gain for PID controller.                                                                                                    | 100 = 1                     |

| No.   | Name/Value             | Description                                                                                                    | Default<br>FbEq 16 |
|-------|------------------------|----------------------------------------------------------------------------------------------------|--------------------|
| 40.33 | Set 1 integration time | Defines the integration time for the process PID controller. This time needs to be set to the same order of magnitude as the reaction time of the process being controlled, otherwise instability will result.  Error/Controller output  G × I  I = controller input (error) O = controller output G = gain Ti = integration time  Note: Setting this value to 0 disables the "I" part, turning the PID controller into a PD controller. | 60.0 s             |
|       | 0.09999.0 s            | Integration time.                                                                                                    | 1 = 1 s            |
| 40.34 | Set 1 derivation time  | Defines the derivation time of the process PID controller. The derivative component at the controller output is calculated on basis of two consecutive error values (E <sub>K</sub> - $_1$ and E <sub>K</sub> ) according to the following formula: PID DERIV TIME × (E <sub>K</sub> - E <sub>K-1</sub> )/ $T_S$ , in which $T_S$ = 2 ms sample time E = Error = Process reference - process feedback.                                   | 0.000 s            |
|       | 0.00010.000 s          | Derivation time.                                                                                                    | 1000 = 1 s         |

| No.   | Name/Value                    | Description                                                                                                    | Default<br>FbEq 16 |
|-------|-------------------------------|----------------------------------------------------------------------------------------------------|--------------------|
| 40.35 | Set 1 derivation filter time  | Defines the time constant of the 1-pole filter used to smooth the derivative component of the process PID controller.  """  ""  ""  ""  ""  ""  ""  ""  ""                                                                                                    | 0.0 s              |
|       | 0.010.0 s                     | Filter time constant.                                                                                                    | 10 = 1 s           |
| 40.36 | Set 1 output min              | Defines the minimum limit for the process PID controller output. Using the minimum and maximum limits, it is possible to restrict the operation range.                                                                                                    | 0.00               |
|       | -200000.00<br>200000.00       | Minimum limit for process PID controller output.                                                                                                    | 1 = 1              |
| 40.37 | Set 1 output max              | Defines the maximum limit for the process PID controller output. See parameter 40.36 Set 1 output min.                                                                                                    | 100.00             |
|       | -200000.00<br>200000.00       | Maximum limit for process PID controller output.                                                                                                    | 1 = 1              |
| 40.38 | Set 1 output freeze<br>enable | Freezes (or defines a source that can be used to freeze) the output of the process PID controller, keeping the output at the value it was before freeze was enabled. This feature can be used when, for example, a sensor providing process feedback must to be serviced without stopping the process.  1 = Process PID controller output frozen See also parameter 40.30 Set 1 setpoint freeze enable. | Not selected       |
|       | Not selected                  | Process PID controller output not frozen.                                                                                                    | 0                  |
|       | Selected                      | Process PID controller output frozen.                                                                                                    | 1                  |
|       | DI1                           | Digital input DI1 (10.02 DI delayed status, bit 0).                                                                                                    | 2                  |
|       | DI2                           | Digital input DI2 (10.02 DI delayed status, bit 1).                                                                                                    | 3                  |
|       | DI3                           | Digital input DI3 (10.02 DI delayed status, bit 2).                                                                                                    | 4                  |
|       | DI4                           | Digital input DI4 (10.02 DI delayed status, bit 3).                                                                                                    | 5                  |
|       | DIO1                          | Digital input/output DIO1 (11.02 DIO delayed status, bit 0).                                                                                                    | 10                 |
|       | DIO2                          | Digital input/output DIO2 (11.02 DIO delayed status, bit 1)                                                                                                    | 11                 |
|       | Timed function 1              | Bit 0 of 34.01 Timed functions status.                                                                                                    | 18                 |

| No.   | Name/Value                                                       | Description                                                                                                    | Default<br>FbEq 16               |
|-------|------------------------------------------------------------------|----------------------------------------------------------------------------------------------------|----------------------------------|
|       | Timed function 2                                                 | Bit 1 of 34.01 Timed functions status.                                                                                                    | 19                               |
|       | Timed function 3                                                 | Bit 2 of 34.01 Timed functions status                                                                                                    | 20                               |
|       | Supervision 1                                                    | Bit 0 of 32.01 Supervision status                                                                                                    | 21                               |
|       | Supervision 2                                                    | Bit 1 of 32.01 Supervision status                                                                                                    | 22                               |
|       | Supervision 3                                                    | Bit 2 of 32.01 Supervision status.                                                                                                    | 23                               |
|       | Other [bit]                                                      | Source selection (see <i>Terms and abbreviations</i> ).                                                                                                    | -                                |
| 40.39 | Set 1 deadband range                                             | Defines a deadband around the setpoint. Whenever process feedback enters the deadband, a delay timer starts. If the feedback remains within the deadband longer than the delay (40.40 Set 1 deadband delay), the PID controller output is frozen. Normal operation resumes after the feedback value leaves the deadband.                                                                                                    | 0.0                              |
|       | 40.39 Set 1                                                      |                                                                                                    |                                  |
|       | deadband range                                                   |                                                                                                    |                                  |
|       | Setpoint                                                         |                                                                                                    |                                  |
|       | Feedback                                                         |                                                                                                    | _                                |
|       | PID controller<br>output                                         | PID co                                                                                                    | ontroller<br>frozen              |
|       | output                                                           | PID cc output                                                                                                    | frozen                           |
| 40.40 |                                                                  | PID co output                                                                                                    | frozen                           |
| 40.40 | 0200000.0                                                        | PID co output  40.40 Set 1 deadband delay  Deadband range.  Delay for the deadband. See parameter 40.39 Set 1                                                                                                    | frozen  Time  1 = 1              |
| 40.40 | 0200000.0 Set 1 deadband delay                                   | PID co output  40.40 Set 1 deadband delay  Deadband range.  Delay for the deadband. See parameter 40.39 Set 1 deadband range.                                                                                                    | Time  1 = 1  0.0 s               |
|       | 0200000.0  Set 1 deadband delay  0.0 3600.0 s                    | Deadband range.  Delay for the deadband. See parameter 40.39 Set 1 deadband range.  Delay for deadband area.  Defines the start limit for the sleep function. If the value is 0.0, set 1 sleep mode is disabled.  The sleep function compares the motor speed to the value of this parameter. If the motor speed remains below this value longer than the sleep delay defined by 40.44 Set 1 sleep delay, the drive enters the sleep mode and stops the        | Time  1 = 1  0.0 s  1 = 1 s      |
|       | 0200000.0  Set 1 deadband delay  0.0 3600.0 s  Set 1 sleep level | Deadband range.  Delay for the deadband. See parameter 40.39 Set 1 deadband range.  Delay for deadband area.  Defines the start limit for the sleep function. If the value is 0.0, set 1 sleep mode is disabled.  The sleep function compares the motor speed to the value of this parameter. If the motor speed remains below this value longer than the sleep delay defined by 40.44 Set 1 sleep delay, the drive enters the sleep mode and stops the motor. | Time  1 = 1  0.0 s  1 = 1 s  0.0 |

| No.   | Name/Value                               | Description                                                                                                    | Default<br>FbEq 16            |
|-------|------------------------------------------|----------------------------------------------------------------------------------------------------|-------------------------------|
| 40.45 | Set 1 sleep boost time                   | Defines a boost time for the sleep boost step. See parameter 40.46 Set 1 sleep boost step.                                                                                                    | 0.0 s                         |
|       | 0.03600.0 s                              | Sleep boost time.                                                                                                    | 1 = 1 s                       |
| 40.46 | Set 1 sleep boost step                   | When the drive is entering sleep mode, the process setpoint is increased by this value for the time defined by parameter 40.45 Set 1 sleep boost time.  If active, sleep boost is aborted when the drive wakes up.                                                                                  | 0.0 PID customer units        |
|       | 0.0200000.0 PID customer units           | Sleep boost step.                                                                                                    | 1 = 1 PID<br>customer<br>unit |
| 40.47 | Set 1 wake-up<br>deviation               | Defines the wake-up level as deviation between process setpoint and feedback.  When the deviation exceeds the value of this parameter, and remains there for the duration of the wake-up delay (40.48 Set 1 wake-up delay), the drive wakes up. See also parameter 40.31 Set 1 deviation inversion. | 0.00 PID<br>customer<br>units |
|       | -200000.00200000.0<br>PID customer units | Wake-up level (as deviation between process setpoint and feedback).                                                                                                    | 1 = 1 PID<br>customer<br>unit |
| 40.48 | Set 1 wake-up delay                      | Defines a wake-up delay for the sleep function to prevent nuisance wake-ups. See parameter 40.47 Set 1 wake-up deviation.  The delay timer starts when the deviation exceeds the wake-up level (40.47 Set 1 wake-up deviation), and resets if the deviation falls below the wake-up level.          | 0.50 s                        |
|       | 0.0060.00 s                              | Wake-up delay.                                                                                                    | 1 = 1 s                       |
| 40.49 | Set 1 tracking mode                      | Activates (or selects a source that activates) tracking mode. In tracking mode, the value selected by parameter 40.50 Set 1 tracking ref selection is substituted for the PID controller output. See also section Tracking (page 84).  1 = Tracking mode enabled                                    | Not selected                  |
|       | Not selected                             | 0.                                                                                                    | 0                             |
|       | Selected                                 | 1.                                                                                                    | 1                             |
|       | DI1                                      | Digital input DI1 (10.02 DI delayed status, bit 0).                                                                                                    | 2                             |
|       | DI2                                      | Digital input DI2 (10.02 DI delayed status, bit 1).                                                                                                    | 3                             |
|       | DI3                                      | Digital input DI3 (10.02 DI delayed status, bit 2).                                                                                                    | 4                             |
|       | DI4                                      | Digital input DI4 (10.02 DI delayed status, bit 3).                                                                                                    | 5                             |
|       | DIO1                                     | Digital input/output DIO1 (11.02 DIO delayed status, bit 0).                                                                                                    | 10                            |
|       | DIO2                                     | Digital input/output DIO2 (11.02 DIO delayed status, bit 1)                                                                                                    | 11                            |
|       | Timed function 1                         | Bit 0 of 34.01 Timed functions status.                                                                                                    | 18                            |
|       | Timed function 2                         | Bit 1 of 34.01 Timed functions status.                                                                                                    | 19                            |
|       | Timed function 3                         | Bit 2 of 34.01 Timed functions status.                                                                                                    | 20                            |
|       | Supervision 1                            | Bit 0 of 32.01 Supervision status.                                                                                                    | 21                            |
|       | Supervision 2                            | Bit 1 of 32.01 Supervision status.                                                                                                    | 22                            |
|       | Supervision 3                            | Bit 2 of 32.01 Supervision status.                                                                                                    | 23                            |
|       | Supervision 4                            | Bit 3 of 32.01 Supervision status                                                                                                    | 24                            |
|       | Supervision 5                            | Bit 4 of 32.01 Supervision status                                                                                                    | 25                            |

| No.   | Name/Value                   | Description                                                                                                    | Default<br>FbEq 16 |
|-------|------------------------------|----------------------------------------------------------------------------------------------------|--------------------|
|       | Supervision 6                | Bit 5 of 32.01 Supervision status                                                                                                    | 26                 |
|       | Other [bit]                  | Source selection (see Terms and abbreviations).                                                                                                    | -                  |
| 40.50 | Set 1 tracking ref selection | Selects the value source for tracking mode. See parameter 40.49 Set 1 tracking mode.                                                                                                    | Not selected       |
|       | Not selected                 | None.                                                                                                    | 0                  |
|       | Al1 scaled                   | 12.12 Al1 scaled value                                                                                                    | 1                  |
|       | Al2 scaled                   | 12.22 Al2 scaled value.                                                                                                    | 2                  |
|       | FB A ref1                    | 03.05 FB A reference 1                                                                                                    | 3                  |
|       | FB A ref2                    | 03.06 FB A reference 2                                                                                                    | 4                  |
|       | Other                        | Source selection (see Terms and abbreviations).                                                                                                    | -                  |
| 40.51 | Set 1 trim mode              | Activates the trim function and selects between direct and proportional trimming (or a combination of both). With trimming, it is possible to apply a corrective factor to the drive reference (setpoint). The output after trimming is available as parameter 40.05 Process PID trim output act. | Off                |
|       | Off                          | The trim function is inactive.                                                                                                    | 0                  |
|       | Direct                       | The trim function is active. The trimming factor is relative to the maximum speed, torque or frequency; the selection between these is made by parameter 40.52 Set 1 trim selection.                                                                                                    | 1                  |
|       | Proportional                 | The trim function is active. The trimming factor is relative to the reference selected by parameter 40.53 Set 1 trimmed ref pointer.                                                                                                    | 2                  |
|       | Combined                     | The trim function is active. The trimming factor is a combination of both <i>Direct</i> and <i>Proportional</i> modes; the proportions of each are defined by parameter 40.54 Set 1 trim mix.                                                                                                    | 3                  |
| 40.52 | Set 1 trim selection         | Selects whether trimming is used for correcting the speed, torque or frequency reference.                                                                                                    | Torque             |
|       | Torque                       | Torque reference trimming.                                                                                                    | 1                  |
|       | Speed                        | Speed reference trimming.                                                                                                    | 2                  |
|       | Frequency                    | Frequency reference trimming.                                                                                                    | 3                  |
| 40.53 | Set 1 trimmed ref<br>pointer | Selects the signal source for the trim reference.                                                                                                    | Not selected       |
|       | Not selected                 | None.                                                                                                    | 0                  |
|       | FBA ref1                     | 03.05 FB A reference 1 (see page 119).                                                                                                    | 3                  |
|       | FBA ref2                     | 03.06 FB A reference 2 (see page 119).                                                                                                    | 4                  |
|       | Other                        | Source selection (see <i>Terms and abbreviations</i> ).                                                                                                    | -                  |
| 40.54 | Set 1 trim mix               | When parameter 40.51 Set 1 trim mode is set to Combined, defines the effect of direct and proportional trim sources in the final trimming factor.  0.000 = 100% proportional  0.500 = 50% proportional, 50% direct  1.000 = 100% direct                                                           | 0.000              |
|       | 0.0001.000                   | Trim mix.                                                                                                    | 1 = 1              |

| No.   | Name/Value                 | Description                                                                                                    | Default<br>FbEq 16 |
|-------|----------------------------|----------------------------------------------------------------------------------------------------|--------------------|
| 40.55 | Set 1 trim adjust          | Defines a multiplier for the trimming factor. This value is multiplied by the result of parameter 40.51 Set 1 trim mode. Consequently, the result of the multiplication is used to multiply the result of parameter 40.56 Set 1 trim source. | 1.000              |
|       | -100.000100.000            | Multiplier for trimming factor.                                                                                                    | 1 = 1              |
| 40.56 | Set 1 trim source          | Selects the reference to be trimmed.                                                                                                    | PID ref            |
|       | PID ref                    | PID setpoint.                                                                                                    | 1                  |
|       | PID output                 | PID controller output.                                                                                                    | 2                  |
| 40.57 | PID set1/set2<br>selection | Selects the source that determines whether process PID parameter set 1 (parameters 40.0740.50) or set 2 (group 41 Process PID set 2) is used.  0 = PID set 1 in use 1 = PID set 2 in use                                                     | PID set 1          |
|       | PID set 1                  | PID set 1.                                                                                                    | 0                  |
|       | PID set 2                  | PID set 2.                                                                                                    | 1                  |
|       | DI1                        | Digital input DI1 (10.02 DI delayed status, bit 0).                                                                                                    | 2                  |
|       | DI2                        | Digital input DI2 (10.02 DI delayed status, bit 1).                                                                                                    | 3                  |
|       | DI3                        | Digital input DI3 (10.02 DI delayed status, bit 2).                                                                                                    | 4                  |
|       | DI4                        | Digital input DI4 (10.02 DI delayed status, bit 3).                                                                                                    | 5                  |
|       | DIO1                       | Digital input/output DIO1 (11.02 DIO delayed status, bit 0).                                                                                                    | 10                 |
|       | DIO2                       | Digital input/output DIO2 (11.02 DIO delayed status, bit 1)                                                                                                    | 11                 |
|       | Timed function 1           | Bit 0 of 34.01 Timed functions status.                                                                                                    | 18                 |
|       | Timed function 2           | Bit 1 of 34.01 Timed functions status.                                                                                                    | 19                 |
|       | Timed function 3           | Bit 2 of 34.01 Timed functions status.                                                                                                    | 20                 |
|       | Supervision 1              | Bit 0 of 32.01 Supervision status                                                                                                    | 21                 |
|       | Supervision 2              | Bit 1 of 32.01 Supervision status                                                                                                    | 22                 |
|       | Supervision 3              | Bit 2 of 32.01 Supervision status.                                                                                                    | 23                 |
|       | Other [bit]                | Source selection (see <i>Terms and abbreviations</i> ).                                                                                                    | -                  |
| 40.58 | Set 1 increase prevention  | Prevention of PID integration term increase for PID set 1.                                                                                                    | No                 |
|       | No                         | Increase prevention not in use.                                                                                                    | 0                  |
|       | Limiting                   | The PID integration term is not increased if the maximum value for the PID output is reached. This parameter is valid for the PID set 1.                                                                                                    | 1                  |
|       | Ext PID min lim            | The process PID integration term is not increased when the output of the external PID has reached it's minimum limit. In this setup, the external PID is used as a source for the process PID. This parameter is valid for the PID set 1.    | 2                  |
|       | Ext PID max lim            | The process PID integration term is not increased when the output of the external PID has reached it's maximum limit. In this setup, the external PID is used as a source for the process PID. This parameter is valid for the PID set 1.    | 3                  |
| 40.59 | Set 1 decrease prevention  | Prevention of PID integration term decrease for PID set 1.                                                                                                    | No                 |
|       | No                         | Decrease prevention not in use.                                                                                                    | 0                  |

| No.   | Name/Value                                    | Description                                                                                                    | Default<br>FbEq 16            |
|-------|-----------------------------------------------|----------------------------------------------------------------------------------------------------|-------------------------------|
|       | Limiting                                      | The PID integration term is not decreased if the minimum value for the PID output is reached. This parameter is valid for the PID set 1.                                                                                                  | 1                             |
|       | Ext PID min lim                               | The process PID integration term is not decreased when the output of the external PID has reached it's minimum limit. In this setup, the external PID is used as a source for the process PID. This parameter is valid for the PID set 1. | 2                             |
|       | Ext PID max lim                               | The process PID integration term is not decreased when the output of the external PID has reached it's maximum limit. In this setup, the external PID is used as a source for the process PID. This parameter is valid for the PID set 1. | 3                             |
| 40.60 | Set 1 PID activation source                   | Selects the source of process PID set 1 activation.                                                                                                    | On                            |
|       | Off                                           | Set 1 PID activation source is Off.                                                                                                    | 0                             |
|       | On                                            | Set 1 PID activation source is On.                                                                                                    | 1                             |
|       | Follow Ext1/Ext2<br>selection                 | Selection follows the value of parameter 19.11 Ext1/Ext2 selection.  By changing to Ext2 control location, Process PID set 1 is activated.                                                                                                | 2                             |
|       | DI1                                           | Digital input DI1 (10.02 DI delayed status, bit 0).                                                                                                    | 3                             |
|       | DI2                                           | Digital input DI2 (10.02 DI delayed status, bit 1).                                                                                                    | 4                             |
|       | DI3                                           | Digital input DI3 (10.02 DI delayed status, bit 2).                                                                                                    | 5                             |
|       | DI4                                           | Digital input DI4 (10.02 DI delayed status, bit 3).                                                                                                    | 6                             |
|       | DIO2                                          | Digital input/output DIO2 (11.02 DIO delayed status, bit 1)                                                                                                    | 10                            |
|       | Other [bit]                                   | Source selection (see <i>Terms and abbreviations</i> on page 112).                                                                                                    | 1                             |
| 40.61 | Setpoint scaling actual                       | Actual setpoint scaling. See parameter 40.14 Set 1 setpoint scaling.                                                                                                    | 0.00                          |
|       | -200000.00<br>200000.00 PID<br>customer units | Scaling.                                                                                                    | 1 = 1 PID<br>customer<br>unit |
| 40.62 | PID internal setpoint actual                  | Displays the value of the internal setpoint. See the control chain diagram on page 506.  This parameter is read-only.                                                                                                    | 0.00 PID unit<br>1            |
|       | -200000.00<br>200000.00 PID<br>customer units | Process PID internal setpoint.                                                                                                    | 1 = 1 PID<br>customer<br>unit |
| 40.80 | Set 1 PID output min source                   | Selects the source for set 1 PID output minimum.                                                                                                    | Set1 output<br>min            |
|       | None                                          | None.                                                                                                    | 0                             |
|       | Set1 output min                               | 40.36 Set 1 output min.                                                                                                    | 1                             |
|       | Other                                         | Source selection (see <i>Terms and abbreviations</i> on page 112).                                                                                                    | -                             |
| 40.81 | Set 1 PID output max source                   | Selects the source for set 1 PID output maximum.                                                                                                    | Set1 output<br>max            |
|       | None                                          | None.                                                                                                    | 0                             |
|       | Set1 output max                               | 40.37 Set 1 output max                                                                                                    | 1                             |

| No.    | Name/Value                   | Description                                                                                                    | Default<br>FbEq 16 |
|--------|------------------------------|----------------------------------------------------------------------------------------------------|--------------------|
|        | Other                        | Source selection (see <i>Terms and abbreviations</i> on page 112).                                                                                                    | -                  |
| 40.89  | Set 1 setpoint<br>multiplier | Defines the multiplier with which the result of the function specified by parameter 40.18 Set 1 setpoint function is multiplied.                                                                                                    | 1.00               |
|        | -200000.00<br>200000.00      | Multiplier.                                                                                                    | 1 = 1              |
| 40.90  | Set 1 feedback<br>multiplier | Defines the multiplier with which the result of the function specified by parameter 40.10 Set 1 feedback function is multiplied.                                                                                                    | 1.00               |
|        | -200000.00<br>200000.00      | Multiplier.                                                                                                    | 1 = 1              |
| 40.91  | Feedback data<br>storage     | Storage parameter for receiving a process feedback value eg. through the embedded fieldbus interface.  The value can be sent to the drive as Modbus I/O data. Set the target selection parameter of that particular data (58.10158.114) to Feedback data storage. In 40.08 Set 1 feedback 1 source (or 40.09 Set 1 feedback 2 source), select Feedback storage.      | 0.00               |
|        | -327.68 327.67               | Storage parameter for process feedback.                                                                                                    | 100 = 1            |
| 40.92  | Setpoint data storage        | Storage parameter for receiving a process setpoint value eg. through the embedded fieldbus interface.  The value can be sent to the drive as Modbus I/O data. Set the target selection parameter of that particular data (58.10158.114) to Setpoint data storage. In 40.16 Set 1 setpoint 1 source (or 40.17 Set 1 setpoint 2 source), select Setpoint data storage. | 0.00               |
|        | -327.68 327.67               | Storage parameter for process setpoint.                                                                                                    | 100 = 1            |
| 40.96  | Process PID output %         | Percentage scaled signal of parameter 40.01 Process PID feedback actual.                                                                                                    | 0.00%              |
|        | -100.00100.00%               | Percentage.                                                                                                    | 100 = 1%           |
| 40.97  | Process PID feedback<br>%    | Percentage scaled signal of parameter 40.02 Process PID feedback actual.                                                                                                    | 0.00%              |
|        | -100.00100.00%               | Percentage.                                                                                                    | 100 = 1%           |
| 40.98  | Process PID setpoint<br>%    | Percentage scaled signal of parameter 40.03 Process PID setpoint actual.                                                                                                    | 0.00%              |
|        | -100.00100.00%               | Percentage.                                                                                                    | 100 = 1%           |
| 40.99  | Process PID deviation %      | Percentage scaled signal of parameter 40.04 Process PID deviation actual.                                                                                                    | 0.00%              |
|        | -100.00100.00%               | Percentage.                                                                                                    | 100 = 1%           |
| 41 Pro | ocess PID set 2              | A second set of parameter values for process PID control. The selection between this set and first set (parameter group 40 Process PID set 1) is made by parameter 40.57 PID set1/set2 selection.  See also parameters 40.0140.06, and the control chain diagrams on pages 506 and 507.                                                                              |                    |
| 41.08  | Set 2 feedback 1 source      | See parameter 40.08 Set 1 feedback 1 source.                                                                                                    | Not selected       |
|        |                              |                                                                                                    |                    |

| No.   | Name/Value                   | Description                                       | Default<br>FbEq 16          |
|-------|------------------------------|---------------------------------------------------|-----------------------------|
| 41.09 | Set 2 feedback 2 source      | See parameter 40.09 Set 1 feedback 2 source.      | Not selected                |
| 41.10 | Set 2 feedback function      | See parameter 40.10 Set 1 feedback function.      | In1                         |
| 41.11 | Set 2 feedback filter time   | See parameter 40.11 Set 1 feedback filter time.   | 0.000 s                     |
| 41.14 | Set 2 setpoint scaling       | See parameter 40.14 Set 1 setpoint scaling.       | 0.00                        |
| 41.15 | Set 2 output scaling         | See parameter 40.15 Set 1 output scaling.         | 0.00                        |
| 41.16 | Set 2 setpoint 1 source      | See parameter 40.16 Set 1 setpoint 1 source.      | Not selected                |
| 41.17 | Set 2 setpoint 2 source      | See parameter 40.17 Set 1 setpoint 2 source.      | Not selected                |
| 41.18 | Set 2 setpoint function      | See parameter 40.18 Set 1 setpoint function.      | In1                         |
| 41.19 | Set 2 internal setpoint sel1 | See parameter 40.19 Set 1 internal setpoint sel1. | Not selected                |
| 41.20 | Set 2 internal setpoint sel2 | See parameter 40.20 Set 1 internal setpoint sel2. | Not selected                |
| 41.21 | Set 2 internal setpoint<br>1 | See parameter 40.21 Set 1 internal setpoint 1.    | 0.00 PID customer units     |
| 41.22 | Set 2 internal setpoint<br>2 | See parameter 40.22 Set 1 internal setpoint 2.    | 0.00 PID customer units     |
| 41.23 | Set 2 internal setpoint 3    | See parameter 40.23 Set 1 internal setpoint 3.    | 0.00 PID customer units     |
| 41.24 | Set 2 internal setpoint<br>0 | 40.24 Set 1 internal setpoint 0.                  | 0.00 PID customer units     |
| 41.26 | Set 2 setpoint min           | See parameter 40.26 Set 1 setpoint min.           | 0.00                        |
| 41.27 | Set 2 setpoint max           | See parameter 40.27 Set 1 setpoint max.           | 200000.00                   |
| 41.28 | Set 2 setpoint increase time | See parameter 40.28 Set 1 setpoint increase time. | 0.0 s                       |
| 41.29 | Set 2 setpoint decrease time | See parameter 40.29 Set 1 setpoint decrease time. | 0.0 s                       |
| 41.30 | Set 2 setpoint freeze enable | See parameter 40.30 Set 1 setpoint freeze enable. | Not selected                |
| 41.31 | Set 2 deviation inversion    | See parameter 40.31 Set 1 deviation inversion.    | Not inverted<br>(Ref - Fbk) |
| 41.32 | Set 2 gain                   | See parameter 40.32 Set 1 gain.                   | 1.00                        |
| 41.33 | Set 2 integration time       | See parameter 40.33 Set 1 integration time.       | 60.0 s                      |
| 41.34 | Set 2 derivation time        | See parameter 40.34 Set 1 derivation time.        | 0.000 s                     |
| 41.35 | Set 2 derivation filter time | See parameter 40.35 Set 1 derivation filter time. | 0.0 s                       |
| 41.36 | Set 2 output min             | See parameter 40.36 Set 1 output min.             | 0.00                        |
| 41.37 | Set 2 output max             | See parameter 40.37 Set 1 output max.             | 100.00                      |

| No.   | Name/Value                   | Description                                                                                                    | Default<br>FbEq 16            |
|-------|------------------------------|----------------------------------------------------------------------------------------------------|-------------------------------|
| 41.38 | Set 2 output freeze enable   | See parameter 40.38 Set 1 output freeze enable.                                                                                      | Not selected                  |
| 41.39 | Set 2 deadband range         | See parameter 40.39 Set 1 deadband range.                                                                                            | 0.0                           |
| 41.40 | Set 2 deadband delay         | See parameter 40.40 Set 1 deadband delay.                                                                                            | 0.0 s                         |
| 41.43 | Set 2 sleep level            | See parameter 40.43 Set 1 sleep level.                                                                                               | 0.0                           |
| 41.44 | Set 2 sleep delay            | See parameter 40.44 Set 1 sleep delay.                                                                                               | 60.0 s                        |
| 41.45 | Set 2 sleep boost time       | See parameter 40.45 Set 1 sleep boost time.                                                                                          | 0.0 s                         |
| 41.46 | Set 2 sleep boost step       | See parameter 40.46 Set 1 sleep boost step.                                                                                          | 0.0 PID<br>customer<br>units  |
| 41.47 | Set 2 wake-up<br>deviation   | See parameter 40.47 Set 1 wake-up deviation.                                                                                         | 0.00 PID<br>customer<br>units |
| 41.48 | Set 2 wake-up delay          | See parameter 40.48 Set 1 wake-up delay.                                                                                             | 0.50 s                        |
| 41.49 | Set 2 tracking mode          | See parameter 40.49 Set 1 tracking mode.                                                                                             | Not selected                  |
| 41.50 | Set 2 tracking ref selection | See parameter 40.50 Set 1 tracking ref selection.                                                                                    | Not selected                  |
| 41.51 | Set 2 trim mode              | See parameter 40.51 Set 1 trim mode.                                                                                                 | Off                           |
| 41.52 | Set 2 trim selection         | See parameter 40.52 Set 1 trim selection.                                                                                            | Torque                        |
| 41.53 | Set 2 trimmed ref pointer    | See parameter 40.53 Set 1 trimmed ref pointer.                                                                                       | Not selected                  |
| 41.54 | Set 2 trim mix               | See parameter 40.54 Set 1 trim mix.                                                                                                  | 0.000                         |
| 41.55 | Set 2 trim adjust            | See parameter 40.55 Set 1 trim adjust.                                                                                               | 1.000                         |
| 41.56 | Set 2 trim source            | See parameter 40.56 Set 1 trim source.                                                                                               | PID ref                       |
| 41.58 | Set 2 increase prevention    | See parameter 40.58 Set 1 increase prevention.                                                                                       | No                            |
| 41.59 | Set 2 decrease prevention    | See parameter 40.59 Set 1 decrease prevention.                                                                                       | No                            |
| 41.60 | Set 2 PID activation source  | See parameter 40.60 Set 1 PID activation source.                                                                                     | On                            |
| 41.80 | Set 2 PID output min source  | Selects the source for set 2 PID output minimum.                                                                                     | Set2 output<br>min            |
|       | None                         | None.                                                                                                    | 0                             |
|       | Set2 output min              | 41.36 Set 2 output min.                                                                                                    | 1                             |
| 41.81 | Set 2 PID output max source  | Selects the source for set 2 PID output maximum.                                                                                     | Set2 output<br>max            |
|       | None                         | None.                                                                                                    | 0                             |
|       | Set2 output max              | 40.47 Set 2 output max                                                                                                    | 1                             |
| 41.89 | Set 2 setpoint multiplier    |                                                                                                    |                               |
| 41.90 | Set 2 feedback<br>multiplier | Defines the multiplier k used in formulas of parameter 41.10 Set 2 feedback function. See parameter 40.90 Set 1 feedback multiplier. | 1.00                          |

| No.    | Name/Value                      | Description                                                                                                    | Default<br>FbEq 16 |
|--------|---------------------------------|----------------------------------------------------------------------------------------------------|--------------------|
| 43 Bra | ake chopper                     | Settings for the internal brake chopper.                                                                                                    |                    |
| 43.01  | Braking resistor<br>temperature | Displays the estimated temperature of the brake resistor, or how close the brake resistor is to being too hot. The value is given in percent where 100% is the eventual temperature the resistor would reach when loaded long enough with its rated maximum load capacity (43.09 Brake resistor Pmax cont). The temperature calculation is based on the values of parameters 43.08, 43.09 and 43.10, and on the assumption that the resistor is installed as instructed by the manufacturer (ie, it cools down as expected).                                                                                                    | -                  |
|        | 0.0120.0%                       | Estimated brake resistor temperature.                                                                                                    | 1 = 1%             |
| 43.06  | Brake chopper enable            | Enables brake chopper control and selects the brake resistor overload protection method (calculation or measurement).  Note: Before enabling brake chopper control, ensure that  a brake resistor is connected  overvoltage control is switched off (parameter 30.30 Overvoltage control)  the supply voltage range (parameter 95.01 Supply voltage) has been selected correctly.                                                                                                    | Disabled           |
|        | Disabled                        | Brake chopper control disabled.                                                                                                    | 0                  |
|        | Enabled with thermal model      | Brake chopper control enabled with the brake resistor protection based on the thermal model. If you select this, you must also specify the values needed by the model, ie. parameters 43.08, and 43.09, 43.10, 43.11 and 43.12. See the resistor manufacturer data sheet.                                                                                                    | 1                  |
|        | Enabled without thermal model   | Brake chopper control enabled without resistor overload protection based on the thermal model if the resistor is equipped with a thermal switch that is wired to open the main contactor of the drive if the resistor overheats. For more information, see chapter <i>Resistor braking</i> in the hardware manual.                                                                                                    | 2                  |
|        | Overvoltage peak protection     | Brake chopper control enabled in an overvoltage condition.  This setting is intended for situations where  • the braking chopper is not needed for runtime operation, ie. to dissipate the inertial energy of the motor,  • the motor is able to store a considerable amount magnetic energy in its windings, and  • the motor might, deliberately or inadvertently, be stopped by coasting.  In such a situation, the motor would potentially discharge enough magnetic energy towards the drive to cause damage. To protect the drive, the brake chopper can be used with a small resistor dimensioned merely to handle the magnetic energy (not the inertial energy) of the motor. With this setting, the brake chopper is activated only whenever the DC voltage exceeds the overvoltage limit. During normal use, the brake chopper is not operating. | 3                  |

| No.   | Name/Value                                                                                                    | Description                                                                                                    | Default<br>FbEq 16 |  |
|-------|----------------------------------------------------------------------------------------------------|----------------------------------------------------------------------------------------------------|--------------------|--|
| 43.07 | Brake chopper runtime enable  Selects the source for quick brake chopper on/off control.  0 = Brake chopper IGBT pulses are cut off  1 = Normal brake chopper IGBT modulation allowed.  This parameter can be used to enable the chopper operation only when the supply is missing from a drive with a regenerative supply unit. |                                                                                                    |                    |  |
|       | Off                                                                                                    | 0.                                                                                                    | 0                  |  |
|       | On                                                                                                    | 1.                                                                                                    | 1                  |  |
|       | Other [bit]                                                                                                    | Source selection (see <i>Terms and abbreviations</i> ).                                                                                                    | -                  |  |
| 43.08 | Brake resistor thermal tc                                                                                                    | Defines the thermal time constant of the brake resistor thermal model.                                                                                                    | 0 s                |  |
|       | 010000 s                                                                                                    | Brake resistor thermal time constant, ie, the rated time to achieve 63% temperature.                                                                                                    | 1 = 1 s            |  |
| 43.09 | Brake resistor Pmax cont                                                                                                    | Defines the maximum continuous load of the brake resistor which will eventually raise the resistor temperature to the maximum allowed value (= continuous heat dissipation capacity of the resistor in kW) but not above it. The value is used in the resistor overload protection based on the thermal model. See parameter 43.06 Brake chopper enable.  See the data sheet of the brake resistor used. | 0.00 kW            |  |
|       | 0.00 10000.00 kW                                                                                                    | Maximum continuous load of the brake resistor.                                                                                                    | 1 = 1 kW           |  |
| 43.10 | Brake resistance                                                                                                    | Defines the resistance value of the brake resistor. The value is used for the brake resistor protection based on the thermal model. See parameter 43.06 Brake chopper enable.                                                                                                    | 0.0 ohm            |  |
|       | 0.01000.0 ohm                                                                                                    | Brake resistor resistance value.                                                                                                    | 1 = 1 ohm          |  |
| 43.11 | Brake resistor fault<br>limit                                                                                                    | Selects the fault limit for the brake resistor protection based on the thermal model. See parameter 43.06 Brake chopper enable.  When the limit is exceeded, the drive trips on fault 7183 BR excess temperature.  The value is given in percent of the temperature the resistor reaches when loaded with the power defined by parameter 43.09 Brake resistor Pmax cont.                                 | 105%               |  |
|       | 0150%                                                                                                    | Brake resistor temperature fault limit.                                                                                                    | 1 = 1%             |  |
| 43.12 | Brake resistor warning<br>limit                                                                                                    | Selects the warning limit for the brake resistor protection based on the thermal model. See parameter 43.06 Brake chopper enable.  When the limit is exceeded, the drive generates a A793 BR excess temperature warning.  The value is given in percent of the temperature the resistor reaches when loaded with the power defined by parameter 43.09 Brake resistor Pmax cont.                          | 95%                |  |
|       | 0150%                                                                                                    | Brake resistor temperature warning limit.                                                                                                    | 1 = 1%             |  |

| No.    | Name/\                     | /alue                    | Description                                                                                                    |                   |  |
|--------|----------------------------|--------------------------|----------------------------------------------------------------------------------------------------|-------------------|--|
| 44 Me  | chanica                    | l brake                  | Configuration of mechanical brake control.                                                                                                    |                   |  |
| contro |                            |                          | See also parameter groups 40 Process PID set 1 and 41 Process PID set 2.                                                                                         |                   |  |
| 44.01  | Brake o                    | control status           | Displays the mechanical brake control status word. This parameter is read-only.                                                                                  | 0000h             |  |
|        | Bit                        | Name                     | Information                                                                                                    |                   |  |
|        | 0                          | Open commar              | d Close/open command to brake actuator (0 = close, 1 = Connect this bit to desired output.                                                                       | = open).          |  |
|        | 1                          | Opening torqu<br>request | e 1 = Opening torque requested from drive logic                                                                                                    |                   |  |
|        | 2                          | Hold stopped request     | 1 = Hold requested from drive logic                                                                                                    |                   |  |
|        | 3                          | Ramp to stopp            | ped 1 = Ramping down to zero speed requested from drive                                                                                                    | e logic           |  |
|        | 4                          | Enabled                  | 1 = Brake control is enabled                                                                                                    |                   |  |
|        | 5                          | Closed                   | 1 = Brake control logic in BRAKE CLOSED state                                                                                                    |                   |  |
|        | 6                          | Opening                  | 1 = Brake control logic in BRAKE OPENING state                                                                                                    |                   |  |
|        | 7                          | Open                     | 1 = Brake control logic in BRAKE OPEN state                                                                                                    |                   |  |
|        | 8                          | Closing                  | 1 = Brake control logic in BRAKE CLOSING state                                                                                                    |                   |  |
|        | 915                        | Reserved                 |                                                                                                    |                   |  |
|        | 0000hFFFFh N               |                          | Mechanical brake control status word.                                                                                                    | 1 = 1             |  |
| 44.02  | Brake torque memory        |                          | Displays the torque (in percent) at the instant of the previous brake close command.                                                                             | -                 |  |
|        |                            |                          | This value can be used as a reference for the brake open torque. See parameters 44.09 Brake open torque source and 44.10 Brake open torque.                      |                   |  |
|        | -1600.0                    | ) 1600.0%                | Torque at brake closure.                                                                                                    | See par.<br>46.03 |  |
| 44.03  | Brake o<br>referen         | ppen torque<br>ce        | Displays the currently active brake open torque. See parameters 44.09 Brake open torque source and 44.10 Brake open torque.  This parameter is read-only.        | -                 |  |
|        | -1600.0                    | ) 1600.0%                | Currently active brake open torque.                                                                                                    | See par.<br>46.03 |  |
| 44.06  | 44.06 Brake control enable |                          | Activates/deactivates (or selects a source that activates/deactivates) the mechanical brake control logic.  0 = Brake control inactive  1 = Brake control active | Not selected      |  |
|        | Not sele                   | ected                    | The brake control function is disabled.                                                                                                    | 0                 |  |
|        | Selecte                    | d                        | The brake control function is enabled.                                                                                                    | 1                 |  |
|        | DI1                        |                          | Digital input DI1 (10.02 DI delayed status, bit 0).                                                                                                    | 2                 |  |
|        | DI2                        |                          | Digital input DI2 (10.02 DI delayed status, bit 1).                                                                                                    | 3                 |  |
|        | DI3                        |                          | Digital input DI3 (10.02 DI delayed status, bit 1).                                                                                                    | 4                 |  |
|        | DI4                        |                          | Digital input DI4 (10.02 DI delayed status, bit 3).                                                                                                    | 5                 |  |
|        | DIO1                       |                          | Digital input/output DIO1 (11.02 DIO delayed status, bit 3).                                                                                                    | 10                |  |
|        |                            |                          |                                                                                                    | -                 |  |
|        | DIO2                       |                          | Digital input/output DIO2 (11.02 DIO delayed status, bit 1)                                                                                                    | 11                |  |

| No.   | Name/Value                     | Description                                                                                                    | Default<br>FbEq 16   |
|-------|--------------------------------|----------------------------------------------------------------------------------------------------|----------------------|
|       | Timed function 1               | Bit 0 of 34.01 Timed functions status.                                                                                                    | 18                   |
|       | Timed function 2               | Bit 1 of 34.01 Timed functions status.                                                                                                    | 19                   |
|       | Timed function 3               | Bit 2 of 34.01 Timed functions status.                                                                                                    | 20                   |
|       | Supervision 1                  | Bit 0 of 32.01 Supervision status                                                                                                    | 24                   |
|       | Supervision 2                  | Bit 1 of 32.01 Supervision status                                                                                                    | 25                   |
|       | Supervision 3                  | Bit 2 of 32.01 Supervision status.                                                                                                    | 26                   |
|       | Supervision 4                  | Bit 3 of 32.01 Supervision status.                                                                                                    | 27                   |
|       | Supervision 5                  | Bit 4 of 32.01 Supervision status.                                                                                                    | 28                   |
|       | Supervision 6                  | Bit 5 of 32.01 Supervision status.x                                                                                                    | 29                   |
|       | Other [bit]                    | Source selection (see <i>Terms and abbreviations</i> ).                                                                                                    | -                    |
| 44.07 | Brake acknowledge<br>selection | Activates/deactivates (and selects the source for) brake open/close status (acknowledgment) supervision. When a brake control error (unexpected state of the acknowledgment signal) is detected, the drive reacts as defined by parameter 44.17 Brake fault function.  0 = Brake closed 1 = Brake open                                                                                                    | No<br>acknowledge    |
|       | Off                            | The brake acknowledge function is disabled.                                                                                                    | 0                    |
|       | On                             | The brake acknowledge function is enabled.                                                                                                    | 1                    |
|       | No acknowledge                 | Brake open/closed supervision disabled.                                                                                                    | 2                    |
|       | DI1                            | Digital input DI1 (10.02 DI delayed status, bit 0).                                                                                                    | 3                    |
|       | DI2                            | Digital input DI2 (10.02 DI delayed status, bit 1).                                                                                                    | 4                    |
|       | DI3                            | Digital input DI3 (10.02 DI delayed status, bit 2).                                                                                                    | 5                    |
|       | DI4                            | Digital input DI4 (10.02 DI delayed status, bit 3).                                                                                                    | 6                    |
|       | DIO1                           | Digital input/output DIO1 (11.02 DIO delayed status, bit 0).                                                                                                    | 11                   |
|       | DIO2                           | Digital input/output DIO2 (11.02 DIO delayed status, bit 1)                                                                                                    | 12                   |
|       | Other [bit]                    | Source selection (see <i>Terms and abbreviations</i> ).                                                                                                    | -                    |
| 44.08 | Brake open delay               | Defines the brake open delay, ie. the delay between the internal open brake command and the release of motor speed control. The delay timer starts when the drive has magnetized the motor. Simultaneously with the timer start, the brake control logic energizes the brake control output and the brake starts to open.  Set this parameter to the value of mechanical opening delay specified by the brake manufacturer. | 0.00 s               |
|       | 0.005.00 s                     | Brake open delay.                                                                                                    | 100 = 1 s            |
| 44.09 | Brake open torque<br>source    | Defines a source that is used as a brake opening torque reference if  • its absolute value is greater than the setting of parameter 44.10 Brake open torque, and  • its sign is the same as the setting of 44.10 Brake open torque.  See parameter 44.10 Brake open torque.                                                                                                    | Brake open<br>torque |
|       | Zero                           | Zero.                                                                                                    | 0                    |
|       | Al1 scaled                     | 12.12 Al1 scaled value.                                                                                                    | 1                    |
|       | Al2 scaled                     | 12.22 Al2 scaled value.                                                                                                    | 2                    |

| No.   | Name/Value          | Description                                                                                                    | Default<br>FbEq 16 |
|-------|---------------------|----------------------------------------------------------------------------------------------------|--------------------|
|       | FBA ref1            | 03.05 FB A reference 1.                                                                                                    | 3                  |
|       | FBA ref2            | 03.06 FB A reference 2.                                                                                                    | 4                  |
|       | Brake torque memory | Parameter 44.02 Brake torque memory.                                                                                                    | 7                  |
|       | Brake open torque   | Parameter 44.10 Brake open torque.                                                                                                    | 8                  |
| 44.10 | Brake open torque   | Defines the sign (ie. direction of rotation) and minimum absolute value of the brake open torque (motor torque requested at brake release in percent of motor nominal torque).  The value of the source selected by parameter 44.09  Brake open torque source is used as the brake open torque only if it has the same sign as this parameter and has a greater absolute value.  Note: This parameter is not effective in scalar motor control mode. | 0.0%               |
|       | -1600.0 1600.0%     | Minimum torque at brake release.                                                                                                    | See par.<br>46.03  |
| 44.11 | Keep brake closed   | Selects a source that prevents the brake from opening.  0 = Normal brake operation  1 = Keep brake closed  Note: This parameter cannot be changed while the drive is running.                                                                                                    | Not selected       |
|       | Not selected        | 0.                                                                                                    | 0                  |
|       | Selected            | 1.                                                                                                    | 1                  |
|       | DI1                 | Digital input DI1 (10.02 DI delayed status, bit 0).                                                                                                    | 2                  |
|       | DI2                 | Digital input DI2 (10.02 DI delayed status, bit 1).                                                                                                    | 3                  |
|       | DI3                 | Digital input DI3 (10.02 DI delayed status, bit 2).                                                                                                    | 4                  |
|       | DI4                 | Digital input DI4 (10.02 DI delayed status, bit 3).                                                                                                    | 5                  |
|       | DIO1                | Digital input/output DIO1 (11.02 DIO delayed status, bit 0).                                                                                                    | 10                 |
|       | DIO2                | Digital input/output DIO2 (11.02 DIO delayed status, bit 1)                                                                                                    | 11                 |
|       | Timed function 1    | Bit 0 of 34.01 Timed functions status.                                                                                                    | 18                 |
|       | Timed function 2    | Bit 1 of 34.01 Timed functions status.                                                                                                    | 19                 |
|       | Timed function 3    | Bit 2 of 34.01 Timed functions status.                                                                                                    | 20                 |
|       | Supervision 1       | Bit 0 of 32.01 Supervision status                                                                                                    | 24                 |
|       | Supervision 2       | Bit 1 of 32.01 Supervision status                                                                                                    | 25                 |
|       | Supervision 3       | Bit 2 of 32.01 Supervision status.                                                                                                    | 26                 |
|       | Supervision 4       | Bit 3 of 32.01 Supervision status.                                                                                                    | 27                 |
|       | Supervision 5       | Bit 4 of 32.01 Supervision status.                                                                                                    | 28                 |
|       | Supervision 6       | Bit 5 of 32.01 Supervision status.                                                                                                    | 29                 |
|       | Other [bit]         | Source selection (see <i>Terms and abbreviations</i> ).                                                                                                    | -                  |

| No.   | Name/Value              | Description                                                                                                    | Default<br>FbEq 16 |  |
|-------|-------------------------|----------------------------------------------------------------------------------------------------|--------------------|--|
| 44.12 | Brake close request     | Selects the source of an external brake close request signal. When on, the signal overrides the internal logic and closes the brake.  0 = Normal operation/No external close signal connected 1 = Close brake  Notes:  In an open-loop (encoderless) application, if the brake is kept closed by a brake close request against a modulating drive for longer than 5 seconds, the brake is forced to close and the drive trips on a fault, 71A5  Mechanical brake opening not allowed  This parameter cannot be changed while the drive is | Not selected       |  |
|       |                         | running.                                                                                                    |                    |  |
|       | Not selected            | 0.                                                                                                    | 0                  |  |
|       | Selected                | 1.                                                                                                    | 1                  |  |
|       | DI1                     | Digital input DI1 (10.02 DI delayed status, bit 0).                                                                                                    | 2                  |  |
|       | DI2                     | Digital input DI2 (10.02 DI delayed status, bit 1).                                                                                                    | 3                  |  |
|       | DI3                     | Digital input DI3 (10.02 DI delayed status, bit 2).                                                                                                    | 4                  |  |
|       | DI4                     | Digital input DI4 (10.02 DI delayed status, bit 3).                                                                                                    | 5                  |  |
|       | DIO1                    | Digital input/output DIO1 (11.02 DIO delayed status, bit 0).                                                                                                    | 10                 |  |
|       | DIO2                    | Digital input/output DIO2 (11.02 DIO delayed status, bit 1)                                                                                                    | 11                 |  |
|       | Timed function 1        | Bit 0 of 34.01 Timed functions status.                                                                                                    | 18                 |  |
|       | Timed function 2        | Bit 1 of 34.01 Timed functions status.                                                                                                    | 19                 |  |
|       | Timed function 3        | Bit 2 of 34.01 Timed functions status.                                                                                                    | 20                 |  |
|       | Supervision 1           | Bit 0 of 32.01 Supervision status                                                                                                    | 24                 |  |
|       | Supervision 2           | Bit 1 of 32.01 Supervision status                                                                                                    | 25                 |  |
|       | Supervision 3           | Bit 2 of 32.01 Supervision status.                                                                                                    | 26                 |  |
|       | Supervision 4           | Bit 3 of 32.01 Supervision status.                                                                                                    | 27                 |  |
|       | Supervision 5           | Bit 4 of 32.01 Supervision status.                                                                                                    | 28                 |  |
|       | Supervision 6           | Bit 5 of 32.01 Supervision status.                                                                                                    | 29                 |  |
|       | Other [bit]             | Source selection (see <i>Terms and abbreviations</i> ).                                                                                                    | -                  |  |
| 44.13 | Brake close delay       | Specifies a delay between a close command (that is, when the brake control output is de-energized) and when the drive stops modulating. This is to keep the motor live and under control until the brake actually closes. Set this parameter equal to the value specified by the brake manufacturer as the mechanical make-up time of the brake.                                                                                                    | 0.00 s             |  |
|       | 0.0060.00 s             | Brake close delay.                                                                                                    | 100 = 1 s          |  |
| 44.14 | Brake close level       | Defines the brake close speed as an absolute value.<br>After motor speed has decelerated to this level, a close<br>command is given.                                                                                                    | 10.00 rpm          |  |
|       | 0.001000.00 rpm         | Brake close speed.                                                                                                    | See par.<br>46.01  |  |
| 44.15 | Brake close level delay | Defines a brake close level delay. See parameter 44.14 Brake close level.                                                                                                    | 0.00 s             |  |
|       | 0.00 10.00 s            | Brake close level delay.                                                                                                    | 100 = 1 s          |  |

| No.    | Name/Value           | Description                                                                                                    | Default<br>FbEq 16 |
|--------|----------------------|----------------------------------------------------------------------------------------------------|--------------------|
| 44.16  | Brake reopen delay   | Defines a minimum time between brake closure and a subsequent open command.                                                                                                    | 0.00 s             |
|        | 0.00 10.00 s         | Brake reopen delay.                                                                                                    | 100 = 1 s          |
| 44.17  | Brake fault function | Determines how the drive reacts upon a mechanical brake control error.  Note: If parameter 44.07 Brake acknowledge selection is set to No acknowledge, acknowledgment status supervision is disabled altogether and will generate no warnings or faults. However, the brake open conditions are always supervised.                                                                      | Fault              |
|        | Fault                | The drive trips on a 71A2 Mechanical brake closing failed The drive trips on a A7A5 Mechanical brake opening not allowed fault if the brake open conditions cannot be fulfilled (for example, the required motor starting torque is not achieved).                                                                                                    | 0                  |
|        | Warning              | The drive generates a A7A1 Mechanical brake closing failed The drive generates a A7A5 Mechanical brake opening not allowed warning if the brake open conditions cannot be fulfilled (for example, the required motor starting torque is not achieved).                                                                                                    | 1                  |
|        | Open fault           | Upon closing the brake, the drive generates a A7A1 Mechanical brake closing failed warning if the status of the acknowledgment does not match the status presumed by the brake control logic.  The drive trips on a 71A5 Mechanical brake opening not allowed fault if the brake open conditions cannot be fulfilled (for example, the required motor starting torque is not achieved). | 2                  |
| 44.18  | Brake fault delay    | Defines a close fault delay, ie. time between brake closure and brake close fault trip.                                                                                                    | 0.00 s             |
|        | 0.00 60.00 s         | Brake close fault delay.                                                                                                    | 100 = 1 s          |
| 44.202 | Torque proving       | Selects whether Torque proving (electrical test) is active or not. For more information on the function, see section Brake system checks – Torque proving on page 536.  Note: For scalar motor control, disable Torque proving and Brake open torque. Select the following:  44.09 Brake open torque source = Zero  44.10 Brake open torque = 0%  44.202 Torque proving = Not selected  | Not selected       |
|        | Not selected         | Torque proving is inactive.                                                                                                    | 0                  |
|        | Selected             | Torque proving is active.                                                                                                    | 1                  |
|        | DI1                  | Digital input DI1 (10.02 DI delayed status, bit 0).                                                                                                    | 2                  |
|        | DI2                  | Digital input DI2 (10.02 DI delayed status, bit 1).                                                                                                    | 3                  |
|        | DI3                  | Digital input DI3 (10.02 DI delayed status, bit 2).                                                                                                    | 4                  |
|        | DI4                  | Digital input DI4 (10.02 DI delayed status, bit 3).                                                                                                    | 5                  |
|        | DIO1                 | Digital input/output DIO1 (11.02 DIO delayed status, bit 0).                                                                                                    | 10                 |
|        | DIO2                 | Digital input/output DIO2 (11.02 DIO delayed status, bit 1)                                                                                                    | 11                 |
|        | Timed function 1     | Bit 0 of 34.01 Timed functions status.                                                                                                    | 18                 |
|        | Timed function 2     | Bit 1 of 34.01 Timed functions status.                                                                                                    | 19                 |

| No.    | Name/Value                 | Description                                                                                                    | Default<br>FbEq 16 |
|--------|----------------------------|----------------------------------------------------------------------------------------------------|--------------------|
|        | Timed function 3           | Bit 2 of 34.01 Timed functions status.                                                                                                    | 20                 |
|        | Supervision 1              | Bit 0 of 32.01 Supervision status                                                                                                    | 21                 |
|        | Supervision 2              | Bit 1 of 32.01 Supervision status                                                                                                    | 22                 |
|        | Supervision 3              | Bit 2 of 32.01 Supervision status.                                                                                                    | 23                 |
|        | Supervision 4              | Bit 3 of 32.01 Supervision status.                                                                                                    | 24                 |
|        | Supervision 5              | Bit 4 of 32.01 Supervision status.                                                                                                    | 25                 |
|        | Supervision 6              | Bit 5 of 32.01 Supervision status.                                                                                                    | 26                 |
|        | Other [bit]                | Source selection (see <i>Terms and abbreviations</i> on page 112).                                                                                                    | -                  |
| 44.203 | Torque proving reference   | Defines the Torque proving (electrical test) reference to be used when the Torque proving function is enabled.                                                                                                    | 25.0%              |
|        | 0.0 300.0%                 | Torque proving (electrical test) reference in percentage of the motor nominal torque (01.10 Motor torque).                                                                                                    | 1 = 1%             |
| 44.204 | Brake system check<br>time | Defines the time delay during which Torque proving is active and the electrical and mechanical tests of the crane system are done against a closed brake. If the actual torque cannot be reached during this check time, he drive trips on fault <i>D100 Torque prove</i> .                | 0.30 s             |
|        | 0.1030.00 s                | Time delay.                                                                                                    | 1000 = 1 s         |
| 44.205 | Brake slip speed limit     | Defines the speed limit used for examining the system for brake slips during Torque proving (mechanical test). For more information on the function, see section <i>Brake system checks – Brake slip</i> on page 537.                                                                      | 30.00 rpm          |
|        | 0.00 30000.00 rpm          | Brake slip speed limit.                                                                                                    | 1 = 1 rpm          |
| 44.206 | Brake slip fault delay     | Defines the time delay before the drive trips on fault D101 Brake slip during Torque proving (mechanical test). If a brake slip is detected during the system check time (44.204 Brake system check time), the fault is generated immediately, even if the check time had not yet elapsed. | 300 ms             |
|        | 030000 ms                  | Time delay.                                                                                                    | 1 = 1 ms           |
| 44.207 | Safety close select        | Selects whether the Brake safe closure function is active or not. For more information on the function, see section <i>Brake safe closure</i> on page 538.                                                                                                    | Not selected       |
|        | Not selected               | Brake safe closure function is inactive.                                                                                                    | 0                  |
|        | Selected                   | Brake safe closure function is active.                                                                                                    | 1                  |
|        | DI1                        | Digital input DI1 (10.02 DI delayed status, bit 0).                                                                                                    | 2                  |
|        | DI2                        | Digital input DI2 (10.02 DI delayed status, bit 1).                                                                                                    | 3                  |
|        | DI3                        | Digital input DI3 (10.02 DI delayed status, bit 2).                                                                                                    | 4                  |
|        | DI4                        | Digital input DI4 (10.02 DI delayed status, bit 3).                                                                                                    | 5                  |
|        | DIO1                       | Digital input/output DIO1 (11.02 DIO delayed status, bit 0).                                                                                                    | 10                 |
|        | DIO2                       | Digital input/output DIO2 (11.02 DIO delayed status, bit 1)                                                                                                    | 11                 |
|        | Timed function 1           | Bit 0 of 34.01 Timed functions status.                                                                                                    | 18                 |
|        | Timed function 2           | Bit 1 of 34.01 Timed functions status.                                                                                                    | 19                 |
|        | Timed function 3           | Bit 2 of 34.01 Timed functions status.                                                                                                    | 20                 |
|        | Supervision 1              | Bit 0 of 32.01 Supervision status                                                                                                    | 24                 |
| -      | Supervision 2              | Bit 1 of 32.01 Supervision status                                                                                                    | 25                 |

| No.    | Name/Va                                                                                                    | alue                      | Description                                |                                                                                                    | Default<br>FbEq 16 |  |
|--------|----------------------------------------------------------------------------------------------------|---------------------------|--------------------------------------------|----------------------------------------------------------------------------------------------------|--------------------|--|
|        | Supervis                                                                                                    | ion 3                     | Bit 2 of 32.01 Supe                        | rvision status.                                                                                                    | 26                 |  |
|        | Supervis                                                                                                    | ion 4                     | Bit 3 of 32.01 Supe                        | rvision status.                                                                                                    | 27                 |  |
|        | Supervis                                                                                                    | ion 5                     | Bit 4 of 32.01 Supe                        | rvision status.                                                                                                    | 28                 |  |
|        | Supervis                                                                                                    | ion 6                     | Bit 5 of 32.01 Supe                        | rvision status.                                                                                                    | 29                 |  |
|        | Other [bi                                                                                                    | t)                        | Source selection (s                        | ee Terms and abbreviations on page                                                                                                    | -                  |  |
| 44.208 | Safety cl                                                                                                    | ose speed                 | Defines the speed li                       | mit for the Brake safe closure function.                                                                                                    | 50.00 rpm          |  |
|        | 0.00<br>30000.00                                                                                                    | ) rpm                     | Brake safe closure                         | speed.                                                                                                    | 1 = 1 rpm          |  |
| 44.209 | Safety cl                                                                                                    | ose delay                 | Defines the time de<br>Brake safe closure. | lay before the drive trips on fault D102                                                                                                    | 2000 ms            |  |
|        | 03000                                                                                                    | 0 ms                      | Time delay.                                |                                                                                                    | 1 = 1 ms           |  |
| ,,,,   | Defines the time period during which drive keeps the motor magnetized after the brake is closed. The Exter run time function is enabled if this value is less than 3 seconds or greater than 0 seconds.  Note: The extended run time function is active only w all these conditions are satisfied:  the drive is set to vector motor control mode (see post)  WARNING! Extended runtime causes the motor to heat up. In cases where long magnetization time is required, make sure to use motors with external ventilation. |                           |                                            | after the brake is closed. The Extended enabled if this value is less than 3600 than 0 seconds. If the function is active only when are satisfied:  If the vector motor control mode (see page emote control is Extended runtime causes the eat up. In cases where long the is required, make sure to use | 0.0 s              |  |
|        | 0.0360                                                                                                    | 0.0 s                     | Time period.                               |                                                                                                    | 10 = 1 s           |  |
| 44.212 | 4.212 Extended runtime sw                                                                                                    |                           | Shows the status of This parameter is re   | f the Extended runtime function.<br>ead-only.                                                                                                    | 0000h              |  |
|        | Bit                                                                                                    | Name                      |                                            | Description                                                                                                    |                    |  |
|        | 0                                                                                                    | Extended run in operation |                                            | 0 = Extended run time is active.<br>1= Extended run time is not active.                                                                                                    |                    |  |
|        | 1                                                                                                    | Extended run              | enabled                                    | 1 = Extended run time function is enab<br>0 = Extended run time function is disab                                                                                                    |                    |  |
|        | 215                                                                                                    | Reserved                  |                                            |                                                                                                    |                    |  |

| 45 Energy efficiency | Settings for the energy saving calculators. See also section <i>Energy saving calculators</i> (page 104).                                                                                                    |           |
|----------------------|----------------------------------------------------------------------------------------------------|-----------|
| 45.01 Saved GW hours | Energy saved in GWh compared to direct-on-line motor connection. This parameter is incremented when 45.02 Saved MW hours rolls over.  This parameter is read-only (see parameter 45.21 Energy calculations reset). | -         |
| 065535 GWh           | Energy savings in GWh.                                                                                                    | 1 = 1 GWh |

Extended runtime status.

0000h...FFFFh

| No.   | Name/Value                | Description                                                                                                    | Default<br>FbEq 16 |
|-------|---------------------------|----------------------------------------------------------------------------------------------------|--------------------|
| 45.02 | Saved MW hours            | Energy saved in MWh compared to direct-on-line motor connection. This parameter is incremented when 45.03 Saved kW hours rolls over.  When this parameter rolls over, parameter 45.01 Saved GW hours is incremented.  This parameter is read-only (see parameter 45.21 Energy calculations reset).                                                                                                    | -                  |
|       | 0999 MWh                  | Energy savings in MWh.                                                                                                    | 1 = 1 MWh          |
| 45.03 | Saved kW hours            | Energy saved in kWh compared to direct-on-line motor connection.  If the internal brake chopper of the drive is enabled, all energy fed by the motor to the drive is assumed to be converted into heat, but the calculation still records savings made by controlling the speed. If the chopper is disabled, then regenerated energy from the motor is also recorded here.  When this parameter rolls over, parameter 45.02 Saved MW hours is incremented.  This parameter is read-only (see parameter 45.21 Energy calculations reset). | -                  |
|       | 0.0999.9 kWh              | Energy savings in kWh.                                                                                                    | 10 = 1 kWh         |
| 45.04 | Saved energy              | Energy saved in kWh compared to direct-on-line motor connection.  This parameter is read-only (see parameter 45.21 Energy calculations reset).                                                                                                    | -                  |
|       | 0.0214748364.7<br>kWh     | Energy savings in kWh.                                                                                                    | 1 = 1 kWh          |
| 45.05 | Saved money x1000         | Monetary savings in thousands compared to direct-on-line motor connection. This parameter is incremented when 45.06 Saved money rolls over.  This parameter is read-only (see parameter 45.21 Energy calculations reset).                                                                                                    | -                  |
|       | 04294967295<br>thousands  | Monetary savings in thousands of units.                                                                                                    | 1 = 1 unit         |
| 45.06 | Saved money               | Monetary savings compared to direct-on-line motor connection. This value is a calculated by multiplying the saved energy in kWh by the currently active energy tariff (45.14 Tariff selection).  When this parameter rolls over, parameter 45.05 Saved money x1000 is incremented.  This parameter is read-only (see parameter 45.21 Energy calculations reset).                                                                                                    | -                  |
|       | 0.00999.99 units          | Monetary savings.                                                                                                    | 1 = 1 unit         |
| 45.07 | Saved amount              | Monetary savings compared to direct-on-line motor connection. This value is a calculated by multiplying the saved energy in kWh by the currently active energy tariff (45.14 Tariff selection).  This parameter is read-only (see parameter 45.21 Energy calculations reset).                                                                                                    | -                  |
|       | 0.00 21474836.47<br>units | Monetary savings.                                                                                                    | 1 = 1 unit         |

| No.   | Name/Value                    | Description                                                                                                    | Default<br>FbEq 16   |
|-------|-------------------------------|----------------------------------------------------------------------------------------------------|----------------------|
| 45.08 | CO2 reduction in kilotons     | Reduction in $\rm CO_2$ emissions in metric kilotons compared to direct-on-line motor connection. This value is incremented when parameter 45.09 CO2 reduction in tons rolls over. This parameter is read-only (see parameter 45.21 Energy calculations reset).                                                                                                    | -                    |
|       | 065535 metric<br>kilotons     | Reduction in CO <sub>2</sub> emissions in metric kilotons.                                                                                                    | 1 = 1 metric kiloton |
| 45.09 | CO2 reduction in tons         | Reduction in $\mathrm{CO}_2$ emissions in metric tons compared to direct-on-line motor connection. This value is calculated by multiplying the saved energy in MWh by the value of parameter 45.18 $\mathrm{CO2}$ conversion factor (by default, 0.5 metric tons/MWh).                                                                                                    | -                    |
|       |                               | When this parameter rolls over, parameter 45.08 CO2 reduction in kilotons is incremented.                                                                                                    |                      |
|       |                               | This parameter is read-only (see parameter 45.21 Energy calculations reset)                                                                                                    |                      |
|       | 0.0999.9 metric tons          | Reduction in CO <sub>2</sub> emissions in metric tons.                                                                                                    | 1 = 1 metric ton     |
| 45.10 | Total saved CO2               | Reduction in $\mathrm{CO}_2$ emissions in metric tons compared to direct-on-line motor connection. This value is calculated by multiplying the saved energy in MWh by the value of parameter 45.18 $\mathrm{CO}_2$ conversion factor (by default, 0.5 metric tons/MWh). This parameter is read-only (see parameter 45.21 Energy calculations reset).                                                                                                    | -                    |
|       | 0.0214748364.7<br>metric tons | Reduction in CO <sub>2</sub> emissions in metric tons.                                                                                                    | 1 = 1 metric ton     |
| 45.11 | Energy optimizer              | Enables/disables the energy optimization function. The function optimizes the motor flux so that total energy consumption and motor noise level are reduced when the drive operates below the nominal load. The total efficiency (motor and drive) can be improved by 120% depending on load torque and speed.  Note: With a permanent magnet motor or a synchronous reluctance motor, energy optimization is always enabled regardless of this parameter. | Disable              |
|       | Disable                       | Energy optimization disabled.                                                                                                    | 0                    |
|       | Enable                        | Energy optimization enabled.                                                                                                    | 1                    |
| 45.12 | Energy tariff 1               | Defines energy tariff 1 (price of energy per kWh). Depending on the setting of parameter 45.14 Tariff selection, either this value or 45.13 Energy tariff 2 is used for reference when monetary savings are calculated.  Note: Tariffs are read only at the instant of selection, and are not applied retroactively.                                                                                                    | 0.100 units          |
|       | 0.000 4294967.295<br>units    | Energy tariff 1.                                                                                                    | -                    |
| 45.13 | Energy tariff 2               | Defines energy tariff 2 (price of energy per kWh).<br>See parameter 45.12 Energy tariff 1.                                                                                                    | 0.200 units          |
|       | 0.000 4294967.295<br>units    | Energy tariff 2.                                                                                                    | -                    |

| No.   | Name/Value                          | Description                                                                                                    | Default<br>FbEq 16 |
|-------|-------------------------------------|----------------------------------------------------------------------------------------------------|--------------------|
| 45.14 | Tariff selection                    | Selects (or defines a source that selects) which pre-<br>defined energy tariff is used.<br>0 = 45.12 Energy tariff 1<br>1 = 45.13 Energy tariff 2                                                                                                    | Energy tariff<br>1 |
|       | Energy tariff 1                     | 0.                                                                                                    | 0                  |
|       | Energy tariff 2                     | 1.                                                                                                    | 1                  |
|       | DI1                                 | Digital input DI1 (10.02 DI delayed status, bit 0).                                                                                                    | 2                  |
|       | DI2                                 | Digital input DI2 (10.02 DI delayed status, bit 1).                                                                                                    | 3                  |
|       | DI3                                 | Digital input DI3 (10.02 DI delayed status, bit 2).                                                                                                    | 4                  |
|       | DI4                                 | Digital input DI4 (10.02 DI delayed status, bit 3).                                                                                                    | 5                  |
|       | Other [bit]                         | Source selection (see <i>Terms and abbreviations</i> ).                                                                                                    | -                  |
| 45.18 | CO2 conversion factor               | Defines a factor for conversion of saved energy into CO <sub>2</sub> emissions (kg/kWh or tn/MWh). For example, 45.10 Total saved CO2 = 45.02 Saved kW hours × 45.18 CO2 conversion factor (tn/MWh).                                                                                                    | 0.500<br>tn/MWh    |
|       | 0.00065.535<br>tn/MWh               | Factor for conversion of saved energy into CO <sub>2</sub> emissions.                                                                                                    | 1 = 1 tn/MWh       |
| 45.19 | Comparison power                    | Actual power that the motor absorbs when connected direct-on-line and operating the application. The value is used for reference when energy savings are calculated.  Note: The accuracy of the energy savings calculation is directly dependent on the accuracy of this value. If nothing is entered here, then the nominal motor power is used by the calculation, but that may inflate the energy savings reported as many motors do not absorb nameplate power. | 0.00 kW            |
|       | 0.00100000.00 kW                    | Motor power.                                                                                                    | 1 = 1 kW           |
| 45.21 | Energy calculations reset           | Resets the savings counter parameters 45.0145.10.                                                                                                    | Done               |
|       | Done                                | Reset not requested (normal operation), or reset complete.                                                                                                    | 0                  |
|       | Reset                               | Reset the savings counter parameters. The value reverts automatically to <i>Done</i> .                                                                                                    | 1                  |
| 45.24 | Hourly peak power value             | Value of the peak power during the last hour, that is, the most recent 60 minutes after the drive has been powered up.  The parameter is updated once every 10 minutes unless the hourly peak is found in the most recent 10 minutes. In that case, the values is shown immediately.                                                                                                    | 0.00 kW            |
|       | -3000.00 3000.00<br>kW              | Peak power value.                                                                                                    | 10 = 1 kW          |
| 45.25 | Hourly peak power time              | Time of the peak power value during the last hour.                                                                                                    | 00:00:00           |
|       |                                     | Time.                                                                                                    | N/A                |
| 45.26 | Hourly total energy<br>(resettable) | Total energy consumption during the last hour, that is, the most recent 60 minutes. You can reset the value by setting it to zero.                                                                                                    | 0.00 kWh           |
|       | -3000.00 3000.00<br>kWh             | Total energy.                                                                                                    | 10 = 1 kWh         |

| No.   | Name/Value                            | Description                                                                                                    | Default<br>FbEq 16 |
|-------|---------------------------------------|----------------------------------------------------------------------------------------------------|--------------------|
| 45.27 | Daily peak power value (resettable)   | Value of the peak power since midnight of the present day. You can reset the value by setting it to zero.                                                                | 0.00 kW            |
|       | -3000.00 3000.00<br>kW                | Peak power value.                                                                                                    | 10 = 1 kW          |
| 45.28 | Daily peak power time                 | Time of the peak power since midnight of the present day.                                                                                                    | 00:00:00           |
|       |                                       | Time.                                                                                                    | N/A                |
| 45.29 | Daily total energy<br>(resettable)    | Total energy consumption since midnight of the present day. You can reset the value by setting it to zero.                                                               | 0.00 kWh           |
|       | -30000.00<br>30000.00 kWh             | Total energy.                                                                                                    | 1 = 1 kWh          |
| 45.30 | Last day total energy                 | Total energy consumption during the previous day, that is, between midnight of the previous day and midnight of the present day                                          | 0.00 kWh           |
|       | -30000.00<br>30000.00 kWh             | Total energy.                                                                                                    | 1 = 1 kWh          |
| 45.31 | Monthly peak power value (resettable) | Value of the peak power during the present month, that is, since midnight of the first day of the present month.  You can reset the value by setting it to zero.         | 0.00 kW            |
|       | -3000.00 3000.00<br>kW                | Peak power value.                                                                                                    | 10 = 1 kW          |
| 45.32 | Monthly peak power date               | Date of the peak power during the present month.                                                                                                    | 1/1/1980           |
|       | 1/1/19806/5/2159                      | Date.                                                                                                    | N/A                |
| 45.33 | Monthly peak power time               | Time of the peak power during the present month.                                                                                                    | 00:00:00           |
|       |                                       | Time.                                                                                                    | N/A                |
| 45.34 | Monthly total energy<br>(resettable)  | Total energy consumption from the beginning of the present month.  You can reset the value by setting it to zero.                                                        | 0.00 kWh           |
|       | -1000000.00<br>1000000.00 kWh         | Total energy.                                                                                                    | 0.01 = 1 kWh       |
| 45.35 | Last month total energy               | Total energy consumption during the previous month, that is, between midnight of the first day or the previous month and midnight of the first day of the present month. | 0.00 kWh           |
|       | -1000000.00<br>1000000.00 kWh         |                                                                                                    | 0.01 = 1 kWh       |
| 45.36 | Lifetime peak power value             | Value of the peak power over the drive lifetime.                                                                                                    | 0.00 kW            |
|       | -3000.00 3000.00<br>kW                | Peak power value.                                                                                                    | 10 = 1 kW          |
| 45.37 | Lifetime peak power date              | Date of the peak power over the drive lifetime.                                                                                                    | 1/1/1980           |
|       |                                       | Date.                                                                                                    | N/A                |
| 45.38 | Lifetime peak power time              | Time of the peak power over the drive lifetime.                                                                                                    | 00:00:00           |
|       |                                       | Time.                                                                                                    | N/A                |

| No.   | Name/Value                 | Description                                                                                                    | Default<br>FbEq 16 |
|-------|----------------------------|----------------------------------------------------------------------------------------------------|--------------------|
| 46 Mo | nitoring/scaling<br>gs     | Speed supervision settings; actual signal filtering; general scaling settings.                                                                                                    |                    |
| 46.01 | Speed scaling              | Defines the maximum speed value used to define the acceleration ramp rate and the initial speed value used to define the deceleration ramp rate (see parameter group 23 Speed reference ramp). The speed acceleration and deceleration ramp times are therefore related to this value (not to parameter 30.12 Maximum speed).  Also defines the 16-bit scaling of speed-related parameters. The value of this parameter corresponds to 20000 in eg. fieldbus communication.                     | 1500.00 rpm        |
|       | 0.1030000.00 rpm           | Acceleration/deceleration terminal/initial speed.                                                                                                    | 1 = 1 rpm          |
| 46.02 | Frequency scaling          | Defines the maximum frequency value used to define the acceleration ramp rate and the initial frequency value used to define deceleration ramp rate (see parameter group 28 Frequency reference chain). The frequency acceleration and deceleration ramp times are therefore related to this value (not to parameter 30.14 Maximum frequency.  Also defines the 16-bit scaling of frequency-related parameters. The value of this parameter corresponds to 20000 in eg. fieldbus communication. | 50.00 Hz           |
|       | 0.101000.00 Hz             | Acceleration/deceleration terminal/initial frequency.                                                                                                    | 10 = 1 Hz          |
| 46.03 | Torque scaling             | Defines the 16-bit scaling of torque parameters. The value of this parameter (in percent of nominal motor torque) corresponds to 10000 in eg. fieldbus communication.                                                                                                    | 100.0%             |
|       | 0.11000.0%                 | Torque corresponding to 10000 on fieldbus.                                                                                                    | 10 = 1%            |
| 46.04 | Power scaling              | Defines the output power value that corresponds to 10000 in eg. fieldbus communication. The unit is selected by parameter 96.16 Unit selection.                                                                                                    | 1000.00            |
|       | 0.1030000.00               | Power corresponding to 10000 on fieldbus.                                                                                                    | 1 = 1 unit         |
| 46.05 | Current scaling            | Defines the 16-bit scaling of current parameters. The value of this parameter corresponds to 10000 in fieldbus communication.                                                                                                    | 10000 A            |
|       | 030000 A                   |                                                                                                    |                    |
| 46.06 | Speed ref zero scaling     | Defines a speed corresponding to a zero reference received from fieldbus (either the embedded fieldbus interface, or interface FBA A). For example, with a setting of 500, the fieldbus reference range of 020000 would correspond to a speed of 500[46.01] rpm.  Note: This parameter is effective only with the ABB Drives communication profile.                                                                                                    | 0.00 rpm           |
|       | 0.00 30000.00 rpm          | Speed corresponding to minimum fieldbus reference.                                                                                                    | 1 = 1 rpm          |
| 46.07 | Frequency ref zero scaling | Defines a frequency corresponding to a zero reference received from fieldbus (either the embedded fieldbus interface, or interface FBA A or FBA B). For example, with a setting of 30, the fieldbus reference range of 020000 would correspond to a speed of 30[46.02] Hz.  Note: This parameter is effective only with the ABB Drives communication profile.                                                                                                    | 0.00 Hz            |
|       | 0.00 1000.00 Hz            | Speed corresponding to minimum fieldbus reference.                                                                                                    | 10 = 1 Hz          |

| No.   | Name/Value                   | Description                                                                                                    | Default<br>FbEq 16 |
|-------|------------------------------|----------------------------------------------------------------------------------------------------|--------------------|
| 46.11 | Filter time motor speed      | Defines a filter time for signals 01.01 Motor speed used and 01.02 Motor speed estimated.                                                                                                    | 500 ms             |
|       | 220000 ms                    | Motor speed signal filter time.                                                                                                    | 1 = 1 ms           |
| 46.12 | Filter time output frequency | Defines a filter time for signal 01.06 Output frequency.                                                                                                    | 500 ms             |
|       | 220000 ms                    | Output frequency signal filter time.                                                                                                    | 1 = 1 ms           |
| 46.13 | Filter time motor torque     | Defines a filter time for signal 01.10 Motor torque.                                                                                                    | 100 ms             |
|       | 220000 ms                    | Motor torque signal filter time.                                                                                                    | 1 = 1 ms           |
| 46.14 | Filter time power            | Defines a filter time for signal 01.14 Output power.                                                                                                    | 100 ms             |
|       | 220000 ms                    | Output power signal filter time.                                                                                                    | 1 = 1 ms           |
| 46.21 | At speed hysteresis          | Defines the "at setpoint" limits for speed control of the drive.  When the difference between reference (22.87 Speed reference act 7) and the speed (24.02 Used speed feedback) is smaller than 46.21 At speed hysteresis, the drive is considered to be "at setpoint". This is indicated by bit 8 of 06.11 Main status word.  24.02 (rpm)  Drive at setpoint (06.11 bit 8 = 1)  Drive at setpoint 22.87 + 46.21 (rpm)  22.87 - 46.21 (rpm) | 50.00 rpm          |
|       | 0.0030000.00 rpm             | Limit for "at setpoint" indication in speed control.                                                                                                    | See par.<br>46.01  |

| No.   | Name/Value                                                                                                    | Description                                                                                                    | Default<br>FbEq 16 |
|-------|----------------------------------------------------------------------------------------------------|----------------------------------------------------------------------------------------------------|--------------------|
| 46.22 | At frequency hysteresis  Defines the "at setpoint" limits for frequency control of the drive. When the absolute difference between reference (28.96 Frequency ref ramp input) and actual frequency (01.06 Output frequency) is smaller than 46.22 At frequency hysteresis, the drive is considered to be "at setpoint". This is indicated by bit 8 of 06.11 Main status word. |                                                                                                    | 2.00 Hz            |
|       |                                                                                                    | 01.06 (Hz)                                                                                                    |                    |
|       |                                                                                                    | 00.00 + 40.00 (11-)                                                                                                    |                    |
|       |                                                                                                    | Drive at setpoint (06.11 bit 8 = 1) 28.96 + 46.22 (Hz)  28.96 (Hz) 28.96 - 46.22 (Hz)                                                                                                    |                    |
|       |                                                                                                    | (06.11 bit 8 = 1) 28.96 (Hz)                                                                                                    |                    |
|       |                                                                                                    | 28.96 - 46.22 (Hz)                                                                                                    |                    |
|       |                                                                                                    | ⊥ <sub>0 Hz</sub>                                                                                                    |                    |
|       | 0.001000.00 Hz                                                                                                    | Limit for "at setpoint" indication in frequency control.                                                                                                    | See par.<br>46.02  |
| 46.23 | At torque hysteresis                                                                                                    | Defines the "at setpoint" limits for torque control of the drive. When the absolute difference between reference (26.73 Torque reference act 4) and actual torque (01.10 Motor torque) is smaller than 46.23 At torque hysteresis, the drive is considered to be "at setpoint". This is indicated by bit 8 of 06.11 Main status word | 5.0%               |
|       |                                                                                                    | 01.10 (%)                                                                                                    |                    |
|       |                                                                                                    | 26.73 + 46.23(%)                                                                                                    |                    |
|       |                                                                                                    | Drive at setpoint 26.73 (%)                                                                                                    |                    |
|       |                                                                                                    | Drive at setpoint (06.11 bit 8 = 1)  26.73 + 46.23(%)  26.73 (%)  26.73 - 46.23 (%)                                                                                                    |                    |
|       |                                                                                                    | 0%                                                                                                    |                    |
|       | 0.0300.0%                                                                                                    | Limit for "at setpoint" indication in torque control.                                                                                                    | See par.<br>46.03  |
| 46.31 | Above speed limit                                                                                                    | Defines the trigger level for "above limit" indication in speed control. When actual speed exceeds the limit, bit 10 of 06.17 Drive status word 2 is set.                                                                                                    | 0.00 rpm           |
|       | 0.0030000.00 rpm                                                                                                    | "Above limit" indication trigger level for speed control.                                                                                                    | See par.<br>46.01  |
| 46.32 | Above frequency limit                                                                                                    | Defines the trigger level for "above limit" indication in frequency control. When actual frequency exceeds the limit, bit 10 of 06.17 Drive status word 2 is set.                                                                                                    | 0.00 Hz            |
|       | 0.001000.00 Hz                                                                                                    | "Above limit" indication trigger level for frequency control.                                                                                                    | See par.<br>46.02  |

-32768...32767

16-bit data.

1 = 1

| No.    | Name/Value                  | Description                                                                                                    | Default<br>FbEq 16                               |
|--------|-----------------------------|----------------------------------------------------------------------------------------------------|--------------------------------------------------|
| 46.33  | Above torque limit          | Defines the trigger level for "above limit" indication in torque control. When actual torque exceeds the limit, bit 10 of 06.17 Drive status word 2 is set.                                                                                              | 0.0%                                             |
|        | 0.01600.0%                  | "Above limit" indication trigger level for torque control.                                                                                                    | See par.<br>46.03                                |
| 46.41  | kWh pulse scaling           | Defines the trigger level for the "kWh pulse" on for 50 ms. The output of the pulse is bit 9 of 05.22 Diagnostic word 3.                                                                                                    | 1.000 kWh                                        |
|        | 0.001<br>1000.000 kWh       | "kWh pulse" on trigger level.                                                                                                    | 1 = 1 kWh                                        |
| 47 Dat | ta storage                  | Data storage parameters that can be written to and read from using other parameters' source and target settings. Note that there are different storage parameters for different data types.  See also section <i>Data storage parameters</i> (page 107). |                                                  |
| 47.01  | Data storage 1 real32       | Data storage parameter 1.                                                                                                    | 0.000                                            |
|        | -2147483.008<br>2147483.008 | 32-bit data.                                                                                                    | -                                                |
| 47.02  | Data storage 2 real32       | Data storage parameter 2.                                                                                                    | 0.000                                            |
|        | -2147483.008<br>2147483.008 | 32-bit data.                                                                                                    | -                                                |
| 47.03  | Data storage 3 real32       | Data storage parameter 3.                                                                                                    | 0.000                                            |
|        | -2147483.008<br>2147483.008 | 32-bit data.                                                                                                    | -                                                |
| 47.04  | Data storage 4 real32       | Data storage parameter 4.                                                                                                    | 0.000                                            |
|        | -2147483.008<br>2147483.008 | 32-bit data.                                                                                                    | -                                                |
| 47.11  | Data storage 1 int32        | Data storage parameter 9.                                                                                                    | 0                                                |
|        | -2147483648<br>2147483647   | 32-bit data.                                                                                                    | -                                                |
| 47.12  | Data storage 2 int32        | Data storage parameter 10.                                                                                                    | 0                                                |
|        | -2147483648<br>2147483647   | 32-bit data.                                                                                                    | -                                                |
| 47.13  | Data storage 3 int32        | Data storage parameter 11.                                                                                                    | 0                                                |
|        | -2147483648<br>2147483647   | 32-bit data.                                                                                                    | -                                                |
| 47.14  | Data storage 4 int32        | Data storage parameter 12.                                                                                                    | 0                                                |
|        | -2147483648<br>2147483647   | 32-bit data.                                                                                                    | -                                                |
| 47.21  | Data storage 1 int16        | Data storage parameter 17.                                                                                                    | 0                                                |
|        | -3276832767                 | 16-bit data.                                                                                                    | 1 = 1                                            |
| 47.22  | Data storage 2 int16        | Data storage parameter 18.                                                                                                    | 0                                                |
|        | -3276832767                 | 16-bit data.                                                                                                    | 1 = 1                                            |
| 47.23  | Data storage 3 int16        | Data storage parameter 19.                                                                                                    | 0                                                |
|        |                             |                                                                                                    | <del>                                     </del> |

| No.   | Name/Value           | Description                | Default<br>FbEq 16 |
|-------|----------------------|----------------------------|--------------------|
| 47.24 | Data storage 4 int16 | Data storage parameter 20. | 0                  |
|       | -3276832767          | 16-bit data.               | 1 = 1              |

|       | nel port<br>unication      | Communication settings for the control panel port on the drive.                                                                                                    |            |
|-------|----------------------------|----------------------------------------------------------------------------------------------------|------------|
| 49.01 | Node ID number             | Defines the node ID of the drive. All devices connected to the network must have a unique node ID.  Note: For networked drives, it is advisable to reserve ID 1 for spare/replacement drives.                                                                                               | 1          |
|       | 132                        | Node ID.                                                                                                    | 1 = 1      |
| 49.03 | Baud rate                  | Defines the transfer rate of the link.                                                                                                    | 115.2 kbps |
|       | 38.4 kbps                  | 38.4 kbit/s.                                                                                                    | 1          |
|       | 57.6 kbps                  | 57.6 kbit/s.                                                                                                    | 2          |
|       | 86.4 kbps                  | 86.4 kbit/s.                                                                                                    | 3          |
|       | 115.2 kbps                 | 115.2 kbit/s.                                                                                                    | 4          |
|       | 230.4 kbps                 | 230.4 kbit/s.                                                                                                    | 5          |
| 49.04 | Communication loss<br>time | Sets a timeout for control panel (or PC tool) communication. If a communication break lasts longer than the timeout, the action specified by parameter 49.05 Communication loss action is taken.                                                                                            | 10.0 s     |
|       | 0.33000.0 s                | Panel/PC tool communication timeout.                                                                                                    | 10 = 1 s   |
| 49.05 | Communication loss action  | Selects how the drive reacts to a control panel (or PC tool) communication break.                                                                                                    | Fault      |
|       | No action                  | No action taken.                                                                                                    | 0          |
|       | Fault                      | Drive trips on 7081 Control panel loss.                                                                                                    | 1          |
|       | Last speed                 | Drive generates an ATEE Panel loss warning and freezes the speed to the level the drive was operating at. The speed is determined on the basis of actual speed using 850 ms low-pass filtering.  WARNING! Make sure that it is safe to continue operation in case of a communication break. | 2          |
|       | Speed ref safe             | Drive generates an A7EE Panel loss warning and sets the speed to the speed defined by parameter 22.41 Speed ref safe (or 28.41 Frequency ref safe when frequency reference is being used).  WARNING! Make sure that it is safe to continue operation in case of a communication break.      | 3          |
| 49.06 | Refresh settings           | Applies the settings of parameters 49.0149.05.  Note: Refreshing may cause a communication break, so reconnecting the drive may be required.                                                                                                    | Done       |
|       | Done                       | Refresh done or not requested.                                                                                                    | 0          |
|       | Configure                  | Refresh parameters 49.0149.05. The value reverts automatically to <i>Done</i> .                                                                                                    | 1          |
| 49.19 | Basic panel home view 1    | Selects the parameters that are shown in <i>Home view 1</i> of the integrated or Basic panel (ACS-BP-S).                                                                                                    | Zero       |
|       | Zero                       | Shows the factory default parameters.                                                                                                    | 0          |
|       | Motor speed used           | 01.01 Motor speed used                                                                                                    | 1          |
|       | Output frequency           | 01.06 Output frequency                                                                                                    | 3          |

| No.   | Name/Value                       | Description                                                                                                    | Default<br>FbEq 16 |
|-------|----------------------------------|----------------------------------------------------------------------------------------------------|--------------------|
|       | Motor current                    | 01.07 Motor current                                                                                                    | 4                  |
|       | Motor current % of motor nominal | 01.08 Motor current % of motor nom                                                                                                    | 5                  |
|       | Motor torque                     | 01.10 Motor torque                                                                                                    | 6                  |
|       | DC voltage                       | 01.11 DC voltage                                                                                                    | 7                  |
|       | Output power                     | 01.14 Output power                                                                                                    | 8                  |
|       | Speed ref ramp in                | 23.01 Speed ref ramp input                                                                                                    | 10                 |
|       | Speed ref ramp out               | 23.02 Speed ref ramp output                                                                                                    | 11                 |
|       | Speed ref used                   | 24.01 Used speed reference                                                                                                    | 12                 |
|       | Freq ref used                    | 28.02 Frequency ref ramp output                                                                                                    | 14                 |
|       | Process PID out                  | 40.01 Process PID output actual                                                                                                    | 16                 |
|       | Temp sensor 1 excitation         | The output is used to feed an excitation current to the temperature sensor 1, see parameter 35.11 Temperature 1 source. See also section Motor thermal protection (page 98). | 20                 |
|       | Temp sensor 2 excitation         | The output is used to feed an excitation current to the temperature sensor 2, see parameter 35.21 Temperature 2 source. See also section Motor thermal protection (page 98). | 21                 |
|       | Abs motor speed used             | 01.61 Abs motor speed used                                                                                                    | 26                 |
|       | Abs motor speed %                | 01.62 Abs motor speed %                                                                                                    | 27                 |
|       | Abs output frequency             | 01.63 Abs output frequency                                                                                                    | 28                 |
|       | Abs motor torque                 | 01.64 Abs motor torque                                                                                                    | 30                 |
|       | Abs output power                 | 01.66 Abs output power                                                                                                    | 31                 |
|       | Abs motor shaft power            | 01.68 Abs motor shaft power                                                                                                    | 32                 |
|       | External PID1 out                | 71.01 External PID act value                                                                                                    | 33                 |
|       | AO1 data storage                 | 13.91 AO1 data storage.                                                                                                    | 37                 |
|       | Other                            |                                                                                                    |                    |
| 49.20 | Basic panel home view 2          | Selects the parameters that are shown in <i>Home view 2</i> of the integrated or Basic panel (ACS-BP-S). See parameter <i>49.19</i> for the selection.                       | Zero               |
| 49.21 | Basic panel home view 3          | Selects the parameters that are shown in <i>Home view 3</i> of the integrated or Basic panel (ACS-BP-S). See parameter <i>49.19</i> for the selection.                       | Zero               |
| 49.30 | Basic panel menu<br>hiding       | Parameter to hide main level menus in the integrated or Basic panel (ACS-BP-S). Values are: 0 = Menu visible 1 = Menu hidden                                                 | 0000h              |

| No.    | Name/Va     | lue            | Description                                                                                                    | Default<br>FbEq 16 |
|--------|-------------|----------------|----------------------------------------------------------------------------------------------------|--------------------|
|        | Bit         | Value          |                                                                                                    |                    |
|        | 0           | Motor data     |                                                                                                    |                    |
|        | 1           | Motor contr    |                                                                                                    |                    |
|        | 2           | Control ma     |                                                                                                    |                    |
|        | 3           | Diagnostics    |                                                                                                    |                    |
|        | 4           | Energy effic   |                                                                                                    |                    |
|        | 5           | Parameters     |                                                                                                    |                    |
|        | _           | Reserved       | )                                                                                                    |                    |
|        | 615         | Reserved       |                                                                                                    |                    |
|        | 0000hF      | FFFFh          |                                                                                                    | 1=1                |
| 50 Fie | eldbus ada  | apter (FBA)    | Fieldbus communication configuration. See also chapter <i>Fieldbus control through a fieldbus adapter</i> (page <i>481</i> ).                                                                                                    |                    |
| 50.01  | FBA A en    | able           | Enables/disables communication between the drive and fieldbus adapter A, and specifies the slot the adapter is installed into.                                                                                                    | Disable            |
|        | Disable     |                | Communication between drive and fieldbus adapter A disabled.                                                                                                    | 0                  |
|        | Enable      |                | Communication between drive and fieldbus adapter A enabled. The adapter is in slot 1.                                                                                                    | 1                  |
| 50.02  | FBA A co    | mm loss func   | Selects how the drive reacts upon a fieldbus communication break. The time delay is defined by parameter 50.03 FBA A comm loss t out.                                                                                                    | No action          |
|        | No action   | 1              | No action taken.                                                                                                    | 0                  |
|        | Fault       |                | Communication break detection active. Upon a communication break, the drive trips on a 7510 FBA A communication fault and coasts to a stop.                                                                                                    | 1                  |
|        | Last spee   | ed             | Communication break detection active. Upon a communication break, the drive generates a warning (A7C1 FBA A communication) and freezes the speed to the level the drive was operating at. The speed is determined on the basis of actual speed using 850 ms low-pass filtering.  WARNING! Make sure that it is safe to continue operation in case of a communication break. | 2                  |
|        | Speed re    | f safe         | Communication break detection active. Upon a communication break, the drive generates a warning (A7C1 FBA A communication) and sets the speed to the value defined by parameter 22.41 Speed ref safe (or 28.41 Frequency ref safe when frequency reference is being used).  WARNING! Make sure that it is safe to continue                                                  | 3                  |
|        | Fault alwa  | avs            |                                                                                                    | 4                  |
|        | . Gait GiWi | , <del>-</del> | even though no control is expected from the fieldbus.                                                                                                    | <u> </u>           |
|        | Warning     |                | The machinery control unit generates a communication warning even though no control is expected from the fieldbus.                                                                                                    | 5                  |

| No.   | Name/Value            | Description                                                                                                    |                                                        | Default<br>FbEq 16 |
|-------|-----------------------|----------------------------------------------------------------------------------------------------|--------------------------------------------------------|--------------------|
| 50.03 | FBA A comm loss t out | Defines the time delay before the action defined by parameter 50.02 FBA A comm loss func is taken. Time count starts when the communication link fails to update the message.  Note: There is a 60-second boot-up delay immediately after power-up. During the delay, the communication break monitoring is disabled (but communication itself can be active). |                                                        | 0.3 s              |
|       | 0.36553.5 s           | Time delay.                                                                                                    |                                                        | 1 = 1 s            |
| 50.04 | FBA A ref1 type       | Selects the type and scaling fieldbus adapter A. The scalin by parameters 46.0146.04 reference type is selected by                                                                                                    | ng of the reference is defined , depending on which    | Speed or frequency |
|       | Speed or frequency    | Type and scaling is chosen a currently active operation mo                                                                                                    |                                                        | 0                  |
|       |                       | Operation mode<br>(see par. 19.01)                                                                                                    | Reference 1 type                                       |                    |
|       |                       | Speed control                                                                                                    | Speed                                                  |                    |
|       |                       | Torque control                                                                                                    | Speed                                                  |                    |
|       |                       | Frequency control                                                                                                    | Frequency                                              |                    |
|       | Transparent           | No scaling is applied.                                                                                                    |                                                        | 1                  |
|       | General               | Generic reference without a s                                                                                                    | specific unit.                                         | 2                  |
|       | Torque                |                                                                                                    | ameter 46.03 Torque scaling.                           | 3                  |
|       | Speed                 | The scaling is defined by par                                                                                                    | <u> </u>                                               | 4                  |
|       | Frequency             | The scaling is defined by par scaling.                                                                                                    | ameter 46.02 Frequency                                 | 5                  |
| 50.05 | FBA A ref2 type       | Selects the type and scaling fieldbus adapter A. The scalin by parameters 46.0146.04 reference type is selected by                                                                                                    | ng of the reference is defined<br>, depending on which | Speed or frequency |
|       | Speed or frequency    | Type and scaling is chosen a currently active operation mo                                                                                                    |                                                        | 0                  |
|       |                       | Operation mode<br>(see par. 19.01)                                                                                                    | Reference 2 type                                       |                    |
|       |                       | Speed control                                                                                                    | Torque                                                 |                    |
|       |                       | Torque control                                                                                                    | Torque                                                 |                    |
|       |                       | Frequency control                                                                                                    | Torque                                                 |                    |
|       | Transparent           | No scaling is applied.                                                                                                    |                                                        | 1                  |
|       | General               | Generic reference without a specific unit.                                                                                                    |                                                        | 2                  |
|       | Torque                | The scaling is defined by parameter 46.03 Torque scaling.                                                                                                    |                                                        | 3                  |
|       | Speed                 | The scaling is defined by parameter 46.01 Speed scaling.                                                                                                    |                                                        | 4                  |
|       | Frequency             | The scaling is defined by parameter 46.02 Frequency scaling.                                                                                                    |                                                        | 5                  |
| 50.06 | FBA A SW sel          | Selects the source of the status word to be sent to the fieldbus network through fieldbus adapter A.                                                                                                    |                                                        | Auto               |
|       | Auto                  | Source of the status word is                                                                                                    | chosen automatically.                                  | 0                  |

| No.   | Name/Value          | Description                                                                                                    | Default<br>FbEq 16 |
|-------|---------------------|----------------------------------------------------------------------------------------------------|--------------------|
|       | Transparent mode    | The source selected by parameter 50.09 FBA A SW transparent source is transmitted as the status word to the fieldbus network through fieldbus adapter A.                                                                                         | 1                  |
| 50.07 | FBA A actual 1 type | Selects the type and scaling of actual value 1 transmitted to the fieldbus network through fieldbus adapter A. The scaling of the value is defined by parameters 46.0146.04, depending on which actual value type is selected by this parameter. | Speed or frequency |
|       | Speed or frequency  | Type and scaling is chosen automatically according to the currently active operation mode as follows:                                                                                                    | 0                  |

| Operation mode<br>(see par. 19.01) | Actual value 1 type (source)          | Scaling                 |
|------------------------------------|---------------------------------------|-------------------------|
| Speed control                      | Speed                                 | 46.01 Speed scaling     |
| Torque control                     | (01.01 Motor speed used)              | 40.01 Speed Scaling     |
| Frequency control                  | Frequency<br>(01.06 Output frequency) | 46.02 Frequency scaling |

|         | Transparent         | No scaling is applied.                                                                                                    | 1                  |
|---------|---------------------|----------------------------------------------------------------------------------------------------|--------------------|
| General |                     | Generic reference without a specific unit.                                                                                                    | 2                  |
|         | Torque              | The scaling is defined by parameter 46.03 Torque scaling.                                                                                                    | 3                  |
|         | Speed               | The scaling is defined by parameter 46.01 Speed scaling.                                                                                                    | 4                  |
|         | Frequency           | The scaling is defined by parameter 46.02 Frequency scaling.                                                                                                    | 5                  |
| 50.08   | FBA A actual 2 type | Selects the type and scaling of actual value 2 transmitted to the fieldbus network through fieldbus adapter A. The scaling of the value is defined by parameters 46.0146.04, depending on which actual value type is selected by this parameter. | Speed or frequency |
|         | Speed or frequency  | Type and scaling is chosen automatically according to the currently active operation mode as follows:                                                                                                    | 0                  |

| Operation mode<br>(see par. 19.01) | Actual value 2 type                   | Scaling                 |  |
|------------------------------------|---------------------------------------|-------------------------|--|
| Speed control                      | Speed                                 | 46.01 Speed scaling     |  |
| Torque control                     | (01.01 Motor speed used)              |                         |  |
| Frequency control                  | Frequency<br>(01.06 Output frequency) | 46.02 Frequency scaling |  |

| Transparent | The value selected by parameter 50.11 FBA A act2 transparent source is sent as actual value 2. No scaling is applied (the 16-bit scaling is 1=1 unit).             | 1 |
|-------------|----------------------------------------------------------------------------------------------------|---|
| General     | The value selected by parameter 50.11 FBA A act2 transparent source is sent as actual value 2 with a 16-bit scaling of 100=1 unit (i.e. integer and two decimals). | 2 |
| Torque      | 01.01 Motor speed used is sent as actual value 2. The scaling is defined by parameter 46.03 Torque scaling.                                                        | 3 |

| No.   | Name/Value                       | alue Description                                                                                                    |              |
|-------|----------------------------------|----------------------------------------------------------------------------------------------------|--------------|
|       | Speed                            | 01.01 Motor speed used is sent as actual value 2. The scaling is defined by parameter 46.01 Speed scaling.                                                                                   | 4            |
|       | Frequency                        | 01.06 Output frequency is sent as actual value 2. The scaling is defined by parameter 46.02 Frequency scaling.                                                                               | 5            |
| 50.09 | FBA A SW transparent source      | Selects the source of the fieldbus status word when parameter 50.06 FBA A SW sel is set to Transparent mode.                                                                                 | Not selected |
|       | Not selected                     | No source selected.                                                                                                    | -            |
|       | Other                            | Source selection (see Terms and abbreviations).                                                                                                    | -            |
| 50.10 | FBA A act1<br>transparent source | When parameter 50.07 FBA A actual 1 type is set to<br>Transparent, this parameter selects the source of actual<br>value 1 transmitted to the fieldbus network through<br>fieldbus adapter A. | Not selected |
|       | Not selected                     | No source selected.                                                                                                    | -            |
|       | Other                            | Source selection (see Terms and abbreviations).                                                                                                    | -            |
| 50.11 | FBA A act2<br>transparent source | When parameter 50.08 FBA A actual 2 type is set to<br>Transparent, this parameter selects the source of actual<br>value 2 transmitted to the fieldbus network through<br>fieldbus adapter A. | Not selected |
|       | Not selected                     | No source selected.                                                                                                    | -            |
|       | Other                            | Source selection (see <i>Terms and abbreviations</i> ).                                                                                                    | -            |
| 50.12 | FBA A debug mode                 | This parameter enables debug mode. Displays raw (unmodified) data received from and sent to fieldbus adapter A in parameters 50.1350.18.                                                     | Disable      |
|       | Disable                          | Debug mode disabled.                                                                                                    | 0            |
|       | Fast                             | Debug mode enabled. Cyclical data update is as fast as possible which increases CPU load on the drive.                                                                                       | 1            |
| 50.13 | FBA A control word               | Displays the raw (unmodified) control word sent by the master (PLC) to fieldbus adapter A if debugging is enabled by parameter 50.12 FBA A debug mode.  This parameter is read-only.         | -            |
|       | 00000000h<br>FFFFFFFh            | Control word sent by master to fieldbus adapter A.                                                                                                    | -            |
| 50.14 | FBA A reference 1                | Displays raw (unmodified) reference REF1 sent by the master (PLC) to fieldbus adapter A if debugging is enabled by parameter 50.12 FBA A debug mode.  This parameter is read-only.           | -            |
|       | -2147483648<br>2147483647        | Raw REF1 sent by master to fieldbus adapter A.                                                                                                    | -            |
| 50.15 | FBA A reference 2                | Displays raw (unmodified) reference REF2 sent by the master (PLC) to fieldbus adapter A if debugging is enabled by parameter 50.12 FBA A debug mode.  This parameter is read-only.           | -            |
|       | -2147483648<br>2147483647        | Raw REF2 sent by master to fieldbus adapter A.                                                                                                    | -            |

| No.   | Name/Value                | Description                                                                                                    | Default<br>FbEq 16 |
|-------|---------------------------|----------------------------------------------------------------------------------------------------|--------------------|
| 50.16 | FBA A status word         | Displays the raw (unmodified) status word sent by fieldbus adapter A to the master (PLC) if debugging is enabled by parameter 50.12 FBA A debug mode.  This parameter is read-only.   | -                  |
|       | 00000000h<br>FFFFFFFh     | Status word sent by fieldbus adapter A to master.                                                                                                    | -                  |
| 50.17 | FBA A actual value 1      | Displays raw (unmodified) actual value ACT1 sent by fieldbus adapter A to the master (PLC) if debugging is enabled by parameter 50.12 FBA A debug mode.  This parameter is read-only. | -                  |
|       | -2147483648<br>2147483647 | Raw ACT1 sent by fieldbus adapter A to master.                                                                                                    | -                  |
| 50.18 | FBA A actual value 2      | Displays raw (unmodified) actual value ACT2 sent by fieldbus adapter A to the master (PLC) if debugging is enabled by parameter 50.12 FBA A debug mode. This parameter is read-only.  | -                  |
|       | -2147483648<br>2147483647 | Raw ACT2 sent by fieldbus adapter A to master.                                                                                                    | -                  |

| 51 FB/ | A A settings        | Fieldbus adapter A configuration.                                                                                                    |       |
|--------|---------------------|----------------------------------------------------------------------------------------------------|-------|
| 51.01  | FBA A type          | Displays the type of the connected fieldbus adapter module.  0 = Module is not found or is not properly connected, or is disabled by parameter 50.01 FBA A enable; 0 = None; 1 = PROFIBUS DP; 32 = CANopen; 37 = DeviceNet; 128 = Ethernet; 132 = PROFINET IO; 135 = EtherCAT; 136 = ETH Pwrlink; 485 = RS-485 comm; 101 = ControlNet; This parameter is read-only. | -     |
| 51.02  | FBA A Par2          | Parameters 51.0251.26 are adapter module-specific. For more information, see the documentation of the fieldbus adapter module. Note that not all of these parameters are necessarily in use.                                                                                                    | -     |
|        | 065535              | Fieldbus adapter configuration parameter.                                                                                                    | 1 = 1 |
|        |                     |                                                                                                    |       |
| 51.26  | FBA A Par26         | See parameter 51.02 FBA A Par2.                                                                                                    | -     |
|        | 065535              | Fieldbus adapter configuration parameter.                                                                                                    | 1 = 1 |
| 51.27  | FBA A par refresh   | Validates any changed fieldbus adapter module configuration settings. After refreshing, the value reverts automatically to <i>Done</i> .  Note: This parameter cannot be changed while the drive is running.                                                                                                    | Done  |
|        | Done                | Refreshing done.                                                                                                    | 0     |
|        | Configure           | Refreshing.                                                                                                    | 1     |
| 51.28  | FBA A par table ver | Displays the parameter table revision of the fieldbus adapter module mapping file (stored in the memory of the drive).  In format axyz, where ax = major table revision number; yz = minor table revision number.  This parameter is read-only.                                                                                                    | -     |
|        |                     | Parameter table revision of adapter module.                                                                                                    | -     |

| No. Name/Value |                           | Description                                                                                                    | Default<br>FbEq 16 |
|----------------|---------------------------|----------------------------------------------------------------------------------------------------|--------------------|
| 51.29          | FBA A drive type code     | Displays the drive type code in the fieldbus adapter module mapping file (stored in the memory of the drive). This parameter is read-only.                                                                                                    | -                  |
|                | 065535                    | Drive type code stored in the mapping file.                                                                                                    | 1 = 1              |
| 51.30          | FBA A mapping file<br>ver | Displays the fieldbus adapter module mapping file revision stored in the memory of the drive in decimal format.  This parameter is read-only.                                                                                                    | -                  |
|                | 065535                    | Mapping file revision.                                                                                                    | 1 = 1              |
| 51.31          | D2FBA A comm status       | Displays the status of the fieldbus adapter module communication.                                                                                                    | Not configured     |
|                | Not configured            | Adapter is not configured.                                                                                                    | 0                  |
|                | Initializing              | Adapter is initializing.                                                                                                    | 1                  |
|                | Time out                  | A timeout has occurred in the communication between the adapter and the drive.                                                                                                    | 2                  |
|                | Configuration error       | Adapter configuration error: mapping file not found in the file system of the drive, or mapping file upload has failed more than three times.                                                                                                    | 3                  |
|                | Off-line                  | Fieldbus communication is off-line.                                                                                                    | 4                  |
|                | On-line                   | Fieldbus communication is on-line, or fieldbus adapter has been configured not to detect a communication break. For more information, see the documentation of the fieldbus adapter.                                                                               | 5                  |
|                | Reset                     | Adapter is performing a hardware reset.                                                                                                    | 6                  |
| 51.32          | FBA A comm SW ver         | Displays the common program revision of the adapter module in format axyz, where a = major revision number, xy = minor revision number, z = correction number or letter.  Example: 190A = revision 1.90A.                                                          |                    |
|                |                           | Common program revision of adapter module.                                                                                                    | -                  |
| 51.33          | FBA A appl SW ver         | Displays the application program revision of the adapter module in format axyz, where a = major revision number, xy = minor revision number, z = correction number or letter.  Example: 190A = revision 1.90A.                                                     |                    |
|                |                           | Application program version of adapter module.                                                                                                    | -                  |
| 52 FB.         | A A data in               | Selection of data to be transferred from drive to fieldbus controller through fieldbus adapter A.  Note: 32-bit values require two consecutive parameters.  Whenever a 32-bit value is selected in a data parameter, the next parameter is automatically reserved. |                    |
| 52.01          | FBA A data in1            | Parameters 52.0152.12 select data to be transferred from the drive to the fieldbus controller through fieldbus adapter A.                                                                                                    | None               |
|                | None                      | None.                                                                                                    | 0                  |
|                | CW 16bit                  | Control Word (16 bits)                                                                                                    | 1                  |
|                | Ref1 16bit                | Reference REF1 (16 bits)                                                                                                    | 2                  |
|                | Ref2 16bit                | Reference REF2 (16 bits)                                                                                                    | 3                  |
|                | SW 16bit                  | Status Word (16 bits)                                                                                                    | 4                  |

| No.    | Name/Value       | Description                                                                                                    | Default<br>FbEq 16 |
|--------|------------------|----------------------------------------------------------------------------------------------------|--------------------|
|        | Act1 16bit       | Actual value ACT1 (16 bits)                                                                                                    | 5                  |
|        | Act2 16bit       | Actual value ACT2 (16 bits)                                                                                                    | 6                  |
|        | CW 32bit         | Control Word (32 bits)                                                                                                    | 11                 |
|        | Ref1 32bit       | Reference REF1 (32 bits)                                                                                                    | 12                 |
|        | Ref2 32bit       | Reference REF2 (32 bits)                                                                                                    | 13                 |
|        | SW 32bit         | Status Word (32 bits)                                                                                                    | 14                 |
|        | Act1 32bit       | Actual value ACT1 (32 bits)                                                                                                    | 15                 |
|        | Act2 32bit       | Actual value ACT2 (32 bits)                                                                                                    | 16                 |
|        | SW2 16bit        | Status Word 2 (16 bits)                                                                                                    | 24                 |
|        | Other            | Source selection (see <i>Terms and abbreviations</i> ).                                                                                                    | -                  |
|        |                  |                                                                                                    |                    |
| 52.12  | FBA A data in12  | See parameter 52.01 FBA A data in1.                                                                                                    | None               |
| 53 FBA | A A data out     | Selection of data to be transferred from fieldbus controller to drive through fieldbus adapter A.  Note: 32-bit values require two consecutive parameters.  Whenever a 32-bit value is selected in a data parameter, the next parameter is automatically reserved. |                    |
| 53.01  | FBA A data out1  | Parameters 53.0153.12 select data to be transferred from the fieldbus controller to the drive through fieldbus adapter A.                                                                                                    | None               |
|        | None             | None.                                                                                                    | 0                  |
|        | CW 16bit         | Control Word (16 bits)                                                                                                    | 1                  |
|        | Ref1 16bit       | Reference REF1 (16 bits)                                                                                                    | 2                  |
|        | Ref2 16bit       | Reference REF2 (16 bits)                                                                                                    | 3                  |
|        | CW 32bit         | Control Word (32 bits)                                                                                                    | 11                 |
|        | Ref1 32bit       | Reference REF1 (32 bits)                                                                                                    | 12                 |
|        | Ref2 32bit       | Reference REF2 (32 bits)                                                                                                    | 13                 |
|        | CW2 16bit        | Control Word 2 (16 bits)                                                                                                    | 21                 |
|        | Other            | Source selection (see <i>Terms and abbreviations</i> ).                                                                                                    | -                  |
|        |                  |                                                                                                    |                    |
| 53.12  | FBA A data out12 | See parameter 53.01 FBA A data out1.                                                                                                    | None               |
| 58 Em  | bedded fieldbus  | Configuration of the embedded fieldbus (EFB) interface. See chapter Fieldbus control through the embedded fieldbus interface (EFB).  NOTE: Different embedded fieldbus protocols (Modbus or CANopen) require different hardware options.                           |                    |
| 58.01  | Protocol enable  | Enables/disables the embedded fieldbus interface and selects the protocol to use.                                                                                                    | None               |
|        | None             | None (communication disabled).                                                                                                    | 0                  |
|        | Modbus RTU       | Embedded fieldbus interface is enabled and uses the Modbus RTU protocol.                                                                                                    | 1                  |
|        | CANopen          | Embedded fieldbus interface is enabled and uses the CANopen protocol.                                                                                                    | 3                  |

| No.   | Name/Value   | Description                                                                                                    | Default<br>FbEq 16 |
|-------|--------------|----------------------------------------------------------------------------------------------------|--------------------|
| 58.02 | Protocol ID  | Displays the protocol ID and revision. This parameter is read-only.                                                                                                    | -                  |
|       |              | Protocol ID and revision.                                                                                                    | 1 = 1              |
| 58.03 | Node address | Defines the node address of the drive on the fieldbus link. Values 1247 are allowable. Two devices with the same address are not allowed on-line.  Changes to this parameter take effect after the control unit is rebooted or the new settings validated by parameter 58.06 Communication control (Refresh settings).                                                                                                    | 1                  |
|       |              | <b>Note</b> : If parameter <i>58.01</i> = [3] CANopen, the name of this parameter, <i>58.03</i> is <b>Node ID</b> (see below).                                                                                                    |                    |
|       | 0255         | Node address (values 1247 are allowed).                                                                                                    | 1 = 1              |
| 58.03 | Node ID      | Defines the node address for the drive on the CANopen bus.  Values 1127 are allowable. Two devices with the same address are not allowed on-line.  Changes to this parameter take effect after the control unit is rebooted or the new settings are validated by parameter 58.06 Communication control (Refresh settings).  Note: If 58.01 = [1] Modbus RTU, the name of this parameter 58.03 is Node address (see above). | 3                  |
|       | 0255         | Node address (values 1127 are allowed).                                                                                                    | 1=1                |
| 58.04 | Baud rate    | Selects the transfer rate of the Modbus fieldbus link. Changes to this parameter take effect after the control unit is rebooted or the new settings validated by parameter 58.06 Communication control (Refresh settings).  Note: If parameter 58.01 = [3] CANopen, the Baud rate range and the selection list item names change. See Baud rate below.                                                                     | 19.2 kbps          |
|       | 4.8 kbps     | 4.8 kbit/s.                                                                                                    | 1                  |
|       | 9.6 kbps     | 9.6 kbit/s.                                                                                                    | 2                  |
|       | 19.2 kbps    | 19.2 kbit/s.                                                                                                    | 3                  |
|       | 38.4 kbps    | 38.4 kbit/s.                                                                                                    | 4                  |
|       | 57.6 kbps    | 57.6 kbit/s.                                                                                                    | 5                  |
|       | 76.8 kbps    | 76.8 kbit/s.                                                                                                    | 6                  |
|       | 115.2 kbps   | 115.2 kbit/s.                                                                                                    | 7                  |
| 58.04 | Baud rate    | Defines the communication speed of the CANopen bus. Changes to this parameter take effect after the control unit is rebooted or the new settings validated by parameter 58.06 Communication control (Refresh settings).                                                                                                    | 125 kbps           |
|       | 50 kbps      | 50 kbit/s.                                                                                                    | 1                  |
|       | 100 kbps     | 100 kbit/s.                                                                                                    | 2                  |
|       | 125 kbps     | 125 kbit/s.                                                                                                    | 3                  |
|       | 250 kbps     | 250 kbit/s.                                                                                                    | 4                  |
|       | 500 kbps     | 500 kbit/s.                                                                                                    | 5                  |
|       | 1 Mbps       | 1 Mbit/s.                                                                                                    | 6                  |

| No.   | Name/Value            | Description                                                                                                    | Default<br>FbEq 16 |
|-------|-----------------------|----------------------------------------------------------------------------------------------------|--------------------|
| 58.05 | Parity                | Selects the type of parity bit and number of stop bits. Changes to this parameter take effect after the control unit is rebooted or the new settings validated by parameter 58.06 Communication control (Refresh settings).                                      | 8 EVEN 1           |
|       |                       | <b>Note</b> : If parameter <i>58.01</i> = [3] CANopen, this parameter is hidden.                                                                                                    |                    |
|       | 8 NONE 1              | Eight data bits, no parity bit, one stop bit.                                                                                                    | 0                  |
|       | 8 NONE 2              | Eight data bits, no parity bit, two stop bits.                                                                                                    | 1                  |
|       | 8 EVEN 1              | Eight data bits, even parity bit, one stop bit.                                                                                                    | 2                  |
|       | 8 ODD 1               | Eight data bits, odd parity bit, one stop bit.                                                                                                    | 3                  |
| 58.06 | Communication control | Takes changed EFB settings in use, or activates silent mode.                                                                                                    | Enabled            |
|       | Enabled               | Normal operation.                                                                                                    | 0                  |
|       | Refresh settings      | Refreshes settings (Modbus parameters 58.0158.05, 58.1458.17, 58.25, 58.2858.34, CANopen parameters 58.03, 58.04, 58.06, 58.14, 58.2358.29, 58.7058.93 and 58.10158.124) and takes changed EFB configuration settings in use.  Reverts automatically to Enabled. | 1                  |
|       | Silent mode           | Activates silent mode (no messages are transmitted).                                                                                                    | 2                  |
|       | Charle Houd           | Silent mode can be terminated by activating the <i>Refresh</i> settings selection of this parameter.                                                                                                    | _                  |
|       |                       | <b>Note</b> : If parameter 58.01 = [3] CANopen, this option is not available.                                                                                                    |                    |

| No.   | Name/\                       | /alue                                | Descrip                        | ption                                                                                                    | Default<br>FbEq 16 |
|-------|------------------------------|--------------------------------------|--------------------------------|----------------------------------------------------------------------------------------------------|--------------------|
| 58.07 | Communication<br>diagnostics |                                      | This pa<br>Note the<br>present | s the status of the EFB communication. rameter is read-only. at the name is only visible when the error is (bit value is 1).  parameter 58.01 = [3] CANopen, this parameter is | -                  |
|       | Bit Name                     |                                      |                                | Description                                                                                                    |                    |
|       | 0                            | Init failed                          |                                | 1 = EFB initialization failed                                                                                                    |                    |
|       | 1                            | Addr config err                      |                                | 1 = Node address not allowed by protocol                                                                                                    |                    |
|       | 2                            | Silent mode                          | •                              | 1 = Drive not allowed to transmit                                                                                                    |                    |
|       |                              | 0                                    |                                | 0 = Drive allowed to transmit                                                                                                    |                    |
|       | 3                            | Autobauding                          |                                | o Brive anowed to transmit                                                                                                    |                    |
|       | 4                            | Wiring error                         |                                | 1 = Errors detected (A/B wires possibly swapped)                                                                                                    |                    |
|       | 5                            | Parity error                         |                                | 1 = Error detected: check parameters 58.04 and 5                                                                                                    | 8.05               |
|       | 6                            | Baud rate erro                       | or                             | 1 = Error detected: check parameters 58.05 and 5                                                                                                    |                    |
|       | 7                            | No bus activity                      |                                | 1 = 0 bytes received during last 5 seconds                                                                                                    | 0.0 F              |
|       | 8                            |                                      | ,                              | 1 = 0 packets (addressed to any device) detected                                                                                                    | during last 5      |
|       |                              | No packets                           |                                | seconds                                                                                                    | ū                  |
|       | 9                            | Noise or addressing error  Comm loss |                                | 1 = Errors detected (interference, or another devices same address on line)                                                                                                    | e with the         |
|       | 10                           |                                      |                                | 1 = 0 packets addressed to the drive received within timeout (58.16)                                                                                                    |                    |
|       | 11                           | CW/Ref loss                          |                                | 1 = No control word or references received within timeout (58.16)                                                                                                    |                    |
|       | 12                           | Not active                           |                                | Reserved                                                                                                    |                    |
|       | 13                           | Protocol 1<br>Protocol 2             |                                | Reserved<br>Reserved                                                                                                    |                    |
|       | 14                           |                                      |                                |                                                                                                    |                    |
|       | 15                           | Internal error                       |                                | 1 = Internal errors detected                                                                                                    |                    |
|       | 0000hFFFFh E                 |                                      | EFB co                         | mmunication status.                                                                                                    | 1 = 1              |
| 58.08 |                              |                                      |                                | s a count of valid packets addressed to the drive.                                                                                                    | _                  |
| 00.00 | Received packets             |                                      | During constar<br>Can be       | normal operation, this number increases                                                                                                    |                    |
|       |                              |                                      | Note: If hidden.               | parameter 58.01 = [3] CANopen, this parameter is                                                                                                    |                    |
|       | 0429                         | 4967295                              | Number                         | r of received packets addressed to the drive.                                                                                                    | 1 = 1              |
| 58.09 | Di<br>cc<br>Ci               |                                      | During constar<br>Can be       | s a count of valid packets transmitted by the drive. normal operation, this number increases ntly. reset from the control panel by keeping Reset or over 3 seconds.            | -                  |
|       |                              |                                      | Note: If hidden.               | parameter 58.01 = [3] CANopen, this parameter is                                                                                                    |                    |
|       | 0429                         | 4967295                              | Number                         | r of transmitted packets.                                                                                                    | 1 = 1              |

| No.   | Name/Value                | Description                                                                                                    | Default<br>FbEq 16 |
|-------|---------------------------|----------------------------------------------------------------------------------------------------|--------------------|
| 58.10 | All packets               | Displays a count of valid packets addressed to any device on the bus. During normal operation, this number increases constantly.  Can be reset from the control panel by keeping Reset down for over 3 seconds.                                                                                                    | -                  |
|       |                           | <b>Note</b> : If parameter <i>58.01</i> = [3] CANopen, this parameter is hidden.                                                                                                    |                    |
|       | 04294967295               | Number of all received packets.                                                                                                    | 1 = 1              |
| 58.11 | UART errors               | Displays a count of character errors received by the drive. An increasing count indicates a configuration problem on the bus.                                                                                                    | -                  |
|       |                           | Can be reset from the control panel by keeping Reset down for over 3 seconds.                                                                                                    |                    |
|       |                           | <b>Note</b> : If parameter <i>58.01</i> = [3] CANopen, this parameter is hidden.                                                                                                    |                    |
|       | 04294967295               | Number of UART errors.                                                                                                    | 1 = 1              |
| 58.12 | CRC errors                | Displays a count of packets with a CRC error received by the drive. An increasing count indicates interference on the bus.                                                                                                    | -                  |
|       |                           | Can be reset from the control panel by keeping Reset down for over 3 seconds.                                                                                                    |                    |
|       |                           | <b>Note</b> : If parameter 58.01 = [3] CANopen, this parameter, is hidden.                                                                                                    |                    |
|       | 04294967295               | Number of CRC errors.                                                                                                    | 1 = 1              |
| 58.14 | Communication loss action | Selects how the drive reacts to an EFB communication break. The drive does not trip if only reference is coming from EFB and the communication is lost.  Changes to this parameter take effect after the control unit is rebooted or the new settings validated by parameter 58.06 Communication control (Refresh settings).                         | Fault              |
|       |                           | See also parameters 58.15 Communication loss mode and 58.16 Communication loss time.                                                                                                    |                    |
|       | No action                 | No action taken (monitoring disabled).                                                                                                    | 0                  |
|       | Fault                     | Drive trips on 6681 EFB comm loss. This occurs only if control in the currently active control location is expected from the EFB.                                                                                                    | 1                  |
|       | Last speed                | Drive generates an ATCE EFB comm loss warning and freezes the speed to the level the drive was operating at. The speed is determined on the basis of actual speed using 850 ms low-pass filtering. This occurs only if control is expected from the EFB.  WARNING! Make sure that it is safe to continue operation in case of a communication break. | 2                  |
|       | Speed ref safe            | Drive generates an A7CE EFB comm loss warning and sets the speed to the speed defined by parameter 22.41 Speed ref safe (or 28.41 Frequency ref safe when frequency reference is being used). This occurs only if control is expected from the EFB.  WARNING! Make sure that it is safe to continue operation in case of a communication break.      | 3                  |

| No. Name/Value |                            | Description                                                                                                    |                     |
|----------------|----------------------------|----------------------------------------------------------------------------------------------------|---------------------|
|                | Fault always               | Drive trips on 6681 EFB comm loss. This happens even thought the drive is in a control location where the EFB start/stop or reference is not used.                                                                                                    | 4                   |
|                | Warning                    | Drive generates an A7CE EFB comm loss warning. This occurs even though no control is expected from the EFB.  WARNING! Make sure that it is safe to continue operation in case of a communication break.                                                                                                    | 5                   |
| 58.15          | Communication loss<br>mode | Defines which message types reset the timeout counter for detecting an EFB communication loss.  Changes to this parameter take effect after the control unit is rebooted or the new settings validated by parameter 58.06 Communication control (Refresh settings).  See also parameters 58.14 Communication loss action and 58.16 Communication loss time  Note: If parameter 58.01 = [3] CANopen, this parameter is hidden.                                                                                                    | Cw / Ref1 /<br>Ref2 |
|                | Any message                | Any message addressed to the drive resets the timeout.                                                                                                    | 1                   |
|                | Cw / Ref1 / Ref2           | A write of the control word or a reference resets the timeout.                                                                                                    | 2                   |
| 58.16          | Communication loss time    | Sets a timeout for EFB communication. If a communication break lasts longer than the timeout, the action specified by parameter 58.14 Communication loss action is taken.  Changes to this parameter take effect after the control unit is rebooted or the new settings validated by parameter 58.06 Communication control (Refresh settings).  See also parameter 58.15 Communication loss mode.  Notes:  There is a 30-second boot-up delay immediately after power-up. During the delay, the communication break monitoring is disabled (but communication itself can be active).  If parameter 58.01 = [3] CANopen, the default value is set as 0.3 seconds. | 3.0 s               |
|                | 0.06000.0 s                | EFB communication timeout.                                                                                                    | 1 = 1               |
| 58.17          | Transmit delay             | Defines a minimum response delay in addition to any fixed delay imposed by the protocol.  Changes to this parameter take effect after the control unit is rebooted or the new settings validated by parameter 58.06 Communication control (Refresh settings).  Note: If parameter 58.01 = [3] CANopen, this parameter is hidden.                                                                                                    | 0 ms                |
|                | 065535 ms                  | Minimum response delay.                                                                                                    | 1 = 1               |
| 58.18          | EFB control word           | Displays the raw (unmodified) status word sent by the drive to the Modbus controller. For debugging purposes. This parameter is read-only.                                                                                                    | -                   |
|                | 0FFFFFFFFh                 | Control word sent by the controller to the drive.                                                                                                    | 1 = 1               |
| 58.19          | EFB status word            | Displays the raw (unmodified) status word for debugging purposes. This parameter is read-only.                                                                                                    | -                   |
|                | 0FFFFFFFFh                 | Status word sent by the drive to the controller.                                                                                                    | 1 = 1               |

| No.   | Name/Value             | Description                                                                                                    | Default<br>FbEq 16 |
|-------|------------------------|----------------------------------------------------------------------------------------------------|--------------------|
| 58.22 | CANopen NMT state      | This parameter tells the CANopen NMT state of the drive.                                                                                                    | Uninitialized      |
|       |                        | <b>Note</b> : If parameter <i>58.01</i> = [1] Modbus RTU, this parameter is hidden.                                                                                                    |                    |
|       | Uninitialized          | Node is not initialized                                                                                                    | 0                  |
|       | Stopped                | Node is in STOPPED state.                                                                                                    | 4                  |
|       | Operational            | Node is in OPERATIONAL state.                                                                                                    | 5                  |
|       | Pre-operational        | Node is in PRE-OPERATIONAL state.                                                                                                    | 127                |
| 58.23 | Configuration location | This parameter defines where communication configuration for the device comes from.  Changes to this parameter take effect after the control unit is rebooted or the new settings validated by parameter 58.06 Communication control (Refresh settings).  Note: If parameter 58.01 = [1] Modbus RTU, this parameter is hidden. | CAN objects        |
|       | Drive parameters       |                                                                                                    | 0                  |
|       | CAN objects            | Communication configuration is written by CANopen master to CANopen objects. The configuration can be saved into the drive's non-volatile memory. In that case, the parameters don't need to be set every time the system is powered on                                                                                        | 1                  |
| 58.24 | Transparent 16 scale   | Defines the scaling value for Transparent 16 communication profile. Changes to this parameter take effect after the control unit is rebooted or the new settings validated by parameter 58.06 Communication control (Refresh settings).  Note: If parameter 58.01 = [1] Modbus RTU, this parameter is hidden.                  | 99                 |
|       | 065535                 | Actual values and reference values are multiplied by this value + 1 in the object dictionary.                                                                                                    | 1 = 1              |
| 58.25 | Control profile        | Defines the communication profile used by the protocol. Changes to this parameter take effect after the control unit is rebooted or the new settings validated by parameter 58.06 Communication control (Refresh settings).                                                                                                    | ABB Drives         |
|       | ABB Drives             | ABB Drives control profile (with a 16-bit control word)                                                                                                    | 0                  |
|       | DCU Profile            | DCU control profile (with a 16 or 32-bit control word)                                                                                                    | 5                  |
|       | CiA 402                | CiA 402 control profile                                                                                                    | 7                  |
|       | Transparent 16         | Transparent control profile (with a 16-bit control word).                                                                                                    | 8                  |
|       | Transparent 32         | Transparent control profile (with a 32-bit control word).                                                                                                    | 9                  |

| No.   | Name/Va                               | lue       | Description                                                                                                    |                              |                    |                              | Default<br>FbEq 16 |
|-------|---------------------------------------|-----------|----------------------------------------------------------------------------------------------------|------------------------------|--------------------|------------------------------|--------------------|
| 58.26 | EFB ref1                              | type      | Selects the typ<br>through the en<br>The scaled refe<br>1.                                                                                                 | nbedded fieldbi              | us interface.      | 1 received<br>DEFB reference | Speed or frequency |
|       | Speed or                              | frequency | Type and scali<br>currently active                                                                                                    |                              |                    | according to the             | 0                  |
|       |                                       |           | Operation<br>(see par                                                                                                    | on mode<br>r. 19.01)         | Refere             | nce 1 type                   |                    |
|       |                                       |           | Speed                                                                                                    |                              | S                  | peed                         |                    |
|       |                                       |           | Torque                                                                                                    | control                      | S                  | Speed                        |                    |
|       |                                       |           | Frequenc                                                                                                    | cy control                   | Fre                | quency                       |                    |
|       | Transpare                             | ent       | No scaling is a                                                                                                    | pplied.                      |                    |                              | 1                  |
|       | General                               |           | Generic refere                                                                                                    | nce without a s              | pecific unit. S    | Scaling: 1 = 100.            | 2                  |
|       | Torque                                |           | Torque referen<br>46.03 Torque s                                                                                                    | ice. The scaling<br>scaling. | g is defined b     | y parameter                  | 3                  |
|       | Speed                                 |           | Speed reference 46.01 Speed s                                                                                                    |                              | j is defined b     | y parameter                  | 4                  |
|       | Frequenc                              | у         | Frequency refe<br>46.02 Frequen                                                                                                    |                              | aling is define    | ed by parameter              | 5                  |
| 58.27 | EFB ref2                              | type      | Selects the type and scaling of reference 2 received through the embedded fieldbus interface.  The scaled reference is displayed by 03.10 EFB reference 2. |                              | Speed or frequency |                              |                    |
| 58.28 | EFB act1                              | type      | Selects the typ<br>transmitted to t<br>fieldbus interfa                                                                                                    | the fieldbus.net             |                    | ual value 1<br>the embedded  | Speed or frequency |
|       | Speed or                              | frequency | Type and scali currently active                                                                                                    |                              |                    | according to the<br>:        | 0                  |
|       |                                       |           | ion mode                                                                                                    | Actual 1 typ                 | ne (source)        | Scaling                      | ,                  |
|       |                                       |           | ar. 19.01)                                                                                                    |                              |                    |                              | <b>'</b>           |
|       |                                       |           | d control<br>e control                                                                                                    | Spe<br>(01.01 Motor          |                    | 46.01 Speed                  | scaling            |
|       |                                       | Frequer   | ncy control                                                                                                    | Frequ<br>(01.06 Outpu        |                    | 46.02 Frequenc               | y scaling          |
|       | General The training scale Torque 01. |           | The value sele transparent so applied (the 16                                                                                                    | urce is sent as              | actual value       | EB act1  1. No scaling is    | 1                  |
|       |                                       |           | The value sele transparent so scaling of 100                                                                                                    | urce is sent as              | actual value       | 1 with a 16-bit              | 2                  |
|       |                                       |           | 01.10 Motor to<br>defined by para                                                                                                    |                              |                    |                              | 3                  |
|       | Speed                                 |           | 01.01 Motor sp<br>is defined by p                                                                                                    |                              |                    | value 1. Scaling ing.        | 4                  |
|       | Frequenc                              | у         | 01.06 Output for is defined by p                                                                                                    |                              |                    | ralue 1. Scaling scaling.    | 5                  |

| No.   | Name/Value         |        | Description                            |                                                                                                    |            | Default<br>FbEq 16 |
|-------|--------------------|--------|----------------------------------------|----------------------------------------------------------------------------------------------------|------------|--------------------|
| 58.29 | EFB act2 type      |        | transmitted to the fieldbus interface. | ource and scaling of actual varieldbus network through the en-  58.01 = [3] CANopen, defauequency.  | embedded   | Transparent        |
|       | Speed or frequency |        |                                        | caling are chosen automatica<br>urrently active operation mode                                      |            | 0                  |
|       |                    |        | peration mode<br>see par. 19.01)       | Actual 1 type (source)                                                                              | Sc         | aling              |
|       |                    |        | Speed control  Forque control          | Speed (01.01 Motor speed used)                                                                      | 46.01 Sp   | eed scaling        |
|       |                    | Fre    | equency control                        | Frequency<br>(01.06 Output frequency)                                                               | 46.02 Freq | uency scaling      |
|       | Transparent        |        | transparent source                     | d by parameter 58.32 EFB access sent as actual value 2. No scaling is 1 = 1 unit).                  |            | 1                  |
|       | General            |        | transparent source                     | d by parameter 58.32 EFB ac<br>e is sent as actual value 2 with<br>unit (i.e. integer and two decir | h a 16-bit | 2                  |
|       | Torque             |        |                                        | e is sent as actual value 2. So<br>eter <i>46.03 Torque scalingg</i> .                              | caling is  | 3                  |
|       | Speed              |        |                                        | dused is sent as actual value meter 46.01 Speed scaling.                                            | 2. Scaling | 4                  |
|       | Frequency          |        |                                        | uency is sent as actual value in meter 46.02 Frequency scalin                                       |            | 5                  |
| 58.31 | EFB act1 trans     | parent |                                        | of actual value 1 when parar oe is set to <i>Transparent</i> .                                      | neter      | Not selected       |
|       | Not selected       |        | None.                                  |                                                                                                    |            | 0                  |
|       | Other              |        | Source selection (                     | see Terms and abbreviations                                                                         | ).         | -                  |
| 58.32 | EFB act2 trans     | parent |                                        | of actual value 1 when parar pe is set to <i>Transparent</i> .                                      | neter      | Not selected       |
|       | Not selected       |        | None.                                  |                                                                                                    |            | 0                  |

Source selection (see *Terms and abbreviations*).

Other

| No.   | Name/Value      | Description                                                                                                    | Default<br>FbEq 16 |
|-------|-----------------|----------------------------------------------------------------------------------------------------|--------------------|
| 58.33 | Addressing mode | Defines the mapping between parameters and holding registers in the 400101465535 Modbus register range. Changes to this parameter take effect after the control unit is rebooted or the new settings validated by parameter 58.06 Communication control (Refresh settings).  Note: If parameter 58.01 = [3] CANopen, this parameter is hidden.                                                                                                    | Mode 0             |
|       | Mode 0          | 16-bit values (groups 199, indexes 199): Register address = 400000 + 100 × parameter group + parameter index. For example, parameter 22.80 would be mapped to register 400000 + 2200 + 80 = 402280.  32-bit values (groups 199, indexes 199): Register address = 420000 + 200 × parameter group + 2 × parameter index. For example, parameter 22.80 would be mapped to register 420000 + 4400 + 160 = 424560.                                                          | 0                  |
|       | Mode 1          | 16-bit values (groups 1255. indexes 1255): Register address = 400000 + 256 × parameter group + parameter index. For example, parameter 22.80 would be mapped to register 400000 + 5632 + 80 = 405712.                                                                                                    | 1                  |
|       | Mode 2          | 32-bit values (groups 1127, indexes 1255): Register address = 400000 + 512 × parameter group + 2 × parameter index. For example, parameter 22.80 would be mapped to register 400000 + 11264 + 160 = 411424.                                                                                                    | 2                  |
| 58.34 | Word order      | Selects in which order 16-bit registers of 32-bit parameters are transferred.  For each register, the first byte contains the high order byte and the second byte contains the low order byte.  Changes to this parameter take effect after the control unit is rebooted or the new settings validated by parameter 58.06 Communication control (Refresh settings).  Note: If parameter 58.01 = [3] CANopen, this parameter is hidden.                                 | LO-HI              |
|       | HI-LO           | The first register contains the high order word, the second contains the low order word.                                                                                                    | 0                  |
|       | LO-HI           | The first register contains the low order word, the second contains the high order word.                                                                                                    | 1                  |
| 58.70 | EFB debug mode  | This parameter enables debug mode. RAW-data is echoed to drive parameters 58.18 EFB control word, 58.71 EFB reference 1, 58.72 EFB reference 2, 58.19 EFB status word, 58.73 EFB actual value 1 and 58.74 EFB actual value 2 Changes to this parameter take effect after the control unit is rebooted or the new settings validated by parameter 58.06 Communication control (Refresh settings).  Note: If parameter 58.01 = [1] Modbus RTU, this parameter is hidden. | 1                  |
|       | Disable         | Debug mode disabled. 58.18 EFB control word, 58.71 EFB reference 1, 58.72 EFB reference 2, 58.19 EFB status word, 58.73 EFB actual value 1 and 58.74 EFB actual value 2 are not updated.                                                                                                    | 0                  |

| No.   | Name/Value         | Description                                                                                                    | Default<br>FbEq 16 |
|-------|--------------------|----------------------------------------------------------------------------------------------------|--------------------|
|       | Enable             | Debug mode enabled. 58.18 EFB control word, 58.71 EFB reference 1, 58.72 EFB reference 2, 58.19 EFB status word, 58.73 EFB actual value 1 and 58.74 EFB actual value 2 are updated.                                                                                                    | 1                  |
| 58.71 | EFB reference 1    | Displays the raw (unmodified) reference value 1for debugging purposes. This parameter is read-only.  Note: If parameter 58.01 = [1] Modbus RTU, this                                                                                                    | 0                  |
|       |                    | parameter is hidden.                                                                                                    |                    |
|       | -100000100000      | Reference value 1                                                                                                    | 1=1                |
| 58.72 | EFB reference 2    | Displays the raw (unmodified) reference value 2 for debugging purposes.  This parameter is read-only.  Note: If parameter 58.01 = [1] Modbus RTU, this                                                                                                    | 0                  |
|       |                    | parameter is hidden.                                                                                                    |                    |
|       | -100000100000      | Reference value 2                                                                                                    | 1=1                |
| 58.73 | EFB actual value 1 | Displays the raw (unmodified) actual value 1 for debugging purposes.  This parameter is read-only.  Note: If parameter 58.01 = [1] Modbus RTU, this parameter is hidden.                                                                                                    | 0                  |
|       | -100000100000      | Actual value 1                                                                                                    | 1=1                |
| 58.74 | EFB actual value 2 | Displays the raw (unmodified) actual value 2 for debugging purposes. This parameter is read-only.  Note: If parameter 58.01 = [1] Modbus RTU, this parameter is hidden.                                                                                                    | 0                  |
|       | -100000100000      | Actual value 2                                                                                                    | 1=1                |
| 58.76 | RPDO1 COB-ID       | Set the COB-ID of the PDO. Changing this parameter has an effect only if 58.23 Configuration location is Drive parameters and after the control unit is rebooted or the new settings validated by parameter 58.06 Communication control (Refresh settings).  Note: If parameter 58.01 = [1] Modbus RTU, this | 0x0001             |
|       |                    | parameter is hidden.                                                                                                    |                    |
|       | 0x00000x07ff       | COB-ID.  0 = RPDO disabled, 1 = use COB-ID from CiA 301 predefined connection set, <other value=""> = use selected COB-ID.</other>                                                                                                    | 1=1                |

| No.   | Name/Value                 | Description                                                                                                    | Default<br>FbEq 16 |
|-------|----------------------------|----------------------------------------------------------------------------------------------------|--------------------|
| 58.77 | RPDO1 transmission<br>type | Set the transmission type of the PDO. Changing this parameter has an effect only if 58.23 Configuration location is Drive parameters and after the control unit is rebooted or the new settings validated by parameter 58.06 Communication control (Refresh settings).  Note: If parameter 58.01 = [1] Modbus RTU, this                      | 255                |
|       | 0255                       | parameter is hidden.  Transmission type.                                                                                                    | 1=1                |
|       | 0233                       | 1 acyclic synchronous 1240 = cyclic synchronous 252 = synchronous RTR only 253 = asynchronous RTR only 254255 = asynchronous                                                                                                    | 1-1                |
| 58.78 | RPDO1 event timer          | Set the event timer of the PDO. Changing this parameter has an effect only if 58.23 Configuration location is Drive parameters and after the control unit is rebooted or the new settings validated by parameter 58.06 Communication control (Refresh settings).  Note: If parameter 58.01 = [1] Modbus RTU, this parameter is hidden.       | 0                  |
|       | 065535                     | Defines the time-out time for the PDO.                                                                                                    | 1=1 ms             |
|       |                            | 0 = no timeout other = if this PDO is enabled and not received for event timer milliseconds, 58.14 Communication loss time is performed. Note: The timeout supervision is activated upon a successful reception of the RPDO.                                                                                                    |                    |
| 58.79 | TPDO1 COB-ID               | Set the COB-ID of the PDO. Changing this parameter has an effect only if 58.23 Configuration location is Drive parameters and after the control unit is rebooted or the new settings validated by parameter 58.06 Communication control (Refresh settings).  Note: If parameter 58.01 = [1] Modbus RTU, this parameter is hidden.            | 0x0001             |
|       | 0x00000x07ff               | COB-ID.  0 = RPDO disabled, 1 = use COB-ID from CiA 301 predefined connection set, <other value=""> = use selected COB-ID.</other>                                                                                                    | 1=1                |
| 58.80 | TPDO1 transmission<br>type | Set the transmission type of the PDO. Changing this parameter has an effect only if 58.23 Configuration location is Drive parameters and after the control unit is rebooted or the new settings validated by parameter 58.06 Communication control (Refresh settings).  Note: If parameter 58.01 = [1] Modbus RTU, this parameter is hidden. | 255                |

| No.   | Name/Value                 | Description                                                                                                    | Default<br>FbEq 16 |
|-------|----------------------------|----------------------------------------------------------------------------------------------------|--------------------|
|       | 0255                       | Transmission type. 0 = acyclic synchronous 1240 = cyclic synchronous 252 = synchronous RTR only 253 = asynchronous RTR only 254255 = asynchronous                                                                                                    | 1=1                |
| 58.81 | TPDO1 event timer          | Set the event timer of the PDO. Changing this parameter has an effect only if 58.23 Configuration location is Drive parameters and after the control unit is rebooted or the new settings validated by parameter 58.06 Communication control (Refresh settings).  Note: If parameter 58.01 = [1] Modbus RTU, this | 0                  |
|       |                            | parameter is hidden.                                                                                                    |                    |
|       | 065535                     | Event timer 0 = no timeout other = if this PDO is enabled and has not been transmitted for event timer milliseconds, a transmission is forced                                                                                                    | 1=1 ms             |
| 58.82 | RPDO6 COB-ID               | Set the COB-ID of the PDO. Changing this parameter has an effect only if 58.23 Configuration location is Drive parameters and after the control unit is rebooted or the new settings validated by parameter 58.06 Communication control (Refresh settings).                                                       | 0x0000             |
|       |                            | <b>Note</b> : If parameter <i>58.01</i> = [1] Modbus RTU, this parameter is hidden.                                                                                                    |                    |
|       | 0x00000x07ff               | COB-ID.  0 = RPDO disabled,  1 = use COB-ID from CiA 301 pre-defined connection set, <oheromatical <oheromatical="" connection="" se<="" set,="" td=""><td>1=1</td></oheromatical>                                                                                                    | 1=1                |
| 58.83 | RPDO6 transmission<br>type | Set the transmission type of the PDO. Changing this parameter has an effect only if 58.23 Configuration location is Drive parameters and after the control unit is rebooted or the new settings validated by parameter 58.06 Communication control (Refresh settings).                                            | 255                |
|       |                            | <b>Note</b> : If parameter <i>58.01</i> = [1] Modbus RTU, this parameter is hidden.                                                                                                    |                    |
|       | 0255                       | Transmission type. 0 = acyclic synchronous 1240 = cyclic synchronous 252 = synchronous RTR only 253 = asynchronous RTR only 254255 = asynchronous                                                                                                    | 1=1                |

| No.   | Name/Value                 | Description                                                                                                    | Default<br>FbEq 16 |
|-------|----------------------------|----------------------------------------------------------------------------------------------------|--------------------|
| 58.84 | RPDO6 event timer          | Set the event timer of the PDO. Changing this parameter has an effect only if 58.23 Configuration location is Drive parameters and after the control unit is rebooted or the new settings validated by parameter 58.06 Communication control (Refresh settings).                                                        | 0                  |
|       |                            | <b>Note</b> : If parameter <i>58.01</i> = [1] Modbus RTU, this parameter is hidden.                                                                                                    |                    |
|       | 065535                     | Defines the time-out time for the PDO.  0 = no timeout other = if this PDO is enabled and not received for event timer milliseconds, 58.14 Communication loss time is performed.  Note: The timeout supervision is activated upon a successful reception of the RPDO.                                                   | 1=1 ms             |
| 58.85 | TPDO6 COB-ID               | Set the COB-ID of the PDO. Changing this parameter has an effect only if 58.23 Configuration location is Drive parameters and after the control unit is rebooted or the new settings validated by parameter 58.06 Communication control (Refresh settings).  Note: If parameter 58.01 = [1] Modbus RTU, this            | 0x0000             |
|       | 0x00000x07ff               | parameter is hidden.  COB-ID.                                                                                                    | 1=1                |
|       | 0.00000.0711               | 0 = RPDO disabled,<br>1 = use COB-ID from CiA 301 pre-defined connection set,<br><other value=""> = use selected COB-ID.</other>                                                                                                    | 1-1                |
| 58.86 | TPDO6 transmission<br>type | Set the transmission type of the PDO. Changing this parameter has an effect only if 58.23 Configuration location is Drive parameters and after the control unit is rebooted or the new settings validated by parameter 58.06 Communication control (Refresh settings).  Note: If parameter 58.01 = [1] Modbus RTU, this | 255                |
|       | 0255                       | parameter is hidden.  Transmission type. 0 = acyclic synchronous 1240 = cyclic synchronous 252 = synchronous RTR only 253 = asynchronous RTR only 254255 = asynchronous                                                                                                    | 1=1                |
| 58.87 | TPDO6 event timer          | Set the event timer of the PDO. Changing this parameter has an effect only if 58.23 Configuration location is Drive parameters and after the control unit is rebooted or the new settings validated by parameter 58.06 Communication control (Refresh settings).                                                        | 0                  |
|       |                            | <b>Note</b> : If parameter <i>58.01</i> = [1] Modbus RTU, this parameter is hidden.                                                                                                    |                    |

| No.   | Name/Value                  | Description                                                                                                    | Default<br>FbEq 16 |
|-------|-----------------------------|----------------------------------------------------------------------------------------------------|--------------------|
|       | 065535                      | Event timer 0 = no timeout other = if this PDO is enabled and has not been transmitted for event timer milliseconds, a transmission is forced                                                                                                    | 1=1 ms             |
| 58.88 | RPDO21 COB-ID               | Set the COB-ID of the PDO. Changing this parameter has an effect only if 58.23 Configuration location is Drive parameters and after the control unit is rebooted or the new settings validated by parameter 58.06 Communication control (Refresh settings).  Note: If parameter 58.01 = [1] Modbus RTU, this parameter is hidden.            | 0x0000             |
|       | 0x00000x07ff                | COB-ID.  0 = RPDO disabled, 1 = use COB-ID from CiA 301 predefined connection set, <other value=""> = use selected COB-ID.</other>                                                                                                    | 1=1                |
| 58.89 | RPDO21 transmission<br>type | Set the transmission type of the PDO. Changing this parameter has an effect only if 58.23 Configuration location is Drive parameters and after the control unit is rebooted or the new settings validated by parameter 58.06 Communication control (Refresh settings).  Note: If parameter 58.01 = [1] Modbus RTU, this parameter is hidden. | 255                |
|       | 0255                        | Transmission type.  0 = acyclic synchronous  1240 = cyclic synchronous  252 = synchronous RTR only  253 = asynchronous RTR only  254255 = asynchronous                                                                                                    | 1=1                |
| 58.90 | RPDO21 event timer          | Set the event timer of the PDO. Changing this parameter has an effect only if 58.23 Configuration location is Drive parameters and after the control unit is rebooted or the new settings validated by parameter 58.06 Communication control (Refresh settings).  Note: If parameter 58.01 = [1] Modbus RTU, this parameter is hidden.       | 0                  |
|       | 065535                      | Defines the time-out time for the PDO.  0 = no timeout other = if this PDO is enabled and not received for event timer milliseconds, 58.14 Communication loss time is performed.  Note: The timeout supervision is activated upon a successful reception of the RPDO.                                                                        | 1=1 ms             |

| No.   | Name/Value                  | Description                                                                                                    | Default<br>FbEq 16 |
|-------|-----------------------------|----------------------------------------------------------------------------------------------------|--------------------|
| 58.91 | RPDO21 COB-ID               | Set the COB-ID of the PDO. Changing this parameter has an effect only if 58.23 Configuration location is Drive parameters and after the control unit is rebooted or the new settings validated by parameter 58.06 Communication control (Refresh settings).  Note: If parameter 58.01 = [1] Modbus RTU, this parameter is hidden.            | 0x0000             |
|       | 0x00000x07ff                | COB-ID.  0 = RPDO disabled,  1 = use COB-ID from CiA 301 pre-defined connection set, <ohref="https: "="" commons.org="">coher value&gt; = use selected COB-ID.</ohref="https:>                                                                                                    | 1=1                |
| 58.92 | TPDO21 transmission<br>type | Set the transmission type of the PDO. Changing this parameter has an effect only if 58.23 Configuration location is Drive parameters and after the control unit is rebooted or the new settings validated by parameter 58.06 Communication control (Refresh settings).  Note: If parameter 58.01 = [1] Modbus RTU, this parameter is hidden. | 255                |
|       | 0255                        | Transmission type. 0 = acyclic synchronous 1240 = cyclic synchronous 252 = synchronous RTR only 253 = asynchronous RTR only 254255 = asynchronous                                                                                                    | 1=1                |
| 58.93 | TPDO21 event timer          | Set the event timer of the PDO. Changing this parameter has an effect only if 58.23 Configuration location is Drive parameters and after the control unit is rebooted or the new settings validated by parameter 58.06 Communication control (Refresh settings).  Note: If parameter 58.01 = [1] Modbus RTU, this parameter is hidden.       | 0                  |
|       | 065535                      | Event timer 0 = no timeout other = if this PDO is enabled and has not been transmitted for event timer milliseconds, a transmission is forced                                                                                                    | 1=1 ms             |

| No.    | Name/Value            | Description                                                                                                    | Default<br>FbEq 16 |
|--------|-----------------------|----------------------------------------------------------------------------------------------------|--------------------|
| 58.101 | Data I/O 1            | Defines the address in the drive which the Modbus master accesses when it reads from or writes to the register address corresponding to Modbus register 1 (400001). The master defines the type of the data (input or output). The value is transmitted in a Modbus frame consisting of two 16-bit words. If the value is 16-bit, it is transmitted in the LSW (least significant word). If the value is 32-bit, the subsequent parameter is also reserved for it and must be set to <i>None</i> . | CW 16bit           |
|        | TPDO1 word 1          | Selects a parameter that is mapped to TPDO1 word 1. Changing this parameter has an effect only if 58.23 Configuration location is Drive parameters and after the control unit is rebooted or the new settings validated by parameter 58.06 Communication control (Refresh settings).                                                                                                    | SW 16bit           |
|        | None                  | No mapping, register is always zero.                                                                                                    | 0                  |
|        | CW 16bit              | ABB Drives, CiA402 and Transparent 16 profiles: 16-bit control word; DCU Profile: lower 16 bits of the DCU control word                                                                                                    | 1                  |
|        | Ref1 16bit            | Reference REF1 (16 bits)                                                                                                    | 2                  |
|        | Ref2 16bit            | Reference REF2 (16 bits)                                                                                                    | 3                  |
|        | SW 16bit              | ABB Drives profile: 16-bit ABB drives status word; DCU Profile: lower 16 bits of the DCU status word                                                                                                    | 4                  |
|        | Act1 16bit            | Actual value ACT1 (16 bits)                                                                                                    | 5                  |
|        | Act2 16bit            | Actual value ACT2 (16 bits)                                                                                                    | 6                  |
|        | CW 32bit              | Control Word (32 bits)                                                                                                    | 11                 |
|        | Ref1 32bit            | Reference REF1 (32 bits)                                                                                                    | 12                 |
|        | Ref2 32bit            | Reference REF2 (32 bits)                                                                                                    | 13                 |
|        | SW 32bit              | Status Word (32 bits)                                                                                                    | 14                 |
|        | Act1 32bit            | Actual value ACT1 (32 bits)                                                                                                    | 15                 |
|        | Act2 32bit            | Actual value ACT2 (32 bits)                                                                                                    | 16                 |
|        | CW2 16bit             | ABB Drives profile, CANopen: not used; DCU Profile: upper 16 bits of the DCU control word                                                                                                    | 21                 |
|        | SW2 16bit             | CANopen: Error code  ABB Drives profile: not used / always zero; DCU Profile: upper 16 bits of the DCU status word.                                                                                                    | 24                 |
|        | RO/DIO control word   | CANopen: not used. Parameter 10.99 RO/DIO control word.                                                                                                    | 31                 |
|        | AO1 data storage      | CANopen: not used. Parameter 13.91 AO1 data storage.                                                                                                    | 32                 |
|        | Feedback data storage | CANopen: not used.<br>Parameter 40.91 Feedback data storage.                                                                                                    | 40                 |
|        | Setpoint data storage | CANopen: not used.<br>Parameter 40.92 Setpoint data storage                                                                                                    | 41                 |
|        | Other                 | Source selection (see <i>Terms and abbreviations</i> ).                                                                                                    | -                  |

| No.    | Name/Value   | Description                                                                                                    | Default<br>FbEq 16 |
|--------|--------------|----------------------------------------------------------------------------------------------------|--------------------|
| 58.102 | Data I/O 2   | Defines the address in the drive which the Modbus master accesses when it reads from or writes to register address 400002.  For the selections, see parameter 58.101 Data I/O 1. | Ref1 16bit         |
|        | TPDO1 word 2 | Selects a parameter that is mapped to TPDO1 word 2. For selections, see parameter 58.101 TPDO1 word 1.                                                                           | Act1 16bit         |
| 58.103 | Data I/O 3   | Defines the address in the drive which the Modbus master accesses when it reads from or writes to register address 400003.  For the selections, see parameter 58.101 Data I/O 1. | Ref2 16bit         |
|        | TPDO1 word 3 | Selects a parameter that is mapped to TPDO1 word 3. For selections, see parameter 58.101 TPDO1 word 1.                                                                           | Act2 16bit         |
| 58.104 | Data I/O 4   | Defines the address in the drive which the Modbus master accesses when it reads from or writes to register address 400004.  For the selections, see parameter 58.101 Data I/O 1. | SW 16bit           |
|        | TPDO1 word 4 | Selects a parameter that is mapped to TPDO1 word 4. For selections, see parameter 58.101 TPDO1 word 1.                                                                           | None               |
| 58.105 | Data I/O 5   | Defines the address in the drive which the Modbus master accesses when it reads from or writes to register address 400005.                                                       | Act1 16bit         |
|        |              | For the selections, see parameter 58.101 Data I/O 1.                                                                                                    |                    |
|        | RPDO1 word 1 | Selects a parameter that is mapped to RPDO1 word 1. For selections, see parameter 58.101 TPDO1 word 1.                                                                           | CW 16bit           |
| 58.106 | Data I/O 6   | Defines the address in the drive which the Modbus master accesses when it reads from or writes to register address 400006.  For the selections, see parameter 58.101 Data I/O 1. | Act2 16bit         |
|        | RPDO1 word 2 | Selects a parameter that is mapped to RPDO1 word 2. For selections, see parameter 58.101 TPDO1 word 1.                                                                           | Ref1 16bit         |
| 58.107 | Data I/O 7   | Parameter selector for Modbus register address 400007. For the selections, see parameter 58.101 Data I/O 1.                                                                      | None               |
|        | RPDO1 word 3 | Selects a parameter that is mapped to RPDO1 word 3. For selections, see parameter 58.101 TPDO1 word 1.                                                                           | Ref2 16bit         |
| 58.108 | Data I/O 8   | Parameter selector for Modbus register address 400008. For the selections, see parameter 58.101 Data I/O 1.                                                                      | None               |
|        | RPDO1 word 4 | Selects a parameter that is mapped to RPDO1 word 4. For selections, see parameter 58.101 TPDO1 word 1.                                                                           | None               |
| 58.109 | Data I/O 9   | Parameter selector for Modbus register address 400009. For the selections, see parameter 58.101 Data I/O 1.                                                                      | None               |
|        | TPDO6 word 1 | Selects a parameter that is mapped to TPDO6 word 1. For selections, see parameter 58.101 TPDO1 word 1.                                                                           | None               |
| 58.110 | Data I/O 10  | Parameter selector for Modbus register address 400010. For the selections, see parameter 58.101 Data I/O 1.                                                                      | None               |
|        | TPDO6 word 2 | Selects a parameter that is mapped to TPDO6 word 2. For selections, see parameter 58.101 TPDO1 word 1.                                                                           | None               |

| No.    | Name/Value    | Description                                                                                                 | Default<br>FbEq 16 |
|--------|---------------|----------------------------------------------------------------------------------------------------|--------------------|
| 58.111 | Data I/O 11   | Parameter selector for Modbus register address 400011. For the selections, see parameter 58.101 Data I/O 1. | None               |
|        | TPDO6 word 3  | Selects a parameter that is mapped to TPDO6 word 3. For selections, see parameter 58.101 TPDO1 word 1.      | None               |
| 58.112 | Data I/O 12   | Parameter selector for Modbus register address 400012. For the selections, see parameter 58.101 Data I/O 1. | None               |
|        | TPDO6 word 4  | Selects a parameter that is mapped to TPDO6 word 4. For selections, see parameter 58.101 TPDO1 word 1.      | None               |
| 58.113 | Data I/O 13   | Parameter selector for Modbus register address 400013. For the selections, see parameter 58.101 Data I/O 1. | None               |
|        | RPDO6 word 1  | Selects a parameter that is mapped to RPDO6 word 1. For selections, see parameter 58.101 TPDO1 word 1.      | None               |
| 58.114 | Data I/O 14   | Parameter selector for Modbus register address 400014. For the selections, see parameter 58.101 Data I/O 1. | None               |
|        | RPDO6 word 2  | Selects a parameter that is mapped to RPDO6 word 2. For selections, see parameter 58.101 TPDO1 word 1.      | None               |
| 58.115 | RPDO6 word 3  | Selects a parameter that is mapped to RPDO6 word 3. For selections, see parameter 58.101 TPDO1 word 1.      | None               |
|        |               | <b>Note</b> : If parameter <i>58.01</i> = [1] Modbus RTU, this parameter is hidden.                         |                    |
| 58.116 | RPDO6 word 4  | Selects a parameter that is mapped to RPDO6 word 4. For selections, see parameter 58.101 TPDO1 word 1.      | None               |
|        |               | <b>Note</b> : If parameter <i>58.01</i> = [1] Modbus RTU, this parameter is hidden.                         |                    |
| 58.117 | TPDO21 word 1 | Selects a parameter that is mapped to TPDO21 word 1. For selections, see parameter 58.101 TPDO1 word 1.     | None               |
|        |               | <b>Note</b> : If parameter <i>58.01</i> = [1] Modbus RTU, this parameter is hidden.                         |                    |
| 58.118 | TPDO21 word 2 | Selects a parameter that is mapped to TPDO21 word 2. For selections, see parameter 58.101 TPDO1 word 1.     | None               |
|        |               | <b>Note</b> : If parameter <i>58.01</i> = [1] Modbus RTU, this parameter is hidden.                         |                    |
| 58.119 | TPDO21 word 3 | Selects a parameter that is mapped to TPDO21 word 3. For selections, see parameter 58.101 TPDO1 word 1.     | None               |
|        |               | <b>Note</b> : If parameter <i>58.01</i> = [1] Modbus RTU, this parameter is hidden.                         |                    |
| 58.120 | TPDO21 word 4 | Selects a parameter that is mapped to TPDO21 word 4. For selections, see parameter 58.101 TPDO1 word 1.     | None               |
|        |               | <b>Note</b> : If parameter <i>58.01</i> = [1] Modbus RTU, this parameter is hidden.                         |                    |
| 58.121 | RPDO21 word 1 | Selects a parameter that is mapped to RPDO21 word 1. For selections, see parameter 58.101 TPDO1 word 1.     | None               |
|        |               | <b>Note</b> : If parameter <i>58.01</i> = [1] Modbus RTU, this parameter is hidden.                         |                    |

71.11

Feedback filter time

| No.    | Name/V             | alue                          | Des                                                           | cription                                                                                                    | Default<br>FbEq 16 |
|--------|--------------------|-------------------------------|---------------------------------------------------------------|----------------------------------------------------------------------------------------------------|--------------------|
| 58.122 | RPDO21 word 2      |                               |                                                               | cts a parameter that is mapped to RPDO21 word 2. selections, see parameter 58.101 TPDO1 word 1.                                      | None               |
|        |                    |                               |                                                               | e: If parameter 58.01 = [1] Modbus RTU, this meter is hidden.                                                                        |                    |
| 58.123 | RPDO2              | 1 word 3                      |                                                               | cts a parameter that is mapped to RPDO21 word 3. selections, see parameter 58.101 TPDO1 word 1.                                      | None               |
|        |                    |                               |                                                               | e: If parameter <i>58.01</i> = [1] Modbus RTU, this meter is hidden.                                                                 |                    |
| 58.124 | RPDO2              | 1 word 4                      |                                                               | cts a parameter that is mapped to RPDO21 word 4. selections, see parameter 58.101 TPDO1 word 1.                                      | None               |
|        |                    |                               | e: If parameter 58.01 = [1] Modbus RTU, this meter is hidden. |                                                                                                    |                    |
| 71 Ext | ernal Pli          | D1                            | Conf                                                          | figuration of external PID.                                                                                                    |                    |
| 71.01  | External           | PID act value                 | See                                                           | parameter 40.01 Process PID output actual.                                                                                           | _                  |
| 71.02  |                    | ck act value                  |                                                               | parameter 40.02 Process PID feedback actual.                                                                                         | _                  |
| 71.03  |                    | act value                     |                                                               | parameter 40.03 Process PID setpoint actual.                                                                                         | _                  |
| 71.04  |                    | n act value                   |                                                               | parameter 40.04 Process PID deviation actual.                                                                                        | _                  |
| 71.06  | PID stati          |                               |                                                               | lays status information on process external PID                                                                                      | _                  |
|        | 7 12 Status Word   |                               | cont                                                          |                                                                                                    |                    |
|        | Bit                | Name                          |                                                               | Value                                                                                                    |                    |
|        | 0                  | PID active                    |                                                               | 1 = Process PID control active.                                                                                                    |                    |
|        | 1                  | Reserved                      |                                                               |                                                                                                    |                    |
|        | 2                  | Output frozen                 |                                                               | 1 = Process PID controller output frozen. Bit is set if p 71.38 Output freeze enable is TRUE, or the deadband active (bit 9 is set). |                    |
|        | 36                 | Reserved                      |                                                               |                                                                                                    |                    |
|        | 7                  | Output limit hi               |                                                               | 1 = PID output is being limited by par. 40.37.                                                                                       |                    |
|        | 8                  | Output limit lo               |                                                               | 1 = PID output is being limited by par. 40.36.                                                                                       |                    |
|        | 9                  | Deadband active               |                                                               | 1 = Deadband is active.                                                                                                    |                    |
|        | 1011<br>12         | Reserved<br>Internal setpoint |                                                               | 1 = Internal setpoint active (see par. 40.1640.16)                                                                                   |                    |
| active |                    |                               | int in - internal serpoint active (see par. 40.7040.70)       |                                                                                                    |                    |
|        | 1315               | Reserved                      |                                                               |                                                                                                    |                    |
|        |                    |                               | -                                                             |                                                                                                    | T                  |
|        | 0000h              |                               |                                                               | ess PID control status word.                                                                                                    | 1 = 1              |
| 71.07  | PID operation mode |                               |                                                               | parameter 40.07 Process PID operation mode.                                                                                          | Off                |
| 71.08  | Feedback 1 source  |                               | See                                                           | parameter 40.08 Set 1 feedback 1 source.                                                                                             | Not selecte        |

See parameter 40.11 Set 1 feedback filter time.

0.000 s

| No.   | Name/Value              | Description                                                                                                    | Default<br>FbEq 16            |
|-------|-------------------------|----------------------------------------------------------------------------------------------------|-------------------------------|
| 71.14 | Setpoint scaling        | Defines, together with parameter 71.15 Output scaling, a general scaling factor for the external PID control chain. The scaling can be utilized when, for example, the process setpoint is input in Hz, and the output of the PID controller is used as an rpm value in speed control. In this case, this parameter might be set to 50, and parameter 71.15 to the nominal motor speed at 50 Hz. In effect, the output of the PID controller [71.15] when deviation (setpoint - feedback) = [71.14] and [71.32] = 1.  Note: The scaling is based on the ratio between 71.14 and 71.15. For example, the values 50 and 1500 would produce the same scaling as 1 and 3. | 1500.00                       |
|       | -200000.00<br>200000.00 | Process setpoint base.                                                                                                    | 1 = 1                         |
| 71.15 | Output scaling          | See parameter 71.14 Setpoint scaling.                                                                                                    | 1500.00                       |
|       | -200000.00<br>200000.00 | Process PID controller output base.                                                                                                    | 1 = 1                         |
| 71.16 | Setpoint 1 source       | See parameter 40.16 Set 1 setpoint 1 source.                                                                                                    | Not selected                  |
| 71.19 | Internal setpoint sel1  | See parameter 40.19 Set 1 internal setpoint sel1.                                                                                                    | Not selected                  |
| 71.20 | Internal setpoint sel2  | See parameter 40.20 Set 1 internal setpoint sel2.                                                                                                    | Not selected                  |
| 71.21 | Internal setpoint 1     | See parameter 40.21 Set 1 internal setpoint 1.                                                                                                    | 0.00 PID<br>customer<br>units |
| 71.22 | Internal setpoint 2     | See parameter 40.22 Set 1 internal setpoint 2.                                                                                                    | 0.00 PID customer units       |
| 71.23 | Internal setpoint 3     | See parameter 40.23 Set 1 internal setpoint 3.                                                                                                    | 0.00 PID customer units       |
| 71.26 | Setpoint min            | See parameter 40.26 Set 1 setpoint min.                                                                                                    | 0.00                          |
| 71.27 | Setpoint max            | See parameter 40.27 Set 1 setpoint max.                                                                                                    | 200000.00                     |
| 71.31 | Deviation inversion     | See parameter 40.31 Set 1 deviation inversion.                                                                                                    | Not inverted<br>(Ref - Fbk)   |
| 71.32 | Gain                    | See parameter 40.32 Set 1 gain.                                                                                                    | 1.00                          |
| 71.33 | Integration time        | See parameter 40.33 Set 1 integration time.                                                                                                    | 60.0 s                        |
| 71.34 | Derivation time         | See parameter 40.34 Set 1 derivation time.                                                                                                    | 0.000 s                       |
| 71.35 | Derivation filter time  | See parameter 40.35 Set 1 derivation filter time.                                                                                                    | 0.0 s                         |
| 71.36 | Output min              | See parameter 40.36 Set 1 output min.                                                                                                    | -200000.00                    |
| 71.37 | Output max              | See parameter 40.37 Set 1 output max.                                                                                                    | 200000.00                     |
| 71.38 | Output freeze enable    | See parameter 40.38 Set 1 output freeze enable.                                                                                                    | Not selected                  |
| 71.39 | Deadband range          | The control program compares the absolute value of parameter 71.04 Deviation act value to the deadband range defined by this parameter. If the absolute value is within the deadband range for the time period defined by parameter 71.40 Deadband delay, PID's deadband mode is activated and 71.06 PID status word bit 9 Deadband active is set. Then PID's output is frozen and 71.06 PID status word bit 2 Output frozen is set. If the absolute value is equal or greater than the deadband range, PID's deadband mode is deactivated.                                                                                                    | 0.0                           |

| No.   | Name/Value               | Description                                                                                  | Default<br>FbEq 16 |
|-------|--------------------------|----------------------------------------------------------------------------------------------|--------------------|
|       | 0.0200000.0              | Range                                                                                        | 1 = 1              |
| 71.40 | Deadband delay           | Defines the deadband delay for the deadband function.<br>See parameter 71.39 Deadband range. | 0.0 s              |
|       | 0.03600.0 s              | Delay                                                                                        | 1 = 1 s            |
| 71.58 | Increase prevention      | See parameter 40.58 Set 1 increase prevention.                                               | No                 |
| 71.59 | Decrease prevention      | See parameter 40.59 Set 1 decrease prevention.                                               | No                 |
| 71.62 | Internal setpoint actual | See parameter 40.62 PID internal setpoint actual.                                            | -                  |

| 76 Ap | olication features            | Application parameters. See also section <i>Limit to limit control</i> on page 94 and <i>Conical motor control</i> on page 563.                                                           |                 |
|-------|-------------------------------|----------------------------------------------------------------------------------------------------|-----------------|
| 76.01 | Limit to limit control status | Displays the state of the Limit to limit control state machine.                                                                                                    | Not initialized |
|       | Not initialized               | The initial value of the state machine.                                                                                                    | 0               |
|       | Rev zero, Fwd max speed       | The reverse speed is limited to zero speed, and the forward direction speed is not limited by Limit to limit control.                                                                     | 1               |
|       | Rev safe, Fwd max speed       | The reverse speed is limited to safe speed, and the forward direction speed is not limited by Limit to limit control.                                                                     | 2               |
|       | Rev max, Fwd max speed        | The reverse speed is not limited, and the forward direction speed is not limited by Limit to limit control.                                                                               | 3               |
|       | Rev max, Fwd safe speed       | The reverse speed is not limited, and the forward direction speed is limited to safe speed by Limit to limit control.                                                                     | 4               |
|       | Rev max, Fwd zero speed       | The reverse speed is not limited, and the forward direction speed is limited to zero speed by Limit to limit control.                                                                     | 5               |
|       | Rev safe,<br>Fwd zero speed   | The reverse speed is limited to safe speed, and the forward direction speed is limited to zero speed by Limit to limit control.                                                           | 6               |
|       | Rev zero,<br>Fwd safe speed   | The reverse speed is limited to zero speed, and the forward direction speed is limited to safe speed by Limit to limit control.                                                           | 7               |
|       | Rev safe,<br>Fwd safe speed   | The reverse speed is limited to safe speed, and the forward direction speed is limited to safe speed by Limit to limit control.                                                           | 8               |
|       | Rev zero,<br>Fwd zero speed   | The reverse speed is limited to zero speed, and the forward direction speed is limited to zero speed by Limit to limit control.                                                           | 9               |
|       | 09                            |                                                                                                    | 1 = 1           |
| 76.02 | Enable limit to limit control | Enables the Limit to limit control or selects the source for limit to limit control function. For more information on the function, see section <i>Limit to limit control</i> on page 94. | Not selected    |
|       | Not selected                  | The Limit to limit control function is disabled.                                                                                                    | 0               |
|       | Selected                      | The Limit to limit control function is enabled.                                                                                                    | 1               |
|       | DI1                           | Digital input DI1 (10.02 DI delayed status, bit 0)                                                                                                    | 2               |
|       | DI2                           | Digital input DI2 (10.02 DI delayed status, bit 1)                                                                                                    | 3               |
|       | DI3                           | Digital input DI3 (10.02 DI delayed status, bit 2)                                                                                                    | 4               |
|       | DI4                           | Digital input DI4 (10.02 DI delayed status, bit 3)                                                                                                    | 5               |

| No.   | Name/Value                  | Description                                                                                                    | Default<br>FbEq 16 |
|-------|-----------------------------|----------------------------------------------------------------------------------------------------|--------------------|
|       | DIO1                        | Digital input/output DIO1 (11.02 DIO delayed status, bit 0)                                                                                                    | 10                 |
|       | DIO2                        | Digital input/output DIO2 (11.02 DIO delayed status, bit 1)                                                                                                    | 11                 |
|       | Timed function 1            | Bit 0 of 34.01 Timed functions status                                                                                                    | 18                 |
|       | Timed function 2            | Bit 1 of 34.01 Timed functions status                                                                                                    | 19                 |
|       | Timed function 3            | Bit 2 of 34.01 Timed functions status                                                                                                    | 20                 |
|       | Supervision 1               | Bit 0 of 32.01 Supervision status                                                                                                    | 24                 |
|       | Supervision 2               | Bit 1 of 32.01 Supervision status                                                                                                    | 25                 |
|       | Supervision 3               | Bit 2 of 32.01 Supervision status                                                                                                    | 26                 |
|       | Supervision 4               | Bit 3 of 32.01 Supervision status                                                                                                    | 27                 |
|       | Supervision 5               | Bit 4 of 32.01 Supervision status                                                                                                    | 28                 |
|       | Supervision 6               | Bit 5 of 32.01 Supervision status                                                                                                    | 29                 |
|       | Other [bit]                 | Source selection (see <i>Terms and abbreviations</i> ).                                                                                                    | -                  |
| 76.03 | Limit to limit trigger type | Selects the Limit to limit control trigger type.                                                                                                    | Rising Edge        |
|       | Rising Edge                 | Safe and stop limits are handled as pulses. Limit to limit state machine changes states due to rising edge.                                                                                                    | 0                  |
|       | Falling edge                | Safe and stop limits are handled as pulses. Limit to limit state machine changes states due to falling edge.                                                                                                    | 1                  |
|       | Level high                  | Safe and stop limits are handled as static signals. Limit to limit state machine changes states due state of high signal.                                                                                                    | 2                  |
|       | Level low                   | Safe and stop limits are handled as static signals. Limit to limit state machine changes states due state of low signal.                                                                                                    | 3                  |
|       | Other [bit]                 | Source selection (see <i>Terms and abbreviations</i> ).                                                                                                    |                    |
| 76.04 | Forward stop limit          | Selects the source to activate the Forward stop limit function.  When the you enable the Forward stop command, the function activates an stop command in the forward direction, and the drive stops as per the stop mode defined in the parameter 76.12.  For more information on the function, see section Crane stop limit function on page 546. | Not selected       |
|       | Not selected                | Disables the stop limit function if the Limit to limit trigger type (76.03) is Rising edge or Level high.  Enables the function if the trigger type is Falling edge or Level low.                                                                                                    | 0                  |
|       | Selected                    | Enables the stop limit function if the Limit to limit trigger type (76.03) is Rising edge or Level high.  Disables the function if the trigger type is Falling edge or Level low.                                                                                                    | 1                  |
|       | DI1                         | Digital input DI1 (10.02 DI delayed status, bit 0)                                                                                                    | 2                  |
|       | DI2                         | Digital input DI2 (10.02 DI delayed status, bit 1)                                                                                                    | 3                  |
|       | DI3                         | Digital input DI3 (10.02 DI delayed status, bit 2)                                                                                                    | 4                  |
|       | DI4                         | Digital input DI4 (10.02 DI delayed status, bit 3)                                                                                                    | 5                  |
|       | DIO1                        | Digital input/output DIO1 (11.02 DIO delayed status, bit 0)                                                                                                    | 10                 |
|       | DIO2                        | Digital input/output DIO2 (11.02 DIO delayed status, bit 1)                                                                                                    | 11                 |

| No.   | Name/Value                 | Description                                                                                                    | Default<br>FbEq 16 |
|-------|----------------------------|----------------------------------------------------------------------------------------------------|--------------------|
|       | Timed function 1           | Bit 0 of 34.01 Timed functions status                                                                                                    | 18                 |
|       | Timed function 2           | Bit 1 of 34.01 Timed functions status                                                                                                    | 19                 |
|       | Timed function 3           | Bit 2 of 34.01 Timed functions status                                                                                                    | 20                 |
|       | Supervision 1              | Bit 0 of 32.01 Supervision status                                                                                                    | 24                 |
|       | Supervision 2              | Bit 1 of 32.01 Supervision status                                                                                                    | 25                 |
|       | Supervision 3              | Bit 2 of 32.01 Supervision status                                                                                                    | 26                 |
|       | Supervision 4              | Bit 3 of 32.01 Supervision status                                                                                                    | 27                 |
|       | Supervision 5              | Bit 4 of 32.01 Supervision status                                                                                                    | 28                 |
|       | Supervision 6              | Bit 5 of 32.01 Supervision status                                                                                                    | 29                 |
|       | Other [bit]                | Source selection (see <i>Terms and abbreviations</i> ).                                                                                                    | -                  |
| 76.05 | Forward slow down<br>limit | Selects the source to activate the Forward slowdown function.  When the command is active, the drive limits the speed reference to the value of parameter 76.08 Slow down speed. The slowdown frequency is read from parameter 76.09 Slow down frequency.  For more information on the function, see section Crane slowdown function on page 548. | Not selected       |
|       | Not selected               | Disables the slowdown function if the Limit to limit trigger type (76.03) is Rising edge or Level high.  Enables the function if the trigger type is Falling edge or Level low.                                                                                                    | 0                  |
|       | Selected                   | Enables the slowdown function if the Limit to limit trigger type (76.03) is Rising edge or Level high.  Disables the function if the trigger type is Falling edge or Level low.                                                                                                    | 1                  |
|       | DI1                        | Digital input DI1 (10.02 DI delayed status, bit 0)                                                                                                    | 2                  |
|       | DI2                        | Digital input DI2 (10.02 DI delayed status, bit 1)                                                                                                    | 3                  |
|       | DI3                        | Digital input DI3 (10.02 DI delayed status, bit 2)                                                                                                    | 4                  |
|       | DI4                        | Digital input DI4 (10.02 DI delayed status, bit 3)                                                                                                    | 5                  |
|       | DIO1                       | Digital input/output DIO1 (11.02 DIO delayed status, bit 0)                                                                                                    | 10                 |
|       | DIO2                       | Digital input/output DIO2 (11.02 DIO delayed status, bit 1)                                                                                                    | 11                 |
|       | Timed function 1           | Bit 0 of 34.01 Timed functions status                                                                                                    | 18                 |
|       | Timed function 2           | Bit 1 of 34.01 Timed functions status                                                                                                    | 19                 |
|       | Timed function 3           | Bit 2 of 34.01 Timed functions status                                                                                                    | 20                 |
|       | Supervision 1              | Bit 0 of 32.01 Supervision status                                                                                                    | 24                 |
|       | Supervision 2              | Bit 1 of 32.01 Supervision status                                                                                                    | 25                 |
|       | Supervision 3              | Bit 2 of 32.01 Supervision status                                                                                                    | 26                 |
|       | Supervision 4              | Bit 3 of 32.01 Supervision status                                                                                                    | 27                 |
|       | Supervision 5              | Bit 4 of 32.01 Supervision status                                                                                                    | 28                 |
|       | Supervision 6              | Bit 5 of 32.01 Supervision status                                                                                                    | 29                 |
|       | Other [bit]                | Source selection (see <i>Terms and abbreviations</i> ).                                                                                                    | -                  |

| No.   | Name/Value                 | Description                                                                                                    | Default<br>FbEq 16  |
|-------|----------------------------|----------------------------------------------------------------------------------------------------|---------------------|
| 76.06 | Reverse stop limit         | Selects the source to activate the Reverse stop limit function.  When the command is enabled, the function activates an stop command in the reverse direction, and the drive stops as per the stop mode defined in the parameter 76.12.  For more information on the function, see section Crane stop limit function on page 546.                 | Not selected        |
|       |                            | For the available selections, see parameter 76.04 Forward stop limit.                                                                                                    |                     |
| 76.07 | Reverse slow down<br>limit | Selects the source to activate the Reverse slowdown function.  When the command is active, the drive limits the speed reference to the value of parameter 76.08 Slow down speed. The Slowdown frequency is read from parameter 76.09 Slow down frequency.  For more information on the function, see section Crane slowdown function on page 548. | Not selected        |
|       |                            | For the available selections, see parameter 76.05 Forward slow down limit.                                                                                                    |                     |
| 76.08 | Slow down speed            | Defines the slowdown speed.                                                                                                    | 0.00                |
| 70.00 | 0.0030000.00 rpm           | Slowdown speed                                                                                                    | 1 = 1               |
| 76.09 | Slow down frequency        | Defines the slowdown frequency.                                                                                                    | 0.00                |
|       | 0.00500.00 Hz              | Slowdown frequency                                                                                                    | 1 = 1               |
| 76.11 | Limit stop mode            | Selects the stop ramp mode when a limit stop command is activated.                                                                                                    | Normal stop<br>mode |
|       | Normal stop mode           | The motor takes the same stop mode as the mode set by 21.03 Stop mode.                                                                                                    | 0                   |
|       | Limit ramp stop mode       | The motor takes ramp stop mode, and the ramp time is defined by 76.12 Limit stop ramp time.                                                                                                    | 1                   |
| 76.12 | Limit stop ramp time       | Defines the time inside which the drive is stopped if 76.11 is <i>Limit ramp stop mode</i> . (ie. the time required for the speed to change from the speed value defined by parameter 46.01 Speed scaling or 46.02 Frequency scaling to zero).                                                                                                    | 3.000 s             |
|       | 0.0003000.000 s            |                                                                                                    | 10 =1 s             |
| 76.21 | Conical motor control      | Enables the Conical motor control function.  Note: Mechanical brake control must be enabled when the Conical motor control function is used. See parameter 44.06 Brake control enable.                                                                                                    | Disable             |
|       | Disable                    | Conical motor control function is disabled.                                                                                                    | 0                   |
|       | Enable                     | Conical motor control function is enabled.                                                                                                    | 1                   |
|       | Other [bit]                | Source selection (see <i>Terms and abbreviations</i> ).                                                                                                    | -                   |
| 76.22 | Start flux level           | Defines the start flux level, that is, the flux level for opening the brake. The drive uses this value as the flux reference when the Conical motor function is activated and the drive is started.  See also parameter 76.24 Start flux hold time.                                                                                               | 125 %               |
|       | 0150 %                     | Start flux level in percentage of the motor nominal flux.                                                                                                    | 1 = 1 %             |

| No.   | Name/Value           | Description                                                                                                    | Default<br>FbEq 16 |
|-------|----------------------|----------------------------------------------------------------------------------------------------|--------------------|
| 76.23 | Start stop level     | Defines the stop flux level, that is, the flux level for closing the brake. The drive uses this value as the flux reference when the stop command is given and the motor actual speed is below 21.06 Zero speed limit.      | 75 %               |
|       | 0100 %               | Stop flux level in percentage of the motor nominal flux.                                                                                                    | 1 = 1 %            |
| 76.24 | Start flux hold time | Defines the hold time for the start flux level as the flux reference. This hold time makes sure that the start flux level is active for the time required for the brake to open.                                            | 2000 ms            |
|       | 010000 ms            | Start flux hold time.                                                                                                    | 1 = 1 ms           |
| 76.25 | Flux ramp up time    | Defines the time for the flux reference to ramp up from the normal flux level (100%) to the start flux level, and from the stop flux level to the normal level (100%).                                                      | 2000 ms            |
|       | 010000 ms            | Flux ramp-up time.                                                                                                    | 1 = 1 ms           |
| 76.26 | Flux ramp down time  | Defines the time for the flux reference to ramp down from the normal flux level (100%) to the stop flux level, and from the start flux level to the normal level (100%).                                                    | 2000 ms            |
|       | 010000 ms            | Flux ramp-down time.                                                                                                    | 1 = 1 ms           |
| 76.27 | Flux reference       | Shows the crane flux reference in percent of the nominal flux of the motor.  This parameter is read-only and used in the crane application for Conical motor control. See section <i>Conical motor control</i> on page 563. | 0 %                |
|       | 0200 %               | Crane flux reference.                                                                                                    | 1 = 1 %            |
| 76.31 | Motor speed match    | Enables the speed matching function or selects the source for enable/disable signal.                                                                                                    | Not selected       |
|       | Not selected         | The motor speed matching function is disabled.                                                                                                    | 0                  |
|       | Selected             | The motor speed matching function is enabled.                                                                                                    | 1                  |
|       | DI1                  | Digital input DI1 (10.02 DI delayed status, bit 0)                                                                                                    | 2                  |
|       | DI2                  | Digital input DI1 (10.02 DI delayed status, bit 0)                                                                                                    | 3                  |
|       | DI3                  | Digital input DI1 (10.02 DI delayed status, bit 0)                                                                                                    | 4                  |
|       | DI4                  | Digital input DI4 (10.02 DI delayed status, bit 3)                                                                                                    | 5                  |
|       | DIO1                 | Digital input/output DIO1 (11.02 DIO delayed status, bit 0)                                                                                                    | 10                 |
|       | DIO2                 | Digital input/output DIO2 (11.02 DIO delayed status, bit 1)                                                                                                    | 11                 |
|       | Timed function 1     | Bit 0 of 34.01 Timed functions status                                                                                                    | 18                 |
|       | Timed function 2     | Bit 1 of 34.01 Timed functions status                                                                                                    | 19                 |
|       | Timed function 3     | Bit 2 of 34.01 Timed functions status                                                                                                    | 20                 |
|       | Supervision 1        | Bit 0 of 32.01 Supervision status                                                                                                    | 24                 |
|       | Supervision 2        | Bit 1 of 32.01 Supervision status                                                                                                    | 25                 |
|       | Supervision 3        | Bit 2 of 32.01 Supervision status                                                                                                    | 26                 |
|       | Supervision 4        | Bit 3 of 32.01 Supervision status                                                                                                    | 27                 |
|       | Supervision 5        | Bit 4 of 32.01 Supervision status                                                                                                    | 28                 |
|       | Supervision 6        | Bit 5 of 32.01 Supervision status                                                                                                    | 29                 |
|       | Other                | Source selection (see <i>Terms and abbreviations</i> ).                                                                                                    |                    |

| No.   | Name/Value                            | Description                                                                                                    | Default<br>FbEq 16 |
|-------|---------------------------------------|----------------------------------------------------------------------------------------------------|--------------------|
| 76.32 | Motor speed steady<br>deviation level | Defines the allowed motor speed deviation level (absolute value) for the steady state operation (motor started and running).                              | 30.00              |
|       | 0.0030000.00 rpm                      |                                                                                                    | 1 = 1              |
| 76.33 | Motor speed ramp<br>deviation level   | Defines the allowed motor speed deviation level (absolute value) for the ramping state (acceleration/deceleration) operation (motor started and running). | 70.00              |
|       | 0.0030000.00 rpm                      |                                                                                                    | 1 = 1              |
| 76.34 | Speed match fault delay               | Defines the time delay for generating fault D105 Speed match and warning D200 Brake slip at standstill2.                                                  | 1000 ms            |
|       | 030000 ms                             |                                                                                                    | 1 = 1              |

| 90 Feedback selection |                                | Motor and load feedback configuration. See also sections <i>Rush control</i> (page 70) and <i>Jogging</i> (page 70).                                                                                                    |                   |
|-----------------------|--------------------------------|----------------------------------------------------------------------------------------------------|-------------------|
| 90.01                 | Motor speed for control        | Displays the estimated or measured motor speed that is used for motor control, ie. final motor speed feedback selected by parameter 90.41 Motor feedback selection and filtered by 90.42 Motor speed filter time.  This parameter is read-only.                        | -                 |
|                       | -32768.00<br>32767.00 rpm      | Motor speed used for control.                                                                                                    | See par.<br>46.01 |
| 90.02                 | Motor position                 | Displays the motor position (within one revolution) received from the source selected by parameter 90.41 Motor feedback selection.  This parameter is read-only.                                                                                                    | -                 |
|                       | 0.00000000<br>1.00000000 rev   | Motor position.                                                                                                    | 32767 =<br>1 rev  |
| 90.10                 | Encoder 1 speed                | Displays encoder 1 speed in rpm. This parameter is read-only.                                                                                                    | -                 |
|                       | -32768.00<br>32767.00 rpm      | Encoder 1 speed.                                                                                                    | See par.<br>46.01 |
| 90.11                 | Encoder 1 position             | Displays the actual position of encoder 1 within one revolution.  This parameter is read-only.                                                                                                    | -                 |
|                       | 0.00000000<br>1.00000000 rev   | Encoder 1 position within one revolution.                                                                                                    | 32767 =<br>1 rev  |
| 90.13                 | Encoder 1 revolution extension | Displays the revolution count extension for encoder 1. With a single-turn encoder, the counter is incremented when encoder position (parameter 90.11) wraps around in the positive direction, and decremented in the negative direction.  This parameter is read-only. | -                 |
|                       | -2147483648<br>2147483647      | Encoder 1 revolution count extension.                                                                                                    | -                 |

| No.   | Name/Value                           | Description                                                                                                    | Default<br>FbEq 16 |
|-------|--------------------------------------|----------------------------------------------------------------------------------------------------|--------------------|
| 90.41 | Motor feedback<br>selection          | Selects the motor speed feedback value used during motor control.  Note: With a permanent magnet motor, make sure an autophasing routine (see page 57) is performed using the selected encoder. If necessary, set parameter 99.13 ID run requested requested to Autophasing to request a fresh autophasing routine. | Estimate           |
|       | Estimate                             | A calculated speed estimate generated from the vector control is used.                                                                                                    | 0                  |
|       | Encoder 1                            | Actual speed measured by encoder 1. The encoder is set up by the parameters in group 92 Encoder 1 configuration.                                                                                                    | 1                  |
| 90.42 | Motor speed filter time              | Defines a filter time for motor speed feedback used for control (90.01 Motor speed for control).                                                                                                    | 3 ms               |
|       | 0 10000 ms                           | Motor speed filter time.                                                                                                    | 1=1                |
| 90.45 | Motor feedback fault                 | Selects how the drive reacts to loss of measured motor feedback.                                                                                                    | Fault              |
|       | Fault                                | Drive trips on a 7301 Motor speed feedback. or 7381 Encoder fault.                                                                                                    | 0                  |
|       | Warning                              | Drive generates a A7B0 Motor speed feedback or A7E1 Encoder warning and continues operation using estimated feedbacks.  Note: Before using this setting, test the stability of the speed control loop with estimated feedback by running the drive on estimated feedback (see 90.41 Motor feedback selection).      | 1                  |
| 90.46 | Force open loop                      | Defines the speed feedback used by the vector motor model.                                                                                                    | No                 |
|       | No                                   | The motor model uses the feedback selected by 90.41 Motor feedback selection.                                                                                                    | 0                  |
|       | Yes                                  | The motor model uses the calculated speed estimate (regardless of the setting of 90.41 Motor feedback selection, which in this case only selects the source of the feedback for the speed controller).                                                                                                    | 1                  |
| 90.47 | Enable motor encoder drift detection | Enables/disables the motor encoder drift detection. When drift is detected, fault 7301 Motor speed feedback and AUX code 4 Drift detected are set.                                                                                                    | Yes                |
|       | No                                   | Drift detection is disabled.                                                                                                    | 0                  |
|       | Yes                                  | Drift detection is enabled.                                                                                                    | 1                  |
| 91 En | coder adapter                        | Configuration of encoder interface modules.                                                                                                    |                    |

| 91 Encoder adapter settings     | Configuration of encoder interface modules.                                                                                                    |      |
|---------------------------------|----------------------------------------------------------------------------------------------------|------|
| 91.10 Encoder parameter refresh | Validates any changed encoder interface module parameters. This is needed for any parameter changes in groups 9093 to take effect.  After refreshing, the value reverts automatically to <i>Done</i> .  Notes:  Permanent magnet motors only: The drive will perform a fresh autophasing routine (see page 57) at next start if the motor feedback encoder settings have been changed.  The parameter cannot be changed while the drive is running. | Done |

| No. | Name/Value | Description                  | Default<br>FbEq 16 |
|-----|------------|------------------------------|--------------------|
|     | Done       | The refreshing is completed. | 0                  |
|     | Refresh    | Refresh function is running. | 1                  |

|       | coder 1<br>uration | Settings for encoder 1.  Notes: The contents of the parameter group vary according to the selected encoder type. It is recommended that encoder connection 1 (this group) is used whenever possible. |      |
|-------|--------------------|----------------------------------------------------------------------------------------------------|------|
| 92.10 | Pulses/revolution  | (Visible when a TTL, TTL + HTL encoder is selected) Defines the pulse number per revolution.                                                                                                    | 2048 |
|       | 065535             | Number of pulses.                                                                                                    | -    |

| 95 HW | configuration               | Various hardware-related settings.                                                                                                    |                             |
|-------|-----------------------------|----------------------------------------------------------------------------------------------------|-----------------------------|
| 95.01 | Supply voltage              | Selects the supply voltage range. This parameter is used by the drive to determine the nominal voltage of the supply network. The parameter also affects the current ratings and the DC voltage control functions (trip and brake chopper activation limits) of the drive.  WARNING! An incorrect setting may cause the motor to rush uncontrollably, or the brake chopper or resistor to overload.  Note: The selections shown depend on the hardware of the drive. If only one voltage range is valid for the drive in question, it is selected by default. | Automatic /<br>not selected |
|       | Automatic / not selected    | No voltage range selected. The drive will not start modulating before a range is selected, unless parameter 95.02 Adaptive voltage limits is set to Enable, in which case the drive estimates the supply voltage itself.                                                                                                    | 0                           |
|       | 208240 V                    | 200240 V, available for ACS380-04-xxxx-1/-2 drives                                                                                                    | 1                           |
|       | 380480 V                    | 380480 V, available for ACS380-04-xxxx-4 drives                                                                                                    | 2                           |
| 95.02 | Adaptive voltage limits     | Enables adaptive voltage limits.  Adaptive voltage limits can be used if, for example, an IGBT supply unit is used to raise the DC voltage level. If the communication between the inverter and IGBT supply unit is active, the voltage limits are related to the DC voltage reference from the IGBT supply unit. Otherwise the limits are calculated based on the measured DC voltage at the end of the pre-charging sequence.  This function is also useful if the AC supply voltage to the drive is high, as the warning levels are raised accordingly.    | Enable                      |
|       | Disable                     | Adaptive voltage limits disabled.                                                                                                    | 0                           |
|       | Enable                      | Adaptive voltage limits enabled.                                                                                                    | 1                           |
| 95.03 | Estimated AC supply voltage | AC supply voltage estimated by calculation. Estimation is done every time the drive is powered up and is based on the rise speed of voltage level of the DC bus while the drive charges the DC bus.                                                                                                    | -                           |
|       | 0.065535.0 V                | Voltage.                                                                                                    | 10 = 1 V                    |
| 95.04 | Control board supply        | Specifies how the control board of the drive is powered.                                                                                                    | Internal 24V                |
|       | Internal 24V                | The drive control board is powered from the drive power unit it is connected to.                                                                                                    | 0                           |

| No.   | Name/V              | ame/Value Description      |                                 | Default<br>FbEq 16                                                                                                    |                |  |
|-------|---------------------|----------------------------|---------------------------------|----------------------------------------------------------------------------------------------------|----------------|--|
|       | External 24V        |                            |                                 | drive control board is powered from an external ver supply.                                                                                                    | 1              |  |
| 95.15 | Special HW settings |                            | and<br>Note<br>para             | tains hardware-related settings that can be enabled disabled by toggling the specific bits.  e: The installation of the hardware specified by this ameter may require derating of drive output, or impose or limitations. Refer to the hardware manual of the e.                                                                      | -              |  |
|       | Bit                 | Name                       | l                               | nformation                                                                                                    |                |  |
|       | 0                   | Reserved                   |                                 |                                                                                                    |                |  |
|       | 1                   | ABB Sine filter            |                                 | 1 = An ABB sine filter is connected to the output of the                                                                                                    | drive/inverter |  |
|       | 215                 | Reserved                   | -                               |                                                                                                    |                |  |
|       |                     | •                          |                                 |                                                                                                    |                |  |
|       | 01                  |                            |                                 | dware options configuration word.                                                                                                    | 1 = 1          |  |
| 95.20 | HW opti             | diffe                      |                                 | cifies hardware-related options that require<br>erentiated parameter defaults.<br>parameter is not affected by a parameter restore.                                                                                                    | -              |  |
|       | Bit                 | Name                       |                                 | Value                                                                                                    |                |  |
|       | 0                   | Supply frequency<br>60 Hz  |                                 | If you change the value of this bit, you have to do a complete reset the drive after the change. After reset you have to reselect the mac to be used.  See section Differences in the default values between 50 Hz and 60 Hz supply frequency settings on page 354. 0 = 50 Hz.  1 = 60 Hz.                                            |                |  |
|       | 112                 | Reserved                   |                                 |                                                                                                    |                |  |
|       | 13                  | du/dt filter<br>activation |                                 | When active, an external du/dt filter is connected to the drive/i output. The setting will limit the output switching frequency, a force the fan of the drive/inverter module to full speed.  0 = du/dt filter inactive.  1 = du/dt filter active.                                                                                    |                |  |
|       | 1415                | Reserved                   |                                 |                                                                                                    |                |  |
|       | 0000hFFFFh          |                            | Hard                            | dware options configuration word.                                                                                                    | 1 = 1          |  |
| 96 Sy | 6 System            |                            | Lang<br>para<br>para<br>calc    | guage selection; access levels; macro selection; ameter save and restore; control unit reboot; user ameter sets; unit selection; parameter checksum sulation; user lock.                                                                                                    |                |  |
| 96.01 |                     |                            | disp<br>Note<br>• N<br>s<br>• T | ects the language of the parameter interface and other played information when viewed on the control panel.  es:  Not all languages listed below are necessarily upported.  This parameter does not affect the languages visible in the Drive composer PC tool. (Those are specified under View – Settings – Drive default language.) | Not selected   |  |
|       | Not sele            | cted                       | Sele                            | ect a language.                                                                                                    | 0              |  |
|       | English             |                            | Eng                             | lish.                                                                                                    | 1033           |  |
|       | Deutsch             |                            | Gen                             | man.                                                                                                    | 1031           |  |
|       | Italiano            |                            | Italia                          | an.                                                                                                    | 1040           |  |

| No.   | Name/                | Value          | Description                                                                                                    | Default<br>FbEq 16 |  |
|-------|----------------------|----------------|----------------------------------------------------------------------------------------------------|--------------------|--|
|       | Españo               | ol             | Spanish.                                                                                                    | 3082               |  |
|       | Portugi              | ues            | Portuguese.                                                                                                    | 2070               |  |
|       | Nederla              | ands           | Dutch.                                                                                                    | 1043               |  |
|       | França               | is             | French.                                                                                                    | 1036               |  |
|       | Suomi                |                | Finnish.                                                                                                    | 1035               |  |
|       | Svensk               | а              | Swedish.                                                                                                    | 1053               |  |
|       | Russki               |                | Russian.                                                                                                    | 1049               |  |
|       | Polski               |                | Polish.                                                                                                    | 1045               |  |
|       | Türkçe               |                | Turkish.                                                                                                    | 1055               |  |
|       | Chines<br>PRC)       | e (Simplified, | Simplified Chinese.                                                                                                    | 2052               |  |
| 96.02 | Pass c               |                | Pass codes can be entered into this parameter to activate further access levels, for example additional parameters, parameter lock, etc. See parameter 96.03 Access levels status.  Entering "358" toggles the parameter lock, which prevents the changing of all other parameters through the control panel or the Drive composer PC tool.  Entering the user pass code (by default, "10000000") enables parameters 96.10096.102, which can be used to define a new user pass code and to select the actions that are to be prevented.  Entering an invalid pass code will close the user lock if open, ie. hide parameters 96.10096.102. After entering the code, check that the parameters are in fact hidden.  Note: We recommend that you change the default user pass code.  See also section User lock (page 109). | 0                  |  |
|       | 0999                 |                | Pass code.                                                                                                    | -                  |  |
| 96.03 | Access levels status |                | Shows which access levels have been activated by pass codes entered into parameter 96.02 Pass code.                                                                                                    | 0b0000             |  |
|       | Bit                  | Name           |                                                                                                    |                    |  |
|       | 0                    | End user       | End user                                                                                                    |                    |  |
|       | 1                    | Service        |                                                                                                    |                    |  |
|       | 2                    | Advanced use   |                                                                                                    |                    |  |
|       | 310                  | Reserved       |                                                                                                    |                    |  |
|       | 11                   | OEM access     | level 1                                                                                                    |                    |  |
|       | 12                   | OEM access     | level 2                                                                                                    |                    |  |
|       | 13                   | OEM access     | level 3                                                                                                    |                    |  |
|       | 14                   | Parameter lo   |                                                                                                    |                    |  |

Reserved

Active access levels.

0b0000...0b1111

| No.   | Name/Value          | Description                                                                                                    | Default<br>FbEq 16 |
|-------|---------------------|----------------------------------------------------------------------------------------------------|--------------------|
| 96.04 | Macro select        | Selects the control macro. See chapter <i>Control macros</i> for more information.  After a selection is made, the parameter reverts automatically to <i>Done</i> .  Note: When you change the default parameter values of a macro, the new settings become valid immediately and stay valid even if the power of the drive is switched off and on. However, backup of the default parameter settings (factory settings) of each standard macro is still available.                                                                     | Done               |
|       | Done                | Macro selection complete; normal operation.                                                                                                    | 0                  |
|       | ABB standard        | ABB standard macro. For scalar motor control.                                                                                                    | 1                  |
|       | AC500 Modbus RTU    | AC500 Modbus RTU                                                                                                    | 5                  |
|       | Ethernet IP         | Ethernet IP                                                                                                    | 8                  |
|       | Modbus TCP          | Modbus TCP                                                                                                    | 9                  |
|       | Alternate           | Alternate macro                                                                                                    | 12                 |
|       | Motor potentiometer | Motor potentiometer macro                                                                                                    | 13                 |
|       | PID                 | PID control macro                                                                                                    | 14                 |
| 96.05 | Macro active        | Shows which control macro is currently selected. See chapter <i>Control macros</i> for more information.  To change the macro, use parameter 96.04 Macro select.                                                                                                    | ABB<br>standard    |
|       | Done                | Macro selection complete; normal operation.                                                                                                    | 0                  |
|       | ABB standard        | ABB standard macro. For scalar motor control.                                                                                                    | 1                  |
|       | AC500 Modbus RTU    | AC500 Modbus RTU                                                                                                    | 5                  |
|       | Ethernet IP         | Ethernet IP                                                                                                    | 8                  |
|       | Modbus TCP          | Modbus TCP                                                                                                    | 9                  |
|       | Alternate           | Alternate macro                                                                                                    | 12                 |
|       | Motor potentiometer | Motor potentiometer macro                                                                                                    | 13                 |
|       | PID                 | PID control macro                                                                                                    | 14                 |
| 96.06 | Parameter restore   | Restores the original settings of the control program, ie. parameter default values.  Note: This parameter cannot be changed while the drive is running.                                                                                                    | Done               |
|       | Done                | Restoring is completed.                                                                                                    | 0                  |
|       | Restore defaults    | All editable parameter values are restored to default values, except  • motor data and ID run results • I/O extension module settings • end user texts, such as customized warnings and faults (external faults and changed), and the drive name • control panel/PC communication settings • fieldbus adapter settings • control macro selection and the parameter defaults implemented by it • parameter 95.20 HW options word 1 and the differentiated defaults implemented by it. • user lock configuration parameters 96.10096.102. | 8                  |

| No.   | Name/Value                  | Description                                                                                                    | Default<br>FbEq 16 |
|-------|-----------------------------|----------------------------------------------------------------------------------------------------|--------------------|
|       | Clear all                   | All editable parameter values are restored to default values, except  • end user texts, such as customized warnings and faults (external faults and changed), and the drive name  • control panel/PC communication settings  • fieldbus adapter settings (clears entire existing settings)  • control macro selection and the parameter defaults implemented by it  • parameter 95.20 HW options word 1 and the differentiated defaults implemented by it.  • user lock configuration parameters 96.10096.102. PC tool communication is interrupted during the restoring.                           | 62                 |
|       | Reset all fieldbus settings | Restores all fieldbus and communication related settings to default values.  Note: Fieldbus, control panel and PC tool communication are interrupted during the restore.                                                                                                    | 32                 |
|       | Reset home view             | Restores the Home view layout to show the values of the default parameters defined by the control macro use.                                                                                                    | 512                |
|       | Reset end user texts        | Restores all end user texts to default values, including the drive name, contact info, customized fault and warning texts, PID unit and currency unit.                                                                                                    | 1024               |
|       | Reset motor data            | Restores all motor nominal values and motor ID run results to default values.                                                                                                    | 2                  |
|       | All to factory defaults     | Restores all drive parameters and settings back to initial factory values, except  • parameter 95.20 HW options word 1 and the differentiated defaults implemented by it.                                                                                                    | 34560              |
| 96.07 | Parameter save<br>manually  | Saves the valid parameter values to the permanent memory on the drive control board to ensure that operation can continue after cycling the power. Save the parameters with this parameter   • to store values sent from the fieldbus  • when using external +24 V DC power supply to the control unit: to save parameter changes before you power down the control unit. The supply has a very short hold-up time when powered off.  Note: A new parameter value is saved automatically when changed from the PC tool or control panel but not when altered through a fieldbus adapter connection. | Done               |
|       | Done                        | Save completed.                                                                                                    | 0                  |
|       | Save                        | Save in progress.                                                                                                    | 1                  |
| 96.08 | Control board boot          | Changing the value of this parameter to 1 reboots the control unit (without requiring a power off/on cycle of the complete drive module).  The value reverts to 0 automatically.                                                                                                    | 0                  |
|       | 0                           | No action                                                                                                    | 1 = 1              |
|       | 1                           | Reboot the control unit.                                                                                                    |                    |
| 96.10 | User set status             | Shows the status of the user parameter sets. This parameter is read-only. See also section <i>User parameter sets</i> (page <i>106</i> ).                                                                                                    | -                  |
|       | n/a                         | No user parameter sets have been saved.                                                                                                    | 0                  |

| No.   | Name/Value         | Description                                                                                                    | Default<br>FbEq 16 |
|-------|--------------------|----------------------------------------------------------------------------------------------------|--------------------|
|       | Loading            | A user set is being loaded.                                                                                                    | 1                  |
|       | Saving             | A user set is being saved.                                                                                                    | 2                  |
|       | Faulted            | Invalid or empty parameter set.                                                                                                    | 3                  |
|       | User1 IO active    | User set 1 has been selected by parameters 96.12 User set I/O mode in1 and 96.13 User set I/O mode in2.                                                                                                    | 4                  |
|       | User2 IO active    | User set 2 has been selected by parameters 96.12 User set I/O mode in1 and 96.13 User set I/O mode in2.                                                                                                    | 5                  |
|       | User3 IO active    | User set 3 has been selected by parameters 96.12 User set I/O mode in1 and 96.13 User set I/O mode in2.                                                                                                    | 6                  |
|       | User4 IO active    | User set 4 has been selected by parameters 96.12 User set I/O mode in1 and 96.13 User set I/O mode in2.                                                                                                    | 7                  |
|       | User1 backup       | User set 1 has been saved or loaded.                                                                                                    | 20                 |
|       | User2 backup       | User set 2 has been saved or loaded.                                                                                                    | 21                 |
|       | User3 backup       | User set 3 has been saved or loaded.                                                                                                    | 22                 |
|       | User4 backup       | User set 4 has been saved or loaded.                                                                                                    | 23                 |
| 96.11 | User set save/load | Enables the saving and restoring of up to four custom sets of parameter settings.  The set that was in use before powering down the drive is in use after the next power-up.  Notes:  Some hardware configuration settings, such as I/O extension module, fieldbus and encoder configuration parameters (groups 1416, 47, 5058 and 9293) are not included in user parameter sets.  Parameter changes made after loading a set are not automatically stored – they must be saved using this parameter.  This parameter cannot be changed while the drive is running | No action          |
|       | No action          | Load or save operation complete; normal operation.                                                                                                    | 0                  |
|       | User set I/O mode  | Load user parameter set using parameters 96.12 User set I/O mode in1 and 96.13 User set I/O mode in2.                                                                                                    | 1                  |
|       | Load set 1         | Load user parameter set 1.                                                                                                    | 2                  |
|       | Load set 2         | Load user parameter set 2.                                                                                                    | 3                  |
|       | Load set 3         | Load user parameter set 3.                                                                                                    | 4                  |
|       | Load set 4         | Load user parameter set 4.                                                                                                    | 5                  |
|       | Save to set 1      | Save user parameter set 1.                                                                                                    | 18                 |
|       | Save to set 2      | Save user parameter set 2.                                                                                                    | 19                 |
|       | Save to set 3      | Save user parameter set 3.                                                                                                    | 20                 |
|       | Save to set 4      | Save user parameter set 4.                                                                                                    | 21                 |

| No.   | Name/Value                                              | Description                                                                                                    | Default<br>FbEq 16                     |                             |              |
|-------|---------------------------------------------------------|----------------------------------------------------------------------------------------------------|----------------------------------------|-----------------------------|--------------|
| 96.12 | User set I/O mode in1                                   | When parameter 96.11 User set save/load is set to User set I/O mode, selects the user parameter set together with parameter 96.13 User set I/O mode in2 as follows: |                                        |                             | Not selected |
|       |                                                         | Status of source defined by par. 96.12                                                                                                    | Status of source defined by par. 96.13 | User parameter set selected |              |
|       |                                                         | 0                                                                                                    | 0                                      | Set 1                       |              |
|       |                                                         | 1                                                                                                    | 0                                      | Set 2                       |              |
|       |                                                         | 0                                                                                                    | 1                                      | Set 3                       |              |
|       |                                                         | 1                                                                                                    | 1                                      | Set 4                       |              |
|       |                                                         |                                                                                                    |                                        |                             |              |
|       | Not selected                                            | 0.                                                                                                    |                                        | 0                           |              |
|       | Selected                                                | 1.                                                                                                    |                                        |                             | 1            |
|       | DI1                                                     | Digital input DI1 (10                                                                                                    | 2                                      |                             |              |
|       | DI2                                                     | Digital input DI2 (10                                                                                                    | 3                                      |                             |              |
|       | DI3                                                     | Digital input DI3 (10                                                                                                    | 4                                      |                             |              |
|       | DI4 Digital input DI4 (10.02 DI delayed status, bit 3). |                                                                                                    |                                        | us, bit 3).                 | 5            |
|       | DIO1                                                    | Digital input/output                                                                                                    | 10                                     |                             |              |
|       | DIO2                                                    | Digital input/output                                                                                                    | 11                                     |                             |              |
|       | Timed function 1                                        | Bit 0 of 34.01 Time                                                                                                    | d functions status                     |                             | 18           |
|       | Timed function 2                                        | Bit 1 of 34.01 Time                                                                                                    | d functions status.                    |                             | 19           |
|       | Timed function 3                                        | Bit 2 of 34.01 Time                                                                                                    | d functions status.                    |                             | 20           |
|       | Supervision 1                                           | Bit 0 of 32.01 Supe                                                                                                    | rvision status.                        |                             | 24           |
|       | Supervision 2                                           | Bit 1 of 32.01 Supe                                                                                                    | rvision status.                        |                             | 25           |
|       | Supervision 3                                           | Bit 2 of 32.01 Supe                                                                                                    | rvision status.                        |                             | 26           |
|       | Supervision 4                                           | Bit 3 of 32.01 Supe                                                                                                    | rvision status                         |                             | 27           |
|       | Supervision 5                                           | Bit 4 of 32.01 Supe                                                                                                    | rvision status.                        |                             | 28           |
|       | Supervision 6                                           | Bit 5 of 32.01 Supe                                                                                                    | rvision status.                        |                             | 29           |
|       | Other [bit]                                             | Source selection (s                                                                                                    | ee Terms and abbre                     | eviations).                 | -            |
| 96.13 | User set I/O mode in2                                   | See parameter 96.                                                                                                    | 12 User set I/O mod                    | le in1.                     | Not selected |

| No.   | Name/V           | alue                 | Description                                                                                                    | Default<br>FbEq 16 |  |
|-------|------------------|----------------------|----------------------------------------------------------------------------------------------------|--------------------|--|
| 96.16 | Unit sele        | ection               | Selects the unit of parameters indicating power, temperature and torque.                                                                                                    | 0b0000             |  |
|       | Bit              | Name                 | Information                                                                                                    |                    |  |
|       | 0                | Power unit           | 0 = kW                                                                                                    |                    |  |
|       |                  |                      | 1 = hp                                                                                                    |                    |  |
|       | 1                | Reserved             |                                                                                                    |                    |  |
|       | 2                | Temperature          | 0 = °C                                                                                                    |                    |  |
|       |                  | unit                 | 1 = °F                                                                                                    |                    |  |
|       | 3                | Reserved Torque unit | 0 = Nm (N·m)                                                                                                    |                    |  |
|       | *                | lorque unit          | 1 = lbft (lb·ft)                                                                                                    |                    |  |
|       | 515              | Reserved             | 1 - IDIT (ID IT)                                                                                                    |                    |  |
|       |                  |                      |                                                                                                    | ı                  |  |
|       | 0b0000.          | 0b1111               | Unit selection word.                                                                                                    | 1 = 1              |  |
| 96.20 | Time syl         | nc primary           | Defines the 1st priority external source for synchronization of the drive's time and date.                                                                                                    | Panel link         |  |
|       | Internal         |                      | No external source selected.                                                                                                    | 0                  |  |
|       | Fieldbus         | : A                  | Fieldbus interface A.                                                                                                    | 3                  |  |
|       | Embedd           | ed FB                | Embedded fieldbus interface.                                                                                                    | 6                  |  |
|       | Panel lir        | nk                   | Control panel, or Drive composer PC tool connected to the control panel.                                                                                                    | 8                  |  |
|       | Etherne          | t tool link          | Drive composer PC tool through FENA module.                                                                                                    | 9                  |  |
| 6.51  | Clear fa         | ult and event        | Clears all events from the drive's fault and event logs.                                                                                                    | Done               |  |
|       | Done             |                      | 0 = No action.                                                                                                    | 0                  |  |
|       | Reset            |                      | 1 = Resets (clears) fault and event logger.                                                                                                    | 1                  |  |
| 96.54 | Checksu          | um action            | Selects how the drive reacts  • when 96.55 Checksum control word, bit 8 = 1 (Approved checksum A): if the parameter checksum 96.68 Actual checksum A does not match 96.71 Approved checksum A, and/or  • when 96.55 Checksum control word, bit 9 = 1 (Approved checksum B): if the parameter checksum 96.69 Actual checksum B does not match 96.72 Approved checksum B. | No action          |  |
|       | No action        |                      | No action taken. (The checksum feature is not in use.)                                                                                                    | 0                  |  |
|       | Pure eve         | ent                  | The drive generates an event log entry (B686 Checksum mismatch).                                                                                                    | 1                  |  |
|       | Warning          |                      | The drive generates a warning (A686 Checksum mismatch).                                                                                                    | 2                  |  |
|       | Warning<br>start | and prevent          | The drive generates a warning (A686 Checksum mismatch). Starting the drive is prevented.                                                                                                    | 3                  |  |
|       | Fault            |                      | The drive trips on 6200 Checksum mismatch.                                                                                                    | 4                  |  |

| Bits 89 select which comparison(s) are made:   Bit 8 = 1 (Approved checksum A): 96.68 Actual checksum A is compared to 96.71 Approved checksum A, and/or   Bit 9 = 1 (Approved checksum A): if 96.69 Actual checksum B is compared to 96.72 Approved checksum B is sompared to 96.72 Approved checksum B is sompared to 96.72 Approved checksum B is sompared to 96.72 Approved checksum B is sompared to 96.72 Approved checksum parameter(s) into which the actual checksum (s) from parameter(s) are copied:   Bit 12 = 1 (Set approved checksum A): Value of 96.68 Actual checksum A is copied into 96.71 Approved checksum A and/or   Bit 13 = 1 (Set approved checksum B): Value of 96.69 Actual checksum B copied into 96.72 Approved checksum B.    Bit Name | 00     |
|----------------------------------------------------------------------------------------------------|--------|
| 07 Reserved  8 Approved checksum A  1 = Enabled: Checksum A (96.71) is observed. 0 =  Disabled.  9 Approved checksum B  1 = Enabled: Checksum B (96.72) is observed. 0 =  Disabled.  1011 Reserved  12 Set approved checksum A  1 = Set: Copy value of 96.68 into 96.71. 0 = Done (cobeen made).                                                                                                    |        |
| 8 Approved checksum A 1 = Enabled: Checksum A (96.71) is observed. 0 = Disabled. 9 Approved checksum B 1 = Enabled: Checksum B (96.72) is observed. 0 = Disabled. 1011 Reserved 12 Set approved checksum A 1 = Set: Copy value of 96.68 into 96.71. 0 = Done (cobeen made).                                                                                                    |        |
| Disabled.  9 Approved checksum B 1 = Enabled: Checksum B (96.72) is observed. 0 = Disabled.  1011 Reserved  12 Set approved checksum A 1 = Set: Copy value of 96.68 into 96.71. 0 = Done (cobeen made).                                                                                                    |        |
| Disabled.  1011 Reserved  12 Set approved checksum A 1 = Set: Copy value of 96.68 into 96.71.0 = Done (cobeen made).                                                                                                    |        |
| Set approved checksum A 1 = Set: Copy value of 96.68 into 96.71. 0 = Done (co been made).                                                                                                    |        |
| been made).                                                                                                    |        |
| 13 Set approved chacksum P.1 - Set: Copy value of 06.60 into 06.72, 0 - Dong (co                                                                                                    | py has |
| been made).                                                                                                    | py has |
| 1415 Reserved                                                                                                    |        |
| 0b00000b1111 Checksum control word. 1 = 1                                                                                                    |        |
| Displays the actual parameter configuration checksum A. The checksum A is generated and updated whenever an action is selected in 96.54 Checksum action and 96.55 Checksum control word, bit 8 = 1 (Approved checksum A) The set of parameters for checksum A calculation does not include fieldbus settings parameters.  The parameters included in the checksum A calculation are user editable parameters in parameter groups 10, 15, 19, 20, 21, 22, 23, 24, 25, 28, 30, 31, 32, 34, 35, 36, 37, 40, 41, 43, 45, 46, 71, 76, 90, 91, 92, 95, 96, 97, 98, and 99.  See also section Parameter checksum calculation (page 107).                                                                                                    | 00     |
| 0x00000xffff Actual checksum A. 1 = 1                                                                                                    |        |

| No.    | Name/Value               | Description                                                                                                    | Default<br>FbEq 16 |
|--------|--------------------------|----------------------------------------------------------------------------------------------------|--------------------|
| 96.69  | Actual checksum B        | Displays the actual parameter configuration checksum B. The checksum B is generated and updated whenever an action is selected in 96.54 Checksum action and 96.55 Checksum control word, bit 9 = 1 (Approved checksum B) The set of parameters for checksum B does not include: • fieldbus settings • motor data settings, and • energy data settings parameters. The parameters included in the checksum B calculation are user editable parameters in parameter groups 10, 15, 19, 20, 21, 22, 23, 24, 25, 28, 30, 31, 32, 34, 35, 36, 37, 40, 41, 43, 46, 71, 76, 90, 91, 92, 95, 96, and 97. See also section Parameter checksum calculation (page 107). | 0x0000             |
|        | 0x00000xffff             | Actual checksum B.                                                                                                    | 1 = 1              |
| 96.70  | Disable adaptive program | Selects if the adaptive program is enabled or disabled                                                                                                    |                    |
|        | No                       | Adaptive program is enabled. Adaptive program is set to running mode automatically when drive is powered on. Commanding adaptive program to running mode is possible from PC tool.                                                                                                    | 0                  |
|        | Yes                      | Adaptive program is disabled. Setting adaptive program to running mode is not possible. If adaptive program was running when disabled, then adaptive program is stopped and set to init state.                                                                                                    | 1                  |
| 96.71  | Approved checksum A      | Approved (reference) checksum A.                                                                                                    | 0x0000             |
|        | 0x00000xffff             | Approved checksum A.                                                                                                    | -                  |
| 96.72  | Approved checksum B      | Approved (reference) checksum B.                                                                                                    | 0x0000             |
|        | 0x00000xffff             | Approved checksum B.                                                                                                    | -                  |
| 96.100 | Change user pass code    | (Visible when user lock is open) To change the current user pass code, enter a new code into this parameter as well as 96.101 Confirm user pass code. A warning will be active until the new pass code is confirmed. To cancel changing the pass code, close the user lock without confirming. To close the lock, enter an invalid pass code in parameter 96.02 Pass code, activate parameter 96.08 Control board boot, or cycle the power. See also section User lock (page 109).                                                                                                    | 1000000            |
|        | 10000000<br>9999999      | New user pass code.                                                                                                    | -                  |
| 96.101 | Confirm user pass code   | (Visible when user lock is open) Confirms the new user pass code entered in 96.100 Change user pass code.                                                                                                    |                    |
|        | 10000000<br>9999999      | Confirmation of new user pass code.                                                                                                    | -                  |

| No.    | Name/V                  | alue                        | Descr                                                                                                    | iption                                                                                                    | Default<br>FbEq 16 |
|--------|-------------------------|-----------------------------|----------------------------------------------------------------------------------------------------|----------------------------------------------------------------------------------------------------|--------------------|
| 96.102 | User lock functionality |                             | (Visible when user lock is open) Selects the actions or functionalities to be prevented by the user lock. Note that the changes made take effect only when the user lock is closed. See parameter 96.02 Pass code. |                                                                                                    | 0000h              |
|        | Bit                     | Name                        |                                                                                                    | Information                                                                                                    |                    |
|        | 0                       | Disable ABB access levels   |                                                                                                    | 1 = ABB access levels (service, advanced programmer, etc.; see 96.03) disabled                                                                                                    |                    |
|        | 1                       | Freeze parame<br>lock state | eter                                                                                                    | 1 = Changing the parameter lock state prevented, ie 358 has no effect                                                                                                    | . pass code        |
|        | 2                       | Disable file<br>download    |                                                                                                    | Loading of files to drive prevented. This applies to firmware upgrades     parameter restore     loading of adaptive or application programs     changing home view of control panel     editing drive texts     editing the favorite parameters list on control panel     configuration settings made through control panel     time/date formats and enabling/disabling clock dis | el<br>such as      |
|        | 3                       | Disable FB wri<br>hidden    | te to                                                                                                    | 1 = Disable fieldbus write to closed access level.                                                                                                    |                    |
|        | 4                       | Disable backup              | ps                                                                                                    | 1 = Disable backup file download.                                                                                                    |                    |
|        | 510                     | Reserved                    |                                                                                                    |                                                                                                    |                    |
|        | 11                      | Disable OEM a<br>level 1    | iccess                                                                                                    | 1 = Disable OEM access level 1.                                                                                                    |                    |
|        | 12                      | Disable OEM a<br>level 2    | iccess                                                                                                    | 1 = Disable OEM access level 2.                                                                                                    |                    |
|        | 13                      | Disable OEM a<br>level 3    | iccess                                                                                                    | 1 = Disable OEM access level 3.                                                                                                    |                    |
|        | 14, 15                  | Reserved                    |                                                                                                    |                                                                                                    |                    |

0000h...FFFFh Selection of actions to be prevented by user lock.

| No.   | Name/Value                       | Description                                                                                                    | Default<br>FbEq 16 |
|-------|----------------------------------|----------------------------------------------------------------------------------------------------|--------------------|
| 97 Mo | tor control                      | Switching frequency; slip gain; voltage reserve; flux braking; anti-cogging (signal injection); IR compensation.                                                                                                    |                    |
| 97.01 | Switching frequency<br>reference | Defines the switching frequency of the drive that is used as long as the drive does not heat too much. See section <i>Switching frequency</i> on page 79.  Higher switching frequency results in lower acoustic noise.  In multimotor systems, do not change the switching frequency from the default value.                                                                                                    | 4 kHz              |
|       | 4 kHz                            | 4 kHz.                                                                                                    | 4                  |
|       | 8 kHz                            | 8 kHz.                                                                                                    | 8                  |
|       | 12 kHz                           | 12 kHz.                                                                                                    | 12                 |
| 97.02 | Minimum switching frequency      | Lowest switching frequency that is allowed. Depends on the frame size.                                                                                                    | 1.5 kHz            |
|       | 1.5 kHz                          | 1.5 kHz. In some larger frame sizes 1 kHz is used instead.                                                                                                    | 1.5                |
|       | 2 kHz                            | 2 kHz.                                                                                                    | 2                  |
|       | 4 kHz                            | 4 kHz.                                                                                                    | 4                  |
|       | 8 kHz                            | 8 kHz.                                                                                                    | 8                  |
|       | 12 kHz                           | 12 kHz.                                                                                                    | 12                 |
| 97.03 | Slip gain                        | Defines the slip gain which is used to improve the estimated motor slip. 100% means full slip gain; 0% means no slip gain. The default value is 100%. Other values can be used if a static speed error is detected despite having the setting at full slip gain.  Example (with nominal load and nominal slip of 40 rpm): A 1000 rpm constant speed reference is given to the drive. Despite having full slip gain (= 100%), a manual tachometer measurement from the motor axis gives a speed value of 998 rpm. The static speed error is 1000 rpm - 998 rpm = 2 rpm. To compensate the error, the slip gain should be increased to 105% (2 rpm / 40 rpm = 5%). | 100%               |
|       | 0200%                            | Slip gain.                                                                                                    | 1 = 1%             |
| 97.04 | Voltage reserve                  | Defines the minimum allowed voltage reserve. When the voltage reserve has decreased to the set value, the drive enters the field weakening area. Note: This is an expert level parameter and should not be adjusted without appropriate skill. If the intermediate circuit DC voltage $U_{\rm dc}$ = 550 V and the voltage reserve is 5%, the RMS value of the maximum output voltage in steady-state operation is 0.95 × 550 V / sqrt(2) = 369 V The dynamic performance of the motor control in the field weakening area can be improved by increasing the voltage reserve value, but the drive enters the field weakening area earlier.                       | -2%                |
|       | -450%                            | Voltage reserve.                                                                                                    | 1 = 1%             |

| No.   | Name/Value                  | Description                                                                                                    | Default<br>FbEq 16     |
|-------|-----------------------------|----------------------------------------------------------------------------------------------------|------------------------|
| 97.05 | Flux braking                | Defines the level of flux braking power. (Other stopping and braking modes can be configured in parameter group 21 Start/stop mode).  Note: This is an expert level parameter and should not be adjusted without appropriate skill.                                                                                             | Disabled               |
|       | Disabled                    | Flux braking is disabled.                                                                                                    | 0                      |
|       | Moderate                    | Flux level is limited during the braking. Deceleration time is longer compared to full braking.                                                                                                    | 1                      |
|       | Full                        | Maximum braking power. Almost all available current is used to convert the mechanical braking energy to thermal energy in the motor.  MARNING! Using full flux braking heats up the motor especially in cyclic operation. Make sure that the motor can withstand this if you have a cyclic application.                         | 2                      |
| 97.06 | Flux reference select       | Defines the source of flux reference. Notes: This parameter is not effective if parameter 76.21 Conical motor control is enabled. This is an expert level parameter and should not be adjusted without appropriate skill. Do not use this parameter in scalar control mode, if the parameter 97.20 U/F ratio is set to Squared. | User flux<br>reference |
|       | Zero                        | Minimum value of parameter 97.07 User flux reference.                                                                                                    | 0                      |
|       | User flux reference         | Parameter 97.07 User flux reference.                                                                                                    | 1                      |
|       | Other                       | Source selection (see <i>Terms and abbreviations</i> ).                                                                                                    | -                      |
| 97.07 | User flux reference         | Defines the flux reference when parameter 97.06 Flux reference select select is set to User flux reference.  Note: This parameter is not effective if parameter 76.21 Conical motor control is enabled.                                                                                                    | 100.00%                |
|       | 0.00200.00%                 | User-defined flux reference.                                                                                                    | 100 = 1%               |
| 97.08 | Optimizer minimum<br>torque | This parameter can be used to improve the control dynamics of a synchronous reluctance motor or a salient permanent magnet synchronous motor.  As a rule of thumb, define a level to which the output torque must rise with minimum delay. This will increase the motor current and improve the torque response at low speeds.  | 0.0%                   |
|       | 0.01600.0%                  | Optimizer torque limit.                                                                                                    | 10 = 1%                |

| No.   | Name/Value       | Description                                                                                                    | Default<br>FbEq 16 |
|-------|------------------|----------------------------------------------------------------------------------------------------|--------------------|
| 97.10 | Signal injection | Enables the anti-cogging function: a high-frequency alternating signal is injected to the motor in the low speed region to improve the stability of torque control. This removes the "cogging" that can sometimes be seen as the rotor passes the motor magnetic poles. Anti-cogging can be enabled with different amplitude levels.  Notes: This is an expert level parameter and should not be adjusted without appropriate skill. Use as low a level as possible that gives satisfactory performance. Signal injection cannot be applied to asynchronous motors. | Disabled           |
|       | Disabled         | Anti-cogging disabled.                                                                                                    | 0                  |
|       | Enabled (5%)     | Anti-cogging enabled with amplitude level of 5%.                                                                                                    | 1                  |
|       | Enabled (10%)    | Anti-cogging enabled with amplitude level of 10%.                                                                                                    | 2                  |
|       | Enabled (15%)    | Anti-cogging enabled with amplitude level of 15%.                                                                                                    | 3                  |
|       | Enabled (20%)    | Anti-cogging enabled with amplitude level of 20%.                                                                                                    | 4                  |
| 97.11 | TR tuning        | Rotor time constant tuning. This parameter can be used to improve torque accuracy in closed-loop control of an induction motor. Normally, the motor identification run provides sufficient torque accuracy, but manual fine-tuning can be applied in exceptionally demanding applications to achieve optimal performance.  Note: This is an expert level parameter and should not be adjusted without appropriate skill.                                                                                                    | 100%               |
|       | 25400%           | Rotor time constant tuning.                                                                                                    | 1 = 1%             |

| No.   | Name/Value      | Description                                                                                                    | Default<br>FbEq 16 |
|-------|-----------------|----------------------------------------------------------------------------------------------------|--------------------|
| 97.13 | IR compensation | Defines the relative output voltage boost at zero speed (IR compensation). The function is useful in applications with a high break-away torque where vector control cannot be applied.       | 3.20%              |
|       |                 | <i>U / U</i> <sub>N</sub> (%)                                                                                                    |                    |
|       |                 | Relative output voltage. IR compensation set to 15%.  100%  Relative output voltage. N IR compensation.  Field weakening point  50% of nominal frequency                                      |                    |
|       |                 | See also section IR compensation for scalar motor control                                                                                                    |                    |
|       |                 | on page 74.  Typical IR compensation values are shown below.                                                                                                    |                    |
|       |                 | 3-phase 380480V drives                                                                                                    |                    |
|       |                 | P <sub>N</sub> (kW) 0, 37 0, 75 1, 1 2, 2 4 7, 5 15 22                                                                                                    |                    |
|       |                 | IR compens -ation (%)                                                                                                    |                    |
|       |                 | 3-phase 200240V drives                                                                                                    |                    |
|       |                 | P <sub>N</sub> (kW) 0, 37 0, 75 1, 1 2, 2 3 7, 5 11                                                                                                    |                    |
|       |                 | IR compens -ation (%)                                                                                                    |                    |
|       |                 | 1-phase 200240V drives                                                                                                    |                    |
|       |                 | P <sub>N</sub> (kW)   0, 37   0, 75   1, 1   1, 5   2, 2                                                                                                    |                    |
|       |                 | WARNING! Set IR compensation value as low as possible. Large IR compensation value can lead to overheating of the motor and damage to the drive, if operated for longer periods at low speed. |                    |
|       | 0.0050.00%      | Voltage boost at zero speed in percent of nominal motor voltage.                                                                                                    | 1 = 1%             |

| No.   | Name/Value                               | Description                                                                                                    | Default<br>FbEq 16 |
|-------|------------------------------------------|----------------------------------------------------------------------------------------------------|--------------------|
| 97.15 | Motor model<br>temperature<br>adaptation | Selects whether the temperature-dependent parameters (such as stator or rotor resistance) of the motor model adapt to actual (measured or estimated) temperature or not.  See parameter group 35 Motor thermal protection for selection of temperature measurement sources.                                                                                                    | Disabled           |
|       | Disabled                                 | Temperature adaptation of motor model disabled.                                                                                                    | 0                  |
|       | Estimated temperature                    | Estimated temperature (35.01 Motor estimated temperature) used for adaptation of motor model.                                                                                                    | 1                  |
| 97.16 | Stator temperature factor                | Tunes the motor temperature dependence of stator parameters (stator resistance).                                                                                                    | 50                 |
|       | 0200 %                                   | Tuning factor.                                                                                                    |                    |
| 97.17 | Rotor temperature factor                 | Tunes the motor temperature dependence of rotor parameters (eg. rotor resistance).                                                                                                    | 100                |
|       | 0200 %                                   | Tuning factor.                                                                                                    |                    |
| 97.20 | U/F ratio                                | Selects the form for the <i>Ulf</i> (voltage to frequency) ratio below field weakening point. For scalar control only.                                                                                                    | Disabled           |
|       | Linear                                   | Linear ratio for constant torque applications.                                                                                                    | 0                  |
|       | Squared                                  | Squared ratio for centrifugal pump and fan applications. With squared U/f ratio the noise level is lower for most operating frequencies. Not recommended for permanent magnet motors.                                                                                                    | 1                  |
| 97.33 | Speed estimate filter time               | Defines a filtering time for estimated speed.                                                                                                    | 5.00               |
|       | 0.00100.00 ms                            | Filtering time for estimated speed.                                                                                                    | 1 = 1 ms           |
| 97.49 | Slip gain for scalar                     | Sets gain for slip compensation (in %) while drive is operating in scalar control mode.  • A squirrel-cage motor slips under load. Increasing the frequency as the motor torque increases compensates for the slip.  • Requires parameter 99.04 Motor control mode = Scalar.  0 = No slip compensation.  1200 = Increasing slip compensation. 100% means full slip compensation according to parameters 99.08 Motor nominal frequency and 99.09 Motor nominal speed. | 0                  |
|       | 0200 %                                   | Slip compensation in %.                                                                                                    | 1 = 1%             |
|       |                                          |                                                                                                    |                    |

| No.   | Name/Value               | Description                                                                                                    | Default<br>FbEq 16 |
|-------|--------------------------|----------------------------------------------------------------------------------------------------|--------------------|
| 97.94 | IR comp max<br>frequency | Sets the frequency at which IR compensation (set by parameter 97.13 IR compensation) reaches 0 V. The unit is % of motor nominal frequency.  IR compensation  When enabled, IR compensation provides an extra voltage boost to the motor at low speeds. Use IR compensation, for example, in applications that require a high breakaway torque.  Motor voltage  A = IR compensated B = No compensation  f (Hz) | 80.0               |
|       | 1.0200.0 %               | IR compensation maximum frequency in %.                                                                                                    | 1 = 1%             |

| 98 Us                       | er motor parameters    | Motor values supplied by the user that are used in the motor model.  These parameters are useful for non-standard motors, or to just get more accurate motor control of the motor on site. A better motor model always improves the shaft performance.                                                                                                    |              |
|-----------------------------|------------------------|----------------------------------------------------------------------------------------------------|--------------|
| 98.01 User motor model mode |                        | Activates the motor model parameters 98.0298.12 and 98.14.  Notes: Parameter value is automatically set to zero when ID run is selected by parameter 99.13 ID run requested. The values of parameters 98.0298.12 are then updated according to the motor characteristics identified during the ID run. Measurements made directly from the motor terminals during the ID run are likely to produce slightly different values than those on a data sheet from a motor manufacturer. This parameter cannot be changed while the drive is running. | Not selected |
|                             | Not selected           | Parameters 98.0298.12 inactive.                                                                                                    | 0            |
|                             | Motor parameters       | The values of parameters 98.0298.12 are used as the motor model.                                                                                                    | 1            |
| 98.02                       | Rs user                | Defines the stator resistance $R_{\rm S}$ of the motor model. With a star-connected motor, $R_{\rm S}$ is the resistance of one winding. With a delta-connected motor, $R_{\rm S}$ is one-third of the resistance of one winding.                                                                                                    | 0.00000 p.u. |
|                             | 0.000000.50000<br>p.u. | Stator resistance in per unit.                                                                                                    | -            |

| No. Name/Value Description |                          | Description                                                                                                    | Default<br>FbEq 16 |
|----------------------------|--------------------------|----------------------------------------------------------------------------------------------------|--------------------|
| 98.03                      | Rr user                  | Defines the rotor resistance $R_{\rm R}$ of the motor model.<br><b>Note:</b> This parameter is valid only for asynchronous motors. | 0.00000 p.u.       |
|                            | 0.000000.50000<br>p.u.   | Rotor resistance in per unit.                                                                                                    | -                  |
| 98.04 Lm user              |                          | Defines the main inductance $L_{\rm M}$ of the motor model.<br><b>Note:</b> This parameter is valid only for asynchronous motors.  |                    |
|                            | 0.00000 10.00000<br>p.u. | Main inductance in per unit.                                                                                                    | -                  |
| 98.05                      | SigmaL user              | Defines the leakage inductance $\sigma L_{\rm S}$ . Note: This parameter is valid only for asynchronous motors.                    | 0.00000 p.u.       |
|                            | 0.000001.00000<br>p.u.   | Leakage inductance in per unit.                                                                                                    | -                  |
| 98.06                      | Ld user                  | Defines the direct axis (synchronous) inductance.  Note: This parameter is valid only for permanent magnet motors.                 | 0.00000 p.u.       |
|                            | 0.00000 10.00000<br>p.u  | Direct axis inductance in per unit.                                                                                                | -                  |
| 98.07                      | Lq user                  | Defines the quadrature axis (synchronous) inductance.<br><b>Note:</b> This parameter is valid only for permanent magnet motors.    | 0.00000 p.u.       |
|                            | 0.00000 10.00000<br>p.u  | Quadrature axis inductance in per unit.                                                                                            | -                  |
| 98.08                      | PM flux user             | Defines the permanent magnet flux.  Note: This parameter is valid only for permanent magnet motors.                                | 0.00000 p.u.       |
|                            | 0.00000 2.00000<br>p.u   | Permanent magnet flux in per unit.                                                                                                 | -                  |
| 98.09                      | Rs user SI               | Defines the stator resistance $R_S$ of the motor model.                                                                            | 0.00000 ohm        |
|                            | 0.00000<br>100.00000 ohm | Stator resistance.                                                                                                    | -                  |
| 98.10                      | Rs user SI               | Defines the rotor resistance $R_{\rm R}$ of the motor model.<br><b>Note:</b> This parameter is valid only for asynchronous motors. | 0.00000 ohm        |
|                            | 0.00000<br>100.00000 ohm | Rotor resistance.                                                                                                    | -                  |
| 98.11                      | Lm user SI               | Defines the main inductance $L_{\rm M}$ of the motor model.<br><b>Note:</b> This parameter is valid only for asynchronous motors.  | 0.00 mH            |
|                            | 0.00100000.00 mH         | Main inductance.                                                                                                    | 1 = 10000<br>mH    |
| 98.12                      | SigmaL user SI           | Defines the leakage inductance $\sigma L_{\rm S}$ . Note: This parameter is valid only for asynchronous motors.                    | 0.00 mH            |
|                            | 0.00100000.00 mH         | Leakage inductance.                                                                                                    | 1 = 10000<br>mH    |

| No.   | Name/Value           | Description                                                                                                    | Default<br>FbEq 16 |
|-------|----------------------|----------------------------------------------------------------------------------------------------|--------------------|
| 98.13 | Ld user SI           | Defines the direct axis (synchronous) inductance.  Note: This parameter is valid only for permanent magnet motors.                                                                                                    | 0.00 mH            |
|       | 0.00100000.00 mH     | Direct axis inductance.                                                                                                    | 1 = 10000<br>mH    |
| 98.14 | Lq user SI           | Defines the quadrature axis (synchronous) inductance.<br><b>Note:</b> This parameter is valid only for permanent magnet motors.                                                                                                    | 0.00 mH            |
|       | 0.00100000.00 mH     | Quadrature axis inductance.                                                                                                    | 1 = 10000<br>mH    |
| 98.15 | Position offset user | Defines an angle offset between the zero position of the synchronous motor and the zero position of the position sensor.  Notes: The value is in electrical degrees. The electrical angle equals the mechanical angle multiplied by the number of motor pole pairs. This parameter is valid only for permanent magnet motors. | 0.0 deg            |
|       | 0.0360.0 deg         | Angle offset.                                                                                                    | 1 = 1 deg          |

| 99 Motor data |                        | Motor configuration settings.                                                                                                    |                         |
|---------------|------------------------|----------------------------------------------------------------------------------------------------|-------------------------|
| 99.03         | Motor type             | Selects the motor type.  Note: This parameter cannot be changed while the drive is running.                                                                                                    | Asynchro-<br>nous motor |
|               | Asynchronous motor     | Standard squirrel cage AC induction motor (asynchronous induction motor).                                                                                                    | 0                       |
|               | Permanent magnet motor | Permanent magnet motor. Three-phase AC synchronous motor with permanent magnet rotor and sinusoidal BackEMF voltage.  Note: With permanent magnet motors special attention must be paid on setting the motor nominal values correctly in this parameter group (99 Motor data). You must use vector control. If the nominal BackEMF voltage of the motor is not available, a full ID run should be performed for improving performance.                                                                                                    | 1                       |
|               | SynRM motor            | Synchronous reluctance motor. Three-phase AC synchronous motor with salient pole rotor without permanent magnets.                                                                                                    |                         |
| 99.04         | Motor control mode     | Selects the motor control mode.                                                                                                    | Scalar                  |
|               | Vector                 | Vector control. Vector control has better accuracy than scalar control but cannot be used in all situations (see selection Scalar below).  Requires motor identification run (ID run). See parameter 99.13 ID run requested.  Note: In vector control the drive performs a standstill ID run at the first start if ID run has not been previously performed. A new start command is required after standstill ID run.  Note: To achieve a better motor control performance, you can perform a normal ID run without load.  See also section Operating modes and motor control modes (page 54). | 0                       |

| No. Name/Value              | Description                                                                                                    | Default<br>FbEq 16 |
|-----------------------------|----------------------------------------------------------------------------------------------------|--------------------|
| Scalar                      | Scalar control. Suitable for most applications, if top performance is not required.  Motor identification run is not required.  Note: Scalar control must be used in the following situations:  • with multimotor applications 1) if the load is not equally shared between the motors, 2) if the motors are of different sizes, or 3) if the motors are going to be changed after the motor identification (ID run)  • if the nominal current of the motor is less than 1/6 of the nominal output current of the drive  • if the drive is used with no motor connected (for example, for test purposes).  Note: Correct motor operation requires that the magnetizing current of the motor does not exceed 90% of the nominal current of the inverter.  See also section Speed control performance figures (page 73), and section Operating modes and motor control modes (page 54). | 1                  |
| 99.06 Motor nominal current | Defines the nominal motor current. Must be equal to the value on the motor rating plate. If multiple motors are connected to the drive, enter the total current of the motors.  Notes:  Correct motor operation requires that the magnetizing current of the motor does not exceed 90% of the nominal current of the drive.  This parameter cannot be changed while the drive is running.                                                                                                    | 4.0 A              |
| 0.04.8 A                    | Nominal current of the motor. The allowable range is $1/62 \times I_N$ of the drive $(02 \times I_N$ with scalar control mode).                                                                                                    | 1 = 1 A            |
| 99.07 Motor nominal voltage | Defines the nominal motor voltage supplied to the motor. This setting must match the value on the rating plate of the motor.  Notes:  With permanent magnet motors, the nominal voltage is the BackEMF voltage at nominal speed of the motor. If the voltage is given as voltage per rpm, e.g. 60 V per 1000 rpm, the voltage for a nominal speed of 3000 rpm is 3 × 60 V = 180 V. Note that the nominal voltage is not equal to the equivalent DC motor voltage (EDCM) specified by some motor manufacturers. The nominal voltage can be calculated by dividing the EDCM voltage by 1.7 (or square root of 3).  The stress on the motor insulation is always dependent on the drive supply voltage. This also applies to the case where the motor voltage rating is lower than that of the drive and the supply.  This parameter cannot be changed while the drive is running.       | 230.0 V            |
| 40.0480.0                   | Nominal voltage of the motor.                                                                                                    | 10 = 1 V           |

| No.   | Name/Value                                              | Description                                                                                                    | Default<br>FbEq 16    |
|-------|---------------------------------------------------------|----------------------------------------------------------------------------------------------------|-----------------------|
| 99.08 | Motor nominal frequency                                 | Defines the nominal motor frequency. This setting must match the value on the rating plate of the motor.  Note: This parameter cannot be changed while the drive is running.                                                                                                    | 50.00 Hz              |
|       | 0.00500.00 Hz                                           | Nominal frequency of the motor.                                                                                                    | 10 = 1 Hz             |
| 99.09 | Motor nominal speed                                     | Defines the nominal motor speed. The setting must match the value on the rating plate of the motor.  Note: This parameter cannot be changed while the drive is running.                                                                                                    | 1435 rpm              |
|       | 030000 rpm                                              | Nominal speed of the motor.                                                                                                    | 1 = 1 rpm             |
| 99.10 | Motor nominal power                                     | Defines the nominal motor power. The setting must match the value on the rating plate of the motor. If multiple motors are connected to the drive, enter the total power of the motors. The unit is selected by parameter 96.16 Unit selection.  Note: This parameter cannot be changed while the drive is running.                                                                                                    | 1.10 kW or<br>hp      |
|       | 0.00 10000.00 kW<br>or 0.00 13404.83 hp                 | Nominal power of the motor.                                                                                                    | 1 = 1 unit            |
| 99.11 | Motor nominal cos Φ                                     | Defines the cosphi of the motor for a more accurate motor model. This value is not obligatory, but is useful with an asynchronous motor, especially when performing a standstill identification run. With a permanent magnet or synchronous reluctance motor, this value is not needed.  Notes:  Do not enter an estimated value. If you do not know the exact value, leave the parameter at zero.  This parameter cannot be changed while the drive is running. | 0.00                  |
|       | 0.001.00                                                | Cosphi of the motor.                                                                                                    | 100 = 1               |
| 99.12 | Motor nominal torque                                    | Defines the nominal motor shaft torque for a more accurate motor model. Not obligatory. The unit is selected by parameter 96.16 Unit selection.  Note: This parameter cannot be changed while the drive is running.                                                                                                    | 0.000<br>N·m or lb·ft |
|       | 0.0004000000.000<br>N·m or<br>0.0002950248.597<br>lb·ft | Nominal motor torque.                                                                                                    | 1 = 100 unit          |

| No.   | Name/Value       | Description                                                                                                    | Default<br>FbEq 16 |
|-------|------------------|----------------------------------------------------------------------------------------------------|--------------------|
| 99.13 | ID run requested | Selects the type of the motor identification routine (ID run) performed at the next start of the drive. During the ID run, the drive will identify the characteristics of the motor for optimum motor control.  If no ID run has been performed yet (or if default parameter values have been restored using parameter 96.06 Parameter restore), this parameter is automatically set to Standstill, signifying that an ID run must be performed.  After the ID run, the drive stops and this parameter is automatically set to None.  Notes:  To ensure that the ID run can work properly, the drive limits in group 30 Limits (maximum speed and minimum speed, and maximum torque and minimum torque) must to be large enough (the range specified by the limits must be wide enough. If eg. speed limits are less than the motor nominal speed, the ID run cannot be completed.  For the Advanced ID run, the machinery must always be de-coupled from the motor.  With a permanent magnet or synchronous reluctance motor, a Normal, Reduced or Standstill ID run requires that the motor shaft is NOT locked and the load torque is less than 10%.  Once the ID run is activated, it can be canceled by stopping the drive.  The ID run must be performed every time any of the motor parameters (99.04, 99.0699.12) have been changed.  With scalar control mode (99.04 Motor control mode = Scalar), the ID run can be performed for more accurate torque estimation.  Ensure that the Safe torque off and emergency stop circuits (if any) are closed during the ID run.  Mechanical brake (if present) is not opened by the logic for the ID run. | None               |
|       | None             | No motor ID run is requested. This mode can be selected only if the ID run ( <i>Normal/Reduced/Standstill/Advanced</i> ) has already been performed once.                                                                                                    | 0                  |

| No. I | Name/Value | Description                                                                                                    | Default<br>FbEq 16 |
|-------|------------|----------------------------------------------------------------------------------------------------|--------------------|
| 1     | Nomal      | Normal ID run. Guarantees good control accuracy for all cases. The ID run takes about 90 seconds. This mode should be selected whenever it is possible.  Notes:  If the load torque will be higher than 20% of motor nominal torque, or if the machinery is not able to withstand the nominal torque transient during the ID run, then the driven machinery must be de-coupled from the motor during a Normal ID run.  Check the direction of rotation of the motor before starting the ID run. During the run, the motor will rotate in the forward direction.  WARNING! The motor will run at up to approximately 50100% of the nominal speed during the ID run. ENSURE THAT IT IS SAFE TO RUN THE MOTOR BEFORE PERFORMING THE ID RUN!                                                                                                    | 1                  |
| ŗ     | Reduced    | Reduced ID run. This mode should be selected instead of the <i>Normal</i> or <i>Advanced</i> ID Run if  • mechanical losses are higher than 20% (ie. the motor cannot be de-coupled from the driven equipment), or if  • flux reduction is not allowed while the motor is running (ie. in case of a motor with an integrated brake supplied from the motor terminals).  With this ID run mode, the resultant motor control in the field weakening area or at high torques is not necessarily as accurate as motor control following a Normal ID run. Reduced ID run is completed faster than the Normal ID Run (< 90 seconds).  Note: Check the direction of rotation of the motor before starting the ID run. During the run, the motor will rotate in the forward direction.  MARNING! The motor will run at up to approximately 50100% of the nominal speed during the ID run. ENSURE THAT IT IS SAFE TO RUN THE MOTOR BEFORE PERFORMING THE ID RUN! | 2                  |
|       | Standstill | Standstill ID run. The motor is injected with DC current. With an AC induction (asynchronous) motor, the motor shaft is not rotated. With a permanent magnet motor, the shaft can rotate up to half a revolution.  Note: This mode should be selected only if the Normal, Reduced or Advanced ID run is not possible due to the restrictions caused by the connected mechanics (e.g. with lift or crane applications).                                                                                                    | 3                  |

| No.   | Name/Value                 | Description                                                                                                    | Default<br>FbEq 16 |
|-------|----------------------------|----------------------------------------------------------------------------------------------------|--------------------|
|       | Autophasing                | The autophasing routine determines the start angle of a permanent magnet or synchronous reluctance motor (see page 57). Autophasing does not update the other motor model values.  Autophasing is automatically performed as part of the Normal, Reduced, Standstill, or Advanced ID runs. Using this setting, it is possible to perform autophasing alone. This is useful after changes in the feedback configuration, such as the replacement or addition of an absolute encoder, resolver, or pulse encoder with commutation signals.  Notes:  This setting can only be used after a Normal, Reduced, Standstill, or Advanced ID run has already been performed.  Depending on the selected autophasing mode, the shaft can rotate during autophasing. See parameter 21.13 Autophasing mode. | 4                  |
|       | Advanced                   | Advanced ID run. Guarantees the best possible control accuracy. The ID run takes a very long time to complete. This mode should be selected when top performance is needed across the whole operating area.  Note: The driven machinery must be de-coupled from the motor because of high torque and speed transients that are applied.  WARNING! The motor may run at up to the maximum (positive) and minimum (negative) allowed speed during the ID run. Several accelerations and decelerations are done. The maximum torque, current and speed allowed by the limit parameters may be utilized. ENSURE THAT IT IS SAFE TO RUN THE MOTOR BEFORE PERFORMING THE ID RUN!                                                                                                    | 6                  |
| 99.14 | Last ID run performed      | Shows the type of ID run that was performed last.                                                                                                    | None               |
|       | None                       | No ID run has been performed.                                                                                                    | 0                  |
|       | Normal                     | Normal ID run.                                                                                                    | 1                  |
|       | Reduced                    | Reduced ID run.                                                                                                    | 2                  |
|       | Standstill                 | Standstill ID run.                                                                                                    | 3                  |
|       | Autophasing                | Autophasing ID run.                                                                                                    | 4                  |
|       | Advanced                   | Advanced ID run.                                                                                                    | 6                  |
| 99.15 | Motor polepairs calculated | Calculated number of pole pairs in the motor.                                                                                                    | 0                  |
|       | 01000                      | Number of pole pairs.                                                                                                    | 1 = 1              |

| No.   | Name/Value        | Description                                                                                                    | Default<br>FbEq 16 |
|-------|-------------------|----------------------------------------------------------------------------------------------------|--------------------|
| 99.16 | Motor phase order | Switches the rotation direction of motor. This parameter can be used if the motor turns in the wrong direction (for example, because of the wrong phase order in the motor cable), and correcting the cabling is considered impractical.  Notes:  • Changing this parameter does not affect speed reference polarities, so positive speed reference will rotate the motor forward. The phase order selection just ensures that "forward" is in fact the correct direction. | UVW                |
|       | UVW               | Normal.                                                                                                    | 0                  |
|       | UWV               | Reversed rotation direction.                                                                                                    | 1                  |

# Differences in the default values between 50 Hz and 60 Hz supply frequency settings

Parameter 95.20 HW options word 1 bit 0 changes the drive parameter default values according to the supply frequency, 50 Hz or 60 Hz. The bit is set according to the market before the drive is delivered.

If you need to change from 50 Hz to 60 Hz, or vice versa, change the value of the bit and then do a complete reset to the drive (96.06 Parameter restore). After that you have to reselect the macro to be used.

The table below shows the parameters whose default values depend on the supply frequency setting. The supply frequency setting, with the type designation of the drive, also affects group 99 *Motor data* parameter values (not listed in the table).

| No    | Name                    | 95.20 HW options word 1 bit 0<br>Supply frequency 60 Hz =<br>50 Hz | 95.20 HW options word 1<br>bit 0 Supply frequency 60 Hz =<br>60 Hz |
|-------|-------------------------|--------------------------------------------------------------------|--------------------------------------------------------------------|
| 11.45 | Freq in 1 at scaled max | 1500.000                                                           | 1800.000                                                           |
| 12.20 | Al1 scaled at Al1 max   | 1500.000                                                           | 1800.000                                                           |
| 13.18 | AO1 source max          | 1500.0                                                             | 1800.0                                                             |
| 22.26 | Constant speed 1        | 300.00 rpm                                                         | 360.00 rpm                                                         |
| 22.27 | Constant speed 2        | 600.00 rpm                                                         | 720.00 rpm                                                         |
| 22.28 | Constant speed 3        | 900 .00 rpm                                                        | 1080.00 rpm                                                        |
| 22.29 | Constant speed 4        | 1200.00 rpm                                                        | 1440.00 rpm                                                        |
| 22.30 | Constant speed 5        | 1500.00 rpm                                                        | 1800.00 rpm                                                        |
| 22.31 | Constant speed 6        | 2400.00 rpm                                                        | 2880.00 rpm                                                        |
| 22.32 | Constant speed 7        | 3000.00 rpm                                                        | 3600.00 rpm                                                        |
| 28.26 | Constant frequency 1    | 5.00 Hz                                                            | 6.00 Hz                                                            |
| 28.27 | Constant frequency 2    | 10.00 Hz                                                           | 12.00 Hz                                                           |
| 28.28 | Constant frequency 3    | 15.00 Hz                                                           | 18.00 Hz                                                           |
| 28.29 | Constant frequency 4    | 20.00 Hz                                                           | 24.00 Hz                                                           |
| 28.30 | Constant frequency 5    | 25.00 Hz                                                           | 30.00 Hz                                                           |
| 28.31 | Constant frequency 6    | 40.00 Hz                                                           | 48.00 Hz                                                           |
| 28.32 | Constant frequency 7    | 50.00 Hz                                                           | 60.00 Hz                                                           |
| 30.11 | Minimum speed           | -1500.00 rpm                                                       | -1800.00 rpm                                                       |
| 30.12 | Maximum speed           | 1500.00 rpm                                                        | 1800.00 rpm                                                        |
| 30.13 | Minimum frequency       | -50.00 Hz                                                          | -60.00 Hz                                                          |
| 30.14 | Maximum frequency       | 50.00 Hz                                                           | 60.00 Hz                                                           |
| 31.26 | Stall speed limit       | 150.00 rpm                                                         | 180.00 rpm                                                         |
| 31.27 | Stall frequency limit   | 15.00 Hz                                                           | 18.00 Hz                                                           |
| 31.30 | Overspeed trip margin   | 500.00 rpm                                                         | 500.00 rpm                                                         |
| 46.01 | Speed scaling           | 1500.00 rpm                                                        | 1800.00 rpm                                                        |
| 46.02 | Frequency scaling       | 50.00 Hz                                                           | 60.00 Hz                                                           |

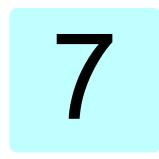

## Additional parameter data

#### **Contents**

- · Terms and abbreviations
- · Fieldbus addresses
- Parameter groups 1...9
- Parameter groups 10...99

#### Terms and abbreviations

| Term          | Definition                                                                                                    |
|---------------|----------------------------------------------------------------------------------------------------|
| Actual signal | Signal measured or calculated by the drive. Usually can only be monitored but not adjusted; some counter-type signals can however be reset.                                                                                                    |
| Analog src    | Analog source: the parameter can be set to the value of another parameter by choosing "Other", and selecting the source parameter from a list.  In addition to the "Other" selection, the parameter may offer other preselected settings.                               |
| Binary src    | Binary source: the value of the parameter can be taken from a specific bit in another parameter value ("Other"). Sometimes the value can be fixed to 0 (false) or 1 (true). In addition, the parameter may offer other pre-selected settings.                           |
| Data          | Data parameter.                                                                                                    |
| FbEq32        | 32-bit fieldbus equivalent: The scaling between the value shown on the panel and the integer used in communication when a 32-bit value is selected for transmission to an external system.  The corresponding 16-bit scalings are listed in chapter <i>Parameters</i> . |

| Term | Definition                                                  |
|------|-------------------------------------------------------------|
| List | Selection list.                                             |
| No.  | Parameter number.                                           |
| РВ   | Packed Boolean (bit list).                                  |
| Real | Real number.                                                |
| Туре | Parameter type. See Analog src, Binary src, List, PB, Real. |

#### Fieldbus addresses

Refer to the user's manual of the fieldbus adapter.

## Parameter groups 1...9

| No.     | Name                                    | Туре | Range                       | Unit            | FbEq32        |  |  |
|---------|-----------------------------------------|------|-----------------------------|-----------------|---------------|--|--|
| 01 Actu | 01 Actual values                        |      |                             |                 |               |  |  |
| 01.01   | Motor speed used                        | Real | -30000.0030000.00           | rpm             | 100 = 1 rpm   |  |  |
| 01.02   | Motor speed estimated                   | Real | -30000.0030000.00           | rpm             | 100 = 1 rpm   |  |  |
| 01.03   | Motor speed %                           | Real | -1000.001000.00             | %               | 100 = 1%      |  |  |
| 01.04   | Encoder 1 speed filtered                | Real | -30000 30000                | rpm             | 100 = 1       |  |  |
| 01.06   | Output frequency                        | Real | -500.00500.00               | Hz              | 100 = 1 Hz    |  |  |
| 01.07   | Motor current                           | Real | 0.0030000.00                | Α               | 100 = 1 A     |  |  |
| 01.08   | Motor current % of motor nom            | Real | 0.01000.0                   | %               | 10 = 1%       |  |  |
| 01.09   | Motor current % of drive nom            | Real | 0.01000.0                   | %               | 10 = 1%       |  |  |
| 01.10   | Motor torque                            | Real | -1600.01600.0               | %               | 10 = 1%       |  |  |
| 01.11   | DC voltage                              | Real | 0.002000.00                 | V               | 100 = 1 V     |  |  |
| 01.13   | Output voltage                          | Real | 02000                       | V               | 1 = 1 V       |  |  |
| 01.14   | Output power                            | Real | -32768.0032767.00           | kW or hp        | 100 = 1 unit  |  |  |
| 01.15   | Output power % of motor nom             | Real | -300.00300.00               | %               | 100 = 1%      |  |  |
| 01.16   | Output power % of drive nom             | Real | -300.00300.00               | %               | 100 = 1%      |  |  |
| 01.17   | Motor shaft power                       | Real | -32768.0032767.00           | kW or hp        | 100 = 1 unit  |  |  |
| 01.18   | Inverter GWh counter                    | Real | 065535                      | GWh             | 1 = 1 GWh     |  |  |
| 01.19   | Inverter MWh counter                    | Real | 01000                       | MWh             | 1 = 1 MWh     |  |  |
| 01.20   | Inverter kWh counter                    | Real | 01000                       | kWh             | 1 = 1 kWh     |  |  |
| 01.24   | Flux actual %                           | Real | 0200                        | %               | 1 = 1%        |  |  |
| 01.30   | Nominal torque scale                    | Real | 0.0004000000                | N·m or<br>lb·ft | 1000 = 1 unit |  |  |
| 01.50   | Current hour kWh                        | Real | -21474836.48<br>21474836.47 | kWh             | 100 = 1 kWh   |  |  |
| 01.51   | Previous hour kWh                       | Real | -21474836.48<br>21474836.47 | kWh             | 100 = 1 kWh   |  |  |
| 01.52   | Current day kWh                         | Real | -21474836.48<br>21474836.47 | kWh             | 100 = 1 kWh   |  |  |
| 01.53   | Previous day kWh                        | Real | -21474836.48<br>21474836.47 | kWh             | 100 = 1 kWh   |  |  |
| 01.54   | Cumulative inverter energy              | Real | -200000000.0<br>200000000.0 | kWh             | 1 = 1 kWh     |  |  |
| 01.55   | Inverter GWh counter (resettable)       | Real | 065535                      | GWh             | 1 = 1 GWh     |  |  |
| 01.56   | Inverter MWh counter (resettable)       | Real | 01000                       | MWh             | 1 = 1 MWh     |  |  |
| 01.57   | Inverter kWh counter (resettable)       | Real | 01000                       | kWh             | 1 = 1 kWh     |  |  |
| 01.58   | Cumulative inverter energy (resettable) | Real | -200000000.0<br>200000000.0 | kWh             | 1 = 1 kWh     |  |  |
| 01.61   | Abs motor speed used                    | Real | 0.00 30000.00               | rpm             | 100 = 1 rpm   |  |  |
| 01.62   | Abs motor speed %                       | Real | 0.00 100.00%                | %               | 100 = 1%      |  |  |
| 01.63   | Abs output frequency                    | Real | 0.00500.00 Hz               | Hz              | 100 = 1 Hz    |  |  |

| No.     | Name                          | Туре          | Range                                                        | Unit             | FbEq32                                 |
|---------|-------------------------------|---------------|--------------------------------------------------------------|------------------|----------------------------------------|
| 05.84   | Motor torque at fault         | Real          | -1600.01600.0                                                | %                | 10 = 1%                                |
| 05.85   | Main status word at fault     | PB            | 0000hFFFFh                                                   | -                | 1 = 1                                  |
| 05.86   | DI delayed status at fault    | PB            | 0000hFFFFh                                                   | -                | 1 = 1                                  |
| 05.87   | Inverter temperature at fault | PB            | -40.0160.0                                                   | °C               | 10 = 1°C                               |
| 05.88   | Reference used at fault       | Real          | -500.00500.00 Hz/<br>-1600.01600.0%/<br>30000.0030000.00 rpm | Hz/<br>%/<br>rpm | 100 = 1 Hz/<br>10 = 1%/<br>100 = 1 rpm |
| 06 Cont | rol and status words          |               | <u> </u>                                                     |                  |                                        |
| 06.01   | Main control word             | PB            | 0000hFFFFh                                                   | -                | 1 = 1                                  |
| 06.11   | Main status word              | PB            | 0000hFFFFh                                                   | -                | 1 = 1                                  |
| 06.16   | Drive status word 1           | PB            | 0000hFFFFh                                                   | -                | 1 = 1                                  |
| 06.17   | Drive status word 2           | PB            | 0000hFFFFh                                                   | -                | 1 = 1                                  |
| 06.18   | Start inhibit status word     | PB            | 0000hFFFFh                                                   | -                | 1 = 1                                  |
| 06.19   | Speed control status word     | PB            | 0000hFFFFh                                                   | -                | 1 = 1                                  |
| 06.20   | Constant speed status word    | PB            | 0000hFFFFh                                                   | -                | 1 = 1                                  |
| 06.21   | Drive status word 3           | PB            | 0000hFFFFh                                                   | -                | 1 = 1                                  |
| 06.30   | MSW bit 11 selection          | Binary<br>src | -                                                            | -                | 1 = 1                                  |
| 06.31   | MSW bit 12 selection          | Binary<br>src | -                                                            | -                | 1 = 1                                  |
| 06.32   | MSW bit 13 selection          | Binary<br>src | -                                                            | -                | 1 = 1                                  |
| 06.33   | MSW bit 14 selection          | Binary<br>src | -                                                            | -                | 1 = 1                                  |
| 07 Syst | em info                       |               | <u> </u>                                                     |                  |                                        |
| 07.03   | Drive rating id               | List          | -                                                            | -                | 1 = 1                                  |
| 07.04   | Firmware name                 | List          | -                                                            | -                | 1 = 1                                  |
| 07.05   | Firmware version              | Data          | -                                                            | -                | 1 = 1                                  |
| 07.06   | Loading package name          | List          | -                                                            | -                | 1 = 1                                  |
| 07.07   | Loading package version       | Data          | -                                                            | -                | 1 = 1                                  |
| 07.11   | Cpu usage                     | Real          | 0100                                                         | %                | 1 = 1%                                 |
| 07.25   | Customization package name    | Data          | -                                                            | -                | 1 = 1                                  |
| 07.26   | Customization package version | Data          | -                                                            | -                | 1 = 1                                  |
| 07.30   | Adaptive program status       | PB            | 0000hFFFFh                                                   | -                | 1 = 1                                  |
| 07.31   | AP sequence state             | Data          | 020                                                          | -                | 1 = 1                                  |
| 07.35   | Drive configuration           | Binary<br>src | 0x00000xffff                                                 | -                | 1 = 1                                  |
| 09 Cran | e application signals         |               |                                                              |                  |                                        |
| 09.01   | Crane SW1                     | PB            | 0000hFFFFh                                                   | -                | 1 = 1                                  |
| 09.03   | Crane FW1                     | PB            | 0000hFFFFh                                                   | -                | 1 = 1                                  |
| 09.06   | Crane speed reference         | Real          | -3000030000.00                                               | rpm              | 100 = 1 rpm                            |
| 09.16   | Crane frequency reference     | Real          | -500500                                                      | Hz               | 100 = 1 Hz                             |

### Parameter groups 10...99

| No.     | Name                    | Туре       | Range               | Unit | FbEq32   |  |
|---------|-------------------------|------------|---------------------|------|----------|--|
| 10 Stan | 10 Standard DI, RO      |            |                     |      |          |  |
| 10.02   | DI delayed status       | PB         | 0000hFFFFh          | -    | 1 = 1    |  |
| 10.03   | DI force selection      | PB         | 0000hFFFFh          | -    | 1 = 1    |  |
| 10.04   | DI forced data          | PB         | 0000hFFFFh          | -    | 1 = 1    |  |
| 10.21   | RO status               | PB         | 0000hFFFFh          | -    | 1 = 1    |  |
| 10.22   | RO force selection      | PB         | 0000hFFFFh          | -    | 1 = 1    |  |
| 10.23   | RO forced data          | PB         | 0000hFFFFh          | -    | 1 = 1    |  |
| 10.24   | RO1 source              | Binary src | =                   | -    | 1 = 1    |  |
| 10.25   | RO1 ON delay            | Real       | 0.03000.0           | S    | 10 = 1 s |  |
| 10.26   | RO1 OFF delay           | Real       | 0.03000.0           | S    | 10 = 1 s |  |
| 10.99   | RO/DIO control word     | PB         | 0000hFFFFh          | -    | 1 = 1    |  |
| 10.101  | RO1 toggle counter      | Real       | 04294967000         | -    | 1 = 1    |  |
| 11 Stan | dard DIO, FI, FO        |            |                     |      |          |  |
| 11.02   | DIO delayed status      | List       | 0000hFFFFh          | -    | 1 = 1    |  |
| 11.03   | DIO force selection     | PB         | 0000hFFFFh          | -    | 1 = 1    |  |
| 11.04   | DIO force data          | PB         | 0000hFFFFh          | -    | 1 = 1    |  |
| 11.05   | DIO1 configuration      | List       | 02                  | -    | 1 = 1    |  |
| 11.06   | DIO1 output source      | Binary src | -                   | -    | 1 = 1    |  |
| 11.07   | DIO1 ON delay           | Real       | 0.03000.0           | S    | 10 = 1 s |  |
| 11.08   | DIO1 OFF delay          | Real       | 0.03000.0           | s    | 10 = 1 s |  |
| 11.09   | DIO2 configuration      | List       | 02                  | -    | 1 = 1    |  |
| 11.10   | DIO2 output source      | Binary src | -                   | -    | 1 = 1    |  |
| 11.11   | DIO2 ON delay           | Real       | 0.03000.0           | s    | 10 = 1 s |  |
| 11.12   | DIO2 OFF delay          | Real       | 0.03000.0           | s    | 10 = 1 s |  |
| 11.13   | DI3 configuration       | List       | 0, 1                | -    | 1 = 1    |  |
| 11.17   | DI4 configuration       | List       | 0, 1                | -    | 1 = 1    |  |
| 11.38   | Freq in 1 actual value  | Real       | 016000              | Hz   | 1 = 1 Hz |  |
| 11.39   | Freq in 1 scaled value  | Real       | -32768.00032767.000 | -    | 1000 = 1 |  |
| 11.42   | Freq in 1 min           | Real       | 016000              | Hz   | 1 = 1 Hz |  |
| 11.43   | Freq in 1 max           | Real       | 016000              | Hz   | 1 = 1 Hz |  |
| 11.44   | Freq in 1 at scaled min | Real       | -32768.00032767.000 | -    | 1000 = 1 |  |
| 11.45   | Freq in 1 at scaled max | Real       | -32768.00032767.000 | -    | 1000 = 1 |  |
| 11.46   | Freq in 2 actual value  | Real       | 016000              | Hz   | 1 = 1    |  |
| 11.47   | Freq in 2 scaled        | Real       | -32768.00032767.000 | ı    | 1000 = 1 |  |
| 11.50   | Freq in 2 min           | Real       | 016000              | Hz   | 1 = 1    |  |
| 11.51   | Freq in 2 max           | Real       | 016000              | Hz   | 1 = 1    |  |
| 11.52   | Freq in 2 at scaled min | Real       | -32768.00032767.000 | -    | 1 = 1    |  |
| 11.53   | Freq in 2 at scaled max | Real       | -32768.00032767.000 | -    | 1 = 1    |  |
| 11.54   | Freq out 1 actual value | Real       | 016000              | Hz   | 1 = 1    |  |

| No.     | Name                     | Туре | Range                              | Unit    | FbEq32        |
|---------|--------------------------|------|------------------------------------|---------|---------------|
| 11.55   | Freq out 1 source        | List | 0, 1, 3, 4, 68, 1014, 16           | -       | 1 = 1         |
| 11.58   | Freq out 1 src min       | Real | -32768.00032767.000                | -       | 1 = 1         |
| 11.59   | Freq out 1 src max       | Real | -32768.00032767.000                | -       | 1 = 1         |
| 11.60   | Freq out 1 at src min    | Real | 016000                             | Hz      | 1 = 1         |
| 11.61   | Freq out 1 at src max    | Real | 016000                             | Hz      | 1 = 1         |
| 11.62   | Freq out 2 actual value  | Real | 016000                             | Hz      | 1 = 1         |
| 11.63   | Freq out 2 source        | List | 0, 1, 3, 4, 68, 1014, 16           | -       | 1 = 1         |
| 11.66   | Freq out 2 source min    | Real | -32768.00032767.000                | -       | 1 = 1         |
| 11.67   | Freq out 2 source max    | Real | -32768.00032767.000                | -       | 1 = 1         |
| 11.68   | Freq out 2 at src min    | Real | 016000                             | Hz      | 1 = 1         |
| 11.69   | Freq out 2 at src max    | Real | 016000                             | Hz      | 1 = 1         |
| 12 Stan | dard Al                  |      |                                    |         |               |
| 12.02   | Al force selection       | PB   | 0000hFFFFh                         | -       | 1 = 1         |
| 12.03   | Al supervision function  | List | 04                                 | -       | 1 = 1         |
| 12.04   | Al supervision selection | PB   | 0000hFFFFh                         | -       | 1 = 1         |
| 12.11   | Al1 actual value         | Real | 4.00020.000 mA or<br>0.00010.000 V | mA or V | 1000 = 1 unit |
| 12.12   | Al1 scaled value         | Real | -32768.00032767.000                | -       | 1000 = 1      |
| 12.13   | Al1 forced value         | Real | 4.00020.000 mA or<br>0.00010.000 V | mA or V | 1000 = 1 unit |
| 12.15   | Al1 unit selection       | List | 2, 10                              | -       | 1 = 1         |
| 12.16   | Al1 filter time          | Real | 0.00030.000                        | s       | 1000 = 1 s    |
| 12.17   | Al1 min                  | Real | 4.00020.000 mA or<br>0.00010.000 V | mA or V | 1000 = 1 unit |
| 12.18   | Al1 max                  | Real | 0.00020.000 mA or<br>0.00010.000 V | mA or V | 1000 = 1 unit |
| 12.19   | Al1 scaled at Al1 min    | Real | -32768.00032767.000                | -       | 1000 = 1      |
| 12.20   | Al1 scaled at Al1 max    | Real | -32768.00032767.000                | -       | 1000 = 1      |
| 12.21   | Al2 actual value         | Real | 4.00020.000 mA or<br>0.00010.000 V | mA or V | 1000 = 1 unit |
| 12.22   | Al2 scaled value         | Real | -32768.00032767.000                | -       | 1000 = 1      |
| 12.23   | Al2 forced value         | Real | 4.00020.000 mA or<br>0.00010.000 V | mA or V | 1000 = 1 unit |
| 12.25   | Al2 unit selection       | List | 2, 10                              | _       | 1 = 1         |
| 12.26   | Al2 filter time          | Real | 0.00030.000                        | s       | 1000 = 1 s    |
| 12.27   | Al2 min                  | Real | 4.00020.000 mA or<br>0.00010.000 V | mA or V | 1000 = 1 unit |
| 12.28   | Al2 max                  | Real | 4.00020.000 mA or<br>0.00010.000 V | mA or V | 1000 = 1 unit |
| 12.29   | Al2 scaled at Al2 min    | Real | -32768.00032767.000                | -       | 1000 = 1      |
| 12.30   | Al2 scaled at Al2 max    | Real | -32768.00032767.000                | -       | 1000 = 1      |
| 12.101  | Al1 percent value        | Real | 0.00100.00                         | %       | 100 = 1%      |
| 12.102  | Al2 percent value        | Real | 0.00100.00                         | %       | 100 = 1%      |

List

0 1

1 = 1

20.02

Ext1 start trigger type

| No.      | Name                      | Туре       | Range              | Unit | FbEq32      |
|----------|---------------------------|------------|--------------------|------|-------------|
| 20.03    | Ext1 in1 source           | Binary src | -                  | -    | 1 = 1       |
| 20.04    | Ext1 in2 source           | Binary src | -                  | -    | 1 = 1       |
| 20.05    | Ext1 in3 source           | Binary src | -                  | -    | 1 = 1       |
| 20.06    | Ext2 commands             | List       | 06, 1112, 14, 2123 | -    | 1 = 1       |
| 20.07    | Ext2 start trigger type   | List       | 01                 | -    | 1 = 1       |
| 20.08    | Ext2 in1 source           | Binary src | -                  | -    | 1 = 1       |
| 20.09    | Ext2 in2 source           | Binary src | -                  | -    | 1 = 1       |
| 20.10    | Ext2 in3 source           | Binary src | -                  | -    | 1 = 1       |
| 20.11    | Run enable stop mode      | List       | 02                 | -    | 1 = 1       |
| 20.12    | Run enable 1 source       | Binary src | -                  | -    | 1 = 1       |
| 20.13    | Run enable 2              | Binary src | -                  | -    | 1 = 1       |
| 20.14    | Run enable 3              | Binary src | -                  | -    | 1 = 1       |
| 20.15    | Run enable 4              | Binary src | -                  | -    | 1 = 1       |
| 20.19    | Enable start signal       | Binary src | -                  | -    | 1 = 1       |
| 20.21    | Direction                 | List       | 02                 | -    | 1 = 1       |
| 20.22    | Enable to rotate          | Binary src | -                  | -    | 1 = 1       |
| 20.25    | Jog enable                | Binary src | -                  | -    | 1 = 1       |
| 20.26    | Jog 1 start               | Binary src | -                  | -    | 1 = 1       |
| 20.27    | Jog 2 start               | Binary src | -                  | -    | 1 = 1       |
| 20.210   | Fast stop input           | Binary src | -                  | -    | 1 = 1       |
| 20.211   | Fast stop mode            | List       | 13                 | -    | 1 = 1       |
| 20.212   | Power on acknowledge      | Binary src | -                  | -    | 1 = 1       |
| 20.213   | Power on ackn reset delay | Real       | 030000             | ms   | 1 = 1       |
| 20.214   | Joystick zero position    | Binary src | -                  | ı    | 1 = 1       |
| 20.215   | Joystick warning delay    | Real       | 030000             | ms   | 1 = 1       |
| 20.216   | Crane control word 1      | PB         | 0000hFFFFh         | -    | 1 = 1       |
| 21 Start | /stop mode                |            |                    |      |             |
| 21.01    | Vector start mode         | List       | 02                 | i    | 1 = 1       |
| 21.02    | Magnetization time        | Real       | 010000             | ms   | 1 = 1 ms    |
| 21.03    | Stop mode                 | List       | 02                 | ı    | 1 = 1       |
| 21.04    | Emergency stop mode       | List       | 03                 | i    | 1 = 1       |
| 21.05    | Emergency stop source     | Binary src | -                  | ı    | 1 = 1       |
| 21.06    | Zero speed limit          | Real       | 0.0030000.00       | rpm  | 100 = 1 rpm |
| 21.07    | Zero speed delay          | Real       | 030000             | ms   | 1 = 1 ms    |
| 21.08    | DC current control        | PB         | 0b00000b1111       | i    | 1 = 1       |
| 21.09    | DC hold speed             | Real       | 0.001000.00        | rpm  | 100 = 1 rpm |
| 21.10    | DC current reference      | Real       | 0.0100.0           | %    | 10 = 1%     |
| 21.11    | Post magnetization time   | Real       | 03000              | s    | 1 = 1 s     |
| 21.13    | Autophasing mode          | List       | 0                  | -    | 1 = 1       |
| 21.14    | Pre-heating input source  | Binary src | -                  | -    | 1 = 1       |
| 21.15    | Pre-heating time delay    | Real       | 103000             | S    | 1 = 1 s     |

| No.     | Name                         | Туре       | Range             | Unit | FbEq32      |
|---------|------------------------------|------------|-------------------|------|-------------|
| 21.16   | Pre-heating current          | Real       | 0.030.0           | %    | 10 = 1%     |
| 21.18   | Auto restart time            | Real       | 0.0, 0.1 10.0     | s    | 10 = 1 s    |
| 21.19   | Scalar start mode            | List       | 06                | -    | 1 = 1       |
| 21.21   | DC hold frequency            | Real       | 0.001000.00       | Hz   | 100 = 1 Hz  |
| 21.22   | Start delay                  | Real       | 0.0060.00         | s    | 100 = 1 s   |
| 21.23   | Smooth start                 | Real       | 02                | -    | 1 = 1       |
| 21.24   | Smooth start current         | Real       | 10.0100.0         | %    | 100 = 1%    |
| 21.25   | Smooth start speed           | Real       | 2.0100.0          | %    | 100 = 1%    |
| 21.26   | Torque boost current         | Real       | 15.0300.0         | %    | 100 = 1%    |
| 21.30   | Speed compensated stop mode  | Real       | 03                | -    | 1 = 1       |
| 21.31   | Speed compensated stop delay | Real       | 0.001000.00       | s    | 100 = 1 s   |
| 21.32   | Speed comp stop threshold    | Real       | 0100              | %    | 1 = 1%      |
| 21.34   | Force auto restart           | List       | 01                | -    | 1 = 1       |
| 22 Spee | d reference selection        |            |                   |      |             |
| 22.01   | Speed ref unlimited          | Real       | -30000.0030000.00 | rpm  | 100 = 1 rpm |
| 22.11   | Ext1 speed ref1              | Analog src | -                 | -    | 1 = 1       |
| 22.12   | Ext1 speed ref2              | Analog src | -                 | -    | 1 = 1       |
| 22.13   | Ext1 speed function          | List       | 06                | -    | 1 = 1       |
| 22.18   | Ext2 speed ref1              | Analog src | -                 | -    | 1 = 1       |
| 22.19   | Ext2 speed ref2              | Analog src | -                 | -    | 1 = 1       |
| 22.20   | Ext2 speed function          | List       | 06                | -    | 1 = 1       |
| 22.21   | Constant speed function      | PB         | 0b00000b1111      | -    | 1 = 1       |
| 22.22   | Constant speed sel1          | Binary src | -                 | -    | 1 = 1       |
| 22.23   | Constant speed sel2          | Binary src | -                 | -    | 1 = 1       |
| 22.24   | Constant speed sel3          | Binary src | -                 | -    | 1 = 1       |
| 22.26   | Constant speed 1             | Real       | -30000.0030000.00 | rpm  | 100 = 1 rpm |
| 22.27   | Constant speed 2             | Real       | -30000.0030000.00 | rpm  | 100 = 1 rpm |
| 22.28   | Constant speed 3             | Real       | -30000.0030000.00 | rpm  | 100 = 1 rpm |
| 22.29   | Constant speed 4             | Real       | -30000.0030000.00 | rpm  | 100 = 1 rpm |
| 22.30   | Constant speed 5             | Real       | -30000.0030000.00 | rpm  | 100 = 1 rpm |
| 22.31   | Constant speed 6             | Real       | -30000.0030000.00 | rpm  | 100 = 1 rpm |
| 22.32   | Constant speed 7             | Real       | -30000.0030000.00 | rpm  | 100 = 1 rpm |
| 22.41   | Speed ref safe               | Real       | -30000.0030000.00 | rpm  | 100 = 1 rpm |
| 22.42   | Jogging 1 ref                | Real       | -30000.0030000.00 | rpm  | 100 = 1 rpm |
| 22.43   | Jogging 2 ref                | Real       | -30000.0030000.00 | rpm  | 100 = 1 rpm |
| 22.51   | Critical speed function      | PB         | 0000hFFFFh        | -    | 1 = 1       |
| 22.52   | Critical speed 1 low         | Real       | -30000.0030000.00 | rpm  | 100 = 1 rpm |
| 22.53   | Critical speed 1 high        | Real       | -30000.0030000.00 | rpm  | 100 = 1 rpm |
| 22.54   | Critical speed 2 low         | Real       | -30000.0030000.00 | rpm  | 100 = 1 rpm |
| 22.55   | Critical speed 2 high        | Real       | -30000.0030000.00 | rpm  | 100 = 1 rpm |

|          | Name                              | Type       | Range             | Unit | FbEq32      |
|----------|-----------------------------------|------------|-------------------|------|-------------|
| 22.56    | Critical speed 3 low              | Real       | -30000.0030000.00 | rpm  | 100 = 1 rpm |
| 22.57    | Critical speed 3 high             | Real       | -30000.0030000.00 | rpm  | 100 = 1 rpm |
| 22.71    | Motor potentiometer function      | List       | 03, 5             | -    | 1 = 1       |
|          | Motor potentiometer initial value | Real       | -32768.0032767.00 | -    | 100 = 1     |
|          | Motor potentiometer up source     | Binary src | -                 | -    | 1 = 1       |
| 22.74    | Motor potentiometer down source   | Binary src | -                 | -    | 1 = 1       |
|          | Motor potentiometer ramp time     | Real       | 0.03600.0         | S    | 10 = 1 s    |
|          | Motor potentiometer min value     | Real       | -32768.0032767.00 | -    | 100 = 1     |
|          | Motor potentiometer max value     | Real       | -32768.0032767.00 | -    | 100 = 1     |
| 22.80    | Motor potentiometer ref act       | Real       | -32768.0032767.00 | -    | 100 = 1     |
| 22.86    | Speed reference act 6             | Real       | -30000.0030000.00 | rpm  | 100 = 1 rpm |
| 22.87    | Speed reference act 7             | Real       | -30000.0030000.00 | rpm  | 100 = 1 rpm |
| 22.211   | Speed reference shape             | List       | 02                | -    | 1 = 1       |
| 22.220   | Crane motpot enable               | List       | 07                | -    | 1 = 1       |
| 22.223   | Crane motpot accel sel            | List       | 07                | -    | 1 = 1       |
| 22.224   | Crane motpot min speed            | Real       | 030000            | rpm  | 100 = 1 rpm |
| 22.225   | Crane motpot sw                   | PB         | 0000hFFFFh        | -    | 100 = 1     |
| 22.226   | Crane motpot min value            | Real       | -30000.0030000.00 | -    | 100 = 1     |
| 22.227   | Crane motpot max value            | Real       | -30000.0030000.00 | -    | 100 = 1     |
| 22.230   | Crane motpot ref act              | Real       | -30000.0030000.00 | -    | 100 = 1     |
| 23 Speed | d reference ramp                  |            |                   |      |             |
| 23.01    | Speed ref ramp input              | Real       | -30000.0030000.00 | rpm  | 100 = 1 rpm |
| 23.02    | Speed ref ramp output             | Real       | -30000.0030000.00 | rpm  | 100 = 1 rpm |
| 23.11    | Ramp set selection                | Binary src | -                 | -    | 1 = 1       |
| 23.12    | Acceleration time 1               | Real       | 0.0001800.000     | s    | 1000 = 1 s  |
| 23.13    | Deceleration time 1               | Real       | 0.0001800.000     | s    | 1000 = 1 s  |
| 23.14    | Acceleration time 2               | Real       | 0.0001800.000     | s    | 1000 = 1 s  |
| 23.15    | Deceleration time 2               | Real       | 0.0001800.000     | s    | 1000 = 1 s  |
| 23.20    | Acc time jogging                  | Real       | 0.0001800.000     | s    | 1000 = 1 s  |
| 23.21    | Dec time jogging                  | Real       | 0.0001800.000     | s    | 1000 = 1 s  |
| 23.23    | Emergency stop time               | Real       | 0.0001800.000     | s    | 1000 = 1 s  |
| 23.28    | Variable slope enable             | List       | 01                | -    | 1 = 1       |
| 23.29    | Variable slope rate               | Real       | 230000            | ms   | 1 = 1 ms    |
| 23.32    | Shape time 1                      | Real       | 0.0001800.000     | s    | 1000 = 1 s  |
| 23.33    | Shape time 2                      | Real       | 0.0001800.000     | s    | 1000 = 1 s  |
| 23.201   | Crane motpot acc time 1           | Real       | 0.003600.000      | s    | 1000 = 1 s  |
| 23.202   | Crane motpot dec tme 1            | Real       | 0.003600.000      | s    | 1000 = 1 s  |

| No.     | Name                            | Type       | Range             | Unit | FbEq32      |  |  |
|---------|---------------------------------|------------|-------------------|------|-------------|--|--|
| 23.206  | Fast stop deceleration time     | Real       | 0.003000.000      | S    | 1000 = 1 s  |  |  |
| 24 Spee | 24 Speed reference conditioning |            |                   |      |             |  |  |
| 24.01   | Used speed reference            | Real       | -30000.0030000.00 | rpm  | 100 = 1 rpm |  |  |
| 24.02   | Used speed feedback             | Real       | -30000.0030000.00 | rpm  | 100 = 1 rpm |  |  |
| 24.03   | Speed error filtered            | Real       | -30000.030000.0   | rpm  | 100 = 1 rpm |  |  |
| 24.04   | Speed error inverted            | Real       | -30000.030000.0   | rpm  | 100 = 1 rpm |  |  |
| 24.11   | Speed correction                | Real       | -10000.0010000.00 | rpm  | 100 = 1 rpm |  |  |
| 24.12   | Speed error filter time         | Real       | 010000            | ms   | 1 = 1 ms    |  |  |
| 25 Spee | d control                       |            |                   |      |             |  |  |
| 25.01   | Torque reference speed control  | Real       | -1600.01600.0     | %    | 10 = 1%     |  |  |
| 25.02   | Speed proportional gain         | Real       | 0.00250.00        | -    | 100 = 1     |  |  |
| 25.03   | Speed integration time          | Real       | 0.001000.00       | s    | 100 = 1 s   |  |  |
| 25.04   | Speed derivation time           | Real       | 0.00010.000       | s    | 1000 = 1 s  |  |  |
| 25.05   | Derivation filter time          | Real       | 010000            | ms   | 1 = 1 ms    |  |  |
| 25.06   | Acc comp derivation time        | Real       | 0.001000.00       | s    | 100 = 1 s   |  |  |
| 25.07   | Acc comp filter time            | Real       | 0.01000.0         | ms   | 10 = 1 ms   |  |  |
| 25.15   | Proportional gain em stop       | Real       | 1.00250.00        | -    | 100 = 1     |  |  |
| 25.53   | Torque prop reference           | Real       | -30000.030000.0   | %    | 10 = 1%     |  |  |
| 25.54   | Torque integral reference       | Real       | -30000.030000.0   | %    | 10 = 1%     |  |  |
| 25.55   | Torque deriv reference          | Real       | -30000.030000.0   | %    | 10 = 1%     |  |  |
| 25.56   | Torque acc compensation         | Real       | -30000.030000.0   | %    | 10 = 1%     |  |  |
| 26 Torq | ue reference chain              |            |                   |      |             |  |  |
| 26.01   | Torque reference to TC          | Real       | -1600.01600.0     | %    | 10 = 1%     |  |  |
| 26.02   | Torque reference used           | Real       | -1600.01600.0     | %    | 10 = 1%     |  |  |
| 26.08   | Minimum torque ref              | Real       | -1000.00.0        | %    | 10 = 1%     |  |  |
| 26.09   | Maximum torque ref              | Real       | 0.01000.0         | %    | 10 = 1%     |  |  |
| 26.11   | Torque ref1 source              | Analog src | -                 | -    | 1 = 1       |  |  |
| 26.12   | Torque ref2 source              | Analog src | -                 | -    | 1 = 1       |  |  |
| 26.13   | Torque ref1 function            | List       | 05                | -    | 1 = 1       |  |  |
| 26.14   | Torque ref1/2 selection         | Binary src | -                 | -    | 1 = 1       |  |  |
| 26.17   | Torque ref filter time          | Real       | 0.00030.000       | S    | 1000 = 1 s  |  |  |
| 26.18   | Torque ramp up time             | Real       | 0.00060.000       | S    | 1000 = 1 s  |  |  |
| 26.19   | Torque ramp down time           | Real       | 0.00060.000       | S    | 1000 = 1 s  |  |  |
| 26.21   | Torque sel torque in            | Binary src | -                 | -    | 1 = 1       |  |  |
| 26.22   | Torque sel speed in             | Binary src | -                 | -    | 1 = 1       |  |  |
| 26.70   | Torque reference act 1          | Real       | -1600.01600.0     | %    | 10 = 1%     |  |  |
| 26.71   | Torque reference act 2          | Real       | -1600.01600.0     | %    | 10 = 1%     |  |  |
| 26.72   | Torque reference act 3          | Real       | -1600.01600.0     | %    | 10 = 1%     |  |  |
| 26.73   | Torque reference act 4          | Real       | -1600.01600.0     | %    | 10 = 1%     |  |  |
| 26.74   | Torque ref ramp out             | Real       | -1600.01600.0     | %    | 10 = 1%     |  |  |

| No.     | Name                          | Туре       | Range         | Unit | FbEq32     |
|---------|-------------------------------|------------|---------------|------|------------|
| 26.75   | Torque reference act 5        | Real       | -1600.01600.0 | %    | 10 = 1%    |
| 26.81   | Rush control gain             | Real       | 0.0 10000.0   | -    | 10 = 1     |
| 26.82   | Rush control integration time | Real       | 0.0 10.0      | s    | 10 = 1 s   |
| 28 Freq | uency reference chain         |            |               | •    |            |
| 28.01   | Frequency ref ramp input      | Real       | -500.00500.00 | Hz   | 100 = 1 Hz |
| 28.02   | Frequency ref ramp output     | Real       | -500.00500.00 | Hz   | 100 = 1 Hz |
| 28.11   | Ext1 frequency ref1           | Analog src | -             | -    | 1 = 1      |
| 28.12   | Ext1 frequency ref2           | Analog src | =             | -    | 1 = 1      |
| 28.13   | Ext1 frequency function       | List       | 06            | -    | 1 = 1      |
| 28.15   | Ext2 frequency ref1           | Analog src | =             | -    | 1 = 1      |
| 28.16   | Ext2 frequency ref2           | Analog src | -             | -    | 1 = 1      |
| 28.17   | Ext2 frequency function       | List       | 06            | -    | 1 = 1      |
| 28.21   | Constant frequency function   | PB         | 0000hFFFFh    | -    | 1 = 1      |
| 28.22   | Constant frequency sel1       | Binary src | =             | -    | 1 = 1      |
| 28.23   | Constant frequency sel2       | Binary src | =             | -    | 1 = 1      |
| 28.24   | Constant frequency sel3       | Binary src | -             | -    | 1 = 1      |
| 28.26   | Constant frequency 1          | Real       | -500.00500.00 | Hz   | 100 = 1 Hz |
| 28.27   | Constant frequency 2          | Real       | -500.00500.00 | Hz   | 100 = 1 Hz |
| 28.28   | Constant frequency 3          | Real       | -500.00500.00 | Hz   | 100 = 1 Hz |
| 28.29   | Constant frequency 4          | Real       | -500.00500.00 | Hz   | 100 = 1 Hz |
| 28.30   | Constant frequency 5          | Real       | -500.00500.00 | Hz   | 100 = 1 Hz |
| 28.31   | Constant frequency 6          | Real       | -500.00500.00 | Hz   | 100 = 1 Hz |
| 28.32   | Constant frequency 7          | Real       | -500.00500.00 | Hz   | 100 = 1 Hz |
| 28.41   | Frequency ref safe            | Real       | -500.00500.00 | Hz   | 100 = 1 Hz |
| 28.51   | Critical frequency function   | PB         | 00b11b        | -    | 1 = 1      |
| 28.52   | Critical frequency 1 low      | Real       | -500.00500.00 | Hz   | 100 = 1 Hz |
| 28.53   | Critical frequency 1 high     | Real       | -500.00500.00 | Hz   | 100 = 1 Hz |
| 28.54   | Critical frequency 2 low      | Real       | -500.00500.00 | Hz   | 100 = 1 Hz |
| 28.55   | Critical frequency 2 high     | Real       | -500.00500.00 | Hz   | 100 = 1 Hz |
| 28.56   | Critical frequency 3 low      | Real       | -500.00500.00 | Hz   | 100 = 1 Hz |
| 28.57   | Critical frequency 3 high     | Real       | -500.00500.00 | Hz   | 100 = 1 Hz |
| 28.71   | Freq ramp set selection       | Binary src | -             | -    | 1 = 1      |
| 28.72   | Freq acceleration time 1      | Real       | 0.0001800.000 | S    | 1000 = 1 s |
| 28.73   | Freq deceleration time 1      | Real       | 0.0001800.000 | s    | 1000 = 1 s |
| 28.74   | Freq acceleration time 2      | Real       | 0.0001800.000 | s    | 1000 = 1 s |
| 28.75   | Freq deceleration time 2      | Real       | 0.0001800.000 | s    | 1000 = 1 s |
| 28.76   | Freq ramp in zero source      | Binary src |               | -    | 1 = 1      |
| 28.82   | Shape time 1                  | Real       | 0.0001800.000 | s    | 1000 = 1 s |
| 28.83   | Shape time 2                  | Real       | 0.0001800.000 | s    | 1000 = 1 s |
| 28.92   | Frequency ref act 3           | Real       | -500.00500.00 | Hz   | 100 = 1 Hz |
| 28.96   | Frequency ref act 7           | Real       | -500.00500.00 | Hz   | 100 = 1 Hz |

| No.     | Name                             | Туре       | Range                       | Unit | FbEq32      |
|---------|----------------------------------|------------|-----------------------------|------|-------------|
| 31.14   | Number of trials                 | Real       | 05                          | -    | 1 = 1       |
| 31.15   | Total trials time                | Real       | 1.0600.0                    | s    | 10 = 1 s    |
| 31.16   | Delay time                       | Real       | 0.0120.0                    | s    | 10 = 1 s    |
| 31.19   | Motor phase loss                 | List       | 01                          | -    | 1 = 1       |
| 31.20   | Earth fault                      | List       | 02                          | -    | 1 = 1       |
| 31.22   | STO indication run/stop          | List       | 05                          | -    | 1 = 1       |
| 31.23   | Wiring or earth fault            | List       | 01                          | -    | 1 = 1       |
| 31.24   | Stall function                   | List       | 02                          | -    | 1 = 1       |
| 31.25   | Stall current limit              | Real       | 0.01600.0                   | %    | 10 = 1%     |
| 31.26   | Stall speed limit                | Real       | 0.0010000.00                | rpm  | 100 = 1 rpm |
| 31.27   | Stall frequency limit            | Real       | 0.001000.00                 | Hz   | 100 = 1 Hz  |
| 31.28   | Stall time                       | Real       | 03600                       | S    | 1 = 1 s     |
| 31.30   | Overspeed trip margin            | Real       | 0.0010000.00                | rpm  | 100 = 1 rpm |
| 31.31   | Frequency trip margin            | Real       | 0.0010000.00                | Hz   | 100 = 1 Hz  |
| 31.32   | Emergency ramp supervision       | Real       | 0300                        | %    | 1 = 1%      |
| 31.33   | Emergency ramp supervision delay | Real       | 0100                        | S    | 1 = 1 s     |
| 31.205  | Crane warning masking            | Analog src | 0, 1, 4, 610, 1115          | -    | 1 = 1       |
| 32 Supe | ervision                         |            |                             |      | •           |
| 32.01   | Supervision status               | PB         | 0000hFFFFh                  | -    | 1 = 1       |
| 32.05   | Supervision 1 function           | List       | 07                          | -    | 1 = 1       |
| 32.06   | Supervision 1 action             | List       | 02                          | -    | 1 = 1       |
| 32.07   | Supervision 1 signal             | Analog src | -                           | -    | 1 = 1       |
| 32.08   | Supervision 1 filter time        | Real       | 0.00030.000                 | S    | 1000 = 1 s  |
| 32.09   | Supervision 1 low                | Real       | -21474830.00<br>21474830.00 | -    | 100 = 1     |
| 32.10   | Supervision 1 high               | Real       | -21474830.00<br>21474830.00 | -    | 100 = 1     |
| 32.11   | Supervision 1 hysteresis         | Real       | 0.00100000.00               | -    | 100 = 1     |
| 32.15   | Supervision 2 function           | List       | 07                          | -    | 1 = 1       |
| 32.16   | Supervision 2 action             | List       | 02                          | -    | 1 = 1       |
| 32.17   | Supervision 2 signal             | Analog src | -                           | -    | 1 = 1       |
| 32.18   | Supervision 2 filter time        | Real       | 0.00030.000                 | S    | 1000 = 1 s  |
| 32.19   | Supervision 2 low                | Real       | -21474830.00<br>21474830.00 | -    | 100 = 1     |
| 32.20   | Supervision 2 high               | Real       | -21474830.00<br>21474830.00 | -    | 100 = 1     |
| 32.21   | Supervision 2 hysteresis         | Real       | 0.00100000.00               | -    | 100 = 1     |
| 32.25   | Supervision 3 function           | List       | 07                          | -    | 1 = 1       |
| 32.26   | Supervision 3 action             | List       | 02                          | -    | 1 = 1       |
| 32.27   | Supervision 3 signal             | Analog src | -                           | -    | 1 = 1       |
| 32.28   | Supervision 3 filter time        | Real       | 0.00030.000                 | s    | 1000 = 1 s  |

| No.     | Name                        | Type       | Range                       | Unit | FbEq32     |
|---------|-----------------------------|------------|-----------------------------|------|------------|
| 32.29   | Supervision 3 low           | Real       | -21474830.00<br>21474830.00 | -    | 100 = 1    |
| 32.30   | Supervision 3 high          | Real       | -21474830.00<br>21474830.00 | -    | 100 = 1    |
| 32.31   | Supervision 3 hysteresis    | Real       | 0.00100000.00               | -    | 100 = 1    |
| 32.35   | Supervision 4 function      | List       | 07                          | -    | 1 = 1      |
| 32.36   | Supervision 4 action        | List       | 02                          | -    | 1 = 1      |
| 32.37   | Supervision 4 signal        | Analog src | -                           | -    | 1 = 1      |
| 32.38   | Supervision 4 filter time   | Real       | 0.00030.000                 | s    | 1000 = 1 s |
| 32.39   | Supervision 4 low           | Real       | -21474830.00<br>21474830.00 | -    | 100 = 1    |
| 32.40   | Supervision 4 high          | Real       | -21474830.00<br>21474830.00 | -    | 100 = 1    |
| 32.41   | Supervision 4 hysteresis    | Real       | 0.00100000.00               | -    | 100 = 1    |
| 32.45   | Supervision 5 function      | List       | 07                          | -    | 1 = 1      |
| 32.46   | Supervision 5 action        | List       | 02                          | -    | 1 = 1      |
| 32.47   | Supervision 5 signal        | Analog src | -                           | -    | 1 = 1      |
| 32.48   | Supervision 5 filter time   | Real       | 0.00030.000                 | s    | 1000 = 1 s |
| 32.49   | Supervision 5 low           | Real       | -21474830.00<br>21474830.00 | -    | 100 = 1    |
| 32.50   | Supervision 5 high          | Real       | -21474830.00<br>21474830.00 | -    | 100 = 1    |
| 32.51   | Supervision 5 hysteresis    | Real       | 0.00100000.00               | -    | 100 = 1    |
| 32.55   | Supervision 6 function      | List       | 07                          | -    | 1 = 1      |
| 32.56   | Supervision 6 action        | List       | 02                          | -    | 1 = 1      |
| 32.57   | Supervision 6 signal        | Analog src | -                           | -    | 1 = 1      |
| 32.58   | Supervision 6 filter time   | Real       | 0.00030.000                 | s    | 1000 = 1 s |
| 32.59   | Supervision 6 low           | Real       | -21474830.00<br>21474830.00 | -    | 100 = 1    |
| 32.60   | Supervision 6 high          | Real       | -21474830.00<br>21474830.00 | -    | 100 = 1    |
| 32.61   | Supervision 6 hysteresis    | Real       | 0.00100000.00               | -    | 100 = 1    |
| 34 Time | d functions                 |            |                             |      |            |
| 34.01   | Timed functions status      | PB         | 0000hFFFFh                  | -    | 1 = 1      |
| 34.02   | Timer status                | PB         | 0000hFFFFh                  | -    | 1 = 1      |
| 34.04   | Season/exception day status | PB         | 0000hFFFFh                  | -    | 1 = 1      |
| 34.10   | Timed functions enable      | Binary src | -                           | -    | 1 = 1      |
| 34.11   | Timer 1 configuration       | PB         | 0000hFFFFh                  | -    | 1 = 1      |
| 34.12   | Timer 1 start time          | Time       | 00:00:0023:59:59            | s    | 1 = 1 s    |
| 34.13   | Timer 1 duration            | Duration   | 00 00:0007 00:00            | min  | 1 = 1 min  |
| 34.14   | Timer 2 configuration       | PB         | 0000hFFFFh                  | -    | 1 = 1      |
| 34.15   | Timer 2 start time          | Time       | 00:00:0023:59:59            | s    | 1 = 1 s    |
| 34.16   | Timer 2 duration            | Duration   | 00 00:0007 00:00            | min  | 1 = 1 min  |
| 34.17   | Timer 3 configuration       | PB         | 0000hFFFFh                  | -    | 1 = 1      |

| No.   | Name                        | Туре     | Range            | Unit | FbEq32    |
|-------|-----------------------------|----------|------------------|------|-----------|
| 34.18 | Timer 3 start time          | Time     | 00:00:0023:59:59 | s    | 1 = 1 s   |
| 34.19 | Timer 3 duration            | Duration | 00 00:0007 00:00 | min  | 1 = 1 min |
| 34.20 | Timer 4 configuration       | PB       | 0000hFFFFh       | -    | 1 = 1     |
| 34.21 | Timer 4 start time          | Time     | 00:00:0023:59:59 | s    | 1 = 1 s   |
| 34.22 | Timer 4 duration            | Duration | 00 00:0007 00:00 | min  | 1 = 1 min |
| 34.23 | Timer 5 configuration       | PB       | 0000hFFFFh       | -    | 1 = 1     |
| 34.24 | Timer 5 start time          | Time     | 00:00:0023:59:59 | S    | 1 = 1 s   |
| 34.25 | Timer 5 duration            | Duration | 00 00:0007 00:00 | min  | 1 = 1 min |
| 34.26 | Timer 6 configuration       | PB       | 0000hFFFFh       | -    | 1 = 1     |
| 34.27 | Timer 6 start time          | Time     | 00:00:0023:59:59 | S    | 1 = 1 s   |
| 34.28 | Timer 6 duration            | Duration | 00 00:0007 00:00 | min  | 1 = 1 min |
| 34.29 | Timer 7 configuration       | PB       | 0000hFFFFh       | -    | 1 = 1     |
| 34.30 | Timer 7 start time          | Time     | 00:00:0023:59:59 | S    | 1 = 1 s   |
| 34.31 | Timer 7 duration            | Duration | 00 00:0007 00:00 | min  | 1 = 1 min |
| 34.32 | Timer 8 configuration       | PB       | 0000hFFFFh       | -    | 1 = 1     |
| 34.33 | Timer 8 start time          | Time     | 00:00:0023:59:59 | S    | 1 = 1 s   |
| 34.34 | Timer 8 duration            | Duration | 00 00:0007 00:00 | min  | 1 = 1 min |
| 34.35 | Timer 9 configuration       | PB       | 0000hFFFFh       | -    | 1 = 1     |
| 34.36 | Timer 9 start time          | Time     | 00:00:0023:59:59 | S    | 1 = 1 s   |
| 34.37 | Timer 9 duration            | Duration | 00 00:0007 00:00 | min  | 1 = 1 min |
| 34.38 | Timer 10 configuration      | PB       | 0000hFFFFh       | -    | 1 = 1     |
| 34.39 | Timer 10 start time         | Time     | 00:00:0023:59:59 | S    | 1 = 1 s   |
| 34.40 | Timer 10 duration           | Duration | 00 00:0007 00:00 | min  | 1 = 1 min |
| 34.41 | Timer 11 configuration      | PB       | 0000hFFFFh       | -    | 1 = 1     |
| 34.42 | Timer 11 start time         | Time     | 00:00:0023:59:59 | S    | 1 = 1 s   |
| 34.43 | Timer 11 duration           | Duration | 00 00:0007 00:00 | min  | 1 = 1 min |
| 34.44 | Timer 12 configuration      | PB       | 0000hFFFFh       | -    | 1 = 1     |
| 34.45 | Timer 12 start time         | Time     | 00:00:0023:59:59 | s    | 1 = 1 s   |
| 34.46 | Timer 12 duration           | Duration | 00 00:0007 00:00 | min  | 1 = 1 min |
| 34.60 | Season 1 start date         | Date     | 01.0131.12       | d    | 1 = 1 d   |
| 34.61 | Season 2 start date         | Date     | 01.0131.12       | d    | 1 = 1 d   |
| 34.62 | Season 3 start date         | Date     | 01.0131.12       | d    | 1 = 1 d   |
| 34.63 | Season 4 start date         | Date     | 01.0131.12       | d    | 1 = 1 d   |
| 34.70 | Number of active exceptions | Real     | 016              | -    | 1 = 1     |
| 34.71 | Exception types             | PB       | 0b00000b1111     | -    | 1 = 1     |
| 34.72 | Exception 1 start           | Date     | 01.0131.12       | d    | 1 = 1 d   |
| 34.73 | Exception 1 length          | Real     | 060              | d    | 1 = 1 d   |
| 34.74 | Exception 2 start           | Date     | 01.0131.12       | d    | 1 = 1 d   |
| 34.75 | Exception 2 length          | Real     | 060              | d    | 1 = 1 d   |
| 34.76 | Exception 3 start           | Date     | 01.0131.12       | d    | 1 = 1 d   |
| 34.77 | Exception 3 length          | Real     | 060              | d    | 1 = 1 d   |

| No.     | Name                        | Туре       | Range             | Unit | FbEq32      |
|---------|-----------------------------|------------|-------------------|------|-------------|
| 35.55   | Motor thermal time constant | Real       | 10010000          | S    | 1 = 1 s     |
| 36 Load | analyzer                    |            |                   |      |             |
| 36.01   | PVL signal source           | Analog src | -                 | -    | 1 = 1       |
| 36.02   | PVL filter time             | Real       | 0.00120.00        | S    | 100 = 1 s   |
| 36.06   | AL2 signal source           | Analog src | -                 | -    | 1 = 1       |
| 36.07   | AL2 signal scaling          | Real       | 0.0032767.00      | -    | 100 = 1     |
| 36.09   | Reset loggers               | List       | 03                | -    | 1 = 1       |
| 36.10   | PVL peak value              | Real       | -32768.0032767.00 | -    | 100 = 1     |
| 36.11   | PVL peak date               | Data       | 1/1/19806/5/2159  | -    | 1 = 1       |
| 36.12   | PVL peak time               | Data       | -                 | -    | 1 = 1       |
| 36.13   | PVL current at peak         | Real       | -32768.0032767.00 | Α    | 100 = 1 A   |
| 36.14   | PVL DC voltage at peak      | Real       | 0.002000.00       | V    | 100 = 1 V   |
| 36.15   | PVL speed at peak           | Real       | -30000 30000      | rpm  | 100 = 1 rpm |
| 36.16   | PVL reset date              | Data       | 1/1/19806/5/2159  | -    | 1 = 1       |
| 36.17   | PVL reset time              | Data       | -                 | -    | 1 = 1       |
| 36.20   | AL1 0 to 10%                | Real       | 0.00100.00        | %    | 100 = 1%    |
| 36.21   | AL1 10 to 20%               | Real       | 0.00100.00        | %    | 100 = 1%    |
| 36.22   | AL1 20 to 30%               | Real       | 0.00100.00        | %    | 100 = 1%    |
| 36.23   | AL1 30 to 40%               | Real       | 0.00100.00        | %    | 100 = 1%    |
| 36.24   | AL1 40 to 50%               | Real       | 0.00100.00        | %    | 100 = 1%    |
| 36.25   | AL1 50 to 60%               | Real       | 0.00100.00        | %    | 100 = 1%    |
| 36.26   | AL1 60 to 70%               | Real       | 0.00100.00        | %    | 100 = 1%    |
| 36.27   | AL1 70 to 80%               | Real       | 0.00100.00        | %    | 100 = 1%    |
| 36.28   | AL1 80 to 90%               | Real       | 0.00100.00        | %    | 100 = 1%    |
| 36.29   | AL1 over 90%                | Real       | 0.00100.00        | %    | 100 = 1%    |
| 36.40   | AL2 0 to 10%                | Real       | 0.00100.00        | %    | 100 = 1%    |
| 36.41   | AL2 10 to 20%               | Real       | 0.00100.00        | %    | 100 = 1%    |
| 36.42   | AL2 20 to 30%               | Real       | 0.00100.00        | %    | 100 = 1%    |
| 36.43   | AL2 30 to 40%               | Real       | 0.00100.00        | %    | 100 = 1%    |
| 36.44   | AL2 40 to 50%               | Real       | 0.00100.00        | %    | 100 = 1%    |
| 36.45   | AL2 50 to 60%               | Real       | 0.00100.00        | %    | 100 = 1%    |
| 36.46   | AL2 60 to 70%               | Real       | 0.00100.00        | %    | 100 = 1%    |
| 36.47   | AL2 70 to 80%               | Real       | 0.00100.00        | %    | 100 = 1%    |
| 36.48   | AL2 80 to 90%               | Real       | 0.00100.00        | %    | 100 = 1%    |
| 36.49   | AL2 over 90%                | Real       | 0.00100.00        | %    | 100 = 1%    |
| 36.50   | AL2 reset date              | Data       | 1/1/19806/5/2159  | -    | 1 = 1       |
| 36.51   | AL2 reset time              | Data       | -                 | -    | 1 = 1       |
| 37 User | load curve                  |            |                   |      |             |
| 37.01   | ULC output status word      | PB         | 0000hFFFFh        | -    | 1 = 1       |
| 37.02   | ULC supervision signal      | Analog src | -                 | -    | 1 = 1       |
| 37.03   | ULC overload actions        | List       | 03                |      | 1 = 1       |

| No.     | Name                         | Type       | Range               | Unit                     | FbEq32                    |
|---------|------------------------------|------------|---------------------|--------------------------|---------------------------|
| 37.04   | ULC underload actions        | List       | 03                  | -                        | 1 = 1                     |
| 37.11   | ULC speed table point 1      | Real       | -30000.030000.0     | rpm                      | 10 = 1 rpm                |
| 37.12   | ULC speed table point 2      | Real       | -30000.030000.0     | rpm                      | 10 = 1 rpm                |
| 37.13   | ULC speed table point 3      | Real       | -30000.030000.0     | rpm                      | 10 = 1 rpm                |
| 37.14   | ULC speed table point 4      | Real       | -30000.030000.0     | rpm                      | 10 = 1 rpm                |
| 37.15   | ULC speed table point 5      | Real       | -30000.030000.0     | rpm                      | 10 = 1 rpm                |
| 37.16   | ULC frequency table point 1  | Real       | -500.0500.0         | Hz                       | 10 = 1 Hz                 |
| 37.17   | ULC frequency table point 2  | Real       | -500.0500.0         | Hz                       | 10 = 1 Hz                 |
| 37.18   | ULC frequency table point 3  | Real       | -500.0500.0         | Hz                       | 10 = 1 Hz                 |
| 37.19   | ULC frequency table point 4  | Real       | -500.0500.0         | Hz                       | 10 = 1 Hz                 |
| 37.20   | ULC frequency table point 5  | Real       | -500.0500.0         | Hz                       | 10 = 1 Hz                 |
| 37.21   | ULC underload point 1        | Real       | -1600.01600.0       | %                        | 10 = 1%                   |
| 37.22   | ULC underload point 2        | Real       | -1600.01600.0       | %                        | 10 = 1%                   |
| 37.23   | ULC underload point 3        | Real       | -1600.01600.0       | %                        | 10 = 1%                   |
| 37.24   | ULC underload point 4        | Real       | -1600.01600.0       | %                        | 10 = 1%                   |
| 37.25   | ULC underload point 5        | Real       | -1600.01600.0       | %                        | 10 = 1%                   |
| 37.31   | ULC overload point 1         | Real       | -1600.01600.0       | %                        | 10 = 1%                   |
| 37.32   | ULC overload point 2         | Real       | -1600.01600.0       | %                        | 10 = 1%                   |
| 37.33   | ULC overload point 3         | Real       | -1600.01600.0       | %                        | 10 = 1%                   |
| 37.34   | ULC overload point 4         | Real       | -1600.01600.0       | %                        | 10 = 1%                   |
| 37.35   | ULC overload point 5         | Real       | -1600.01600.0       | %                        | 10 = 1%                   |
| 37.41   | ULC overload timer           | Real       | 0.010000.0          | s                        | 10 = 1 s                  |
| 37.42   | ULC underload timer          | Real       | 0.010000.0          | s                        | 10 = 1 s                  |
| 40 Proc | ess PID set 1                |            |                     |                          |                           |
| 40.01   | Process PID output actual    | Real       | -200000.00200000.00 | %                        | 100 = 1%                  |
| 40.02   | Process PID feedback actual  | Real       | -200000.00200000.00 | PID<br>customer<br>units | 100 = 1 PID customer unit |
| 40.03   | Process PID setpoint actual  | Real       | -200000.00200000.00 | PID<br>customer<br>units | 100 = 1 PID customer unit |
| 40.04   | Process PID deviation actual | Real       | -200000.00200000.00 | PID<br>customer<br>units | 100 = 1 PID customer unit |
| 40.05   | Process PID trim output act  | Real       | -3276832767         | PID<br>customer<br>units | 100 = 1 PID customer unit |
| 40.06   | Process PID status word      | PB         | 0000hFFFFh          | -                        | 1 = 1                     |
| 40.07   | Process PID operation mode   | List       | 02                  | -                        | 1 = 1                     |
| 40.08   | Set 1 feedback 1 source      | Analog src | -                   |                          | 1 = 1                     |
| 40.09   | Set 1 feedback 2 source      | Analog src | -                   | -                        | 1 = 1                     |
| 40.10   | Set 1 feedback function      | List       | 011                 |                          | 1 = 1                     |
| 40.11   | Set 1 feedback filter time   | Real       | 0.00030.000         | S                        | 1000 = 1 s                |
| 40.14   | Set 1 setpoint scaling       | Real       | -200000.00200000.00 | -                        | 100 = 1                   |

| No.   | Name                         | Туре       | Range               | Unit                     | FbEq32                       |
|-------|------------------------------|------------|---------------------|--------------------------|------------------------------|
| 40.15 | Set 1 output scaling         | Real       | -200000.00200000.00 | -                        | 100 = 1                      |
| 40.16 | Set 1 setpoint 1 source      | Analog src | =                   | -                        | 1 = 1                        |
| 40.17 | Set 1 setpoint 2 source      | Analog src | =                   | -                        | 1 = 1                        |
| 40.18 | Set 1 setpoint function      | List       | 011                 | -                        | 1 = 1                        |
| 40.19 | Set 1 internal setpoint sel1 | Binary src | =                   | -                        | 1 = 1                        |
| 40.20 | Set 1 internal setpoint sel2 | Binary src | =                   | -                        | 1 = 1                        |
| 40.21 | Set 1 internal setpoint 1    | Real       | -200000.00200000.00 | PID<br>customer<br>units | 100 = 1 PID<br>customer unit |
| 40.22 | Set 1 internal setpoint 2    | Real       | -200000.00200000.00 | PID<br>customer<br>units | 100 = 1 PID customer unit    |
| 40.23 | Set 1 internal setpoint 3    | Real       | -200000.00200000.00 | PID<br>customer<br>units | 100 = 1 PID customer unit    |
| 40.24 | Set 1 internal setpoint 0    | Real       | -200000.00200000.00 | PID<br>customer<br>units | 100 = 1 PID customer unit    |
| 40.26 | Set 1 setpoint min           | Real       | -200000.00200000.00 | -                        | 100 = 1                      |
| 40.27 | Set 1 setpoint max           | Real       | -200000.00200000.00 | -                        | 100 = 1                      |
| 40.28 | Set 1 setpoint increase time | Real       | 0.01800.0           | S                        | 10 = 1 s                     |
| 40.29 | Set 1 setpoint decrease time | Real       | 0.01800.0           | S                        | 10 = 1 s                     |
| 40.30 | Set 1 setpoint freeze enable | Binary src | -                   | -                        | 1 = 1                        |
| 40.31 | Set 1 deviation inversion    | Binary src | -                   | -                        | 1 = 1                        |
| 40.32 | Set 1 gain                   | Real       | 0.10100.00          | -                        | 100 = 1                      |
| 40.33 | Set 1 integration time       | Real       | 0.09999.0           | s                        | 10 = 1 s                     |
| 40.34 | Set 1 derivation time        | Real       | 0.00010.000         | s                        | 1000 = 1 s                   |
| 40.35 | Set 1 derivation filter time | Real       | 0.010.0             | s                        | 10 = 1 s                     |
| 40.36 | Set 1 output min             | Real       | -200000.00200000.00 | -                        | 10 = 1                       |
| 40.37 | Set 1 output max             | Real       | -200000.00200000.00 | -                        | 10 = 1                       |
| 40.38 | Set 1 output freeze enable   | Binary src | ı                   | -                        | 1 = 1                        |
| 40.39 | Set 1 deadband range         | Real       | 0200000.0           | -                        | 10 = 1                       |
| 40.40 | Set 1 deadband delay         | Real       | 0.0 3600.0          | S                        | 10 = 1 s                     |
| 40.43 | Set 1 sleep level            | Real       | 0200000.0           | -                        | 10 = 1                       |
| 40.44 | Set 1 sleep delay            | Real       | 0.03600.0           | s                        | 10 = 1 s                     |
| 40.45 | Set 1 sleep boost time       | Real       | 0.03600.0           | S                        | 10 = 1 s                     |
| 40.46 | Set 1 sleep boost step       | Real       | -0200000.0          | PID<br>customer<br>units | 100 = 1 PID customer unit    |
| 40.47 | Set 1 wake-up deviation      | Real       | -200000.00200000.00 | PID<br>customer<br>units | 100 = 1 PID customer unit    |
| 40.48 | Set 1 wake-up delay          | Real       | 0.0060.00           | S                        | 100 = 1 s                    |
| 40.49 | Set 1 tracking mode          | Binary src | -                   | -                        | 1 = 1                        |
| 40.50 | Set 1 tracking ref selection | Analog src | -                   | -                        | 1 = 1                        |

| 41.23 | Name                         | Type       | Range                | Unit                     | FbEq32                       |
|-------|------------------------------|------------|----------------------|--------------------------|------------------------------|
| 0     | Set 2 internal setpoint 3    | Real       | -200000.00200000.00  | PID<br>customer<br>units | 100 = 1 PID<br>customer unit |
| 41.24 | Set 2 internal setpoint 0    | Real       | -200000.00200000.00  | PID<br>customer<br>units | 100 = 1 PID customer unit    |
| 41.26 | Set 2 setpoint min           | Real       | -200000.00200000.00  | -                        | 100 = 1                      |
| 41.27 | Set 2 setpoint max           | Real       | -200000.00200000.00  | -                        | 100 = 1                      |
| 41.28 | Set 2 setpoint increase time | Real       | 0.01800.0            | s                        | 10 = 1 s                     |
| 41.29 | Set 2 setpoint decrease time | Real       | 0.01800.0            | S                        | 10 = 1 s                     |
| 41.30 | Set 2 setpoint freeze enable | Binary src | -                    | -                        | 1 = 1                        |
| 41.31 | Set 2 deviation inversion    | Binary src | -                    | -                        | 1 = 1                        |
| 41.32 | Set 2 gain                   | Real       | 0.01100.00           | -                        | 100 = 1                      |
| 41.33 | Set 2 integration time       | Real       | 0.09999.0            | s                        | 10 = 1 s                     |
| 41.34 | Set 2 derivation time        | Real       | 0.00010.000          | s                        | 1000 = 1 s                   |
| 41.35 | Set 2 derivation filter time | Real       | 0.010.0              | S                        | 10 = 1 s                     |
| 41.36 | Set 2 output min             | Real       | -200000.00 200000.00 | -                        | 10 = 1                       |
| 41.37 | Set 2 output max             | Real       | -200000.00 200000.00 | -                        | 10 = 1                       |
| 41.38 | Set 2 output freeze enable   | Binary src | =                    | -                        | 1 = 1                        |
| 41.39 | Set 2 deadband range         | Real       | 0200000.0            | -                        | 10 = 1                       |
| 41.40 | Set 2 deadband delay         | Real       | 0.0 3600.0           | S                        | 10 = 1 s                     |
| 41.43 | Set 2 sleep level            | Real       | 0.020000.00          | -                        | 10 = 1                       |
| 41.44 | Set 2 sleep delay            | Real       | 0.03600.0            | S                        | 10 = 1 s                     |
| 41.45 | Set 2 sleep boost time       | Real       | 0.03600.0            | S                        | 10 = 1 s                     |
| 41.46 | Set 2 sleep boost step       | Real       | 0.020000.00          | PID<br>customer<br>units | 100 = 1 PID customer unit    |
| 41.47 | Set 2 wake-up deviation      | Real       | -200000.00 200000.00 | PID<br>customer<br>units | 100 = 1 PID customer unit    |
| 41.48 | Set 2 wake-up delay          | Real       | 0.0060.00            | S                        | 100 = 1 s                    |
| 41.49 | Set 2 tracking mode          | Binary src | -                    | -                        | 1 = 1                        |
| 41.50 | Set 2 tracking ref selection | Analog src | -                    | -                        | 1 = 1                        |
| 41.51 | Set 2 trim mode              | List       | 03                   | -                        | 1 = 1                        |
| 41.52 | Set 2 trim selection         | List       | 13                   | -                        | 1 = 1                        |
| 41.53 | Set 2 trimmed ref pointer    | Analog src | -                    | -                        | 1 = 1                        |
| 41.54 | Set 2 trim mix               | Real       | 0.0001.000           | -                        | 1 = 1                        |
| 41.55 | Set 2 trim adjust            | Real       | -100.000100.000      | -                        | 1 = 1                        |
| 41.56 | Set 2 trim source            | List       | 12                   | -                        | 1 = 1                        |
| 41.58 | Set 2 increase prevention    | List       | 03                   | -                        | 1 = 1                        |
| 41.59 | Set 2 decrease prevention    | List       | 03                   | -                        | 1 = 1                        |
| 41.60 | Set 2 PID activation source  | Binary src | =                    | -                        | 1 = 1                        |
| 41.80 | Set 2 PID output min source  | List       | 01                   | -                        | 1 = 1                        |
| 41.81 | Set 2 PID output max source  | List       | 01                   | -                        | 1 = 1                        |

| No.   | Name                                  | Туре       | Range                     | Unit                  | FbEq32                        |
|-------|---------------------------------------|------------|---------------------------|-----------------------|-------------------------------|
| 45.02 | Saved MW hours                        | Real       | 0999                      | MWh                   | 1 = 1 MWh                     |
| 45.03 | Saved kW hours                        | Real       | 0.0999.0                  | kWh                   | 10 = 1 kWh                    |
| 45.04 | Saved energy                          | Real       | 0.0214748364.7            | kWh                   | 10 = 1 kWh                    |
| 45.05 | Saved money x1000                     | Real       | 04294967295 thousands     | (selecta-<br>ble)     | 1 = 1 unit                    |
| 45.06 | Saved money                           | Real       | 0.00999.99                | (selecta-<br>ble)     | 100 = 1 unit                  |
| 45.07 | Saved amount                          | Real       | 0.0021474836.47           | (selecta-<br>ble)     | 100 = 1 unit                  |
| 45.08 | CO2 reduction in kilotons             | Real       | 065535                    | metric<br>kiloton     | 1 = 1 metric<br>kiloton       |
| 45.09 | CO2 reduction in tons                 | Real       | 0.0999.9                  | metric<br>ton         | 10 = 1 metric<br>ton          |
| 45.10 | Total saved CO2                       | Real       | 0.0214748365.7            | metric<br>ton         | 10 = 1 metric<br>ton          |
| 45.11 | Energy optimizer                      | List       | 01                        | 1                     | 1 = 1                         |
| 45.12 | Energy tariff 1                       | Real       | 0.0004294967.295          | (selecta-<br>ble)     | 1000 = 1 unit                 |
| 45.13 | Energy tariff 2                       | Real       | 0.0004294967.295          | (selecta-<br>ble)     | 1000 = 1 unit                 |
| 45.14 | Tariff selection                      | Binary src | -                         | -                     | 1 = 1                         |
| 45.18 | CO2 conversion factor                 | Real       | 0.00065.535               | metric<br>ton/<br>MWh | 1000 = 1<br>metric<br>ton/MWh |
| 45.19 | Comparison power                      | Real       | 0.00100000.00             | kW                    | 10 = 1 kW                     |
| 45.21 | Energy calculations reset             | List       | 01                        | -                     | 1 = 1                         |
| 45.24 | Hourly peak power value               | Real       | -3000.00 3000.00          | kW                    | 1 = 1 kW                      |
| 45.25 | Hourly peak power time                | Real       |                           |                       | N/A                           |
| 45.26 | Hourly total energy (resettable)      | Real       | -3000.00 3000.00          | kWh                   | 1 = 1 kWh                     |
| 45.27 | Daily peak power value (resettable)   | Real       | -3000.00 3000.00          | kW                    | 1 = 1 kW                      |
| 45.28 | Daily peak power time                 | Real       |                           |                       | N/A                           |
| 45.29 | Daily total energy (resettable)       | Real       | -30000.00 30000.00        | kWh                   | 1 = 1 kWh                     |
| 45.30 | Last day total energy                 | Real       | -30000.00 30000.00        | kWh                   | 1 = 1 kWh                     |
| 45.31 | Monthly peak power value (resettable) | Real       | -3000.00 3000.00          | kW                    | 1 = 1 kW                      |
| 45.32 | Monthly peak power date               | Real       | 1/1/19806/5/2159          |                       | N/A                           |
| 45.33 | Monthly peak power time               | Real       |                           |                       | N/A                           |
| 45.34 | Monthly total energy (resettable)     | Real       | -1000000.00<br>1000000.00 | kWh                   | 1 = 1 kWh                     |
| 45.35 | Last month total energy               | Real       | -1000000.00<br>1000000.00 | kWh                   | 1 = 1 kWh                     |
| 45.36 | Lifetime peak power value             | Real       | -3000.00 3000.00          | kW                    | 1 = 1 kW                      |
| 45.37 | Lifetime peak power date              | Real       |                           |                       | N/A                           |
| 45.38 | Lifetime peak power time              | Real       |                           |                       | N/A                           |

| No.     | Name                         | Type                                             | Range                       | Unit | FbEq32       |
|---------|------------------------------|--------------------------------------------------|-----------------------------|------|--------------|
| 46 Mon  | itoring/scaling settings     |                                                  |                             |      |              |
| 46.01   | Speed scaling                | Real                                             | 0.0030000.00                | rpm  | 100 = 1 rpm  |
| 46.02   | Frequency scaling            | Real                                             | 0.101000.00                 | Hz   | 100 = 1 Hz   |
| 46.03   | Torque scaling               | Real                                             | 0.11000.0                   | %    | 10 = 1%      |
| 46.04   | Power scaling                | Real                                             | 0.1030000.00                | -    | 10 = 1 unit  |
| 46.05   | Current scaling              | Real                                             | 030000                      | Α    | 1 = 1 A      |
| 46.06   | Speed ref zero scaling       | Real                                             | 0.00 30000.00               | rpm  | 100 = 1 rpm  |
| 46.07   | Frequency ref zero scaling   | Real                                             | 0.00 1000.00                | Hz   | 100 = 1 Hz   |
| 46.11   | Filter time motor speed      | Real                                             | 220000                      | ms   | 1 = 1 ms     |
| 46.12   | Filter time output frequency | Real                                             | 220000                      | ms   | 1 = 1 ms     |
| 46.13   | Filter time motor torque     | Real                                             | 220000                      | ms   | 1 = 1 ms     |
| 46.14   | Filter time power            | Real                                             | 220000                      | ms   | 1 = 1 ms     |
| 46.21   | At speed hysteresis          | Real                                             | 0.0030000.00                | rpm  | 100 = 1 rpm  |
| 46.22   | At frequency hysteresis      | Real                                             | 0.001000.00                 | Hz   | 100 = 1 Hz   |
| 46.23   | At torque hysteresis         | Real                                             | 0.00300.00                  | %    | 1 = 1%       |
| 46.31   | Above speed limit            | Real                                             | 0.0030000.00                | rpm  | 100 = 1 rpm  |
| 46.32   | Above frequency limit        | Real                                             | 0.001000.00                 | Hz   | 100 = 1 Hz   |
| 46.33   | Above torque limit           | Real                                             | 0.01600.0                   | %    | 10 = 1%      |
| 46.41   | kWh pulse scaling            | Real                                             | 0.0011000.000               | kWh  | 1000 = 1 kWh |
| 47 Data | storage                      |                                                  |                             |      |              |
| 47.01   | Data storage 1 real32        | Real                                             | -2147483.008<br>2147483.008 | -    | 1000 = 1     |
| 47.02   | Data storage 2 real32        | Real                                             | -2147483.008<br>2147483.008 | -    | 1000 = 1     |
| 47.03   | Data storage 3 real32        | Real                                             | -2147483.008<br>2147483.008 | -    | 1000 = 1     |
| 47.04   | Data storage 4 real32        | Real                                             | -2147483.008<br>2147483.008 | -    | 1000 = 1     |
| 47.11   | Data storage 1 int32         | Real                                             | -2147483648<br>2147483647   | -    | 1 = 1        |
| 47.12   | Data storage 2 int32         | Real                                             | -2147483648<br>2147483647   | -    | 1 = 1        |
| 47.13   | Data storage 3 int32         | Real                                             | -2147483648<br>2147483647   | -    | 1 = 1        |
| 47.14   | Data storage 4 int32         | Real                                             | -2147483648<br>2147483647   | -    | 1 = 1        |
| 47.21   | Data storage 1 int16         | Real                                             | -3276832767                 | -    | 1 = 1        |
| 47.22   | Data storage 2 int16         | Real                                             | -3276832767                 | -    | 1 = 1        |
| 47.23   | Data storage 3 int16         | Real                                             | -3276832767                 | -    | 1 = 1        |
| 47.24   | Data storage 4 int16         | Real                                             | -3276832767                 | -    | 1 = 1        |
| 49 Pane | el port communication        | <del>                                     </del> |                             | •    |              |
| 49.01   | Node ID number               | Real                                             | 132                         | -    | 1 = 1        |
|         | Baud rate                    | List                                             | 15                          | 1    | 1 = 1        |

| No.      | Name                          | Type       | Range                     | Unit | FbEq32   |
|----------|-------------------------------|------------|---------------------------|------|----------|
| 49.04    | Communication loss time       | Real       | 0.33000.0                 | s    | 10 = 1 s |
| 49.05    | Communication loss action     | List       | 03                        | -    | 1 = 1    |
| 49.06    | Refresh settings              | List       | 01                        | -    | 1 = 1    |
| 49.19    | Basic panel home view 1       |            | -                         | -    |          |
| 49.20    | Basic panel home view 2       |            | -                         | -    |          |
| 49.21    | Basic panel home view 3       |            | =                         | -    |          |
| 49.30    | Basic panel menu hiding       |            | 0000hFFFFh                | -    |          |
| 50 Field | bus adapter (FBA)             |            |                           |      |          |
| 50.01    | FBA A enable                  | List       | 01                        | -    | 1 = 1    |
| 50.02    | FBA A comm loss func          | List       | 03                        | -    | 1 = 1    |
| 50.03    | FBA A comm loss t out         | Real       | 0.36553.5                 | s    | 10 = 1 s |
| 50.04    | FBA A ref1 type               | List       | 05                        | -    | 1 = 1    |
| 50.05    | FBA A ref2 type               | List       | 05                        | -    | 1 = 1    |
| 50.06    | FBA A SW sel                  | List       | 01                        | -    | 1 = 1    |
| 50.07    | FBA A actual 1 type           | List       | 05                        | -    | 1 = 1    |
| 50.08    | FBA A actual 2 type           | List       | 05                        | -    | 1 = 1    |
| 50.09    | FBA A SW transparent source   | Analog src | -                         | -    | 1 = 1    |
| 50.10    | FBA A act1 transparent source | Analog src | -                         | -    | 1 = 1    |
| 50.11    | FBA A act2 transparent source | Analog src | -                         | -    | 1 = 1    |
| 50.12    | FBA A debug mode              | List       | 02                        | -    | 1 = 1    |
| 50.13    | FBA A control word            | Data       | 00000000hFFFFFFFh         | -    | 1 = 1    |
| 50.14    | FBA A reference 1             | Real       | -2147483648<br>2147483647 | -    | 1 = 1    |
| 50.15    | FBA A reference 2             | Real       | -2147483648<br>2147483647 | -    | 1 = 1    |
| 50.16    | FBA A status word             | Data       | 00000000hFFFFFFFh         | -    | 1 = 1    |
| 50.17    | FBA A actual value 1          | Real       | -2147483648<br>2147483647 | -    | 1 = 1    |
| 50.18    | FBA A actual value 2          | Real       | -2147483648<br>2147483647 | -    | 1 = 1    |
| 51 FBA   | A settings                    |            |                           |      |          |
| 51.01    | FBA A type                    | List       | -                         | -    | 1 = 1    |
| 51.02    | FBA A Par2                    | Real       | 065535                    | -    | 1 = 1    |
|          |                               |            | ***                       |      |          |
| 51.26    | FBA A Par26                   | Real       | 065535                    | -    | 1 = 1    |
| 51.27    | FBA A par refresh             | List       | 01                        | -    | 1 = 1    |
| 51.28    | FBA A par table ver           | Data       | =                         | -    | 1 = 1    |
| 51.29    | FBA A drive type code         | Real       | 065535                    | -    | 1 = 1    |
| 51.30    | FBA A mapping file ver        | Real       | 065535                    | -    | 1 = 1    |
| 51.31    | D2FBA A comm status           | List       | 06                        | -    | 1 = 1    |
| 51.32    | FBA A comm SW ver             | Data       | -                         | -    | 1 = 1    |

| No.    | Name                        | Type       | Range         | Unit | FbEq32   |
|--------|-----------------------------|------------|---------------|------|----------|
| 51.33  | FBA A appl SW ver           | Data       | -             | -    | 1 = 1    |
| 52 FBA | A data in                   |            |               |      |          |
| 52.01  | FBA A data in1              | List       | -             | -    | 1 = 1    |
|        | ***                         |            | ***           |      |          |
| 52.12  | FBA A data in12             | List       | -             | -    | 1 = 1    |
| 53 FBA | A data out                  |            |               |      |          |
| 53.01  | FBA A data out1             | List       | -             | -    | 1 = 1    |
|        |                             |            |               |      |          |
| 53.12  | FBA A data out12            | List       | =             | -    | 1 = 1    |
| 58 Emb | edded fieldbus              |            |               |      |          |
| 58.01  | Protocol enable             | List       | 0, 1, 3       | -    | 1 = 1    |
| 58.02  | Protocol ID                 | Real       | 065535        | -    | 1 = 1    |
| 58.03  | Node address<br>Node ID     | Real       | 0255          | -    | 1 = 1    |
| 58.04  | Baud rate                   | List       | 07            | -    | 1 = 1    |
| 58.05  | Parity                      | List       | 03            | -    | 1 = 1    |
| 58.06  | Communication control       | List       | 02            | -    | 1 = 1    |
| 58.07  | Communication diagnostics   | PB         | 0000hFFFFh    | -    | 1 = 1    |
| 58.08  | Received packets            | Real       | 04294967295   | -    | 1 = 1    |
| 58.09  | Transmitted packets         | Real       | 04294967295   | -    | 1 = 1    |
| 58.10  | All packets                 | Real       | 04294967295   | -    | 1 = 1    |
| 58.11  | UART errors                 | Real       | 04294967295   | -    | 1 = 1    |
| 58.12  | CRC errors                  | Real       | 04294967295   | -    | 1 = 1    |
| 58.14  | Communication loss action   | List       | 04            | -    | 1 = 1    |
| 58.15  | Communication loss mode     | List       | 02            | -    | 1 = 1    |
| 58.16  | Communication loss time     | Real       | 0.06000.0     | s    | 10 = 1 s |
| 58.17  | Transmit delay              | Real       | 065535        | ms   | 1 = 1 ms |
| 58.18  | EFB control word            | PB         | 0FFFFFFFFh    | -    | 1 = 1    |
| 58.19  | EFB status word             | PB         | 0FFFFFFFFh    | -    | 1 = 1    |
| 58.22  | CANopen NMT state           | List       | 0127          | -    | 1 = 1    |
| 58.23  | Configuration location      | List       | 01            | -    | 1 = 1    |
| 58.24  | Transparent 16 scale        | Real       | 065535        | -    | 1 = 1    |
| 58.25  | Control profile             | List       | 0, 5, 7, 8, 9 | -    | 1 = 1    |
| 58.26  | EFB ref1 type               | List       | 05            | -    | 1 = 1    |
| 58.27  | EFB ref2 type               | List       | 05            | -    | 1 = 1    |
| 58.28  | EFB act1 type               | List       | 05            | -    | 1 = 1    |
| 58.29  | EFB act2 type               | List       | 05            | -    | 1 = 1    |
| 58.31  | EFB act1 transparent source | Analog src | -             | -    | 1 = 1    |
| 58.32  | EFB act2 transparent source | Analog src | -             | -    | 1 = 1    |
| 58.33  | Addressing mode             | List       | 02            | -    | 1 = 1    |
| 58.34  | Word order                  | List       | 01            | -    | 1 = 1    |

| No.    | Name                     | Туре       | Range         | Unit | FbEq32   |
|--------|--------------------------|------------|---------------|------|----------|
| 58.70  | EFB debug mode           | List       | -100000100000 | -    | 1 = 1    |
| 58.71  | EFB reference 1          | Real       | -100000100000 | -    | 1 = 1    |
| 58.72  | EFB reference 2          | Real       | -100000100000 | -    | 1 = 1    |
| 58.73  | EFB actual value 1       | Real       | -100000100000 | -    | 1 = 1    |
| 58.74  | EFB actual value 2       | Real       | -100000100000 | -    | 1 = 1    |
| 58.76  | RPDO1 COB-ID             | Real       | 07FFh         | -    | 1 = 1    |
| 58.77  | RPDO1 transmission type  | Real       | 0255          | -    | 1 = 1    |
| 58.78  | RPDO1 event timer        | Real       | 065535        | ms   | 1 = 1 ms |
| 58.79  | TPDO1 COB-ID             | Real       | 07FFh         | -    | 1 = 1    |
| 58.80  | TPDO1 transmission type  | Real       | 0255          | -    | 1 = 1    |
| 58.81  | TPDO1 event timer        | Real       | 065535        | ms   | 1 = 1 ms |
| 58.82  | RPDO6 COB-ID             | Real       | 07FFh         | -    | 1 = 1    |
| 58.83  | RPDO6 transmission type  | Real       | 0255          | -    | 1 = 1    |
| 58.84  | RPDO6 event timer        | Real       | 065535        | ms   | 1 = 1 ms |
| 58.85  | TPDO6 COB-ID             | Real       | 07FFh         | -    | 1 = 1    |
| 58.86  | TPDO6 transmission type  | Real       | 0255          | -    | 1 = 1    |
| 58.87  | TPDO6 event timer        | Real       | 065535        | ms   | 1 = 1 ms |
| 58.88  | RPDO21 COB-ID            | Real       | 07FFh         | -    | 1 = 1    |
| 58.89  | RPDO21 transmission type | Real       | 0255          | -    | 1 = 1    |
| 58.90  | RPDO21 event timer       | Real       | 065535        | ms   | 1 = 1 ms |
| 58.91  | TPDO21 COB-ID            | Real       | 07FFh         | -    | 1 = 1    |
| 58.92  | TPDO21 transmission type | Real       | 0255          | -    | 1 = 1    |
| 58.93  | TPDO21 event timer       | Real       | 065535        | ms   | 1 = 1 ms |
| 58.101 | Data I/O 1               | Analog src | -             | -    | 1 = 1    |
|        | TPDO1 word 1             | Analog src | -             | -    | 1 = 1    |
| 58.102 | Data I/O 2               | Analog src | -             | -    | 1 = 1    |
|        | TPDO1 word 2             | Analog src | -             | -    | 1 = 1    |
| 58.103 | Data I/O 3               | Analog src | -             | -    | 1 = 1    |
|        | TPDO1 word 3             | Analog src | -             | -    | 1 = 1    |
| 58.104 | Data I/O 4               | Analog src | -             | -    | 1 = 1    |
|        | TPDO1 word 4             | Analog src | -             | -    | 1 = 1    |
| 58.105 | Data I/O 5               | Analog src | -             | -    | 1 = 1    |
|        | RPDO1 word 1             | Analog src | -             | -    | 1 = 1    |
| 58.106 | Data I/O 6               | Analog src | -             | -    | 1 = 1    |
|        | RPDO1 word 2             | Analog src | -             | -    | 1 = 1    |
| 58.107 | Data I/O 7               | Analog src |               |      | 1 = 1    |
|        | RPDO1 word 3             | Analog src | -             | -    | 1 = 1    |
| 58.108 | Data I/O 8               | Analog src | -             | -    | 1 = 1    |
|        | RPDO1 word 4             | Analog src | -             | -    | 1 = 1    |
| 58.109 | Data I/O 9               | Analog src | -             | -    | 1 = 1    |
|        | TPDO6 word 1             | Analog src | -             | -    | 1 = 1    |

| No.     | Name                   | Type       | Range               | Unit            | FbEq32       |
|---------|------------------------|------------|---------------------|-----------------|--------------|
| 58.110  | Data I/O 10            | Analog src | -                   | -               | 1 = 1        |
|         | TPDO6 word 2           | Analog src | -                   | -               | 1 = 1        |
| 58.111  | Data I/O 11            | Analog src | -                   | -               | 1 = 1        |
|         | TPDO6 word 3           | Analog src | -                   | -               | 1 = 1        |
| 58.112  | Data I/O 12            | Analog src | -                   | -               | 1 = 1        |
|         | TPDO6 word 4           | Analog src | -                   | -               | 1 = 1        |
| 58.113  | Data I/O 13            | Analog src | -                   | -               | 1 = 1        |
|         | RPDO6 word 1           | Analog src | -                   | -               | 1 = 1        |
| 58.114  | Data I/O 14            | Analog src | -                   | -               | 1 = 1        |
|         | RPDO6 word 2           | Analog src | -                   | -               | 1 = 1        |
| 58.115  | RPDO6 word 3           | Analog src | -                   | -               | 1 = 1        |
| 58.116  | RPDO6 word 4           | Analog src | -                   | -               | 1 = 1        |
| 58.117  | TPDO21 word 1          | Analog src | -                   | -               | 1 = 1        |
| 58.118  | TPDO21 word 2          | Analog src | -                   | -               | 1 = 1        |
| 58.119  | TPDO21 word 3          | Analog src | -                   | -               | 1 = 1        |
| 58.120  | TPDO21 word 4          | Analog src | -                   | -               | 1 = 1        |
| 58.121  | RPDO21 word 1          | Analog src | -                   | -               | 1 = 1        |
| 58.122  | RPDO21 word 2          | Analog src | -                   | -               | 1 = 1        |
| 58.123  | RPDO21 word 3          | Analog src | -                   | -               | 1 = 1        |
| 58.124  | RPDO21 word 4          | Analog src | -                   | -               | 1 = 1        |
| 71 Exte | rnal PID1              |            |                     |                 |              |
| 71.01   | External PID act value | Real       | -200000.00200000.00 | rpm, %<br>or Hz | 100 = 1 unit |
| 71.02   | Feedback act value     | Real       | -200000.00200000.00 | rpm, %<br>or Hz | 100 = 1 unit |
| 71.03   | Setpoint act value     | Real       | -200000.00200000.00 | rpm, %<br>or Hz | 100 = 1 unit |
| 71.04   | Deviation act value    | Real       | -200000.00200000.00 | rpm, %<br>or Hz | 100 = 1 unit |
| 71.06   | PID status word        | PB         | 0000hFFFFh          | -               | 1 = 1        |
| 71.07   | PID operation mode     | List       | 02                  | -               | 1 = 1        |
| 71.08   | Feedback 1 source      | Analog src | -                   | -               | 1 = 1        |
| 71.11   | Feedback filter time   | Real       | 0.00030.000         | S               | 1000 = 1 s   |
| 71.14   | Setpoint scaling       | Real       | -200000.00200000.00 | -               | 100 = 1      |
| 71.15   | Output scaling         | Real       | -200000.00200000.00 | -               | 100 = 1      |
| 71.16   | Setpoint 1 source      | Analog src | -                   | -               | 1 = 1        |
| 71.19   | Internal setpoint sel1 | Binary src | -                   | -               | 1 = 1        |
| 71.20   | Internal setpoint sel2 | Binary src | -                   | -               | 1 = 1        |
| 71.21   | Internal setpoint 1    | Real       | -200000.00200000.00 | rpm, %<br>or Hz | 100 = 1 unit |
| 71.22   | Internal setpoint 2    | Real       | -200000.00200000.00 | rpm, %<br>or Hz | 100 = 1 unit |

| No.     | Name                               | Туре       | Range               | Unit            | FbEq32       |
|---------|------------------------------------|------------|---------------------|-----------------|--------------|
| 71.23   | Internal setpoint 3                | Real       | -200000.00200000.00 | rpm, %<br>or Hz | 100 = 1 unit |
| 71.26   | Setpoint min                       | Real       | -200000.00200000.00 | -               | 100 = 1      |
| 71.27   | Setpoint max                       | Real       | -200000.00200000.00 | -               | 100 = 1      |
| 71.31   | Deviation inversion                | Binary src | -                   | -               | 1 = 1        |
| 71.32   | Gain                               | Real       | 0.10100.00          | -               | 100 = 1      |
| 71.33   | Integration time                   | Real       | 0.09999.0           | S               | 10 = 1 s     |
| 71.34   | Derivation time                    | Real       | 0.00010.000         | S               | 1000 = 1 s   |
| 71.35   | Derivation filter time             | Real       | 0.010.0             | S               | 10 = 1 s     |
| 71.36   | Output min                         | Real       | -200000.00200000.00 | -               | 10 = 1       |
| 71.37   | Output max                         | Real       | -200000.00200000.00 | -               | 10 = 1       |
| 71.38   | Output freeze enable               | Binary src | -                   | -               | 1 = 1        |
| 71.39   | Deadband range                     | Real       | 0.0200000.0         | -               | 10 = 1       |
| 71.40   | Deadband delay                     | Real       | 0.03600.0           | s               | 10 = 1 s     |
| 71.58   | Increase prevention                | List       | 03                  | -               | 1 = 1        |
| 71.59   | Decrease prevention                | List       | 03                  | -               | 1 = 1        |
| 71.62   | Internal setpoint actual           | Real       | -200000.00200000.00 | rpm,% or<br>Hz  | 100 = 1 unit |
| 76 Appl | ication features                   |            |                     |                 |              |
| 76.01   | Limit to limit control status      | List       | 09                  | -               | 1 = 1        |
| 76.02   | Enable limit to limit control      | Binary src | =                   | -               | 1 = 1        |
| 76.03   | Limit to limit trigger type        | List       | 03                  | -               | 1 = 1        |
| 76.04   | Forward stop limit                 | Binary src | =                   | -               | 1 = 1        |
| 76.05   | Forward slow down limit            | Binary src | -                   | -               | 1 = 1        |
| 76.06   | Reverse stop limit                 | Binary src | -                   | -               | 1 = 1        |
| 76.07   | Reverse slow down limit            | Binary src | -                   | -               | 1 = 1        |
| 76.08   | Slow down speed                    | Real       | 0.0030000.00        | rpm             | 1 = 1        |
| 76.09   | Slow down frequency                | Real       | 0.00500.00          | Hz              | 1 = 1        |
| 76.11   | Limit stop mode                    | List       | 01                  | -               | 1 = 1        |
| 76.12   | Limit stop ramp time               | Real       | 0.0003000.000 s     | S               | 1000 = 1     |
| 76.21   | Conical motor control              | Binary src | -                   |                 | 1 = 1 %      |
| 76.22   | Start flux level                   | Real       | 0150                | %               | 1 = 1 %      |
| 76.23   | Start stop level                   | Real       | 0100                | %               | 1 = 1 %      |
| 76.24   | Start flux hold time               | Real       | 010000              | ms              | 1 = 1 ms     |
| 76.25   | Flux ramp up time                  | Real       | 010000              | ms              | 1 = 1 ms     |
| 76.26   | Flux ramp down time                | Real       | 010000              | ms              | 1 = 1 ms     |
| 76.27   | Flux reference                     | Real       | 0200                | %               | 1 = 1 %      |
| 76.31   | Motor speed match                  | Binary src | -                   | -               | 1 = 1        |
| 76.32   | Motor speed steady deviation level | Real       | 0.0030000.00        | rpm             | 1 = 1        |
| 76.33   | Motor speed ramp deviation level   | Real       | 0.0030000.00        | rpm             | 1 = 1        |

| No.                   | Name                                 | Туре       | Range                     | Unit | FbEq32               |
|-----------------------|--------------------------------------|------------|---------------------------|------|----------------------|
| 76.34                 | Speed match fault delay              | Real       | 030000                    | ms   | 1 = 1                |
| 90 Feedback selection |                                      |            |                           |      |                      |
| 90.01                 | Motor speed for control              | Real       | -32768.00 32767.00        | rpm  | 100 = 1 rpm          |
| 90.02                 | Motor position                       | Real       | 0.00000000 1.00000000     | rev  | 100000000 =<br>1 rev |
| 90.10                 | Encoder 1 speed                      | Real       | -32768.00 32767.00        | rpm  | 100 = 1 rpm          |
| 90.11                 | Encoder 1 position                   | Real       | 0.00000000 1.00000000     | rev  | 100000000 =<br>1 rev |
| 90.13                 | Encoder 1 revolution extension       | Real       | -2147483648<br>2147483647 | -    | 1 = 1                |
| 90.41                 | Motor feedback selection             | List       | 02                        | -    | 1 = 1                |
| 90.42                 | Motor speed filter time              | Real       | 010000                    | ms   | 1 = 1 ms             |
| 90.45                 | Motor feedback fault                 | List       | 01                        | -    | 1 = 1                |
| 90.46                 | Force open loop                      | List       | 01                        | -    | 1 = 1                |
| 90.47                 | Enable motor encoder drift detection | List       | 01                        | -    | 1 = 1                |
| 91 Enco               | der adapter settings                 |            |                           |      |                      |
| 91.10                 | Encoder parameter refresh            | List       | 01                        | -    | 1 = 1                |
| 92 Enco               | der 1 configuration                  |            |                           |      |                      |
| 92.10                 | Pulses/revolution                    | Real       | 065535                    | -    | 1 = 1                |
| 95 HW c               | configuration                        |            |                           |      |                      |
| 95.01                 | Supply voltage                       | List       | 05                        | -    | 1 = 1                |
| 95.02                 | Adaptive voltage limits              | List       | 01                        | -    | 1 = 1                |
| 95.03                 | Estimated AC supply voltage          | Real       | 065535                    | -    | 1 = 1 V              |
| 95.04                 | Control board supply                 | List       | 01                        | -    | 1 = 1                |
| 95.15                 | Special HW settings                  | List       | 01                        |      | 1 = 1                |
| 95.20                 | HW options word 1                    | PB         | 0000hFFFFh                | -    | 1 = 1                |
| 96 Syste              | em                                   |            |                           |      |                      |
| 96.01                 | Language                             | List       | -                         | -    | 1 = 1                |
| 96.02                 | Pass code                            | Data       | 099999999                 | -    | 1 = 1                |
| 96.03                 | Access levels status                 | PB         | 0b00000b1111              | -    | 1 = 1                |
| 96.04                 | Macro select                         | List       | 0, 1, 5, 8, 9, 1214       | -    | 1 = 1                |
| 96.05                 | Macro active                         | List       | 0, 1, 5, 8, 9, 1214       | -    | 1 = 1                |
| 96.06                 | Parameter restore                    | List       | 0, 8, 62                  | -    | 1 = 1                |
| 96.07                 | Parameter save manually              | List       | 01                        | -    | 1 = 1                |
| 96.08                 | Control board boot                   | Real       | 01                        | -    | 1 = 1                |
| 96.10                 | User set status                      | List       | 07, 2023                  | -    | -                    |
| 96.11                 | User set save/load                   | List       | 05, 1821                  | -    | -                    |
| 96.12                 | User set I/O mode in1                | Binary src | -                         | -    | -                    |
| 96.13                 | User set I/O mode in2                | Binary src | -                         | -    | -                    |
| 96.16                 | Unit selection                       | PB         | 0b00000b1111              |      | 1 = 1                |
| 96.20                 | Time sync primary source             | List       | 0, 2, 6, 8, 9             | -    | 1 = 1                |

| No.     | Name                               | Туре           | Range                      | Unit         | FbEq32             |
|---------|------------------------------------|----------------|----------------------------|--------------|--------------------|
| 96.51   | Clear fault and event logger       | Real           | 01                         | -            | 1 = 1              |
| 96.54   | Checksum action                    | List           | 04                         | -            | 1 = 1              |
| 96.55   | Checksum control word              | PB             | 0b00000b1111               | -            | 1 = 1              |
| 96.68   | Actual checksum A                  | Real           | 0x00000xffff               | -            | 1 = 1              |
| 96.69   | Actual checksum B                  | Real           | 0x00000xffff               | -            | 1 = 1              |
| 96.70   | Disable adaptive program           | Real           | 01                         | -            | 1 = 1              |
| 96.71   | Approved checksum A                | Real           | 0x00000xffff               | -            | 1 = 1              |
| 96.72   | Approved checksum B                | Real           | 0x00000xffff               | -            | 1 = 1              |
|         | (Parameters 96.10096               | 6.102 only vis | ible when enabled by param | neter 96.02, |                    |
| 96.100  | Change user pass code              | Data           | 1000000099999999           | -            | 1 = 1              |
| 96.101  | Confirm user pass code             | Data           | 1000000099999999           | -            | 1 = 1              |
| 96.102  | User lock functionality            | PB             | 0000hFFFFh                 | -            | 1 = 1              |
| 97 Moto | r control                          |                |                            |              |                    |
| 97.01   | Switching frequency reference      | List           | 412                        | kHz          | 1 = 1              |
| 97.02   | Minimum switching frequency        | List           | 112                        | kHz          | 1 = 1              |
| 97.03   | Slip gain                          | Real           | 0200                       | %            | 1 = 1%             |
| 97.04   | Voltage reserve                    | Real           | -450                       | %            | 1 = 1%             |
| 97.05   | Flux braking                       | List           | 02                         | -            | 1 = 1              |
| 97.06   | Flux reference select              | Binary src     | =                          | -            | 1 = 1              |
| 97.07   | User flux reference                | Real           | 0.0200.0                   | %            | 100 = 1%           |
| 97.08   | Optimizer minimum torque           | Real           | 0.01600.0                  | %            | 10 = 1%            |
| 97.10   | Signal injection                   | List           | 04                         | -            | 1 = 1              |
| 97.11   | TR tuning                          | Real           | 25400                      | %            | 1 = 1%             |
| 97.13   | IR compensation                    | Real           | 0.0050.00                  | %            | 100 = 1%           |
| 97.15   | Motor model temperature adaptation | List           | 01                         | -            | 1 = 1              |
| 97.16   | Stator temperature factor          | Real           | 0200                       | %            | 1=1%               |
| 97.17   | Rotor temperature factor           | Real           | 0200                       | %            | 1=1%               |
| 97.20   | U/F ratio                          | List           | 01                         | -            | 1 = 1              |
| 97.33   | Speed estimate filter time         | Real           | 0.00100.00                 | ms           | 5.00               |
| 97.49   | Slip gain for scalar               | Real           | 0200                       | %            | 1 = 1%             |
| 97.94   | IR comp max frequency              | Real           | 1.0200.0                   | %            | 10 = 1%            |
| 98 User | motor parameters                   |                |                            |              |                    |
| 98.01   | User motor model mode              | List           | 01                         | -            | 1 = 1              |
| 98.02   | Rs user                            | Real           | 0.00000.50000              | p.u.         | 100000 = 1<br>p.u. |
| 98.03   | Rr user                            | Real           | 0.00000.50000              | p.u.         | 100000 = 1<br>p.u. |
| 98.04   | Lm user                            | Real           | 0.0000010.00000            | p.u.         | 100000 = 1<br>p.u. |
| 98.05   | SigmaL user                        | Real           | 0.000001.00000             | p.u.         | 100000 = 1<br>p.u. |

| No.     | Name                       | Туре | Range                       | Unit            | FbEq32             |
|---------|----------------------------|------|-----------------------------|-----------------|--------------------|
| 98.06   | Ld user                    | Real | 0.0000010.00000             | p.u.            | 100000 = 1         |
|         |                            |      |                             |                 | p.u.               |
| 98.07   | Lq user                    | Real | 0.0000010.00000             | p.u.            | 100000 = 1<br>p.u. |
| 00.00   | PM flux user               | Dool | 0.000002.00000              |                 | 100000 = 1         |
| 98.08   | Pivi ilux usei             | Real | 0.000002.00000              | p.u.            | p.u.               |
| 98.09   | Rs user SI                 | Real | 0.00000100.00000            | ohm             | 100000 = 1         |
|         |                            |      |                             |                 | p.u.               |
| 98.10   | Rr user SI                 | Real | 0.00000100.00000            | ohm             | 100000 = 1<br>p.u. |
| 98.11   | Lm user SI                 | Real | 0.00100000.00               | mH              | 100 = 1 mH         |
| 98.12   | SigmaL user SI             | Real | 0.00100000.00               | mH              | 100 = 1 mH         |
| 98.13   | Ld user SI                 | Real | 0.00100000.00               | mH              | 100 = 1 mH         |
| 98.14   | Lq user SI                 | Real | 0.00100000.00               | mH              | 100 = 1 mH         |
| 98.15   | Position offset user       | Real | 0.0360                      | deg             | 1 = 1              |
| 99 Moto | r data                     |      |                             |                 |                    |
| 99.03   | Motor type                 | List | 01                          | -               | 1 = 1              |
| 99.04   | Motor control mode         | List | 01                          | -               | 1 = 1              |
| 99.06   | Motor nominal current      | Real | 0.06400.0                   | Α               | 10 = 1 A           |
| 99.07   | Motor nominal voltage      | Real | 0.0800.0                    | V               | 10 = 1 V           |
| 99.08   | Motor nominal frequency    | Real | 0.00 500.00                 | Hz              | 100 = 1 Hz         |
| 99.09   | Motor nominal speed        | Real | 0 30000                     | rpm             | 1 = 1 rpm          |
| 99.10   | Motor nominal power        | Real | -10000.0010000.00 kW        | kW or hp        | 100 = 1 unit       |
|         |                            |      | or<br>-13405.83 13405.83 hp |                 |                    |
| 99.11   | Motor nominal cos Φ        | Real | 0.00 1.00                   | -               | 100 = 1            |
| 99.12   | Motor nominal torque       | Real | 0.000                       | N·m or<br>lb·ft | 1000 = 1 unit      |
| 99.13   | ID run requested           | List | 04, 6                       | -               | 1 = 1              |
| 99.14   | Last ID run performed      | List | 04, 6                       | -               | 1 = 1              |
| 99.15   | Motor polepairs calculated | Real | 01000                       | -               | 1 = 1              |
| 99.16   | Motor phase order          | List | 01                          | -               | 1 = 1              |

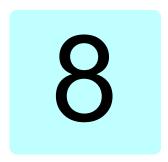

# Fault tracing

#### Contents

- Safety
- Indications
- Warning/fault history
- QR Code generation for mobile service application
- Warning messages
- Fault messages

If the warnings and faults cannot be identified and corrected using the information in this chapter, contact an ABB service representative. If you use the Drive composer PC tool, send the Support package created by the Drive composer to the ABB service representative.

Warnings and faults are listed in separate tables. Each table is sorted by a warning/fault code.

## Safety

**WARNING!** Only qualified electricians are allowed to service the drive. Read the instructions in chapter *Safety instructions* at the beginning of the hardware manual of the drive before working on the drive.

#### **Indications**

#### Warnings and faults

Warnings and faults indicate an abnormal drive status. The codes and names of active warnings and faults are displayed on the control panel of the drive as well as in the Drive composer PC tool. Only the codes of warnings and faults are available over fieldbus.

Warnings do not need to be reset; they stop showing when the cause of the warning ceases. Warnings do not latch and the drive will continue to operate the motor.

Faults latch inside the drive and cause the drive to trip, and the motor stops. After the cause of a fault has been removed, the fault can be reset from parameter 31.11 Fault reset selection) such as the control panel, Drive composer PC tool, the digital inputs of the drive, or fieldbus. Reseting the fault creates an event 64FF Fault reset. After the reset, the drive can be restarted.

Note that some faults require a reboot of the control unit either by switching the power off and on, or using parameter *96.08 Control board boot* – this is mentioned in the fault listing wherever appropriate.

#### Pure events

In addition to warnings and faults, there are pure events that are only recorded in the event log of the drive. The codes of these events are included in the *Warning* messages table on page 392.

## Warning/fault history

### Event log

All indications are stored in the event log. The event log stores information on

- the last 8 fault recordings, that is, faults that tripped the drive or fault resets
- the last 10 warnings or pure events that occurred.

See section Viewing warning/fault information on page 390.

#### **Auxiliary codes**

Some events generate an auxiliary code that often helps in pinpointing the problem. On the control panel, the auxiliary code is stored as part of the details of the event; in the Drive composer PC tool, the auxiliary code is shown in the event listing.

## Viewing warning/fault information

The drive is able to store a list of the active faults actually causing the drive to trip at the present time. The drive also stores a list of faults and warnings that have previously occurred.

For each stored fault, the panel shows the fault code, time and values of nine parameters (actual signals and status words) stored at the time of the fault. The values of the parameters for the latest fault are in parameters 05.80...05.88.

For active faults and warnings, see

- Main menu Diagnostics Active faults
- Main menu Diagnostics Active warnings
- · Options menu Active faults
- Options menu Active warnings
- parameters in group 04 Warnings and faults (page 119).

For previously occurred faults and warnings, see

- Main menu Diagnostics Fault & event log
   Note: Active faults are also stored in the fault and event log.
- parameters in group 04 Warnings and faults (page 119).

The event log can also be accessed (and reset) using the Drive composer PC tool. See *Drive composer PC tool user's manual* (3AUA0000094606 [English]).

## QR Code generation for mobile service application

A QR Code (or a series of QR Codes) can be generated by the drive for display on the assistant control panel. The QR Code contains drive identification data, information on the latest events, and values of status and counter parameters. The code can be read with a mobile device containing the ABB service application, which then sends the data to ABB for analysis. For more information on the application, contact your local ABB service representative.

## Warning messages

Note: The list also contains events that only appear in the Event log.

| Code<br>(hex) | Warning / Aux. code | Cause                                                                                                    | What to do                                                                                                    |
|---------------|---------------------|----------------------------------------------------------------------------------------------------|----------------------------------------------------------------------------------------------------|
| 64FF          | Fault reset         | A fault has been reset from the panel, Drive composer PC tool, fieldbus or I/O.                                                                                            | Event. Informative only.                                                                                                    |
| A2A1          | Current calibration | Current offset and gain measurement calibration will occur at next start.                                                                                                  | Informative warning. (See parameter 99.13 ID run requested.)                                                                                                    |
| A2B1          | Overcurrent         | Output current has exceeded internal fault limit.  In addition to an actual overcurrent situation, this warning may also be caused by an earth fault or supply phase loss. | Check motor load. Check acceleration times in parameter group 23 Speed reference ramp (speed control), 26 Torque reference chain (torque control) or 28 Frequency reference chain (frequency control). Also check parameters 46.01 Speed scaling, 46.02 Frequency scaling and 46.03 Torque scaling. Check motor and motor cable (including phasing and delta/star connection). Check for an earth fault in motor or motor cables by measuring the insulation resistances of motor and motor cable. See chapter Electrical installation, section Checking the insulation of the assembly in the hardware manual of the drive. Check there are no contactors opening and closing in motor cable. Check that the start-up data in parameter group 99 Motor data corresponds to the motor rating plate. Check that there are no power factor correction capacitors or surge absorbers in motor cable. |
| A2B3          | Earth leakage       | Drive has detected load unbalance typically due to earth fault in motor or motor cable.                                                                                    | Check there are no power factor correction capacitors or surge absorbers in motor cable. Check for an earth fault in motor or motor cables by measuring the insulation resistances of motor and motor cable. See chapter Electrical installation, section Checking the insulation of the assembly in the hardware manual of the drive. If an earth fault is found, fix or change the motor cable and/or motor. If no earth fault can be detected, contact your local ABB representative.                                                                                                    |

| Code<br>(hex) | Warning / Aux. code                            | Cause                                                                                                    | What to do                                                                                                    |
|---------------|------------------------------------------------|----------------------------------------------------------------------------------------------------|----------------------------------------------------------------------------------------------------|
| A2B4          | Short circuit                                  | Short-circuit in motor cable(s) or motor.                                                                                                  | Check motor and motor cable for cabling errors.  Check motor and motor cable (including phasing and delta/star connection).  Check for an earth fault in motor or motor cables by measuring the insulation resistances of motor and motor cable.  See chapter Electrical installation, section Checking the insulation of the assembly in the hardware manual of the drive.  Check there are no power factor correction capacitors or surge absorbers in motor cable. |
| A2BA          | IGBT overload                                  | Excessive IGBT junction to case temperature. This warning protects the IGBT(s) and can be activated by a short circuit in the motor cable. | Check motor cable. Check ambient conditions. Check air flow and fan operation. Check heatsink fins for dust pick-up. Check motor power against drive power.                                                                                                    |
| A3A1          | DC link overvoltage                            | Intermediate circuit DC voltage too high (when the drive is stopped).                                                                      | Check the supply voltage setting (parameter 95.01 Supply voltage). Note that the wrong setting of the parameter                                                                                                    |
| A3A2          | DC link undervoltage                           | Intermediate circuit DC voltage too low (when the drive is stopped).                                                                       | may cause the motor to rush uncontrollably, or may overload the brake chopper or resistor. Check the supply voltage.                                                                                                    |
| АЗАА          | DC not charged                                 | The voltage of the intermediate DC circuit has not yet risen to operating level.                                                           | If the problem persists, contact your local ABB representative.                                                                                                    |
| A490          | Incorrect temperature sensor setup             | Sensor type mismatch.                                                                                                    | Check the settings of temperature source parameters 35.11 and 35.21.                                                                                                    |
| A491          | External temperature 1 (Editable message text) | Measured temperature 1 has exceeded warning limit.                                                                                         | Check the value of parameter 35.02  Measured temperature 1.  Check the cooling of the motor (or other equipment whose temperature is being measured).  Check the value of 35.13 Temperature 1 warning limit.                                                                                                    |
| A492          | External temperature 2 (Editable message text) | Measured temperature 2 has exceeded warning limit.                                                                                         | Check the value of parameter 35.03  Measured temperature 2.  Check the cooling of the motor (or other equipment whose temperature is being measured).  Check the value of 35.23 Temperature 2 warning limit.                                                                                                    |
| A4A1          | IGBT overtemperature                           | Estimated drive IGBT temperature is excessive.                                                                                             | Check ambient conditions. Check air flow and fan operation. Check heatsink fins for dust pick-up. Check motor power against drive power.                                                                                                    |

| Code<br>(hex) | Warning / Aux. code                                                          | Cause                                                                                               | What to do                                                                                                    |
|---------------|------------------------------------------------------------------------------|----------------------------------------------------------------------------------------------------|----------------------------------------------------------------------------------------------------|
| A4A9          | Cooling                                                                      | Drive module temperature is excessive.                                                              | Check ambient temperature. If it exceeds 50 °C /122 °F, ensure that load current does not exceed derated load capacity of drive. See chapter <i>Technical data</i> , section <i>Derating</i> in the hardware manual of the drive.  Check drive module cooling air flow and fan operation.  Check inside of cabinet and heatsink of drive module for dust pick-up. Clean whenever necessary. |
| A4B0          | Excess temperature                                                           | Power unit module temperature is excessive.                                                         | Check ambient conditions. Check air flow and fan operation. Check heatsink fins for dust pick-up. Check motor power against drive power.                                                                                                    |
| A4B1          | Excess temperature difference                                                | High temperature difference between the IGBTs of different phases.                                  | Check the motor cabling. Check cooling of drive module(s).                                                                                                    |
| A4F6          | IGBT temperature                                                             | Drive IGBT temperature is excessive.                                                                | Check ambient conditions. Check air flow and fan operation. Check heatsink fins for dust pick-up. Check motor power against drive power.                                                                                                    |
| A580          | PU communication                                                             | Communication errors detected between the drive control unit and the power unit.                    | Check the connections between the drive control unit and the power unit. Check the value of parameter 95.04 Control board supply.                                                                                                    |
| A591          | Drive HW initialization                                                      | Initialization of the drive hardware.                                                               | Check the auxiliary code. See actions for each code below.                                                                                                    |
|               | 0000                                                                         | Drive hardware setup is initializing.                                                               | Wait for the setup to initialize.                                                                                                    |
|               | 0001                                                                         | Initializing HW settings for the first time.                                                        | Wait for the setup to initialize.                                                                                                    |
| A5A0          | Safe torque off<br>Programmable warning:<br>31.22 STO indication<br>run/stop | Safe torque off function is active, ie safety circuit signal(s) connected to connector STO is lost. | Check safety circuit connections. For more information, chapter <i>The Safe torque off function</i> in the hardware manual of the drive and description of parameter <i>31.22 STO indication run/stop</i> (page 226).  Check the value of parameter <i>95.04 Control board supply</i> .                                                                                                    |
| A5EA          | Measurement circuit temperature                                              | Problem with internal temperature measurement of the drive.                                         | Contact your local ABB representative.                                                                                                    |
| A5EB          | PU board powerfail                                                           | Power unit power supply failure.                                                                    | Contact your local ABB representative.                                                                                                    |
| A5EC          | PU communication internal                                                    | Communication errors detected between the drive control unit and the power unit.                    | Check the connections between the drive control unit and the power unit.                                                                                                    |
| A5ED          | Measurement circuit ADC                                                      | Measurement circuit fault.                                                                          | Contact your local ABB representative.                                                                                                    |
| A5EE          | Measurement circuit DFF                                                      | Measurement circuit fault.                                                                          | Contact your local ABB representative.                                                                                                    |

| Code<br>(hex) | Warning / Aux. code                                                 | Cause                                                                                                    | What to do                                                                                                    |
|---------------|---------------------------------------------------------------------|----------------------------------------------------------------------------------------------------|----------------------------------------------------------------------------------------------------|
| A5EF          | PU state feedback                                                   | State feedback from output phases does not match control signals.                                              | Contact your local ABB representative.                                                                                                    |
| A5F0          | Charging feedback                                                   | Charging feedback signal missing.                                                                              | Check the feedback signal coming from the charging system.                                                                                                    |
| A686          | Checksum mismatch<br>Programmable warning:<br>96.54 Checksum action | The calculated parameter checksum does not match any enabled reference checksum.                               | Check that all necessary approved (reference) checksums (96.7196.72) are enabled in 96.55 Checksum control word.  Check the parameter configuration.  Using 96.55 Checksum control word, enable a checksum parameter and copy the actual checksum into that parameter.                                             |
| A687          | Checksum configuration                                              | An action has been defined for a parameter checksum mismatch but the feature has not been configured.          | Contact your local ABB representative for configuring the feature, or disable the feature in 96.54 Checksum action.                                                                                                    |
| A6A4          | Motor nominal value                                                 | The motor parameters are set incorrectly.                                                                      | Check the settings of the motor configuration parameters in group 99.                                                                                                    |
|               |                                                                     | The drive is not dimensioned correctly.                                                                        | Check that the drive is sized correctly for the motor.                                                                                                    |
| A6A5          | No motor data                                                       | Parameters in group 99 have not been set.                                                                      | Check that all the required parameters in group 99 have been set.  Note: It is normal for this warning to appear during the start-up and continue until the motor data is entered.                                                                                                    |
| A6A6          | Voltage category unselected                                         | The voltage category has not been defined.                                                                     | Set voltage category in parameter 95.01 Supply voltage.                                                                                                    |
| A6B0          | User lock is open                                                   | The user lock is open, ie. user lock configuration parameters 96.10096.102 are visible.                        | Close the user lock by entering an invalid pass code in parameter 96.02 Pass code. See section User lock (page 109).                                                                                                    |
| A6D1          | FBA A parameter conflict                                            | The drive does not have a functionality requested by a PLC, or requested functionality has not been activated. | Check PLC programming. Check settings of parameter groups 50 Fieldbus adapter (FBA).                                                                                                    |
| A6E5          | Al parametrization                                                  | The current/voltage hardware setting of an analog input does not correspond to parameter settings.             | Check the event log for an auxiliary code. The code identifies the analog input whose settings are in conflict. Adjust parameter 12.15/12.25. Note: Control board reboot (either by cycling the power or through parameter 96.08 Control board boot) is required to validate any changes in the hardware settings. |
| A6E6          | ULC configuration                                                   | User load curve configuration error.                                                                           | Check the auxiliary code. See actions for each code below.                                                                                                    |
|               | 0000                                                                | Speed points inconsistent.                                                                                     | Check that each speed point (parameters 37.1137.15) has a higher value than the previous point.                                                                                                    |
|               | 0001                                                                | Frequency points inconsistent.                                                                                 | Check that each frequency point (37.1637.20) has a higher value than the previous point.                                                                                                    |

| Code<br>(hex) | Warning / Aux. code                                                         | Cause                                                                                                    | What to do                                                                                                    |
|---------------|-----------------------------------------------------------------------------|----------------------------------------------------------------------------------------------------|----------------------------------------------------------------------------------------------------|
|               | 0002                                                                        | Underload point above overload point.                                                                                                | Check that each overload point (37.3137.35) has a higher value than the corresponding underload point (37.2137.25).                                                                                                    |
|               | 0003                                                                        | Overload point below underload point.                                                                                                |                                                                                                    |
| A7A1          | Mechanical brake closing failed                                             | Mechanical brake control warning.                                                                                                    | Check mechanical brake connection. Check mechanical brake settings in parameter group 44 Mechanical brake control. Check that acknowledgment signal matches the actual status of the brake.                                                                                                    |
| A7A5          | Mechanical brake opening not allowed                                        | Open conditions of mechanical<br>brake cannot be fulfilled (e.g.,<br>brake has been prevented<br>from opening by parameter<br>44.11) | Check mechanical brake settings in parameter group 44 Mechanical brake control (especially 44.11). Check that the acknowledgment signal (if used) matches the actual status of the brake.                                                                                                    |
| A7B0          | Motor speed feedback<br>Programmable warning:<br>90.45 Motor feedback fault | Motor speed feedback has failed and drive continues operation with open loop control.                                                | Check the settings of the parameters in groups 90 Feedback selection, 91 Encoder adapter settings and 92 Encoder 1 configuration. Check encoder installation.                                                                                                    |
| A780          | Motor stall Programmable warning: 31.24 Stall function                      | Motor is operating in stall region because of e.g. excessive load or insufficient motor power.                                       | Check motor load and drive ratings. Check fault function parameters.                                                                                                    |
| A791          | Brake resistor                                                              | Brake resistor broken or not connected.                                                                                              | Check that a brake resistor has been connected. Check the condition of the brake resistor.                                                                                                    |
| A793          | BR excess<br>temperature                                                    | Brake resistor temperature has exceeded warning limit defined by parameter 43.12 Brake resistor warning limit.                       | Stop drive. Let resistor cool down. Check resistor overload protection function settings (parameter group 43 Brake chopper). Check warning limit setting, parameter 43.12 Brake resistor warning limit. Check that the resistor has been dimensioned correctly. Check that braking cycle meets allowed limits. |
| A794          | BR data                                                                     | Brake resistor data has not been given.                                                                                              | Check the resistor data settings (parameters 43.0843.10).                                                                                                    |

| Code<br>(hex) | Warning / Aux. code                                                           | Cause                                                                                                    | What to do                                                                                                    |
|---------------|-------------------------------------------------------------------------------|----------------------------------------------------------------------------------------------------|----------------------------------------------------------------------------------------------------|
| A79C          | BC IGBT excess temperature                                                    | Brake chopper IGBT temperature has exceeded internal warning limit.                                                                                                    | Let chopper cool down. Check for excessive ambient temperature. Check for cooling fan failure. Check for obstructions in the air flow. Check the dimensioning and cooling of the cabinet. Check resistor overload protection function settings (parameters 43.0643.10). Check minimum allowed resistor value for the chopper being used. Check that braking cycle meets allowed limits. Check that drive supply AC voltage is not excessive. |
| A7AB          | Extension I/O configuration failure                                           | The I/O module is not connected to the device or parameterization conflict with currently connected I/O-module. For example, if the drive is connected to an I/O & Modbus module and removed later, the drive displays a warning if connection between any of the parameter and the configured digital/analog output signal is lost. | Make sure that the I/O module is connected to the device and no parameters are connected to non-existing I/O parameters.                                                                                                    |
| A7C1          | FBA A communication<br>Programmable warning:<br>50.02 FBA A comm loss<br>func | Cyclical communication<br>between drive and fieldbus<br>adapter module A or between<br>PLC and fieldbus adapter<br>module A is lost.                                                                                                    | Check status of fieldbus communication. See user documentation of fieldbus interface. Check settings of parameter groups 50 Fieldbus adapter (FBA), 51 FBA A settings, 52 FBA A data in and 53 FBA A data out. Check cable connections. Check if communication master is able to communicate.                                                                                                    |
| A7CE          | EFB comm loss<br>Programmable warning:<br>58.14 Communication loss<br>action  | Communication break in embedded fieldbus (EFB) communication.                                                                                                    | Check the status of the fieldbus master (online/offline/error etc.). Check cable connections to the EIA-485/X5 terminals 29, 30 and 31 on the control unit.                                                                                                    |
| A7E1          | Encoder<br>Programmable warning:<br>90.45 Motor feedback fault                | Encoder error.                                                                                                    | Check the auxiliary code. See below for actions.                                                                                                    |
|               | 0001                                                                          | Cable fault.                                                                                                    | Check the encoder cable connection. If the encoder was working previously, check the encoder, encoder cable, and encoder interface module for damage.                                                                                                    |

| Code<br>(hex) | Warning / Aux. code                                                                                  | Cause                                                                                                    | What to do                                                                                                    |
|---------------|----------------------------------------------------------------------------------------------------|----------------------------------------------------------------------------------------------------|----------------------------------------------------------------------------------------------------|
| A7EE          | Panel loss<br>Programmable warning:<br>49.05 Communication loss<br>action                            | Control panel or PC tool selected as active control location for drive has ceased communicating.                                                                      | Check PC tool or control panel connection. Check control panel connector. Check mounting platform if being used. Disconnect and reconnect the control panel.          |
| A71C          | I/O Module internal<br>error                                                                         | Calibration data is not stored in<br>the IO module. Analog signals<br>are not working with full<br>accuracy.                                                          | Replace IO module.                                                                                                    |
| A8A0          | Al supervision<br>Programmable warning:<br>12.03 Al supervision<br>function                          | An analog signal is outside the limits specified for the analog input.                                                                                                | Check signal level at the analog input. Check the wiring connected to the input. Check the minimum and maximum limits of the input in parameter group 12 Standard AI. |
| A8A1          | RO life warning                                                                                      | The relay has changed states more than the recommended number of times.                                                                                               | Change the control board or stop using the relay output.                                                                                                    |
|               | 0001                                                                                                 | Relay output 1                                                                                                    | Change the control board or stop using relay output 1.                                                                                                    |
| A8A2          | RO toggle warning                                                                                    | The relay output is changing states faster than recommended, eg. if a fast changing frequency signal is connected to it. The relay lifetime will be exceeded shortly. | Replace the signal connected to the relay output source with a less frequently changing signal.                                                                       |
|               | 0001                                                                                                 | Relay output 1                                                                                                    | Select a different signal with parameter 10.24 RO1 source.                                                                                                    |
| A8B0          | Signal supervision<br>(Editable message text)<br>Programmable warning:<br>32.06 Supervision 1 action | Warning generated by a signal supervision function.                                                                                                    | Check the source of the warning (parameter 32.07 Supervision 1 signal).                                                                                               |
| A8B1          | Signal supervision<br>(Editable message text)<br>Programmable warning:<br>32.16 Supervision 2 action | Warning generated by a signal supervision function.                                                                                                    | Check the source of the warning (parameter 32.17 Supervision 2 signal).                                                                                               |
| A8B2          | Signal supervision<br>(Editable message text)<br>Programmable warning:<br>32.26 Supervision 3 action | Warning generated by a signal supervision function.                                                                                                    | Check the source of the warning (parameter 32.27 Supervision 3 signal).                                                                                               |
| A8B3          | Signal supervision<br>(Editable message text)<br>Programmable warning:<br>32.36 Supervision 4 action | Warning generated by a signal supervision function.                                                                                                    | Check the source of the warning (parameter 32.37 Supervision 4 signal).                                                                                               |
| A8B4          | Signal supervision<br>(Editable message text)<br>Programmable warning:<br>32.46 Supervision 5 action | Warning generated by a signal supervision function.                                                                                                    | Check the source of the warning (parameter 32.47 Supervision 5 signal).                                                                                               |
| A8B5          | Signal supervision<br>(Editable message text)<br>Programmable warning:<br>32.56 Supervision 6 action | Warning generated by a signal supervision function.                                                                                                    | Check the source of the warning (parameter 32.57 Supervision 6 signal).                                                                                               |

| Code<br>(hex) | Warning / Aux. code                                                                                                    | Cause                                                                 | What to do                                                                                                    |
|---------------|----------------------------------------------------------------------------------------------------|-----------------------------------------------------------------------|----------------------------------------------------------------------------------------------------|
| A8C0          | ULC invalid speed table                                                                                                    | User load curve: X-axis points (speed) are not valid.                 | Check that points fulfill conditions. See parameter 37.11 ULC speed table point 1.                                                                                        |
| A8C1          | ULC overload warning                                                                                                    | User load curve: Signal has been too long over the overload curve.    | See parameter 37.03 ULC overload actions.                                                                                                    |
| A8C4          | ULC underload warning                                                                                                    | User load curve: Signal has been too long under the underload curve.  | See parameter 37.04 ULC underload actions.                                                                                                    |
| A8C5          | ULC invalid underload table                                                                                                    | User load curve: Underload curve points are not valid.                | Check that points fulfill conditions. See parameter 37.21 ULC underload point 1.                                                                                          |
| A8C6          | ULC invalid overload table                                                                                                    | User load curve: Overload curve points are not valid.                 | Check that points fulfill conditions. See parameter 37.31 ULC overload point 1.                                                                                           |
| A8C8          | ULC invalid frequency table                                                                                                    | User load curve: X-axis points (frequency) are not valid.             | Check that points fulfill conditions $500.0 \text{ Hz} \le 37.16 < 37.17 < 37.18 < 37.19 < 37.20 \le 500.0 \text{ Hz}$ . See parameter 37.16 ULC frequency table point 1. |
| A981          | External warning 1<br>(Editable message text)<br>Programmable warning:<br>31.01 External event 1<br>source<br>31.02 External event 1<br>type | Fault in external device 1.                                           | Check the external device. Check setting of parameter 31.01 External event 1 source.                                                                                      |
| A982          | External warning 2<br>(Editable message text)<br>Programmable warning:<br>31.03 External event 2<br>source<br>31.04 External event 2<br>type | Fault in external device 2.                                           | Check the external device. Check setting of parameter 31.03 External event 2 source.                                                                                      |
| A983          | External warning 3 (Editable message text) Programmable warning: 31.05 External event 3 source 31.06 External event 3 type                   | Fault in external device 3.                                           | Check the external device. Check setting of parameter 31.05 External event 3 source.                                                                                      |
| A984          | External warning 4 (Editable message text) Programmable warning: 31.07 External event 4 source 31.08 External event 4 type                   | Fault in external device 5.                                           | Check the external device. Check setting of parameter 31.07 External event 4 source.                                                                                      |
| A985          | External warning 5 (Editable message text) Programmable warning: 31.09 External event 5 source 31.10 External event 5 type                   | Fault in external device 5.                                           | Check the external device. Check setting of parameter 31.09 External event 5 source.                                                                                      |
| AF88          | Season configuration warning                                                                                                    | You have configured a season which starts before the previous season. | Configure the seasons with increasing start dates, see parameters 34.60 Season 1 start date34.63 Season 4 start date.                                                     |

| Code<br>(hex) | Warning / Aux. code                                                  | Cause                                                                                                    | What to do                                                                                                    |
|---------------|----------------------------------------------------------------------|----------------------------------------------------------------------------------------------------|----------------------------------------------------------------------------------------------------|
| AF8C          | Process PID sleep<br>mode                                            | The drive is entering sleep mode.                                                                                           | Informative warning. See section Sleep and boost functions for process PID control, and parameters 40.4340.48.                                                                                                    |
| AFAA          | Autoreset                                                            | A fault is about to be autoreset.                                                                                           | Informative warning. See the settings in parameter group 31 Fault functions.                                                                                                    |
| AFE1          | Emergency stop (off2)                                                | Drive has received an emergency stop (mode selection off2) command.                                                         | Check that it is safe to continue operation. Then return emergency stop push button to normal position. Restart                                                                                                    |
| AFE2          | Emergency stop (off1 or off3)                                        | Drive has received an emergency stop (mode selection off1 or off3) command.                                                 | drive.  If the emergency stop was unintentional, check the source selected by parameter 21.05 Emergency stop source.                                                                                               |
| AFEA          | Enable start signal missing (Editable message text)                  | No enable start signal received.                                                                                            | Check the setting of (and the source selected by) parameter 20.19 Enable start signal.                                                                                                    |
| AFE9          | Start delay                                                          | The start delay is active and the drive will start the motor after a predefined delay.                                      | Informative warning. See parameter 21.22 Start delay.                                                                                                    |
| AFEB          | Run enable missing                                                   | No run enable signal is received.                                                                                           | Check setting of parameter 20.12 Run<br>enable 1 source. Switch signal on (e.g. in<br>the fieldbus Control Word) or check<br>wiring of selected source.                                                            |
| AFEC          | External power signal missing                                        | 95.04 Control board supply is set to External 24V but no voltage is connected to the control unit.                          | Check the external 24 V DC power supply to the control unit, or change the setting of parameter 95.04.                                                                                                    |
| AFED          | Enable to rotate                                                     | Signal enable to rotate has not<br>been received within a fixed<br>time delay of 240s.                                      | Switch enable to rotate signal on (eg. in digital inputs). Check the setting of (and source selected by) parameter 20.22 Enable to rotate.                                                                         |
| AFF6          | Identification run                                                   | Motor ID run will occur at next start.                                                                                      | Informative warning.                                                                                                    |
| AFF7          | Autophasing                                                          | Autophasing will occur at next start.                                                                                       | Informative warning.                                                                                                    |
| B5A0          | STO event<br>Programmable event:<br>31.22 STO indication<br>run/stop | Safe torque off function is active, ie. safety circuit signal(s) connected to connector STO is lost.                        | Check safety circuit connections. For more information, see chapter <i>The Safe torque off function</i> in the hardware manual of the drive and description of parameter 31.22 STO indication run/stop (page 226). |
| B686          | Checksum mismatch<br>Programmable event:<br>96.54 Checksum action    | The calculated parameter checksum does not match any enabled reference checksum.                                            | See A686 Checksum mismatch (page 395).                                                                                                    |
| D200          | Brake slip at standstill2                                            | Brake is slipping when the motor is not running.                                                                            | Check the mechanical brake. Check the parameter settings in group 76.31 Motor speed match.                                                                                                    |
| D201          | Forward slow down limit                                              | Slowdown command is active in the forward (up) direction based on the selection in parameter 76.05 Forward slow down limit. | Run the motor in the opposite direction and deactivate the Slowdown command, or let the drive run with the limited speed reference.                                                                                |

| Code<br>(hex) | Warning / Aux. code      | Cause                                                                                                    | What to do                                                                                                    |
|---------------|--------------------------|----------------------------------------------------------------------------------------------------|----------------------------------------------------------------------------------------------------|
| D202          | Reverse slow down limit  | Slowdown command is active in the reverse (down) direction based on the selection in parameter 76.07 Reverse slow down limit.                                                                                                    | Run the motor in the opposite direction and deactivate the Slowdown command, or let the drive run with the limited speed reference.           |
| D205          | Forward stop limit       | Stop limit command is active based on the selection in parameter 76.04 Forward stop limit.                                                                                                    | Check the wiring of the forward stop limit connection. Run the motor in the opposite direction and deactivate the forward stop limit command. |
| D206          | Reverse stop limit       | Stop limit command is active in the reverse direction based on the selection of 76.06 Reverse stop limit.                                                                                                    | Check the wiring of the reverse stop limit connection. Run the motor in the opposite direction and deactivate the reverse stop limit command. |
| D208          | Joystick reference check | Speed reference is greater than +/- 10% of the minimum or maximum scaled value of the used joystick reference, the joystick zero position input (20.214 Joystick zero position) is active, and the delay defined with parameter 20.215 Joystick warning delay has elapsed. | Check the wiring of the joystick zero position input. Check the wiring of the analog input reference signal of the joystick.                  |
| D209          | Joystick zero position   | Drive does not accept a start command because of a wrong state of the joystick zero position input (20.214 Joystick zero position).                                                                                                    | Check the wiring of the joystick zero position input.                                                                                         |
| D20A          | Fast stop                | Fast stop command (20.210 Fast stop input) is activated.                                                                                                    | Deactivate the Fast stop command.                                                                                                    |
| D20B          | Power on acknowledge     | Power on acknowledge circuit is open.                                                                                                    | Check the wiring and the setting of parameter 20.212 Power on acknowledge.                                                                    |

# Fault messages

| Code (hex) | Fault / Aux. code                                         | Cause                                                                                                    | What to do                                                                                                    |
|------------|-----------------------------------------------------------|----------------------------------------------------------------------------------------------------|----------------------------------------------------------------------------------------------------|
| 1080       | Backup/Restore<br>timeout                                 | Panel or PC tool has failed to communicate with the drive when backup was being made or restored.                                                                                      | Request backup or restore again.                                                                                                    |
| 1081       | Rating ID fault                                           | Drive software has not been able to read the rating ID of the drive.                                                                                                    | Reset the fault to make the drive try to reread the rating ID.  If the fault reappears, cycle the power to the drive. You may have to be repeat this. If the fault persists, contact your local ABB representative.                                                                                                    |
| 2281       | Calibration                                               | Measured offset of output phase current measurement or difference between output phase U2 and W2 current measurement is too great (the values are updated during current calibration). | Try performing the current calibration again.  If the fault persists, contact your local ABB representative.                                                                                                    |
| 2310       | Overcurrent                                               | Output current has exceeded internal fault limit. In addition to an actual overcurrent situation, this fault may also be caused by an earth fault or supply phase loss.                | Check motor load. Check acceleration times in parameter group 23 Speed reference ramp (speed control), 26 Torque reference chain (torque control) or 28 Frequency reference chain (frequency control). Also check parameters 46.01 Speed scaling, 46.02 Frequency scaling and 46.03 Torque scaling. Check motor and motor cable (including phasing and delta/star connection). Check there are no contactors opening and closing in motor cable. Check that the start-up data in parameter group 99 Motor data corresponds to the motor rating plate. Check that there are no power factor correction capacitors or surge absorbers in motor cable. Check for an earth fault in motor or motor cables by measuring the insulation resistances of motor and motor cable. See chapter Electrical installation, section Checking the insulation of the assembly in the hardware manual of the drive. |
| 2330       | Earth leakage<br>Programmable fault: 31.20<br>Earth fault | Drive has detected load unbalance typically due to earth fault in motor or motor cable.                                                                                                | Check there are no power factor correction capacitors or surge absorbers in motor cable. Check for an earth fault in motor or motor cables by measuring the insulation resistances of motor and motor cable. Try running the motor in scalar control mode if allowed. (See parameter 99.04 Motor control mode.) If no earth fault can be detected, contact your local ABB representative.                                                                                                    |

| Code<br>(hex) | Fault / Aux. code                                                | Cause                                                                                                    | What to do                                                                                                    |
|---------------|------------------------------------------------------------------|----------------------------------------------------------------------------------------------------|----------------------------------------------------------------------------------------------------|
| 2340          | Short circuit                                                    | Short-circuit in motor cable(s) or motor                                                                                                 | Check motor and motor cable for cabling errors. Check there are no power factor correction capacitors or surge absorbers in motor cable. Cycle the power to the drive.                                                                                                    |
| 2381          | IGBT overload                                                    | Excessive IGBT junction to case temperature. This fault protects the IGBT(s) and can be activated by a short circuit in the motor cable. | Check motor cable. Check ambient conditions. Check air flow and fan operation. Check heatsink fins for dust pick-up. Check motor power against drive power.                                                                                                    |
| 3130          | Input phase loss                                                 | Intermediate circuit DC voltage is oscillating due to missing input power line phase or blown fuse.                                      | Check input power line fuses. Check for loose power cable connections. Check for input power supply imbalance.                                                                                                    |
| 3181          | Cross connection Programmable fault: 31.23 Wiring or earth fault | Incorrect input power and motor cable connection (ie. input power cable is connected to drive motor connection).                         | Check input power connections.                                                                                                    |
| 3210          | DC link overvoltage                                              | Excessive intermediate circuit DC voltage.                                                                                               | Check that overvoltage control is on (parameter 30.30 Overvoltage control). Check that the supply voltage matches the nominal input voltage of the drive. Check the supply line for static or transient overvoltage.  Check brake chopper and resistor (if present).  Check deceleration time.  Use coast-to-stop function (if applicable). Retrofit drive with brake chopper and brake resistor.  Check that the brake resistor is dimensioned properly and the resistance is between acceptable range for the drive. |
| 3220          | DC link undervoltage                                             | Intermediate circuit DC voltage is not sufficient because of a missing supply phase, blown fuse or fault in the rectifier bridge.        | Check supply cabling, fuses and switchgear.                                                                                                    |
| 3385          | Autophasing                                                      | Autophasing routine (see section <i>Autophasing</i> on page 57) has failed.                                                              | Try other autophasing modes (see parameter 21.13 Autophasing mode) if possible.  Check that the motor ID run has been successfully completed. Clear parameter 98.15 Position offset user. Check that the encoder is not slipping on the motor shaft. Check that the motor is not already turning when the autophasing routine starts. Check the setting of parameter 99.03 Motor type.                                                                                                    |

| Code<br>(hex) | Fault / Aux. code                                                  | Cause                                                                                                    | What to do                                                                                                    |
|---------------|--------------------------------------------------------------------|----------------------------------------------------------------------------------------------------|----------------------------------------------------------------------------------------------------|
| 3381          | Output phase loss<br>Programmable fault: 31.19<br>Motor phase loss | Motor circuit fault due to missing motor connection (any of the three phases not connected). In scalar control mode, the drive detects fault only when the output frequency is above 10% of the motor nominal frequency. | Connect motor cable.  If the drive is in scalar mode and nominal current of the motor is less than 1/6 of the nominal output current of the drive, set parameter 31.19 Motor phase loss to No action.                                                                                                    |
| 4110          | Control board temperature                                          | Control board temperature is too high.                                                                                                    | Check proper cooling of the drive. Check the auxiliary cooling fan.                                                                                                    |
| 4210          | IGBT overtemperature                                               | Estimated drive IGBT temperature is excessive.                                                                                                    | Check ambient conditions. Check air flow and fan operation. Check heatsink fins for dust pick-up. Check motor power against drive power.                                                                                                    |
| 4290          | Cooling                                                            | Drive module temperature is excessive.                                                                                                    | Check ambient temperature. If it exceeds 50 °C /122 °F, ensure that load current does not exceed derated load capacity of drive. See chapter <i>Technical data</i> , section <i>Derating</i> in the hardware manual of the drive.  Check drive module cooling air flow and fan operation.  Check inside of cabinet and heatsink of drive module for dust pick-up. Clean whenever necessary. |
| 42F1          | IGBT temperature                                                   | Drive IGBT temperature is excessive.                                                                                                    | Check ambient conditions. Check air flow and fan operation. Check heatsink fins for dust pick-up. Check motor power against drive power.                                                                                                    |
| 4310          | Excess temperature                                                 | Power unit module temperature is excessive.                                                                                                    | Check ambient conditions. Check air flow and fan operation. Check heatsink fins for dust pick-up. Check motor power against drive power.                                                                                                    |
| 4380          | Excess temperature difference                                      | High temperature difference between the IGBTs of different phases.                                                                                                    | Check the motor cabling. Check cooling of drive module(s).                                                                                                    |
| 4981          | External temperature 1 (Editable message text)                     | Measured temperature 1 has exceeded fault limit.                                                                                                    | Check the value of parameter 35.02  Measured temperature 1. Check the cooling of the motor (or other equipment whose temperature is being measured). Check the value of parameter 35.12 Temperature 1 fault limit.                                                                                                    |
| 4982          | External temperature 2 (Editable message text)                     | Measured temperature 2 has exceeded fault limit.                                                                                                    | Check the value of parameter 35.03  Measured temperature 2. Check the cooling of the motor (or other equipment whose temperature is being measured). Check the value of parameter 35.22 Temperature 2 fault limit.                                                                                                    |
| 5090          | STO hardware failure                                               | STO hardware diagnostics has detected hardware failure.                                                                                                    | Contact your local ABB representative for hardware replacement.                                                                                                    |

| Code<br>(hex) | Fault / Aux. code                                                       | Cause                                                                                                    | What to do                                                                                                    |
|---------------|-------------------------------------------------------------------------|----------------------------------------------------------------------------------------------------|----------------------------------------------------------------------------------------------------|
| 5091          | Safe torque off<br>Programmable fault: 31.22<br>STO indication run/stop | Safe torque off function is active, ie. safety circuit signal(s) connected to connector STO is broken during start or run. | Check safety circuit connections. For more information, see chapter <i>The Safe torque off function</i> in the hardware manual of the drive and description of parameter 31.22 STO indication run/stop (page 226).  Check the value of parameter 95.04 Control board supply. |
| 5092          | PU logic error                                                          | Power unit memory has cleared.                                                                                             | Contact your local ABB representative.                                                                                                    |
| 5093          | Rating ID mismatch                                                      | The hardware of the drive does not match the information stored in the memory. This may occur eg. after a firmware update. | Cycle the power to the drive. You may have to be repeat this.                                                                                                    |
| 5094          | Measurement circuit temperature                                         | Problem with internal temperature measurement of the drive.                                                                | Contact your local ABB representative.                                                                                                    |
| 5098          | I/O communication loss                                                  | Communication failure to standard I/O.                                                                                     | Try resetting the fault or cycle the power to the drive.                                                                                                    |
| 50A0          | Fan                                                                     | Cooling fan stuck or disconnected.                                                                                         | Check fan operation and connection.<br>Replace fan if faulty.                                                                                                    |
| 5681          | PU communication                                                        | Communication errors detected between the drive control unit and the power unit.                                           | Check the connection between the drive control unit and the power unit. Check the value of parameter 95.04 Control board supply.                                                                                                    |
| 5682          | Power unit lost                                                         | Connection between the drive control unit and the power unit is lost.                                                      | Check the connection between the control unit and the power unit.                                                                                                    |
| 5690          | PU communication internal                                               | Internal communication error.                                                                                              | Contact your local ABB representative.                                                                                                    |
| 5691          | Measurement circuit ADC                                                 | Measurement circuit fault.                                                                                                 | Contact your local ABB representative.                                                                                                    |
| 5692          | PU board powerfail                                                      | Power unit power supply failure.                                                                                           | Contact your local ABB representative.                                                                                                    |
| 5693          | Measurement circuit DFF                                                 | Measurement circuit fault.                                                                                                 | Contact your local ABB representative.                                                                                                    |
| 5696          | PU state feedback                                                       | State feedback from output phases does not match control signals.                                                          | Contact your local ABB representative.                                                                                                    |
| 5697          | Charging feedback                                                       | Charging feedback signal missing.                                                                                          | Check the feedback signal coming from the charging system.                                                                                                    |
| 6181          | FPGA version incompatible                                               | Firmware and FPGA versions are incompatible.                                                                               | Reboot the control unit (using parameter 96.08 Control board boot) or by cycling power. If the problem persists, contact your local ABB representative                                                                                                    |
| 6200          | Checksum mismatch<br>Programmable event:<br>96.54 Checksum action       | The calculated parameter checksum does not match any enabled reference checksum.                                           | See A686 Checksum mismatch (page 395).                                                                                                    |
| 6306          | FBA A mapping file                                                      | Fieldbus adapter A mapping file read error.                                                                                | Contact your local ABB representative.                                                                                                    |

| Code<br>(hex) | Fault / Aux. code                               | Cause                                                                                                    | What to do                                                                                                    |
|---------------|-------------------------------------------------|----------------------------------------------------------------------------------------------------|----------------------------------------------------------------------------------------------------|
| 6481          | Task overload                                   | Internal fault.                                                                                                    | Reboot the control unit (using parameter 96.08 Control board boot) or by cycling power. If the problem persists, contact your local ABB representative |
| 6487          | Stack overflow                                  | Internal fault.                                                                                                    | Reboot the control unit (using parameter 96.08 Control board boot) or by cycling power. If the problem persists, contact your local ABB representative |
| 64A1          | Internal file load                              | File read error.                                                                                                    | Reboot the control unit (using parameter 96.08 Control board boot) or by cycling power. If the problem persists, contact your local ABB representative |
| 64A6          | Adaptive program file incompatible or corrupted | Adaptive program has faulted.                                                                                                    | Check the auxiliary code. See actions for each code below.                                                                                             |
|               | 000A                                            | Program corrupted or block non-existent.                                                                                                    | Restore the template program or download the program to the drive.                                                                                     |
|               | 000C                                            | Required block input missing.                                                                                                    | Check the inputs of the block.                                                                                                    |
|               | 000E                                            | Program corrupted or block non-existent.                                                                                                    | Restore the template program or download the program to the drive.                                                                                     |
|               | 0011                                            | Program too large.                                                                                                    | Remove blocks until the error stops.                                                                                                    |
|               | 0012                                            | Program is empty.                                                                                                    | Correct the program and download it to the drive.                                                                                                    |
|               | 001C                                            | A non-existing parameter or block is used in the parameter.                                                                                                    | Edit the program to correct the parameter reference, or use an existing block.                                                                         |
|               | 001E                                            | Output to parameter failed because the parameter was write-protected.                                                                                          | Check the parameter reference in the program.  Check for other sources affecting the target parameter.                                                 |
|               | 0023                                            | Program file incompatible with current firmware version.                                                                                                    | Adapt the program to current block library and firmware version.                                                                                       |
|               | 0024                                            | Program file incompatible with current firmware version.                                                                                                    | Adapt the program to current block library and firmware version.                                                                                       |
|               | Other                                           | -                                                                                                    | Contact your local ABB representative, quoting the auxiliary code.                                                                                     |
| 64B2          | User set fault                                  | Loading of user parameter set failed because  requested set does not exist  set is not compatible with control program  drive was switched off during loading. | Ensure that a valid user parameter set exists. Reload if uncertain.                                                                                    |
| 64E1          | Kernel overload                                 | Operating system error.                                                                                                    | Reboot the control unit (using parameter 96.08 Control board boot) or by cycling power. If the problem persists, contact your local ABB representative |
| 6581          | Parameter system                                | Parameter load or save failed.                                                                                                    | Try forcing a save using parameter 96.07<br>Parameter save manually. Retry.                                                                            |

| Code<br>(hex) | Fault / Aux. code                                                                       | Cause                                                                                                    | What to do                                                                                                    |
|---------------|-----------------------------------------------------------------------------------------|----------------------------------------------------------------------------------------------------|----------------------------------------------------------------------------------------------------|
| 65A1          | FBA A parameter conflict                                                                | The drive does not have a functionality requested by PLC, or requested functionality has not been activated.                                            | Check PLC programming. Check settings of parameter groups 50 Fieldbus adapter (FBA) and 51 FBA A settings.                                                                                      |
| 6681          | EFB comm loss<br>Programmable fault: 58.14<br>Communication loss<br>action              | Communication break in embedded fieldbus (EFB) communication.                                                                                           | Check the status of the fieldbus master (online/offline/error etc.). Check cable connections to the EIA-485/X5 terminals 29, 30 and 31 on the control unit.                                     |
| 6682          | EFB config file                                                                         | Embedded fieldbus (EFB) configuration file could not be read.                                                                                           | Contact your local ABB representative.                                                                                                    |
| 6683          | EFB invalid parameterization                                                            | Embedded fieldbus (EFB) parameter settings inconsistent or not compatible with selected protocol.                                                       | Check the settings in parameter group 58<br>Embedded fieldbus.                                                                                                    |
| 6684          | EFB load fault                                                                          | Embedded fieldbus (EFB) protocol firmware could not be loaded.                                                                                          | Contact your local ABB representative.                                                                                                    |
|               |                                                                                         | Version mismatch between EFB protocol firmware and drive firmware.                                                                                      |                                                                                                    |
| 6685          | EFB fault 2                                                                             | Fault reserved for the EFB protocol application.                                                                                                    | Check the documentation of the protocol.                                                                                                    |
| 6686          | EFB fault 3                                                                             | Fault reserved for the EFB protocol application.                                                                                                    | Check the documentation of the protocol.                                                                                                    |
| 6882          | Text 32-bit table overflow                                                              | Internal fault.                                                                                                    | Reset the fault. Contact your local ABB representative if the fault persists.                                                                                                    |
| 6885          | Text file overflow                                                                      | Internal fault.                                                                                                    | Reset the fault. Contact your local ABB representative if the fault persists.                                                                                                    |
| 7081          | Control panel loss<br>Programmable fault: 49.05<br>Communication loss<br>action         | Control panel or PC tool selected as active control location for drive has ceased communicating.                                                        | Check PC tool or control panel connection. Check control panel connector. Disconnect and reconnect the control panel.                                                                           |
| 7082          | I/O module comm loss                                                                    | Communication between IO module and drive is not working properly.                                                                                      | Check the IO module installation.                                                                                                    |
| 7086          | I/O module AI Over<br>voltage                                                           | Overvoltage detected in AI. AI is changed to voltage mode. AI will return automatically back to mA mode when the AI signal level is in accepted limits. | Check AI signal levels.                                                                                                    |
| 71A2          | Mechanical brake<br>closing failed<br>Programmable fault: 44.17<br>Brake fault function | Mechanical brake control fault.<br>Activated e.g., if brake<br>acknowledgment is not as<br>expected during brake closing.                               | Check mechanical brake connection. Check mechanical brake settings in parameter group 44 Mechanical brake control. Check that the acknowledgment signal matches the actual status of the brake. |

| Code<br>(hex) | Fault / Aux. code                                                                       | Cause                                                                                                    | What to do                                                                                                    |
|---------------|-----------------------------------------------------------------------------------------|----------------------------------------------------------------------------------------------------|----------------------------------------------------------------------------------------------------|
| 71A3          | Mechanical brake<br>opening failed<br>Programmable fault: 44.17<br>Brake fault function | Mechanical brake control fault.<br>Activated e.g. if brake<br>acknowledgement is not as<br>expected during brake<br>opening.              | Check mechanical brake connection. Check mechanical brake settings in parameter group 44 Mechanical brake control. Check that acknowledgement signal matches actual status of brake.                                                                                                    |
| 71A5          | Mechanical brake opening not allowed                                                    | Open conditions of mechanical<br>brake cannot be fulfilled (e.g.,<br>the brake has been prevented<br>from opening by parameter<br>44.11). | Check mechanical brake settings in parameter group 44 Mechanical brake control (especially 44.11). Check that the acknowledgment signal (if used) matches the actual status of the brake.                                                                                                    |
| 7121          | Motor stall Programmable fault: 31.24 Stall function                                    | Motor is operating in stall region because of e.g. excessive load or insufficient motor power.                                            | Check motor load and drive ratings. Check fault function parameters.                                                                                                    |
| 7181          | Brake resistor                                                                          | Brake resistor broken or not connected.                                                                                                   | Check that a brake resistor has been connected. Check the condition of the brake resistor. Check the dimensioning of the brake resistor.                                                                                                    |
| 7183          | BR excess<br>temperature                                                                | Brake resistor temperature has exceeded fault limit defined by parameter 43.11 Brake resistor fault limit.                                | Stop drive. Let resistor cool down. Check resistor overload protection function settings (parameter group 43 Brake chopper). Check fault limit setting, parameter 43.11 Brake resistor fault limit. Check that braking cycle meets allowed limits.                                                                                  |
| 7184          | Brake resistor wiring                                                                   | Brake resistor short circuit or brake chopper control fault.                                                                              | Check brake chopper and brake resistor connection. Ensure brake resistor is not damaged.                                                                                                    |
| 7191          | BC short circuit                                                                        | Short circuit in brake chopper IGBT.                                                                                                    | Ensure brake resistor is connected and not damaged. Check the electrical specifications of the brake resistor against chapter <i>Resistor braking</i> in the hardware manual of the drive. Replace brake chopper (if replaceable).                                                                                                  |
| 7192          | BC IGBT excess temperature                                                              | Brake chopper IGBT temperature has exceeded internal fault limit.                                                                         | Let chopper cool down. Check for excessive ambient temperature. Check for cooling fan failure. Check for obstructions in the air flow. Check resistor overload protection function settings (parameter group 43 Brake chopper). Check that braking cycle meets allowed limits. Check that drive supply AC voltage is not excessive. |

| Code<br>(hex) | Fault / Aux. code                                                         | Cause                                                                                                    | What to do                                                                                                    |
|---------------|---------------------------------------------------------------------------|----------------------------------------------------------------------------------------------------|----------------------------------------------------------------------------------------------------|
| 7301          | Motor speed feedback<br>Programmable fault:<br>90.45 Motor feedback fault | No motor speed feedback received. Encoder speed differs too much from internal speed estimate. Aux code 4 = Drift detected. Aux code 3FC = Incorrect motor feedback configuration.                                                          | Check the parameter 90.41 setting and the actual source selected. Check electrical connection of the encoder and pulse sin/cos nr.                                                                                                    |
| 7310          | Overspeed                                                                 | Motor is turning faster than highest allowed speed due to incorrectly set minimum/maximum speed, insufficient braking torque or changes in load when using torque reference.                                                                | Check minimum/maximum speed settings, parameters 30.11 Minimum speed and 30.12 Maximum speed. Check adequacy of motor braking torque. Check applicability of torque control. Check need for brake chopper and resistor(s).             |
| 7381          | Encoder<br>Programmable fault: 90.45<br>Motor feedback fault              | Encoder feedback fault.                                                                                                    | See A7E1 Encoder (page 397).                                                                                                    |
| 73F0          | Overfrequency                                                             | Maximum allowed output frequency exceeded.                                                                                                    | Check minimum/maximum frequency settings, parameters 30.13 Minimum frequency and 30.14 Maximum frequency. Check adequacy of motor braking torque. Check applicability of torque control. Check need for brake chopper and resistor(s). |
|               | 00FA                                                                      | Motor is turning faster than the highest allowed frequency due to incorrectly set minimum/maximum frequency or the motor rushes because of too high supply voltage or incorrect supply voltage selection in parameter 95.01 Supply voltage. | Check minimum/maximum frequency settings, parameters 30.13 Minimum frequency and 30.14 Maximum frequency.  Check used supply voltage and voltage selection parameter 95.01 Supply voltage.                                             |
|               | Other                                                                     | -                                                                                                    | Contact your local ABB representative, quoting the auxiliary code.                                                                                                    |
| 73B0          | Emergency ramp failed                                                     | Emergency stop did not finish within expected time.                                                                                                    | Check the settings of parameters 31.32 Emergency ramp supervision and 31.33 Emergency ramp supervision delay. Check the predefined ramp times (23.1123.15 for mode Off1, 23.23 for mode Off3).                                         |

| Code<br>(hex) | Fault / Aux. code                                                                                                    | Cause                                                                                                    | What to do                                                                                                    |
|---------------|----------------------------------------------------------------------------------------------------|----------------------------------------------------------------------------------------------------|----------------------------------------------------------------------------------------------------|
| 7510          | FBA A communication<br>Programmable fault: 50.02<br>FBA A comm loss func                                                              | Cyclical communication<br>between drive and fieldbus<br>adapter module A or between<br>PLC and fieldbus adapter<br>module A is lost. | Check status of fieldbus communication. See user documentation of fieldbus interface. Check settings of parameter groups 50 Fieldbus adapter (FBA), 51 FBA A settings, 52 FBA A data in and 53 FBA A data out. Check cable connections. Check if communication master is able to communicate. |
| 8001          | ULC underload fault                                                                                                    | User load curve: Signal has been too long under the underload curve.                                                                 | See parameter 37.04 ULC underload actions.                                                                                                    |
| 8002          | ULC overload fault                                                                                                    | User load curve: Signal has been too long over the overload curve.                                                                   | See parameter 37.03 ULC overload actions.                                                                                                    |
| 80A0          | Al supervision<br>Programmable fault:<br>12.03 Al supervision<br>function                                                             | An analog signal is outside the<br>limits specified for the analog<br>input.                                                         | Check signal level at the analog input. Check the wiring connected to the input. Check the minimum and maximum limits of the input in parameter group 12 Standard AI.                                                                                                    |
| 80B0          | Signal supervision<br>(Editable message text)<br>Programmable fault:<br>32.06 Supervision 1 action                                    | Fault generated by the signal supervision 1 function.                                                                                | Check the source of the fault (parameter 32.07 Supervision 1 signal).                                                                                                    |
| 80B1          | Signal supervision<br>(Editable message text)<br>Programmable fault:<br>32.16 Supervision 2 action                                    | Fault generated by the signal supervision 2 function.                                                                                | Check the source of the fault (parameter 32.17 Supervision 2 signal).                                                                                                    |
| 80B2          | Signal supervision<br>(Editable message text)<br>Programmable fault:<br>32.26 Supervision 3 action                                    | Fault generated by the signal supervision 3 function.                                                                                | Check the source of the fault (parameter 32.27 Supervision 3 signal).                                                                                                    |
| 80B3          | Signal supervision<br>(Editable message text)<br>Programmable fault:<br>32.36 Supervision 4 action                                    | Fault generated by the signal supervision 4 function.                                                                                | Check the source of the fault (parameter 32.37 Supervision 4 signal).                                                                                                    |
| 80B4          | Signal supervision<br>(Editable message text)<br>Programmable fault:<br>32.46 Supervision 5 action                                    | Fault generated by the signal supervision 5 function.                                                                                | Check the source of the fault (parameter 32.47 Supervision 5 signal).                                                                                                    |
| 80B5          | Signal supervision<br>(Editable message text)<br>Programmable fault:<br>32.56 Supervision 6 action                                    | Fault generated by the signal supervision 6 function.                                                                                | Check the source of the fault (parameter 32.57 Supervision 6 signal).                                                                                                    |
| 9081          | External fault 1<br>(Editable message text)<br>Programmable fault: 31.01<br>External event 1 source<br>31.02 External event 1<br>type | Fault in external device 1.                                                                                                    | Check the external device. Check setting of parameter 31.01 External event 1 source.                                                                                                    |
| 9082          | External fault 2<br>(Editable message text)<br>Programmable fault: 31.03<br>External event 2 source<br>31.04 External event 2<br>type | Fault in external device 2.                                                                                                    | Check the external device. Check setting of parameter 31.03 External event 2 source.                                                                                                    |

| Code<br>(hex) | Fault / Aux. code                                                                                                    | Cause                                                            | What to do                                                                                                    |
|---------------|----------------------------------------------------------------------------------------------------|------------------------------------------------------------------|----------------------------------------------------------------------------------------------------|
| 9083          | External fault 3<br>(Editable message text)<br>Programmable fault: 31.05<br>External event 3 source<br>31.06 External event 3<br>type | Fault in external device 3.                                      | Check the external device. Check setting of parameter 31.05 External event 3 source.                                                                                                    |
| 9084          | External fault 4<br>(Editable message text)<br>Programmable fault: 31.07<br>External event 4 source<br>31.08 External event 4<br>type | Fault in external device 5.                                      | Check the external device. Check setting of parameter 31.07 External event 4 source.                                                                                                    |
| 9085          | External fault 5<br>(Editable message text)<br>Programmable fault: 31.09<br>External event 5 source<br>31.10 External event 5<br>type | Fault in external device 5.                                      | Check the external device. Check setting of parameter 31.09 External event 5 source.                                                                                                    |
| FA81          | Safe torque off 1                                                                                                    | Safe torque off function is active, ie. STO circuit 1 is broken. | Check safety circuit connections. For more information, see chapter <i>The Safe torque off function</i> in the hardware                                                                                                    |
| FA82          | Safe torque off 2                                                                                                    | Safe torque off function is active, ie. STO circuit 2 is broken. | manual of the drive and description of parameter 31.22 STO indication run/sto (page 226).  Check the value of parameter 95.04 Control board supply.                                                                                                    |
| FF61          | ID run                                                                                                    | Motor ID run was not completed successfully.                     | Check the nominal motor values in parameter group 99 Motor data. Check that no external control system is connected to the drive. Cycle the power to the drive (and its control unit, if powered separately). Check that no operation limits prevent the completion of the ID run. Restore parameters to default settings and try again. Check that the motor shaft is not locked. |
|               | 0001                                                                                                    | Maximum current limit too low.                                   | Check settings of parameters 99.06  Motor nominal current and 30.17  Maximum current. Make sure that 30.17 > 99.06.  Check that the drive is dimensioned correctly according to the motor.                                                                                                    |
|               | 0002                                                                                                    | Maximum speed limit or calculated field weakening point too low. | Check settings of parameters  • 30.11 Minimum speed  • 30.12 Maximum speed  • 99.07 Motor nominal voltage  • 99.08 Motor nominal frequency  • 99.09 Motor nominal speed.  Make sure that  • 30.12 > (0.55 × 99.09) > (0.50 × synchronous speed)  • 30.11 ≤ 0, and  • supply voltage ≥ (0.66 × 99.07).                                                                              |

| Code<br>(hex) | Fault / Aux. code | Cause                                                                                                    | What to do                                                                                                    |
|---------------|-------------------|----------------------------------------------------------------------------------------------------|----------------------------------------------------------------------------------------------------|
|               | 0003              | Maximum torque limit too low.                                                                                               | Check settings of parameter 99.12 Motor nominal torque, and the torque limits in group 30 Limits.  Make sure that the maximum torque limit in force is greater than 100%.                                 |
|               | 0004              | Current measurement calibration did not finish within reasonable time                                                       | Contact your local ABB representative.                                                                                                    |
|               | 00050008          | Internal error.                                                                                                    | Contact your local ABB representative.                                                                                                    |
|               | 0009              | (Asynchronous motors only) Acceleration did not finish within reasonable time.                                              | Contact your local ABB representative.                                                                                                    |
|               | 000A              | (Asynchronous motors only) Deceleration did not finish within reasonable time.                                              | Contact your local ABB representative.                                                                                                    |
|               | 000B              | (Asynchronous motors only) Speed dropped to zero during ID run.                                                             | Contact your local ABB representative.                                                                                                    |
|               | 000C              | (Permanent magnet motors only) First acceleration did not finish within reasonable time.                                    | Contact your local ABB representative.                                                                                                    |
|               | 000D              | (Permanent magnet motors only) Second acceleration did not finish within reasonable time.                                   | Contact your local ABB representative.                                                                                                    |
|               | 000E0010          | Internal error.                                                                                                    | Contact your local ABB representative.                                                                                                    |
|               | 0011              | (Synchronous reluctance motors only) Pulse test error.                                                                      | Contact your local ABB representative.                                                                                                    |
|               | 0012              | Motor too large for advanced standstill ID run.                                                                             | Check that the motor and drive sizes are compatible. Contact your local ABB representative.                                                                                                    |
|               | 0013              | (Asynchronous motors only)<br>Motor data error.                                                                             | Check that the motor nominal value settings in the drive are the same as in the motor nameplate.  Contact your local ABB representative.                                                                  |
| FF81          | FB A force trip   | A fault trip command has been received through fieldbus adapter A.                                                          | Check the fault information provided by the PLC.                                                                                                    |
| FF8E          | EFB force trip    | A fault trip command has been received through the embedded fieldbus interface.                                             | Check the fault information provided by the PLC.                                                                                                    |
| D100          | Torque prove      | Drive was not able to provide sufficient torque during Torque proving. The pre-magnetizing time mode is wrong or too short. | Check the motor and motor cables. Check that the parameter settings are as follows: • 21.01 Vector start mode = Const time • 21.02 Magnetization time = Setting is not fixed. Enter an appropriate value. |

| Code<br>(hex) | Fault / Aux. code     | Cause                                                                                                    | What to do                                                                                                    |
|---------------|-----------------------|----------------------------------------------------------------------------------------------------|----------------------------------------------------------------------------------------------------|
| D101          | Brake slip            | Brake slipped during Torque proving.                                                                                                    | Check the brake. Check whether the brake is slipping when it is in the closed state.                                                                                                    |
| D102          | Brake safe closure    | Start command is active, the actual speed is below the limit defined with parameter 44.208 Safety close speed, and the delay defined with parameter 44.209 Safety close delay has elapsed.                | Check whether it is necessary to drive the application at a low speed. If it is not, change the values of parameters 44.208 Safety close speed and 44.209 Safety close delay to correspond to the application.  In trolley or long-travel applications, disable the Brake safe closure function with parameter 44.207 Safety close select. |
| D105          | Speed match           | Motor speed has exceeded the steady state deviation level (par. 76.32) or the ramping state deviation level (par. 76.33), and the delay defined with parameter 76.34 Speed match fault delay has elapsed. | Check the torque and current limit settings.  If an encoder is used, check the encoder settings.d205                                                                                                    |
| D108          | Stop limits I/O error | Both the forward stop limit and reverse stop limit inputs are active simultaneously.                                                                                                    | Check the forward stop limit and reverse stop limit wiring.                                                                                                    |
| D10A          | Brake not selected    | Mechanical brake control was inactive when the Conical motor control function was enabled.                                                                                                    | Activate mechanical brake control with parameter 44.06 Brake control enable.                                                                                                    |

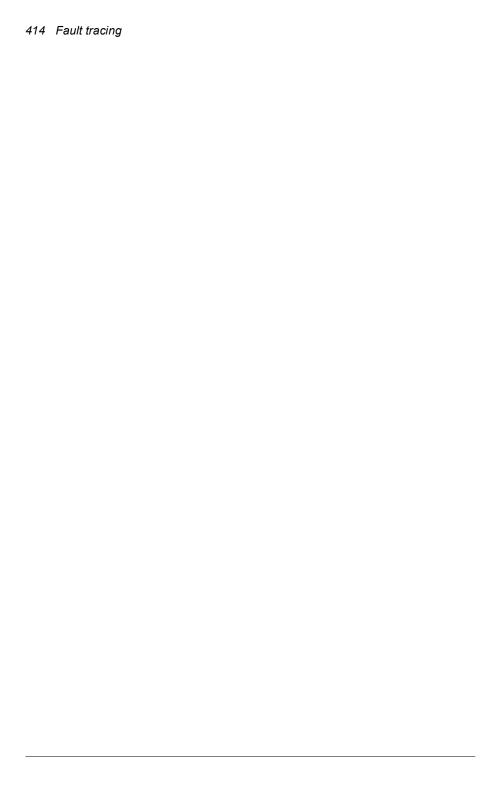

# Fieldbus control through the embedded fieldbus interface (EFB)

# Contents

- System overview
- Modbus
  - Connecting the fieldbus to the drive
  - Setting up the embedded fieldbus interface (Modbus)
  - Setting the drive control parameters
  - Basics of the embedded fieldbus interface
  - About the control profiles
  - Control Word
  - · Status Word
  - State transition diagrams
  - References
  - Actual values
  - Modbus holding register addresses
  - Modbus function codes
  - Exception codes
  - Coils (0xxxx reference set)
  - Discrete inputs (1xxxx reference set)
  - Error code registers (holding registers 400090...400100)
  - CANopen
  - Connecting the fieldbus to the drive
  - Setting up the embedded fieldbus interface (CANopen)
  - Setting the drive control parameters
  - Basics of the embedded fieldbus interface
  - About the control profiles
  - CiA 402 profile
  - ABB drives profile
  - Transparent 16 profile
  - Transparent 32 profile
  - Object dictionary
  - CANopen status indicators

# System overview

The drive can be connected to an external control system through a communication link using either a fieldbus adapter or the embedded fieldbus interface.

Two protocols are supported by the embedded fieldbus interface: Modbus and CANopen.

# Modbus

Embedded fieldbus is for the following instruments:

- Standard variant ACS380-04xS
- Configured variant (ACS380-04xC) with the I/O and Modbus extension module (option +L538).

The embedded fieldbus interface supports the Modbus RTU protocol. The drive control program can handle 10 Modbus registers in a 10-millisecond time level. For example, if the drive receives a request to read 20 registers, it will start its response within 22 ms of receiving the request - 20 ms for processing the request and 2 ms overhead for handling the bus. The actual response time depends on other factors as well, such as the baud rate (a parameter setting in the drive).

The drive can be set to receive all of its control information through the fieldbus interface, or the control can be distributed between the embedded fieldbus interface and other available sources, for example, digital and analog inputs.

# Connecting the fieldbus to the drive

Connect the fieldbus to the EIA-485 Modbus RTU terminal on the BMIO-01 module which is attached on the control unit of the drive. The connection diagram is shown below.

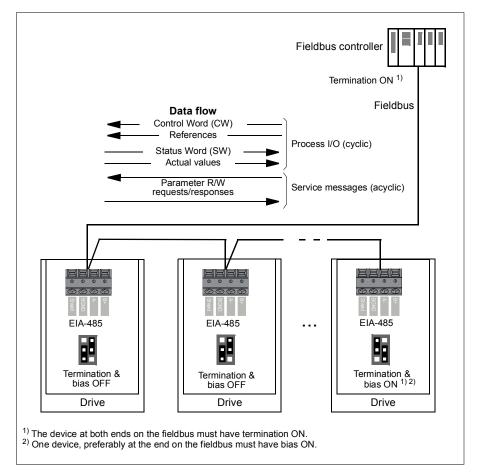

# Setting up the embedded fieldbus interface (Modbus)

To take the Modbus into use

1. Select Modbus RTU from the Control macros menu (see section Submenus on page 20).

The following parameters change automatically.

| Parameter                     | Setting           |
|-------------------------------|-------------------|
| 20.01 Ext1 commands           | Embedded fieldbus |
| 20.03 Ext1 in1                | Not selected      |
| 20.04 Ext1 in2                | Not selected      |
| 22.11 Ext1 speed ref1         | EFB ref1          |
| 22.22 Constant speed sel1     | Not selected      |
| 22.23 Constant speed sel2     | Not selected      |
| 23.11 Ramp set selection      | Acc/Dec time 1    |
| 28.11 Ext1 frequency ref1     | EFB ref1          |
| 28.22 Constant frequency sel1 | Not selected      |
| 28.23 Constant frequency sel2 | Not selected      |
| 28.71 Freq ramp set sel       | Acc/Dec time 1    |
| 31.11 Fault reset selection   | DI1               |
| 58.01 Protocol enable         | Modbus RTU        |

You can manually set the drive up for the embedded fieldbus communication with the parameters shown in the table below. The Setting for fieldbus control column gives either the value to use or the default value. The Function/Information column gives a description of the parameter.

Modbus parameter settings for embedded fieldbus interface Setting for

| Param | eter                         | fieldbus control    | Function/information                                                                        |  |
|-------|------------------------------|---------------------|---------------------------------------------------------------------------------------------|--|
| COMM  | COMMUNICATION INITIALIZATION |                     |                                                                                             |  |
| 58.01 | Protocol enable              | Modbus RTU          | Initializes embedded fieldbus communication.                                                |  |
| EMBED | DED MODBUS CO                | ONFIGURATION        |                                                                                             |  |
| 58.03 | Node address                 | 1 (default)         | Node address. There must be no two nodes with the same node address online.                 |  |
| 58.04 | Baud rate                    | 19.2 kbps (default) | Defines the communication speed of the link. Use the same setting as in the master station. |  |
| 58.05 | Parity                       | 8 EVEN 1 (default)  | Selects the parity and stop bit setting. Use the same setting as in the master station.     |  |
| 58.14 | Communication loss action    | Fault (default)     | Defines the action taken when a communication loss is detected.                             |  |

| Param          | eter                                                                   | Setting for fieldbus control                                                                                                 | Function/Information                                                                                                    |
|----------------|------------------------------------------------------------------------|----------------------------------------------------------------------------------------------------|----------------------------------------------------------------------------------------------------|
| 58.15          | Communication loss mode                                                | Cw / Ref1 / Ref2<br>(default)                                                                                                | Enables/disables communication loss monitoring and defines the means for resetting the counter of the communication loss delay.                                                                                                    |
| 58.16          | Communication loss time                                                | 3.0 s (default)                                                                                                    | Defines the timeout limit for the communication monitoring.                                                                                                    |
| 58.17          | Transmit delay                                                         | 0 ms (default)                                                                                                    | Defines a response delay for the drive.                                                                                                    |
| 58.25          | Control profile                                                        | ABB Drives<br>(default)                                                                                                    | Selects the control profile used by the drive.<br>See section <i>Basics of the embedded fieldbus interface</i> (page 423).                                                                                                    |
| 58.26<br>58.27 | EFB ref1 type<br>EFB ref2 type                                         | Speed or<br>frequency (default<br>for 58.26),<br>Transparent,<br>General, Torque<br>(default for 58.27),<br>Speed, Frequency | Defines the types of fieldbus references 1 and 2. The scaling for each reference type is defined by parameters 46.0146.03. With the Speed or frequency setting, the type is selected automatically according to the currently active drive control mode.       |
| 58.28<br>58.29 | EFB act1 type<br>EFB act2 type                                         | Speed or<br>frequency (default<br>for 58.28),<br>Transparent<br>(default for 58.29),<br>General, Torque,<br>Speed, Frequency | Defines the types of actual values 1 and 2. The scaling for each actual value type is defined by parameters 46.0146.03. With the Speed or frequency setting, the type is selected automatically according to the currently active drive control mode.          |
| 58.31<br>58.32 | EFB act1<br>transparent<br>source<br>EFB act2<br>transparent<br>source | Other                                                                                                    | Defines the source of actual values 1 and 2 when the 58.26 EFB ref1 type (58.27 EFB ref2 type) is set to Transparent.                                                                                                    |
| 58.33          | Addressing mode                                                        | Mode 0 (default)                                                                                                    | Defines the mapping between parameters and holding registers in the 400001465536 (10065535) Modbus register range.                                                                                                    |
| 58.34          | Word order                                                             | LO-HI (default)                                                                                                    | Defines the order of the data words in the Modbus message frame.                                                                                                    |
|                | Data I/O 1<br><br>Data I/O 14                                          | For example, the default settings (I/Os 16 contain the control word, the status word, two references and two actual values)  | Defines the address of the drive parameter which the Modbus master accesses when it reads from or writes to the register address corresponding to Modbus In/Out parameters. Select the parameters that you want to read or write through the Modbus I/O words. |
|                |                                                                        | RO/DIO control<br>word, AO1 data<br>storage, Feedback<br>data storage,<br>Setpoint data<br>storage                           | These settings write the incoming data into storage parameters 10.99 RO/DIO control word, 13.91 AO1 data storage, 40.91 Feedback data storage or 40.92 Setpoint data storage.                                                                                  |

| Param | eter                  | Setting for fieldbus control | Function/Information                                    |
|-------|-----------------------|------------------------------|---------------------------------------------------------|
| 58.06 | Communication control | Refresh settings             | Validates the settings of the configuration parameters. |

The new settings will take effect when the drive is powered up the next time, or when they are validated by parameter 58.06 Communication control (Refresh settings).

# Setting the drive control parameters

ref1

After the embedded fieldbus interface has been set up, check and adjust the drive control parameters listed in the table below. The Setting for fieldbus control column gives the value or values to use when the embedded fieldbus signal is the desired source or destination for that particular drive control signal. The

Function/Information column gives a description of the parameter.

| Parameter                 | Setting for fieldbus control     | Function/Information                                                                                                 |  |  |
|---------------------------|----------------------------------|----------------------------------------------------------------------------------------------------|--|--|
| CONTROL COMMAND           | CONTROL COMMAND SOURCE SELECTION |                                                                                                    |  |  |
| 20.01 Ext1<br>commands    | Embedded fieldbus                | Selects fieldbus as the source for the start and stop commands when EXT1 is selected as the active control location. |  |  |
| 20.02 Ext2<br>commands    | Embedded fieldbus                | Selects fieldbus as the source for the start and stop commands when EXT2 is selected as the active control location. |  |  |
| SPEED REFERENCE           | SELECTION                        |                                                                                                    |  |  |
| 22.11 Ext1 speed ref1     | EFB ref1                         | Selects a reference received through the embedded fieldbus interface as speed reference 1.                           |  |  |
| 22.18 Ext2 speed ref1     | EFB ref1                         | Selects a reference received through the embedded fieldbus interface as speed reference 2.                           |  |  |
| TORQUE REFERENC           | E SELECTION                      |                                                                                                    |  |  |
| 26.11 Torque ref1 source  | EFB ref1                         | Selects a reference received through the embedded fieldbus interface as torque reference 1.                          |  |  |
| 26.12 Torque ref2 source  | EFB ref1                         | Selects a reference received through the embedded fieldbus interface as torque reference 2.                          |  |  |
| FREQUENCY REFERI          | ENCE SELECTION                   |                                                                                                    |  |  |
| 28.11 Ext1 frequency ref1 | EFB ref1                         | Selects a reference received through the embedded fieldbus interface as frequency reference 1.                       |  |  |
| 28.15 Ext2 frequency      | EFB ref1                         | Selects a reference received through the                                                                             |  |  |

embedded fieldbus interface as frequency

reference 2.

| Parameter Setting for fieldbus control | Function/Information |
|----------------------------------------|----------------------|
|----------------------------------------|----------------------|

| OTHER SELECTIONS                                                                                                    |
|----------------------------------------------------------------------------------------------------|
| EFB references can be selected as the source at virtually any signal selector parameter by selecting <i>Other</i> , then either <i>03.09 EFB reference 1</i> or <i>03.10 EFB reference 2</i> . |

| SYSTEM CONTROL INPUTS         |                        |                                                                                                    |  |  |
|-------------------------------|------------------------|----------------------------------------------------------------------------------------------------|--|--|
| 96.07 Parameter save manually | Save (reverts to Done) | Saves parameter value changes (including those made through fieldbus control) to permanent memory. |  |  |

#### Basics of the embedded fieldbus interface

The cyclic communication between a fieldbus system and the drive consists of 16-bit data words or 32-bit data words (with a transparent control profile).

The diagram below illustrates the operation of the embedded fieldbus interface. The signals transferred in the cyclic communication are explained further below the diagram.

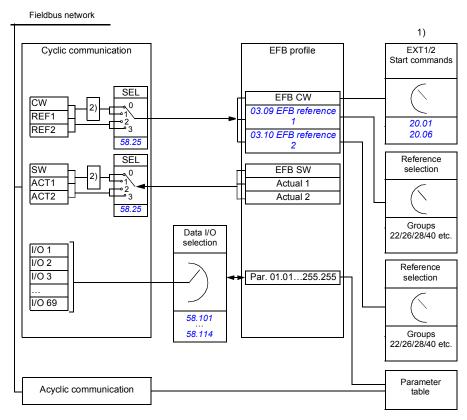

- 1. See also other parameters which can be controlled through fieldbus.
- 2. Data conversion if parameter 58.25 Control profile is set to ABB Drives. See section About the control profiles on page 425.

#### Control word and Status word

The Control Word (CW) is a 16-bit or 32-bit packed boolean word. It is the principal means of controlling the drive from a fieldbus system. The CW is sent by the fieldbus controller to the drive. With drive parameters, the user selects the EFB CW as the source of drive control commands (such as start/stop, emergency stop, selection between external control locations 1/2, or fault reset). The drive switches between its states according to the bit-coded instructions of the CW.

The fieldbus CW is either written to the drive as it is or the data is converted. See section *About the control profiles* on page 425.

The fieldbus Status Word (SW) is a 16-bit or 32-bit packed boolean word. It contains status information from the drive to the fieldbus controller. The drive SW is either written to the fieldbus SW as it is or the data is converted. See section *About the control profiles* on page 425.

#### References

EFB references 1 and 2 are 16-bit or 32-bit signed integers. The contents of each reference word can be used as the source of virtually any signal, such as the speed, frequency, torque or process reference. In embedded fieldbus communication, references 1 and 2 are displayed by 03.09 EFB reference 1 and 03.10 EFB reference 2 respectively. Whether the references are scaled or not depends on the settings of 58.26 EFB ref1 type and 58.27 EFB ref2 type. See section About the control profiles on page 425.

#### **Actual values**

Fieldbus actual signals (ACT1 and ACT2) are 16-bit or 32-bit signed integers. They convey selected drive parameter values from the drive to the master. Whether the actual values are scaled or not depends on the settings of 58.28 EFB act1 type and 58.29 EFB act2 type. See section About the control profiles on page 425.

#### Data input/outputs

Data input/outputs are 16-bit or 32-bit words containing selected drive parameter values. Parameters 58.101 Data I/O 1 ... 58.114 Data I/O 14 define the addresses from which the master either reads data (input) or to which it writes data (output).

#### Register addressing

The address field of Modbus requests for accessing holding registers is 16 bits. This allows the Modbus protocol to support addressing of 65536 holding registers.

Historically, Modbus master devices used 5-digit decimal addresses from 40001 to 49999 to represent holding register addresses. The 5-digit decimal addressing limited to 9999 the number of holding registers that could be addressed.

Modern Modbus master devices typically provide a means to access the full range of 65536 Modbus holding registers. One of these methods is to use 6-digit decimal addresses from 400001 to 465536. This manual uses 6-digit decimal addressing to represent Modbus holding register addresses.

Modbus master devices that are limited to the 5-digit decimal addressing may still access registers 400001 to 409999 by using 5-digit decimal addresses 40001 to 49999. Registers 410000-465536 are inaccessible to these masters. For more information, see parameter 58.33 Addressing mode.

Note: Register addresses of 32-bit parameters cannot be accessed by using 5-digit register numbers.

#### About the control profiles

A control profile defines the rules for data transfer between the drive and the fieldbus master, for example:

- if packed boolean words are converted and how
- if signal values are scaled and how
- how drive register addresses are mapped for the fieldbus master.

You can configure the drive to receive and send messages according to one of the two profiles:

- ABB Drives
- DCU Profile.

For the ABB Drives profile, the embedded fieldbus interface of the drive converts the fieldbus data to and from the native data used in the drive. The DCU Profile involves no data conversion or scaling. The figure below illustrates the effect of the profile selection.

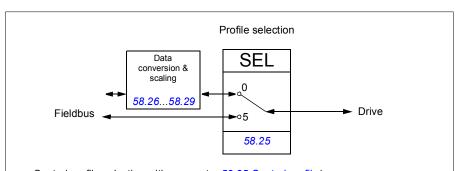

Control profile selection with parameter 58.25 Control profile is:

- (0) ABB Drives
- (5) DCU Profile.

# **Control Word**

# Control Word for the ABB Drives profile

The table below shows the contents of the fieldbus Control Word for the ABB Drives control profile. The embedded fieldbus interface converts this word to the form in which it is used in the drive. The upper case boldface text refers to the states shown in *State transition diagram for the ABB Drives profile* on page 431.

| Bit | Name              | Value | STATE/Description                                                                                                    |
|-----|-------------------|-------|----------------------------------------------------------------------------------------------------|
| 0   | OFF1_             | 1     | Proceed to READY TO OPERATE.                                                                                                    |
|     | CONTROL           | 0     | Stop along currently active deceleration ramp. Proceed to <b>OFF1 ACTIVE</b> ; proceed to <b>READY TO SWITCH ON</b> unless other interlocks (OFF2, OFF3) are active.                                                                                             |
| 1   | OFF2_             | 1     | Continue operation (OFF2 inactive).                                                                                                    |
|     | CONTROL           | 0     | Emergency OFF, coast to stop. Proceed to OFF2 ACTIVE, proceed to SWITCH-ON INHIBITED.                                                                                                    |
| 2   | OFF3_             | 1     | Continue operation (OFF3 inactive).                                                                                                    |
|     | CONTROL           | 0     | Emergency stop, stop within time defined by drive parameter. Proceed to <b>OFF3 ACTIVE</b> ; proceed to <b>SWITCH-ON INHIBITED</b> .                                                                                                    |
|     |                   |       | <b>Warning:</b> Ensure that the motor and driven machine can be stopped using this stop mode.                                                                                                    |
| 3   | INHIBIT_          | 1     | Proceed to OPERATION ENABLED.                                                                                                    |
|     | OPERATION         |       | <b>Note:</b> Run enable signal must be active; see the drive documentation. If the drive is set to receive the Run enable signal from the fieldbus, this bit activates the signal. See also parameter <i>06.18 Start inhibit status word</i> (page <i>126</i> ). |
|     |                   | 0     | Inhibit operation. Proceed to <b>OPERATION INHIBITED</b> .                                                                                                    |
| 4   | RAMP_OUT_<br>ZERO | 1     | Normal operation. Proceed to RAMP FUNCTION GENERATOR: OUTPUT ENABLED.                                                                                                    |
|     |                   | 0     | Force Ramp Function Generator output to zero. Drive ramps to stop (current and DC voltage limits in force).                                                                                                    |
| 5   | RAMP_HOLD         | 1     | Enable ramp function. Proceed to RAMP FUNCTION GENERATOR: ACCELERATOR ENABLED.                                                                                                    |
|     |                   | 0     | Halt ramping (Ramp Function Generator output held).                                                                                                    |
| 6   | RAMP_IN_<br>ZERO  | 1     | Normal operation. Proceed to <b>OPERATING</b> . <b>Note:</b> This bit is effective only if the fieldbus interface is set as the source for this signal by drive parameters.                                                                                      |
|     |                   | 0     | Force Ramp Function Generator input to zero.                                                                                                    |
| 7   | RESET             | 0=>1  | Fault reset if an active fault exists. Proceed to <b>SWITCH-ON INHIBITED</b> .                                                                                                    |
|     |                   |       | <b>Note:</b> This bit is effective only if the fieldbus interface is set as the source for this signal by drive parameters.                                                                                                    |
|     |                   | 0     | Continue normal operation.                                                                                                    |

| Bit | Name             | Value | STATE/Description                                                                                                    |
|-----|------------------|-------|----------------------------------------------------------------------------------------------------|
| 8   | JOGGING_1        | 1     | Request running at Jogging 1 speed.  Note: This bit is effective only if the fieldbus interface is set as the source for this signal by drive parameters. |
|     |                  | 0     | Continue normal operation.                                                                                                    |
| 9   | JOGGING_2        | 1     | Request running at Jogging 2 speed.  Note: This bit is effective only if the fieldbus interface is set as the source for this signal by drive parameters. |
|     |                  | 0     | Continue normal operation.                                                                                                    |
| 10  | REMOTE_          | 1     | Fieldbus control enabled.                                                                                                    |
|     | CMD              | 0     | Control Word <> 0 or Reference <> 0: Retain last Control Word and Reference.                                                                              |
|     |                  |       | Control Word = 0 and Reference = 0: Fieldbus control enabled. Reference and deceleration/acceleration ramp are locked.                                    |
| 11  | EXT_CTRL_<br>LOC | 1     | Select External Control Location EXT2. Effective if the control location is parameterized to be selected from the fieldbus.                               |
|     |                  | 0     | Select External Control Location EXT1. Effective if the control location is parameterized to be selected from the fieldbus.                               |
| 12  | USER_0           |       | Writable control bits that can be combined with drive logic                                                                                               |
| 13  | USER_1           |       | for application-specific functionality.                                                                                                    |
| 14  | USER_2           |       |                                                                                                    |
| 15  | USER_3           |       |                                                                                                    |

# **Control Word for the DCU Profile**

The embedded fieldbus interface writes the fieldbus Control Word as is to the drive Control Word bits 0 to 15. Bits 16 to 32 of the drive Control Word are not in use.

| Bit | Name     | Value | State/Description                                                                  |
|-----|----------|-------|------------------------------------------------------------------------------------|
| 0   | STOP     | 1     | Stop according to the Stop Mode parameter or the stop mode request bits (bits 79). |
|     |          | 0     | (no op)                                                                            |
| 1   | START    | 1     | Start the drive.                                                                   |
|     |          | 0     | (no op)                                                                            |
| 2   | REVERSE  | 1     | Reverse direction of motor rotation.                                               |
|     |          | 0     | (no op)                                                                            |
| 3   | Reserved |       |                                                                                    |
| 4   | RESET    | 0=>1  | Fault reset if an active fault exists.                                             |
|     |          | 0     | (no op)                                                                            |

| D/4 | Nama                          | \/_!··· | Ctata/Danawintian                                                                                                    |
|-----|-------------------------------|---------|----------------------------------------------------------------------------------------------------|
| Bit | Name                          | Value   | State/Description                                                                                                    |
| 5   | EXT2                          | 1       | Select External control location EXT2. Effective if the control location is parameterized to be selected from the fieldbus. |
|     |                               | 0       | Select External control location EXT1. Effective if the control location is parameterized to be selected from the fieldbus. |
| 6   | RUN_DISABLE                   | 1       | Run disable. If the drive is set to receive the run enable signal from the fieldbus, this bit deactivates the signal.       |
|     |                               | 0       | Run enable. If the drive is set to receive the run enable signal from the fieldbus, this bit activates the signal.          |
| 7   | STOPMODE_RA                   | 1       | Normal ramp stop mode                                                                                                    |
|     | MP                            | 0       | (no op) Default to parameter stop mode if bits 79 are all 0.                                                                |
| 8   | STOPMODE_EM                   | 1       | Emergency ramp stop mode.                                                                                                   |
|     | ERGENCY_RAM                   | 0       | (no op) Default to parameter stop mode if bits 79 are all 0.                                                                |
| 9   | STOPMODE_CO                   | 1       | Coast stop mode.                                                                                                    |
|     | AST                           | 0       | (no op) Default to parameter stop mode if bits 79 are all 0.                                                                |
| 10  | Reserved for RAMP_PAIR _2     |         | Not yet implemented.                                                                                                    |
| 11  | RAMP_OUT_ZER<br>O             | 1       | Force Ramp Function Generator output to zero. Drive ramps to stop (current and DC voltage limits in force).                 |
|     |                               | 0       | Normal operation.                                                                                                    |
| 12  | RAMP_HOLD                     | 1       | Halt ramping (Ramp Function Generator output held).                                                                         |
|     |                               | 0       | Normal operation.                                                                                                    |
| 13  | RAMP_IN_ZERO                  | 1       | Force Ramp Function Generator input to zero.                                                                                |
|     |                               | 0       | Normal operation.                                                                                                    |
| 14  | REQ_LOCAL_LO<br>CK            | 1       |                                                                                                    |
|     | CK                            | 0       |                                                                                                    |
| 15  | Reserved for TORQ_LIM_PAIR _2 |         | Not yet implemented.                                                                                                    |
| 16  | FB_LOCAL_CTL                  | 1       | Local mode for control from the fieldbus is requested. Steal control from the active source.                                |
|     |                               | 0       | (no op)                                                                                                    |
| 17  | FB_LOCAL_REF                  | 1       | Local mode for reference from the fieldbus is requested. Steal reference from the active source.                            |
|     |                               | 0       | (no op)                                                                                                    |
| 18  | Reserved for RUN_DISABLE_1    |         | Not yet implemented.                                                                                                    |
| 19  | Reserved                      |         |                                                                                                    |
| 20  | Reserved                      |         |                                                                                                    |
|     |                               |         |                                                                                                    |

| Bit      | Name     | Value | State/Description                                           |
|----------|----------|-------|-------------------------------------------------------------|
| 21       | Reserved |       |                                                             |
| 22       | USER_0   |       | Writable control bits that can be combined with drive logic |
| 23       | USER_1   |       | for application-specific functionality.                     |
| 24       | USER_2   |       |                                                             |
| 25       | USER_3   |       |                                                             |
| 26<br>31 | Reserved |       |                                                             |

# Status Word

# Status Word for the ABB Drives profile

The table below shows the fieldbus Status Word for the ABB Drives control profile. The embedded fieldbus interface converts the drive Status Word into this form for the fieldbus. The upper case boldface text refers to the states shown in State transition diagram for the ABB Drives profile on page 431.

| Bit | Name            | Value | STATE/Description                                                                                                    |
|-----|-----------------|-------|----------------------------------------------------------------------------------------------------|
| 0   | RDY_ON          | 1     | READY TO SWITCH ON.                                                                                                    |
|     |                 | 0     | NOT READY TO SWITCH ON.                                                                                                    |
| 1   | RDY_RUN         | 1     | READY TO OPERATE.                                                                                                    |
|     |                 | 0     | OFF1 ACTIVE.                                                                                                    |
| 2   | RDY_REF         | 1     | OPERATION ENABLED.                                                                                                    |
|     |                 | 0     | OPERATION INHIBITED. See also parameter 06.18 Start inhibit status word (page 126).                                                           |
| 3   | TRIPPED         | 1     | FAULT.                                                                                                    |
|     |                 | 0     | No fault.                                                                                                    |
| 4   | OFF_2_STATUS    | 1     | OFF2 inactive.                                                                                                    |
|     |                 | 0     | OFF2 ACTIVE.                                                                                                    |
| 5   | OFF_3_STATUS    | 1     | OFF3 inactive.                                                                                                    |
|     |                 | 0     | OFF3 ACTIVE.                                                                                                    |
| 6   | SWC_ON_         | 1     | SWITCH-ON INHIBITED.                                                                                                    |
|     | INHIB           | 0     | -                                                                                                    |
| 7   | ALARM           | 1     | Warning/Alarm.                                                                                                    |
|     |                 | 0     | No warning/alarm.                                                                                                    |
|     | AT_<br>SETPOINT | 1     | OPERATING. Actual value equals Reference (is within tolerance limits, e.g. in speed control, speed error is 10% max. of nominal motor speed). |
|     |                 | 0     | Actual value differs from Reference (is outside tolerance limits).                                                                            |
| 9   | REMOTE          | 1     | Drive control location: REMOTE (EXT1 or EXT2).                                                                                                |
|     |                 | 0     | Drive control location: LOCAL.                                                                                                    |

| Bit                | Name     | Value | STATE/Description                                                                                                    |
|--------------------|----------|-------|----------------------------------------------------------------------------------------------------|
| 10 ABOVE_<br>LIMIT | _        | 1     | Actual frequency or speed equals or exceeds supervision limit (set by drive parameter). Valid in both directions of rotation. |
|                    |          | 0     | Actual frequency or speed within supervision limit.                                                                           |
| 11                 | USER_0   |       | Status bits that can be combined with drive logic for                                                                         |
| 12                 | USER_1   |       | application-specific functionality.                                                                                           |
| 13                 | USER_2   |       |                                                                                                    |
| 14                 | USER_3   |       |                                                                                                    |
| 15                 | Reserved |       |                                                                                                    |

# Status Word for the DCU Profile

The embedded fieldbus interface writes the drive Status Word bits 0 to 15 to the fieldbus Status Word as is. Bits 16 to 32 of the drive Status Word are not in use.

| Bit | Name                                  | Value | State/Description                                                                                   |
|-----|---------------------------------------|-------|----------------------------------------------------------------------------------------------------|
| 0   | READY                                 | 1     | Drive is ready to receive the start command.                                                        |
|     |                                       | 0     | Drive is not ready.                                                                                 |
| 1   | ENABLED                               | 1     | External run enable signal is active.                                                               |
|     |                                       | 0     | External run enable signal is not active.                                                           |
| 2   | Reserved for<br>ENABLED_TO_R<br>OTATE |       | Not yet implemented.                                                                                |
| 3   | RUNNING                               | 1     | Drive is modulating.                                                                                |
|     |                                       | 0     | Drive is not modulating.                                                                            |
| 4   | ZERO_SPEED                            | 1     | Drive is at zero speed.                                                                             |
|     |                                       | 0     | Drive is not at zero speed.                                                                         |
| 5   | ACCELERATING                          | 1     | Not yet implemented.                                                                                |
|     |                                       | 0     | Not yet implemented.                                                                                |
| 6   | DECELERATING                          | 1     | Not yet implemented.                                                                                |
|     |                                       | 0     | Not yet implemented.                                                                                |
| 7   | AT_SETPOINT                           | 1     | Drive is at setpoint.                                                                               |
|     |                                       | 0     | Drive is not at setpoint.                                                                           |
| 8   | LIMIT                                 | 1     | Drive operation is limited.                                                                         |
|     |                                       | 0     | Drive operation is not limited.                                                                     |
| 9   | SUPERVISION                           | 1     | Actual value (speed, frequency or torque) is above a limit. Limit is set with parameters 46.3146.33 |
|     |                                       | 0     | Actual value (speed, frequency or torque) is within limits.                                         |
| 10  | REVERSE_REF                           | 1     | Not yet implemented.                                                                                |
|     |                                       | 0     | Not yet implemented.                                                                                |

| Bit      | Name                         | Value | State/Description                                       |
|----------|------------------------------|-------|---------------------------------------------------------|
| 11       | REVERSE_ACT                  | 1     | Not yet implemented.                                    |
|          |                              | 0     | Not yet implemented.                                    |
| 12       | PANEL_LOCAL                  | 1     | Panel/keypad (or PC tool) is in local control mode.     |
|          |                              | 0     | Panel/keypad (or PC tool) is not in local control mode. |
| 13       | FIELDBUS_LOC                 | 1     | Fieldbus is in local control mode.                      |
|          | AL                           | 0     | Fieldbus is not in local control mode.                  |
| 14       | EXT2_ACT                     | 1     | External control location EXT2 is active.               |
|          |                              | 0     | External control location EXT1 is active.               |
| 15       | FAULT                        | 1     | Drive is faulted.                                       |
|          |                              | 0     | Drive is not faulted.                                   |
| 16       | ALARM                        | 1     | Warning/Alarm is active.                                |
|          |                              | 0     | No warning/alarm.                                       |
| 17       | Reserved                     |       |                                                         |
| 18       | Reserved for DIRECTION_LO CK |       | Not yet implemented.                                    |
| 19       | Reserved                     |       |                                                         |
| 20       | Reserved                     |       |                                                         |
| 21       | Reserved                     |       |                                                         |
| 22       | USER_0                       |       | Status bits that can be combined with drive logic for   |
| 23       | USER_1                       |       | application-specific functionality.                     |
| 24       | USER_2                       |       | 7                                                       |
| 25       | USER_3                       |       | 7                                                       |
| 26       | REQ_CTL                      | 1     | Control is requested in this channel.                   |
|          |                              | 0     | Control is not requested in this channel.               |
| 27<br>31 | Reserved                     | •     | •                                                       |

# State transition diagrams

# State transition diagram for the ABB Drives profile

The diagram below shows the state transitions in the drive when the drive is using the ABB Drives profile and the drive is configured to follow the commands of the control word from the embedded fieldbus interface. The upper case texts refer to the states which are used in the tables representing the fieldbus Control and Status words.

See sections Control Word for the ABB Drives profile on page 426 and Status Word for the ABB Drives profile on page 429.

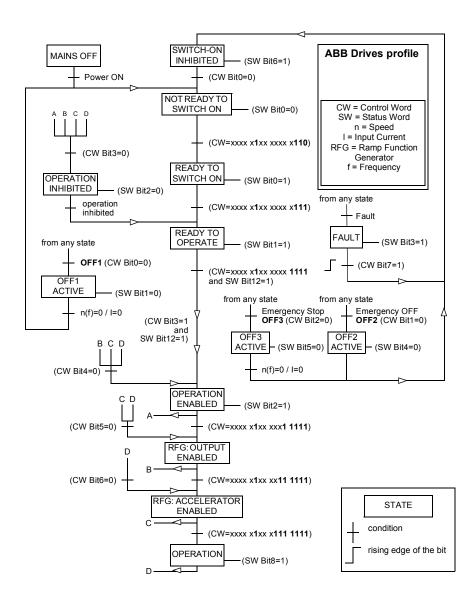

A control word sequence example is given below:

#### Start:

476h --> NOT READY TO SWITCH ON

#### If MSW bit 0 = 1 then

- 477h --> READY TO SWITCH ON (Stopped)
- 47Fh --> OPERATION (Running)

#### Stop:

- 477h = Stop according to 21.03 Stop mode
- 47Eh = OFF1 ramp stop (**Note:** uninterpretable ramp stop)

#### Fault reset:

· Rising edge of MCW bit 7

#### Start after STO:

 If 31.22 STO indication run/stop is not fault/fault make sure that 06.18 Start inhibit status word, bit 7 STO = 0 before giving a start command.

#### References

#### References for the ABB Drives profile and DCU Profile

The ABB Drives profile supports the use of two references, EFB reference 1 and EFB reference 2. The references are 16-bit words each containing a sign bit and a 15-bit integer. A negative reference is formed by calculating the two's complement from the corresponding positive reference.

The references are scaled as defined by parameters 46.01...46.04; which scaling is in use depends on the setting of 58.26 EFB ref1 type and 58.27 EFB ref2 type (see page 308).

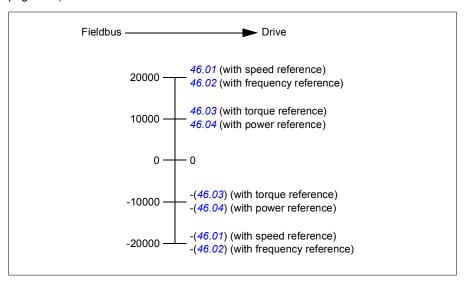

The scaled references are shown by parameters 03.09 EFB reference 1 and 03.10 EFB reference 2.

#### **Actual values**

#### Actual values for the ABB Drives profile and DCU Profile

The ABB Drives profile supports the use of two fieldbus actual values, ACT1 and ACT2. The actual values are 16-bit words each containing a sign bit and a 15-bit integer. A negative value is formed by calculating the two's complement from the corresponding positive value.

The actual values are scaled as defined by parameters 46.01...46.04; which scaling is in use depends on the setting of parameters 58.28 EFB act1 type and 58.29 EFB act2 type (see page 308).

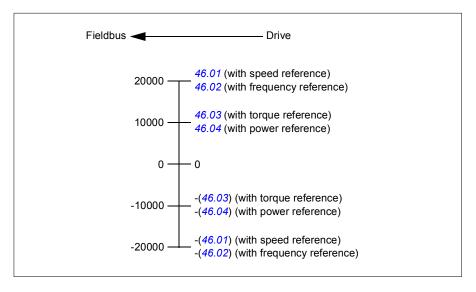

### Modbus holding register addresses

# Modbus holding register addresses for the ABB Drives profile and DCU Profile

The table below shows the default Modbus holding register addresses for the drive data with the ABB Drives profile. This profile provides a converted 16-bit access to the drive data.

Note: Only the 16 least significant bits of the drive's 32-bit Control and Status Words can be accessed

Note: Bits 16 through 32 of the DCU Control/Status word are not in use if 16-bit control/status word is used with the DCU Profile.

| Register address                                                                                                    | Register data (16-bit words)                                                                                                    |  |
|----------------------------------------------------------------------------------------------------|----------------------------------------------------------------------------------------------------|--|
| Default: Control word ( <i>CW 16bit</i> ). See sections <i>Control ABB Drives profile</i> (page 426) and <i>Control Word for the</i> (page 427).  The selection can be changed using parameter 58.101 is |                                                                                                    |  |
| 400002                                                                                                    | Default: Reference 1 ( <i>Ref1 16bit</i> ).                                                                                                    |  |
| 400002                                                                                                    | The selection can be changed using parameter <i>58.102 Data I/O 2</i> .                                                                                                    |  |
| 400003                                                                                                    | Default: Reference 2 ( <i>Ref2 16bit</i> ).  The selection can be changed using parameter 58.102 Data I/O 2.                                                                                                    |  |
| 400004                                                                                                    | Default: Status Word (SW 16bit). See sections Status Word for the ABB Drives profile (page 429) and Status Word for the DCU Profile (page 430).  The selection can be changed using parameter 58.102 Data I/O 2. |  |

| 400005       | Default: Actual value 1 (Act1 16bit).                                                                           |
|--------------|----------------------------------------------------------------------------------------------------|
|              | The selection can be changed using parameter 58.105 Data I/O 5.                                                 |
| 400006       | Actual value 2 (Act2 16bit).                                                                                    |
|              | The selection can be changed using parameter 58.106 Data I/O 6.                                                 |
| 400007400014 | Data in/out 714.                                                                                                |
|              | Selected by parameters 58.107 Data I/O 7 58.114 Data I/O 14.                                                    |
| 400015400089 | Unused                                                                                                    |
| 400090400100 | Error code access. See section <i>Error code registers (holding registers 400090400100)</i> (page <i>440</i> ). |
| 400101465536 | Parameter read/write.                                                                                           |
|              | Parameters are mapped to register addresses according to parameter 58.33 Addressing mode.                       |

## **Modbus function codes**

The table below shows the Modbus function codes supported by the embedded fieldbus interface.

| Code | Function name          | Description                                                                                                    |
|------|------------------------|----------------------------------------------------------------------------------------------------|
| 01h  | Read Coils             | Reads the 0/1 status of coils (0X references).                                                                                                    |
| 02h  | Read Discrete Inputs   | Reads the 0/1 status of discrete inputs (1X references).                                                                                                    |
| 03h  | Read Holding Registers | Reads the binary contents of holding registers (4X references).                                                                                                    |
| 05h  | Write Single Coil      | Forces a single coil (0X reference) to 0 or 1.                                                                                                    |
| 06h  | Write Single Register  | Writes a single holding register (4X reference).                                                                                                    |
| 08h  | Diagnostics            | Provides a series of tests for checking the communication, or for checking various internal error conditions.  Supported subcodes:  Oth Return Query Data: Echo/loopback test.  Oth Restart Comm Option: Restarts and initializes the EFB, clears communications event counters.  Oth Force Listen Only Mode  Oth Clear Counters and Diagnostic Register  Oth Return Bus Message Count  Oth Return Bus Comm. Error Count  Oth Return Bus Exception Error Count  Oth Return Slave Message Count  Oth Return Slave No Response Count  Oth Return Slave No Response Count  The Return Slave NAK (negative acknowledge) Count  The Return Slave Busy Count  The Return Bus Character Overrun Count  The Clear Overrun Counter and Flag |

| Code      | Function name                       | Description                                                                                                    |
|-----------|-------------------------------------|----------------------------------------------------------------------------------------------------|
| 0Bh       | Get Comm Event<br>Counter           | Returns a status word and an event count.                                                                                                    |
| 0Fh       | Write Multiple Coils                | Forces a sequence of coils (0X references) to 0 or 1.                                                                                                    |
| 10h       | Write Multiple Registers            | Writes the contents of a contiguous block of holding registers (4X references).                                                                                                    |
| 16h       | Mask Write Register                 | Modifies the contents of a 4X register using a combination of an AND mask, an OR mask, and the register's current contents.                                                                                                    |
| 17h       | Read/Write Multiple<br>Registers    | Writes the contents of a contiguous block of 4X registers, then reads the contents of another group of registers (the same or different than those written) in a server device.                                                                                                    |
| 2Bh / 0Eh | Encapsulated Interface<br>Transport | <ul> <li>Supported subcodes:</li> <li>OEh Read Device Identification: Allows reading the identification and other information.</li> <li>Supported ID codes (access type):</li> <li>O0h: Request to get the basic device identification (stream access)</li> <li>O4h: Request to get one specific identification object (individual access)</li> <li>Supported Object IDs:</li> <li>O0h: Vendor Name ("ABB")</li> <li>O1h: Product Code (for example, "ASCCL")</li> <li>O2h: Major Minor Revision (combination of contents of parameters 07.05 Firmware version and 58.02 Protocol ID).</li> <li>O3h: Vendor URL ("www.abb.com")</li> <li>O4h: Product name: ("ACS380").</li> </ul> |

# **Exception codes**

The table below shows the Modbus exception codes supported by the embedded fieldbus interface.

| Code | Name             | Description                                                                                                    |
|------|------------------|----------------------------------------------------------------------------------------------------|
| 01h  | ILLEGAL FUNCTION | The function code received in the query is not an allowable action for the server.                                                                                                    |
| 02h  | ILLEGAL ADDRESS  | The data address received in the query is not an allowable address for the server.                                                                                                    |
| 03h  | ILLEGAL VALUE    | The requested quantity of registers is larger than the device can handle. This error does not mean that a value written to the device is outside of the valid range.                   |
| 04h  | DEVICE FAILURE   | An unrecoverable error occurred while the server was attempting to perform the requested action. See section <i>Error code registers (holding registers 400090400100)</i> on page 440. |

# Coils (0xxxx reference set)

Coils are 1-bit read/write values. Control Word bits are exposed with this data type. The table below summarizes the Modbus coils (0xxxx reference set). Note that the references are 1-based index which match the address transmitted on the wire.

| Reference | ABB Drives profile | DCU Profile             |
|-----------|--------------------|-------------------------|
| 000001    | OFF1_CONTROL       | STOP                    |
| 000002    | OFF2_CONTROL       | START                   |
| 000003    | OFF3_CONTROL       | Reserved                |
| 000004    | INHIBIT_OPERATION  | Reserved                |
| 000005    | RAMP_OUT_ZERO      | RESET                   |
| 000006    | RAMP_HOLD          | EXT2                    |
| 000007    | RAMP_IN_ZERO       | RUN_DISABLE             |
| 800000    | RESET              | STOPMODE_RAMP           |
| 000009    | JOGGING_1          | STOPMODE_EMERGENCY_RAMP |
| 000010    | JOGGING_2          | STOPMODE_COAST          |
| 000011    | REMOTE_CMD         | Reserved                |
| 000012    | EXT_CTRL_LOC       | RAMP_OUT_ZERO           |
| 000013    | USER_0             | RAMP_HOLD               |
| 000014    | USER_1             | RAMP_IN_ZERO            |
| 000015    | USER_2             | Reserved                |
| 000016    | USER_3             | Reserved                |
| 000017    | Reserved           | FB_LOCAL_CTL            |
| 000018    | Reserved           | FB_LOCAL_REF            |
| 000019    | Reserved           | Reserved                |
| 000020    | Reserved           | Reserved                |
| 000021    | Reserved           | Reserved                |
| 000022    | Reserved           | Reserved                |
| 000023    | Reserved           | USER_0                  |
| 000024    | Reserved           | USER_1                  |
| 000025    | Reserved           | USER_2                  |
| 000026    | Reserved           | USER_3                  |
| 000027    | Reserved           | Reserved                |
| 000028    | Reserved           | Reserved                |
| 000029    | Reserved           | Reserved                |
| 000030    | Reserved           | Reserved                |
| 000031    | Reserved           | Reserved                |
| 000032    | Reserved           | Reserved                |

| Reference | ABB Drives profile                                                              | DCU Profile                                                                     |
|-----------|---------------------------------------------------------------------------------|---------------------------------------------------------------------------------|
| 000033    | Control for relay output RO1<br>(parameter 10.99 RO/DIO control<br>word, bit 0) | Control for relay output RO1<br>(parameter 10.99 RO/DIO control<br>word, bit 0) |
| 000034    | Control for relay output RO2<br>(parameter 10.99 RO/DIO control<br>word, bit 1) | Control for relay output RO2<br>(parameter 10.99 RO/DIO control<br>word, bit 1) |
| 000035    | Control for relay output RO3<br>(parameter 10.99 RO/DIO control<br>word, bit 2) | Control for relay output RO3<br>(parameter 10.99 RO/DIO control<br>word, bit 2) |
| 000036    | Control for relay output RO4<br>(parameter 10.99 RO/DIO control<br>word, bit 3) | Control for relay output RO4<br>(parameter 10.99 RO/DIO control<br>word, bit 3) |
| 000037    | Control for relay output RO5<br>(parameter 10.99 RO/DIO control<br>word, bit 4) | Control for relay output RO5<br>(parameter 10.99 RO/DIO control<br>word, bit 4) |

# Discrete inputs (1xxxx reference set)

Discrete inputs are 1-bit read-only values. Status Word bits are exposed with this data type. The table below summarizes the Modbus discrete inputs (1xxxx reference set). Note that the references are 1-based index which match the address transmitted on the wire.

| Reference | ABB Drives profile | DCU Profile    |
|-----------|--------------------|----------------|
| 0         | RDY_ON             | READY          |
| 1         | RDY_RUN            | ENABLED        |
| 2         | RDY_REF            | Reserved       |
| 3         | TRIPPED            | RUNNING        |
| 4         | OFF_2_STATUS       | ZERO_SPEED     |
| 5         | OFF_3_STATUS       | Reserved       |
| 6         | SWC_ON_INHIB       | Reserved       |
| 7         | ALARM              | AT_SETPOINT    |
| 8         | AT_SETPOINT        | LIMIT          |
| 9         | REMOTE             | SUPERVISION    |
| 10        | ABOVE_LIMIT        | Reserved       |
| 11        | USER_0             | Reserved       |
| 12        | USER_1             | PANEL_LOCAL    |
| 13        | USER_2             | FIELDBUS_LOCAL |
| 14        | USER_3             | EXT2_ACT       |
| 15        | Reserved           | FAULT          |
| 16        | Reserved           | ALARM          |
| 17        | Reserved           | Reserved       |
| 18        | Reserved           | Reserved       |

| Reference | ABB Drives profile                                                                     | DCU Profile                                                                            |
|-----------|----------------------------------------------------------------------------------------|----------------------------------------------------------------------------------------|
| 19        | Reserved                                                                               | Reserved                                                                               |
| 20        | Reserved                                                                               | Reserved                                                                               |
| 21        | Reserved                                                                               | Reserved                                                                               |
| 22        | Reserved                                                                               | USER_0                                                                                 |
| 23        | Reserved                                                                               | USER_1                                                                                 |
| 24        | Reserved                                                                               | USER_2                                                                                 |
| 25        | Reserved                                                                               | USER_3                                                                                 |
| 26        | Reserved                                                                               | REQ_CTL                                                                                |
| 27        | Reserved                                                                               | Reserved                                                                               |
| 28        | Reserved                                                                               | Reserved                                                                               |
| 29        | Reserved                                                                               | Reserved                                                                               |
| 30        | Reserved                                                                               | Reserved                                                                               |
| 31        | Reserved                                                                               | Reserved                                                                               |
| 32        | Delayed status of digital input<br>DI1 (parameter 10.02 DI<br>delayed status, bit 0)   | Delayed status of digital input<br>DI1 (parameter 10.02 DI<br>delayed status, bit 0)   |
| 33        | Delayed status of digital input<br>DI2 (parameter 10.02 DI<br>delayed status, bit 1)   | Delayed status of digital input<br>DI2 (parameter 10.02 DI<br>delayed status, bit 1)   |
| 34        | Delayed status of digital input<br>DI3 (parameter 10.02 DI<br>delayed status, bit 2)   | Delayed status of digital input<br>DI3 (parameter 10.02 DI<br>delayed status, bit 2)   |
| 35        | Delayed status of digital input<br>DI4 (parameter 10.02 DI<br>delayed status, bit 3)   | Delayed status of digital input<br>DI4 (parameter 10.02 DI<br>delayed status, bit 3)   |
| 36        | Delayed status of digital input<br>DIO1 (parameter 11.02 DIO<br>delayed status, bit 4) | Delayed status of digital input<br>DI01 (parameter 11.02 DIO<br>delayed status, bit 4) |
| 37        | Delayed status of digital input<br>DI02 (parameter 11.02 DIO<br>delayed status, bit 5) | Delayed status of digital input<br>DI02 (parameter 11.02 DIO<br>delayed status, bit 5) |

# Error code registers (holding registers 400090...400100)

These registers contain information about the last query. The error register is cleared when a query has finished successfully.

| Reference | Name                  | Description                                                |
|-----------|-----------------------|------------------------------------------------------------|
| 89        | Reset Error Registers | 1 = Reset internal error registers (9195). 0 = Do nothing. |
| 90        | Error Function Code   | Function code of the failed query.                         |

| Reference | Name                               | Description                                                                                                    |
|-----------|------------------------------------|----------------------------------------------------------------------------------------------------|
| 91        | Error Code                         | Set when exception code 04h is generated (see table above).  • 00h No error  • 02h Low/High limit exceeded  • 03h Faulty Index: Unavailable index of an array parameter  • 05h Incorrect Data Type: Value does not match the data type of the parameter  • 65h General Error: Undefined error when handling |
|           |                                    | query                                                                                                    |
| 92        | Failed Register                    | The last register (discrete input, coil, input register or holding register) that failed to be read or written.                                                                                                    |
| 93        | Last Register Written Successfully | The last register (discrete input, coil, input register or holding register) that was written successfully.                                                                                                    |
| 94        | Last Register Read<br>Successfully | The last register (discrete input, coil, input register or holding register) that was read successfully.                                                                                                    |

## CANopen

Embedded fieldbus with CANopen protocol is for the following instrument:

 Configured variant (ACS380-04xC) with the BCAN-11 CANopen extension module (option+K495).

The embedded CANopen operates on multiple time levels. High priority cyclical data (control word, references, status word and actual values), and most of CANopen message handling are processed at 2ms time level. SDO messages and drive parameter access are processed at 10ms time level. Saving objects into non-volatile memory and restoring objects from non-volatile memory are processed in the background task.

The drive can be set to receive all of its control information through the fieldbus interface, or the control can be distributed between the embedded fieldbus interface and other available sources, for example, digital and analog inputs.

## Connecting the fieldbus to the drive

Connect the fieldbus to terminal X1on the BCAN-11, which is attached to the control unit of the drive.

The pins in the connector are identified on the BCAN-11 sticker.

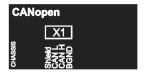

442 Fieldbus control through the embedded to

**Note**: When taking the CANopen module into use, it is recommended that the cord is not connected during the first start. This is to avoid disturbing the CAN bus when the drive attempts to recognize the attached module.

## CANopen network example

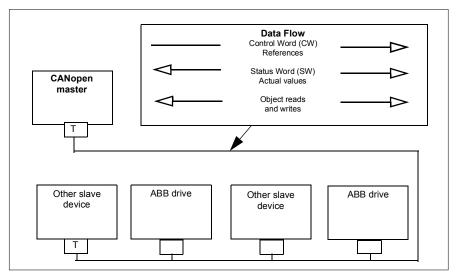

## Setting up the embedded fieldbus interface (CANopen)

Set up the drive automatically

- 1. Power up the drive.
  - The software recognizes the CANopen interface module that is connected to the drive. The software checks that the CANopen adapter is attached.
- Press OK. The parameters listed in the table CANopen parameters are automatically set.

## CANopen parameters

| Parameter                     | Setting           |
|-------------------------------|-------------------|
| 20.01 Ext1 commands           | Embedded fieldbus |
| 20.03 Ext1 in1                | Not selected      |
| 20.04 Ext1 in2                | Not selected      |
| 22.11 Ext1 speed ref1         | EFB ref1          |
| 22.22 Constant speed sel1     | Not selected      |
| 22.23 Constant speed sel2     | Not selected      |
| 23.11 Ramp set selection      | Acc/Dec time 1    |
| 28.11 Ext1 frequency ref1     | EFB ref1          |
| 28.22 Constant frequency sel1 | Not selected      |

| Parameter                     | Setting        |
|-------------------------------|----------------|
| 28.23 Constant frequency sel2 | Not selected   |
| 28.71 Freq ramp set sel       | Acc/Dec time 1 |
| 31.11 Fault reset selection   | DI1            |
| 58.01 Protocol enable         | CANopen        |

Set up the drive manually.

1. Power up the drive.

**Parameter** 

- The software recognizes the CANopen interface module that is connected to the drive. The software checks that the CANopen adapter is attached.
- 2. Do not press OK. Set up the parameters listed in the table *CANopen parameters*.
- 3. Set up the drive for the embedded fieldbus communication with the parameters shown in the table below (CANopen parameter settings for embedded fieldbus interface).

The Setting for fieldbus control column shows either the value to use, or the default value. The Function/Information column describes the parameter.

**Note**: The CANopen module must be connected to the drive for the CANopen parameters to be visible (58.01 = [3] CANopen).

Setting for

fieldbus control

Function/Information

CANopen parameter settings for embedded fieldbus interface

| COMM  | UNICATION INITIALIZATION  |                    |                                                                                                    |
|-------|---------------------------|--------------------|----------------------------------------------------------------------------------------------------|
| 58.01 | Protocol enable           | CANopen            | Initializes embedded fieldbus communication.                                                                                                    |
| EMBED | DED MODBUS CONFIGURA      | TION               |                                                                                                    |
| 58.03 | Node ID                   | 3 (default)        | Node address. There must be no two nodes with the same node address online.                                                                                     |
| 58.04 | Baud rate                 | 125 kbps (default) | Defines the communication speed of the link. Use the same setting as in the master station.                                                                     |
| 58.14 | Communication loss action | Fault (default)    | Defines the action taken when a communication loss is detected.                                                                                                 |
| 58.23 | Configuration location    | CAN objects        | Bus: PDOs are configured by the fieldbus master with SDO. Drive parameters: PDO configuration is determined by drive parameters 58.76, 58.93, and 58.10158.124. |
| 58.25 | Control profile           | CiA 402 (default)  | Selects the control profile used by the drive. See section Basics of the user interface.                                                                        |

| Parame                  | eter                                                                           | Setting for fieldbus control                                                                                                 | Function/Information                                                                                                    |
|-------------------------|--------------------------------------------------------------------------------|----------------------------------------------------------------------------------------------------|----------------------------------------------------------------------------------------------------|
| 58.26<br>58.27          | EFB ref1 type<br>EFB ref2 type                                                 | Speed or<br>frequency (default<br>for 58.26),<br>Transparent,<br>General, Torque<br>(default for 58.27),<br>Speed, Frequency | Defines the types of fieldbus references 1 and 2. The scaling for each reference type is defined by parameters 46.0146.03. With the Speed or frequency setting, the type is selected automatically according to the currently active drive control mode.              |
| 58.28<br>58.29          | EFB act1 type<br>EFB act2 type                                                 | Speed or<br>frequency (default<br>for 58.28),<br>Transparent<br>(default for 58.29),<br>General, Torque,<br>Speed, Frequency | Defines the types of actual values 1 and 2. The scaling for each actual value type is defined by parameters 46.0146.03. With the Speed or frequency setting, the type is selected automatically according to the currently active drive control mode.                 |
| 58.76<br>58.82<br>58.88 | RPDO1 COB-ID<br>RPDO6 COB-ID<br>RPDO21 COB-ID                                  | 1 (default) for<br>58.76), 0 (default<br>for 58.82 and<br>58.88)                                                             | Defines the COB-ID for the PDO and also enables or disables it.  0= Disable this PDO  1= Enable this PDO with default COB-ID  other= Enable this PDO with given (COB-ID)                                                                                              |
| 58.77<br>58.83<br>58.89 | RPDO1 transmission type<br>RPDO6 transmission type<br>RPDO21 transmission type | 255 (default)                                                                                                    | Defines the transmission type of the PDO.  0 = acyclic synchronous  1240 = cyclic synchronous  254255 = asynchronous                                                                                                    |
| 58.78<br>58.84<br>58.90 | RPDO1 event timer<br>RPDO6 event timer<br>RPDO21 event timer                   | 0 (default)                                                                                                    | Defines the time-out time for the PDO.  0 = no timeout other = if this PDO is enabled and not received for event timer milliseconds, 58.14 Communication loss action is performed Note: The timeout supervision is activated upon a successful reception of the RPDO. |
| 58.79<br>58.85<br>58.91 | TPDO1 COB-ID<br>TPDO6 COB-ID<br>RPDO21 COB-ID                                  | 1 (default for 58.79), 0 (default for 58.85 and 58.91)                                                                       | Defines the COB-ID for the PDO and also enables or disables it.  0 = Disable this PDO  1 = Enable this PDO with default COB-ID  other = Enable this PDO with given COB-ID                                                                                             |

| Parame                  | eter                                                                           | Setting for fieldbus control                                                                                                    | Function/Information                                                                                                    |  |  |
|-------------------------|--------------------------------------------------------------------------------|----------------------------------------------------------------------------------------------------|----------------------------------------------------------------------------------------------------|--|--|
| 58.80<br>58.86<br>58.92 | TPDO1 transmission type<br>TPDO6 transmission type<br>TPDO21 transmission type | 255 (default)                                                                                                    | Defines the transmission type of the PDO.  0 = acyclic synchronous  1240 = cyclic synchronous  252 = synchronous RTR only  253 = asynchronous RTR only  254255 = asynchronous |  |  |
| 58.81<br>58.87<br>58.93 | TPDO1 event timer TPDO6 event timer TPDO21 event timer                         | 100 (default for 58.81)<br>0 (default for 58.87, 58.93)                                                                                                    | Defines the time-out time for the PDO.  0 = no timeout other = if this PDO is enabled and has not been transmitted for event timer milliseconds, a transmission is forced     |  |  |
|                         | TPDO1 word 1 RPDO21 word 4                                                     | With the default settings, TPDO1 contains 16-bit status word and two 16-bit actual values and RPDO1 contains 16-bit control word and two 16-bit reference values. | Defines the objects mapped to PDOs to and from the drive.                                                                                                    |  |  |
| 58.06                   | Communication control                                                          | Refresh settings                                                                                                    | Validates the settings of the configuration parameters.                                                                                                    |  |  |

The new settings will take effect when the drive is powered up the next time, or when they are validated by parameter 58.06 Communication control (Refresh settings).

# Setting the drive control parameters

After the embedded fieldbus interface has been set up, check and adjust the drive control parameters listed in the table below. The Setting for fieldbus control column gives the value or values to use when the embedded fieldbus signal is the desired source or destination for that particular drive control signal. The Function/Information column gives a description of the parameter.

| Parameter              | Setting for fieldbus control     | Function/Information                                                                                                 |  |  |  |
|------------------------|----------------------------------|----------------------------------------------------------------------------------------------------|--|--|--|
| CONTROL COMMAND        | CONTROL COMMAND SOURCE SELECTION |                                                                                                    |  |  |  |
| 20.01 Ext1<br>commands | Embedded fieldbus                | Selects fieldbus as the source for the start and stop commands when EXT1 is selected as the active control location. |  |  |  |
| 20.02 Ext2<br>commands | Embedded fieldbus                | Selects fieldbus as the source for the start and stop commands when EXT2 is selected as the active control location. |  |  |  |

| PREQUENCT REFERE          | FREQUENCY REFERENCE SELECTION |                                                                                                |  |  |
|---------------------------|-------------------------------|------------------------------------------------------------------------------------------------|--|--|
| 28.11 Ext1 frequency ref1 | EFB ref1                      | Selects a reference received through the embedded fieldbus interface as frequency reference 1. |  |  |
| 28.15 Ext2 frequency ref1 | EFB ref1                      | Selects a reference received through the embedded fieldbus interface as frequency reference 2. |  |  |

## OTHER SELECTIONS

EFB references can be selected as the source at virtually any signal selector parameter by selecting Other, then either 03.09 EFB reference 1 or 03.10 EFB reference 2.

| SYSTEM CONTROL INPUTS         |   |                                                                                                    |  |
|-------------------------------|---|----------------------------------------------------------------------------------------------------|--|
| 96.07 Parameter save manually | ` | Saves parameter value changes (including those made through fieldbus control) to permanent memory. |  |

#### Basics of the embedded fieldbus interface

The cyclic communication between a fieldbus system and the drive consists of 16-bit data words or 32-bit data words. The diagram below illustrates the operation of the CANopen embedded fieldbus interface. The signals transferred in the cyclic communication are explained further below the diagram.

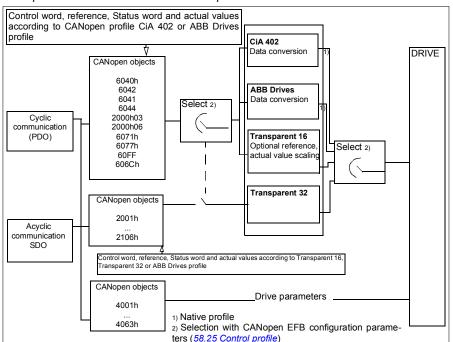

#### CANopen embedded fieldbus interface operation

#### Control word and Status word

The Control Word (CW) is a 16-bit or 32-bit packed boolean word. It is the principal means of controlling the drive from a fieldbus system. The CW is sent by the fieldbus controller to the drive. With drive parameters, the user selects the EFB CW as the source of drive control commands (such as start/stop, emergency stop, selection between external control locations 1/2, or fault reset). The drive switches between its states according to the bit-coded instructions of the CW. The fieldbus CW is either written to the drive as it is or the data is converted. See section About the control profiles on page 425.

The fieldbus Status Word (SW) is a 16-bit or 32-bit packed boolean word. It contains status information from the drive to the fieldbus controller. The drive SW is either written to the fieldbus SW as it is or the data is converted. See section About the control profiles on page 425.

#### References

EFB references 1 and 2 are 16-bit or 32-bit signed integers. The contents of each reference word can be used as the source of virtually any signal, such as the speed, frequency, torque or process reference. In embedded fieldbus communication, references 1 and 2 are displayed by 03.09 EFB reference 1 and 03.10 EFB reference 2 respectively. Whether the references are scaled or not depends on the settings of

58.26 EFB ref1 type and 58.27 EFB ref2 type. See section About the control profiles on page 425.

#### Actual values

Fieldbus actual signals (ACT1 and ACT2) are 16-bit or 32-bit signed integers. They convey selected drive parameter values from the drive to the master. Whether the actual values are scaled or not depends on the settings of 58.28 EFB act1 type and 58.29 EFB act2 type. See section About the control profiles on page 425.

### About the control profiles

A control profile defines the rules for data transfer between the drive and the fieldbus master, for example:

- if control word and status word are converted and how
- · if signal values are scaled and how
- functionality and content of certain objects in section Object dictionary on page 465).

You can configure the drive to receive and send messages according to one of the four profiles:

- CiA 402
- ABB Drives
- Transparent 16
- Transparent 32

For the ABB Drives and CiA 402 profiles, the embedded fieldbus interface of the drive converts the fieldbus data to and from the native data used in the drive. The Transparent profiles perform no data conversion, but the Transparent 16 profile may optionally scale the reference and actual values with a configured scaling value (58.24 Transparent 16 scale).

#### CiA 402 profile

Control Word for the CiA 402 profile

Control word of the CiA 402 profile can be written to the object 6040h.

The table below shows the contents of the fieldbus Control Word for the CiA 402 control profile. The embedded fieldbus interface converts this word to the form in which it is used in the drive.

| Bit | Name                     |
|-----|--------------------------|
| 0   | Switch on                |
| 1   | Enable voltage           |
| 2   | Quick stop               |
| 3   | Enable operation         |
| 46  | Operation -mode specific |

| Bit  | Name           |  |
|------|----------------|--|
| 7    | Fault reset    |  |
| 8    | Halt           |  |
| 910  | Reserved       |  |
| 1115 | Drive specific |  |

# Operation mode specific bits

| Bit | Velocity mode                   | Profile velocity mode | Profile torque |
|-----|---------------------------------|-----------------------|----------------|
| 4   | Ramp function generator enable  | Reserved              | Reserved       |
| 5   | Ramp function generator unlock  | Reserved              | Reserved       |
| 6   | Ramp function generator use ref | Reserved              | Reserved       |

Device commands are triggered by the Control word bits as follows:

| Command           | Control wo            | Control word bit 1)           |                      |                             |                     |                      |
|-------------------|-----------------------|-------------------------------|----------------------|-----------------------------|---------------------|----------------------|
|                   | Fault reset,<br>bit 7 | Enable<br>operation,<br>bit 3 | Quick stop,<br>bit 2 | Enable<br>voltage,<br>bit 1 | Switch on,<br>bit 0 | State<br>transitions |
| Shut down         | 0                     | х                             | 1                    | 1                           | 0                   | 2,6,8                |
| Switch on         | 0                     | 0                             | 1                    | 1                           | 1                   | 3 2)                 |
| Switch on         | 0                     | 1                             | 1                    | 1                           | 1                   | 3 2)                 |
| Disable voltage   | 0                     | x                             | х                    | 0                           | ×                   | 7,9,10,12            |
| Quick stop        | 0                     | x                             | 0                    | 1                           | ×                   | 7,10,11              |
| Disable operation | 0                     | 0                             | 1                    | 1                           | 1                   | 5                    |
| Enable operation  | 0                     | 1                             | 1                    | 1                           | 1                   | 4                    |
| Fault reset       | 0=>1                  | x                             | х                    | х                           | x                   | 15                   |

- 1) Bits marked as x are irrelevant
- 2) When Control word bit 3 (Enable operation) is 1, the drive does not perform any tasks in the Switched on state. When bit 3 is 0, the state Switched on tasks are performed.

The states and state transitions refer to those shown in the State transition diagram for the CiA 402 profile on page 452.

The following stop modes are associated with the control commands and other events:

| Command/Event   | Drive stop mode                                   |
|-----------------|---------------------------------------------------|
| Quick stop      | Emergency stop                                    |
| Shut down       | Coast stop                                        |
| Disable voltage | Ramp stop                                         |
| Halt            | Ramp stop (configurable with CANopen object 605Dh |

| Command/Event | Drive stop mode                                                |
|---------------|----------------------------------------------------------------|
| Fault         | Fault reaction specified by the drive. Typically a Coast stop. |

The halt mode is controlled with bit 8 of the CiA 402 control word. When the halt bit is set during the OPERATION ENABLED state, the drive stops and the state machine remains in the OPERATION ENABLED state. When the bit is reset, the drive starts running again. In all modes supporting the halt function, CiA 402 Status Word bit 10 (target reached) is set when the drive is stopped.

**Note**: The drive may not necessarily stop completely as it is still the in running (OPERATION ENABLED) state.

The following table summarizes the drive features used to perform the ramp stop during the halt function, as well as the different halt option codes supported by each CiA 402 operating mode. The halt option code is selected by CANopen object 605Dh.

| Mode             | Description                                                                      | Halt option codes |
|------------------|----------------------------------------------------------------------------------|-------------------|
| Profile velocity | Dynamic limiter ramp                                                             | 1                 |
| Profile torque   | Sets the torque reference to 0. Ramp depends on the drive parameters             | 1                 |
| Velocity         | Halt mode1: Ramp input is set to 0.<br>Halt mode 2,3,4: Ramp output is set to 0. | 1, 2, 3, 4        |
| Other modes      | Halt bit has no effect.                                                          | N/A               |

## Status Word for the CiA 402 profile

Status word of the CiA 402 profile can be read from the object 6041h. The table below shows the fieldbus Status Word for the CiA 402 control profile. The embedded fieldbus interface converts the drive Status Word into this form for the fieldbus.

| Bit                                  | Name                    |
|--------------------------------------|-------------------------|
| 0                                    | Ready to switch on      |
| 1                                    | Switched on             |
| 2                                    | Operation enabled       |
| 3                                    | Fault                   |
| 4                                    | Voltage enabled         |
| 2<br>3<br>4<br>5<br>6<br>7<br>8<br>9 | Quick stop              |
| 6                                    | Switch on disabled      |
| 7                                    | Warning                 |
| 8                                    | Drive-specific bit      |
| 9                                    | Remote                  |
| 10                                   | Target reached          |
| 11                                   | Internal limit active   |
| 1213                                 | Operation mode specific |
| 1415                                 | Drive specific          |

### Operation mode specific bits:

| Bit | Velocity mode | Profile velocity mode | Profile torque mode |
|-----|---------------|-----------------------|---------------------|
| 12  | Reserved      | Speed is zero         | Reserved            |
| 13  | Reserved      | Max slippage reached  | Reserved            |

#### Modes of operation

The operation mode defines the behavior of the drive. The following CiA 402 operation modes are supported:

- · Profile velocity mode
- Profile torque mode
- · Velocity mode
- · Cyclic synchronous velocity mode
- Cyclic synchronous torque mode

The ACS380 CANopen implementation supports minimal implementation of the operation modes. In this chapter scalings of the reference and actual values are described for each operation mode. Operation-mode-specific objects are defined in section Object dictionary on page 465.

The mode of operation is automatically selected to be either velocity mode or profile torque mode according to the control mode configured with parameter 19.12 Ext1 control mode or 19.14 Ext2 control mode (depending on the current control location). The correct reference scaling must be selected with parameters 58.26 EFB ref1 type and 58.27 EFB ref2 type. When in Velocity mode, the drive can be switched to Profile velocity mode or Cyclic synchronous velocity mode with the object 6060h. When in Profile torque mode, the drive can be switched to Cyclic synchronous torque mode with the object 6060h.

### Velocity mode

Velocity mode is a basic mode to control the velocity of the drive with limits and ramp functions. Target velocity is set with the object 6042h and velocity actual value can be read from the object 6044h. Velocity values are scaled with the dimension factor given in object 604Ch. By default the dimension factor is 1, and the velocity values are given in rpm, e.g. 1 = 1 rpm.

# Profile velocity mode

The profile velocity mode is used to control the velocity of the drive with no special regard of the position. Target velocity is set with the object 60FFh and the velocity actual value can be read from the object 606Ch. Velocity values are given in increments per second. Increment resolution is defined by the object 608Fh. The default values in object 608Fh are 65536 increments per 1 revolution. This means that 1 rpm equals 1 [rpm] \* 65536 [inc/s] / 60 [s/min] = 1092 inc/s.

## Cyclic synchronous velocity mode

In cyclic synchronous velocity mode, the trajectory generator is in the control device and not in the drive. The control device delivers a new target velocity value to the drive periodically at a fixed interval. Target velocity is set with the object 60FFh and the velocity actual value can be read from the object 606Ch. Velocity values are given in increments per second. Increment resolution is defined by the object 608Fh. The default values in object 608Fh are 65536 increments per 1 revolution. This means that 1 rpm equals 1 [rpm] \* 65536 [inc/s] / 60 [s/min] = 1092 inc/s.

### Profile torque mode

The profile torque mode enables the drive torque to be controlled directly. Target torque is set with the object 6071h and the torque actual value can be read from the object 6077h. Torque values are given in per thousand of the rated torque, e.g. 10 = 1%.

#### Cyclic synchronous torque mode

In cyclic synchronous torque mode, the trajectory generator is in the control device and not in the drive. The control device delivers a new target torque value to the drive periodically at a fixed interval. Target torque is set with the object 6071h and the torque actual value can be read from the object 6077h. Torque values are given in per thousand of the rated torque, e.g. 10 = 1%.

## State transition diagram for the CiA 402 profile

The diagram below shows the state transitions in the drive when the drive is using the CiA 402 profile and the drive is configured to follow the commands of the control word from the embedded fieldbus interface.

### CiA 402 profile state machine

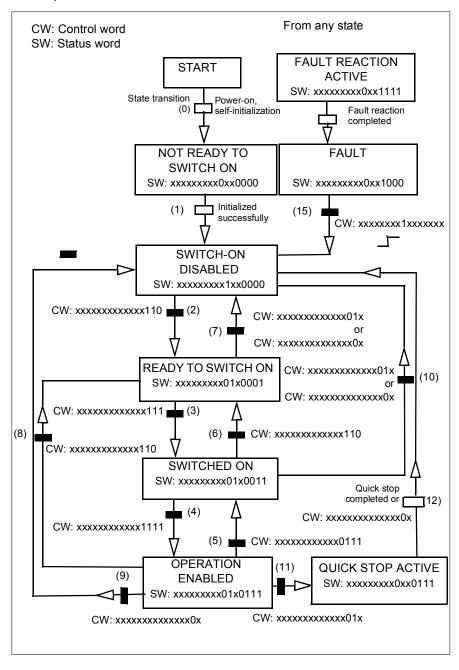

## ABB drives profile

Control Word for the ABB Drives profile

Control word of the ABB Drives profile can be written to the object 2101h, or alternatively to the object 6040h.

The table below shows the contents of the fieldbus Control Word for the ABB Drives control profile. The embedded fieldbus interface converts this word to the form in which it is used in the drive. The upper case boldface text refers to the states shown in *State transition diagram for the ABB Drives profile* on page 458.

| Bit | Name              | Value | State/Description                                                                                                    |
|-----|-------------------|-------|----------------------------------------------------------------------------------------------------|
| 0   | OFF1 CONTROL      | 1     | Proceed to READY TO OPERATE.                                                                                                    |
|     |                   | 0     | Stop along currently active deceleration ramp. Proceed to OFF1 ACTIVE; proceed to READY TO SWITCH ON unless other interlocks (OFF2, OFF3) are active.                                                                        |
| 1   | OFF2 CONTROL      | 1     | Continue operation (OFF2 inactive).                                                                                                    |
|     |                   | 0     | Emergency OFF, coast to stop. Proceed to OFF2 ACTIVE, proceed to SWITCH ON INHIBITED.                                                                                                    |
| 2   | OFF3 CONTROL      | 1     | Continue operation (OFF3 inactive).                                                                                                    |
|     |                   | 0     | Emergency stop. Emergency stop, stop within time defined by drive parameter. Proceed to OFF3 ACTIVE; proceed to SWITCH-ON INHIBITED.  Warning: Ensure that the motor and driven machine can be stopped using this stop mode. |
| 3   | INHIBIT OPERATION | 1     | Proceed to OPERATION ENABLED.                                                                                                    |
|     |                   |       | Note: Run enable signal must be active; see the drive documentation.  If the drive is set to receive the Run enable signal from the fieldbus, this bit activates the signal.                                                 |
|     |                   | 0     | Inhibit operation. Proceed to OPERATION INHIBITED.                                                                                                    |
| 4   | RAMP OUT ZERO     | 1     | Normal operation. Proceed to RAMP FUNCTION GENERATOR: OUTPUT ENABLED.                                                                                                    |
|     |                   | 0     | Force Ramp Function Generator output to zero. Drive ramps to stop (current and DC voltage limits in force).                                                                                                    |
| 5   | RAMP HOLD         | 1     | Enable ramp function. Proceed to RAMP FUNCTION GENERATOR: ACCELERATOR ENABLED.                                                                                                    |
|     |                   | 0     | Halt ramping (Ramp Function Generator output held).                                                                                                    |
| 6   | RAMP IN ZERO      | 1     | Proceed to OPERATING.                                                                                                    |
|     |                   |       | <b>Note</b> : This bit is effective only if the fieldbus interface is set as the source for this signal by drive parameters.                                                                                                 |
|     |                   | 0     | Force Ramp Function Generator input to zero.                                                                                                    |

| Bit | Name         | Value | State/Description                                                                                                    |
|-----|--------------|-------|----------------------------------------------------------------------------------------------------|
| 7   | RESET        | 0=>1  | Fault reset if an active fault exists. Proceed to SWITCH-ON INHIBITED.                                                                                                    |
|     |              |       | <b>Note</b> : This bit is effective only if the fieldbus interface is set as the source for this signal by drive parameters.                                                                        |
|     |              | 0     | No warning/alarm.                                                                                                    |
| 8   | JOGGING 1    | 1     | Request running at Jogging 1 speed.                                                                                                    |
|     |              |       | <b>Note</b> : This bit is effective only if the fieldbus interface is set as the source for this signal by drive parameters.                                                                        |
|     |              | 0     | Continue normal operation.                                                                                                    |
| 9   | JOGGING 2    | 1     | Request running at Jogging 2 speed.                                                                                                    |
|     |              |       | Note: This bit is effective only if the fieldbus interface is set as the source for this signal by drive parameters.                                                                                |
|     |              | 0     | Continue normal operation.                                                                                                    |
| 10  | REMOTE CMD   | 1     | Fieldbus control enabled.                                                                                                    |
|     |              | 0     | Control Word <> 0 or Reference <> 0: Retain last Control Word and Reference. Control Word = 0 and Reference = 0: Fieldbus control enabled. Reference and deceleration/acceleration ramp are locked. |
| 11  | EXT CTRL LOC | 1     | Select External Control Location EXT2. Effective if the control location is parameterized to be selected from the fieldbus.                                                                         |
|     |              | 0     | Select External Control Location EXT1. Effective if the control location is parameterized to be selected from the fieldbus.                                                                         |
| 12  | USER_0       |       | Writable control bits that can be combined with drive                                                                                                    |
| 13  | USER_1       |       | logic for application-specific functionality.                                                                                                    |
| 14  | USER_2       | _     |                                                                                                    |
| 15  | USER_3       | •     |                                                                                                    |

### Status Word for the ABB Drives profile

Status word of the ABB Drives profile can be read from the object 2104h, or alternatively from the object 6041h.

The table below shows the fieldbus Status Word for the ABB Drives control profile. The embedded fieldbus interface converts the drive Status Word into this form for the fieldbus. The upper case boldface text refers to the states shown in State transition diagram for the ABB Drives profile on page 431.

| Bit | Name    | Value | State/Description       |
|-----|---------|-------|-------------------------|
| 0   | RDY_ON  | 1     | READY TO SWITCH ON.     |
|     |         | 0     | NOT READY TO SWITCH ON. |
| 1   | RDY_RUN | 1     | READY TO OPERATE.       |
|     |         | 0     | OFF1 ACTIVE.            |

## References for the ABB Drives profile

The ABB Drives profile supports the use of two references, EFB reference 1 and EFB reference 2. The references are 16-bit signed integers.

The reference values can be written to the objects 2102h and 2103h, or alternatively to corresponding objects in the CiA 402 profile object area, see *Object dictionary* (p.465).

The references are scaled as defined by parameters 46.01...46.04; which scaling is in use depends on the setting of 58.26 EFB ref1 type and 58.27 EFB ref2 type (see the table CANopen parameter settings for embedded fieldbus interface).

### ABB Drives profile scaling from fieldbus to drive

The scaled references are shown by parameters 03.09 EFB reference 2 and 03.10 EFB reference 2.

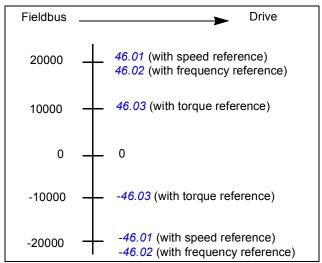

## Actual values for the ABB Drives profile

The ABB Drives profile supports the use of two fieldbus actual values, ACT1 and ACT2. The actual values are 16-bit words each containing a sign bit and a 15-bit integer. A negative value is formed by calculating the two's complement from the corresponding positive value.

The actual values can be read from the objects 2105h and 2106h, or alternatively from corresponding objects in the CiA 402 profile object area, see section Object dictionary on page 465.

The actual values are scaled as defined by parameters 46.01...46.04; which scaling is in use depends on the setting of parameters 58.28 EFB act1 type and 58.29 EFB act2 type.

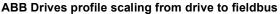

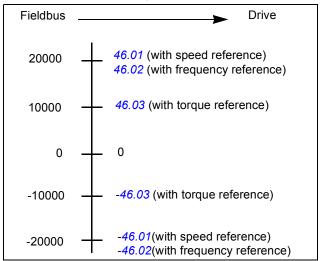

### State transition diagram for the ABB Drives profile

The diagram below shows the state transitions in the drive when the drive is using the ABB Drives profile and the drive is configured to follow the commands of the control word from the embedded fieldbus interface. The upper case texts refer to the states which are used in the tables representing the fieldbus Control and Status words. See sections *Control Word for the ABB Drives profile* on page 426 and Status Word for the ABB Drives profile on page 429.

### ABB Drives profile state machine

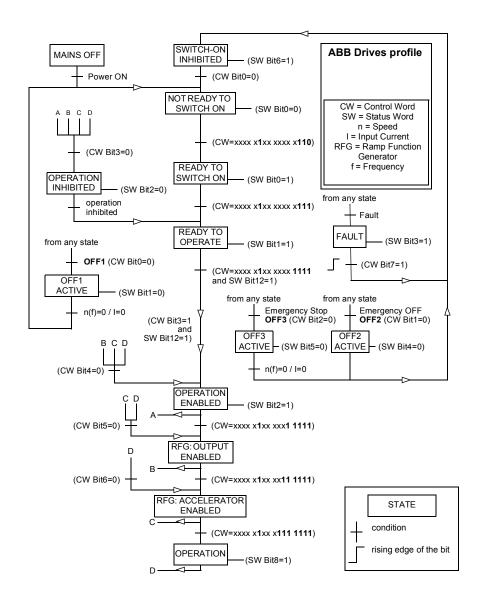

# **Transparent 16 profile**

# **Control Word for the Transparent 16 Profile**

Control word of the Transparent 16 profile can be written to the object 2051h. The embedded fieldbus interface writes the fieldbus Control Word as is to the drive.

| Bit | Name                      | Value | State/Description                                                                                                    |
|-----|---------------------------|-------|----------------------------------------------------------------------------------------------------|
| 0   | STOP                      | 1     | Stop according to the Stop Mode parameter or the stop mode request bits (bits 79).                                          |
|     |                           | 0     | (no op)                                                                                                    |
| 1   | START                     | 1     | Start the drive.                                                                                                    |
|     |                           | 0     | (no op)                                                                                                    |
| 2   | REVERSE                   | 1     | Reverse direction of motor rotation.                                                                                        |
|     |                           | 0     | (no op)                                                                                                    |
| 3   | Reserved                  |       |                                                                                                    |
| 4   | RESET                     | 0=>1  | Fault reset if an active fault exists.                                                                                      |
|     |                           | 0     | (no op)                                                                                                    |
| 5   | EXT2                      | 1     | Select External control location EXT2. Effective if the control location is parameterized to be selected from the fieldbus. |
|     |                           | 0     | Select External control location EXT1. Effective if the control location is parameterized to be selected from the fieldbus. |
| 6   | RUN_DISABLE               | 1     | Run disable. If the drive is set to receive the run enable signal from the fieldbus, this bit deactivates the signal.       |
|     |                           | 0     | Run enable. If the drive is set to receive the run enable signal from the fieldbus, this bit activates the signal.          |
| 7   | STOPMODE_RA               | 1     | Normal ramp stop mode                                                                                                    |
|     | MP                        | 0     | (no op) Default to parameter stop mode if bits 79 are all 0.                                                                |
| 8   | STOPMODE_EM               | 1     | Emergency ramp stop mode.                                                                                                   |
|     | ERGENCY_RAM<br>P          | 0     | (no op) Default to parameter stop mode if bits 79 are all 0.                                                                |
| 9   | STOPMODE_CO               | 1     | Coast stop mode.                                                                                                    |
|     | AST                       | 0     | (no op) Default to parameter stop mode if bits 79 are all 0.                                                                |
| 10  | Reserved for RAMP_PAIR _2 |       | Not yet implemented.                                                                                                    |
| 11  | 11 RAMP_OUT_ZER<br>O      | 1     | Force Ramp Function Generator output to zero. Drive ramps to stop (current and DC voltage limits in force).                 |
|     |                           | 0     | Normal operation.                                                                                                    |
| 12  | RAMP_HOLD                 | 1     | Halt ramping (Ramp Function Generator output held).                                                                         |
|     |                           | 0     | Normal operation.                                                                                                    |

| Bit | Name                          | Value | State/Description                            |
|-----|-------------------------------|-------|----------------------------------------------|
| 13  | RAMP_IN_ZERO                  | 1     | Force Ramp Function Generator input to zero. |
|     |                               | 0     | Normal operation.                            |
| 14  |                               | 1     | Not yet implemented.                         |
|     | CK                            | 0     | Not yet implemented.                         |
| 15  | Reserved for TORQ_LIM_PAIR _2 |       | Not yet implemented.                         |

# **Status Word for the Transparent 16 Profile**

Status word of the Transparent 16 profile can be read from the object 2054h.

| Bit | Name                                  | Value | State/Description                                                                                   |
|-----|---------------------------------------|-------|----------------------------------------------------------------------------------------------------|
| 0   | READY                                 | 1     | Drive is ready to receive the start command.                                                        |
|     |                                       | 0     | Drive is not ready.                                                                                 |
| 1   | ENABLED                               | 1     | External run enable signal is active.                                                               |
|     |                                       | 0     | External run enable signal is not active.                                                           |
| 2   | Reserved for<br>ENABLED_TO_R<br>OTATE |       | Not yet implemented.                                                                                |
| 3   | RUNNING                               | 1     | Drive is modulating.                                                                                |
|     |                                       | 0     | Drive is not modulating.                                                                            |
| 4   | ZERO_SPEED                            | 1     | Drive is at zero speed.                                                                             |
|     |                                       | 0     | Drive is not at zero speed.                                                                         |
| 5   | ACCELERATING                          | 1     | Not yet implemented.                                                                                |
|     |                                       | 0     | Not yet implemented.                                                                                |
| 6   | DECELERATING                          | 1     | Not yet implemented.                                                                                |
|     |                                       | 0     | Not yet implemented.                                                                                |
| 7   | AT_SETPOINT                           | 1     | Drive is at setpoint.                                                                               |
|     |                                       | 0     | Drive is not at setpoint.                                                                           |
| 8   | LIMIT                                 | 1     | Drive operation is limited.                                                                         |
|     |                                       | 0     | Drive operation is not limited.                                                                     |
| 9   | SUPERVISION                           | 1     | Actual value (speed, frequency or torque) is above a limit. Limit is set with parameters 46.3146.33 |
|     |                                       | 0     | Actual value (speed, frequency or torque) is within limits.                                         |
| 10  | REVERSE_REF                           | 1     | Not yet implemented.                                                                                |
|     |                                       | 0     | Not yet implemented.                                                                                |
| 11  | REVERSE_ACT                           | 1     | Not yet implemented.                                                                                |
|     |                                       | 0     | Not yet implemented.                                                                                |

| Bit | Name         | Value | State/Description                                       |
|-----|--------------|-------|---------------------------------------------------------|
| 12  | PANEL_LOCAL  | 1     | Panel/keypad (or PC tool) is in local control mode.     |
|     |              | 0     | Panel/keypad (or PC tool) is not in local control mode. |
| 13  | FIELDBUS_LOC | 1     | Fieldbus is in local control mode.                      |
|     | AL           | 0     | Fieldbus is not in local control mode.                  |
| 14  | EXT2_ACT     | 1     | External control location EXT2 is active.               |
|     |              | 0     | External control location EXT1 is active.               |
| 15  | 15 FAULT     | 1     | Drive is faulted.                                       |
|     |              | 0     | Drive is not faulted.                                   |
|     |              | 0     | No warning/alarm                                        |

### References for the Transparent 16 profile

The reference values can be written to the objects 2052h and 2053h. The references are scaled with the scaling value defined in 58.24 Transparent 16 scale.

### Actual values for the Transparent 16 profile

The actual values can be read from the objects 2055h and 2056h. The actual values are scaled with the scaling value defined in 58.24 Transparent 16 scale.

### Transparent 32 profile

## **Control Word for the Transparent 32 Profile**

Control word of the Transparent 32 profile can be written to the object 2001h. The embedded fieldbus interface writes the fieldbus Control Word as is to the drive.

| Bit | Name     | Value | State/Description                                                                                                    |
|-----|----------|-------|----------------------------------------------------------------------------------------------------|
| 0   | STOP     | 1     | Stop according to the Stop Mode parameter or the stop mode request bits (bits 79).                                          |
|     |          | 0     | (no op)                                                                                                    |
| 1   | START    | 1     | Start the drive.                                                                                                    |
|     |          | 0     | (no op)                                                                                                    |
| 2   | REVERSE  | 1     | Reverse direction of motor rotation.                                                                                        |
|     |          | 0     | (no op)                                                                                                    |
| 3   | Reserved |       |                                                                                                    |
| 4   | RESET    | 0=>1  | Fault reset if an active fault exists.                                                                                      |
|     |          | 0     | (no op)                                                                                                    |
| 5   | EXT2     | 1     | Select External control location EXT2. Effective if the control location is parameterized to be selected from the fieldbus. |
|     |          | 0     | Select External control location EXT1. Effective if the control location is parameterized to be selected from the fieldbus. |

| Bit | Name                          | Value | State/Description                                                                                                    |  |  |  |
|-----|-------------------------------|-------|----------------------------------------------------------------------------------------------------|--|--|--|
| 6   | RUN_DISABLE                   | 1     | Run disable. If the drive is set to receive the run enable signal from the fieldbus, this bit deactivates the signal. |  |  |  |
|     |                               | 0     | Run enable. If the drive is set to receive the run enable signal from the fieldbus, this bit activates the signal.    |  |  |  |
| 7   | STOPMODE_RA                   | 1     | Normal ramp stop mode                                                                                                 |  |  |  |
|     | MP                            | 0     | (no op) Default to parameter stop mode if bits 79 are all 0.                                                          |  |  |  |
| 8   | STOPMODE_EM                   | 1     | Emergency ramp stop mode.                                                                                             |  |  |  |
|     | ERGENCY_RAM<br>P              | 0     | (no op) Default to parameter stop mode if bits 79 are all 0.                                                          |  |  |  |
| 9   | STOPMODE_CO                   | 1     | Coast stop mode.                                                                                                    |  |  |  |
|     | AST                           | 0     | (no op) Default to parameter stop mode if bits 79 are all 0.                                                          |  |  |  |
| 10  | Reserved for RAMP_PAIR _2     |       | Not yet implemented.                                                                                                  |  |  |  |
| 11  | RAMP_OUT_ZER<br>O             | 1     | Force Ramp Function Generator output to zero. Drive ramps to stop (current and DC voltage limits in force).           |  |  |  |
|     |                               | 0     | Normal operation.                                                                                                    |  |  |  |
| 12  | RAMP_HOLD                     | 1     | Halt ramping (Ramp Function Generator output held).                                                                   |  |  |  |
|     |                               | 0     | Normal operation.                                                                                                    |  |  |  |
| 13  | RAMP_IN_ZERO                  | 1     | Force Ramp Function Generator input to zero.                                                                          |  |  |  |
|     |                               | 0     | Normal operation.                                                                                                    |  |  |  |
| 14  | REQ_LOCAL_LO<br>CK            | 1     | Not yet implemented.                                                                                                  |  |  |  |
|     |                               | 0     | Not yet implemented.                                                                                                  |  |  |  |
| 15  | Reserved for TORQ_LIM_PAIR _2 |       | Not yet implemented.                                                                                                  |  |  |  |
| 16  | FB_LOCAL_CTL                  | 1     | Local mode for reference from the fieldbus is requested. Steal control from the active source.                        |  |  |  |
|     |                               | 0     | (no op)                                                                                                    |  |  |  |
| 17  | FB_LOCAL_REF                  | 1     | Local mode for reference from the fieldbus is requested. Steal reference from the active source.                      |  |  |  |
|     |                               | 0     | (no op)                                                                                                    |  |  |  |
| 18  | Reserved for RUN_DISABLE_1    |       | Not yet implemented.                                                                                                  |  |  |  |
| 19  | Reserved                      |       |                                                                                                    |  |  |  |
| 20  | Reserved                      |       |                                                                                                    |  |  |  |
| 21  | Reserved                      |       |                                                                                                    |  |  |  |
| 22  | USER_0                        |       | Writable control bits that can be combined with drive logic                                                           |  |  |  |
| 23  | USER_1                        |       | for application-specific functionality.                                                                               |  |  |  |
| 24  | USER_2                        |       |                                                                                                    |  |  |  |
| 25  | USER_3                        |       |                                                                                                    |  |  |  |

| Bit      | Name     | Value | State/Description |
|----------|----------|-------|-------------------|
| 26<br>31 | Reserved |       |                   |

# Status Word for the Transparent 32 Profile

Status word of the Transparent 32 profile can be read from the object 2004h.

| Bit | Name                                  | Value | State/Description                                                                                   |  |  |
|-----|---------------------------------------|-------|----------------------------------------------------------------------------------------------------|--|--|
| 0   | READY                                 | 1     | Drive is ready to receive the start command.                                                        |  |  |
|     |                                       | 0     | Drive is not ready.                                                                                 |  |  |
| 1   | ENABLED                               | 1     | External run enable signal is active.                                                               |  |  |
|     |                                       | 0     | External run enable signal is not active.                                                           |  |  |
| 2   | Reserved for<br>ENABLED_TO_R<br>OTATE |       | Not yet implemented.                                                                                |  |  |
| 3   | RUNNING                               | 1     | Drive is modulating.                                                                                |  |  |
|     |                                       | 0     | Drive is not modulating.                                                                            |  |  |
| 4   | ZERO_SPEED                            | 1     | Drive is at zero speed.                                                                             |  |  |
|     |                                       | 0     | Drive is not at zero speed.                                                                         |  |  |
| 5   | ACCELERATING                          | 1     | Not yet implemented.                                                                                |  |  |
|     |                                       | 0     | Not yet implemented.                                                                                |  |  |
| 6   | DECELERATING                          | 1     | Not yet implemented.                                                                                |  |  |
|     |                                       | 0     | Not yet implemented.                                                                                |  |  |
| 7   | AT_SETPOINT                           | 1     | Drive is at setpoint.                                                                               |  |  |
|     |                                       | 0     | Drive is not at setpoint.                                                                           |  |  |
| 8   | LIMIT                                 | 1     | Drive operation is limited.                                                                         |  |  |
|     |                                       | 0     | Drive operation is not limited.                                                                     |  |  |
| 9   | SUPERVISION                           | 1     | Actual value (speed, frequency or torque) is above a limit. Limit is set with parameters 46.3146.33 |  |  |
|     |                                       | 0     | Actual value (speed, frequency or torque) is within limits.                                         |  |  |
| 10  | REVERSE_REF                           | 1     | Not yet implemented.                                                                                |  |  |
|     |                                       | 0     | Not yet implemented.                                                                                |  |  |
| 11  | REVERSE_ACT                           | 1     | Not yet implemented.                                                                                |  |  |
|     |                                       | 0     | Not yet implemented.                                                                                |  |  |
| 12  | PANEL_LOCAL                           | 1     | Panel/keypad (or PC tool) is in local control mode.                                                 |  |  |
|     |                                       | 0     | Panel/keypad (or PC tool) is not in local control mode.                                             |  |  |
| 13  | FIELDBUS_LOC                          | 1     | Fieldbus is in local control mode.                                                                  |  |  |
|     | AL                                    | 0     | Fieldbus is not in local control mode.                                                              |  |  |

| Bit  | Name                         | Value | State/Description                                                                         |  |  |
|------|------------------------------|-------|-------------------------------------------------------------------------------------------|--|--|
| 14   | EXT2_ACT                     | 1     | External control location EXT2 is active.                                                 |  |  |
|      |                              | 0     | External control location EXT1 is active.                                                 |  |  |
| 15   | FAULT                        | 1     | Drive is faulted.                                                                         |  |  |
|      |                              | 0     | Drive is not faulted.                                                                     |  |  |
| 16   | ALARM                        | 1     | Warning/Alarm is active.                                                                  |  |  |
|      |                              | 0     | No warning/alarm.                                                                         |  |  |
| 17   | Reserved                     |       |                                                                                           |  |  |
| 18   | Reserved for DIRECTION_LO CK |       | Not yet implemented.                                                                      |  |  |
| 1921 | Reserved                     |       |                                                                                           |  |  |
| 22   | USER_0                       |       | Status bits that can be combined with drive logic for application-specific functionality. |  |  |
| 23   | USER_1                       |       |                                                                                           |  |  |
| 24   | USER_2                       |       |                                                                                           |  |  |
| 25   | USER_3                       |       |                                                                                           |  |  |
| 26   | REQ_CTL                      | 1     | Control is requested in this channel.                                                     |  |  |
|      |                              | 0     | Control is not requested in this channel.                                                 |  |  |
| 2731 | Reserved                     |       |                                                                                           |  |  |

## References for the Transparent 32 profile

The reference values can be written to the objects 2002h and 2003h.

# Actual values for the Transparent 32 profile

The actual values can be read from the objects 2005h and 2006h.

# Object dictionary

The Object dictionary consists of objects. Each object within the dictionary is addressed using a 16-bit index (hexadecimal values 0000h-FFFFh). The object addresses are divided in this manual into three categories:

- 1. Communication profile area (1000...1FFF) Lists the communication related objects.
- 2. Manufacturer specific profile area (2000...5FFF) Lists the manufacturer specific objects.
- 3. Standardized profile area (6000...9FFF) Lists the CiA standard profile objects.

# Communication profile area (1000...1FFF)

| Index | Sub-<br>index | Name                                | Туре           | Access | Description                                                                                                    |
|-------|---------------|-------------------------------------|----------------|--------|----------------------------------------------------------------------------------------------------|
| 1000h | 0             | Device Type                         | U32            | RO     | The device type specifies the kind of device. The lower 16 bits contain the device profile number and the upper 16 bits additional information depending on the profile.                                                                                                    |
| 1001h | 0             | Error Register                      | U8             | RO     | The error register is a field of 8 bits, each for a certain error type. If an error occurs the bit is set.  Bit Meaning 0 generic error, always set on error 1 current 2 voltage 3 temperature 4 communication error (overrun, error state) 5 device profile specific 6 reserved 7 manufacturer specific |
| 1003h | 0             | Number of<br>Errors                 | U8             | RW     | This object holds errors that have occurred on the device and have been                                                                                                    |
|       | 1             | Standard<br>Error Field             | U32            | RO     | signaled via Emergency Object. The most recent error is at sub-index 1. When a new error occurs, the previous                                                                                                    |
|       | 2             | Standard<br>Error Field             | U32            | RO     | errors move down the list. See <i>Fault tracing</i> on page 389 for details on the meaning of error codes. Writing 0 to sub index 0 deletes the entire error history.                                                                                                    |
|       | 3             | Standard<br>Error Field             | U32            | RO     |                                                                                                    |
|       | 4             | Standard<br>Error Field             | U32            | RO     | NOTE: Only sub-indices up to 1001h:0h                                                                                                    |
|       | 5             | Standard<br>Error Field             | U32            | RO     | (Number of Errors) can be read. E.g. if<br>Number of Errors is 2, reading 1001h:2h is<br>possible, but attempting to read 1001h:3h                                                                                                    |
| 1005h | 0             | COB-ID Sync<br>Message              | U32            | RW     | causes an SDO abort.                                                                                                    |
| 1008h | 0             | Manufacturer<br>Device Name         | Visible string | Const  | Contains the device name.                                                                                                    |
| 1009h | 0             | Manufacturer<br>Software<br>Version | Visible string | RW     | Contains the device software version.                                                                                                    |
| 100Ch | 0             | Guard Time                          | U6             | RW     | This entry contains the guard time in ms. The value 0 means, that the guard time is not used.                                                                                                    |
| 100Dh | 0             | Life Time<br>Factor                 | U8             | RW     | The life time factor multiplied with the guard time gives the life time for the device.  If it is 0, it is not used.                                                                                                    |

| Index | Sub-<br>index | Name                                               | Туре | Access | Description                                                                                                    |
|-------|---------------|----------------------------------------------------|------|--------|----------------------------------------------------------------------------------------------------|
| 1010h | 0             | Largest<br>Subindex<br>Supported                   | U8   | RO     | This entry supports saving of parameters in non-volatile memory. With read access the device provides information about its       |
|       | 1             | Save All<br>Parameters                             | U32  | RW     | saving capabilities. Several parameter groups are distinguished.                                                                  |
|       | 2             | Save<br>Communicati<br>on<br>parameters            | U32  | RW     | Sub index 1: all parameters Sub index 2: communication parameters (1000h1FFFh) Sub index 3: application parameters                |
|       | 3             | Save<br>Application<br>parameters                  | U32  | RW     | (6000h9FFFh) Sub index 4: request drive to perform parameter save function                                                        |
|       | 4             | Save Drive parameters                              | U32  | RW     | For saving the signature 'save' (65766173h) must be written.                                                                      |
| 1011h | 0             | Largest<br>Subindex<br>Supported                   | U8   | RO     | This entry supports restoring of default parameters. With read access the device provides information about its capabilities      |
|       | 1             | Restore All<br>Default<br>Parameters               | U32  | RW     | to restore these values. Several parameter groups are distinguished. Sub index 1: all parameters                                  |
|       | 2             | Restore<br>Communicati<br>on Default<br>Parameters | U32  | RW     | Sub index 2: communication parameters (1000h1FFFh) Sub index 3: application parameters (6000h9FFFh)                               |
|       | 3             | Restore<br>Application<br>Default<br>Parameters    | U32  | RW     | Sub index 4: request drive to perform parameter restore function For restoring, the signature 'load' (64616F6Ch) must be written. |
|       | 4             | Restore Drive<br>Default<br>Parameters             | U32  | RW     |                                                                                                    |
| 1014h | 0             | COB-ID<br>Emergency<br>Message                     | U32  | RW     | COB-ID used for emergency message (Emergency Producer).                                                                           |
| 1016h | 0             | Number Of<br>Entries                               | U8   | RO     | The consumer heartbeat time defines the expected heartbeat cycle time and thus                                                    |
|       | 1             | Consumer<br>Heartbeat<br>Time                      | U32  | RW     | has to be higher than the corresponding producer heartbeat time configured on the device producing this heartbeat.                |
|       |               |                                                    |      |        | The bits 31-24 of each sub-index have to be 0.                                                                                    |
|       |               |                                                    |      |        | The bits 23-16 contain the node-id. The lower 16 bits contain the heartbeat time                                                  |

| Index | Sub-<br>index | Name                   | Туре | Access | Description                                                                          |
|-------|---------------|------------------------|------|--------|--------------------------------------------------------------------------------------|
| 1600h | 0             | Number Of<br>Entries   | U8   | RW     | Contain the mapping of data in PDOs to objects in the object dictionary.             |
|       | 1             | PDO Mapping<br>Entry 1 | U32  | RW     | Sub-index 0 defines the number of objects mapped to the PDO.                         |
|       | 2             | PDO Mapping<br>Entry 2 | U32  | RW     | The other sub-indices each map one object to the PDO. Their structure is as follows: |
|       | 3             | PDO Mapping<br>Entry 3 | U32  | RW     | Index (top 16bits) Sub-index (8bits)                                                 |
|       | 4             | PDO Mapping<br>Entry 4 | U32  | RW     | Length in bits (bottom 8bits)                                                        |
| 1605h | 0             | Number Of<br>Entries   | U8   | RW     |                                                                                      |
|       | 1             | PDO Mapping<br>Entry 1 | U32  | RW     |                                                                                      |
|       | 2             | PDO Mapping<br>Entry 2 | U32  | RW     |                                                                                      |
|       | 3             | PDO Mapping<br>Entry 3 | U32  | RW     |                                                                                      |
|       | 4             | PDO Mapping<br>Entry 4 | U32  | RW     |                                                                                      |
| 1614h | 0             | Number Of<br>Entries   | U8   | RW     |                                                                                      |
|       | 1             | PDO Mapping<br>Entry 1 | U32  | RW     |                                                                                      |
|       | 2             | PDO Mapping<br>Entry 2 | U32  | RW     |                                                                                      |
|       | 3             | PDO Mapping<br>Entry 3 | U32  | RW     |                                                                                      |
|       | 4             | PDO Mapping<br>Entry 4 | U32  | RW     |                                                                                      |

| Index | Sub-<br>index | Name                 | Туре | Access | Description                                                                         |
|-------|---------------|----------------------|------|--------|-------------------------------------------------------------------------------------|
| 1800h | 0             | Number Of<br>Entries | U8   | RO     | Contain the communication parameters of the PDOs the device sends.                  |
|       | 1             | COB-ID               | U32  | RW     | Sub-index 0 contains the number of PDO-parameters implemented.                      |
|       | 2             | Transmission<br>Type | U8   | RW     | Sub-index 1 describes the COB-ID for the PDO. If bit 31 is set the PDO is disabled. |
|       | 3             | Inhibit Time         | U6   | RW     | Sub-index 2 defines the transmission                                                |
|       | 5             | Event Timer          | U6   | RW     | mode.                                                                               |
| 1805h | 0             | Number Of<br>Entries | U8   | RO     | Sub-index 3 defines inhibit time (10 = 1ms).                                        |
|       | 1             | COB-ID               | U32  | RW     | Sub-index 5 defines a timeout for asynchronous PDOs.                                |
|       | 2             | Transmission<br>Type | U8   | RW     | ,                                                                                   |
|       | 3             | Inhibit Time         | U6   | RW     |                                                                                     |
|       | 5             | Event Timer          | U6   | RW     |                                                                                     |
| 1814h | 0             | Number Of<br>Entries | U8   | RO     |                                                                                     |
|       | 1             | COB-ID               | U32  | RW     |                                                                                     |
|       | 2             | Transmission<br>Type | U8   | RW     |                                                                                     |
|       | 3             | Inhibit Time         | U6   | RW     |                                                                                     |
|       | 5             | Event Timer          | U6   | RW     |                                                                                     |

| Index | Sub-<br>index | Name                   | Туре  | Access | Description                                                                          |
|-------|---------------|------------------------|-------|--------|--------------------------------------------------------------------------------------|
| 1A00h | 0             | Number Of<br>Entries   | U8    | RW     | Contain the mapping of data in PDOs to objects in the object dictionary.             |
|       | 1             | PDO Mapping<br>Entry 1 | U32   | RW     | Sub-index 0 defines the number of objects mapped to the PDO.                         |
|       | 2             | PDO Mapping<br>Entry 2 | U32   | RW     | The other sub-indices each map one object to the PDO. Their structure is as follows: |
|       | 3             | PDO Mapping<br>Entry 3 | U32   | RW     | Index (top 16bits) Sub-index (8bits)                                                 |
|       | 4             | PDO Mapping<br>Entry 4 | U32   | RW     | Length in bits (bottom 8bits)                                                        |
| 1A05h | 0             | Number Of<br>Entries   | U8    | RW     |                                                                                      |
|       | 1             | PDO Mapping<br>Entry 1 | U32   | RW     |                                                                                      |
|       | 2             | PDO Mapping<br>Entry 2 | U32   | RW     |                                                                                      |
|       | 3             | PDO Mapping<br>Entry 3 | U32   | RW     |                                                                                      |
|       | 4             | PDO Mapping<br>Entry 4 | U32   | RW     |                                                                                      |
| 1A14h | 0             | Number Of<br>Entries   | U8    | RW     |                                                                                      |
|       | 1             | PDO Mapping<br>Entry 1 | U32   | RW     |                                                                                      |
|       | 2             | PDO Mapping<br>Entry 2 | U32   | RW     |                                                                                      |
|       | 3             | PDO Mapping<br>Entry 3 | U32   | RW     |                                                                                      |
|       | 4             | PDO Mapping<br>Entry 4 | U32   | RW     |                                                                                      |
| 2000h | 0             | Number Of<br>Entries   | U8    | RO     |                                                                                      |
|       | 3             | REFERENCE<br>2         | INT16 | RWW    | Transparent 16 and ABB Drives profile reference value 2 (alternative)                |
|       | 6             | ACTUAL<br>VALUE 2      | INT16 | RO     | Transparent 16 and ABB Drives profile actual value 2 (alternative)                   |

## Manufacturer specific profile area (2000...5FFF)

| Index | Sub-<br>index | Name                 | Туре  | Access | Description                                                           |
|-------|---------------|----------------------|-------|--------|-----------------------------------------------------------------------|
| 2000h | 0             | Number Of<br>Entries | U8    | RO     |                                                                       |
|       | 3             | REFERENCE<br>2       | INT16 | RWW    | Transparent 16 and ABB Drives profile reference value 2 (alternative) |
|       | 6             | ACTUAL<br>VALUE 2    | INT16 | RO     | Transparent 16 and ABB Drives profile actual value 2 (alternative)    |
| 2001h | 0             | T32 CW               | U32   | RWW    | Transparent 32 profile command word                                   |
| 2002h | 0             | T32 Ref1             | INT32 | RWW    | Transparent 32 profile                                                |
| 2003h | 0             | T32 Ref2             | INT32 | RWW    | Transparent 32 profile reference value 1                              |
| 2004h | 0             | T32 SW               | U32   | RO     | Transparent 32 profile reference value 2                              |
| 2005h | 0             | T32 Act1             | INT32 | RO     | Transparent 32 profile actual value 1                                 |
| 2006h | 0             | T32 Act2             | INT32 | RO     | Transparent 32 profile actual value 2                                 |
| 2051h | 0             | T16 CW               | U6    | RWW    | Transparent 16 profile command word                                   |
| 2052h | 0             | T16 Ref1             | INT16 | RWW    | Transparent 16 profile reference value 1                              |
| 2053h | 0             | T16 Ref2             | INT16 | RWW    | Transparent 16 profile reference value 2                              |
| 2054h | 0             | T16 SW               | U6    | RO     | Transparent 16 profile status word                                    |
| 2055h | 0             | T16 Act1             | INT16 | RO     | Transparent 16 profile actual value 1                                 |
| 2056h | 0             | T16 Act2             | INT16 | RO     | Transparent 16 profile actual value 2                                 |
| 2100h | 0             | Number Of<br>Entries | U8    | RO     | Maximum sub-index in the object                                       |
|       | 1             |                      | U6    | RO     | Alarm code 1                                                          |
|       | 2             |                      | U6    | RO     | Alarm code 2                                                          |
|       | 3             |                      | U6    | RO     | Alarm code 3                                                          |
|       | 4             |                      | U6    | RO     | Alarm code 4                                                          |
|       | 5             |                      | U6    | RO     | Alarm code 5                                                          |
| 2101h | 0             | ABB CW               | U6    | RWW    | ABB Drives profile command word                                       |
| 2102h | 0             | ABB Ref1             | INT16 | RWW    | ABB Drives profile reference value 1                                  |
| 2103h | 0             | ABB Ref2             | INT16 | RWW    | ABB Drives profile reference value 2                                  |
| 2104h | 0             | ABB SW               | U6    | RO     | ABB Drives profile status word                                        |
| 2105h | 0             | ABB Act1             | INT16 | RO     | ABB Drives profile actual value 1                                     |
| 2106h | 0             | ABB Act2             | INT16 | RO     | ABB Drives profile actual value 2                                     |

| Index | Sub-<br>index | Name | Туре | Access | Description                                                                                                    |
|-------|---------------|------|------|--------|----------------------------------------------------------------------------------------------------|
| 4001h |               |      |      |        | The objects 4001h-4063h provide access to the drive parameters. Each object                                                                                                    |
| 4063h |               |      |      |        | corresponds to a parameter group and each sub-index in the object corresponds to a single parameter in the group, e.g., 4001h.01 corresponds to parameter 01.01 and 400Ah.04 corresponds to parameter 10.04. |

## Standardized profile area (6000...9FFF)

| Index | Sub-<br>index | Name                      | Туре  | Access | Description                                                                                                    |
|-------|---------------|---------------------------|-------|--------|----------------------------------------------------------------------------------------------------|
| 603Fh | 0             | Error code                | U6    | RO     | This object provides the error code of the last error occurred in the drive device.                                                                                                    |
| 6040h | 0             | Control Word              | U6    | RWW    |                                                                                                    |
| 6041h | 0             | Status Word               | U6    | RO     | See CiA 402 profile on page 448 and ABB drives profile on page 454 for details.                                                                                                    |
| 6042h | 0             | VI Target<br>Velocity     | INT16 | RWW    | This object is the required velocity of the system in velocity mode. The value is multiplied by VI Dimension Factor Numerator and divided by VI Dimension Factor Denominator. If both of these are 1 (default), the velocity is given in rpm.                            |
| 6043h | 0             | VI Velocity<br>Demand     | INT16 | RO     | This object provides the velocity generated by the ramp function. It is an internal value of the drive.  The value shall be given in the same unit as the VI Target Velocity. Positive values indicate forward direction and negative values indicate reverse direction. |
| 6044h | 0             | VI Control<br>Effort      | INT16 | RO     | This object provides the actual velocity. The value shall be given in the same unit as the VI Target Velocity. Positive values indicate forward direction and negative values indicate reverse direction.                                                                |
| 6046h | 0             | Number of Entries         | U8    | RO     | The values shall be given in rotations per minute (rpm) or in user-defined velocity unit if the VI Dimension Factor object is not set to 1.                                                                                                    |
|       | 1             | VI Velocity<br>Min Amount | U32   | RWW    | Always zero.                                                                                                    |
|       | 2             | VI Velocity<br>Max Amount | U32   | RWW    | Mapped internally to the VI Velocity Max Pos and VI Velocity Max Neg values.                                                                                                    |

| Index | Sub-<br>index | Name                                  | Туре  | Access | Description                                                                                                    |
|-------|---------------|---------------------------------------|-------|--------|----------------------------------------------------------------------------------------------------|
| 6048h | 0             | Number of<br>Entries                  | U8    | RO     | This object indicates the configured delta speed and delta time of the slope of the acceleration ramp:  VI Velocity Acceleration = Delta Speed / Delta Time                                                                                                    |
|       | 1             | Delta Speed                           | U32   | RWW    | The value shall be given in rotations per minute (rpm) or in user-defined velocity unit if the VI Dimension Factor object is not set to 1.                                                                                                    |
|       | 2             | Delta Time                            | U6    | RWW    | Value shall be given in seconds.                                                                                                    |
| 6049h | 0             | Number of<br>Entries                  | U8    | RO     | This object indicates the configured delta speed and delta time of the slope of the deceleration ramp:  VI Velocity Deceleration = Delta Speed / Delta Time                                                                                                    |
|       | 1             | Delta Speed                           | U32   | RWW    | The value shall be given in rotations per minute (rpm) or in user-defined velocity unit if the VI Dimension Factor object is not set to 1.                                                                                                    |
|       | 2             | Delta Time                            | U6    | RWW    | Value shall be given in seconds.                                                                                                    |
| 604Ch | 0             | Highest sub-<br>index<br>supported    | U8    | Const  | This object indicates the configured numerator and denominator of the VI Dimension Factor. The VI Dimension Factor serves to include gearing in calculation or serves to scale the frequencies or specific units of the user. It influences the VI Target Velocity, VI Velocity Demand, VI Velocity Actual Value as well as the velocity limit function and the ramp function. |
|       | 1             | VI Dimension<br>Factor<br>Numerator   | INT32 | RW     | Multiplier for VI velocity values. Shall not be 0.                                                                                                    |
|       | 2             | VI Dimension<br>Factor<br>Denominator | INT32 | RW     | Divider for VI velocity values. Shall not be 0.                                                                                                    |

| Index | Sub-<br>index | Name                 | Туре  | Access | Description                                                                                                    |
|-------|---------------|----------------------|-------|--------|----------------------------------------------------------------------------------------------------|
| 605Dh | 0             | Halt option code     | INT16 | RW     | This object indicates what action is performed when the halt function is executed, i.e. when the halt bit in the Control word is set.  The slow down ramp is the deceleration value of the used mode of operations.                                                                                                    |
|       |               |                      |       |        | The following value definition is valid:  1 = slow down on slow down ramp and stay in OPERATION ENABLED  2 = slow down on quick stop ramp and stay in OPERATION ENABLED  3 = slow down on the current limit and stay in OPERATION ENABLED  4 = slow down on voltage limit and stay in OPERATION ENABLED                                                                                                    |
| 6060h | 0             | Mode of<br>Operation | INT8  | RW     | The operational mode is selectable by this object. This object shows only the value of the requested operation mode, the actual operation mode of the PDS is reflected in the object 6061h.  The following value definition is valid:  0 = no mode change / no mode assigned  1 = profile position mode (not supported)  2 = velocity mode  3 = profile velocity mode  4 = profile torque mode  5 = reserved  6 = homing mode (not supported)  7 = interpolated position mode (not supported)  8 = cyclic synchronous position mode (not supported)  9 = cyclic synchronous velocity mode  10 = cyclic synchronous torque mode |

| Index | Sub-<br>index | Name                               | Туре  | Access | Description                                                                                                    |
|-------|---------------|------------------------------------|-------|--------|----------------------------------------------------------------------------------------------------|
| 6061h | 0             | Mode of<br>Operation<br>Display    | INT8  | RO     | This object provides the actual operation mode.  The following value definition is valid:  0 = no mode change / no mode assigned  1 = profile position mode (not supported)  2 = velocity mode  3 = profile velocity mode  4 = profile torque mode  5 = reserved  6 = homing mode (not supported)  7 = interpolated position mode (not supported)  8 = cyclic synchronous position mode (not supported)  9 = cyclic synchronous velocity mode  10 = cyclic synchronous torque mode |
| 6069h | 0             | Velocity<br>sensor actual<br>value | INT32 | RO     | This object provides the value read from a velocity sensor.                                                                                                    |
| 606Bh | 0             | Velocity demand value              | INT32 | RO     | This object provides the output value of the trajectory generator.                                                                                                    |
| 606Ch | 0             | Velocity<br>actual value           | INT32 | RO     | This object provides the actual velocity value derived either from the velocity sensor or the position sensor.                                                                                                    |
| 6071h | 0             | Target torque                      | INT16 | RWW    | This object indicates the input value for the torque controller in profile torque mode.                                                                                                    |
| 6072h | 0             | Max torque                         | U6    | RWW    | This object indicates the maximum permissible torque in the motor. 10 = 1%                                                                                                    |
| 6073h | 0             | Max current                        | U6    | RWW    | This object indicates the maximum permissible torque creating current in the motor. 10 = 1%                                                                                                    |
| 6077h | 0             | Torque actual value                | INT16 | RO     | This object provides the actual value of the torque. It shall correspond to the instantaneous torque in the motor. 10 = 1%                                                                                                    |
| 6083h | 0             | Profile acceleration               | U32   | RWW    | This object defines the commanded acceleration. This object is used in the profile velocity mode.                                                                                                    |
| 6084h | 0             | Profile deceleration               | U32   | RWW    | This object defines the deceleration. This object is used in the profile velocity mode.                                                                                                    |
| 6087h | 0             | Torque slope                       | U32   | RW     | This object indicates the rate of change of torque.                                                                                                    |

| Index | Sub-<br>index | Name                                | Туре  | Access | Description                                                                                                    |
|-------|---------------|-------------------------------------|-------|--------|----------------------------------------------------------------------------------------------------|
| 608Fh | 0             | Highest sub-<br>index<br>supported  | U8    | Const  | This object indicates the configured encoder increments and number of motor revolutions.  The position encoder resolution is calculated by the following formula: position encoder resolution = encoder increments / motor revolutions                                                                                                    |
|       | 1             | Encoder<br>Increments               | U32   | RW     |                                                                                                    |
|       | 2             | Motor<br>Revolutions                | U32   | RW     |                                                                                                    |
| 60C2h | 0             | Highest sub-<br>index<br>supported. | U8    | Const  | This object indicates the interpolation cycle time.                                                                                                    |
|       | 1             | Interpolation time period value     | U8    | RW     | Value of the time.                                                                                                    |
|       | 2             | Interpolation time index            | INT8  | RW     | Dimension index to the time value in sub-index 1                                                                                                    |
| 60FFh | 0             | Target velocity                     | INT32 | RWW    | This object indicates the configured target velocity.                                                                                                    |
| 6402h | 0             | Motor type                          | U6    | RO     | This object indicates the type of motor attached to and driven by the drive device.  The following value definition is valid: 0000h = non-standard motor 0001h = phase modulated DC motor 0002h = frequency controlled DC motor 0003h = PM synchronous motor 0004h = FC synchronous motor 0005h = switched reluctance motor 0006h = wound rotor induction motor 0007h = squirrel cage induction motor 0008h = stepper motor 0009h = micro-step stepper motor 0010h = sinusoidal PM BL motor 0011h = trapezoidal PM BL motor 0012h = AC synchronous reluctance sync 0013h = DC commutator PM 0014h = DC commutator wound field series 0015h = DC commutator wound field compound 7FFFh = no motor type assigned 8000h-FFFFh = manufacturer-specific |

| Index | Sub-<br>index | Name                             | Туре           | Access | Description                                                                           |
|-------|---------------|----------------------------------|----------------|--------|---------------------------------------------------------------------------------------|
| 6502h | 0             | Supported drive modes            | U32            | RO     | This object provides information on the supported drive modes.                        |
|       |               |                                  |                |        | This object is organized bit-wise. The bits have the following meaning:               |
|       |               |                                  |                |        | bit 0: profile position mode                                                          |
|       |               |                                  |                |        | bit 1: velocity mode                                                                  |
|       |               |                                  |                |        | bit 2: profile velocity mode                                                          |
|       |               |                                  |                |        | bit 3: profile torque mode                                                            |
|       |               |                                  |                |        | bit 4: reserved                                                                       |
|       |               |                                  |                |        | bit 5: homing mode                                                                    |
|       |               |                                  |                |        | bit 6: interpolated position mode                                                     |
|       |               |                                  |                |        | bit 7: cyclic synchronous position mode                                               |
|       |               |                                  |                |        | bit 8: cyclic synchronous velocity mode                                               |
|       |               |                                  |                |        | bit 9: cyclic synchronous torque mode                                                 |
|       |               |                                  |                |        | bit 10-15: reserved                                                                   |
|       |               |                                  |                |        | bit 16-31: manufacturer-specific                                                      |
|       |               |                                  |                |        | The bit values have the following meaning:                                            |
|       |               |                                  |                |        | bit value = 0: mode is not supported                                                  |
|       |               |                                  |                |        | bit value = 1: mode is supported                                                      |
| 6504h | 0             | Drive<br>manufacturer            | Visible string | Const  | This object indicates the manufacturer: ABB Drives                                    |
| 6505h |               | http drive<br>catalog<br>address | Visible string | Const  | This object indicates the assigned web address of the drive manufacturer: www.abb.com |

#### **CANopen status indicators**

The status of CANopen communication can be determined from virtual LEDs which are displayed on the integrated panel. The two CANopen virtual LEDs, RUN and ERROR, can be found on Connection Status View of the integrated panel.

Both LEDs can be either ON or OFF. The following table defines the image shown for a LED that is ON and for a LED that is OFF.

| LED | State |
|-----|-------|
| *   | Off   |
| ;o( | On    |

## LED blinking descriptions.

| Name         | State           | Description                                                                               |
|--------------|-----------------|-------------------------------------------------------------------------------------------|
| ERROR Off    |                 | No error                                                                                  |
|              | Blinking        | General configuration error                                                               |
|              | Single flash    | CANopen controller error counters have reached the warning limit (too many error frames). |
|              | Double flash    | A guard event or a receive heartbeat time-out has occurred.                               |
|              | Quadruple flash | An expected PDO has not been received before the event-timer elapsed.                     |
|              | On              | The CAN controller is bus off.                                                            |
| RUN Blinking |                 | The device is in PRE-OPERATIONAL state.                                                   |
|              | Single flash    | The device is in STOPPED state.                                                           |
|              | On              | The device is in OPERATIONAL state.                                                       |

| 480 | Fieldbus control through the embedded fieldbus interface (EFB) |
|-----|----------------------------------------------------------------|
|     |                                                                |
|     |                                                                |
|     |                                                                |
|     |                                                                |
|     |                                                                |
|     |                                                                |
|     |                                                                |
|     |                                                                |
|     |                                                                |
|     |                                                                |
|     |                                                                |
|     |                                                                |
|     |                                                                |
|     |                                                                |
|     |                                                                |
|     |                                                                |
|     |                                                                |
|     |                                                                |
|     |                                                                |
|     |                                                                |
|     |                                                                |
|     |                                                                |
|     |                                                                |
|     |                                                                |
|     |                                                                |
|     |                                                                |
|     |                                                                |
|     |                                                                |
|     |                                                                |
|     |                                                                |
|     |                                                                |

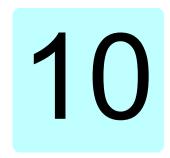

# Fieldbus control through a fieldbus adapter

#### **Contents**

- System overview
- · Basics of the fieldbus control interface
- · Automatic drive configuration for fieldbus control
- Setting up the drive for fieldbus control manually

## System overview

For the following instrument:

 ACS380-04xC with fieldbus adapter connected (excluding BCAN-11 CANopen interface +K405)

The drive can be controlled by external devices over a communication network (fieldbus) through an optional fieldbus adapter module.

The drive can be connected to an external control system through an optional fieldbus adapter ("fieldbus adapter A" = FBA A) mounted onto the control unit of the drive. The drive can be configured to receive all of its control information through the fieldbus interface, or other available sources such as digital and analog inputs, depending on how control locations EXT1 and EXT2 are configured.

Fieldbus adapters are available as loose options for ACS380 base variants (ACS380-04xN-xxAx-x) or as built-in options for ACS380 configured variants (ACS380-04xC-xxAx-x types). For example following protocols are supported:

- PROFIBUS DP
- CANopen
- EtherNet/IP™
- EtherCAT™

When you use loose option, make sure that the adapter is compatible.

**Note:** The text and examples in this chapter describe the configuration of one fieldbus adapter (FBA A) by parameters 50.01...50.18 and parameter groups 51 FBA A settings...53 FBA A data out.

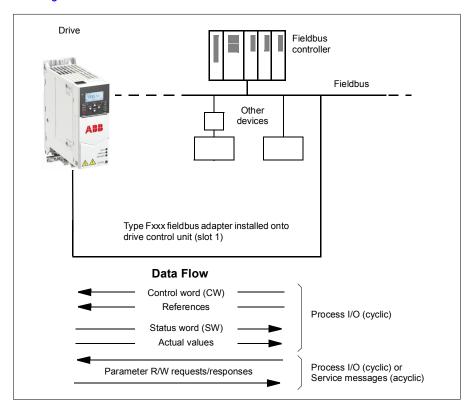

#### Basics of the fieldbus control interface

The cyclic communication between a fieldbus system and the drive consists of 16- or 32-bit input and output data words. The drive is able to support a maximum of 12 data words (16 bits) in each direction.

Data transmitted from the drive to the fieldbus controller is defined by parameters 52.01 FBA A data in1 ... 52.12 FBA A data in12. The data transmitted from the fieldbus controller to the drive is defined by parameters 53.01 FBA A data out1 ... 53.12 FBA A data out12.

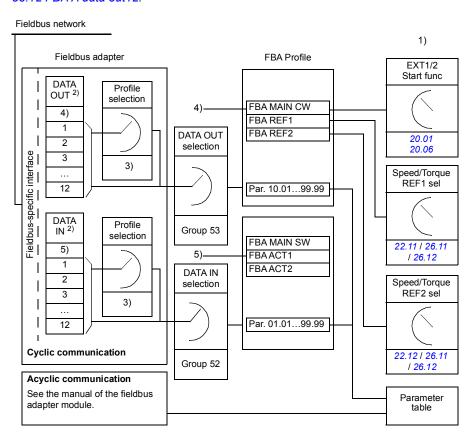

- 1) See also other parameters which can be controlled from fieldbus.
- 2) The maximum number of data words used is protocol-dependent.
- 3) Profile/instance selection parameters. Fieldbus module specific parameters. For more information, see the user's manual of the appropriate fieldbus adapter module.
- 4) With DeviceNet, the control part is transmitted directly.
- 5) With DeviceNet, the actual value part is transmitted directly.

#### Control word and Status word

The Control word is the principal means for controlling the drive from a fieldbus system. It is sent by the fieldbus master station to the drive through the adapter module. The drive switches between its states according to the bit-coded instructions in the Control word, and returns status information to the master in the Status word.

For the ABB Drives communication profile, the contents of the Control word and the Status word are detailed on pages 487 and 488 respectively. The drive states are presented in the state diagram (page 489). For other fieldbus-specific communication profiles, see the manual of the fieldbus adapter.

For more details on the Control word, go to page 487, and on the Status word, got to page 488. The drive states are presented in the state diagram on page 489.

#### Debugging the network words

If parameter 50.12 FBA A debug mode is set to Fast, the Control word received from the fieldbus is shown by parameter 50.13 FBA A control word, and the Status word transmitted to the fieldbus network by 50.16 FBA A status word. This "raw" data is very useful to determine if the fieldbus master is transmitting the correct data before handing control to the fieldbus network.

#### References

References are 16-bit words containing a sign bit and a 15-bit integer. A negative reference (indicating reversed direction of rotation) is formed by calculating the two's complement from the corresponding positive reference.

ABB drives can receive control information from multiple sources including analog and digital inputs, the drive control panel and a fieldbus adapter module. In order to have the drive controlled through the fieldbus, the module must be defined as the source for control information such as reference. This is done using the source selection parameters in groups 22 Speed reference selection, 26 Torque reference chain and 28 Frequency reference chain.

#### Debugging the network words

If parameter 50.12 FBA A debug mode is set to Fast, the references received from the fieldbus are displayed by 50.14 FBA A reference 1 and 50.15 FBA A reference 2.

#### Scaling of references

Note: The scalings described below are for the ABB Drives communication profile. Fieldbus-specific communication profiles may use different scalings. For more information, see the manual of the fieldbus adapter.

The references are scaled as defined by parameters 46.01...46.04; which scaling is in use depends on the setting of 50.04 FBA A ref1 type and 50.05 FBA A ref2 type.

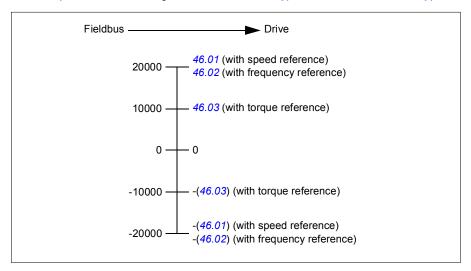

The scaled references are shown by parameters 03.05 FB A reference 1 and 03.06 FB A reference 2.

#### Actual values

Actual values are 16-bit words containing information on the operation of the drive. The types of the monitored signals are selected by parameters 50.07 FBA A actual 1 type and 50.08 FBA A actual 2 type.

#### Debugging the network words

If parameter 50.12 FBA A debug mode is set to Fast the actual values sent to the fieldbus are displayed by 50.17 FBA A actual value 1 and 50.18 FBA A actual value 2.

#### Scaling of actual values

**Note:** The scalings described below are for the ABB Drives communication profile. Fieldbus-specific communication profiles may use different scalings. For more information, see the manual of the fieldbus adapter.

The actual values are scaled as defined by parameters 46.01...46.04; which scaling is in use depends on the setting of parameters 50.07 FBA A actual 1 type and 50.08 FBA A actual 2 type.

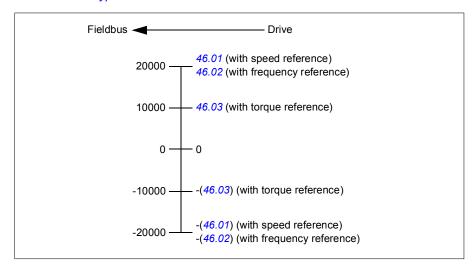

### Contents of the fieldbus Control word (ABB Drives profile)

The upper case boldface text refers to the states shown in the state diagram on page 489.

| Bit | Name          | Value | State/Description                                                                                                    |
|-----|---------------|-------|----------------------------------------------------------------------------------------------------|
| 0   | Off1 control  | 1     | Proceed to READY TO OPERATE.                                                                                                    |
|     |               | 0     | Stop along currently active deceleration ramp. Proceed to <b>OFF1 ACTIVE</b> ; proceed to <b>READY TO SWITCH ON</b> unless other interlocks (OFF2, OFF3) are active.                                                                                         |
| 1   | Off2 control  | 1     | Continue operation (OFF2 inactive).                                                                                                    |
|     |               | 0     | Emergency OFF, coast to a stop. Proceed to OFF2 ACTIVE, proceed to SWITCH-ON INHIBITED.                                                                                                    |
| 2   | Off3 control  | 1     | Continue operation (OFF3 inactive).                                                                                                    |
|     |               | 0     | Emergency stop, stop within time defined by drive parameter. Proceed to OFF3 ACTIVE; proceed to SWITCH-ON INHIBITED.  WARNING: Ensure motor and driven machine can be stopped using this stop mode.                                                          |
| 3   | Run           | 1     | Proceed to OPERATION ENABLED.                                                                                                    |
|     |               |       | <b>Note:</b> Run enable signal must be active; see drive documentation. If the drive is set to receive the Run enable signal from the fieldbus, this bit activates the signal. See also parameter <i>06.18 Start inhibit status word</i> (page <i>126</i> ). |
|     |               | 0     | Inhibit operation. Proceed to <b>OPERATION INHIBITED</b> .                                                                                                    |
| 4   | Ramp out zero | 1     | Normal operation. Proceed to RAMP FUNCTION GENERATOR: OUTPUT ENABLED.                                                                                                    |
|     |               | 0     | Force Ramp function generator output to zero. The drive will immediately decelerate to zero speed (observing the torque limits).                                                                                                    |
| 5   | Ramp hold     | 1     | Enable ramp function. Proceed to RAMP FUNCTION GENERATOR: ACCELERATOR ENABLED.                                                                                                    |
|     |               | 0     | Halt ramping (Ramp Function Generator output held).                                                                                                    |
| 6   | Ramp in zero  | 1     | Normal operation. Proceed to <b>OPERATING</b> . <b>Note:</b> This bit is effective only if the fieldbus interface is set as the source for this signal by drive parameters.                                                                                  |
|     |               | 0     | Force Ramp function generator input to zero.                                                                                                    |
| 7   | Reset         | 0=>1  | Fault reset if an active fault exists. Proceed to <b>SWITCH-ON INHIBITED</b> . <b>Note:</b> This bit is effective only if the fieldbus interface is set as the source of the reset signal by drive parameters.                                               |
|     |               | 0     | Continue normal operation.                                                                                                    |
| 8   | Inching 1     | 0     | Accelerate to inching (jogging) setpoint 1.  Notes: Bits 46 must be 0. See also section <i>Jogging</i> on page 70.  Inching (jogging) 1 disabled.                                                                                                    |
| 9   | Inching 2     | 1     | Accelerate to inching (jogging) setpoint 2.                                                                                                    |
|     |               |       | See notes at bit 8.                                                                                                    |
|     |               | 0     | Inching (jogging) 2 disabled.                                                                                                    |
| 10  | Remote cmd    | 1     | Fieldbus control enabled.                                                                                                    |
|     |               | 0     | Control word and reference not getting through to the drive, except for bits 02.                                                                                                    |

| • | _ |  |
|---|---|--|
|   |   |  |
|   |   |  |

| Bit | Name         | Value  | State/Description                                                                                                   |
|-----|--------------|--------|----------------------------------------------------------------------------------------------------|
| 11  | Ext ctrl loc | 1      | Select External Control Location EXT2. Effective if control location is parameterized to be selected from fieldbus. |
|     |              | 0      | Select External Control Location EXT1. Effective if control location is parameterized to be selected from fieldbus. |
| 12  | User bit 0   | 1      | User configurable.                                                                                                  |
| 13  | User bit 1   | 0      |                                                                                                    |
| 14  | User bit 2   | 1      |                                                                                                    |
| 15  | User bit 3   | 1<br>0 |                                                                                                    |

### Contents of the fieldbus Status word (ABB Drives profile)

The upper case boldface text refers to the states shown in the state diagram on page 489.

| Bit | Name            | Value | State/Description                                          |
|-----|-----------------|-------|------------------------------------------------------------|
| 0   | Ready to switch | 1     | READY TO SWITCH ON.                                        |
|     | ON              | 0     | NOT READY TO SWITCH ON.                                    |
| 1   | Ready run       | 1     | READY TO OPERATE.                                          |
|     |                 | 0     | OFF1 ACTIVE.                                               |
| 2   | Ready ref       | 1     | OPERATION ENABLED.                                         |
|     |                 | 0     | OPERATION INHIBITED. See also parameter 06.18 Start        |
|     |                 |       | inhibit status word (page 126).                            |
| 3   | Tripped         | 1     | FAULT.                                                     |
|     |                 | 0     | No fault.                                                  |
| 4   | Off 2 inactive  | 1     | OFF2 inactive.                                             |
|     |                 | 0     | OFF2 ACTIVE.                                               |
| 5   | Off 3 inactive  | 1     | OFF3 inactive.                                             |
|     |                 | 0     | OFF3 ACTIVE.                                               |
| 6   | Switch-on       | 1     | SWITCH-ON INHIBITED.                                       |
|     | inhibited       | 0     | _                                                          |
| 7   | Warning         | 1     | Warning active.                                            |
|     |                 | 0     | No warning active.                                         |
| 8   | At setpoint     | 1     | OPERATING. Actual value equals reference = is within       |
|     |                 |       | tolerance limits (see parameters 46.2146.23).              |
|     |                 | 0     | Actual value differs from reference = is outside tolerance |
|     |                 |       | limits.                                                    |
| 9   | Remote          | 1     | Drive control location: REMOTE (EXT1 or EXT2).             |
|     |                 | 0     | Drive control location: LOCAL.                             |
| 10  | Above limit     | -     | See bit 10 of 06.17 Drive status word 2.                   |
| 11  | User bit 0      | -     | See parameter 06.30 MSW bit 11 selection.                  |
| 12  | User bit 1      | -     | See parameter 06.31 MSW bit 12 selection.                  |
| 13  | User bit 2      | -     | See parameter 06.32 MSW bit 13 selection.                  |
| 14  | User bit 3      | -     | See parameter 06.33 MSW bit 14 selection.                  |
| 15  | Reserved        |       |                                                            |

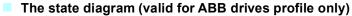

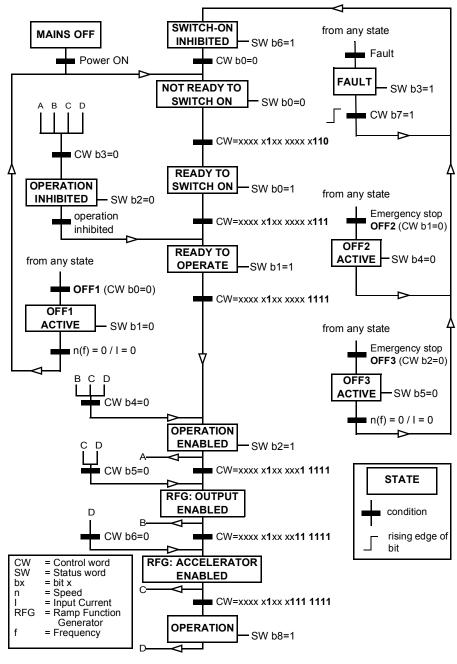

A control word sequence example is given below:

#### Start:

476h --> NOT READY TO SWITCH ON

#### If MSW bit 0 = 1 then

- 477h --> READY TO SWITCH ON (Stopped)
- 47Fh --> OPERATION (Running)

#### Stop:

- 477h = Stop according to 21.03 Stop mode
- 47Eh = OFF1 ramp stop (**Note:** uninterpretable ramp stop)

#### Fault reset:

· Rising edge of MCW bit 7

#### Start after STO:

If 31.22 STO indication run/stop is not Fault/Fault make sure that 06.18 Start inhibit status word, bit 7 STO = 0 before giving a start command.

## Automatic drive configuration for fieldbus control

The software automatically sets the relevant parameters when the fieldbus adapter module is connected to the drive. The preset settings apply to the CANopen, EtherCAT, PROFIBUS and PROFINET (default in the FENA-21-M module) protocols.

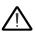

Warning! The drive needs to be unpowered for five (5) minutes before electrical installation.

To configure fieldbus communications:

- 1. Power up the drive.
- 2. The drive software recognizes the connected fieldbus adapter and selects the correct connection macro.
  - The changed parameters are listed in the Automatically changed parameters (all adapters) and Specific fieldbus adapter parameters.
- 3. You can see the selected macro in the Connection macros submenu or from parameter 96.05. You can also change the node number from the Connection macros submenu.
- 4. If you need to change other parameters, you can set them manually.

If the relevant parameters are not automatically set, follow the instructions under Setting up the drive for fieldbus control manually on page 494.

Automatic configuration is a minimum configuration, and you can change parameters after it. There are certain parameters that you need to change, e.g. station ID.

The fieldbus autosetting function is activated automatically after power boot if parameter 07.35 is set to 0. It also activates again if you change to another adapter and parameter 07.35 is 0.

Example: If you change to another adapter you need to configure parameter 07.35 Drive configuration again. Select 0 Not initialized, go to parameter 96.07 and save the parameter. Stop and start the drive, and the drive starts again with the new configuration.

The fieldbus autosetting function is not activated automatically after fieldbus parameter changes, or after changing the fieldbus module.

When the fieldbus adapter is connected to the drive, the drive control program sets the applicable parameters. The preset settings apply to the CANopen, EtherCAT, PROFIBUS and PROFINET (default in the FENA-21 module) protocols. If you have a BCAN-11 adapter, refer to the exceptions in the table.

## Automatically changed parameters (all adapters)

| Parameter                     | Setting (general) | Setting (BCAN-11) |
|-------------------------------|-------------------|-------------------|
| 20.01 Ext1 commands           | Fieldbus A        | Embedded fieldbus |
| 20.03 Ext1 in1                | Not selected      | Not selected      |
| 20.04 Ext1 in2                | Not selected      | Not selected      |
| 22.11 Ext1 speed ref1         | FB A ref1         | EFB ref1          |
| 22.22 Constant speed sel1     | Not selected      | Not selected      |
| 22.23 Constant speed sel2     | Not selected      | Not selected      |
| 23.11 Ramp set selection      | Acc/Dec time 1    | Acc/Dec time 1    |
| 28.11 Ext1 frequency ref1     | FB A ref1         | EFB ref1          |
| 28.22 Constant frequency sel1 | Not selected      | Not selected      |
| 28.23 Constant frequency sel2 | Not selected      | Not selected      |
| 28.71 Freq ramp set sel       | Acc/Dec time 1    | Acc/Dec time 1    |
| 31.11 Fault reset selection   | DI1               | DI2               |
| 50.01 FBA A enable            | Enable            | N/A               |
| 50.02 FBA A comm loss func    | Fault             | N/A               |

## Specific fieldbus adapter parameters

| Parameter                     | Setting                                                       |  |
|-------------------------------|---------------------------------------------------------------|--|
| CANopen (FCAN-01-M)           |                                                               |  |
| 51.05 Profile                 | CiA 402                                                       |  |
| EtherCAT                      |                                                               |  |
| 51.02 Profile                 | CiA 402                                                       |  |
| PROFIBUS                      |                                                               |  |
| 51.02 Node address            | 3                                                             |  |
| 51.05 Profile                 | ABB Drives                                                    |  |
| 52.01 FBA A data in1          | SW 16bit                                                      |  |
| 52.02 FBA A data in2          | Act1 16bit                                                    |  |
| 53.01 FBA A data out1         | CW 16bit                                                      |  |
| 53.02 FBA A data out2         | Ref1 16bit                                                    |  |
| PROFINET (default in FENA-21) |                                                               |  |
| 51.02 Protocol/profile        | 11 = PNIO ABB Pro (PROFINET IO protocol: ABB Drives profile). |  |
| 51.04 IP configuration        | 0 (Static IP)                                                 |  |
| 52.01 Data In                 | 4 (SW 16 bit (Status word (16 bit)))                          |  |
| 52.02 Data In 2               | 5 (Act 1 16 bit)                                              |  |
| 53.01 Data Out 1              | 1 (CW 16 bit)                                                 |  |
| 53.02 Data Out 2              | 2 (ref 1 16-bit)                                              |  |
| Modbus TCP/IP                 |                                                               |  |
| 51.02 Protocol / Profile      | 1 = MB/TCP T16. (Modbus/TCP: ABB Drives profile - Enhanced)   |  |

| Parameter                | Setting                                                  |
|--------------------------|----------------------------------------------------------|
| Ethernet IP              |                                                          |
| 51.02 Protocol / Profile | EIP ABB Pro. (EtherNet/IP protocol: ABB Drives profile.) |
| CANopen (BCAN-11)        |                                                          |
| 58.01 Protocol enable    | CANopen                                                  |

## Setting up the drive for fieldbus control manually

The fieldbus adapter module is typically pre-installed. The device automatically recognizes the module.

If the adapter is not pre-installed, you can install it mechanically and electrically.

- 1. Install the fieldbus adapter module mechanically and electrically according to the instructions given in the user's manual of the module.
- 2. Power up the drive.
- 3. Enable the communication between the drive and the fieldbus adapter module with parameter 50.01 FBA A enable.
- 4. With 50.02 FBA A comm loss func, select how the drive should react to a fieldbus communication break

**Note:** This function monitors both the communication between the fieldbus master and the adapter module and the communication between the adapter module and the drive.

- With 50.03 FBA A comm loss t out, define the time between communication break detection and the selected action.
- Select application-specific values for the rest of the parameters in group 50
   Fieldbus adapter (FBA), starting from 50.04. Examples of appropriate values are
   shown in the tables below.
- Set the fieldbus adapter module configuration parameters in group 51 FBA A settings. As a minimum, set the required node address and the communication profile.
- 8. Define the process data transferred to and from the drive in parameter groups 52 FBA A data in and 53 FBA A data out.
  - **Note:** Depending on the communication protocol and profile being used, the Control word and Status word may already be configured to be sent/received by the communication system.
- 9. Save the valid parameter values to permanent memory by setting parameter 96.07 Parameter save manually to Save.
- 10. Validate the settings made in parameter groups 51, 52 and 53 by setting parameter *51.27 FBA A par refresh* to *Configure*.
- 11. Configure control locations EXT1 and EXT2 to allow control and reference signals to come from the fieldbus.

## **Control chain diagrams**

## Contents of this chapter

This chapter presents the reference chains of the drive. The control chain diagrams can be used to trace how parameters interact and where parameters have an effect within the drive parameter system.

For a more general diagram, see section *Operating modes and motor control modes* on page *54*.

**Note**: The panel references in the diagrams refer to ACX-AP-x Assistant control panels and the Drive composer PC tool.

496

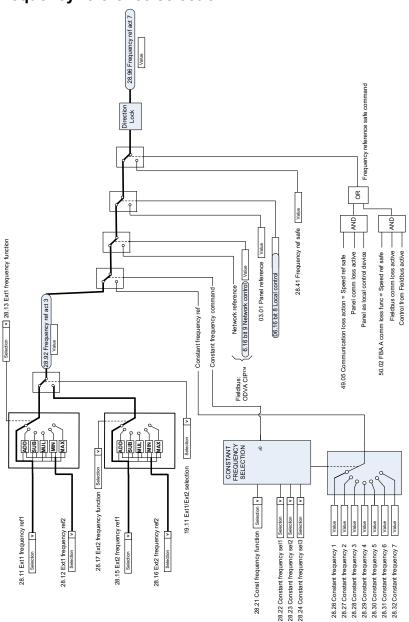

## Frequency reference modification

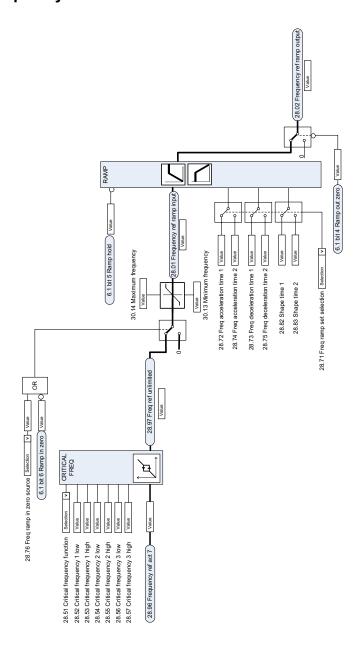

## Speed reference source selection I

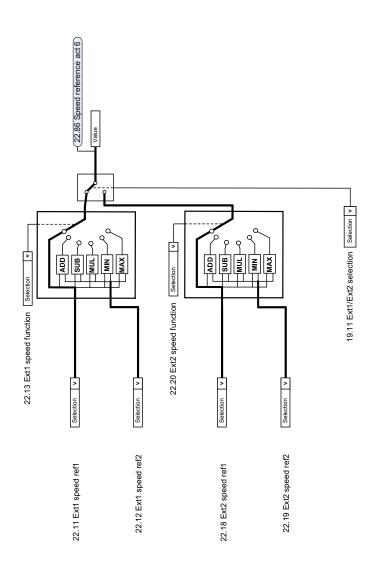

## Speed reference source selection II

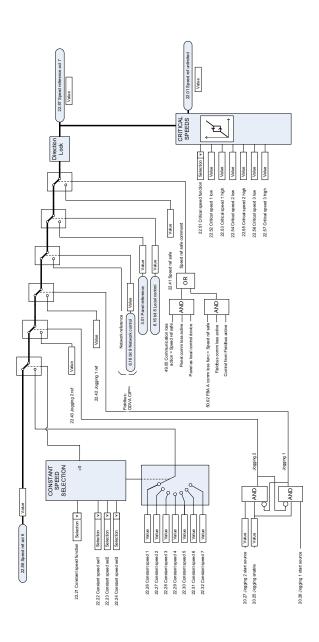

## Speed reference ramping and shaping

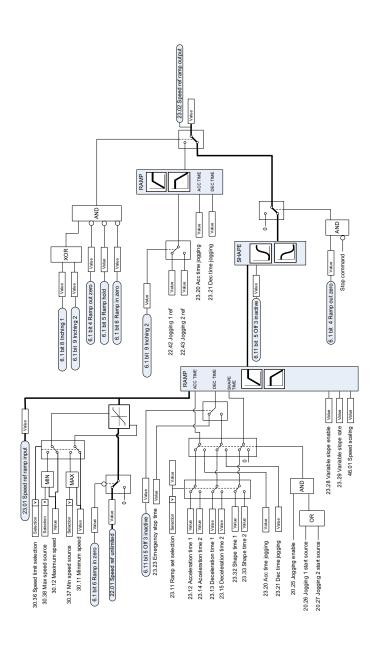

## Speed error calculation

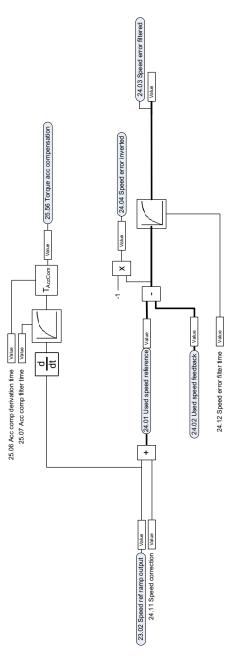

502

## **Speed controller**

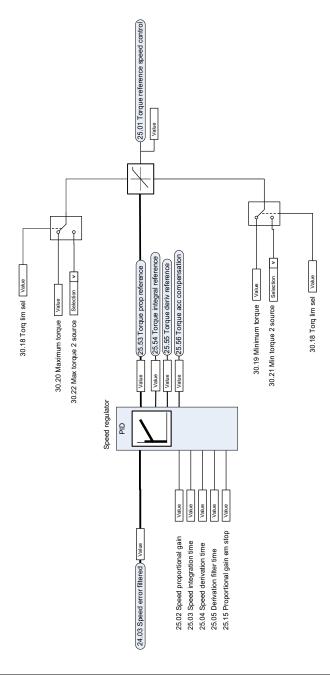

## Torque reference source selection and modification

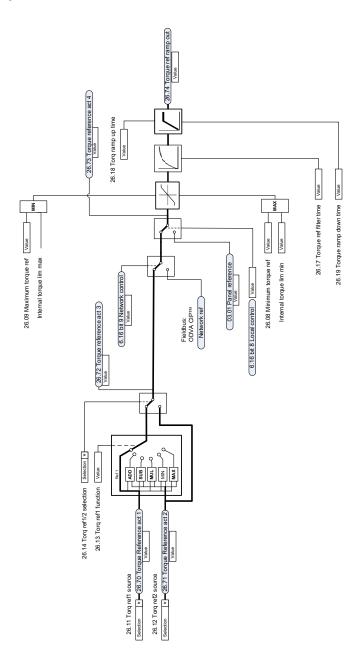

## Reference selection for torque controller

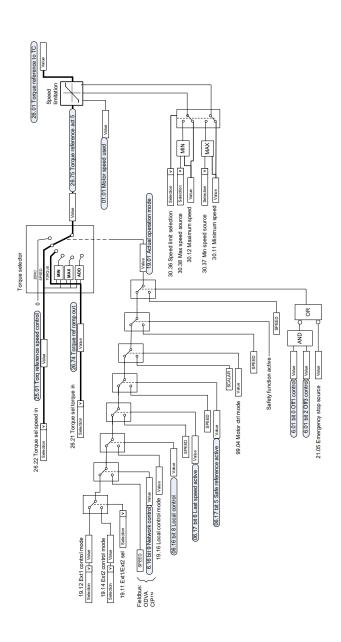

## **Torque limitation**

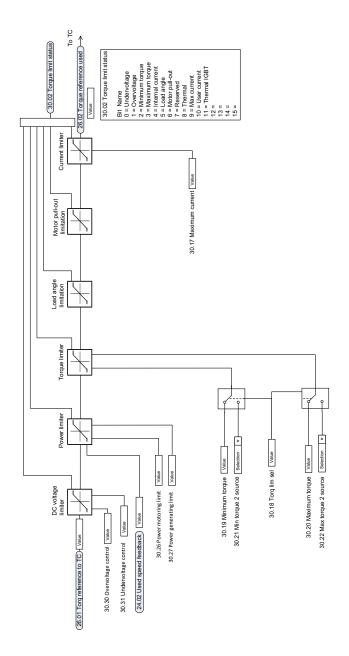

## Process PID setpoint and feedback source selection

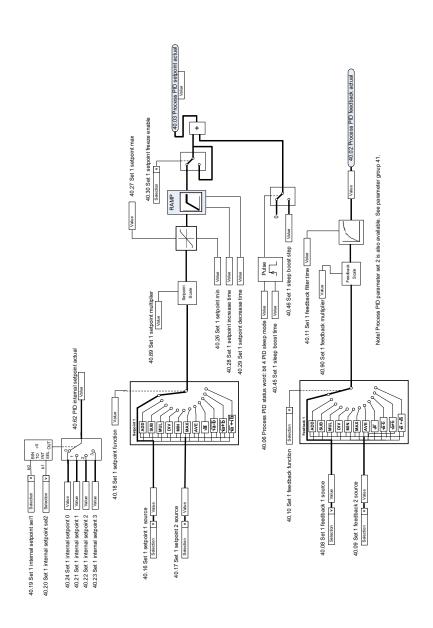

## **Process PID controller**

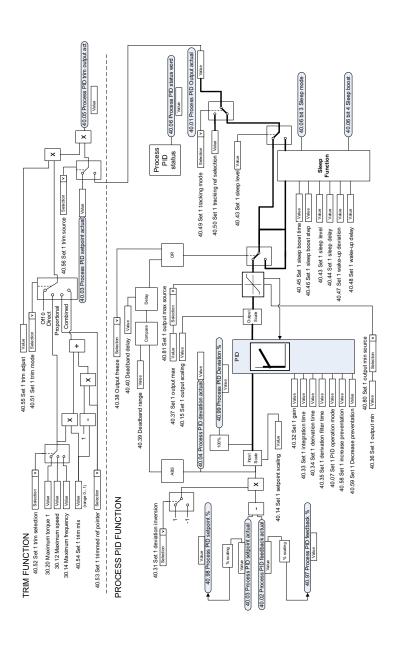

## External PID setpoint and feedback source selection

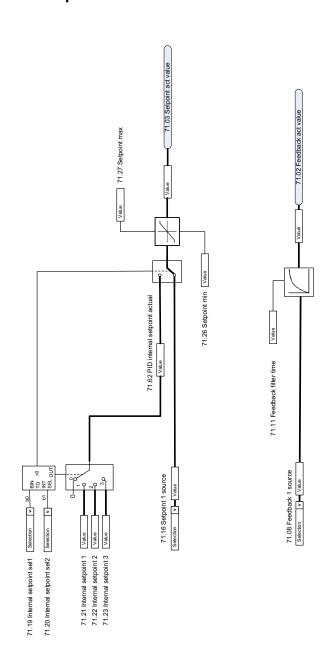

## **External PID controller**

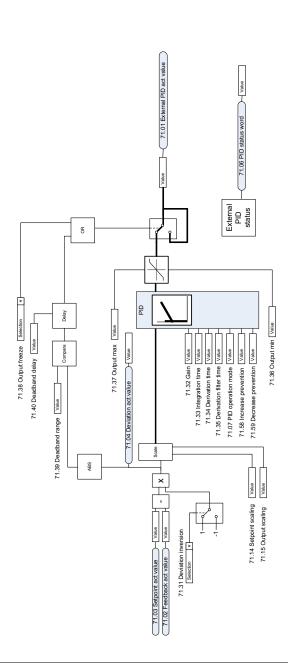

**EXTERNAL PID FUNCTION** 

## **Direction lock**

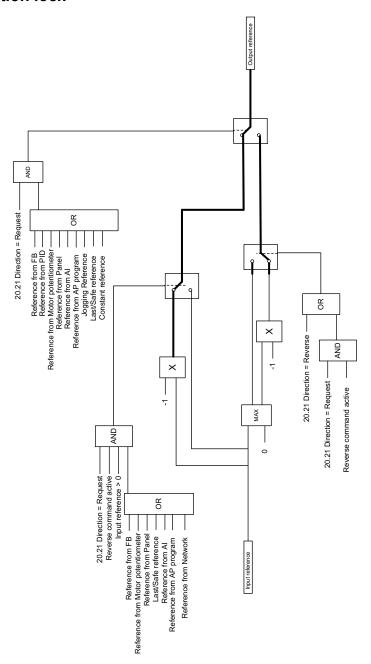

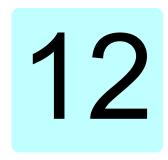

# Appendix A - ACS380 in crane applications

This chapter describes the functions within the control program that are specific to the crane application, how to use them, and how to configure them to operate. If required, you can use these functions for other applications also.

## Contents

- Overview of the crane control program
- Quick start-up
- Crane mechanical brake control
- Speed matching
- · Crane warning masking
- Dead-band function
- Start/stop interlocking
- · Crane stop limit function
- Crane slowdown function
- Fast stop
- · Power on acknowledgment
- · Speed reference handling
- Crane motor potentiometer
- · Conical motor control

## Overview of the crane control program

The ACS380 drives can be used in cranes such as

- indoor electric overhead traveling (EOT) cranes,
- outdoor tower cranes, and
- Tower cranes.

These cranes require independent movements. Indoor EOT cranes and tower cranes have motions such as hoist, trolley and long travel. Outdoor tower cranes typically have motions such as hoist, trolley, and slew.

The start, stop and control signals can be analog, digital, or fieldbus-based from a programmable logic controller (PLC) or a manual control device such as joystick. For a typical crane control interface, see section Control connections on page 552.

ABB product offering for cranes highlights safety and performance and every component that increases safety must be used with the crane drives. For example, in hoist drives, closed loop control (encoder or external supervision) must be used for safe speed supervision.

## **Quick start-up**

This section contains the following alternative control schemes for starting up the drive with the control program:

- Control through the I/O interface using a joystick (page 514)
- Control through the I/O interface using the step reference logic/pendant control (page 518)
- Control through the fieldbus interface using the fieldbus control word (page 522).

In addition, this section describes how to configure the following program features:

- Configuring slowdown with two limits and stop limit logic (page 527)
- Configuring speed feedback using a HTL/TTL pulse encoder (page 525)
- Configuring Mechanical brake control (page 531).

Before the start-up, perform the following:

1. Make sure that the necessary IO connections are available. To configure necessary I/O connections, set the below parameters:

| No.   | Name                | Value          |
|-------|---------------------|----------------|
| 11.09 | DIO2 configuration  | Input          |
| 22.22 | Constant speed sel1 | Always off     |
| 22.23 | Constant speed sel2 | Always off     |
| 23.11 | Ramp set selection  | Acc/Dec time 1 |

2. In scalar motor control or in trolley and long travel movements, disable torque proving and brake open torque. See Configuring Mechanical brake control on page **531**.

## Control through the I/O interface using a joystick

This section describes how to set up the drive for control through the I/O interface with a joystick.

|   | 0-6-4                                                                                                    |  |
|---|----------------------------------------------------------------------------------------------------|--|
|   | Safety                                                                                                    |  |
| 1 | <b>WARNING!</b> Obey all safety instructions for the drive. Only qualified electricians are allowed to start up the drive.                                                                                                    |  |
|   | Preliminary actions                                                                                                    |  |
|   | Make sure that you have completed the basic start-up sequence of the drive. See <i>Start-up, ID run and use</i> on page <i>23</i> .  Make sure that the motor control method is selected as vector control (99.04).                                                                                                    |  |
|   | Power up the drive and wait for 10 seconds.  This is to make sure that all the boards are powered and the application is running.                                                                                                    |  |
|   | Switch to local control.                                                                                                    |  |
|   | Brake circuit check                                                                                                    |  |
|   | Make sure that you can safely do the brake circuit check. For example, make sure that the load is not hanging from a hook.                                                                                                    |  |
|   | <ul> <li>Make sure that the brake circuit is working as expected according to the command given by the default brake control signal interface (relay output RO1):</li> <li>Open the brake temporarily by setting parameter 10.24 RO1 source to Energized. Verify that the break opens.</li> <li>Set parameter 10.24 RO1 source to Brake command to use the default brake control signal interface.</li> </ul> |  |
|   | Control signal settings                                                                                                    |  |
|   | Select the signal sources for start and stop control.  20.01 Ext1 commands = In1 Start fwd; In2 Start rev  20.02 Ext1 start trigger type = Edge  20.03 Ext1 in1 source = DI1  20.04 Ext1 in2 source = DI2                                                                                                    |  |
|   | Select the signal source for speed reference 1.  22.11 Ext1 speed ref1 = Al1 scaled  22.13 Ext1 speed function = Abs (ref1)                                                                                                    |  |
|   | Define the analog input Al1 scales.  12.15 Al1 unit selection = V  12.17 Al1 min = 0 V  12.18 Al1 max = 10 V  12.19 Al1 scaled at Al1 min = The required maximum speed for reverse direction  12.20 Al1 scaled at Al1 max = The required maximum speed for forward direction                                                                                                    |  |

| Set the required ramp times.  23.11 Ramp set selection  23.12 Acceleration time 1  23.13 Deceleration time 1  23.14 Acceleration time 2  23.15 Deceleration time 2  Set the speed limits.  30.11 Minimum speed = The same value as for 12.19 Al1 scaled at Al1 min  30.12 Maximum speed = The same value as for 12.20 Al1 scaled at Al1 max  Set the torque and current limits.  30.17 Maximum current = Nominal motor current [A]  30.19 Minimum torque 1 = Nominal motor torque (for example, -100%)  30.20 Maximum torque 1 = Nominal motor torque (for example, 100%)  Note: After the trial run, you must set the above limits according to the application requirements. |  |  |
|----------------------------------------------------------------------------------------------------|--|--|
| Brake control settings                                                                                                    |  |  |
| Make sure that the brake control logic is activated.  44.06 Brake control enable = Selected  10.24 RO1 source = Brake command                                                                                                    |  |  |
| Define brake opening and closing delays.  44.08 Brake open delay = eg. 1 s  44.13 Brake close delay = eg. 1 s                                                                                                    |  |  |
| Select the source for the brake acknowledgment signal.  44.07 Brake acknowledge selection = as per the application requirements (eg. No acknowledge)                                                                                                    |  |  |
| If you set up a hoist drive, set the parameters as below:  44.09 Brake open torque source = Brake open torque  44.10 Brake open torque = 30% (this value works as minimum value when Brake torque memory is selected)  44.202 Torque proving = Selected  44.203 Torque proving reference = 25.0  44.204 Brake system check time = 0.30  If you set up a trolley or long travel drive, set the parameters as below:  44.09 Brake open torque source = Zero  44.10 Brake open torque = 0%  44.202 Torque proving = Not selected  Note: These values are also recommended when you use scalar control mode (99.04) for the hoist drive.                                           |  |  |
| Trial run                                                                                                    |  |  |
| Do a trial run with no load.                                                                                                    |  |  |
| Make sure that the brake and safety circuits are working.                                                                                                    |  |  |
| Do a trial run with real load.                                                                                                    |  |  |

## **Control connections**

The diagram shows the control connections for the joystick set-up described on page 514.

| Terminals      |         | Description                                         |
|----------------|---------|-----------------------------------------------------|
|                |         | Digital I/O connections                             |
|                | +24V    | Aux. +24 V DC, max 200 mA                           |
|                | DGND    | Aux. voltage output common                          |
|                | DCOM    | Digital input common                                |
|                | DI1     | Start forward                                       |
|                | DI2     | Start reverse                                       |
|                | DI3     | Stop limit 1 (forward)                              |
|                | DI4     | Stop limit 2 (reverse)                              |
|                | DIO1    | Slowdown                                            |
|                | DIO2    | Not configured                                      |
|                | DIO SRC | Digital output auxiliary voltage                    |
|                | DIO COM | Digital input/output common                         |
|                |         | Analog I/O                                          |
| <u>, 1</u>     | Al1     | Speed / freq (010V)                                 |
|                | AGND    | Analog input circuit common                         |
|                | Al2     | Not configured                                      |
| <del></del>    | AGND    | Analog input circuit common                         |
|                | AO      | Output frequency (020 mA)                           |
|                | AGND    | Analog output circuit common                        |
|                | SCR     | Signal cable shield (screen)                        |
| Main contactor | +10V    | Ref. voltage +10 V DC                               |
| aux. contacts  |         | Safe torque off (STO)                               |
|                | S+      | Safe torque off. Connected at factory.              |
| i i            | SGND    | Drive starts only if both circuits are closed.      |
|                | S1      | Status from 06.18 Start inhibit status word         |
|                | S2      | (1 = STO active, circuits are open).                |
| 1              |         | Relay output 1                                      |
| Brake relay    | RA RB   | Brake command<br>(10.24 RO1 source = Brake command) |
|                |         |                                                     |

#### Notes:

Terminal sizes: 0.14 mm<sup>2</sup> ... 1.5 mm<sup>2</sup>.

Tightening torque: 0.5 N·m (0.4 lbf·ft).

Terminals DGND, AGND and SGND are internally connected to same reference potential.

## Input signals

- Start forward (DI1)
- Start reverse (DI2)
- Stop limit 1 (forward) (DI3)
- Stop limit 2 (reverse) (DI4)
- Slowdown (DIO1)

#### Output signals

- Speed / freq (0...10V) (Al1)
- Output frequency (0...20mA) (AO)
- Brake command (RO1)

# Control through the I/O interface using the step reference logic/pendant control

This section describes how to set up the drive for control through the I/O interface using the step reference logic/pendant control.

|         | Safety                                                                                                    |  |  |
|---------|----------------------------------------------------------------------------------------------------|--|--|
| <u></u> | <b>WARNING!</b> Obey all safety instructions for the drive. Only qualified electricians are allowed to start up the drive.                                                                                                    |  |  |
|         | Preliminary actions                                                                                                    |  |  |
|         | Make sure that you have completed the basic start-up sequence of the drive. See <i>Start-up</i> , <i>ID run and use</i> on page 23.                                                                                                    |  |  |
|         | Make sure that the motor control method is selected as vector control (99.04).                                                                                                    |  |  |
|         | Power up the drive and wait for 10 seconds.  This is to make sure that all the boards are powered and the application is running.                                                                                                    |  |  |
|         | Switch to local control.                                                                                                    |  |  |
|         | Brake circuit check                                                                                                    |  |  |
|         | Make sure that you can safely do the brake circuit check. For example, make sure that the load is not hanging from a hook.                                                                                                    |  |  |
|         | Make sure that the brake circuit is working as expected according to the command given by the default brake control signal interface (relay output RO1):  • Open the brake temporarily by setting parameter 10.24 RO1 source to Energized. Verify that the brake opens.                                                                                                    |  |  |
|         | Set parameter 10.24 RO1 source to Brake command to use the default brake control signal interface.                                                                                                    |  |  |
|         | Control signal settings                                                                                                    |  |  |
|         | Select the signal sources for start and stop control.  20.01 Ext1 commands = In1 Start fwd; In2 Start rev  20.02 Ext1 start trigger type = Edge  20.03 Ext1 in1 source = DI1  20.04 Ext1 in2 source = DI2                                                                                                    |  |  |
|         | Define the step reference logic (4 steps).  22.21 Constant speed function = Set speed step bit 2 = 1 (0b0100)  22.22 Constant speed sel1 = DI3  22.23 Constant speed sel2 = DI4  22.24 Constant speed sel3 = DIO1 (11.05 DIO1 configuration = Input)  22.26 Constant speed 1 = 300.00  22.27 Constant speed 2 = 600.00  22.28 Constant speed 3 = 1000.00  22.29 Constant speed 4 = 1500.00 |  |  |

|    | Cat the required room times                                                                 |  |  |
|----|---------------------------------------------------------------------------------------------|--|--|
|    | Set the required ramp times.                                                                |  |  |
|    | 23.11 Ramp set selection                                                                    |  |  |
|    | 23.12 Acceleration time 1                                                                   |  |  |
|    | 23.13 Deceleration time 1                                                                   |  |  |
|    | 23.14 Acceleration time 2                                                                   |  |  |
|    | 23.15 Deceleration time 2                                                                   |  |  |
| lп | Set the speed limits.                                                                       |  |  |
| _  | 30.11 Minimum speed = The same value as for 12.19 Al1 scaled at Al1 min                     |  |  |
|    | 30.12 Maximum speed = The same value as for 12.20 Al1 scaled at Al1 max                     |  |  |
|    | Set the torque and current limits.                                                          |  |  |
|    | 30.17 Maximum current = Nominal motor current [A]                                           |  |  |
|    | 30.19 Minimum torque 1 = Nominal motor torque (for example, -100%)                          |  |  |
|    | 30.20 Maximum torque 1 = Nominal motor torque (for example, 100%)                           |  |  |
|    | Note: After the trial run, you must set the above limits according to the application       |  |  |
|    | requirements.                                                                               |  |  |
|    | Brake control settings                                                                      |  |  |
|    | Diake Control Settings                                                                      |  |  |
| lп | Make sure that the brake control logic is activated.                                        |  |  |
|    | 44.06 Brake control enable = Selected                                                       |  |  |
|    | 10.24 RO1 source = Brake command                                                            |  |  |
|    | Define brake opening and closing delays.                                                    |  |  |
|    | 44.08 Brake open delay = eg. 1 s                                                            |  |  |
|    | 44.13 Brake close delay = eg. 1 s                                                           |  |  |
|    | Select the source for the brake acknowledgment signal.                                      |  |  |
|    | 44.07 Brake acknowledge selection = as per the application requirements (eg. No             |  |  |
|    | acknowledge)                                                                                |  |  |
|    | If you set up a hoist drive, set the parameters as below:                                   |  |  |
|    | 44.09 Brake open torque source = Brake open torque                                          |  |  |
|    | 44.10 Brake open torque = 30% (this value works as minimum value when Brake torque          |  |  |
|    | memory is selected)                                                                         |  |  |
|    | 44.202 Torque proving = Selected                                                            |  |  |
|    | 44.203 Torque proving reference = 25.0                                                      |  |  |
|    | 44.204 Brake system check time = 0.30                                                       |  |  |
|    | If you set up a trolly or a long travel drive, set the parameters as below:                 |  |  |
|    | 44.09 Brake open torque source = Zero                                                       |  |  |
|    | 44.10 Brake open torque = 0%                                                                |  |  |
|    | 44.202 Torque proving = Not selected                                                        |  |  |
|    | <b>Note:</b> These values are also recommended when you use scalar control mode (99.04) for |  |  |
|    | the hoist drive.                                                                            |  |  |
|    | Trial run                                                                                   |  |  |
|    | Do a trial run with no load.                                                                |  |  |
|    | Make sure that the brake and safety circuits are working.                                   |  |  |
|    | Do a trial run with real load.                                                              |  |  |

## **Control connections**

The diagram shows the control connections for the step reference set-up described on page 562.

| Terminals                    |         | Description                                                                             |
|------------------------------|---------|-----------------------------------------------------------------------------------------|
|                              |         | Digital I/O connections                                                                 |
|                              | +24V    | Aux. +24 V DC, max 200 mA                                                               |
|                              | DGND    | Aux. voltage output common                                                              |
|                              | DCOM    | Digital input common                                                                    |
| SL1                          | DI1     | Start forward (Serial with stop limit 1)                                                |
| SL2                          | DI2     | Start reverse (Serial with stop limit 2)                                                |
| Speed step 2                 | DI3     | Speed step sel 2                                                                        |
| Speed step 3                 | DI4     | Speed step sel 3                                                                        |
| Speed step 4                 | DIO1    | Speed step sel 4                                                                        |
|                              | DIO2    | Not configured                                                                          |
|                              | DIO SRC | Digital output auxiliary voltage                                                        |
|                              | DIO COM | Digital input/output common                                                             |
|                              |         | Analog I/O                                                                              |
|                              | Al1     | Speed / freq.(010V)                                                                     |
|                              | AGND    | Analog input circuit common                                                             |
|                              | Al2     | Not configured                                                                          |
|                              | AGND    | Analog input circuit common                                                             |
|                              | AO      | Output frequency (020 mA)                                                               |
|                              | AGND    | Analog output circuit common                                                            |
|                              | SCR     | Signal cable shield (screen)                                                            |
| 1,5,5,5,5,5,5,5              | +10V    | Ref. voltage +10 V DC                                                                   |
| Main contactor aux. contacts |         | Safe torque off (STO)                                                                   |
|                              | S+      | Safe torque off. Connected at factory.                                                  |
|                              | SGND    | Drive starts only if both circuits are closed.                                          |
|                              | S1      | Status from 06.18 Start inhibit status word (1 = STO active, circuits are open), 20.212 |
|                              | S2      | Power on acknowledge, and 20.12 Run                                                     |
|                              |         | enable 1 source.                                                                        |
|                              |         | Relay output 1                                                                          |
| 0-                           | RC      | Brake command                                                                           |
| Brake relay                  | RA      | (10.24 RO1 source = Brake command)                                                      |
| -                            | - RB    |                                                                                         |
|                              |         |                                                                                         |
|                              | •       |                                                                                         |

#### Notes:

Terminal sizes: 0.14 mm<sup>2</sup> ... 1.5 mm<sup>2</sup>.

Tightening torque: 0.5 N·m (0.4 lbf·ft).

Terminals DGND, AGND and SGND are internally connected to same reference potential.

## Input signals

- Start forward (Serial with stop limit 1) (DI1)
- Start reverse (Serial with stop limit 2) (DI2)
- Speed step sel 2 (DI3)
- Speed step sel 3 (DI4)
- Speed step sel 4 (DIO1)

## Output signals

- Speed / freq (0...10V) (Al1)
- Output frequency (0...20 mA) (AO)
- Brake command (RO1)

## Control through the fieldbus interface using the fieldbus control word

This section describes how to set up the drive for control through the fieldbus interface using the fieldbus control word.

|   | Safety                                                                                                    |
|---|----------------------------------------------------------------------------------------------------|
| 1 | WARNING! Obey all safety instructions for the drive. Only qualified electricians are allowed to start up the drive.                                                                                                    |
|   | Preliminary actions                                                                                                    |
|   | Make sure that you have completed the basic start-up sequence of the drive. See <i>Start-up, ID run and use</i> on page 23. <b>Note:</b> While performing the start up procedures, make sure that the motor control method is selected as vector control (99.04).                                                                                                    |
|   | Power up the drive and wait for 10 seconds.  This is to make sure that all the boards are powered and the application is running.                                                                                                    |
|   | Switch to local control.                                                                                                    |
|   | Brake circuit check                                                                                                    |
|   | Make sure that you can safely do the brake circuit check. For example, make sure that the load is not hanging from a hook.                                                                                                    |
|   | <ul> <li>Make sure that the brake circuit is working as expected according to the command given by the default brake control signal interface (relay output RO1):</li> <li>Open the brake temporarily by setting parameter 10.24 RO1 source to Energized. Verify that the break opens.</li> <li>Set parameter 10.24 RO1 source to Brake command to use the default brake control</li> </ul> |
|   | signal interface.                                                                                                    |
|   | Basic fieldbus adapter settings                                                                                                    |
|   | See chapter Automatic drive configuration for fieldbus control on page 491.                                                                                                    |
|   | Control signal settings                                                                                                    |
|   | Select the signal sources for start and stop control.  20.01 Ext1 commands = Fieldbus A  20.02 Ext1 start trigger type = Level                                                                                                    |
|   | Select the signal source for speed reference 1.  22.11 Ext1 speed ref1 = FB A ref1                                                                                                    |
|   | Set the required ramp times. 23.11 Ramp set selection 23.12 Acceleration time 1 23.13 Deceleration time 1 23.14 Acceleration time 2 23.14 Deceleration time 2                                                                                                    |

| Set the speed limits. 30.11 Minimum speed 30.12 Maximum speed 46.01 Speed scaling                                                                                                    |
|----------------------------------------------------------------------------------------------------|
| Set the torque and current limits.  30.17 Maximum current = Nominal motor current [A]  30.19 Minimum torque 1 = Nominal motor torque (for example, -100%)  30.20 Maximum torque 1 = Nominal motor torque (for example, 100%)  Note: After the trial run, you must set the above limits according to the application requirements.                                                                                                    |
| Brake control settings                                                                                                    |
| Make sure that the brake control logic is activated.  44.06 Brake control enable = Selected  10.24 RO1 source = Brake command                                                                                                    |
| Define brake opening and closing delays.  44.08 Brake open delay = eg. 1 s  44.13 Brake close delay = eg. 1 s                                                                                                    |
| Select the source for the brake acknowledgment signal.  44.07 Brake acknowledge selection = as per the application requirements (eg. DI3 or No acknowledge)                                                                                                    |
| If you set up a hoist drive, set the parameters as below:  44.09 Brake open torque source = Brake open torque  44.10 Brake open torque = 30% (this value works as minimum value when Brake torque memory is selected)  44.202 Torque proving = Selected  44.203 Torque proving reference = 25.0  44.204 Brake system check time = 0.30  If you set up a trolley or long travel drive, set the parameters as below:  44.09 Brake open torque source = Zero  44.10 Brake open torque = 0%  44.202 Torque proving = Not selected  Note: These values are also recommended when you use scalar control mode (99.04) for the hoist drive. |
| Trial run                                                                                                    |
| Do a trial run with an empty hook.                                                                                                    |
| Make sure that the brake and safety circuits are working.                                                                                                    |
| Do a trial run with real load.                                                                                                    |

## Control connection for the fieldbus control set-up

The diagram below shows the control connections for the fieldbus control word set-up described on page *522*.

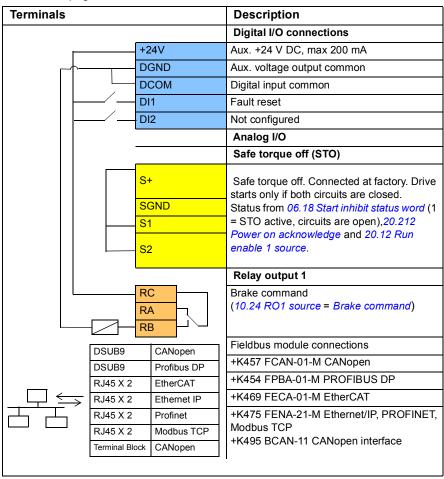

#### Notes:

Terminal sizes: 0.14 mm<sup>2</sup> ... 1.5 mm<sup>2</sup>.

Tightening torque: 0.5 N·m (0.4 lbf·ft).

Terminals DGND, AGND and SGND are internally connected to same reference potential.

#### Input signals

- Fault reset (DI1)
- · Control words and reference words through the fieldbus adapter module

## Output signals

- Status words and status signals through the fieldbus adapter module
- Brake command (RO1)

## Configuring speed feedback using a HTL/TTL pulse encoder

You can configure the speed feedback with a BTAC pulse encoder interface module (option +L535). This adds a digital pulse encoder interface to the drive and provides accurate speed or position (angle) feedback from the motor shaft.

**Note:** ABB product offering for cranes highlights safety and performance. You should use components that increases safety. For example, in hoist crane application drives, closed loop control (encoder or external supervision) must be used for safe speed supervision.

The figure below shows the ACS380 drive with BTAC module.

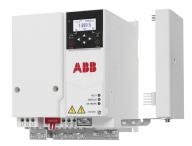

For information related to mechanical and electrical installation, see the hardware manual of the drive.

| Safety                                                                                                    |  |  |
|----------------------------------------------------------------------------------------------------|--|--|
| <b>WARNING!</b> Obey all safety instructions for the drive. Only qualified electricians are allowed to start up the drive. |  |  |
| Parameter settings                                                                                                    |  |  |
| Power up the BTAC module and the drive (if external supply).                                                               |  |  |
| Set the feedback selection.  90.41 Motor feedback selection = Encoder 1  90.45 Motor feedback fault = Fault                |  |  |
| Set the number of pulses according to encoder nameplate (92.10 Pulses/revolution).                                         |  |  |

| Set parameter 91.10 Encoder parameter refresh to Refresh, to apply the new parameter settings. The parameter automatically changes to Done after application of the new settings. This must be performed whenever you change the encoder parameters.     |
|----------------------------------------------------------------------------------------------------|
| Trial run                                                                                                    |
| Temporarily set parameter 90.41 to Estimate.  Perform a trial run. Observe encoder feedback from signal 90.10 Encoder 1 speed and compare with 01.02 Motor speed estimated. If the difference between values are not high, set 90.41 90.41 to Encoder 1. |

## Configuring slowdown with two limits and stop limit logic

## Slowdown limit inputs

| Safety                                                                                                    |  |  |
|----------------------------------------------------------------------------------------------------|--|--|
| <b>WARNING!</b> Obey all safety instructions for the drive. Only qualified electricians are allowed to start up the drive.                                                                                                    |  |  |
| Parameter settings                                                                                                    |  |  |
| Enable limit control. 76.02 Enable limit to limit control = Selected                                                                                                    |  |  |
| Set triggering type for signals. 76.03 Limit to limit trigger type = Level low                                                                                                    |  |  |
| Select slowdown inputs.  76.05 Forward slow down limit  76.07 Reverse slow down limit  Either select one incoming signal in both directions, or two inputs, one input for each direction. See section Crane slowdown function on page 548.            |  |  |
| Select slowdown speed or frequency according to the selected reference.  76.08 Slow down speed or 76.09 Slow down frequency                                                                                                    |  |  |
| Trial run                                                                                                    |  |  |
| Test the connected inputs and outputs in the local control mode before the final trial run.  Note: If digital input/output (DIO1 or DIO2) is in use, set correct configuration.  11.05 DIO1 configuration = Input or 11.09 DIO2 configuration = Input |  |  |

## Stop limit

| Safety |                                                                                                    |  |  |
|--------|----------------------------------------------------------------------------------------------------|--|--|
|        | <b>WARNING!</b> Obey all safety instructions for the drive. Only qualified electricians are allowed to start up the drive. |  |  |
|        | Parameter settings                                                                                                    |  |  |
|        | Enable limit control. 76.02 Enable limit to limit control = Selected                                                       |  |  |
|        | Set triggering type for signals to be level. 76.03 Limit to limit trigger type = Level low                                 |  |  |
|        | Select stop limit inputs 76.04 Forward stop limit 76.06 Reverse stop limit                                                 |  |  |

|           | Select stop ramp mode.                                                                      |  |
|-----------|---------------------------------------------------------------------------------------------|--|
|           | · · ·                                                                                       |  |
|           | 76.11 Limit stop mode                                                                       |  |
|           | If 76.11 Limit stop mode = Limit ramp stop mode, enter required ramp time to stop.          |  |
|           |                                                                                             |  |
|           | 76.12 Limit stop ramp time = e.g 0.500 s                                                    |  |
| Trial run |                                                                                             |  |
|           | Trial run                                                                                   |  |
|           | Trial run                                                                                   |  |
|           |                                                                                             |  |
|           | Test the connected inputs and outputs in the local control mode before the final trial run. |  |
|           |                                                                                             |  |

## Control connection diagram

The diagram below shows the control connection example for the slowdown limit and stop limit function described on page 527.

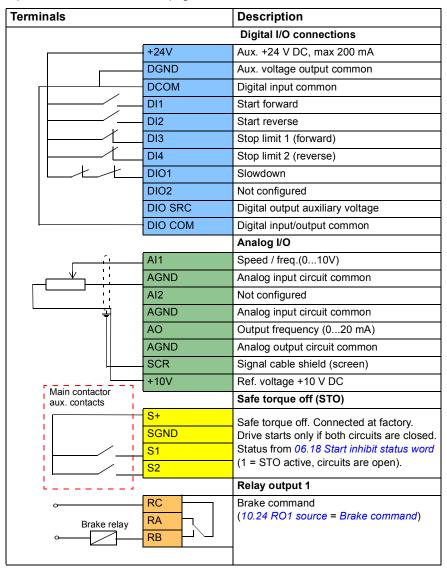

#### Notes:

Terminal sizes: 0.14 mm<sup>2</sup> ... 1.5 mm<sup>2</sup>.

Tightening torque: 0.5 N·m (0.4 lbf·ft).

Terminals DGND, AGND and SGND are internally connected to same reference potential.

## Input signals

- Start forward (DI1)
- · Start reverse (DI2)
- Stop limit 1 (forward) (DI3)
- Stop limit 2 (reverse) (DI4)
- Slowdown (DIO1)

## Output signals

- Speed/freq(0...10V) (AI1)
- Output frequency (0...20 mA) (AO)
- Brake command (RO1)

## Configuring Mechanical brake control

| Safety |                                                                                                    |  |  |
|--------|----------------------------------------------------------------------------------------------------|--|--|
|        | <b>WARNING!</b> Obey all safety instructions for the drive. Only qualified electricians are allowed to start up the drive.                                                                                                    |  |  |
|        | Parameter settings                                                                                                    |  |  |
|        | Activate the brake control logic. 44.06 Brake control enable = Selected                                                                                                    |  |  |
|        | Select the source for the brake acknowledgment signal.  44.07 Brake acknowledge selection = as per the application requirements (eg. DI3 or No acknowledge)                                                                                                    |  |  |
|        | Define the brake open and close delay.  44.08 Brake open delay = eg. 1 s  44.13 Brake close delay = eg. 1 s  Notes:  Close delay time can be longer than the mechanical delay time provided by the mechanical brake manufacturer.  Longer delay time can cause small roll back, and short delay time can cause wear of the brake pads.                                                                                                    |  |  |
|        | Select the source for the brake opening torque. At first, select the following:  44.09 Brake open torque source = Brake open torque  44.10 Brake open torque = 30%  Notes:  • The break opening torque is meant for hoisting application only, and is not necessary to use it with trolley and long travel movement applications. If used for trolley or long travel movement applications, set the value of both parameters as 0%.  • In scalar motor control or in trolley and long travel movements, disable Torque proving and Brake open torque. Select the following:  44.09 Brake open torque source = Zero  44.10 Brake open torque = 0%  44.202 Torque proving = Not selected  44.203 Torque proving reference = 0% |  |  |
|        | Set the brake close level.  44.14 Brake close level = 30 rpm or 60 rpm  When an encoder is used, the value needs to be set as 10-30 rpm else set the value as 60 rpm.                                                                                                    |  |  |
|        | Set break fault function to fault.  44.17 Brake fault function = Fault                                                                                                    |  |  |
|        | For hoist drives, set the parameters as below:  44.202 Torque proving = Selected  44.203 Torque proving reference = 30%                                                                                                    |  |  |

| Set the extended runtime to keep the drive modulating after the brake is closed. This magnetizes the drive before the next start and enables faster response to the control commands.  44.211 Extended runtime                                                           |  |  |
|----------------------------------------------------------------------------------------------------|--|--|
| If a pulse encoder does not exist in the system, activate the Brake safe closure function in parameter 44.207 Safety close select.                                                                                                    |  |  |
| Trial run                                                                                                    |  |  |
| Tune the brake control parameters during final testing and when you monitor the actual speed and torque.  This helps to get the fastest possible response for the control commands without any jerk or roll-back in the actual speed while opening or closing the brake. |  |  |

## Crane mechanical brake control

In addition to the existing mechanical brake control function (see page 84), the crane mechanical brake control function consists of brake system check (see page 534) and extended run time (see page 539) functions.

The *Crane brake control timing diagram* below shows an example of a close-openclose sequence and illustrates the operation of the crane brake control function.

## Crane brake control timing diagram

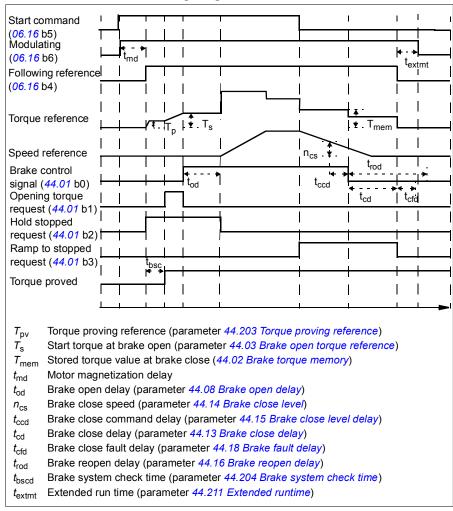

**Note**: In case of any fault, the brake closes immediately. By default, the brake control uses relay output RO1.

## Brake system checks – overview

The brake system checks consist of electrical and mechanical tests.

- The electrical test makes sure that the drive can produce torque before it releases
  the brake and starts the crane operation. That is, electrical components like the
  drive, motor cable, and motor itself are ready to start.
- The mechanical test makes sure that the motor brake is not slipping.

Both tests are done in parallel (at the same time) during a check time (44.204). If both tests are performed successfully during the check time, the drive opens the brake, and the crane hoist motion starts

For more detailed information on the tests, see sections:

- Brake system checks Torque proving on page 536
- Brake system checks Brake slip on page 537.

**Note**: In scalar motor control or in trolley and long travel movements, disable Torque proving and Brake open torque. Select the following:

- 44.09 Brake open torque source = Zero
- 44.10 Brake open torque = 0%
- 44.202 Torque proving = Not selected

This flowchart shows the brake system check sequence.

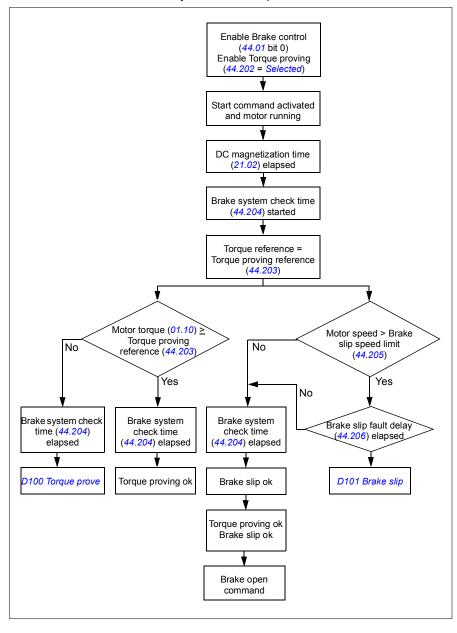

## Timing diagram

This timing diagram shows the operation of the Torque proving and Brake system check functions.

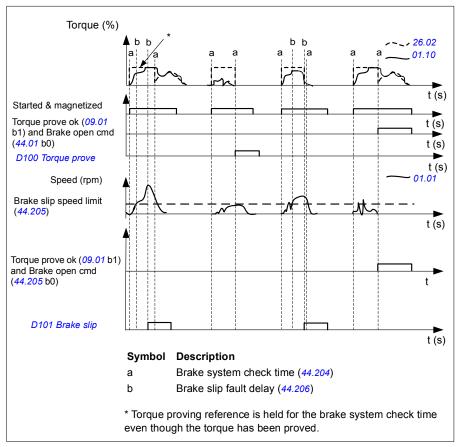

## Brake system checks – Torque proving

Torque proving makes sure that the drive can produce torque before it releases the brake and starts the crane operation. The function is mainly intended for hoist drives, but you can also activate it in drives that control other crane motions if the drives uses encoder feedback

Torque proving gives a positive or negative torque reference against a closed mechanical brake. If torque proving is successful, in other words, the actual torque of the drive reaches the reference level (44.203), the drive lets the brake open and starts the next step in the starting sequence.

A time delay (44.204) defines the time during which the torque reference (44.203) is active and completes the electrical and mechanical tests of the crane system. Unsuccessful torque proving trips the drive (D100).

See also the *Timing diagram* on page 536.

#### Settings

Parameters: 44.202 Torque proving, 44.203 Torque proving reference, 44.204 Brake system check time

Signals: 09.01 Crane SW1, 09.03 Crane FW1

Warnings: -

Faults: D100 Torque prove

## Brake system checks - Brake slip

The Brake slip function examines the system for brake slips while the control program performs Torque proving with the brake closed. If the motor actual speed exceeds speed limit (44.205) during a check time (44.204), and stays there for longer than a time delay (44.206), the drive trips on a fault (D101).

See, *Timing diagram* on page 536.

Note: In scalar motor control or in trolley and long travel movements, disable Torque proving and Brake open torque. Select the following:

- 44.09 Brake open torque source = Zero
- 44.10 Brake open torque = 0%
- 44.202 Torque proving = Not selected

## Settings

Parameters:44.204 Brake system check time, 44.205 Brake slip speed limit, 44.206 Brake slip fault delay

Signals: 09.03 Crane FW1

Warnings: -

Faults: D101 Brake slip

#### Brake safe closure

The Brake safe closure function performs a forced closure of the brake and prevents the end-user from operating the drive at very low speeds. We recommend this function especially in hoist drives which, for some reason, have no pulse encoder. (As a safety measure, a speed feedback device is highly recommended in hoist drives.)

The Brake safe closure function monitors the motor speed estimate when the drive is running. When both the estimated motor speed (01.01) and the ramped and shaped speed reference (23.02) are below a user-defined speed limit (44.208) longer than a user-defined delay (44.209), the drive trips on a fault (D102) and closes the motor brake.

#### Timing diagram

The below diagram shows the operation of the *Brake safe closure* fault.

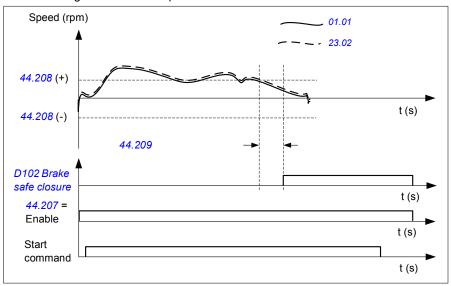

#### Settings

Parameters: 44.207 Safety close select, 44.208 Safety close speed, 44.209 Safety close delay

Signals: 09.03 Crane FW1

Warnings: -

Faults: D102 Brake safe closure

#### Extended run time

The Extended run time function minimizes the delay between consecutive start commands. After the brake closes and the brake close delay time elapses, the extended run time function keeps the motor magnetized for a defined time period. During the delay period, the motor is kept magnetized (modulating), to be ready for immediate restart. Because of this action, the next start can be considerably faster by skipping certain start sequence steps, such as magnetization (page 77) and torque proving (page 536).

The function activates when the following parameters are set:

- 44.06 Brake control enable = Selected
- 44.211 Extended runtime > 0.
- 44.212 Extended runtime sw (Bit 0) = 1. After the brake closes, this modulates the
  drive for the defined time in parameter 44.211 Extended runtime.

If the drive trips during the extended run time operation, the function timer resets.

Refer the *Crane brake control timing diagram* (page *533*), to see the operation of the Extended run time function.

#### Notes:

- The Extended run time function is available only in vector control mode (see page 54) when the drive is in Remote mode and only when parameter 21.03 Stop mode is set as Ramp.
- If you enable Post magnetization function at the same time, post magnetization function executes first, and when post magnetization time elapses, the extended runtime should be set for the remaining time if extended runtime is longer than post magnetization time.

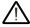

**WARNING:** Make sure the motor is capable of absorbing or dissipating the thermal energy generated by continuous magnetization, for example by forced ventilation.

#### Settings

Parameters: 44.211 Extended runtime

Signals: 44.01 Brake control status, 44.212 Extended runtime sw

Warnings: -

Faults: -

## Speed matching

The Speed matching function compares the crane speed reference continuously to the actual motor speed to detect any differences. The function makes sure that the motor follows the speed reference when stopped, during acceleration or deceleration, and when running at the constant speed. The function also makes sure that the brake does not slip when the drive has stopped with the brake closed.

The function has two deviation levels:

- one for checking the speed deviation during a ramping state, that is, acceleration and deceleration (76.33)
- one for checking the speed deviation during a constant speed (76.32).

The drive trips on a fault (D105) if the drive is running, and

- the motor is running in a steady state, and the difference between the motor actual speed (90.01) and the ramped and shaped speed reference (24.01) is greater than the steady state deviation level for longer than a delay (76.34) or
- the motor is accelerating or decelerating, and the difference between the motor actual speed (90.01) and the ramped and shaped speed reference (24.01) is greater than the ramping state deviation level for longer than a delay (76.34).

The drive generates a warning (D200) if the drive stops, and

- the difference between the motor actual speed (90.01) and the speed reference is greater than the steady state deviation level for longer than a delay (76.34) and
- the brake control is active and the brake is closed.

### **Timing diagrams**

The diagram shows the operation of the Speed match fault.

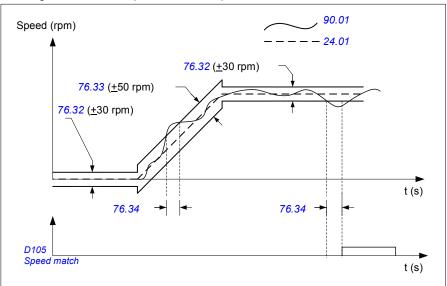

The diagram shows the operation of the Brake slip at standstill2 warning.

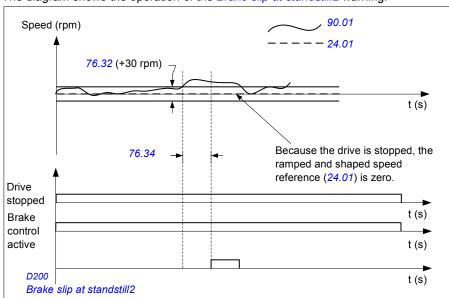

### **Settings**

Parameters: 76.31 Motor speed match

Signals: 09.01 Crane SW1, 09.03 Crane FW1 Warnings: D200 Brake slip at standstill2

Faults: D105 Speed match

# Crane warning masking

The Crane warning masking function masks the predefined crane control warnings. The masked warnings do not appear in the event logger or on the control panel

Parameter: 31.205 Crane warning masking

Signals: 09.01 Crane SW1

Warnings: Faults: -

### **Dead-band function**

The accuracy of an analog input signal near zero is poor. With the Dead-band function, you can freeze the speed reference for a defined band area (that is, dead band) or ignore a low speed reference caused by possible crane vibrations on the joystick.

The function re-scales the analog signal based on the dead-band settings, and then calculates a new speed reference.

### Example

In the example:

- Analog input reference (Al1) comes from the joystick:
  - Par. 12.18 Al1 max = 10 V
  - Par. 12.17 Al1 min = 0 V
  - Par. 12.20 Al1 scaled at Al1 max = 1500
- 0...5 V gives the reverse speed reference.
- 5 V is the joystick zero position.
- 5...10 V gives the forward speed reference.

When parameter 30.203 Deadband forward is set to 2%, it means that there is a deadband area of 30 rpm (2% of par. 12.20 Al1 scaled at Al1 max = 1500 rpm) in the forward direction. Inside this deadband area, the resulting speed reference is zero. Actual signal 09.06 Crane speed reference shows the final speed reference used. and when the speed reference is outside this dead-band area. In this case, actual signal 09.06 starts to show a positive reference starting from the point where the scaled value of analog input Al1 (12.12 Al1 scaled value) exceeds 30 rpm.

### **Settings**

Parameters: 30.203 Deadband forward. 30.204 Deadband reverse

Signals: 09.06 Crane speed reference, 09.16 Crane frequency reference

Warnings: -

Faults: -

# Start/stop interlocking

The Start/stop interlocking function of the control program lets the end-user start the crane only when the drive is ready to operate.

The function includes the following features:

- Joystick zero position interlocking (page 543)
- Joystick reference interlocking (page 544)

# Joystick zero position interlocking

This function supervises the zero position of the joystick while the drive is running and a stop command is given, or if the drive trips on a fault. A falling edge of the zero position input (20.214) must occur before the end-user can give a new start command after stopping or tripping. If the drive logic does not detect a falling edge (that is, the signal remains high) before a new start command is given, the drive generates a warning (*D209*).

This figure shows how the joystick works with NO (normally open) contact elements for start/stop in the forward and reverse directions and one NC (normally closed) contact element for the zero position.

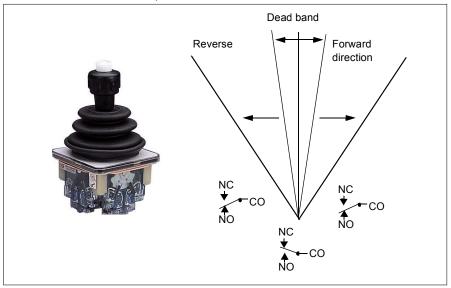

# Joystick reference interlocking

You can use this function to check the analog reference that comes from the joystick. If the joystick zero position input (20.214) is active and the speed reference or torque reference is greater than +/- 10% of the minimum or maximum scaled value of the used reference, the drive generates a warning (D208) after a time delay (20.215).

### Timing diagram

The diagram shows the operation of the Joystick reference check warning.

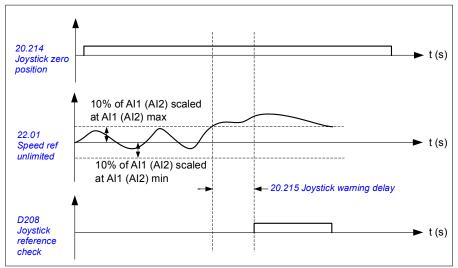

# Settings

Parameters: 20.214 Joystick zero position, 20.215 Joystick warning delay

Signals: 09.01 Crane SW1

Warnings: D208 Joystick reference check, D209 Joystick zero position

Faults: -

# **Crane stop limit function**

The crane stop limit function stops the crane movement safely when it reaches the end position. You can use the stop limit function in both horizontal (long travel trolley) and vertical (hoist) movement.

The stop limit function has two stop limits:

- 1. Forward stop limit (76.04) for forward (positive) direction.
- Reverse stop limit (76.06) for reverse (negative) direction.

For forward and reverse stop limit, the input is wired to the forward and reverse limit switch respectively.

If one of the two limits is active, the function activates a stop command and stops the movement according to the stop mode selection (76.11). The two limits are independent of each other.

For both forward and reverse limit, the active and inactive conditions are applicable as follows:

- The limits are active when the limit input to the drive is False (0), i.e. when the normally-closed limit switch is open.
- The limits are inactive when the limit input to the drive is True (1), i.e. the normally-closed limit switch is closed. This condition is valid when the crane movement has not reached the limit.

The following steps describe the forward stop limit operation in the forward lifting (positive) direction. The same can be applied for reverse stop limit in the reverse lowering (negative) direction:

- If the forward stop limit is activated while the drive is running in the forward (up) direction, the function stops the motor according to the selected stop mode (76.11)
  - If limit ramp stop mode is selected (76.11), the drive decelerates according to the defined limit ramp stop time (76.12)
  - If limit normal stop mode is selected (76.11), the drive stops according to the selected stop mode (21.03).
- When the forward stop limit is active, the drive generates a warning D205 Forward stop limit.
- You can run the motor only in the reverse direction when the forward stop limit is active.

Typically, for the crane stop limit function, the parameters are set as follows:

| No.   | Name                          | Value                            |
|-------|-------------------------------|----------------------------------|
| 76.01 | Limit to limit control status | (Actual status of limit control) |
| 76.02 | Enable limit to limit control | Selected                         |
| 76.03 | Limit to limit trigger type   | Level low                        |

| No.   | Name                                 | Value                |
|-------|--------------------------------------|----------------------|
| 76.04 | Forward stop limit                   | DI3 (sample value)   |
| 76.05 | Forward slow down limit              | Selected             |
| 76.06 | Reverse stop limit                   | DI4 (sample value)   |
| 76.07 | Reverse slow down limit              | Selected             |
| 76.11 | Limit stop mode Limit ramp stop mode |                      |
| 76.12 | Limit stop ramp time                 | 0.5 s (sample value) |

### **Settings**

Parameters: 76.01 Limit to limit control status, 76.02 Enable limit to limit control, 76.03 Limit to limit trigger type, 76.04 Forward stop limit, 76.06 Reverse stop limit, 76.11 Limit stop mode,76.12 Limit stop ramp time

Signals: 09.01 Crane SW1, 09.03 Crane FW1

Warnings: D205 Forward stop limit, D206 Reverse stop limit

Faults: D108 Stop limits I/O error

# Crane slowdown function

The slowdown function limits the forward and reverse movements of the load between two points.

The function supports monitoring of the slowdown sensors in the movement area and reduces the speed accordingly. The system installer must install the sensors and connect them to the drive.

You can use the crane slowdown function in both horizontal (long travel and trolley) and vertical (hoist) movements of the crane.

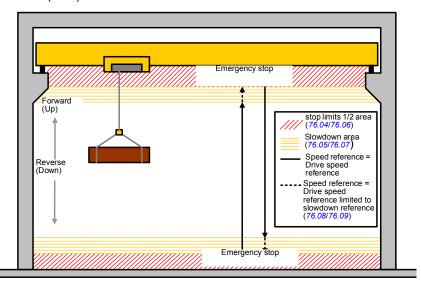

The crane slowdown function uses Limit to limit trigger type Level low (76.03) and has two modes:

- 1. Slowdown with two limit inputs.
- Slowdown with direction.

# Slowdown with two limit inputs

The two limit inputs of slowdown function are (see figure above):

- 1. Forward slowdown limit (76.05) for forward (positive) direction.
- 2. Reverse slowdown limit (76.07) for reverse (negative) direction.

For both forward and reverse limit, the active and inactive conditions are applicable as follows:

- The limits are active when the limit input to the drive is False (0), i.e. when the normally-closed limit switch is open.
- The limits are inactive when the limit input to the drive is True (1), i.e. the normally-closed limit switch is closed. This condition is applicable for the normal operation of the crane.

#### Slowdown with direction

The control program activates this mode when you have the same signal source in the parameters 76.05 Forward slow down limit and 76.07 Reverse slow down limit and any of these source signals is set to False (0).

On activation of slowdown with direction, the function limits the speed reference to the slowdown reference limit (76.08/76.09) in the direction of motion at the time of activation. As long as the supply voltage is not switched off, the drive remembers the direction of motion and allows full speed in the opposite direction.

If you activate the slowdown command after the drive stops, the function allows only slow speed in both directions. The function also limits the speed reference in both directions if you activate the slowdown command when the drive powers up.

| Typically, for the | crane slowdown | function. | parameters | are set as follows: |
|--------------------|----------------|-----------|------------|---------------------|
|                    |                |           |            |                     |

| No.   | Name                          | Value                            |
|-------|-------------------------------|----------------------------------|
| 76.01 | Limit to limit control status | (Actual status of limit control) |
| 76.02 | Enable limit to limit control | Selected                         |
| 76.03 | Limit to limit trigger type   | Level low                        |
| 76.05 | Forward slow down limit       | DIO1                             |
| 76.07 | Reverse slow down limit DIO1  |                                  |
| 76.08 | Slow down speed               | 300 rpm                          |
| 76.09 | Slow down frequency           | 0.00 Hz                          |

### Settings

Parameters: 76.01 Limit to limit control status, 76.02 Enable limit to limit control,76.03 Limit to limit trigger type, 76.05 Forward slow down limit, 76.07 Reverse slow down limit, 76.08 Slow down speed, 76.09 Slow down frequency

Signals: 09.01 Crane SW1, 09.03 Crane FW1

Warnings: D201 Forward slow down limit, D202 Reverse slow down limit

Faults: -

For control connection diagram, see Configuring slowdown with two limits and stop limit logic on page 527.

# Fast stop

The Fast stop function stops the drive immediately, even if the drive is at high speed. For example, the function can be used to stop the swift downward movement of a bucket crane before the ropes unwind and pile up on top of the crane. The Fast stop function is not an emergency stop function.

The fast stop mode activates when the fast stop input changes to false (0). The drive stops the motor according to the selected fast stop mode (20.211) and displays warning D20A Fast stop. The function reverts to normal operation once the fast stop input is changed to 1 (true).

The function has three modes:

- Ramping and mechanical braking drive decelerates to zero speed according to a defined ramp time. The mechanical brake closes when the drive reaches the brake close speed.
- Torque limit and mechanical braking drive decelerates to zero speed against the drive torque limits. The mechanical brake closes when the drive reaches the brake close speed.
- Mechanical braking only the function forces the mechanical brake to close.

Typically, for the crane fast stop feature, parameters are set as follows:

| No.    | Name                        | Value |
|--------|-----------------------------|-------|
| 20.210 | Fast stop input             | DIO2  |
| 20.211 | Fast stop mode              | Ramp  |
| 23.206 | Fast stop deceleration time | 0.5 s |

#### **Settings**

Parameters: 20.210 Fast stop input, 20.211 Fast stop mode, 23.206 Fast stop

deceleration time

Signals: 09.01 Crane SW1
Warnings: D20A Fast stop

Faults: -

# Power on acknowledgment

The Power on acknowledgment function makes sure that the main power is connected and the drive is ready for operation. You can use this function, for example, to automatically reset faults that are generated during the drive in standby.

The source to Power on acknowledgment signal (20.212) can be from the following sources:

- From the Safe torque off (STO), parameter 06.18 Start inhibit status word, bit 7 inverted. or
- Digital input. For example parameter 20.212 Power on acknowledge, DIO2.

If the drive trips on a fault, and you activate the Power on acknowledgment signal (a rising edge), the drive generates an internal fault reset after a time delay (20.213).

If the Power on acknowledgment circuit is open (20.212 = False), then the drive shows the warning D20B Power on acknowledge.

#### Timing diagram

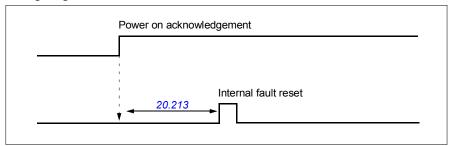

Typically, for the crane power acknowledgment feature, parameters are set as follows:

| No.    | Name                      | Value                                                           |
|--------|---------------------------|-----------------------------------------------------------------|
| 20.12  | Run enable 1 source       | value of parameter <i>06.18</i> bit 7. (if run enabled is used) |
| 20.212 | Power on acknowledge      | value of parameter 06.18 bit 7.                                 |
| 20.213 | Power on ackn reset delay | 500 ms                                                          |

#### Settings

Parameters: 20.212 Power on acknowledge, 20.213 Power on ackn reset delay

Signals: 09.01 Crane SW1

Warnings: D20B Power on acknowledge

Faults: -

#### Control connections

The diagram below shows control connection diagram to enable the power acknowledge feature (through STO or DIO2) with external 24V supply.

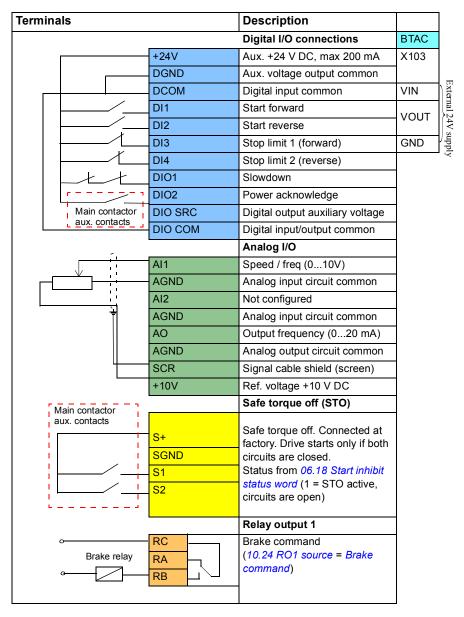

#### Notes:

Terminal sizes: 0.14 mm<sup>2</sup> ... 1.5 mm<sup>2</sup>.

Tightening torque: 0.5 N·m (0.4 lbf·ft).

Terminals DGND, AGND and SGND are internally connected to same reference potential.

# Input signals

- Start forward (DI1)
- Start reverse (DI2)
- Stop limit 1 (forward) (DI3)
- Stop limit 2 (reverse) (DI4)
- Slowdown (DIO1)
- Power acknowledge (DIO2)

### Output signals

- Speed / freq (0...10V) (AI1)
- Output frequency (0...20mA) (AO)
- Brake command

# Speed reference handling

The crane speed reference can be provided through any of the following sources:

- Joystick connected through digital and analog I/O
- PLC device connected to a fieldbus
- Pendant control connected to digital inputs or the step references
- Crane motor potentiometer.

# Unipolar joysticks

Unipolar joysticks give the speed reference value with analog signal 0...10 V where 0 V is -maximum speed, 5 V is zero speed, and +10 V is +maximum speed. The direction commands are specified with two digital inputs. For example, digital input DI1 can be used for Start forward and DI2 for Start reverse.

Typically, for unipolar joysticks, parameters are set as follows:

| No.   | Name                  | Value      |  |
|-------|-----------------------|------------|--|
| 12.17 | Al1 min               | 0.000      |  |
| 12.18 | Al1 max               | 10.000     |  |
| 12.19 | Al1 scaled at Al1 min | -1500      |  |
| 12.20 | Al1 scaled at Al1 max | 1500       |  |
| 22.11 | Ext1 speed ref1       | Al1 scaled |  |
| 22.13 | Ext1 speed function   | Abs (ref1) |  |

#### Settings

Parameters: 12.17 Al1 min, 12.18 Al1 max, 12.19 Al1 scaled at Al1 min, 12.20 Al1 scaled at AI1 max, 22.11 Ext1 speed ref1, 22.13 Ext1 speed function

Signals: -

Warnings: -

Faults: -

For control connection diagram, see Control through the I/O interface using a joystick on page 514.

# Parabolic speed reference

In general, joystick movements cause a linear change to the speed reference: a 50% change in position gives a 50% speed reference.

Often, accurate load handling is needed in lower speed areas. For example, when the end-user needs to position the load manually, or when the lack of space causes limitations. In such situations, the end-user can control joystick movements more accurately with a parabolic speed reference instead of a linear reference.

The Parabolic speed reference function (par. 22.211) changes the interrelationship of the incoming signal (joystick movement) and the speed reference according to a mathematical function. The mathematical functions available are X2 (*Parabolic 1*), X3 (*Parabolic 2*) and linear interrelationship (Linear). The joystick has parameters for setting the deadband in the forward (30.203) and reverse (30.204) directions.

Besides the joystick, the source of a parabolic speed reference can also be an analog signal from an external device.

### **Operation chart**

This graph shows the parabolic reference curves compared to the linear speed reference curve.

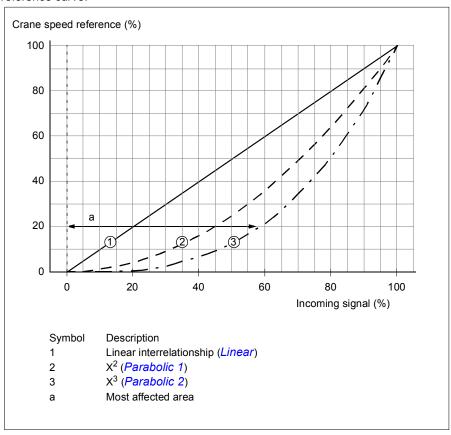

### Settings

Parameters: 22.211 Speed reference shape

Signals: 09.06 Crane speed reference

Warnings: -

Faults: -

# Step reference speed selection/Pendant control

In step reference, you can select speed between four step reference speeds. A pendant controller is commonly used with the step reference logic.

The figure below shows a pendant controller.

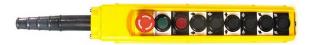

To activate a pendant control/step control, set parameter 22.21 Constant speed function, bit 2 to 1. The polarity of the references depends on the direction in which the end-user gives the start command using digital inputs (20.03 and 20.04)

The table below shows how the control program determines which step reference speed is used. To activate the subsequent speed step, the previous speed step must be retained.

| 22.21<br>Constant<br>speed<br>function | 22.22<br>Constant<br>speed sel1 | 22.23<br>Constant<br>speed sel2 | 22.24<br>Constant<br>speed sel3 | Used reference         |
|----------------------------------------|---------------------------------|---------------------------------|---------------------------------|------------------------|
| 1                                      | 0                               | 0                               | 0                               | 22.26 Constant speed 1 |
| 1                                      | 1                               | 0                               | 0                               | 22.27 Constant speed 2 |
| 1                                      | 1                               | 1                               | 0                               | 22.28 Constant speed 3 |
| 1                                      | 1                               | 1                               | 1                               | 22.29 Constant speed 4 |
| 1                                      | 0                               | 1                               | 1                               | 22.26 Constant speed 1 |
| 1                                      | 1                               | 0                               | 1                               | 22.27 Constant speed 2 |
| 1                                      | 0                               | 0                               | 1                               | 22.26 Constant speed 1 |
| 1                                      | 0                               | 1                               | 0                               | 22.26 Constant speed 1 |

Typically, for the step reference logic, parameters are set as follows:

| No.   | Name                    | Value              |
|-------|-------------------------|--------------------|
| 22.21 | Constant speed function | 0b0100 (Bit 2 = 1) |
| 22.22 | Constant speed sel1     | DI3                |
| 22.23 | Constant speed sel2     | DI4                |
| 22.24 | Constant speed sel3     | Always off         |
| 22.26 | Constant speed 1        | 300.00             |

| No.   | Name             | Value |
|-------|------------------|-------|
| 22.27 | Constant speed 2 | 750   |
| 22.28 | Constant speed 3 | 1500  |
| 22.29 | Constant speed 4 | 1500  |

### **Settings**

Parameters: 22.21 Constant speed function, 22.22 Constant speed sel1, 22.23 Constant speed sel2, 22.24 Constant speed sel3, 22.26 Constant speed 1, 22.27 Constant speed 2, 22.28 Constant speed 3, 22.29 Constant speed 4

Signals: -

Warnings: -

Faults: -

# **Crane motor potentiometer**

The crane motor potentiometer function can be used in retrofit cases with older controllers. For example, a pendant controller with push-buttons for start forward, start reverse, and increase speed (three buttons). The function is used instead of the normal motor potentiometer which contains separate incoming signals for increasing and decreasing the reference. These signals are not effective when the drive is stopped.

To activate crane potentiometer, use parameter 22.220 Crane motpot enable.

#### Forward direction

You can increase the motor potentiometer reference (22.230) with any of these two methods:

- Activating the forward command: When you activate the forward command, the motor potentiometer reference (22.230) increases to the crane motor potentiometer minimum speed (22.224).
- Activating the crane motor potentiometer acceleration command (22.223) together with forward command: This increases the motor potentiometer reference (22.230).

When you activate a forward command,

- when the motor potentiometer reference (22.230) is less than the crane motor potentiometer minimum speed (22.224), the crane accelerates to the crane motor potentiometer minimum speed (22.224).
- when the motor potentiometer reference (22.230) is higher than the crane motor potentiometer minimum speed (22.224) and the crane travels in forward direction the speed reference remains at the last speed before the forward command.
- when the motor potentiometer reference (22.230) is higher than the crane motor potentiometer minimum speed (22.224) and the crane travels in reverse direction, the crane decelerates to zero speed, changes direction and then accelerates to the crane motor potentiometer minimum speed (22.224).

#### Notes:

- 1. When you release the acceleration command (22.223), the motor potentiometer reference (22.230) remains in the last reached level. To accelerate further, you need to activate the acceleration command (22.223) again.
- 2. When you release the forward command, the motor potentiometer reference (22.230) decreases to zero as per the deceleration time (23.202).

#### Reverse direction

You can increase the motor potentiometer reference (22.230) to the reverse direction with any of these two methods:

- Activating the reverse command: The motor potentiometer reference (22.230) increases to the crane motor potentiometer minimum speed (22.224).
- Activating the crane motor potentiometer acceleration command (22.223) together with the reverse command: This increases the motor potentiometer reference (22.230).

When you activate a reverse command,

- when the motor potentiometer reference (22.230) is less than the crane motor potentiometer minimum speed (22.224), the crane accelerates to the crane motor potentiometer minimum speed (22.224).
- when the motor potentiometer reference (22.230) is higher than the crane motor potentiometer minimum speed (22.224) and the crane travels in reverse direction the speed reference remains at the last speed before the reverse command.
- when the motor potentiometer reference (22.230) is higher than the crane motor potentiometer minimum speed (22.224) and the crane travels in the forward direction, the crane decelerates to zero speed, changes direction and then accelerates to the crane motor potentiometer minimum speed (22.224).

#### Notes:

- When you release the acceleration command (22.223), the motor potentiometer reference (22.230) remains in the last reached level. To accelerate further, you need to activate the acceleration command (22.223) again.
- When you release the reverse command immediately, the motor potentiometer reference (22.230) decreases to zero as per the deceleration time (23.202). On activating the acceleration command again (22.223), the motor potentiometer reference (22.230) remains in the last reached level.

The following example shows the behavior of the motor potentiometer value:

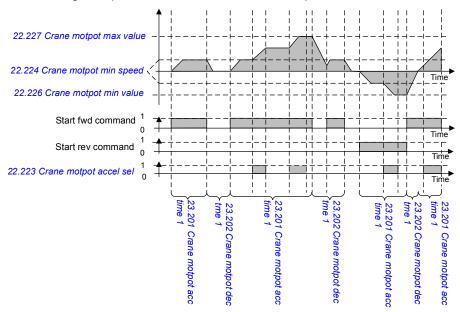

Typically, for the motor potentiometer function, parameters are set as follows:

| No.    | Name                    | Value                                                                         |
|--------|-------------------------|-------------------------------------------------------------------------------|
| 22.11  | Ext1 speed ref1         | MotPot Crane                                                                  |
| 22.220 | Crane motpot enable     | Selected                                                                      |
| 22.223 | Crane motpot accel sel  | DIO2                                                                          |
| 22.224 | Crane motpot min speed  | 300.00                                                                        |
| 22.226 | Crane motpot min value  | -1500.00                                                                      |
| 22.227 | Crane motpot max value  | 1500.00                                                                       |
| 23.201 | Crane motpot acc time 1 | 4.0 (visible only if parameter 22.220 Crane motpot enable is set to Selected) |
| 23.202 | Crane motpot dec tme 1  | 4.0 (visible only if parameter 22.220 Crane motpot enable is set to Selected) |

The start forward and start reverse commands are defined in parameter group 20 Start/stop/direction.

# **Settings**

Parameters: 22.11 Ext1 speed ref1, 28.11 Ext1 frequency ref1, 22.220 Crane motpot enable, 22.223 Crane motpot accel sel, 22.224 Crane motpot min speed, 22.226 Crane motpot min value, 22.227 Crane motpot max value, 23.201 Crane motpot acc time 1, 23.202 Crane motpot dec tme 1, group 20 Start/stop/direction

Signals: - 22.230 Crane motpot ref act, 22.225 Crane motpot sw

Warnings: -

Faults: -

#### Control connections

The diagram below shows the I/O control connection diagram for the crane motor potentiometer.

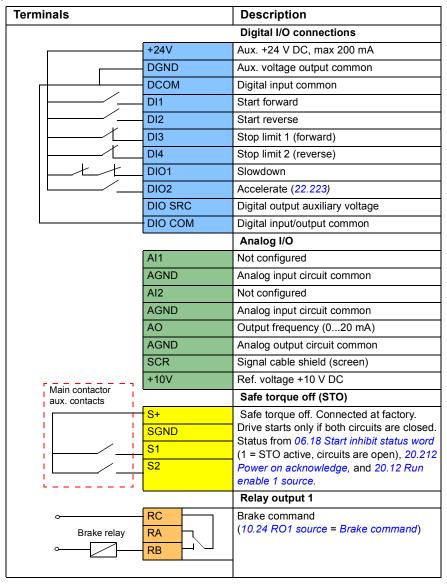

### Notes:

Terminal sizes: 0.14 mm<sup>2</sup> ... 1.5 mm<sup>2</sup>.

Tightening torque: 0.5 N·m (0.4 lbf·ft).

Terminals DGND, AGND and SGND are internally connected to same reference potential.

# Input signals

- Start forward (DI1)
- · Start reverse (DI2)
- Stop limit 1 (forward) (DI3)
- Stop limit 2 (reverse) (DI4)
- Slowdown (DIO1)
- Accelerate (DIO2)

### Output signals

- Output frequency (AO)
- · Brake command

### Conical motor control

This function handles the brake control for conical motors, which do not have a external mechanical brake. A conical motor has an internal brake, which opens or closes according to the motor flux level. The brake opens when the motor flux level is higher than the normal flux level and closes when the flux is below the normal flux level. You can find the opening and closing flux levels on the motor rating plate or ask the motor manufacturer for the levels. The opening flux level has to be kept active for a certain period of time. The time depends on the motor.

When a conical motor is switched on, axial force is created as a result of the electromagnetic field (flux) and the air gap between the cone-shaped rotor and stator. This axial force overcomes the return force of the brake spring and moves the rotor shaft and brake disc in an axial direction. The brake is then released, allowing the motor to start up. After the motor is switched off or if the voltage fails, the magnetic force collapses, and the motor mechanically brakes to a standstill by the return force of the brake spring.

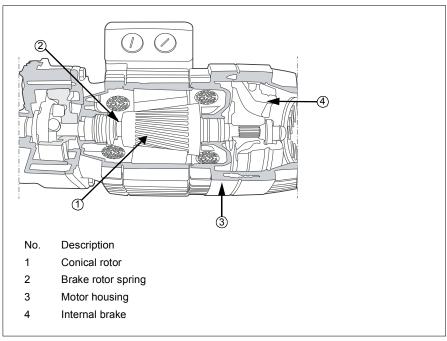

#### Notes:

- Mechanical brake control (44.06) must be active when the Conical motor control function is used. If mechanical brake control is not active, the drive trips on a fault (D10A).
- Brake close delay (44.13) must be greater than 0 seconds.

When the Conical motor control function is enabled and the start command is given, the motor flux ramps up over the normal level (100%) to the start flux level (76.22) during a flux ramp-up time (76.25). The ramp-up time makes sure that the brake opens faster and there is minimal roll-back that can cause a load dip. The start flux level is kept as the reference for a hold time (76.24) to make sure that there is enough time for the brake to open.

After the start flux hold time is over, the normal flux level (100%) is activated for normal running. The flux ramps down from the start flux level to the normal level (100%) during a flux ramp-down time (76.26).

When the stop command is given, the drive decelerates the motor. When the motor speed (01.01) decreases below the zero speed limit (21.06), the motor starts to use the stop flux level (76.23) as the flux reference. The flux ramps down from the normal level (100%) to the stop flux level during the ramp-down time. When the actual motor flux reaches the stop flux level, the brake closes.

#### **Timing diagram**

This diagram shows brake opening and closing as well as the normal running flux levels.

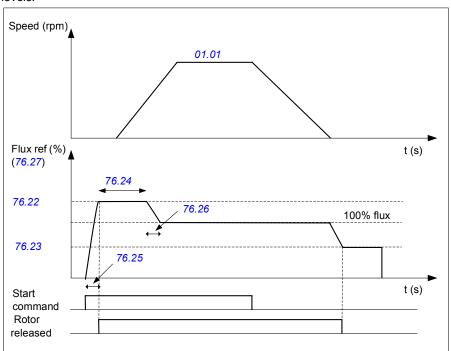

# Settings

Parameters: 76.21...76.26

Signals: 09.01 Crane SW1, 76.27 Flux reference

Warnings: -

Faults: D10A Brake not selected

# **Further information**

# Product and service inquiries

Address any inquiries about the product to your local ABB representative, quoting the type designation and serial number of the unit in question. A listing of ABB sales, support and service contacts can be found by navigating to abb.com/searchchannels.

# **Product training**

For information on ABB product training, navigate to new.abb.com/service/training.

# **Providing feedback on ABB Drives manuals**

Your comments on our manuals are welcome. Navigate to new.abb.com/drives/manuals-feedback-form.

# Document library on the Internet

You can find manuals and other product documents in PDF format on the Internet at abb.com/drives/documents.

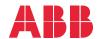

abb.com/drives

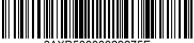

3AXD50000029275F